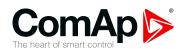

# InteliLite MRS16

# Controller for single gen-set applications

#### SW version 1.8.0

| 1 Document Information    | ხ   |
|---------------------------|-----|
| 2 System overview         | 11  |
| 3 Applications overview   | 20  |
| 4 Installation and wiring | 21  |
| 5 Controller setup        | 51  |
| 6 Communication           | 138 |
| 7 Technical data          | 165 |
| 8 Annendix                | 167 |

Copyright © 2018 ComAp a.s.
Written by Michal Slavata
Prague, Czech Republic
ComAp a.s., U Uranie 1612/14a,
170 00 Prague 7, Czech Republic
Tel: +420 246 012 111
E-mail: info@comap-control.com, www.comap-control.com

**Global Guide** 

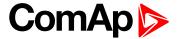

# **Table of contents**

| 1 [ | Document information                               | 6    |
|-----|----------------------------------------------------|------|
|     | 1.1 Clarification of notation                      | . 6  |
|     | 1.2 About this Global Guide                        | . 6  |
|     | 1.3 Legal notice                                   | . 6  |
|     | 1.4 General warnings                               | . 8  |
|     | 1.4.1 Remote control and programing                | . 8  |
|     | 1.4.2 SW and HW versions compatibility             |      |
|     | 1.4.3 Dangerous voltage                            | . 8  |
|     | 1.4.4 Adjust the setpoints                         | . 8  |
|     | 1.5 Certifications and standards                   | . 9  |
|     | 1.6 Document history                               | . (  |
|     | 1.7 Symbols in this manual                         | . 10 |
| 2 5 | System overview                                    | 11   |
|     | 2.1 General description                            |      |
|     | 2.1.1 The key features of InteliLite               |      |
|     | 2.2 True RMS measurement                           |      |
|     | 2.3 Configurability and monitoring                 |      |
|     | 2.3.1 Supported configuration and monitoring tools |      |
|     | 2.3.2 Configuration parts                          |      |
|     | 2.4 PC Tools                                       |      |
| -   | 2.4.1 InteliConfig                                 |      |
|     | 2.4.2 WebSupervisor                                |      |
|     | 2.4.3 WinScope                                     |      |
|     | 2.5 Plug-in Modules                                |      |
|     | 2.5.1 CM-Ethernet                                  |      |
|     | 2.5.2 CM-4G-GPS                                    |      |
|     | 2.5.3 CM-GPRS                                      |      |
|     | 2.5.4 CM-RS232-485                                 |      |
|     | 2.5.5 EM-BIO8-EFCP                                 |      |
|     | 2.6 CAN modules                                    |      |
| •   | 2.6.1 Inteli IO8/8                                 |      |
|     | 2.6.2 Inteli AIN8                                  |      |
|     | 2.6.3 Inteli AIN8TC                                |      |
|     | 2.6.4 Inteli AIO9/1                                |      |
|     | 2.6.5 IGS-PTM                                      |      |
|     | 2.6.6 IGL-RA15                                     |      |
|     | =-V-V-1-V-11-V-11-V-11-V-11-V-11-V-11-V            | . 10 |

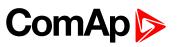

| 3 | Applications overview                                                    | 20         |
|---|--------------------------------------------------------------------------|------------|
|   | 3.1 MRS - Manual Remote Start                                            | 20         |
| 4 | Installation and wiring                                                  | 21         |
|   | 4.1 Package content                                                      | 21         |
|   | 4.2 Controller installation                                              | 21         |
|   | 4.2.1 Dimensions                                                         | 21         |
|   | 4.2.2 Mounting                                                           | 22         |
|   | 4.3 Terminal Diagram                                                     | 23         |
|   | 4.4 Recommended wiring                                                   | 24         |
|   | 4.4.1 General                                                            | 25         |
|   | 4.4.2 Grounding                                                          | 25         |
|   | 4.4.3 Power supply                                                       | 25         |
|   | 4.4.4 Measurement wiring                                                 | 27         |
|   | 4.4.5 Magnetic pick-up                                                   | 37         |
|   | 4.4.6 Binary inputs                                                      | 38         |
|   | 4.4.7 Binary Outputs                                                     | 39         |
|   | 4.4.8 Emergency stop                                                     | 40         |
|   | 4.4.9 Analog inputs                                                      | 40         |
|   | 4.4.10 CAN bus and RS485 wiring                                          | 44         |
|   | 4.4.11 USB                                                               | 47         |
|   | 4.4.12 Example of MRS Wiring                                             | 47         |
|   | 4.4.13 Analog as binary or tristate inputs                               | 48         |
|   | 4.5 Plug-in module installation                                          | 48         |
|   | 4.5.1 Installation                                                       | 48         |
|   | 4.6 Maintenance                                                          | 50         |
|   | 4.6.1 Backup battery replacement                                         | 50         |
| _ | Controller actus                                                         | E          |
| J | Controller setup  5.1 Default configuration                              | <b>5</b> 1 |
|   | 5.1 Default configuration                                                |            |
|   | 5.1.1 Binary inputs                                                      |            |
|   | 5.1.2 Binary outputs                                                     |            |
|   | 5.1.3 Analog inputs 5.2 Controller configuration and PC tools connection |            |
|   | -                                                                        |            |
|   | 5.2.1 USB                                                                |            |
|   | 5.2.2 RS232/RS485                                                        |            |
|   | 5.2.3 Ethernet                                                           |            |
|   | 5.3 Operator Guide                                                       |            |
|   | 5.3.1 Front panel elements                                               |            |
|   | 5.3.2 Display screens and pages structure                                | O          |

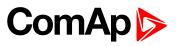

| 5.3.3 Browsing alarms                        | . 73                                                                                                    |
|----------------------------------------------|----------------------------------------------------------------------------------------------------|
| 5.3.4 Password                               | . 74                                                                                                    |
| 5.3.5 Information screen                     | . 80                                                                                                    |
| 5.3.6 Language selection                     | . 81                                                                                                    |
| 5.3.7 Display contrast adjustment            | . 82                                                                                                    |
| Remote Display                               | . 82                                                                                                    |
| 5.4.1 General description                    | . 83                                                                                                    |
| 5.4.2 IL3-RD Firmware installation           | . 83                                                                                                    |
| 5.4.3 Wiring                                 | . 83                                                                                                    |
| 5.4.4 Interconnection variants               | . 84                                                                                                    |
| 5.4.5 Connection process                     | 85                                                                                                    |
| 5.4.6 Connection troubleshooting             | . 85                                                                                                    |
| 5.4.7 Function description                   | . 85                                                                                                    |
| 5.4.8 Firmware compatibility                 | 86                                                                                                    |
| 5 Functions                                  | . 86                                                                                                    |
| 5.5.1 Start-stop sequence                    | . 87                                                                                                    |
| 5.5.2 Operating Modes                        | . 89                                                                                                    |
| 5.5.3 Engine start                           | . 89                                                                                                    |
| 5.5.4 Stabilization                          | . 94                                                                                                    |
| 5.5.5 Connecting to load                     | . 94                                                                                                    |
| 5.5.6 MRS operation                          | . 94                                                                                                    |
| 5.5.7 Dual Operation                         | . 95                                                                                                    |
| 5.5.8 Engine cool down and stop              | . 97                                                                                                    |
| 5.5.9 Alarm management                       | . 97                                                                                                    |
| 5.5.10 History log                           | 103                                                                                                    |
| 5.5.11 Breaker control                       | 104                                                                                                    |
| 5.5.12 Exercise timers                       | .107                                                                                                    |
| 5.5.13 Rental Timers                         | .114                                                                                                    |
| 5.5.14 Service timers                        | 115                                                                                                    |
| 5.5.15 Analog switches                       | .115                                                                                                    |
| 5.5.16 Additional running engine indications | 117                                                                                                    |
| 5.5.17 Voltage phase sequence detection      | 117                                                                                                    |
| 5.5.18 Gen-set operation states              | .118                                                                                                    |
| 5.5.19 Sensor curves                         | 120                                                                                                    |
| 5.5.20 PLC                                   | .122                                                                                                    |
| 5.5.21 Geo-fencing                           | .129                                                                                                    |
| 5.5.22 Tier 4 Final                          | 129                                                                                                    |
| 5.5.23 Alternate configuration               | 132                                                                                                    |
| 5.5.24 ECU Frequency selection               | 132                                                                                                    |
|                                              | 5.3.4 Password         5.3.5 Information screen         5.3.6 Language selection         5.3.7 Display contrast adjustment         Remote Display         5.4.1 General description         5.4.2 IL3-RD Firmware installation         5.4.3 Wiring         5.4.4 Interconnection variants         5.4.5 Connection process         5.4.6 Connection troubleshooting         5.4.7 Function description         5.4.8 Firmware compatibility         Functions         5.5.1 Start-stop sequence         5.5.2 Operating Modes         5.5.3 Engine start         5.5.4 Connecting to load         5.5.5 Connecting to load         5.5.7 Dual Operation         5.5.8 Engine cool down and stop         5.5.9 Alarm management         5.5.10 History log         5.5.11 Breaker control         5.5.12 Exercise timers         5.5.13 Rental Timers         5.5.14 Service timers         5.5.15 Analog switches         5.5.16 Additional running engine indications         5.5.17 Sensor curves         5.5.19 Sensor curves         5.5.20 PLC         5.5.21 Geo-fencing         5.5.23 Alternate configuration |

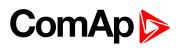

| 5.5.25 Cybernetic security          | 133 |
|-------------------------------------|-----|
| 6 Communication                     | 138 |
| 6.1 PC                              | 138 |
| 6.1.1 Direct communication          | 138 |
| 6.1.2 Remote communication          | 140 |
| 6.2 Connection to 3rd party systems | 151 |
| 6.2.1 SNMP                          | 151 |
| 6.2.2 MODBUS-RTU, MODBUS/TCP        | 153 |
| 7 Technical data                    | 165 |
| 8 Appendix                          | 167 |
| 8.1 Controller objects              | 168 |
| 8.1.1 Setpoints                     | 169 |
| 8.1.2 Values                        | 450 |
| 8.1.3 Logical binary inputs         | 496 |
| 8.1.4 Logical binary outputs        | 536 |
| 8.1.5 Logical analog inputs         | 591 |
| 8.1.6 PLC                           | 623 |
| 8.2 Alarms                          | 636 |
| 8.2.1 Alarms level 1                | 636 |
| 8.2.2 Alarms level 2                | 660 |
| 8.2.3 Fail sensor and other types   | 678 |
| 8.3 Modules                         | 680 |
| 8.3.1 Plug-In modules               | 681 |
| 9 2 2 CAN modulos                   | 606 |

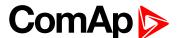

# 1 Document information

| 1.1 Clarification of notation    | 6  |
|----------------------------------|----|
| 1.2 About this Global Guide      | 6  |
| 1.3 Legal notice                 | 6  |
| 1.4 General warnings             | 8  |
| 1.5 Certifications and standards | 9  |
| 1.6 Document history             | 9  |
| 1.7 Symbols in this manual       | 10 |
|                                  |    |

**△** back to Table of contents

### 1.1 Clarification of notation

Note: This type of paragraph calls readers attention to a notice or related theme.

IMPORTANT: This type of paragraph highlights a procedure, adjustment etc., which can cause a damage or unproper function of the equipment if not performed correctly and may not be clear at first sight.

**Example:** This type of paragraph contains information that is used to illustrate how a specific function works.

# 1.2 About this Global Guide

This manual contains important instructions for InteliLite controllers family that shall be followed during installation and maintenance of the controllers.

This manual provides general information how to install and operate InteliLite controllers.

This manual is dedicated for:

- Operators of gen-sets
- Gen-set control panel builders
- For everybody who is concerned with installation, operation and maintenance of the gen-set

# 1.3 Legal notice

This End User's Guide /Manual as part of the Documentation is an inseparable part of ComAp's Product and may be used exclusively according to the conditions defined in the "USER or Distributor LICENSE AGREEMENT CONDITIONS—COMAP CONTROL SYSTEMS SOFTWARE" (License Agreement) and in the "ComAp a.s. Standard Terms for sale of Products and provision of Services" (Standard Terms)

ComAp's License Agreement is governed by the Czech Authorship Act 121/2000 Col., by international treaties and by other relevant legal documents regulating protection of the intellectual properties (TRIPS).

The End User and/or ComAp's Distributor shall only be permitted to use this End User's Guide /Manual with ComAp Control System Registered Products. The Documentation is not intended and applicable for any other purpose.

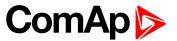

ComAp reserves the right to update this End User's Guide /Manual at any time. ComAp does not assume any responsibility for its use outside of the scope of the Standard Terms and the License Agreement.

Licensed End User is entitled to make only necessary number of copies of the End User's Guide /Manual. Any translation of this End User's Guide /Manual without the prior written consent of ComAp is expressly prohibited!

Even if the prior written consent from ComAp is acquired, ComAp does not take any responsibility for the content and quality of any such translation. ComAp will deem a translation equal to this End User's Guide/Manual only if it agrees to verify such a translation. The terms and conditions of such verification must be included in the written consent.

For more details relating to the Ownership, Extent of Permitted Reproductions Term of Use of the Documentation and to the Confidentiality rules please review and comply with the ComAp's END USER or Distributor LICENSE AGREEMENT CONDITIONS— COMAP CONTROL SYSTEMS SOFTWARE and STANDARD TERMS FOR SALE OF PRODUCTS AND PROVISION OF SERVICES available on the www.comap-control.com.

#### Security Risk Disclaimer

Pay attention to the following recommendations and measures to increase the level of security of ComAp products and services.

Please note that possible cyber-attacks cannot be fully avoided by the below mentioned recommendations and set of measures already performed by ComAp, but by following them the cyber-attacks can be considerably reduced and thereby to reduce the risk of damage. ComAp does not take any responsibility for the actions of persons responsible for cyber-attacks, nor for any damage caused by the cyber-attack. However, ComAp is prepared to provide technical support to resolve problems arising from such actions, including but not limited to restoring settings prior to the cyber-attacks, backing up data, recommending other preventive measures against any further attacks.

**Warning:** Some forms of technical support may be provided against payment. There is no legal or factual entitlement for technical services provided in connection to resolving problems arising from cyber-attack or other unauthorized accesses to ComAp's Products or Services.

General security recommendations and set of measures

- 1. AccessCode
- Change the AccessCode BEFORE the device is connected to a network.
- Use a secure AccessCode ideally a random string of 8 characters containing lowercase, uppercase letters and digits.
- For each device use a different AccessCode.
- 2. Password
- Change the password BEFORE the device enters a regular operation.
- Do not leave displays or PC tools unattended if an user, especially administrator, is logged in.
- 3. Controller Web interface
- The controller web interface at port TCP/80 is based on http, not https, and thus it is intended to be used only in closed private network infrastructures.
- Avoid exposing the port TCP/80 to the public Internet.
- 4. MODBUS/TCP
- The MODBUS/TCP protocol (port TCP/502) is an instrumentation protocol designed to exchange data between locally connected devices like sensors, I/O modules, controllers etc. From it's nature it does not contain any kind of security neither encryption nor authentication. Thus it is intended to be used only in closed private network infrastructures.

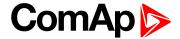

• Avoid exposing the port TCP/502 to the public Internet.

#### 5. SNMP

• The SNMP protocol (port UDP/161) version 1,2 is not encrypted. Thus it is intended to be used only in closed private network infrastructures.

• Avoid exposing the port UDP/161 to the public Internet.

Used Open Source Software: mBed-TLS

https://www.mbed.com/en/development/software/mbed-tls/

http://www.apache.org/licenses/LICENSE-2.0

Used Font: zpix-pixel-font

WEBLINK to the license conditions: https://github.com/SolidZORO/zpix-pixel-font

Copyright (c) [2019] [Jason Fung]

# 1.4 General warnings

# 1.4.1 Remote control and programing

Controller can be remotely controlled. In the event that maintenance of gen-set has to be done, or controller has to be programmed, check the following points to ensure that the engine cannot be started or any other parts of the system cannot be effected.

To be sure:

- Disconnect remote control
- Disconnect binary outputs

# 1.4.2 SW and HW versions compatibility

Be aware to use proper combination of SW and HW versions.

# 1.4.3 Dangerous voltage

In no case touch the terminals for voltage and current measurement!

Always connect grounding terminals!

In any case do not disconnect controller CT terminals!

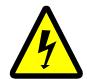

# 1.4.4 Adjust the setpoints

All parameters are adjusted to their typical values. However the setpoints has to be checked and adjusted to their real values before the first starting of the gen-set.

IMPORTANT: Wrong adjustment of setpoints can destroy the gen-set.

**Note:** The controller contains a large number of configurable setpoints, because of this it is impossible to describe all of its functions. Some functions can be changed or have different behavior in different SW versions. Always check the Global guide and New feature list for SW version which is used in controller. This manual only describes the product and is not guaranteed to be set for your application.

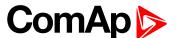

IMPORTANT: Be aware that the binary outputs can change state during and after software reprogramming (before the controller is used again ensure that the proper configuration and setpoint settings are set in the controller).

The following instructions are for qualified personnel only. To avoid personal injury do not perform any action not specified in related guides for product.

# 1.5 Certifications and standards

- ► EN61000-6-2
- ► EN61000-6-4
- ► EN61010-1
- EN 60068-2-1 (-20 °C/16 h for std, -40 °C/16 h for LT version)
- ► EN 60068-2-2 (70 °C/16 h)
- EN 60068-2-6 (2÷25 Hz/±1,6 mm; 25÷100 Hz/4,0 g)
- EN 60068-2-27 (a=500 m/s<sup>2</sup>; T=6 ms)
- ► EN 60068-2-30:2005 25/55°C, RH 95%, 48hours
- ► EN 60529 (front panel IP65, back side IP20)

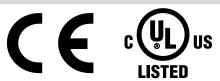

# 1.6 Document history

| Revision number | Related sw. version | Date      | Author         |
|-----------------|---------------------|-----------|----------------|
| 10              | 1.8.0               | 21.5.2019 | Michal Slavata |
| 9               | 1.7.0               | 22.8.2018 | Michal Slavata |
| 8               | 1.7.0               | 4.7.2018  | Michal Slavata |
| 7               | 1.6.0               | 28.2.2018 | Michal Slavata |
| 6               | 1.5.0               | 9.10.2017 | Michal Slavata |
| 5               | 1.3.2               | 24.5.2017 | Michal Slavata |
| 4               | 1.2.1               | 5.12.2016 | Michal Slavata |
| 3               | 1.1.0               | 23.5.2016 | Michal Slavata |
| 2               | 1.1.0               | 6.3.2016  | Michal Slavata |
| 1               | 1.0.0               | 15.7.2016 | Michal Slavata |

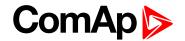

# 1.7 Symbols in this manual

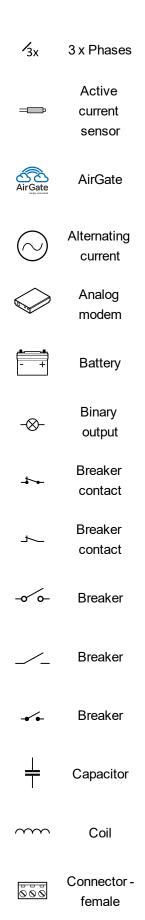

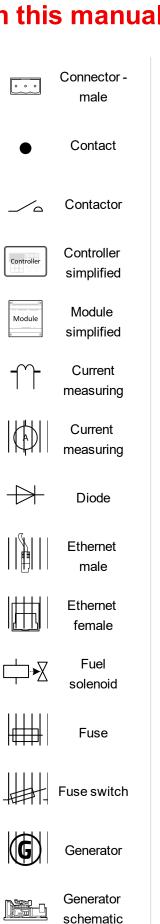

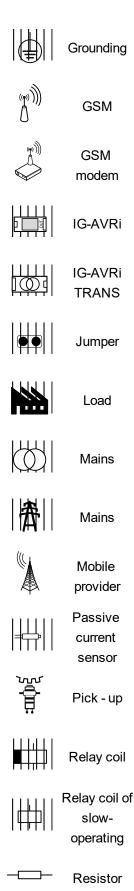

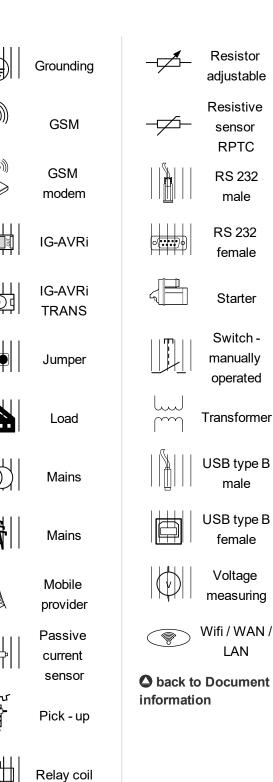

slow-

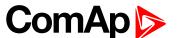

# 2 System overview

| 2.1 General description            | 11 |
|------------------------------------|----|
| 2.2 True RMS measurement           | 11 |
| 2.3 Configurability and monitoring | 11 |
| 2.4 PC Tools                       | 13 |
| 2.5 Plug-in Modules                | 14 |
| 2.6 CAN modules                    | 16 |
|                                    |    |

back to Table of contents

# 2.1 General description

InteliLite Family controllers are comprehensive gen-set controllers for single gen-sets operating in stand-by (MRS) or back-up (AMF) applications. A modular construction allows upgrades to different levels of complexity in order to provide the best solution for various customer applications. The controllers are equipped with a powerful graphic display showing icons, symbols and bar graphs for intuitive operation, which, together with its high level of functionality, sets new standards in Gen-set controls.

# 2.1.1 The key features of InteliLite

- Easy-to-use operation and installation. The factory default configuration covers most applications
- Various customizations are possible thanks to its configurability
- Excellent remote communication capabilities
- ► High level of support for EFI engines (most world producers)
- High reliability

# 2.2 True RMS measurement

This controller measures AC values based on True RMS principle. This principle corresponds exactly to the physical definition of alternating voltage effective values. Under normal circumstances the mains voltage should have a pure sinusoidal waveform. However some nonlinear elements connected to the mains produce harmonic waveforms with frequencies of multiplies of the basic mains frequency and this may result in deformation of the voltage waveforms. The True RMS measurement gives accurate readings of effective values not only for pure sinusoidal waveforms, but also for deformed waveforms.

# 2.3 Configurability and monitoring

One of the key features of the controller is the system's high level of adaptability to the needs of each individual application and wide possibilities for monitoring. This can be achieved by configuring and using the powerful PC/mobile tools.

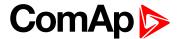

# 2.3.1 Supported configuration and monitoring tools

- ▶ InteliConfig complete configuration and single gen-set monitoring
- WebSupervisor web-based system for monitoring and controlling
  - WebSupervisor mobile supporting application for smart-phones
- WinScope special graphical monitoring software

**Note:** Use the InteliConfig PC software to read, view and modify configuration from the controller or disk and write the new configuration to the controller or disk.

The firmware of controller contains a large number of binary inputs and outputs needed for all necessary functions available. However, not all functions are required at the same time on the same gen-set and also the controller hardware does not have so many input and output terminals. One of the main tasks of the configuration is mapping of "logical" firmware inputs and outputs to the "physical" hardware inputs and outputs.

# 2.3.2 Configuration parts

- Mapping of logical binary inputs (functions) or assigning alarms to physical binary input terminals
- Mapping of logical binary outputs (functions) to physical binary output terminals
- Assigning sensor characteristics (curves) and alarms to analog inputs
- ▶ Selection of peripheral modules, which are connected to the controller, and doing the same (as mentioned above) for them
- Selection of ECU type, if an ECU is connected
- Changing the language of the controller interface

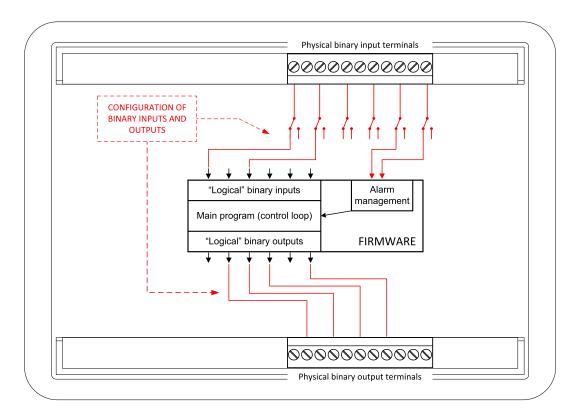

Image 3.1 Principle of binary inputs and outputs configuration

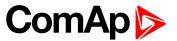

The controller is shipped with a default configuration, which should be suitable for most standard applications. This default configuration can be changed only by using a PC with the InteliConfig software. See InteliConfig documentation for details.

Once the configuration is modified, it can be saved to a file for later usage with another controller or for backup purposes. The file is called archive and has the file extension .ail3. An archive contains a full image of the controller at the time of saving (if the controller is online for the PC) except the firmware. Besides configuration it also contains current adjustment of all setpoints, all measured values, a copy of the history log and a copy of the alarm list.

The archive can be simply used for cloning controllers, i.e. preparing controllers with identical configuration and settings.

# 2.4 PC Tools

# 2.4.1 InteliConfig

Configuration and monitoring tool for InteliLite controllers. See more in InteliConfig Reference Guide.

#### This tool provides the following functions:

- Direct or internet communication with the controller
- Offline or online controller configuration
- Controller firmware upgrade
- Reading/writing/adjustment of setpoints
- Reading of measured values
- Browsing of controller history records
- Exporting data into a XLS file
- Controller language translation

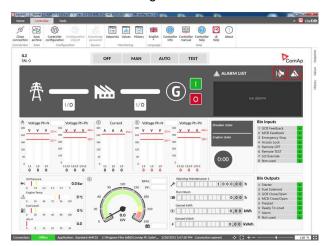

# 2.4.2 WebSupervisor

Web-based system for monitoring and controlling of controllers. See more at the WebSupervisor webpage.

#### This tool provides the following functions:

- Site and fleet monitoring
- Reading of measured values
- Browsing of controller history records
- On-line notification of alarms
- Email notification
- Also available as a smart-phone application

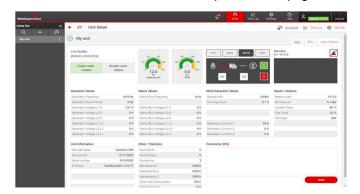

WebSupervisor available at: www.websupervisor.net

#### Demo account:

- Login: comaptest
- Password: ComAp123

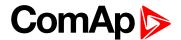

# 2.4.3 WinScope

Special graphical controller monitoring software used mainly for commissioning and gen-set troubleshooting. See more in the WinScope Reference guide.

#### This tool provides the following functions:

- Monitoring and archiving of ComAp controller's parameters and values
- View of actual / historical trends in controller
- On-line change of controllers' parameters for easy regulator setup

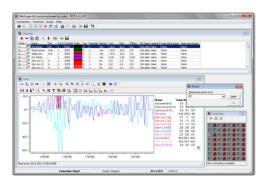

# 2.5 Plug-in Modules

#### 2.5.1 CM-Ethernet

Internet/Ethernet module including web server.

- ▶ 10/100 Mbit ethernet interface in RJ45 socket
- Web interface for monitoring and adjustment of the controller
- Direct IP and/or AirGate connection for remote access from InteliConfig
- MODBUS/TCP and SNMP protocols for integration of the controller into building management systems or other remote monitoring purposes
- Sending of active emails
- Simply connection via AirGate

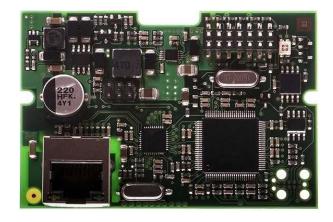

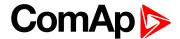

#### 2.5.2 CM-4G-GPS

GSM/4G Internet module and GPS locator

- Wireless integrated solution
- Quick and easy installation
- Support of WebSupervisor
- Instant alarm SMS notification
- System control over SMS
- Quad Band GPRS/EDGE modem, 850/900/1800/1900 MHz, FDD LTE: Band 1, Band 2, Band 3, Band 4, Band 5, Band 7, Band 8, Band 20, all bands with diversity, WCDMA/HSDPA/HSUPA/HSPA+: Band 1, Band 2, Band 5, Band 8, all bands with diversity
- ► GPRS multi-slot class 10
- ▶ TCP/IP communication over GPRS

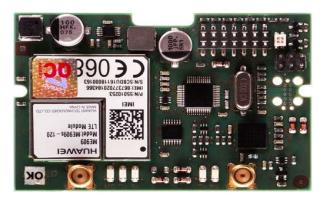

#### 2.5.3 CM-GPRS

GSM/GPRS Internet module

- Wireless integrated solution
- Quick and easy installation
- Support of WebSupervisor
- ► Instant alarm SMS notification
- System control over SMS
- Quad Band GPRS/EDGE modem, 850/900/1800/1900 MHz
- ► GPRS multi-slot class 10
- ► TCP/IP communication over GPRS

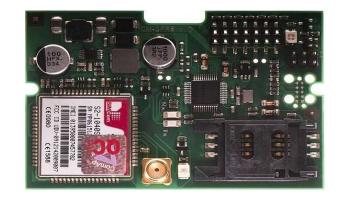

#### 2.5.4 CM-RS232-485

Communication module with two communication ports.

- ► RS232 and RS485 interface
- ► MODBUS
- Serial connection to InteliConfig

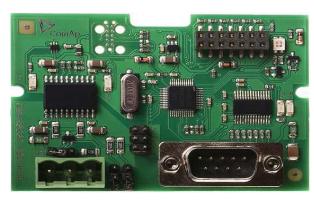

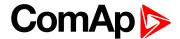

#### 2.5.5 EM-BIO8-EFCP

Hybrid current input and binary input/output extension module.

- One additional AC current (CT) measuring for Earth Fault Current protection (EFCP)
- Wide range of measured current one input for 1A and 1 input for 5A
- Up to 8 additional configurable binary inputs or outputs

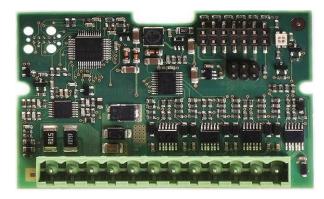

# 2.6 CAN modules

#### 2.6.1 Inteli IO8/8

The unit offers the user the flexibility to configure the unit to have 8 binary inputs, 8 binary outputs, and 2 analog outputs, or 16 binary inputs, 0 binary outputs and 2 analog outputs via switches inside the controller.

#### Configuration 8/8

- 8 Binary inputs (options: pull up or pull down logic)
- 8 Binary outputs (options: Low side switch (LSS) or High side switch (HSS))
- 2 Analog outputs (options: voltage (0-10V), current (0-20mA) and PWM (5V, adjustable frequency 200Hz-2,4kHz))

#### Configuration 16/0

- ▶ 16 Binary inputs (options: pull up or pull down logic)
- 0 Binary outputs
- 2 Analog outputs (options: voltage (0-10V), current (0-20mA) and PWM (5V, adjustable frequency 200Hz-2,4kHz))

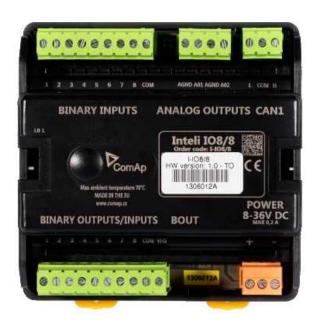

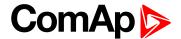

#### 2.6.2 Inteli AIN8

The unit offers the user the flexibility to configure the unit to have 8 analog inputs.

#### Supported sensors:

- ► Resistor 3-wire input
  - Common resistor: 0-250Ω, 0-2400Ω, 0-10kΩ
  - Temperature sensor: Pt100, Pt1000, Ni100, Ni1000
- Current (active or passive sensors)
  - ±20mA, 0-20mA, 4-20mA
- Voltage
  - ±1V, 0-2,4V, 0-5V, 0-10V
  - Lambda probes
  - Thermocouples are not supported (the measuring loop was designed for lambda probes, what caused non-support of thermocouples)

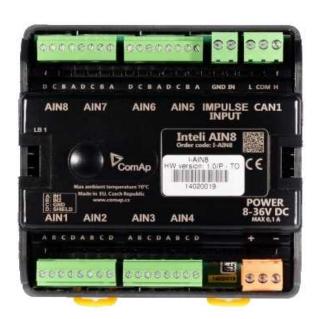

#### 2.6.3 Inteli AIN8TC

8 Analog Channels Module

 8 analog input channels for measuring temperature by thermocouples

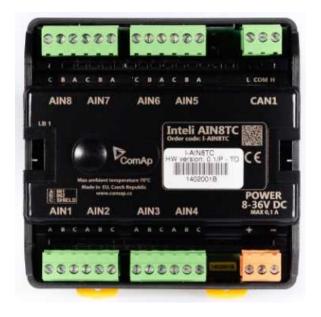

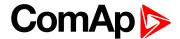

#### 2.6.4 Inteli AIO9/1

9 Analog Inputs and 1 Analog Output Module

- ◆ 4× differential voltage inputs for measurement in range of 0 - 65 V or -65 V - 0 V
- 4× shielded, galvanically separated ±75 mV inputs
- ▶ Resistance analog input 0 2500 ohm
- One analog output

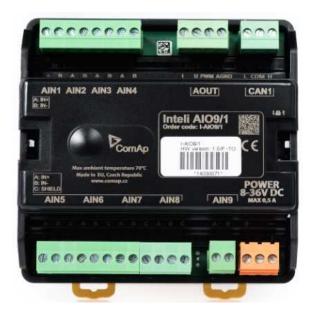

#### 2.6.5 IGS-PTM

The unit offers the user the flexibility to configure the unit to have 8 binary inputs, 8 binary outputs, 4 analog inputs and 1 analog outputs.

- Configurable 8 binary and 4 analog inputs
- Configurable 8 binary and 1 analog output
- ▶ LEDs indicate the state of binary inputs/outputs
- ▶ Measures values from Pt100 and Ni100 sensors
- Analog inputs (resistance range 0-250 Ohms, voltage range 0-100mV, current range 0-20mA selectable via jumper)
- UL certified

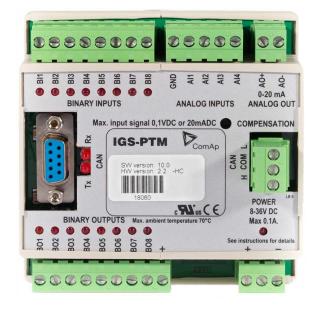

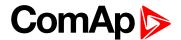

#### 2.6.6 IGL-RA15

#### Remote annunciator.

- ▶ 15 programmable LEDs with configurable colors red-green-yellow
- ▶ Lamp test function with status LED
- Customizable labels
- ▶ Local horn output
- ▶ Maximal distance 200 m from the controller
- ▶ Up to 4 units can be connected to the controller
- ▶ UL certified
- back to System overview

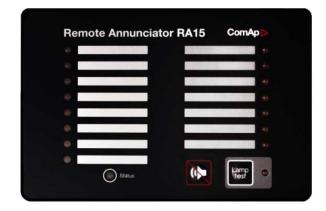

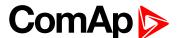

# 3 Applications overview

back to Table of contents

# 3.1 MRS - Manual Remote Start

The typical scheme of Manual Remote Start application is shown below. The controller controls one breaker – a generator breaker. Feedback from breaker isn't necessary. InteliLite controllers can also work without breaker feedback.

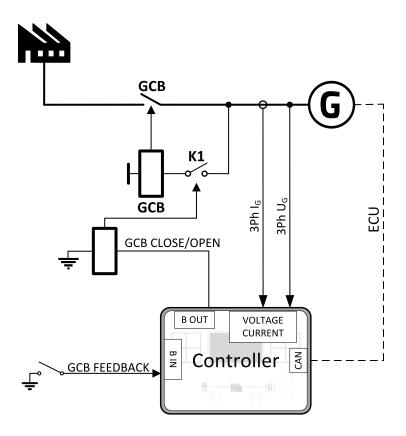

Image 4.1 MRS application overview

back to Applications overview

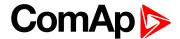

# 4 Installation and wiring

| 1.1 Package content             | 21 |
|---------------------------------|----|
| 4.2 Controller installation     | 21 |
| 4.3 Terminal Diagram            | 23 |
| 1.4 Recommended wiring          | 24 |
| 4.5 Plug-in module installation | 48 |
| 4.6 Maintenance                 | 50 |

**○** back to Table of contents

# 4.1 Package content

The package contains:

- ▶ Controller
- Mounting holders
- Terminal blocks

**Note:** The package does not contain a communication or extension modules. The required modules should be ordered separately.

# 4.2 Controller installation

#### 4.2.1 Dimensions

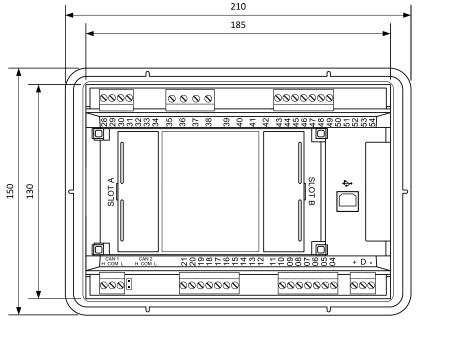

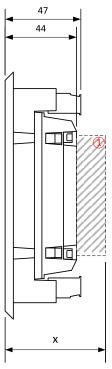

1 Plug-in module

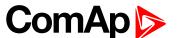

Note: Dimension x depends on plug-in module

Note: Dimensions are in millimeters and are the same for all versions of InteliLite.

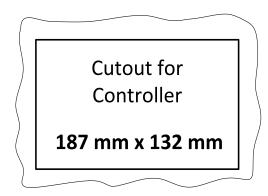

Note: Cutout is in millimeters and is the same for all versions of InteliLite.

# 4.2.2 Mounting

The controller is to be mounted onto the switchboard door. Requested cutout size is  $187 \times 132 \text{ mm}$ . Use the screw holders delivered with the controller to fix the controller into the door as described on pictures below. Recommended torque for holders is  $0.15 \text{ N} \cdot \text{m}$ .

#### **Panel door mounting**

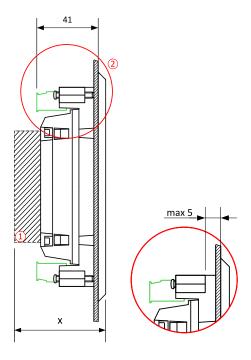

Note: Enclosure Type rating with mounting instruction - For use on a Flat surface of a type 1 enclosure.

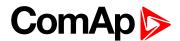

# 4.3 Terminal Diagram

| ① GENERATOR CURRENT MEASUREMENT |     | ② GENERATOR VOLTAGE MEASUREMENT |    | 3 BINARY INPUTS |      |
|---------------------------------|-----|---------------------------------|----|-----------------|------|
| T28                             | COM | T35                             | N  | T43             | BIN1 |
| T29                             | L1  | T36                             | L1 | T44             | BIN2 |
| T30                             | L2  | T37                             | L2 | T45             | BIN3 |
| T31                             | L3  | T38                             | L3 | T46             | BIN4 |
|                                 |     |                                 |    | T47             | BIN5 |
|                                 |     |                                 |    | T48             | BIN6 |
|                                 |     |                                 |    | T49             | BIN7 |

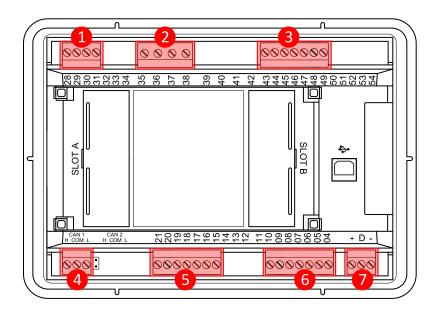

Image 5.1 Terminal diagram for InteliLite MRS16

| ④ CAN1 |     | ⑤ ANALOG INPUTS |         | <b>6</b> BINARY OUTPUTS |       | ⑦ POWER SUPPLY,<br>D+ |        |
|--------|-----|-----------------|---------|-------------------------|-------|-----------------------|--------|
| T25    | L   | T15             | RPM GND | T04                     | BOUT1 | T01                   | BATT - |
| T26    | COM | T16             | RPM IN  | T05                     | BOUT2 | T02                   | D+     |
| T27    | Н   | T17             | A COM   | T06                     | BOUT3 | T03                   | BATT+  |
|        |     | T18             | A01     | T07                     | BOUT4 |                       |        |
|        |     | T19             | A02     | T08                     | BOUT5 |                       |        |
|        |     | T20             | A03     | T09                     | BOUT6 |                       |        |
|        |     | T21             | A04     | T10                     | BOUT7 |                       |        |

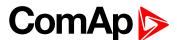

# 4.4 Recommended wiring

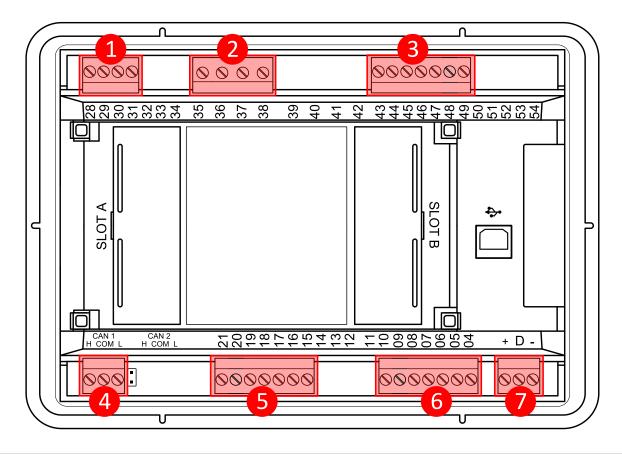

| 1 | Current inputs    | 28 - 31     | Current measurement wiring (page 27)     |
|---|-------------------|-------------|------------------------------------------|
| 2 | Voltage inputs    | 35 - 38     | Voltage measurement MRS wiring (page 30) |
| 3 | Binary inputs     | 43 - 49     | Binary inputs (page 38)                  |
| 4 | CAN bus and RS485 | H, COM, L   | CAN bus and RS485 wiring (page 44)       |
| 5 | Analog inputs     | 15 - 21     | Analog inputs (page 40)                  |
| 6 | Binary outputs    | 04 - 10     | Binary Outputs (page 39)                 |
| 7 | Power supply      | "+", D, "-" | Power supply (page 25)                   |
| 8 | USB               |             | USB (page 47)                            |

**Note:** Wiring terminal markings to included tightening torque: 0.5 N-m (4.5 lb-in)., and wire size:  $2 \text{ mm}^2$  (12-26AWG).

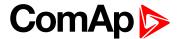

#### 4.4.1 General

To ensure proper function:

- Use grounding terminals.
- Wiring for binary inputs and analog inputs must not be run with power cables.
- ▶ Analog and binary inputs should use shielded cables, especially when the length is more than 3 m.

#### Tightening torque, allowable wire size and type, for the Field-Wiring Terminals:

For Mains(Bus) Voltage, Generator Voltage and Current terminals

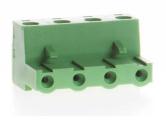

Specified tightening torque is 0,56 Nm (5,0 In-lbs)

use only diameter 2,0 - 0,5 mm (12 - 26 AWG) conductor, rated for 90°C minimum.

#### For other controller field wiring terminals

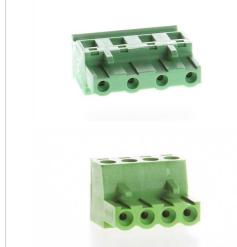

Specified tightening torque 0,79 nm (7,0 In-lb)

Use only diameter 2,0 - 0,5 mm (12 - 26 AWG) conductor, rated for 75°C minimum.

use copper conductors only

# 4.4.2 Grounding

The shortest possible length of wire should be used for controller grounding. Use cable min 2.5 mm<sup>2</sup>.

The negative " - " battery terminal must be properly grounded.

Switchboard and engine must be grounded at common point. Use as short cable as possible to the grounding point.

# 4.4.3 Power supply

To ensure proper function:

► Use power supply cable min. 1.5 mm<sup>2</sup>

Maximum continuous DC power supply voltage is 36 V DC. The controller's power supply terminals are protected against large pulse power disturbances. When there is a potential risk of the controller being subjected to conditions outside its capabilities, an outside protection device should be used.

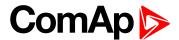

It is necessary to ensure that potential difference between generator current COM terminal and battery "-" terminal is maximally ± 2 V. Therefore is strongly recommended to interconnect these two terminals together.

**Note:** The controller should be grounded properly in order to protect against lighting strikes. The maximum allowable current through the controller's negative terminal is 4 A (this is dependent on binary output load).

For the connections with 12 V DC power supply, the controller includes internal capacitors that allow the controller to continue in operation during cranking if the batter voltage dip occurs. If the voltage dip goes during cranking to 0 V and after 50 ms it recovers to 4 V, the controller continues operating. This cycle can repeat several times. During this voltage dip the controller screen backlight can turn off.

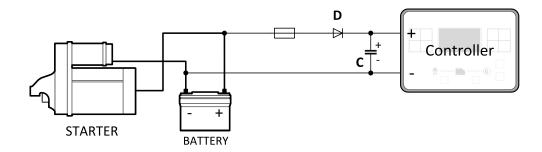

**Note:** Recommended fusing is 3 A fuse.

**Note:** In case of the dip to 0 V the high-side binary outputs will be temporarily switched off and after recovering to 4 V back on.

IMPORTANT: When the controller is power up only by USB and the USB is disconnected then the actual statistics can be lost.

Note: Suitable conductor protection shall be provided in accordance with NFPA 70, Article 240.

**Note:** Low voltage circuits (35 volts or less) shall be supplied from the engine starting battery or an isolated secondary circuit.

**Note:** It is also possible to further support the controller by connecting the external capacitor and separating diode. The capacitor size depends on required time. It shall be approximately thousands of  $\mu$ F. The capacitor size should be 5 000  $\mu$ F to withstand 150 ms voltage dip under following conditions: Voltage before dip is 12 V, after 150 ms the voltage recovers to min. allowed voltage, i.e. 8 V.

#### Power supply fusing

A 3 A fuse should be connected in-line with the battery positive terminal to the controller and modules. These items should never be connected directly to the starting battery. Fuse value and type depends on number of connected devices and wire length. Recommended fuse (not fast) type - T3 A. Not fast due to internal capacitors charging during power up.

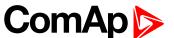

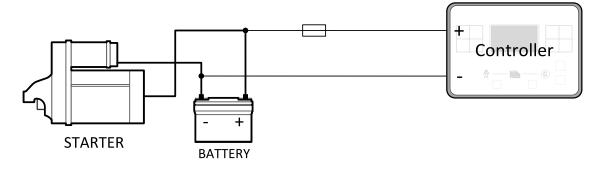

Note: Recommended fusing is 3 A fuse.

IMPORTANT: 3 A fuse is calculated without BOUT consumption nor extension modules. Real value of fuse depends on consumption of binary outputs and modules.

Example: Maximal consumption of binary outputs can be 22 A

- ▶ 2 x 10 A on high current outputs (for 10 seconds)
- ▶ 2 A on all others binary outputs

# 4.4.4 Measurement wiring

Use 1.5 mm<sup>2</sup> cables for voltage connection and 2.5 mm<sup>2</sup> for current transformers connection. Adjust Connection type (page 177), Nominal Voltage Ph-N (page 179), Nominal Voltage Ph-Ph (page 179), Nominal Current (page 176), PT Ratio (page 179) and CT Ratio (page 177) by appropriate setpoints in the Basic Settings group.

IMPORTANT: Risk of personal injury due to electric shock when manipulating voltage terminals under voltage. Be sure the terminals are not under voltage before touching them.

Do not open the secondary circuit of current transformers when the primary circuit is closed. Open the primary circuit first.

# **Current measurement wiring**

The number of CT's is automatically selected based on selected value of setpoint **Connection type (page 177)** [3Ph4Wire / High Leg D / 3Ph3Wire / Split Ph / Mono Ph].

Generator currents and power measurement is suppressed if current level is bellow <1 % of CT range.

To ensure proper function:

- ▶ Use cables of 2.5 mm<sup>2</sup>
- Use transformers to 5 A
- Connect CT according to following drawings:

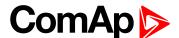

#### 3 phase application:

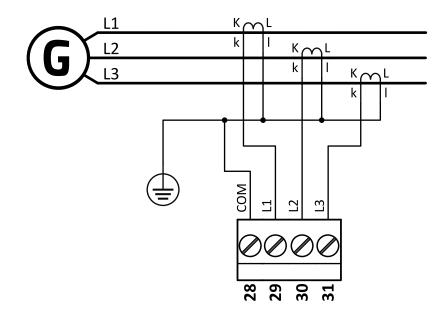

Image 5.2 3 phase application

IMPORTANT: It is necessary to ensure that potential difference between current COM terminal and power supply "-" terminal is maximally  $\pm 2$  V. There are 2 options how to ensure this:

- ▶ "Red" option properly ground both terminals
- ▶ "Blue" option interconnect these two terminals

Always apply only one option. Never realize both options on one installation.

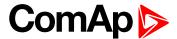

#### Split phase application:

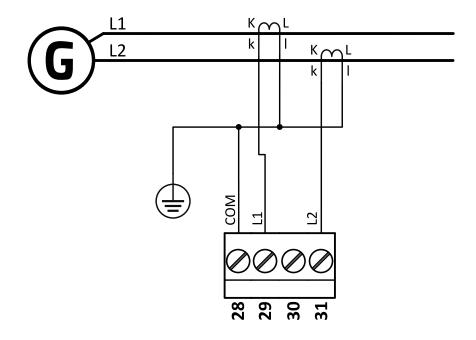

Image 5.3 Split phase application

IMPORTANT: The second phase of split phase connection is connected to the terminal, where is normally connected the third phase.

IMPORTANT: It is necessary to ensure that potential difference between current COM terminal and power supply "-" terminal is maximally  $\pm$  2 V. There are 2 options how to ensure this:

- ▶ "Red" option properly ground both terminals
- ▶ "Blue" option interconnect these two terminals

Always apply only one option. Never realize both options on one installation.

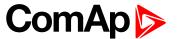

#### Mono phase application:

Connect CT according to following drawings. Terminals phase 2 and phase 3 are opened.

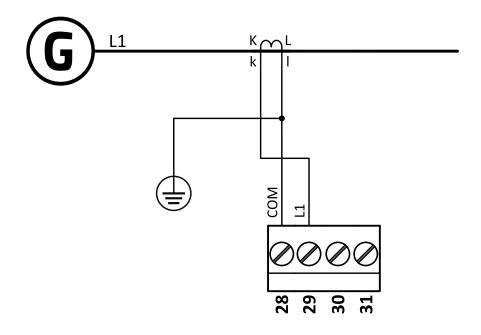

Image 5.4 Mono phase application

IMPORTANT: It is necessary to ensure that potential difference between current COM terminal and power supply "-" terminal is maximally ± 2 V. There are 2 options how to ensure this:

- "Red" option properly ground both terminals
- ▶ "Blue" option interconnect these two terminals

Always apply only one option. Never realize both options on one installation.

#### Voltage measurement MRS wiring

There are 4 voltage measurement Connection Type (setpoint **Connection type (page 177)** [3Ph4Wire /3Ph3Wire / Split Ph / Mono Ph]) options, every type matches to corresponding generator connection type.

Note: For fusing of voltage measurement input use T1A or T2A fuse.

The generator protections are evaluated from different voltages based on Connection type (page 177) setting:

- ▶ 3Ph 4W Ph-Ph voltage, Ph-N voltage
- ▶ 3Ph 3W Ph-Ph voltage
- SplPhL1L2 Ph-N voltage
- ► SpIPhL1L3 Ph-N voltage
- ▶ Mono Ph Ph-N voltage

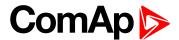

#### ConnectionType: 3 Phase 4 Wires

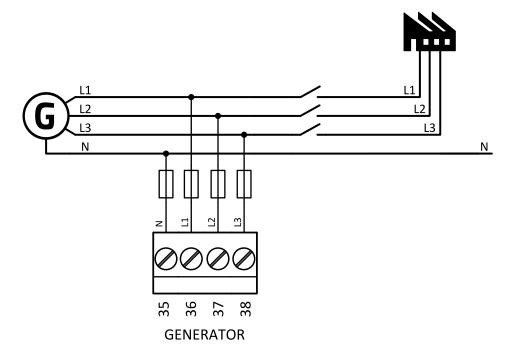

Image 5.5 3 phase application with neutral

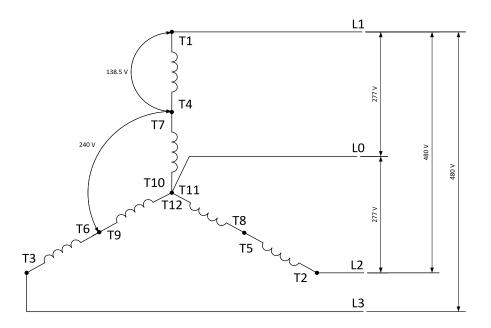

Image 5.6 Typical 3 Phase 4 Wires generator wiring

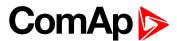

#### ConnectionType: High Leg D

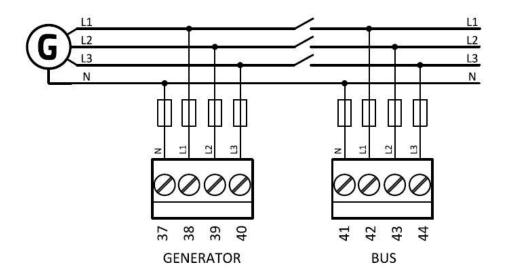

Image 5.7 High Leg Delta application

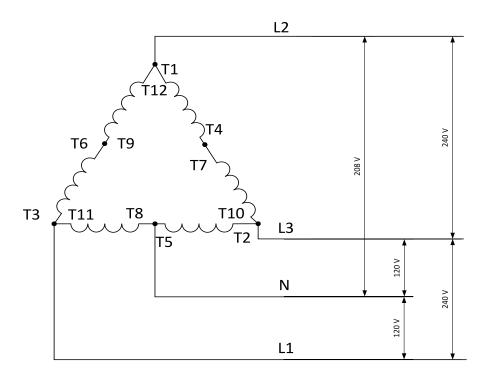

Image 5.8 Typical High Leg D generator wiring

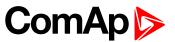

#### ConnectionType: 3 Phase 3 Wires

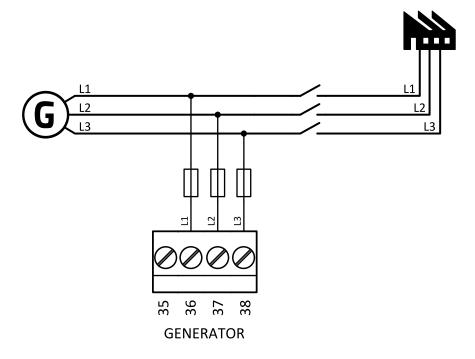

Image 5.9 3 phase application without neutral

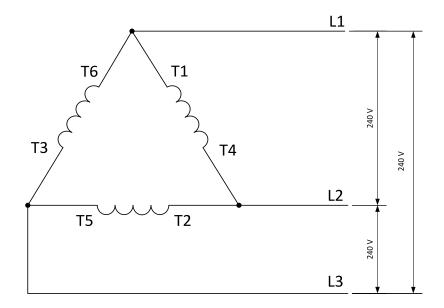

Image 5.10 Typical 3 Phase 3 Wires generator wiring

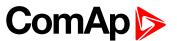

ConnectionType: SpIPhL1L2

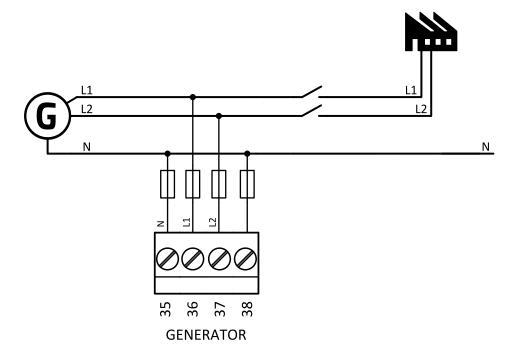

Image 5.11 Split phase L1L2 application

# **DOUBLE DELTA Connection**

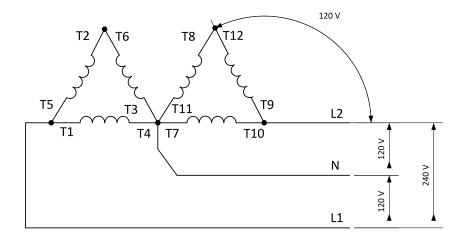

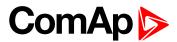

# ZIG ZAG (DOG LEG) Connection

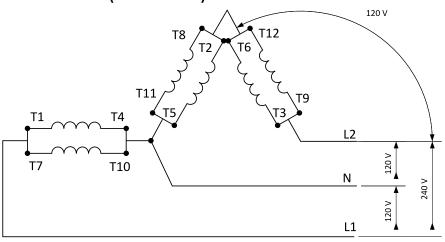

Image 5.12 Typical Split Phase generator wiring

#### ConnectionType: SpIPhL1L3

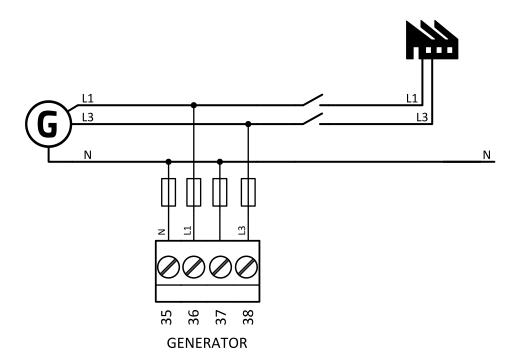

Image 5.13 Split phase L1L3 application

IMPORTANT: The second phase of split phase connection is connected to the terminal, where is usually connected the third phase.

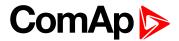

# **DOUBLE DELTA Connection**

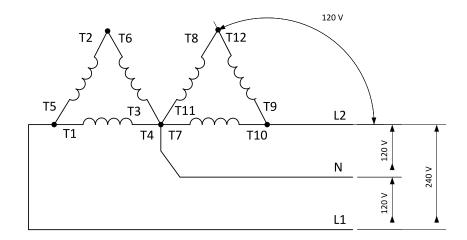

# ZIG ZAG (DOG LEG) Connection

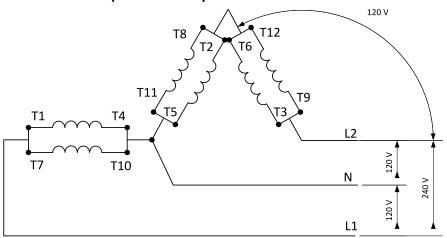

Image 5.14 Typical Split Phase generator wiring

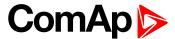

#### ConnectionType: Mono Phase

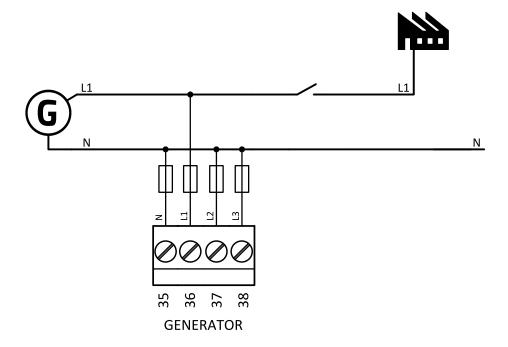

Image 5.15 Mono phase application

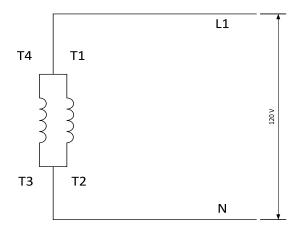

Image 5.16 Typical Mono Phase generator wiring

## 4.4.5 Magnetic pick-up

A magnetic speed sensor (pickup) is the most common method of engine speed measurement. To use this method, mount the pickup opposite to the engine flywheel, connect the cable to the controller as shown on the picture below and adjust the setpoint **Gear Teeth (page 181)** according to the number of teeth on the flywheel.

For the details about the pick-up input parameters see Technical data on page 165

IMPORTANT: To ensure proper function use a shielded cable.

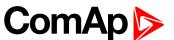

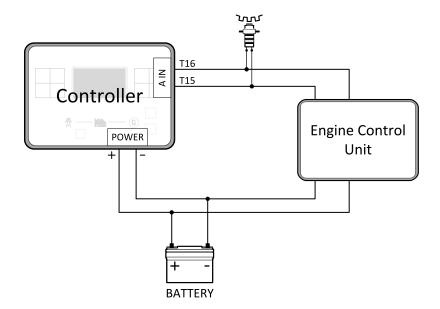

#### If engine will not start:

► Check ground connection from pick-up to controllers, eventually disconnect ground connection to one of them.

**Note:** In some cases the controller will measure a RPM value even though the gen-set is not running: RPM is measured from the generator voltage (Gear Teeth = 0). Controller is measuring some voltage value on input terminals due to open fusing. If RPM > 0 the controller will be put into a Not ready state and the engine will not be allowed to start.

## 4.4.6 Binary inputs

Use minimally 1 mm<sup>2</sup> cables for wiring of Binary inputs.

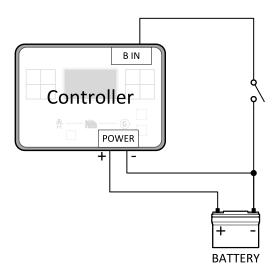

Image 5.17 Wiring binary inputs

**Note:** The name and function or alarm type for each binary input have to be assigned during the configuration.

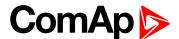

## 4.4.7 Binary Outputs

Use min. 1 mm<sup>2</sup> cables for wiring of binary outputs. Use external relays as indicated on the schematic below for all outputs except those where low-current loads are connected (signalization etc...).

IMPORTANT: Use suppression diodes on all relays and other inductive loads!

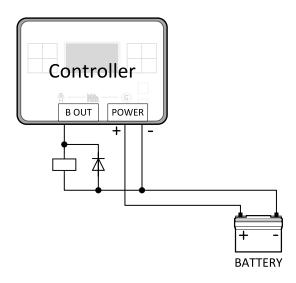

Note: Every single low current binary output can provide up to 0,5 A of steady current.

Note: Binary output 1 (terminal 4) and binary output 2 (terminal 5) are high current outputs (5 A for long term).

IMPORTANT: When operating temperature is higher than 60 °C it is strongly recommended to limit output current of high current binary outputs (terminal 4 and terminal 5) to 4 A (each).

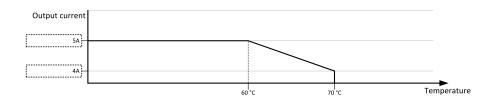

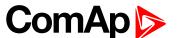

## 4.4.8 Emergency stop

The Emergency Stop function can be made in two ways:

- Connecting a normally closed "mushroom-type" button to the binary input. This is a purely software solution.
- A hard-wired solution, where the button also disconnects the power supply from the controller outputs.

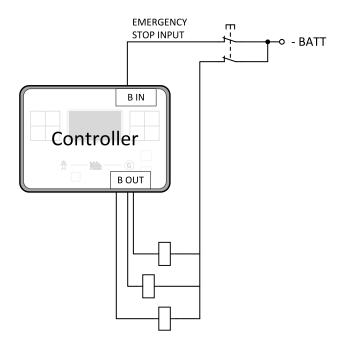

Image 5.18 Hard-wired emergency stop

#### IMPORTANT: Suppression diodes are not indicated, but required.

## 4.4.9 Analog inputs

The analog inputs are designed for resistive automotive type sensors like VDO or DATCON. The sensors are connected either by one wire (the second pole is the sensor body) or by two wires.

- ▶ In the case of grounded sensors, connect the AI COM terminal to the engine body as near to the sensors as possible.
- In the case of isolated sensors, connect the AI COM terminal to the negative power supply terminal of the controller as well as one pole of each sensor.

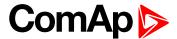

Analog inputs are typically used for: Oil Pressure, Coolant Temperature and Fuel Level. All of these parameters are connected with relevant protections.

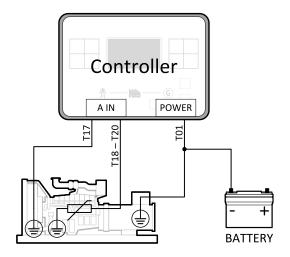

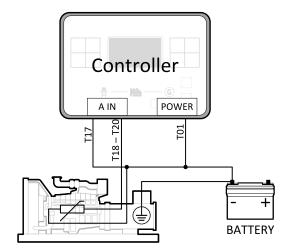

Image 5.19 Grounded sensors

Image 5.20 Isolated sensors

Note: Schemes show only analog input connection overview, not actual wiring.

**Note:** The name, sensor characteristic and alarm types for each analog input have to be assigned during configuration.

## Analog inputs with voltage & current sensors

On each analog input, there is a possibility to connect voltage or current output sensor instead of resistive one. Recommended wiring connection for these measurements and recommended curves are bellow.

#### Voltage sensors

| Sensor's output range (V) | R1 (Ω) | R2 (Ω) |
|---------------------------|--------|--------|
| 0 - 10                    | 390    | 100    |
| 0 - 30                    | 1500   | 100    |
| 0 - 70                    | 3300   | 100    |

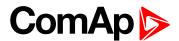

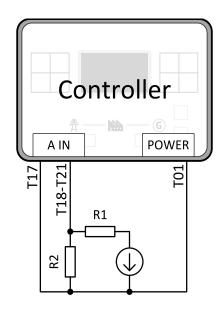

Image 5.21 Wiring of analog input with voltage sensor

#### Tables for HW versions 1.1 and lower.

|   |    |     |     |     |     | 0 - 10 V |     |     |      |      |      |
|---|----|-----|-----|-----|-----|----------|-----|-----|------|------|------|
| V | 0  | 1   | 2   | 3   | 4   | 5        | 6   | 7   | 8    | 9    | 10   |
| Ω | 81 | 145 | 219 | 306 | 409 | 539      | 685 | 887 | 1125 | 1458 | 1933 |

|   | 0 - 30 V |     |     |     |     |      |      |      |  |  |
|---|----------|-----|-----|-----|-----|------|------|------|--|--|
| V | 0        | 2   | 4   | 6   | 8   | 10   | 12   | 14   |  |  |
| Ω | 95       | 134 | 177 | 223 | 274 | 330  | 395  | 465  |  |  |
| V | 16       | 18  | 20  | 22  | 24  | 26   | 28   | 30   |  |  |
| Ω | 543      | 633 | 735 | 853 | 993 | 1154 | 1350 | 1589 |  |  |

|   | 0 - 70 V |     |      |      |      |      |      |      |      |      |      |      |
|---|----------|-----|------|------|------|------|------|------|------|------|------|------|
| V | 0        | 2   | 4    | 6    | 8    | 10   | 12   | 14   | 16   | 18   | 20   | 22   |
| Ω | 99       | 117 | 137  | 155  | 175  | 196  | 219  | 242  | 266  | 291  | 318  | 346  |
| ٧ | 24       | 26  | 28   | 30   | 32   | 34   | 36   | 38   | 40   | 42   | 44   | 46   |
| Ω | 375      | 406 | 439  | 473  | 510  | 549  | 589  | 633  | 679  | 729  | 781  | 838  |
| ٧ | 48       | 50  | 52   | 54   | 56   | 58   | 60   | 62   | 64   | 66   | 68   | 70   |
| Ω | 873      | 963 | 1033 | 1110 | 1193 | 1283 | 1383 | 1492 | 1612 | 1748 | 1896 | 2065 |

## Tables for HW versions 1.2 and higher.

|   | 0 - 10 V |    |     |     |     |     |     |     |     |     |     |
|---|----------|----|-----|-----|-----|-----|-----|-----|-----|-----|-----|
| V | 0        | 1  | 2   | 3   | 4   | 5   | 6   | 7   | 8   | 9   | 10  |
| Ω | 80       | 98 | 119 | 143 | 172 | 208 | 251 | 306 | 378 | 474 | 611 |

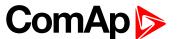

|   | 0 - 30 V |     |     |     |     |     |     |     |  |  |
|---|----------|-----|-----|-----|-----|-----|-----|-----|--|--|
| V | 0        | 2   | 4   | 6   | 8   | 10  | 12  | 14  |  |  |
| Ω | 94       | 105 | 118 | 131 | 147 | 163 | 182 | 202 |  |  |
| V | 16       | 18  | 20  | 22  | 24  | 26  | 28  | 30  |  |  |
| Ω | 226      | 252 | 282 | 317 | 358 | 405 | 463 | 533 |  |  |

|   | 0 - 70 V |     |     |     |     |     |     |     |     |     |     |     |
|---|----------|-----|-----|-----|-----|-----|-----|-----|-----|-----|-----|-----|
| V | 0        | 2   | 4   | 6   | 8   | 10  | 12  | 14  | 16  | 18  | 20  | 22  |
| Ω | 97       | 102 | 108 | 114 | 120 | 126 | 133 | 140 | 147 | 154 | 162 | 170 |
| V | 24       | 26  | 28  | 30  | 32  | 34  | 36  | 38  | 40  | 42  | 44  | 46  |
| Ω | 179      | 188 | 198 | 208 | 219 | 231 | 243 | 256 | 269 | 284 | 300 | 316 |
| V | 48       | 50  | 52  | 54  | 56  | 58  | 60  | 62  | 64  | 66  | 68  | 70  |
| Ω | 334      | 354 | 375 | 398 | 422 | 449 | 479 | 511 | 547 | 587 | 631 | 681 |

**Note:** This is a conversion of voltage from voltage sensor to appropriate resistance value. Use resistance values in InteliConfig to create your specific curve. These values should be used in "Ohm" column.

#### **Current sensors**

| Sensor's output range (mA) | R (Ω) |
|----------------------------|-------|
| 0-20                       | 100   |

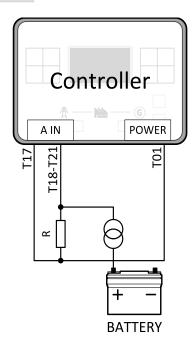

Image 5.22 Wiring of analog input with current sensor

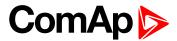

#### Table for HW versions 1.1 and lower.

|    | 0 - 22 mA |     |     |      |      |      |      |      |      |      |      |     |
|----|-----------|-----|-----|------|------|------|------|------|------|------|------|-----|
| mA | 0         | 1   | 2   | 3    | 4    | 5    | 6    | 7    | 8    | 9    | 10   | 11  |
| Ω  | 100       | 131 | 164 | 200  | 238  | 280  | 325  | 374  | 427  | 485  | 550  | 621 |
| mA | 12        | 13  | 14  | 15   | 16   | 17   | 18   | 19   | 20   | 21   | 22   |     |
| Ω  | 700       | 788 | 887 | 1000 | 1128 | 1276 | 1450 | 1654 | 1900 | 2200 | 2575 |     |

#### Table for HW versions 1.2 and higher.

|    | 0 - 22 mA |     |     |     |     |     |     |     |     |     |     |     |
|----|-----------|-----|-----|-----|-----|-----|-----|-----|-----|-----|-----|-----|
| mA | 0         | 1   | 2   | 3   | 4   | 5   | 6   | 7   | 8   | 9   | 10  | 11  |
| Ω  | 100       | 110 | 120 | 130 | 141 | 154 | 168 | 182 | 198 | 216 | 235 | 256 |
| mA | 12        | 13  | 14  | 15  | 16  | 17  | 18  | 19  | 20  | 21  | 22  |     |
| Ω  | 280       | 306 | 336 | 370 | 409 | 453 | 505 | 566 | 640 | 730 | 842 |     |

**Note:** This is a conversion of current from current sensor to appropriate resistance value. Use resistance values in InteliConfig to create your specific curve. These values should be used in "Ohm" column.

## 4.4.10 CAN bus and RS485 wiring

#### **CAN** bus wiring

The wiring of the CAN bus should be provided in such a way that the following rules are observed:

- ► The maximum length of the CAN bus depends on the communication speed. For a speed of 250 kbps, which is used on the CAN1 bus (extension modules, ECU), the maximum length is 200 m.
- ▶ The bus must be wired in linear form with termination resistors at both ends. No nodes are allowed except on the controller terminals.
- Shielded cable<sup>1</sup> has to be used, shielding has to be connected to the terminal T01 (Grounding).
- External units can be connected on the CAN bus line in any order, but keeping line arrangement (no tails, no star) is necessary.
- ► The CAN bus has to be terminated by 120 Ohm resistors at both ends use a cable with following parameters:

| Cable type           | Shielded twisted pair    |
|----------------------|--------------------------|
| Impedance            | 120 Ω                    |
| Propagation velocity | ≥ 75% (delay ≤ 4,4 ns/m) |
| Wire crosscut        | ≥ 0,25 mm <sup>2</sup>   |
| Attenuation (@1MHz)  | ≤ 2 dB/100 m             |

Note: Communication circuits shall be connected to communication circuits of Listed equipment.

<sup>&</sup>lt;sup>1</sup>Recommended data cables: BELDEN (<a href="http://www.belden.com">http://www.belden.com</a>) - for shorter distances: 3105A Paired - EIA Industrial RS-485 PLTC/CM (1x2 conductors); for longer distances: 3106A Paired - EIA Industrial RS-485 PLTC/CM (1x2+1 conductors)

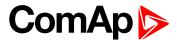

**Note:** A termination resistor at the CAN (120  $\Omega$ ) is already implemented on the PCB. For connecting, close the jumper near the appropriate CAN terminal.

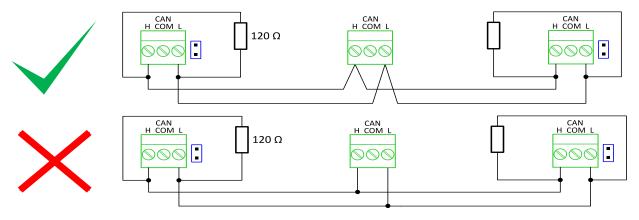

Image 5.23 CAN bus topology

► For shorter distances (connection within one building)

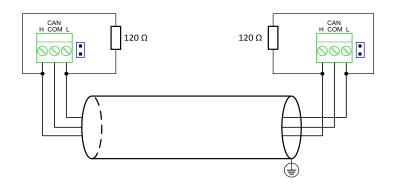

Image 5.24 CAN bus wiring for shorter distances

Note: Shielding shall be grounded at one end only. Shielding shall not be connected to CAN COM terminal

For longer distances or in case of surge hazard (connection out of building, in case of storm etc.)

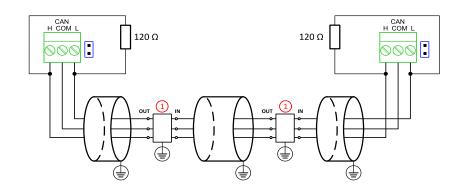

Image 5.25 CAN bus wiring for longer distances

1) Recommended PT5-HF-12DC-ST1

<sup>&</sup>lt;sup>1</sup>Protections recommended: Phoenix Contact (<a href="http://www.phoenixcontact.com">http://www.phoenixcontact.com</a>): PT 5-HF-12DC-ST with PT2x2-BE (base element) or Saltek (<a href="http://www.saltek.cz">http://www.saltek.cz</a>): DM-012/2 R DJ

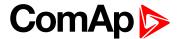

## **RS485** wiring

The wiring of the RS485 communication should be provided in such a way that the following rules are observed:

**Note:** A termination resistor at the RS485 (120 $\Omega$ ) is already implemented on the PCB. For connecting, close the jumper near the appropriate RS485 terminal.

- ▶ Standard maximum bus length is 1000 m.
- ▶ Shielded cable has to be used, shielding has to be connected to the terminal T01 (Grounding).
- External units can be connected on the RS485 line in any order, but keeping line arrangement (no tails, no star) is necessary.
- ▶ The line has to be terminated by 120 Ohm resistors at both ends.
- ► For shorter distances (connection within one building)

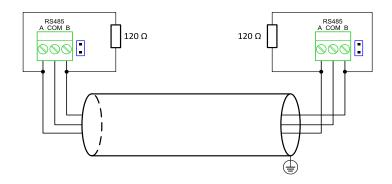

Image 5.26 RS485 wiring for shorter distances

▶ For longer distances or in case of surge hazard (connection out of building, in case of storm etc.)

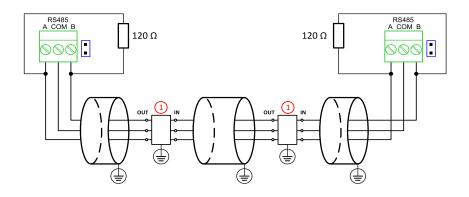

Image 5.27 RS485 wiring for longer distances

1 Recommended PT5HF-5DC-ST2

Note: Communication circuits shall be connected to communication circuits of Listed equipment.

<sup>&</sup>lt;sup>1</sup>Recommended data cables: BELDEN (<a href="http://www.belden.com">http://www.belden.com</a>) - for shorter distances: 3105A Paired - EIA Industrial RS-485 PLTC/CM (1x2 conductors); for longer distances: 3106A Paired - EIA Industrial RS-485 PLTC/CM (1x2+1 conductors)

<sup>&</sup>lt;sup>2</sup>Recommended protections: Phoenix Contact (<a href="http://www.phoenixcontact.com">http://www.phoenixcontact.com</a>): PT 5-HF-5DC-ST with PT2x2-BE (base element)(or MT-RS485-TTL) or Saltek (<a href="http://www.saltek.cz">http://www.saltek.cz</a>): DM-006/2 R DJ

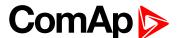

## 4.4.11 USB

This is required for computer connection. Use the shielded USB A-B cable.

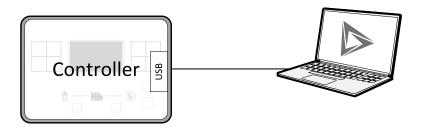

Image 5.28 USB connection

Controller can by also power by USB (only for service purpose like a uploading firmware, change of configuration etc.).

IMPORTANT: Power supply by USB is only for service purpose. Binary inputs and outputs are in logical 0. Also plug-in modules are not working.

## 4.4.12 Example of MRS Wiring

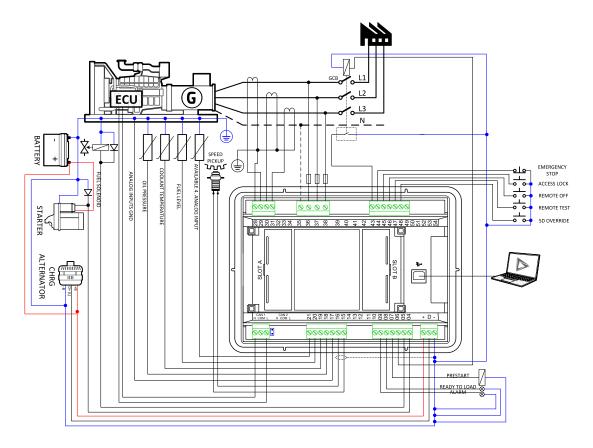

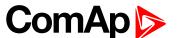

## 4.4.13 Analog as binary or tristate inputs

Analog inputs can be used also as binary or tri-state, i.e. for contact sensors without or with circuit check. The threshold level is 750  $\Omega$ . In the case of tri-state, values lower than 10  $\Omega$  and values over 2400  $\Omega$  are evaluated as sensor failure (short or open circuit).

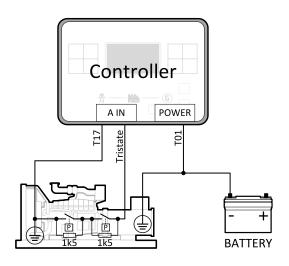

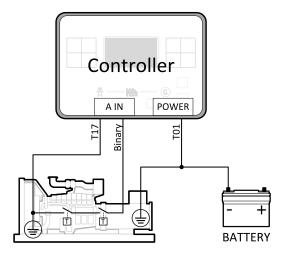

Image 5.29 Analog inputs as tristate

Image 5.30 Analog inputs as binary

**Note:** The name, sensor characteristic and alarm types for each analog input have to be assigned during configuration.

**Note:** Tristate and binary sensors are not suitable for Analog Switch functions.

## 4.5 Plug-in module installation

## 4.5.1 Installation

Remove the back cover. To do this, press four holders which are located in corners.

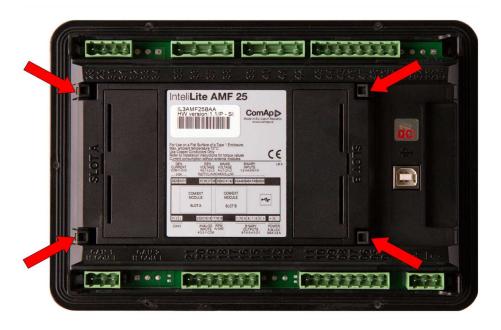

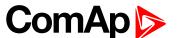

After removing back cover insert the plug-in module. Plug-in module has to be inserted under holders. Start with holders marked by symbol 1. On the controller are also arrows for better navigation. After inserting plug-in module under holders 1 press it down to holders marked by symbol 2 which locks the module.

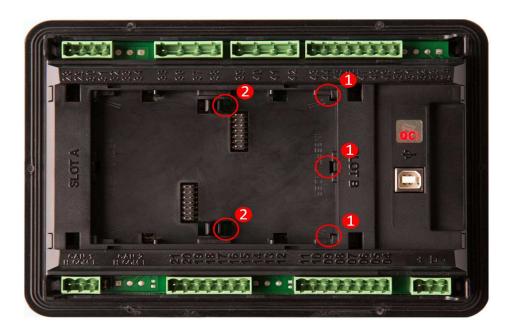

Insert the plug-in module under holders marked by symbol 1.

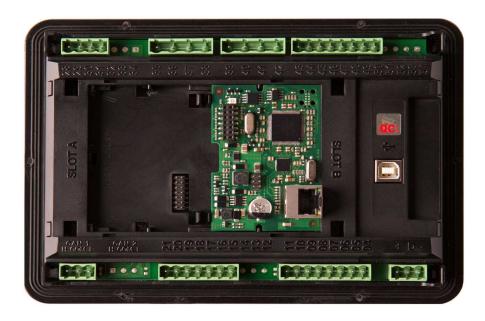

After locking the plug-in module into holders, place back the back cover (small cover for connectors has to be removed from back cover). Finally insert the small cover for connectors. Small covers are unique for each plug-in module.

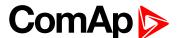

## 4.6 Maintenance

## 4.6.1 Backup battery replacement

The internal backup battery lifetime is approx. 6 years. If replacement of backup batter is needed, follow these instructions:

- ▶ Connect the controller to a PC and save an archive for backup purposes (not necessary but recommended).
- Disconnect all terminals from the controller and remove the controller from the switchboard.
- Remove the back cover and all plug-in modules.
- ▶ Release the rear cover using a flat screwdriver or another suitable tool.

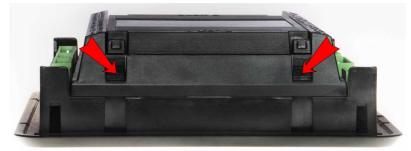

► The battery is located in a holder on the circuit board. Remove the old battery with a small sharp screwdriver and push with a finger the new battery into the holder.

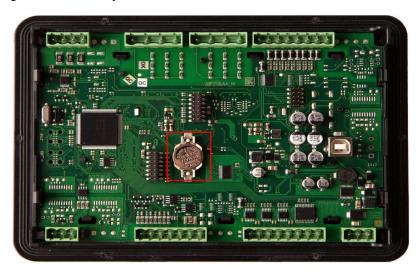

- Put the rear cover back. Use slight pressure to lock the snaps into the housing. Pay attention that the cover is in correct position and not upside down!
- Put back the plugin modules and back cover.
- Power the controller on, adjust date and time and check all setpoints.
- back to Installation and wiring

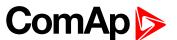

# 5 Controller setup

| 5.1 Default configuration                            | 51 |
|------------------------------------------------------|----|
| 5.2 Controller configuration and PC tools connection | 52 |
| 5.3 Operator Guide                                   | 59 |
| 5.4 Remote Display                                   | 82 |
| 5.5 Functions                                        | 86 |
|                                                      |    |

**△** back to Table of contents

# **5.1 Default configuration**

## **5.1.1 Binary inputs**

| Number | Description                                            | Configured function         |
|--------|--------------------------------------------------------|-----------------------------|
| BIN1   | Remote start/stop command REMOTE START/STOP (PAGE 534) |                             |
| BIN2   | Access lock keyswitch                                  | ACCESS LOCK (PAGE 498)      |
| BIN3   | Emergency stop button                                  | EMERGENCY STOP (PAGE 526)   |
| BIN4   | Switch controller to OFF mode                          | REMOTE OFF (PAGE 534)       |
| BIN5   | Suppression of alarms                                  | SD OVERRIDE (PAGE 535)      |
| BIN6   | Control lock keyswitch                                 | REMOTE CTRL LOCK (PAGE 533) |
| BIN7   | Free slot                                              | NOT USED (PAGE 531)         |

## **5.1.2 Binary outputs**

| Number | <b>Description</b> Function                                |                                             |  |
|--------|------------------------------------------------------------|---------------------------------------------|--|
| BOUT1  | Starter motor control                                      | STARTER (PAGE 586)                          |  |
| BOUT2  | Fuel solenoid valve                                        | rel solenoid valve FUEL SOLENOID (PAGE 569) |  |
| BOUT3  | Indication of breaker state                                | GCB CLOSE/OPEN (PAGE 571)                   |  |
| BOUT4  | Activation of any devices before start PRESTART (PAGE 582) |                                             |  |
| BOUT5  | Gen-set can be connected to load                           | READY TO LOAD (PAGE 584)                    |  |
| BOUT6  | Indication of unconfirmed alarm                            | ALARM (PAGE 550)                            |  |
| BOUT7  | Free slot                                                  | NOT USED (PAGE 582)                         |  |

## 5.1.3 Analog inputs

| Number | Configured sensor | Function                |
|--------|-------------------|-------------------------|
| AIN1   | VDO 10 Bar        | OIL PRESSURE (PAGE 623) |
| AIN2   | VDO40-120°C       | COOLANT TEMP (PAGE 620) |
| AIN3   | VDOLevel %        | FUEL LEVEL (PAGE 621)   |
| AIN4   | None              | NOT USED (PAGE 622)     |

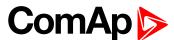

# **5.2 Controller configuration and PC tools connection**

| 5.2.1 USB         | 52 |
|-------------------|----|
| 5.2.2 RS232/RS485 | 53 |
| 5.2.3 Ethernet    | 54 |

## **△** back to Controller setup

This chapter contains brief introduction into the specifics of firmware and archive upload and connection of various PC tools to the controller. If you require detailed information on each PC tool please use the included Help in those PC tools or download their Reference Guides.

#### 5.2.1 USB

You may connect to the controller using the USB port. In this case standard USB A to B cable should be used.

## Connection using InteliConfig

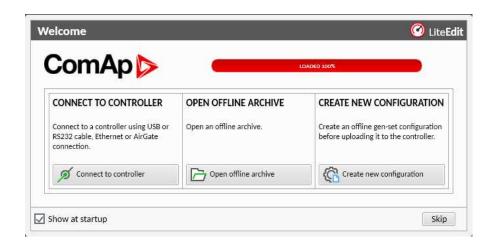

Image 6.1 First screen of InteliConfig - select connect to controller

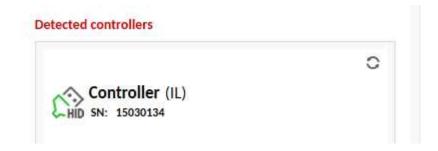

Image 6.2 Second screen of InteliConfig - select detected controllers

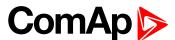

## **Connection using WinScope**

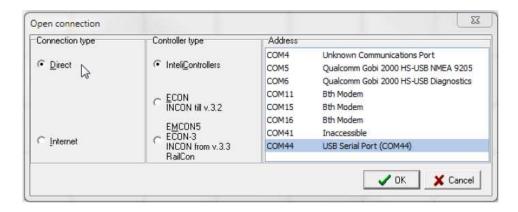

Image 6.3 WinScope screen - select direct connection

## 5.2.2 RS232/RS485

It is possible to connect to the controller using RS232 or RS485 direct connection (serial port or USB to RS232/RS485 converter may be used). The following settings need to be checked in the controller:

- ► COM1 Mode (page 343) = Direct
- has to be set to the same value as in the PC tool

## **Connection using InteliConfig**

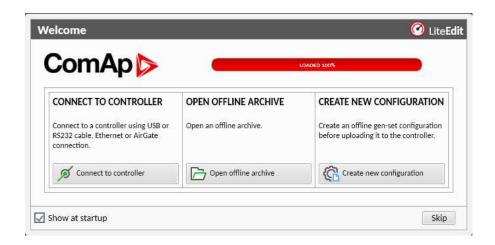

Image 6.4 First screen of InteliConfig - select connect to controller

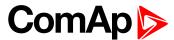

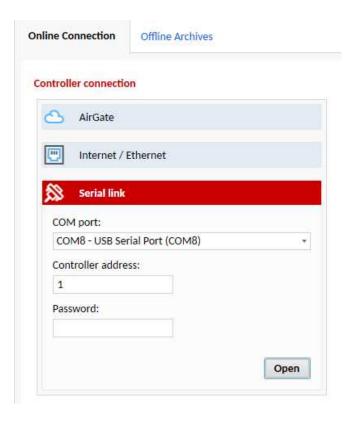

Image 6.5 Second screen of InteliConfig - select Serial link

## **Connection using WinScope**

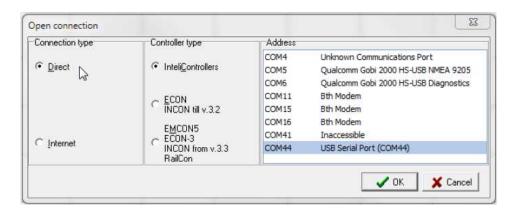

Image 6.6 WinScope screen - select direct connection

Note: Winscope supports only 19200, 38400, 57600 speeds.

## 5.2.3 Ethernet

It is possible to connect to the controller using ethernet port either directly or using ComAp's AirGate service.

#### **Direct connection**

When you use direct connection the controller needs to be reachable directly from the PC you use (i.e. one LAN or WAN without any firewalls and other points that may not allow the connection). The following settings need to be checked in the controller:

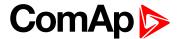

- Controller Address (page 183) has to be set to the same value as in the PC tool
- ▶ IP Address Mode (page 377) can be set to AUTOMATIC when there is DHCP service is available.

  Otherwise it needs to be set to FIXED
- ▶ IP Address (page 377) is either set automatically or it can be adjusted to a specific requested value
- Subnet Mask (page 378) is either set automatically or it can be adjusted to a specific requested
- Gateway IP (page 378) can be set here when it is used
- ComAp TCP Port (page 383) number is 23. Make sure that this port is open for communication in your network

### **Connection using InteliConfig**

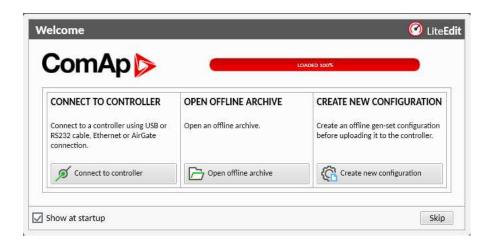

Image 6.7 First screen of InteliConfig - select connect to controller

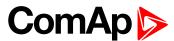

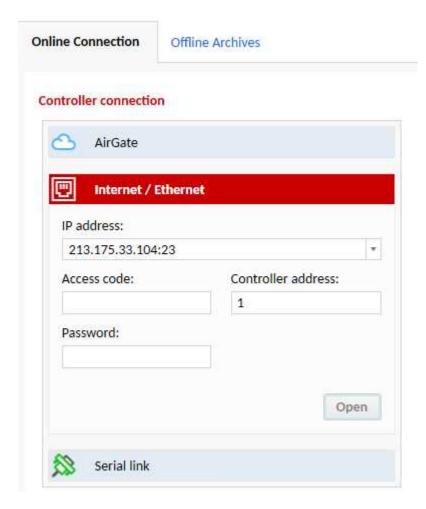

Image 6.8 Second screen of InteliConfig - select Internet/Ethernet

#### **Connection using WinScope**

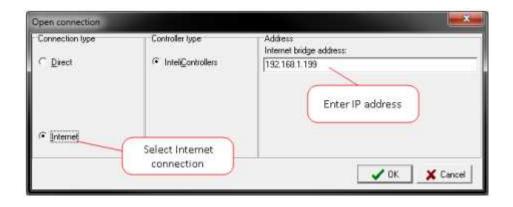

Image 6.9 WinScope screen

#### **AirGate connection**

You can use ComAp's AirGate service that allows you to connect to any controller via internet no matter what are the restrictions of the local network (if the controller can connect to the internet AirGate service will work). The following setpoints have to be adjusted:

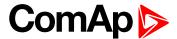

- Controller Address (page 183) has to be set to the same value as in the PC tool
- ▶ IP Address Mode (page 377) can be set to AUTOMATIC when there is DHCP service is available.

  Otherwise it needs to be set to FIXED
- ▶ IP Address (page 377) is either set automatically or it can be adjusted to a specific requested value
- Subnet Mask (page 378) is either set automatically or it can be adjusted to a specific requested
- Gateway IP (page 378) can be set here when it is used
- ▶ AirGate Connection (page 382) has to be set to Enabled
- ▶ AirGate Address (page 383) currently there is one AirGate server running at URL airgate.comap.cz (enter this URL into the setpoint)

#### Connection using InteliConfig

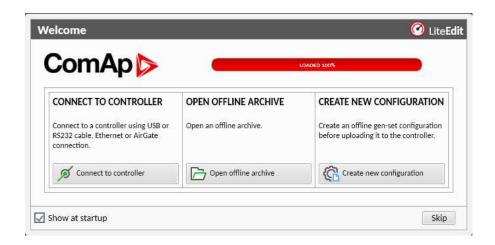

Image 6.10 First screen of InteliConfig - select connect to controller

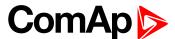

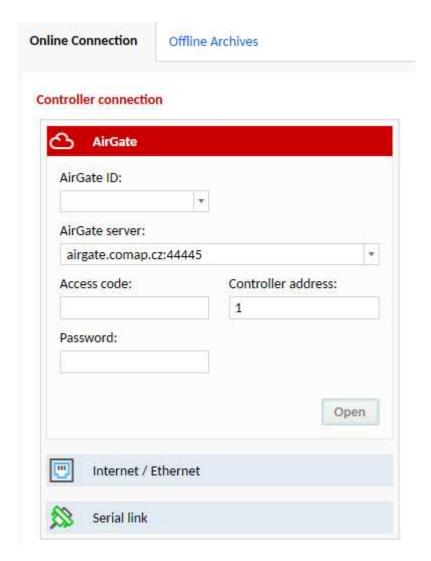

Image 6.11 Second screen of InteliConfig - select AirGate

## **Connection using WinScope**

WinScope doesn't support connection via AirGate.

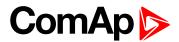

## **5.3 Operator Guide**

| 5.3.1 Front panel elements                | 59 |
|-------------------------------------------|----|
| 5.3.2 Display screens and pages structure | 60 |
| 5.3.3 Browsing alarms                     | 73 |
| 5.3.4 Password                            | 74 |
| 5.3.5 Information screen                  | 80 |
| 5.3.6 Language selection                  | 81 |
| 5.3.7 Display contrast adjustment         | 82 |

## 5.3.1 Front panel elements

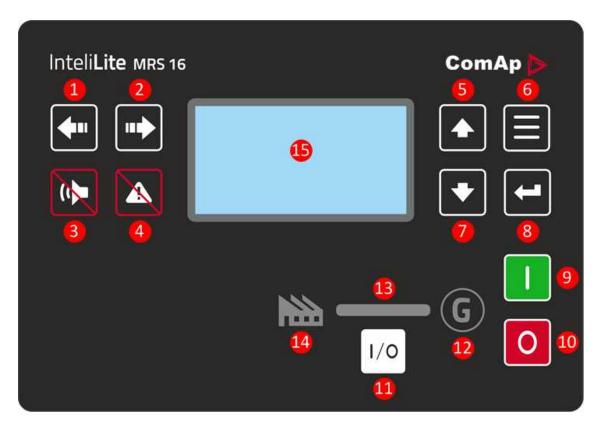

Image 6.12 Operator interface of MRS16

| Control buttons |              |                                                                                                    |
|-----------------|--------------|----------------------------------------------------------------------------------------------------|
| Position        | Picture      | Description                                                                                                    |
| 1               | <b>4</b> 111 | <b>LEFT</b> button. Use this button to move left or to change the mode. The button can change the mode only if the main screen with the indicator of currently selected mode is displayed.   |
|                 |              | <b>Note:</b> This button will not change the mode if the controller mode is forced by one of binary inputs listed in the Reference Guide – "Operating modes" chapter.                        |
| 2               |              | <b>RIGHT</b> button. Use this button to move right or to change the mode. The button can change the mode only if the main screen with the indicator of currently selected mode is displayed. |

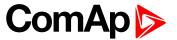

|           |                                                                                                    | <b>Note:</b> This button will not change the mode if the controller mode is forced by one of binary inputs listed in the Reference Guide – "Operating modes" chapter.                                                                                      |
|-----------|----------------------------------------------------------------------------------------------------|----------------------------------------------------------------------------------------------------|
| 3         |                                                                                                    | <b>ORN RESET</b> button. Use this button to deactivate the horn output without cknowledging the alarms.                                                                                                    |
| 4         | he                                                                                                    | <b>AULT RESET</b> button. Use this button to acknowledge alarms and deactivate the orn output. Inactive alarms will disappear immediately and status of active alarms ill be changed to "confirmed" so they will disappear as soon as their reasons smiss. |
| 5         | <b>A</b>                                                                                                    | <b>P</b> button. Use this button to move up or increase value.                                                                                                    |
| 6         | P                                                                                                    | AGE button. Use this button to switch over display pages.                                                                                                    |
| 7         | D                                                                                                    | <b>OWN</b> button. Use this button to move down or decrease value.                                                                                                    |
| 8         |                                                                                                    | NTER button. Use this button to finish editing a setpoint or moving right in the story page.                                                                                                    |
| 9         |                                                                                                    | TART button. Works in MAN mode only. Press this button to initiate the start equence of the engine.                                                                                                    |
| 10        | O                                                                                                    | <b>TOP</b> button. Works in MAN mode only. Press this button to initiate the stop equence of the gen-set. Repeated pressing of button will cancel current phase of top sequence (like cooling) and next phase will continue.                               |
| 11        | 1/0                                                                                                    | <b>CB</b> button. Works in MAN and TEST modes only. Press this button to open or ose the GCB.                                                                                                    |
| ndicators | and others                                                                                                    |                                                                                                    |
| Position  | Description                                                                                                    |                                                                                                    |
| 12        | <b>GENERATOR</b> status indicator. There are two states - Gen-set OK (indicator is green) and Genset failure (indicator is red). Green LED is on if the generator voltage is present and within limits. Red LED starts flashing when gen-set failure occurs. After FAULT RESET button is pressed, goes to steady light (if an alarm is still active) or is off (if no alarm is active). |                                                                                                    |
| <b>B</b>  | GCB ON. Green LEDs are on if GCB is closed and Gen-set is healthy. If Gen-set is not healthy and GCB is closed than middle LED is on. It is driven by GCB CLOSE/OPEN output or by GCB feedback signal.                                                                                                    |                                                                                                    |
| 14        | <b>LOAD</b> . Green LED is ON if load is supplied by generator. It means, that Gen-set is OK and circuit breaker is closed.                                                                                                    |                                                                                                    |
| _         |                                                                                                    |                                                                                                    |

## 5.3.2 Display screens and pages structure

The displayed information is structured into "pages" and "screens". Use PAGE button to switch over the pages.

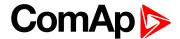

- ▶ The page Measurement consists of screens which display measured values like voltages, current, oil pressure etc., computed values like i.e. gen-set power, statistic data and the alarm list on the last screen.
- The page Setpoints contains all setpoints organized to groups and also a special group for entering password.
- ▶ The page History log shows the history log in the order that the last record is displayed first.

#### **Main Screen**

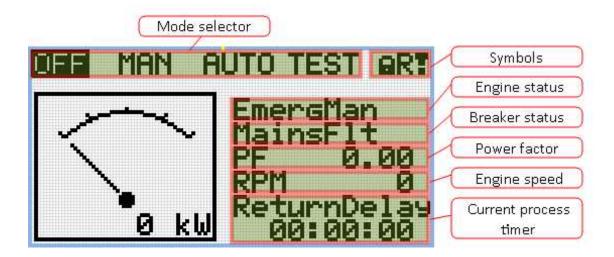

#### **Symbols**

- ▶ Padlock active when LBI Access Lock is active
- R active when there is active remote connection to controller
- Exclamation mark active when there is any alarm in alarmlist

#### **Measurement Screens**

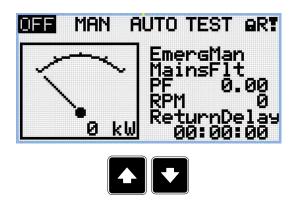

Note: Use Up and Down button to move between measurement pages.

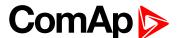

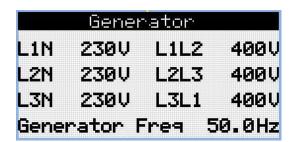

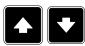

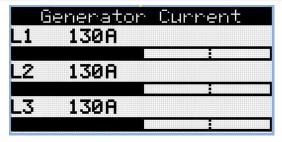

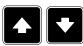

Note: Use Up and Down button to move between measurement pages.

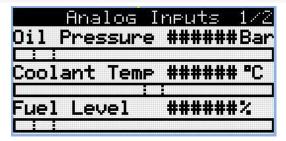

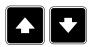

**Note:** Use Up and Down button to move between measurement pages.

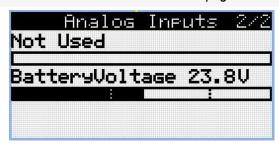

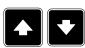

Note: Use Up and Down button to move between measurement pages.

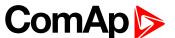

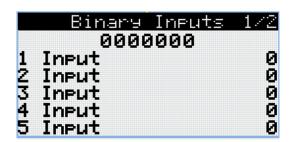

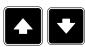

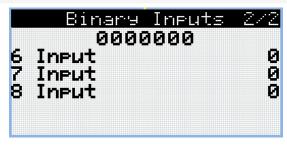

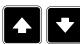

**Note:** Use Up and Down button to move between measurement pages.

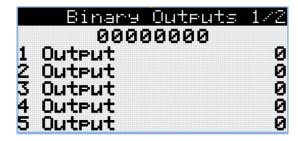

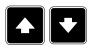

Note: Use Up and Down button to move between measurement pages.

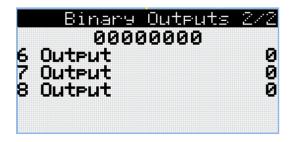

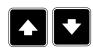

Note: Use Up and Down button to move between measurement pages.

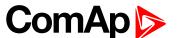

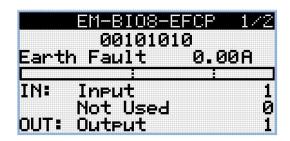

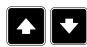

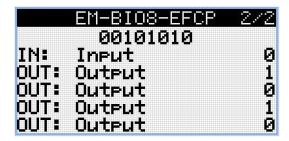

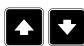

Note: Use Up and Down button to move between measurement pages.

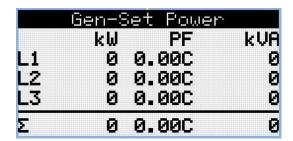

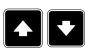

Note: Use Up and Down button to move between measurement pages.

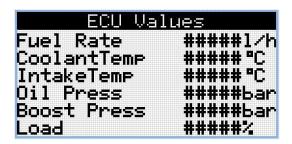

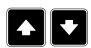

Note: Use Up and Down button to move between measurement pages.

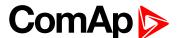

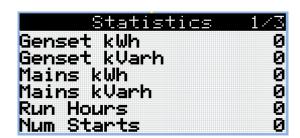

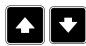

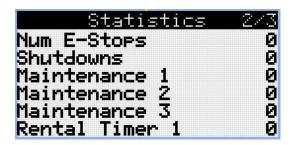

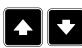

**Note:** Use Up and Down button to move between measurement pages.

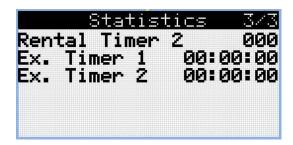

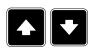

Note: Use Up and Down button to move between measurement pages.

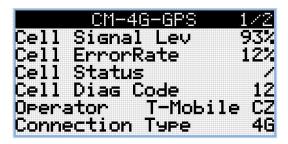

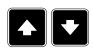

Note: Use Up and Down button to move between measurement pages.

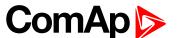

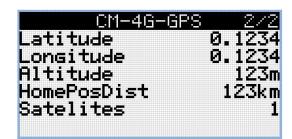

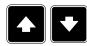

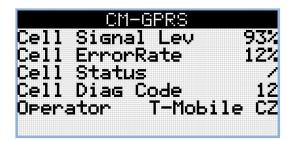

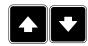

**Note:** Use Up and Down button to move between measurement pages.

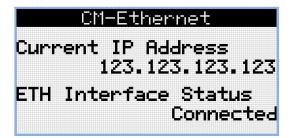

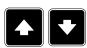

Note: Use Up and Down button to move between measurement pages.

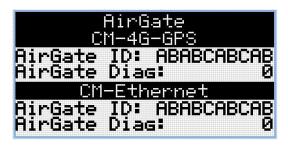

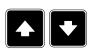

Note: Use Up and Down button to move between measurement pages.

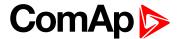

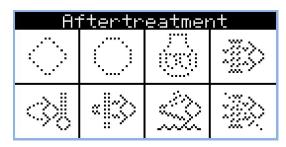

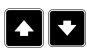

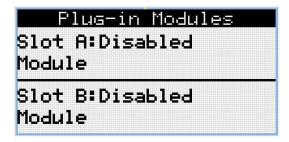

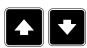

Note: Use Up and Down button to move between measurement pages.

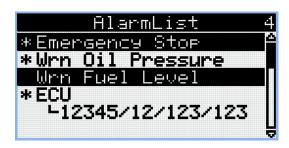

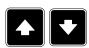

Note: Use Up and Down button to move between measurement pages.

**Note:** From all of these pages it is possible to switch seamlessly to the setpoint group page by pressing Page button.

**Note:** There can be some additional screens and also some screens can be hidden. Screen's visibility depends on actual configuration (usage of extension or communication modules, ECU, etc.).

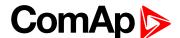

## **Setpoint Screens**

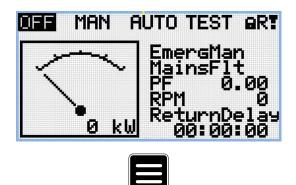

Note: From all measurement pages we can fluently go to the setpoint group page by pressing Page button.

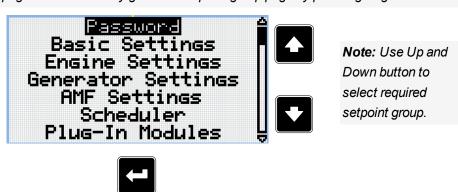

Note: Use Enter button to enter selected setpoint group.

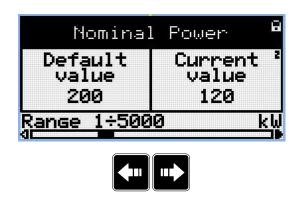

Note: Use Left and Right button to select required setpoint.

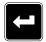

Note: Use Enter button to enter selected setpoint.

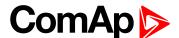

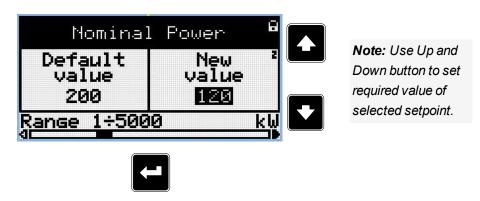

Note: Use Enter button to confirm adjusted value of setpoint.

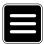

**Note:** Use Page button to discard changes, to set setpoint to previous value and to return to the list of setpoints of selected group.

IMPORTANT: Cannot change setpoint? Setpoints marked with an padlock are password protected. Enter password as described in the chapter Password (page 74).

## **History Log**

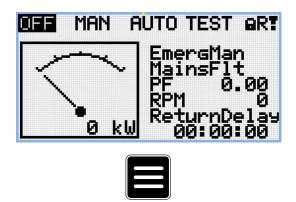

Note: From all measurement pages we can fluently go to the setpoint group page by pressing Page button.

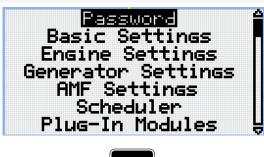

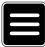

**Note:** From setpoint group page we can fluently go to the history log pages by pressing Page button.

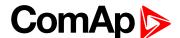

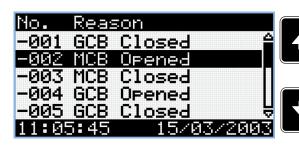

**Note:** Use Up and Down button to select required alarm reason.

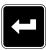

Note: Use Enter button to move to the next page of history log.

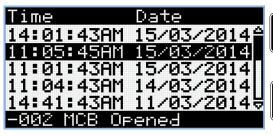

**Note:** Use Up and Down button to select required alarm reason.

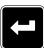

Note: Use Enter button to move to the next page of history log.

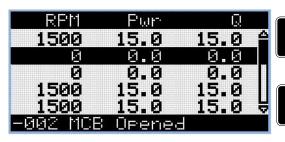

Note: Use Up and Down button to select required alarm reason.

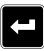

Note: Use Enter button to move to the next page of history log.

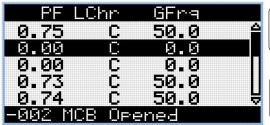

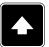

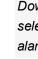

**Note:** Use Up and Down button to select required alarm reason.

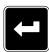

Note: Use Enter button to move to the next page of history log.

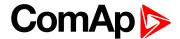

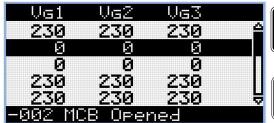

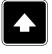

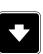

**Note:** Use Up and Down button to select required alarm reason.

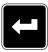

Note: Use Enter button to move to the next page of history log.

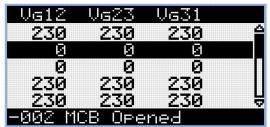

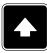

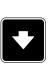

**Note:** Use Up and Down button to select required alarm reason.

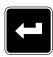

Note: Use Enter button to move to the next page of history log.

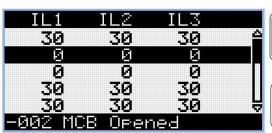

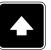

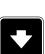

**Note:** Use Up and Down button to select required alarm reason.

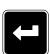

Note: Use Enter button to move to the next page of history log.

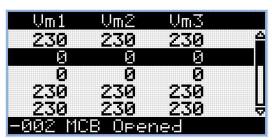

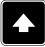

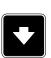

**Note:** Use Up and Down button to select required alarm reason.

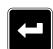

Note: Use Enter button to move to the next page of history log.

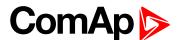

Note: Use Up and

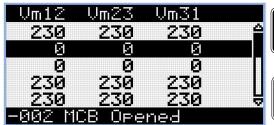

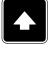

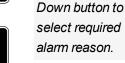

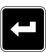

Note: Use Enter button to move to the next page of history log.

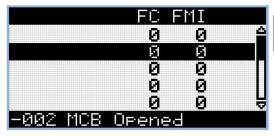

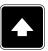

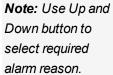

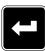

Note: Use Enter button to move to the next page of history log.

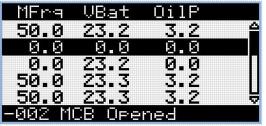

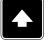

**Note:** Use Up and Down button to select required alarm reason.

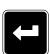

Note: Use Enter button to move to the next page of history log.

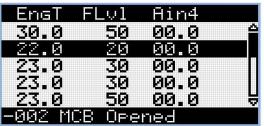

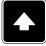

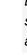

**Note:** Use Up and Down button to select required alarm reason.

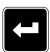

Note: Use Enter button to move to the next page of history log.

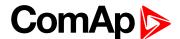

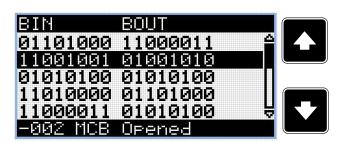

**Note:** Use Up and Down button to select required alarm reason.

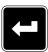

Note: Use Enter button to move to the next page of history log.

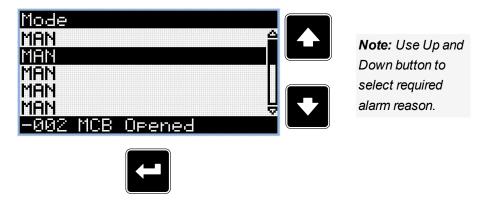

Note: Use Enter button to move to the first page of history log.

IMPORTANT: The records are numbered in reverse order, i.e. the latest (newest) record is "0" and older records have "-1", "-2" etc.

**Note:** This is only basic history record. There can be some additional screens in case that in controller is extension module or ECU is configured. Also it depends on connection type.

# 5.3.3 Browsing alarms

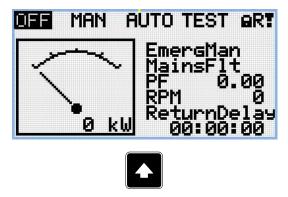

**Note:** Use Up button to move to alarmlist from main measurement screen.

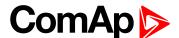

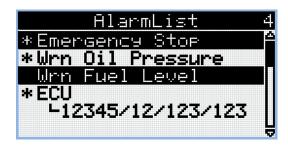

- Active alarms are displayed as white text on black background. It means the alarm is still active, i.e. the appropriate alarm conditions are still present.
- ▶ Inactive alarms are displayed as black text on white background. It means the alarm is no more active, i.e. the appropriate alarm conditions are gone.
- Not confirmed alarms are displayed with an asterisk. It means the alarm is still not acknowledged (confirmed).
- ► ECU alarms: SPN/FMI/OC/SC
  - SPN Suspect parameter number
  - FMI type of protection
  - OC number of errors
  - SC source of error

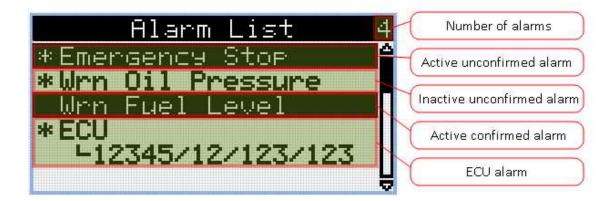

## 5.3.4 Password

### **Enter password**

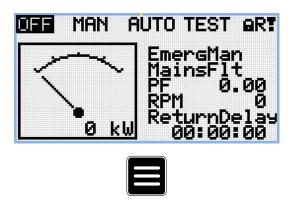

**Note:** From all measurement pages we can fluently go to the setpoint group page by pressing Page button.

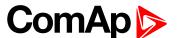

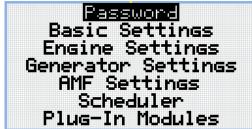

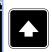

**Note:** Use Up and Down button to select setpoint group Password.

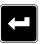

Note: Use Enter button to enter setpoint group Password.

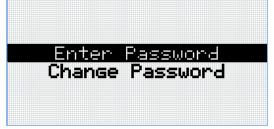

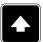

**Note:** Use Up and Down button to select Enter Password.

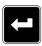

Note: Use Enter button to enter selected setpoint.

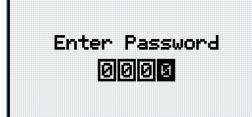

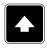

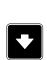

**Note:** Use Up and Down button to set required value of selected setpoint.

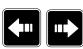

Note: Use Left and Right button to move between digits.

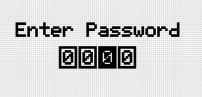

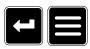

**Note:** Use Enter button to confirm the password or Page button to cancel entering the password.

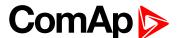

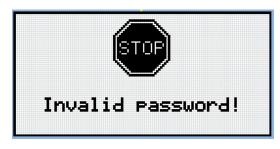

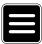

**Note:** In case that invalid password is entered, the controller shows Invalid password screen. Use Page button to go back to menu.

### Change password

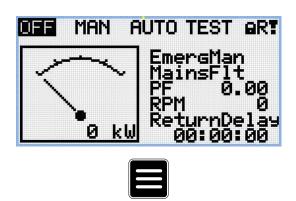

Note: From all measurement pages we can fluently go to the setpoint group page by pressing Page button.

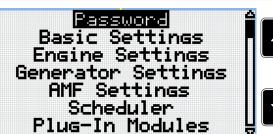

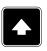

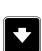

**Note:** Use Up and Down button to select setpoint group Password.

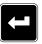

Note: Use Enter button to enter setpoint group Password.

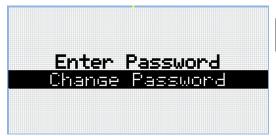

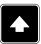

Note: Use Up and Down button to select Change Password.

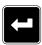

**Note:** Use Enter button to enter selected setpoint.

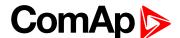

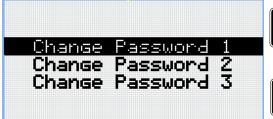

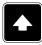

**Note:** Use Up and Down button to select required level of password.

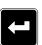

**Note:** Use Enter button to enter selected setpoint.

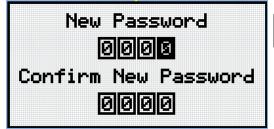

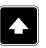

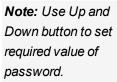

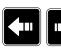

Note: Use Left and Right button to move between digits.

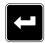

Note: After setting new password use Enter button to confirm adjusted password.

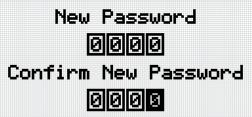

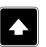

**Note:** Use Up and Down button to set required value of password again.

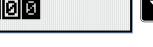

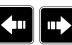

Note: Use Left and Right button to move between digits.

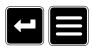

**Note:** After setting new password again use Enter button to confirm adjusted password or Page button to discard changes and to cancel changing password.

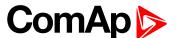

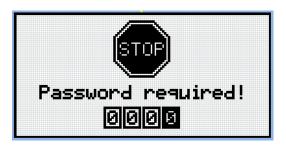

Note: Before changing the password controller has to be unlocked. In case that controller is locked, the controller shows Password required screen. In that case the password has to be entered before changing the password.

## Log out from controller

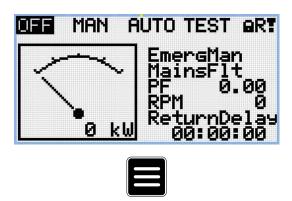

Note: From all measurement pages we can fluently go to the setpoint group page by pressing Page button.

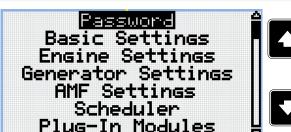

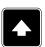

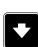

Note: Use Up and Down button to select setpoint group Password.

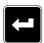

Note: Use Enter button to enter setpoint group Password.

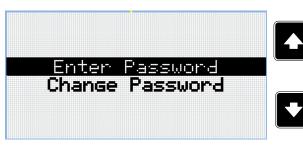

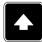

Note: Use Up and Down button to select Enter Password.

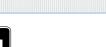

Note: Use Enter button to enter selected setpoint.

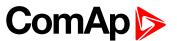

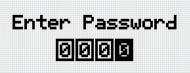

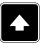

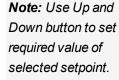

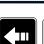

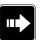

Note: Use Left and Right button to move between digits.

Note: Enter invalid password to log out from controller.

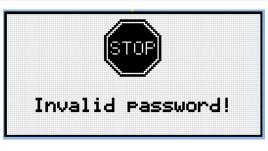

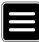

**Note:** In case that invalid password is entered, the controller shows Invalid password screen. Use Page button to go back to menu.

#### Lost Password

IMPORTANT: Display the information screen containing the serial number and password decode number as described in the chapter Information screen (page 80) and send them to your local distributor.

### Password break protection

The controller password is protected against breaking by brute force. The protection works at every controller interface separately.

- When an invalid password is entered 5 times after each other, independently on the time period elapsed between the attempts, the controller will be blocked after the 5th unsuccessful attempt for 1 minute at the particular interface.
- 2. While the controller is blocked it refuses any further attempts to enter password.
- 3. When unblocked again the controller accepts one attempt to enter password. If the password is incorrect again the controller will be blocked for 2 minutes.
- 4. Each further attempt to enter invalid password will double the blocking time, but maximum blocking time is 20 minutes.
- 5. When incorrect password is entered 100-times after each other the controller is blocked forever and the password reset procedure is required to unblock it.

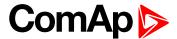

### 5.3.5 Information screen

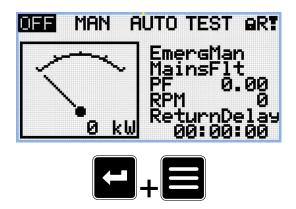

**Note:** On Main measurement screen press Enter and Page button together. Enter button has to be pressed first.

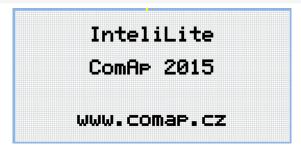

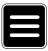

Note: Use Page button to move to the next page.

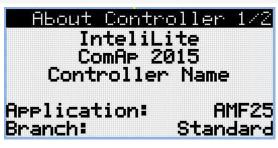

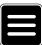

Note: Use Page button to move to the next page.

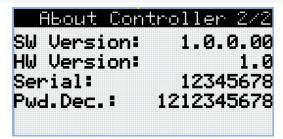

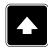

Note: Use Up button to move back to main measurement screen.

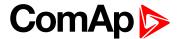

# 5.3.6 Language selection

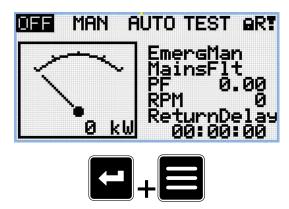

**Note:** On Main measurement screen press Enter and Page button together. Enter button has to be pressed first.

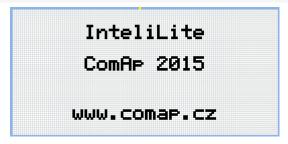

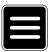

**Note:** Use Page button to move to the next page.

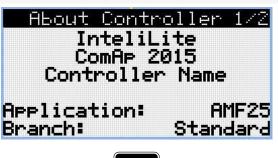

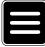

Note: Use Page button to move to the next page.

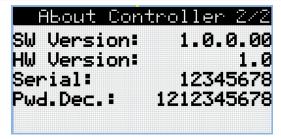

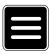

Note: Use Page button to move to the next page.

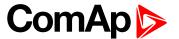

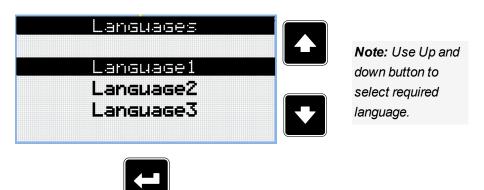

Note: Use Enter button to confirm selected language.

# 5.3.7 Display contrast adjustment

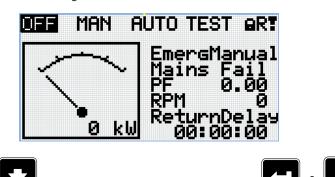

**Note:** On any measurement screen press Enter and Down button together for lower contrast.

**Note:** On any measurement screen press Enter and Up button together for higher contrast.

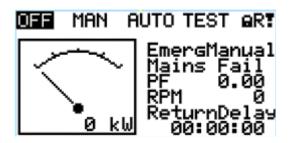

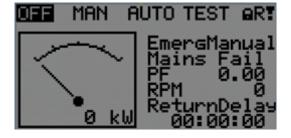

Note: After setting a contrast, no another action is needed.

back to Controller setup

# **5.4 Remote Display**

This chapter describes Remote display firmware IL3-RD, which is designed as a remote signaling and control software for InteliLite family controllers. It is the optional software which is possible to upload into controller instead of standard controller's firmware.

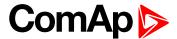

# 5.4.1 General description

Remote display software works as "remote display and control" for the Master InteliLite family controller. Genset can be controlled using Remote display and Master controller simultaneously and independently. All Remote display screens (Measurement screens, Setpoint screens and History Log) displays the same data as Master controller. Front panel buttons on both controllers work the same way. All remote display LEDs shows the same state as corresponding LEDs on Master controller.

### 5.4.2 IL3-RD Firmware installation

The IL3-RD Remote display firmware is installed in the same way as any other InteliLite firmware using InteliConfig PC tool. Reverting Remote display controller back to regular gen-set controller is carried out the same way.

**Note:** InteliConfig shows the most compatible and the most recent firmware as default option. Thus, it is necessary use "More options" (...) button to pick IL3-RD firmware for uploading to controller. (See details on picture below.)

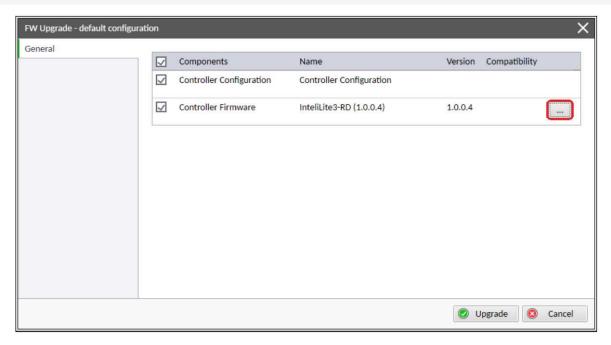

Note: IL3-RD consists firmware only, there is no archive included.

**Note:** When IL3-RD firmware is uploaded to controller there is only possible connect InteliConfig using USB connection. InteliConfig serves only for firmware update when connected to Remote display. There is no Master controller SCADA displayed, no possibility to adjust Setpoints, display Values etc.

Note: Please refer to InteliConfig Global Guide for details about firmware uploading to controller.

# **5.4.3 Wiring**

IL3-RD can be connected to InteliLite family controller via external RS232 or RS485 communication line on CM-232-485 communication module. It is possible to connect only up to two Remote displays to one Master controller, if they are using different communication COMs. To connect two or more remote displays to one communication line (e.g. RS485) is not possible. Using one Remote display it is possible to monitor only one Master controller at the time.

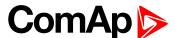

### 5.4.4 Interconnection variants

#### **RS232**

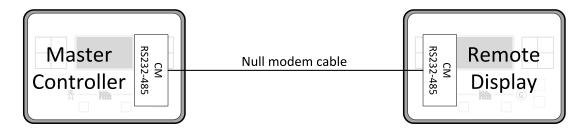

It is necessary to use CM-RS232-485 communication module on both Master controller and Remote display. COM 1 communication channel is used with these settings:

- ► COM 1 Mode: Direct
- COM 1 Communication Speed: 57600 or 115200 bps
- ► Controller Address: 1 32

The maximal distance between Master controller and Remote display is 10 m for RS-232 connection. It is recommended to use standard Null modem cable (crossover cable), although three wires (TxD, RxD, GND) RS-232 connection is enough for communication.

#### **RS485**

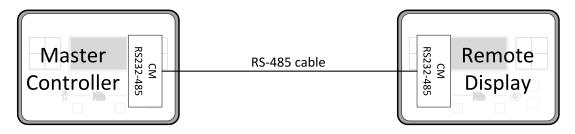

It is necessary to use CM-RS232-485 communication module on both Master controller and Remote display. COM 2 communication channel is used with these settings:

- ► COM 2 Mode: Direct
- COM 2 Communication Speed: 57600 or 115200 bps
- ► Controller Address: 1 32

The maximal distance between Master controller and Remote display is 1200 m for RS-485 connection. It is recommended to use shielded twisted-pair cables that comply with the EIA RS-485 standard to reduce interference and to achieve maximal distance.

#### RS232 + RS485

It is possible to combine two previous ways of interconnection and connect two Remote display to one Master controller concurrently. All the parameters and settings are the same as mentioned above.

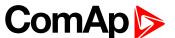

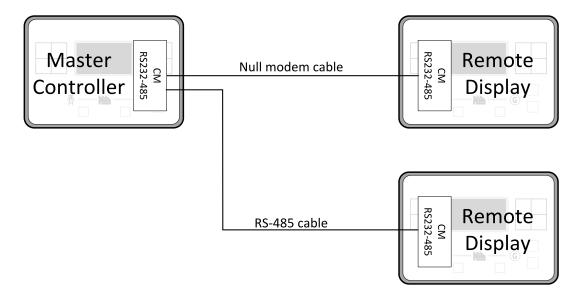

# 5.4.5 Connection process

Remote display after power on automatically tries connect to last known Master (if such configuration exist in Remote display). Otherwise Remote display starts to search for any Master controller connected. It starts to search on COM 2 (RS-485) using Master controller address 1 – 32 and continues with COM 1 (RS-232). Remote display tries two communication speeds 57600 bps and 115200 bps.

During this autodetection process the message "Trying to connect" is displayed on screen. This process takes approx. one minute.

When incompatible configuration type is found in detected controller, the message "Unknown cfg format COM x Addr yy" is displayed on screen for 5 seconds and detecting continues with next address in the range.

When detecting finishes with no compatible Master controller found, the message "No connection" is displayed on screen for 5 seconds and detecting process starts from the beginning and continues until compatible master controller is found.

Not supported types of controllers or controllers that are not properly communicating are skipped during the search.

# 5.4.6 Connection troubleshooting

There are few reasons why Remote display cannot connect to Master controller:

- Not supported type of Master controller is connected.
- Not supported firmware in Master controller.
- Configuration table error in Master controller.
- Wrong settings of setpoint COM x Mode in master controller.
- Wrong settings of setpoint COM x Communication Speed in master controller.
- Wrong connection, wiring, communication fail.

# 5.4.7 Function description

Remote display software works as "remote display and control" for the Master InteliLite family controller. Genset can be controlled using Remote display and Master controller simultaneously and independently. All Remote display screens (Information screens, Measurement screens, Setpoint screens and History Log) displays the same data as Master controller. Front panel buttons on both controllers work the same way. All

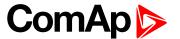

remote display LEDs shows the same state as corresponding LEDs on Master controller. User can switch screens, enter or set password, adjust setpoints, change language, change Configuration Level, change display contrast and view history records.

**Note:** It is recommended to use the same type and model of controller for Master and for Remote display. Only in such case is assured the proper function of all buttons, LED diodes and display.

**Example:** When AMF controller HW type is used as a Master controller and MRS controller HW type is used for Remote display there is no possibility to control MCB in MAN mode as there is no MCB button on MRS controller. However, in general all this not recommended combinations works with similar to above mentioned limitation considered.

Master device is always able to work without connected Remote display. Disconnecting of the serial line between Master controller and Remote display has no effect to the Master controller.

When the serial line between Master controller and Remote display is disconnected, or communication cannot be established, Remote display shows it's own Init screen and message "Trying to connect" and all LEDs are off.

Once remote display finds compatible master it shows message "Cfg processing" and downloads configuration table from master controller. After the configuration from Master controller is downloaded Remote display is reinitiated, jump to master controllers Main measurement screen and regular operation is started.

It is possible to switch to Remote display's own Init screen to check IL3-RD FW version and serial number of used controller and communication status by press and hold Page button for more than 3 seconds.

# 5.4.8 Firmware compatibility

| Remote display       | InteliLite (all versions) | InteliLite 9  | InteliGen 200 |
|----------------------|---------------------------|---------------|---------------|
| IL3-RD FW ver. 1.0.0 | FW ver. 1.5.x             | FW ver. 1.1.x | FW ver. 1.1.x |
|                      | FW ver. 1.6.x             |               | FW ver. 1.2.x |
|                      | FW ver. 1.7.x             |               | FW ver. 1.3.x |
|                      | FW ver. 1.8.x             |               |               |

# 5.5 Functions

| 5.5.1 Start-stop sequence       | 87  |
|---------------------------------|-----|
| 5.5.2 Operating Modes           | 89  |
| 5.5.3 Engine start              | 89  |
| 5.5.4 Stabilization             | 94  |
| 5.5.5 Connecting to load        | 94  |
| 5.5.6 MRS operation             | 94  |
| 5.5.7 Dual Operation            | 95  |
| 5.5.8 Engine cool down and stop | 97  |
| 5.5.9 Alarm management          | 97  |
| 5.5.10 History log              | 103 |
| 5.5.11 Breaker control          | 104 |
| 5.5.12 Exercise timers          | 107 |
| 5.5.13 Rental Timers            |     |

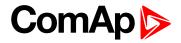

| 5.5.14 Service timers                        | 115 |
|----------------------------------------------|-----|
| 5.5.15 Analog switches                       | 115 |
| 5.5.16 Additional running engine indications | 117 |
| 5.5.17 Voltage phase sequence detection      | 117 |
| 5.5.18 Gen-set operation states              | 118 |
| 5.5.19 Sensor curves                         | 120 |
| 5.5.20 PLC                                   | 122 |
| 5.5.21 Geo-fencing                           | 129 |
| 5.5.22 Tier 4 Final                          | 129 |
| 5.5.23 Alternate configuration               | 132 |
| 5.5.24 ECU Frequency selection               | 132 |
| 5.5.25 Cybernetic security                   | 133 |

# **○** back to Controller setup

# 5.5.1 Start-stop sequence

| State     | Condition of the transition                                                                                                    | Action                                                                                                    | Next state       |
|-----------|----------------------------------------------------------------------------------------------------|----------------------------------------------------------------------------------------------------|------------------|
| Ready     | Start request                                                                                                    | PRESTART (PAGE 582) on Prestart Time (page 191) counter started                                                                 | Prestart         |
|           | RPM > 2 or Oil pressure > Starting Oil Pressure (page 192) or Generator voltage > 10V or D+ voltage is higher than D+ Treshold (page 206)  |                                                                                                    | Stop (Stop fail) |
|           | OFF Mode selected or Shutdown alarm active                                                                                                 |                                                                                                    | Not Ready        |
| Not Ready | RPM < 2, Oil pressure not detected,<br>Generator voltage < 10V, D+ not<br>Active no shutdown alarm active,<br>other than OFF Mode selected |                                                                                                    | Ready            |
| Prestart  | Prestart time elapsed                                                                                                    | FUEL SOLENOID (PAGE 569) on,<br>STARTER (PAGE 586) on, Maximum<br>Cranking Time (page 190) counter<br>started                   | Cranking         |
| Cranking  | RPM > Starting RPM                                                                                                    | STARTER (PAGE 586) off, PRESTART (PAGE 582) off                                                                                 | Starting         |
|           | D+ input activated or oil pressure detected or Generator voltage > 25% Nominal voltage                                                     | STARTER (PAGE 586) off, PRESTART (PAGE 582) off                                                                                 | Cranking         |
|           | Maximum Cranking Time (page 190), 1st attempt                                                                                              | STARTER (PAGE 586) off, FUEL SOLENOID (PAGE 569) off, STOP SOLENOID (PAGE 587) on, Cranking Fail Pause (page 190) timer started | Crank<br>pause   |

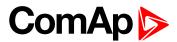

|             | Maximum Cranking Time (page 190) elapsed, last attempt                                             | STARTER (PAGE 586) off, PRESTART (PAGE 582) off                                                                                    | Shutdown<br>(Start fail) |
|-------------|----------------------------------------------------------------------------------------------------|----------------------------------------------------------------------------------------------------|--------------------------|
| Crank pause | Cranking Fail Pause (page 190) elapsed                                                             | STARTER (PAGE 586) on, FUEL SOLENOID (PAGE 569) on, STOP SOLENOID (PAGE 587) off, Maximum Cranking Time (page 190) counter started | Cranking                 |
| Starting    | Idle Time (page 198) elapsed                                                                       | Minimal Stabilization Time (page 200) and Maximal Stabilization Time (page 201) counter started                                    | Running                  |
|             | any shutdown condition                                                                             | FUEL SOLENOID (PAGE 569) off,<br>STOP SOLENOID (PAGE 587) on                                                                       | Shutdown                 |
|             | all cranking attempts elapsed                                                                      | FUEL SOLENOID (PAGE 569) off,<br>STOP SOLENOID (PAGE 587) on                                                                       | Shutdown<br>(Start fail) |
| Running     | Stop request                                                                                       | READY TO LOAD (PAGE 584) off,Cooling Time (page 203) counter started                                                               | Cooling                  |
|             | RPM = 0 or any other shutdown condition                                                            | READY TO LOAD (PAGE 584) off,<br>FUEL SOLENOID (PAGE 569) off                                                                      | Shutdown                 |
|             | GCB CLOSE/OPEN (PAGE 571) closed                                                                   |                                                                                                    | Loaded                   |
| Loaded      | GCB CLOSE/OPEN (PAGE 571) opened                                                                   |                                                                                                    | Running                  |
|             | RPM = 0 or any other shutdown condition                                                            | FUEL SOLENOID (PAGE 569) off,<br>STOP SOLENOID (PAGE 587) on,<br>READY TO LOAD (PAGE 584) off,                                     | Shutdown                 |
| Cooling     | Cooling Time (page 203) elapsed                                                                    | FUEL SOLENOID (PAGE 569) off,<br>STOP SOLENOID (PAGE 587) on                                                                       | Stop                     |
|             | RPM = 0 or any other shutdown condition                                                            | FUEL SOLENOID (PAGE 569) off,<br>STOP SOLENOID (PAGE 587) on                                                                       | Shutdown                 |
|             | Start request                                                                                      | READY TO LOAD (PAGE 584) on                                                                                                    | Running                  |
| Stop        | RPM = 0, Oil pressure not detected,<br>Generator voltage < 10V, D+ not<br>active                   |                                                                                                    | Ready                    |
|             | If at least one of engine running indication is detected when <b>Stop Time (page 203)</b> elapsed. |                                                                                                    | Stop (Stop<br>fail)      |

**Note:** If all generator parameters are OK and **Minimal Stabilization Time** (page 200) elapsed, indicates that GCB is possible to close. In AUTO Mode GCB is closed in this moment automatically.

**Note:** The start-up sequence can be interrupted in any time by stop request

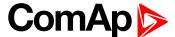

# 5.5.2 Operating Modes

Selecting the operating mode is done through Left and Right buttons on the front panel or by changing the Controller mode (page 182) setpoint (from the front panel or remotely).

**Note:** If this setpoint is configured as password-protected, the correct password must be entered prior to attempting to change the mode.

**Note:** The mode cannot be changed if Access Lock input is active.

The following binary inputs can be used to force one respective operating mode independent of the mode setpoint selection:

- ► Remote OFF (page 534)
- ► Remote MAN (page 534)
- ► Remote AUTO (page 533)

If the respective input is active the controller will change the mode to the respective position according to the active input. If multiple inputs are active, the mode will be changed according to priorities of the inputs. The priorities match the order in the list above. If all inputs are deactivated, the mode will return to the original position given by the setpoint.

#### **OFF**

No start of the gen-set is possible. Controller stays in Not ready status and cannot be started any way. The buttons GCB , Start and Stop including the appropriate binary inputs for external buttons are not active.

IMPORTANT: When engine is running, it is not possible to switch gen-set to OFF mode.

#### MAN

The engine can be started and stopped manually using the Start and Stop buttons (or external buttons wired to the appropriate binary inputs) in MAN mode. When the engine is running, GCB can be closed.

#### **AUTO**

The controller does not respond to buttons Start , Stop and GCB ON/OFF. Engine start/stop request is given by binary input **Remote Start/Stop** (page 534).

# 5.5.3 Engine start

# Diesel engine

The setpoint Fuel Solenoid (page 189) has to be switched to the Diesel position.

- After the command for start is issued (pressing Start button in MAN mode, auto start condition is fulfilled in AUTO mode or controller is switched to TEST mode), outputs PRESTART (PAGE 582) and GLOW PLUGS (PAGE 576) are energized for time period given by the setpoints Prestart Time (page 191) and Glow Plugs Time (page 192).
- ► After Prestart Time (page 191) and Glow Plugs Time (page 192), the output FUEL SOLENOID (PAGE 569) is energized and after Fuel Solenoid Lead (page 198) the starter of motor is activated by energizing the output STARTER (PAGE 586).

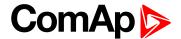

- When one or more of following conditions are met, the starter output is de-energized:
  - The engine speed exceeds the value of Starting RPM (page 191), or
  - One of Additional running engine indications (page 117) signals becomes active.
- ► The controller remains in the Starting phase until the engine speed exceeds the value of **Starting RPM** (page 191), after that it is considered as started and the Idle period will follow.
- ► The maximum duration that the output STARTER (PAGE 586) is energized is determined by the setpoint Maximum Cranking Time (page 190). If the engine does not start within this period, the output STARTER (PAGE 586) is de-energized and a pause with length determined by Cranking Fail Pause (page 190) will follow. PRESTART (PAGE 582) and GLow Plugs (PAGE 576) outputs are active during the pause. After the pause has elapsed, the next start attempt is executed. The number of start attempts is given by the setpoint Cranking Attempts (page 189).
- Once the engine is started, the Idle period follows. The binary output IDLE/NOMINAL (PAGE 579) remains inactive (as it was during the start). The idle period duration is adjusted by the setpoint Idle Time (page 198).
- ► After the idle period has finished, the output IDLE/NOMINAL (PAGE 579) is activated and the start-up sequence is finished. The Stabilization (page 94) phase follows.

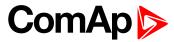

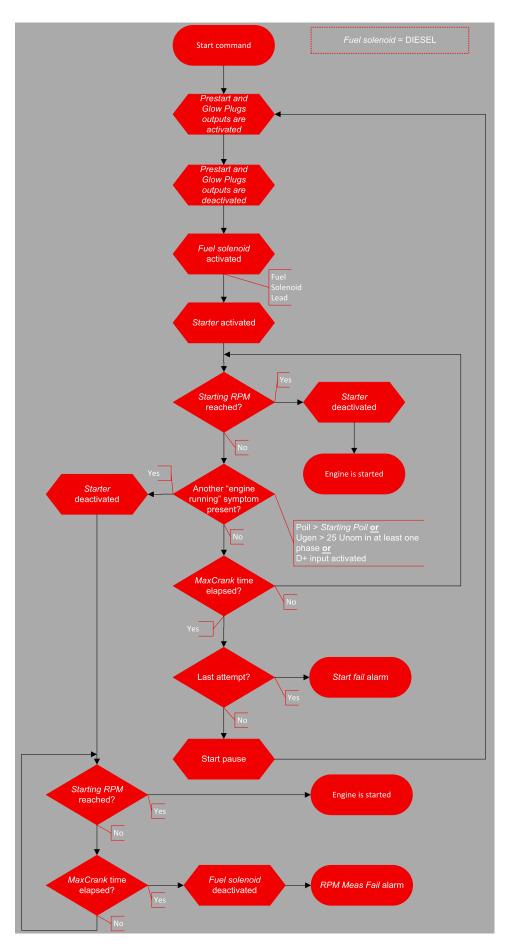

Image 6.13 Flowchart of start of diesel engine

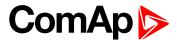

### **GAS** engine

The setpoint Fuel Solenoid (page 189) has to be switched to the Gas position.

- After the command for start is issued (pressing Start button in MAN mode, auto start condition is fulfilled in AUTO mode or controller is switched to TEST mode), outputs PRESTART (PAGE 582) and GLow Plugs (PAGE 576) are energized for time period given by the setpoints Prestart Time (page 191) and Glow Plugs Time (page 192).
- ► After Prestart Time (page 191) and Glow Plugs Time (page 192), starts countdown of Sd Ventilation Time (page 202)
- After Sd Ventilation Time (page 202), the starter of engine is activated by energizing the output STARTER (PAGE 586).
- ▶ When the engine speed exceeds 30RPM, the outputs FUEL SOLENOID (PAGE 569) and IGNITION (PAGE 579) are energized.
- ▶ When the engine speed exceeds value of **Starting RPM** (page 191), the starter of engine is de-energized, the engine is considered as started and the Idle period will follow.

IMPORTANT: Additional running engine indications (page 117) signals are not evaluated during the start of a gas engine. The Pickup must be used in any case!

- ► The maximum duration that the output STARTER (PAGE 586) is energized is determined by the setpoint

  Maximum Cranking Time (page 190). If the engine does not start within this period, outputs STARTER

  (PAGE 586) and FUEL SOLENOID (PAGE 569) are de-energized and a pause with length determined by

  Cranking Fail Pause (page 190) will follow. PRESTART (PAGE 582), GLOW PLUGS (PAGE 576) and IGNITION

  (PAGE 579) outputs are active during the pause. After the pause has elapsed, the next start attempt is

  executed. The number of start attempts is given by the setpoint Cranking Attempts (page 189).
- Once the engine is started, the Idle period follows. The binary output IDLE/NOMINAL (PAGE 579) remains inactive (as it was during the start). The idle period duration is adjusted by the setpoint Idle Time (page 198).
- ► After the idle period has finished, the output IDLE/NOMINAL (PAGE 579) is activated and the start-up sequence is finished. The Stabilization (page 94) phase follows.

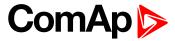

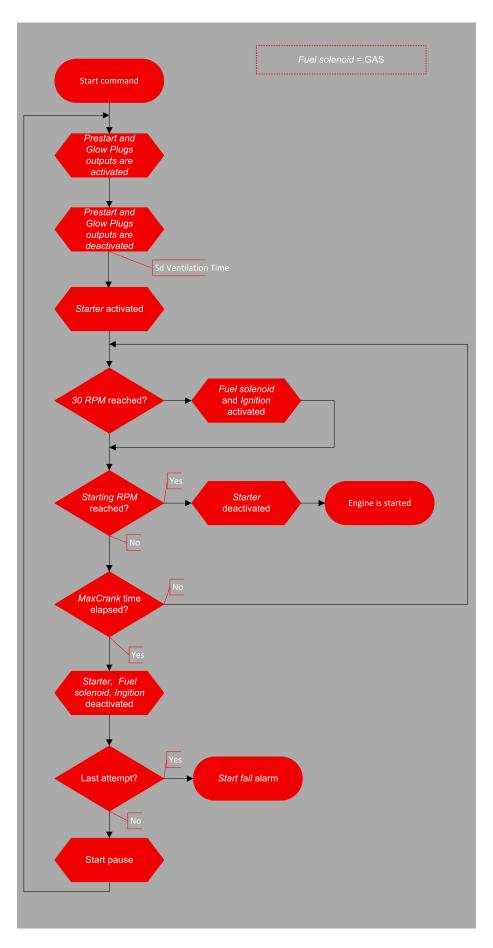

Image 6.14 Flowchart of start of gas engine

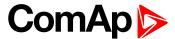

### 5.5.4 Stabilization

When the **Engine start (page 89)** sequence is finished, the gen-set goes into the stabilization phase. There are two timers (setpoints) in this phase:

- Minimal Stabilization Time (page 200) starts to count down just after the idle period has finished. Generator voltage and frequency are not checked (respective protections are not evaluated) and the GCB cannot be closed even if the generator voltage and frequency are within limits.
- Maximal Stabilization Time (page 201) starts to count down just after the idle period has finished.
  Generator voltage and frequency are not checked (respective protections are not evaluated) but, opposite to the previous timer, the GCB can be closed if generator voltage and frequency are within limits.

In situations where the GCB is closed automatically (AUTO, TEST modes), the closing of GCB will occur in the first moment when the generator voltage and frequency will get into limits and the **Minimal Stabilization Time** (page 200) has already elapsed.

In the event that the generator voltage or frequency are not within limits within the **Maximal Stabilization Time** (page 201) period, the appropriate protection(s) will be activated and the gen-set will be cooled down and stopped.

**Note:** The limits for the generator voltage and frequency are given by setpoints in the **Group: Generator** settings (page 227).

**Note:** The value of the **Minimal Stabilization Time** (page 200) setpoint has to be lower than the value of **Maximal Stabilization Time** (page 201) setpoint.

# 5.5.5 Connecting to load

When the Stabilization (page 94) phase is finished, the gen-set can be connected to the load.

The command for connecting the gen-set to the load is issued either automatically (AUTO, TEST modes) or manually by pressing the GCB button. The following conditions must be valid:

- ▶ The gen-set is running and the Minimal Stabilization Time (page 200) timer has elapsed.
- The gen-set voltage and frequency are within limits.

# 5.5.6 MRS operation

The "MRS function" represents manual or remote start of gen-set. It is ideal for prime power applications.

# The MRS procedure

When the start command is detected, the following steps are performed:

- ▶ The gen-set is started.
- GCB is closed and the gen-set begins to supply the load (in AUTO mode, otherwise GCB button has to be pressed)

When the stop command is detected, the following steps are performed:

- ▶ GCB is opened and the gen-set stops supply the load.
- After GCB is opened, the gen-set cools down and a stop.

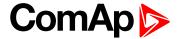

# 5.5.7 Dual Operation

### **Dual operation - MRS**

Dual operation MRS consists 2 gen-sets. Principle of dual operation is in switching the gen-sets in supplying of load when **REMOTE START/STOP** (PAGE 534) is activated on Master controller (on slave controller this LBI has no function in Dual Operation). Each controller measures its gen-set. Interlock between all breakers (GCB1 and GCB2) is required. If there is fail of one gen-set, second gen-set will take the load.

IMPORTANT: Dual operation works only in AUTO mode.

IMPORTANT: Dual operation is in fail also during process of adjustment of setpoints.

IMPORTANT: It is not possible to use Auto Run option in Exercise timers with dual operation.

### Start/stop events

| Event                            | Dual MRS                 |
|----------------------------------|--------------------------|
| LBI REMOTE START/STOP (PAGE 534) | Evaluated by Master only |

#### Communication

Communication is establish on RS232 or RS485 communication line. Plug-in module CM-RS232-485 is required. Communication line is selected via setpoints **COM1 Mode (page 343)** or **COM2 Mode (page 344)**. There are options DualMaster and DualSlave. These options adjust, which communication line is selected and which role controller has in Dual Operation.

IMPORTANT: For correct communication it is necessary to have one Master and one Slave controller on the same communication line.

IMPORTANT: There are no shared setpoints. It is necessary to have the same settings of engine timers in both controllers.

In case of communication fail between controllers, alarm Dual Operation Fail (page 654) is activated. This alarm is activated on both controllers. Both controllers are switched to normal operation.

#### Adjustment of COM Modes

| COM Mode in controller 1 | COM Mode in controller 2 | Behavior                                                                                                    |
|--------------------------|--------------------------|----------------------------------------------------------------------------------------------------|
| Master                   | Slave                    | OK - normal dual operation function                                                                                                    |
| Slave                    | Master                   | OK - normal dual operation function                                                                                                    |
| Master                   | Master                   | There will be communication fail (it is necessary to have master and slave to establish communication line) - there will be active alarm <b>Dual Operation Fail (page 654)</b> . This alarm will be active on both controllers. Both controllers will be switched to normal operation. |
| Slave                    | Slave                    | There will be communication fail (it is necessary to have master and slave to establish communication line) - there will be active alarm Dual Operation Fail (page 654). This alarm will be active on both controllers. Both controllers will be switched to normal operation.         |
| Disabled                 | Master/Slave             | There will be communication fail (it is necessary to have master and                                                                                                    |

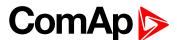

| COM Mode in controller 1 | COM Mode in controller 2 | Behavior                                                                                                    |
|--------------------------|--------------------------|----------------------------------------------------------------------------------------------------|
|                          |                          | slave to establish communication line) - there will be active alarm Dual Operation Fail (page 654). This alarm will be active on master/slave controller. Both controllers will be switched to normal operation.                                                                      |
| Master/Slave             | Disabled                 | There will be communication fail (it is necessary to have master and slave to establish communication line) - there will be active alarm Dual Operation Fail (page 654). This alarm will be active on master/slave controller. Both controllers will be switched to normal operation. |
| Disabled                 | Disabled                 | Both controllers are in normal operation.                                                                                                    |

### Switching of gen-sets

Switching of gen-sets is based on their Running Hours (page 470). The time how long the gen-set is running is adjusted via setpoint Running Hours Max Difference (page 239). When difference of Running Hours (page 470) between gen-sets is bigger then value adjusted in this setpoint, load is transferred from first gen-set to second gen-set. First gen-set is supplying the load until second gen-set is in running state. Then the GCB of first gen-set is opened. From this moment timer Transfer Delay (page 241) counts down. When it counts down, GCB of second gen-set can be closed.

**Note:** Value of **Running Hours** (page 470) can be modified by setpoint **Running Hours Base** (page 240). This setpoint can add or remove additional running hours to value from statistics. This modified value of running hours is used in dual operation function.

**Note:** In case that both gen-sets have the same running hours, Master controller has higher priority.

**Note:** Switching of gen-sets can be inhibit by setpoint **Swap Gen-sets** (page 240) or by binary input **D**UAL **SWAP GEN-SETS** (PAGE 524).

**Note:** Priority of gen-set can be changed by binary input **D**UAL **TOP PRIORITY** (PAGE **524**). In this case running hours values are not used to decide, which gen-set should start.

# **Dual operation adjustment**

- Prepare two InteliLite AMF25 or two InteliLite MRS16 controllers with CM-RS232-485 modules
- Copy the identical configurations to both of them
- ▶ Use wiring with mechanical/electrical interlock between all breakers (mechanical interlock is preferred)
- Switch both controllers to OFF mode to prevent automatic or remote start
- ▶ Adjust setpoints COM1 Mode (page 343) or COM2 Mode (page 344) (depends on prefered communication line) to DualMaster on first controller and Dual Slave on second controller
- ▶ Interconnect communication terminals on CM-RS232-485 modules
- Adjust setpoint Running Hours Max Difference (page 239) on Master controller
- Adjust setpoints Running Hours Base (page 240) on both controllers if running hours change is needed for dual operation
- Adjust additional function of dual operation Master Error Protection (page 241), Slave Error Protection (page 241) and Swap Gen-sets (page 240) setpoints

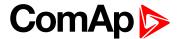

- Change the mode of both controllers to AUTO
- System is now ready for dual operation function

Note: Breakers feedbacks are recommended, but not required.

Alarms related to dual operation:

- **▶** Dual Operation Fail (page 654)
- ► Dual Operation Master Fail (page 654)
- ► Dual Operation Slave Fail (page 654)
- ► Dual Operation Different FW Version (page 653)

# 5.5.8 Engine cool down and stop

The cool down phase follows after the stop command has been issued and the GCB has been opened.

- ▶ Duration of the cool down phase is determined by the setpoint Cooling Time (page 203).
- Cooling is performed either at nominal speed (generator voltage and frequency protections are evaluated) or at idle speed (generator voltage and frequency protections are not evaluated). Selection of the speed is done by the setpoint Cooling Speed (page 202).
- The cool down can be finished manually in MAN mode by pressing the STOP button.
- ▶ If a new start request comes, the cool down will be interrupted and the gen-set will go back to the stabilization phase. If the cooling was at nominal speed, the stabilization timers will not count down again so the GCB is ready to be closed (after 2 seconds delay).

When the cool down is finished, the output FUEL SOLENOID (PAGE 569) is de-energized and STOP SOLENOID (PAGE 587) is energized. The engine will stop within the time period determined by the setpoint Stop Time (page 203). If the engine does not stop within this time, the alarm Wrn Stop Fail (page 652) will be issued.

The output STOP SOLENOID (PAGE 587) is energized until the engine is stopped, but at least for the duration of Stop Time (page 203). If the Stop Time (page 203) has elapsed and the engine has still not stopped, the STOP SOLENOID (PAGE 587) is de-energized for 5 s and then energized again for Stop Time (page 203) and this repeats until the engine is stopped.

The output Ignition (page 579) is continuously energized until the engine is stopped.

# Stopped gen-set evaluation

The gen-set is considered as stopped when all of following conditions are valid:

- The engine speed is lower than 2 RPM.
- ► The generator voltage in all phases is lower than 10 V.
- None of Additional running engine indications (page 117) signals is active.

# 5.5.9 Alarm management

The controller evaluates two levels of alarms. Level 1 – yellow alarm – is a pre-critical alarm that is only informative and does not take any action regarding gen-set control. Level 2 – red alarm – represents a critical situation, where an action must be taken to prevent damage of the gen-set or technology.

- One alarm of any type can be assigned to each binary input.
- ▶ Two alarms (one yellow and one red type) can be assigned to each analog input.
- ▶ There are also Built-in alarms (page 101) with fixed alarm types.
- Each alarm is written to the Alarmlist (page 101).

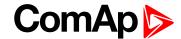

- Each alarm causes a record to be written into the history log.
- ▶ Each alarm activates the Alarm and Horn output.
- ▶ Each alarm can cause sending of a SMS message or an email.

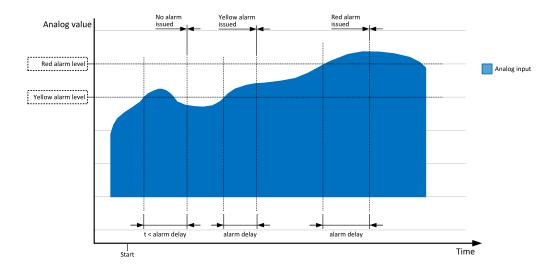

Image 6.15 Analog input alarm evaluation principle

### **Alarm handling**

There are three different alarm categories regarding the period when the alarms are evaluated. The category is selectable for alarms assigned to binary/analog inputs and fixed for built-in alarms. The categories are the following:

- ▶ The alarm is evaluated all the time when the controller is switched on.
- ► The alarm is evaluated only when the engine is running. This type should be used for e.g. oil pressure. These alarms begin to be evaluated after the engine has been started with the delay given by the setpoint **Protection Hold Off (page 201)**.
- ▶ The alarm is evaluated only when the generator is excited. These alarms begin to be evaluated after the engine has been started and Maximal Stabilization Time (page 201) has elapsed or the GCB has been closed. They remain evaluated until cooling has finished. Only Generator under/overvoltage, Generator voltage unbalance and Generator under/overfrequency belong to this category. This category is not configurable to binary and analog input alarms.

If an alarm is being evaluated and the appropriate alarm condition is fulfilled, the delay of evaluation will start to run. The delay is adjustable by a setpoint (in the case of built-in alarms, analog input alarms) or is adjusted via configuration window in InteliConfig (in the case of binary input alarms). If the conditions persist, the alarm will activate. The alarm will not activate if the condition is dismissed while the delay is still running.

After pressing the Fault reset button or activating the binary input FAULT RESET BUTTON (PAGE 526), all active alarms change to confirmed state. Confirmed alarms will disappear from the Alarmlist as soon as the respective condition dismisses. If the condition is dismissed before acknowledging the alarm, the alarm will remain in the Alarmlist as Inactive.

**Note:** The input SD OVERRIDE (PAGE 535) can be used for temporary disabling of red alarms to shutdown the engine. This input may be used in situations where providing the power is extremely important – e.g. if the genset drives pumps for fire extinguishers (sprinklers).

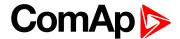

#### **Alarm states**

An alarm can have following states:

- Active alarm: the alarm condition persists, alarm delay has elapsed.
- Inactive alarm: the alarm condition has disappeared, but the alarm has not been confirmed.
- ▶ Confirmed alarm: the alarm condition persists, but the alarm has already been confirmed.

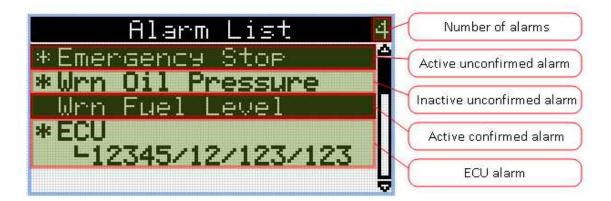

Image 6.16 Alarm List

### **Alarm types - Level 1**

The level 1 alarm indicates that a value or parameter is out of normal limits, but has still not reached critical level. This alarm does not cause any actions regarding the gen-set control.

#### Warning (Wrn)

The alarm appears in the Alarmlist and is recorded into the history log. Activates the output AL COMMON WRN (PAGE 543) as well as the standard alarm outputs (HORN (PAGE 578) and ALARM (PAGE 550)).

#### Alarm indication only

The alarm indication only alarm does not perform any actions regarding gen-set control. Alarm is only displayed in alarmlist.

#### History record only (HistRecOnl)

The event is recorded into the history. Standard alarm outputs (HORN (PAGE 578) and ALARM (PAGE 550)) are not activated.

### Alarm types - Level 2

The level 2 level alarm indicates that a critical level of the respective value or parameter has been reached.

**Note:** It is not possible to start the engine if any red level protection is active or not confirmed.

IMPORTANT: The gen-set can start by itself after acknowledging the alarms if there is no longer an active red alarm and the controller is in AUTO or TEST mode!

#### Shutdown (Sd)

The alarm appears in the alarmlist and is recorded into the history log. It causes immediate stop of the Gen-set without cooling phase. Also GCB breaker is open. The gen-set cannot be started again while there is a

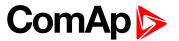

shutdown alarm in the alarmlist. Activates the output **AL COMMON SD** (PAGE **542**) as well as the standard alarm outputs (HORN (PAGE **578**) and **ALARM** (PAGE **550**)).

#### Breaker open and cool down (BOC)

The event appears in the alarmlist and is recorded into the history log. It causes immediate opening of the GCB and then the standard stop sequence with cooling follows. The gen-set cannot be started again while there is a BOC alarm in the alarmlist. Activates the output AL COMMON BOC (PAGE 542) as well as the standard alarm outputs (HORN (PAGE 578) and ALARM (PAGE 550)).

### Sensor fail detection (FLS)

If the measured resistance on an analog input exceeds the valid range, a sensor fail will be detected and a sensor fail message will appear in the **Alarmlist (page 101)**. The valid range is defined by the most-left (RL) and most-right (RH) points of the sensor characteristic ±12.5% from RH-RL.

**Note:** Sometimes there can be problem with lower limit of valid range which can be counted as negative number. In this case the lower limit is set as one half of the RL point of the sensor curve characteristic.

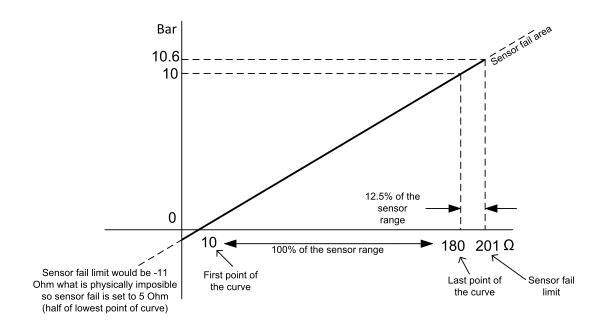

Image 6.17 Sensor fail detection principle

### Remote alarm messaging

If communication plug-in module is connected to the controller, the controller can send SMS messages and emails at the moment when a new alarm appears in the Alarmlist (page 101) or new event is written in History log (page 103). The message will contain a copy of the Alarmlist (page 101) or reasons from History log (page 103). To enable this function, adjust setpoints Event Message (page 373), Wrn Message (page 374), BOC Message (page 374) and Sd Messages (page 374) to ON. Also enter a valid GSM phone number or email address to the setpoints Telephone Number 1 (page 367), Telephone Number 2 (page 367), Telephone Number 3 (page 368), Telephone Number 4 (page 368), Email Address 1 (page 370) Email Address 2 (page 371)Email Address 3 (page 371), and Email Address 4 (page 372).

The list of all supported terminals shows the table below:

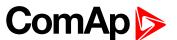

| Terminal     | Event<br>SMS | Warning<br>SMS | BOC<br>SMS | Shutdown<br>SMS | Event email | Warning<br>email | BOC<br>email | Shutdown email |
|--------------|--------------|----------------|------------|-----------------|-------------|------------------|--------------|----------------|
| CM-RS232-485 | no           | no             | no         | no              | no          | no               | no           | no             |
| CM-Ethernet  | no           | no             | no         | no              | yes         | yes              | yes          | yes            |
| CM-GPRS      | yes          | yes            | yes        | yes             | yes*        | yes*             | yes*         | yes*           |
| CM-4G-GPS    | yes          | yes            | yes        | yes             | yes*        | yes*             | yes*         | yes*           |

Note: \* Only with enabled Internet Connection (page 358).

#### **Alarmlist**

Alarmlist is a container of active and inactive alarms. It will appear automatically on the controller display, if a new alarm occurs, or can be displayed manually from the display menu.

Active alarms are shown as inverted, not yet confirmed alarms are marked with asterisk before them.

Alarmlist contains three types of alarms:

- Controller built-in alarms
- User configured alarms on binary or analog inputs
- ▶ ECU alarms

#### Controller built-in alarms

An alarm message in the alarmlist begins with a prefix, which represents the alarm type (e.g. Wrn, Sd, BOC, MP, MPR). Then the alarm name follows. In some cases the prefix can be omitted.

#### User configured alarms

An alarm message in the alarmlist begins with a prefix, which represents the alarm type (e.g. Wrn, Sd, BOC). Alarm type is selected by user during the configuration of binary or analog input as alarm. Then the alarm name follows. Name is adjusted by user during the configuration of binary or analog input as alarm.

#### **ECU** alarms

The ECU alarms are received from the ECU. The alarms are represented by the Diagnostic Trouble Code, which contains information about the subsystem where the alarm occurred, the alarm type and the alarm occurrence counter.

The most common fault codes are translated into text form. Other fault codes are displayed as a numeric code and the engine fault codes list must be used to determine the reason.

#### **Built-in alarms**

| Events specification | Protection type | Description                                                                            |
|----------------------|-----------------|----------------------------------------------------------------------------------------|
| Analog Input 1 Wm    | WRN             | Value measured on analog input 1 is  than Analog Protection 1 Wrn (page 242) setpoint. |
| Analog Input 1 Sd    | SD              | Value measured on analog input 1 is  than Analog Protection 1 Sd (page 242) setpoint.  |
| Analog Input 2 Wm    | WRN             | Value measured on analog input 2 is  than Analog Protection 2 Wrn (page 244) setpoint. |

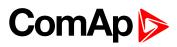

| Events specification                                                                                                    | Protection type | Description                                                                                                    |
|----------------------------------------------------------------------------------------------------|-----------------|----------------------------------------------------------------------------------------------------|
| Analog Input 2 Sd                                                                                                    | SD              | Value measured on analog input 2 is  than Analog Protection 2 Sd (page 245) setpoint.                                                                                                    |
| Analog Input 3 Wrn                                                                                                    | WRN             | Value measured on analog input 3 is  than Analog Protection 3 Wrn (page 247) setpoint.                                                                                                    |
| Analog Input 3 Sd                                                                                                    | SD              | Value measured on analog input 3 is  than Analog Protection 3 Sd (page 248) setpoint.                                                                                                    |
| Analog Input 4 Wrn                                                                                                    | WRN             | Value measured on analog input 4 is  than Analog Protection 4 Wrn (page 250) setpoint.                                                                                                    |
| Analog Input 4 Sd                                                                                                    | SD              | Value measured on analog input 4 is  than Analog Protection 4 Sd (page 251) setpoint.                                                                                                    |
| Wrn Battery Voltage                                                                                                    | WRN             | Battery voltage is out of limits given by <b>Battery Undervoltage (page 220)</b> and <b>Battery Overvoltage (page 221)</b> setpoints.                                                                          |
| Binary input                                                                                                    |                 | Configurable Warning/BOC/Shutdown alarms on the binary inputs.                                                                                                    |
| Sd Battery Flat                                                                                                    | SD              | If the controller switches off during starting sequence (STARTER (PAGE 586) output is active) it doesn't try to start again and activates this protection (controller assumes bad battery condition).          |
| Sd Start Fail                                                                                                    | SD              | Gen-set start failed. All crank attempts were tried without success.                                                                                                    |
| Parameters Fail                                                                                                    | NONE            | Wrong check-sum of parameters. Happens typically after downloading new firmware or changing of the parameter. The controller stays in INIT mode. Check all parameters, change value of at least one parameter. |
| Sd Gen Lx >V<br>BOC Gen Lx <v<br>(where x=1,2,3)</v<br>                                                                                                    | SD<br>BOC       | The generator voltage is out of limits given by Gen <v and="" boc="" gen="">V Sd setpoints.</v>                                                                                                    |
| BOC Gen V<br>Unbalance                                                                                                    | вос             | The generator voltage is unbalanced more than the value of <b>Voltage Unbalance BOC (page 232)</b> setpoint.                                                                                                   |
| BOC Gen >,<br><frequency< td=""><td>вос</td><td>The generator frequency is out of limits given by Generator Overfrequency BOC (page 233) and Generator Underfrequency BOC (page 234) setpoints.</td></frequency<> | вос             | The generator frequency is out of limits given by Generator Overfrequency BOC (page 233) and Generator Underfrequency BOC (page 234) setpoints.                                                                |
| BOC Current<br>Unbalance                                                                                                    | вос             | The generator current is unbalanced more than the value of <b>Current Unbalance BOC (page 230)</b> setpoint.                                                                                                   |
| BOC Current IDMT                                                                                                    | вос             | Generator current exceeds the limit for IDMT protection given by Nominal Current (page 176) and IDMT Overcurrent Delay (page 229) setpoints.                                                                   |
| BOC Overload                                                                                                    | вос             | The load is greater than the value given by <b>Overload BOC (page 227)</b> setpoint.                                                                                                    |
| Sd Earth Fault                                                                                                    | SD              | This alarm is activated when Earth Fault value exceeds Earth Fault Sd (page 386) limit for at least Earth Fault Delay (page 385) period.                                                                       |
| Sd Overspeed                                                                                                    | SD              | The protection comes active if the speed is greater than <b>Overspeed Sd</b> (page 207) setpoint.                                                                                                    |

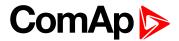

| Events specification       | Protection type | Description                                                                                                    |
|----------------------------|-----------------|----------------------------------------------------------------------------------------------------|
| Sd Underspeed              | SD              | During starting of the engine when the RPM reach the value of Starting RPM (page 191) setpoint the starter is switched off and the speed of the engine can drop under Starting RPM (page 191) again. Then the Underspeed protection becomes active. Protection evaluation starts 5 seconds after reaching Starting RPM (page 191). |
| Emergency Stop             | SD              | If the input Emergency Stop is opened shutdown is immediately activated.                                                                                                    |
| GCB Fail                   | SD              | Failure of generator circuit breaker.                                                                                                    |
| Sd RPM<br>Measurement Fail | SD              | Failure of magnetic pick-up sensor for speed measurement. This alarm appears, if starter was disengaged for other reason than overcrossing <b>Starting RPM</b> (page 191) (like oil pressure or D+) and at the end of timer <b>Maximum Cranking Time</b> (page 190) there are no RPMs > <b>Starting RPM</b> (page 191) detected.   |
| Wrn Stop Fail              | WRN             | Gen-set stop failed. See description at Gen-set Operation States chapter.                                                                                                    |
| Wrn Maintenance 1          | WRN             | The period for servicing is set by the <b>Maintenance Timer 1</b> (page 219) setpoint. The protection comes if counter reaches zero.                                                                                                    |
| Wrn Maintenance 2          | WRN             | The period for servicing is set by the <b>Maintenance Timer 2 (page 220)</b> setpoint. The protection comes if counter reaches zero.                                                                                                    |
| Wrn Maintenance 3          | WRN             | The period for servicing is set by the <b>Maintenance Timer 3 (page 220)</b> setpoint. The protection comes if counter reaches zero.                                                                                                    |
| Charge Alternator<br>Fail  | WRN             | Failure of alternator for charging the battery.                                                                                                    |
| Sd Override                | WRN             | The protection is active if the output Sd Override is closed.                                                                                                    |
| Generator CCW Rot          | WRN             | Genset voltage phases are not wired correctly. GCB closing is prohibited by chontroller.                                                                                                    |

**Note:** This table does not contain all alarms in controller. It is only list of the most common alarms.

# 5.5.10 History log

The history log is an area in the controller's non-volatile memory that records "snapshots" of the system at moments when important events occur. The history log is important especially for diagnostics of failures and problems. When the history file is full, the oldest records are removed.

Each record has the same structure and contains:

- The event which caused the record (e.g. "Overspeed alarm" or "GCB closed")
- The date and time when it was recorded
- All important data values like RPM, kW, voltages, etc. from the moment that the event occurred.

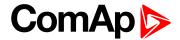

#### **Record structure**

| Name                   | Abbreviation | Description                                                                 |
|------------------------|--------------|-----------------------------------------------------------------------------|
| Number                 | No.          | Row number (0 corresponds to the last record, -1 to the previous one, etc.) |
| Reason                 | Reason       | Reason for history record (any event or alarm related to the gen-set        |
| Time                   | Time         | Time                                                                        |
| Date                   | Date         | Date                                                                        |
| RPM                    | RPM          | Engine rotations per minute                                                 |
| Power                  | Pwr          | Generator active power                                                      |
| Reactive power         | Q            | Generator reactive power                                                    |
| Power Factor           | PF           | Generator power factor                                                      |
| Load Character         | LChr         | Generator load character                                                    |
| Generator<br>Frequency | Gfrq         | Generator Frequency                                                         |
| Generator Voltage      | Vg1          | Generator voltage Ph1                                                       |
| Generator Voltage      | Vg2          | Generator voltage Ph2                                                       |
| Generator Voltage      | Vg3          | Generator voltage Ph3                                                       |
| Generator Voltage      | Vg12         | Generator voltage Ph12                                                      |
| Generator Voltage      | Vg23         | Generator voltage Ph23                                                      |
| Generator Voltage      | Vg31         | Generator voltage Ph31                                                      |
| Generator Current      | lg1          | Generator current Ph1                                                       |
| Generator Current      | lg2          | Generator current Ph2                                                       |
| Generator Current      | lg3          | Generator current Ph3                                                       |
| Voltage Battery        | VBat         | Voltage of battery                                                          |
| Analog Input 1         | Ain1         | Analog input 1                                                              |
| Analog Input 2         | Ain2         | Analog input 2                                                              |
| Analog Input 3         | Ain3         | Analog input 3                                                              |
| Analog Input 4         | Ain4         | Analog input 4                                                              |
| Binary Inputs          | BIN          | Controller binary inputs                                                    |
| Binary Outputs         | BOUT         | Controller binary outputs                                                   |
| Controller Mode        | Mode         | Controller mode                                                             |

Note: When some setpoint is changed, in history log is written its number of communication object.

## 5.5.11 Breaker control

The following power switches are controlled by the controller:

► The generator circuit breaker or contactor – GCB

It is possible to use either a motorized circuit breaker or contactor. Below is a list of available control outputs that should fit all types of contactors or breakers. The following rules must be kept to when designing the wiring of power switches:

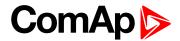

- ▶ The control outputs must be configured and wiring of the power switches must be provided in such a way, that the controller has full control over the breakers i.e. the controller can open and close the breaker at any time.
- ▶ The breaker must respond within max. 5 seconds to a close and open command. Special attention should be paid to opening of motorized circuit breakers, as it could take more than 5 seconds on some types. In such cases it is necessary to use an undervoltage coil for fast opening.
- ▶ After opening the breaker, there is internal delay for another closing of breaker. Delay is 6 seconds 5 seconds for OFF coil and 1 second for UV coil. After these 6 seconds, breaker can be closed again. For opening of breaker there is no delay.

### **Breaker control outputs**

| Close/Open | An output for control of a contactor. Its state represents the breaker position requested by the controller. The breaker must react within 2 seconds to a close or open command, otherwise an alarm is issued.                                                                     |
|------------|----------------------------------------------------------------------------------------------------|
| ON coil    | An output giving a 2 second pulse in the moment the breaker has to be closed. The output is intended for control of close coils of circuit breakers.                                                                                                    |
| OFF coil   | An output giving a pulse in the moment the breaker has to be opened. The pulse lasts until the feedback deactivates, but at least for 2 seconds. The output is intended for control of open coils of circuit breakers.                                                             |
| UV coil    | The GCB UV coil output is active the whole time the gen-set is running (not in idle or cooling).  The output is deactivated for at least 2 seconds in the moment the breaker has to be switched off. The output is intended for control of undervoltage coils of circuit breakers. |

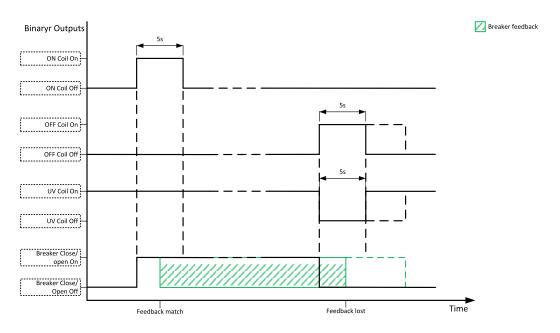

Image 6.18 Breaker control outputs

### **Breaker fail detection**

Breaker fail detection is based on binary output breaker close/open comparing with binary input breaker feedback.

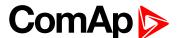

IMPORTANT: It is necessary to configure breaker feedback to use this function.

IMPORTANT: Also it is possible to use breakers without feedbacks. In this case there is no check of breaker real state.

There are three different time delays for breaker fail detection – see following diagrams.

When binary output breaker close/open is in steady state and breaker feedback is changed the breaker fail is detected immediately (no delay).

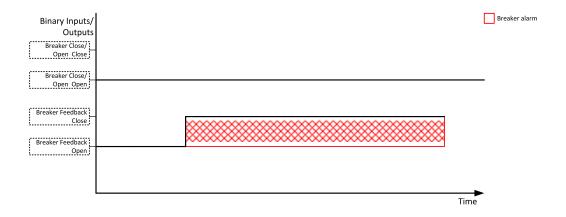

Image 6.19 Breaker fail - breaker close/open in steady position - open

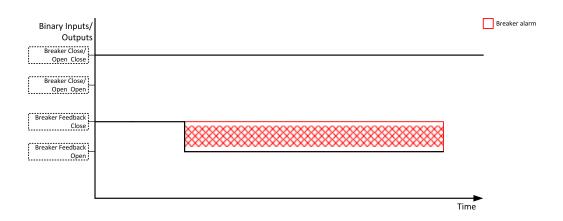

Image 6.20 Breaker fail - breaker close/open in steady position - close

When binary output breaker close/open opens there is 2 sec delay for breaker fail detection.

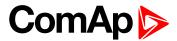

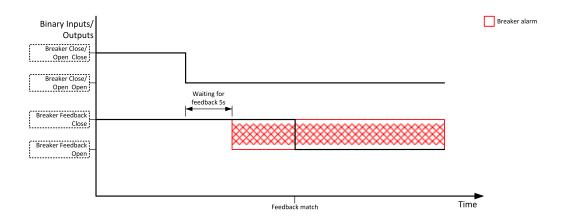

Image 6.21 Breaker fail - breaker close/open opens

When binary output breaker close/open closes there is 2 sec delay for breaker fail detection.

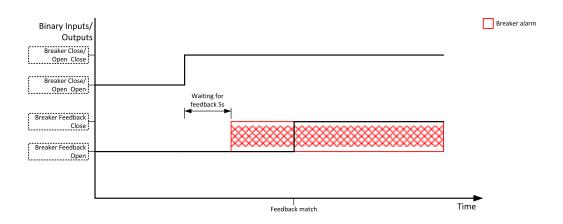

Image 6.22 Breaker fail - breaker close/open closes

### 5.5.12 Exercise timers

The exercise (general-purpose) timers in controller are intended for scheduling of any operations such as e.g. periodic tests of the gen-set, scheduled transfer of the load to the gen-set prior to an expected disconnection of the mains etc.

Related setpoints for timer 1 are:

- ► Timer 1 Function (page 303)
- ► Timer 1 Repetition (page 304)
- ► Timer 1 First Occur. Date (page 305)
- ► Timer 1 First Occur. Time (page 305)
- ► Timer 1 Duration (page 305)
- ► Timer 1 Repeated (page 306)
- ► Timer 1 Repeat Day (page 309)

- ► Timer 1 Day (page 308)
- ► Timer 1 Repeated Day In Week (page 309)
- ► Timer 1 Repeat Day In Month (page 309)
- ► Timer 1 Repeat Week In Month (page 310)
- ► Timer 1 Refresh Period (page 307)
- ► Timer 1 Weekends (page 308)

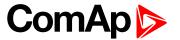

#### Related setpoints for timer 2 are:

- ► Timer 2 Function (page 310)
- ► Timer 2 Repetition (page 311)
- ► Timer 2 First Occur. Date (page 312)
- ► Timer 2 First Occur. Time (page 312)
- ► Timer 2 Duration (page 312)
- ► Timer 2 Repeated (page 313)
- ► Timer 2 Repeat Day (page 316)

- ► Timer 2 Day (page 315)
- ► Timer 2 Repeated Day In Week (page 316)
- ► Timer 2 Repeat Day In Month (page 316)
- ► Timer 2 Repeat Week In Month (page 317)
- ► Timer 2 Refresh Period (page 314)
- ► Timer 2 Weekends (page 315)

#### Available modes of each timer:

| Once         | This is a single shot mode. The timer will be activated only once at preset date/time for preset duration.                                                                                                    |
|--------------|----------------------------------------------------------------------------------------------------|
| Daily        | The timer is activated every "x-th" day. The day period "x" is adjustable. Weekends can be excluded. E.g. the timer can be adjusted to every 2nd day excluding Saturdays and Sundays.                                                   |
| Weekly       | The timer is activated every "x-th" week on selected weekdays. The week period "x" is adjustable. E.g. the timer can be adjusted to every 2nd week on Monday and Friday.                                                                |
| Monthly      | The timer is activated every "x-th" month on the selected day. The requested day can be selected either as "y-th" day in the month or as "y-th" weekday in the month. E.g. the timer can be adjusted to every 1st month on 1st Tuesday. |
| Short period | The timer is repeated with adjusted period (hh:mm). The timer duration is included in the period.                                                                                                    |

### Once mode

#### Set-up via InteliConfig

To set-up timer via InteliConfig go to the setpoint ribbon, setpoint group scheduler and setpoint *Timer 1 Setup*.

Note: First of all function of timer has to be adjusted via setpoint Timer 1 Function (page 303).

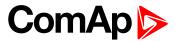

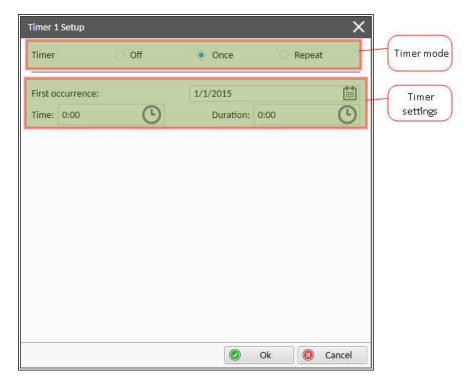

Image 6.23 Once mode - InteliConfig

In timer mode select Once. In timer settings adjust date and time of occurrence of timer. Also adjust the duration of timer.

### Set-up via controller interface

In controller go to the Scheduler setpoint group. Select the function of timer via Timer 1 Function (page 303) setpoint. Than go to *Timer 1 Setup* and press enter button. In Timer 1 Repetition (page 304) setpoint select Once mode. Than adjust Timer 1 First Occur. Date (page 305), Timer 1 First Occur. Time (page 305) and Timer 1 Duration (page 305).

**Note:** Use left and right buttons to move between timer setpoints.

# Daily mode

### Set-up via InteliConfig

To set-up timer via InteliConfig go to the setpoint ribbon, setpoint group scheduler and setpoint Timer 1 Setup.

Note: First of all function of timer has to be adjusted via setpoint Timer 1 Function (page 303).

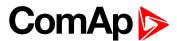

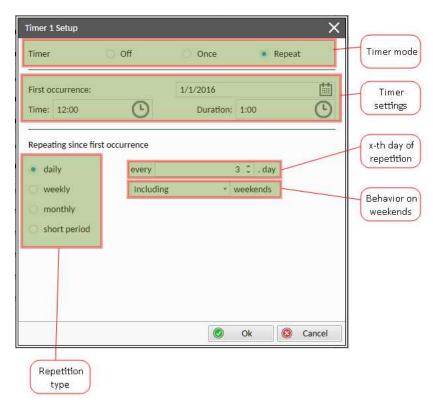

Image 6.24 Daily mode - InteliConfig

In timer mode select Repeat. In repetition type select Daily. In timer settings adjust date and time of first occurrence of timer. Also adjust the duration of each occurrence of timer. Than select the x-th day of repetition (Timer 1 Refresh Period (page 307)) and behavior of timer on weekends (Timer 1 Weekends (page 308)).

**Example:** On image example first start of timer will be 1/1/2016 at 12:00. Duration will be 1 hour. Timer will be again activated every 3rd day at 12:00 for 1 hour including weekends.

### Set-up via controller interface

In controller go to the Scheduler setpoint group. Select the function of timer via Timer 1 Function (page 303) setpoint. Than go to *Timer 1 Setup* and press enter button. In Timer 1 Repetition (page 304) setpoint select Repeated mode. Than adjust Timer 1 First Occur. Date (page 305), Timer 1 First Occur. Time (page 305) and Timer 1 Duration (page 305). In setpoint Timer 1 Repeated (page 306) select Daily and adjust Timer 1 Refresh Period (page 307) (x-th day of repetition) and Timer 1 Weekends (page 308) (behavior of timer on weekends).

**Note:** Use left and right buttons to move between timer setpoints.

# Weekly mode

### Set-up via InteliConfig

To set-up timer via InteliConfig go to the setpoint ribbon, setpoint group scheduler and setpoint Timer 1 Setup.

Note: First of all function of timer has to be adjusted via setpoint Timer 1 Function (page 303).

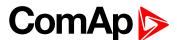

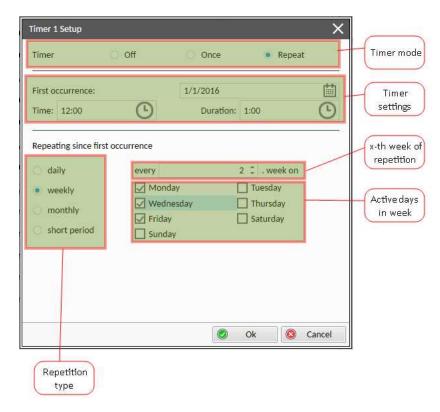

Image 6.25 Weekly mode - InteliConfig

In timer mode select Repeat. In repetition type select Weekly. In timer settings adjust date and time of first occurrence of timer. Also adjust the duration of each occurrence of timer. Than select the x-th week of repetition (Timer 1 Refresh Period (page 307)) and days when timer should be active (Timer 1 Day (page 308)).

**Example:** On image example first start of timer will be 1/1/2016 at 12:00. Duration will be 1 hour. Timer will be again activated every 2nd week on Monday, Wednesday and Friday at 12:00 for 1 hour.

### Set-up via controller interface

In controller go to the Scheduler setpoint group. Select the function of timer via Timer 1 Function (page 303) setpoint. Than go to *Timer 1 Setup* and press enter button. In Timer 1 Repetition (page 304) setpoint select Repeated mode. Than adjust Timer 1 First Occur. Date (page 305), Timer 1 First Occur. Time (page 305) and Timer 1 Duration (page 305). In setpoint Timer 1 Repeated (page 306) select Weekly and adjust Timer 1 Day (page 308) (days when timer should be active) and Timer 1 Refresh Period (page 307) (x-th week of repetition).

**Note:** Use left and right buttons to move between timer setpoints.

# Monthly mode

### Set-up via InteliConfig

To set-up timer via InteliConfig go to the setpoint ribbon, setpoint group scheduler and setpoint Timer 1 Setup.

Note: First of all function of timer has to be adjusted via setpoint Timer 1 Function (page 303).

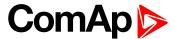

There are two types of monthly repetition. First of them is based on repeating one day in month.

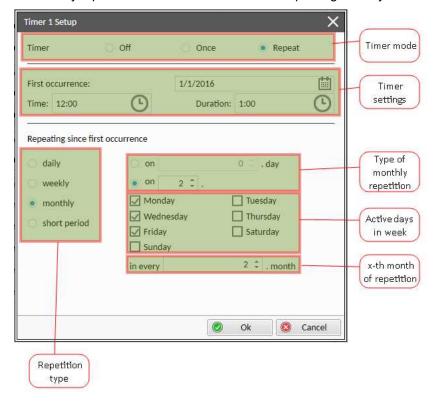

Image 6.26 Monthly mode - InteliConfig

In timer mode select Repeat. In repetition type select Monthly. In timer settings adjust date and time of first occurrence of timer. Also adjust the duration of each occurrence of timer. Than select the type of monthly repetition and the x-th day of repetition (**Timer 1 Repeat Day In Month (page 309)**). Than select the x-th month of repetition.

**Example:** On image example first start of timer will be 1/1/2016 at 12:00. Duration will be 1 hour. Timer will be again activated every 2nd day in 2nd month at 12:00 for 1 hour.

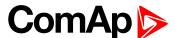

Second type of monthly repetition is based on repeating days in week in month.

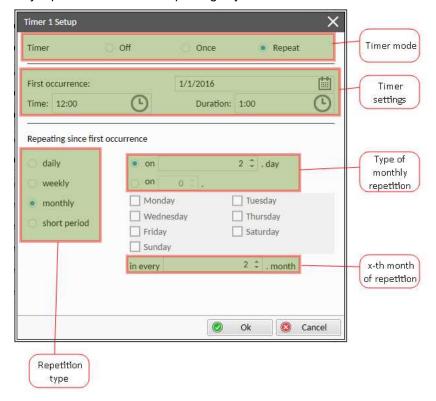

Image 6.27 Monthly mode - InteliConfig

In timer mode select Repeat. In repetition type select Monthly. In timer settings adjust date and time of first occurrence of timer. Also adjust the duration of each occurrence of timer. Than select the type of monthly repetition, the x-th week of repetition and days in week. Than select the x-th month of repetition.

**Example:** On image example first start of timer will be 1/1/2016 at 12:00. Duration will be 1 hour. Timer will be again activated every 2nd week in 2nd month on Monday, Wednesday and Friday at 12:00 for 1 hour.

### Set-up via controller interface

There are two types of monthly repetition. First of them is based on repeating one day in month.

In controller go to the Scheduler setpoint group. Select the function of timer via Timer 1 Function (page 303) setpoint. Than go to *Timer 1 Setup* and press enter button. In Timer 1 Repetition (page 304) setpoint select Repeated mode. Than adjust Timer 1 First Occur. Date (page 305), Timer 1 First Occur. Time (page 305) and Timer 1 Duration (page 305). In setpoint Timer 1 Repeated (page 306) select Monthly and adjust type of monthly repetition via Timer 1 Repeat Day (page 309), Timer 1 Refresh Period (page 307) (x-th month of repetition) and Timer 1 Repeat Day In Month (page 309) (concrete day in repeated months).

Second type of monthly repetition is based on repeating days in week in month.

In controller go to the Scheduler setpoint group. Select the function of timer via Timer 1 Function (page 303) setpoint. Than go to *Timer 1 Setup* and press enter button. In Timer 1 Repetition (page 304) setpoint select Repeated mode. Than adjust Timer 1 First Occur. Date (page 305), Timer 1 First Occur. Time (page 305) and Timer 1 Duration (page 305). In setpoint Timer 1 Repeated (page 306) select Monthly and adjust type of monthly repetition via Timer 1 Repeat Day (page 309), Timer 1 Refresh Period (page 307) (x-th month of repetition), Timer 1 Repeated Day In Week (page 309) (days in week when timer is active) and Timer 1 Repeat Week In Month (page 310) (concrete week in repeated months).

**Note:** Use left and right buttons to move between timer setpoints.

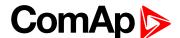

# Short period mode

### Set-up via InteliConfig

To set-up timer via InteliConfig go to the setpoint ribbon, setpoint group scheduler and setpoint Timer 1 Setup.

Note: First of all function of timer has to be adjusted via setpoint Timer 1 Function (page 303).

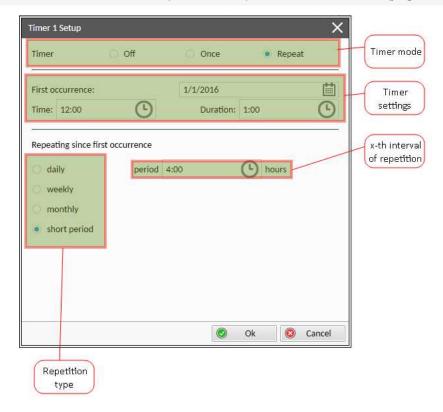

Image 6.28 Short period mode - InteliConfig

In timer mode select Repeat. In repetition type select Short period. In timer settings adjust date and time of first occurrence of timer. Also adjust the duration of each occurrence of timer. Than select the interval of repetition (shorter than 1 day).

**Example:** On image example first start of timer will be 1/1/2016 at 12:00. Duration will be 1 hour. Timer will be again activated every 4th hour for 1 hour.

### Set-up via controller interface

In controller go to the Scheduler setpoint group. Select the function of timer via Timer 1 Function (page 303) setpoint. Than go to *Timer 1 Setup* and press enter button. In Timer 1 Repetition (page 304) setpoint select Repeated mode. Than adjust Timer 1 First Occur. Date (page 305), Timer 1 First Occur. Time (page 305) and Timer 1 Duration (page 305). In setpoint Timer 1 Repeated (page 306) select Short Period and adjust Timer 1 Refresh Period (page 307) (interval of repetition).

Note: Use left and right buttons to move between timer setpoints.

# 5.5.13 Rental Timers

In controller are two timers which are designed like rental timer. Rental timers will stop gen-set after their elapse.

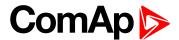

# How to set-up rental timer

This is a short guide for settings of rental timers. Please see following few steps how to set up rental timers:

- Choose the type of rental timer
  - Rental Timer 1 (page 317) (based on engine running hours)
  - Rental Timer 2 (page 319) (based on date)
- Adjust the length of chosen timer
- Adjust the warning for user Rental Timer 1 Wrn (page 319) or Rental Timer 2 Wrn (page 321)(warning will be displayed in alarmlist before elapsing of rental timer)
- Adjust Rental Timer BOC (page 321) common for both timers (if engine is still running after rental timer counts down, this timer will starts count down and after elapse of timer the gen-set will be cooled down and stop)

### 5.5.14 Service timers

# **Running hours counters**

Service timers are used as maintenance interval counters. Counters can be set by setpoints - Maintenance Timer 1 (page 219), Maintenance Timer 2 (page 220) and Maintenance Timer 3 (page 220). All of them work the same way - their values are decremented every hour when the gen-set is running.

Actual value of counters is located either as the same setpoints Maintenance Timer 1 (page 219), Maintenance Timer 2 (page 220) and Maintenance Timer 3 (page 220) or as values Maintenance 1 (page 468), Maintenance 2 (page 468) and Maintenance 3 (page 469).

When the value of counter reaches 0, the alarm Wrn Maintenance 1 (page 650) or Wrn Maintenance 2 (page 651) or Wrn Maintenance 3 (page 651) is active until the respective counter is readjusted back to nonzero value.

Unused counter has to be adjusted to maximal value 10000 (Disabled).

# 5.5.15 Analog switches

There are logical analog function dedicated for analog switches. Each analog switch has setpoints for level ON and level OFF and logical binary output.

| Analog switch            | Setpoints                      | Binary output           |
|--------------------------|--------------------------------|-------------------------|
| AIN O                    | Analog Switch 1 On (page 243)  | AIN SWITCH01 (PAGE 551) |
| AIN SWITCH 01 (PAGE 613) | Analog Switch 1 Off (page 244) | AIN SWITCHUT (PAGE 551) |
| AIN SWITCH 02 (PAGE 613) | Analog Switch 2 On (page 246)  | AIN SWITCH02 (PAGE 551) |
| AIN SWITCH 02 (PAGE 013) | Analog Switch 2 Off (page 247) | AIN SWITCHUZ (PAGE 551) |
| AIN SWITCH 03 (PAGE 613) | Analog Switch 3 On (page 249)  | AIN SWITCHOS (DAGE 552) |
|                          | Analog Switch 3 Off (page 250) | AIN SWITCH03 (PAGE 552) |
| AIN SWITCH OA (DAGE 614) | Analog Switch 4 On (page 252)  | AIN SWITCH04 (PAGE 552) |
| AIN SWITCH 04 (PAGE 614) | Analog Switch 4 Off (page 253) | AIN SWITCHU4 (PAGE 332) |
| AIN SWITCH 05 (PAGE 614) | Analog Switch 5 On (page 255)  | AIN SWITCH05 (PAGE 553) |
|                          | Analog Switch 5 Off (page 256) | AIN SWITCHOS (PAGE 555) |

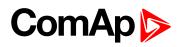

| Analog switch            | Setpoints                       | Binary output            |
|--------------------------|---------------------------------|--------------------------|
| AIN CHITCH OF (DAGE 644) | Analog Switch 6 On (page 258)   | AIN CHUTCHOG (DAGE EEG)  |
| AIN SWITCH 06 (PAGE 614) | Analog Switch 6 Off (page 259)  | AIN SWITCH06 (PAGE 553)  |
| AIN CHUTCH 07 (PAGE 64E) | Analog Switch 7 On (page 261)   | AIN CHITCHOT (DAGE EEA)  |
| AIN SWITCH 07 (PAGE 615) | Analog Switch 7 Off (page 262)  | AIN SWITCH07 (PAGE 554)  |
| AIN SWITCH 08 (PAGE 615) | Analog Switch 8 On (page 264)   | AIN CHUTCHOS (DAGE EE4)  |
| AIN SWITCH US (PAGE 615) | Analog Switch 8 Off (page 265)  | AIN SWITCH08 (PAGE 554)  |
| AIN SWITCH OR (DACE 615) | Analog Switch 9 On (page 267)   | AIN SWITCHOO (DACE EEE)  |
| AIN SWITCH 09 (PAGE 615) | Analog Switch 9 Off (page 268)  | AIN SWITCH09 (PAGE 555)  |
| AIN SWITCH 40 (DAGE 646) | Analog Switch 10 On (page 270)  | AIN CAUTOUAN (DAGE FEE)  |
| AIN SWITCH 10 (PAGE 616) | Analog Switch 10 Off (page 271) | AIN SWITCH10 (PAGE 555)  |
| AIN SWITCH 11 (PAGE 616) | Analog Switch 11 On (page 273)  | AIN SWITCH11 (PAGE 556)  |
| AIN SWITCH IT (PAGE 010) | Analog Switch 11 Off (page 274) | AIN SWITCHTT (PAGE 550)  |
| AIN SWITCH 12 (PAGE 616) | Analog Switch 12 On (page 276)  | AIN SWITCH12 (PAGE 556)  |
| AIN SWITCH 12 (PAGE 010) | Analog Switch 12 Off (page 277) | AIN SWITCH IZ (PAGE 550) |
| AIN SWITCH 13 (PAGE 617) | Analog Switch 13 On (page 279)  | AIN SWITCH13 (PAGE 557)  |
| AN OWITCH 13 (PAGE 017)  | Analog Switch 13 Off (page 280) | AIN SWITCH IS (FAGE 331) |
| AIN SWITCH 14 (PAGE 617) | Analog Switch 14 On (page 282)  | AIN SWITCH14 (PAGE 557)  |
| ANY OWN CH 14 (PAGE 017) | Analog Switch 14 Off (page 283) | AIN SWITCHT4 (FAGE 337)  |
| AIN SWITCH 15 (PAGE 617) | Analog Switch 15 On (page 285)  | AIN SWITCH15 (PAGE 558)  |
| ANY OWNER TO (PAGE OTT)  | Analog Switch 15 Off (page 286) | AIN SWITCH IS (FAGE 330) |
| AIN SWITCH 16 (PAGE 618) | Analog Switch 16 On (page 288)  | AIN SWITCH16 (PAGE 558)  |
| ANY OWN ON TO (PAGE 010) | Analog Switch 16 Off (page 289) | AIN OWNOTIO (FAGE 300)   |
| AIN SWITCH 17 (PAGE 618) | Analog Switch 17 On (page 291)  | AIN SWITCH17 (PAGE 559)  |
| ANY OWNER IT (FAGE 010)  | Analog Switch 17 Off (page 292) | AIN SWITCHTT (FAGE 303)  |
| AIN SWITCH 18 (PAGE 618) | Analog Switch 18 On (page 294)  | AIN SWITCH18 (PAGE 559)  |
| AIN SWITCH TO (PAGE 610) | Analog Switch 18 Off (page 295) | AIR OWNOUTO (FAGE 009)   |
| AIN SWITCH 19 (PAGE 619) | Analog Switch 19 On (page 297)  | AIN SWITCH19 (PAGE 560)  |
| THE OWN ON 19 (PAGE 019) | Analog Switch 19 Off (page 298) | AIN OWNER 13 (PAGE 300)  |
| AIN SWITCH 20 (PAGE 619) | Analog Switch 20 On (page 300)  | AIN SWITCH20 (PAGE 560)  |
| AIN SWITCH ZU (PAGE 019) | Analog Switch 20 Off (page 301) | AIN OWN ONZO (FAGE 300)  |

The behavior of the switch depends on the adjustment of the setpoints.

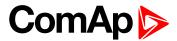

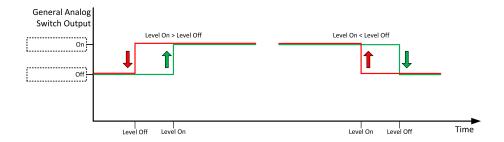

Image 6.29 Principle of analog switch

# 5.5.16 Additional running engine indications

It is helpful to have information other than speed (RPM), whether the engine is rotating or not, especially if RPM is measured from the generator frequency instead of magnetic pickup. The generator frequency measurement can be unreliable at very low speeds and/or may have a delayed reaction to sudden and big changes (i.e. in the moment that the engine has just started...).

The following conditions are evaluated as additional running engine indication:

- ▶ Voltage on the D+ input is higher than D+ Treshold (page 206) of battery voltage. Connect this input to the D+ (L) terminal of the charging alternator and enable the D+ function by the setpoint D+ Function. If D+ terminal is not available, leave the input unconnected and disable the function.
- ▶ The pickup is not used and frequency is not detected on the pickup input. Connect the pickup input to the W terminal of the charging alternator if you do not use pickup and the W terminal is available. If not, leave the input unconnected.
- Oil pressure > Starting Oil Pressure (page 192) setpoint. The oil pressure is evaluated from the analog input or from the ECU if an ECU is configured.
- ▶ Binary input OIL PRESSURE (PAGE 532) is in logical 0.
- At least one phase of generator voltage is >25% of nominal voltage.

These signals are used during start for powering down the starter motor even if still no RPM is measured and also during stop in order to evaluate if the engine is really stopped.

# 5.5.17 Voltage phase sequence detection

Controller detects phase sequence voltage terminals. This protection is important after controller installation to avoid wrong voltage phase connection. There is fix defined phase sequence in controller L1, L2, L3. When the phases are connected in different order (e.g. L1,L3,L2 or L2,L1,L3) following alarms are detected:

► Generator CCW Rotation (page 657)

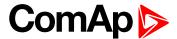

# 5.5.18 Gen-set operation states

# **Engine state machine**

| Autotest during controller power on.                                                                                                    |
|----------------------------------------------------------------------------------------------------|
| <b>Note:</b> Sometimes controller stays in Init mode after FW upgrade. It means that there are new parameters which should be checked by user. It is possible to disable this control via InteliConfig. |
| Gen-set is not ready to start.                                                                                                    |
| <b>Example:</b> When shutdown alarm is active or unit is in OFF mode.                                                                                                    |
| Prestart sequence in process, PRESTART (PAGE 582) output is closed.                                                                                                    |
| <b>Example:</b> Usually used for preheating or processes executed prior gen-set start.                                                                                                    |
| Engine is cranking, STARTER (PAGE 586) output is closed                                                                                                    |
| Pause between start attempts.                                                                                                    |
| Starting speed is reached and the Idle timer is running.                                                                                                    |
| Gen-set is running at nominal speed.                                                                                                    |
| Gen-set is running at nominal speed and GCB CLOSE/OPEN (PAGE 571) is closed.                                                                                                    |
| Stop.                                                                                                    |
| <b>Example:</b> Automatic or manual stop command was issued, engine is stopping.                                                                                                    |
| Shut-down alarm activated.                                                                                                    |
| Gen-set is ready to run.                                                                                                    |
| Gen-set is cooling before stop.                                                                                                    |
| EMERGENCY MAN (PAGE 525) gen-set operation.                                                                                                    |
| <b>Example:</b> Used for bypass the controller and engine manual start.                                                                                                    |
|                                                                                                    |

# **Engine started conditions**

- ► Engine speed (RPM) > Starting RPM (page 191) or
- ▶ Oil pressure > Starting Oil Pressure (page 192) or
- ▶ Binary input OIL PRESSURE (PAGE 532) is in logical 0 or
- ▶ D+ terminal active (reached **D+ Treshold (page 206)** of supply voltage) for minimum 1 s or
- ► Generator voltage > 25% of Nominal Voltage Ph-N (page 179) or Nominal Voltage Ph-Ph (page 179) (any phase)

**Note:** Any of these condition will disconnect starter of the engine, however for transition to next state RPM needs to be higher than **Starting RPM** (page 191).

# **Engine running conditions**

- ► Engine speed (RPM) > Starting RPM (page 191) or
- ▶ Oil pressure > Starting Oil Pressure (page 192) or
- ▶ Binary input OIL PRESSURE (PAGE 532) is in logical 0 or
- ► Generator voltage > 25% of Nominal Voltage Ph-N (page 179)

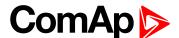

# Still engine conditions

- ► Engine speed (RPM) < Starting RPM (page 191) or
- Oil pressure < Starting Oil Pressure (page 192) or</p>
- Binary input OIL PRESSURE (PAGE 532) is in logical 1 or
- ► Generator voltage < 50 V (any phase)

**Note:** When the engine was running before and all above conditions are fulfilled, additional 2 s delay is necessary to confirm "still engine".

When any engine running conditions are appeared on still engine than the Wrn Stop Fail (page 652) is activated with following delay:

- ▶ for generator voltage from 10 V to < 50 % of nominal voltage, Wrn Stop Fail has delay 1 s
- ▶ for generator voltage > 50 % of nominal voltage, Wrn Stop Fail has delay 200 ms
- Oil pressure > Starting Oil Pressure (page 192), Wrn Stop Fail has delay 1 s
- ▶ Binary input OIL PRESSURE (PAGE 532) is in logical 0, Wrn Stop Fail has delay 1 s
- for detected RPM, there is no delay.

# Stop engine conditions

If no engine running conditions are validated than the controller will wait extra 12 s before leaving the Machine state Stop and than it will release the STOP SOLENOID (PAGE 587) output.

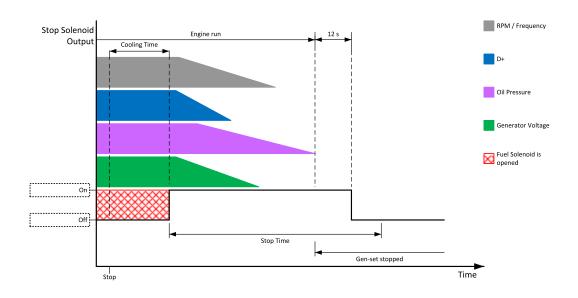

Image 6.30 Engine stops in Stop Time (page 203)

When the total time of stopping will exceed setpoint **Stop Time (page 203)** than the **Wrn Stop Fail (page 652)** and binary outputs are activated. The controller will continuously try to stop the engine.

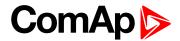

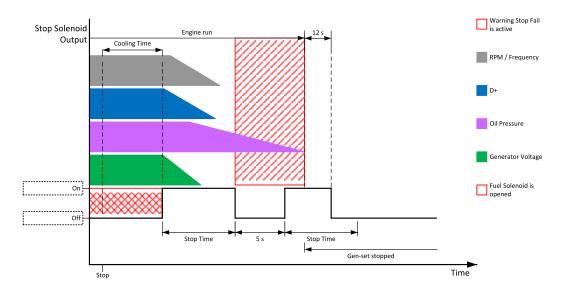

Image 6.31 Engine stops after first Stop Time (page 203)

### Electric state machine

| IslOper | Island operation |
|---------|------------------|
| BrksOff | GCB opened       |

# 5.5.19 Sensor curves

# **Background of the sensor calibration**

To correct measuring error of each analog input (pressure, temperature, level, etc.) calibrating constants should be set. Calibration is made by adding the value of setpoint CU AIN1 Calibration (page 327), or CU AIN2 Calibration (page 328), or CU AIN3 Calibration (page 328), or CU AIN4 Calibration (page 329) directly to the calculated value at analog input.

Note: The calibration must be done at the operational point of the analog input (e.g. 80°C, 4.0Bar etc..)

### **Default sensor curves**

There are 16 default resistive curves available. The following table provides information on minimum/maximum values of respective sensors. Actual values especially of temperature curves may differ. Meaning is to prolong curve to the lower temperature values, so the cold engine will not raise alarm fail sensor.

| Curve                | Min [Ohm] | Max [Ohm] | Units |
|----------------------|-----------|-----------|-------|
| VDO 10 Bar 0-2400ohm | 0         | 2400      | Bar   |
| VDO40-120°C0-2400ohm | 0         | 2400      | °C    |
| VDOLevel%0-2400ohm   | 0         | 2400      | %     |
| General line 1       | 0         | 1000      | ohm   |
| General line 2       | 0         | 1000      | ohm   |
| General line 3       | 0         | 1000      | ohm   |

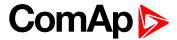

| General line 4  | 0 | 1000 | ohm |
|-----------------|---|------|-----|
| General line 5  | 0 | 1000 | ohm |
| General line 6  | 0 | 1000 | ohm |
| General line 7  | 0 | 1000 | ohm |
| General line 8  | 0 | 1000 | ohm |
| General line 9  | 0 | 1000 | ohm |
| General line 10 | 0 | 1000 | ohm |
| General line 11 | 0 | 1000 | ohm |
| General line 12 | 0 | 1000 | ohm |
| General line 13 | 0 | 1000 | ohm |

**Note:** Curves can be modified via InteliConfig. In InteliConfig are also prepared some standard curves.

IMPORTANT: For right behavior of function, curve for this analog input has to be in percentage and setpoint Fuel Tank Volume (page 216) has to be adjusted correctly.

back to Functions

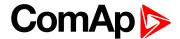

# 5.5.20 PLC

PLC Editor is powerful tool which helps you to create your own PLC scheme. It has graphical interface to have user interface easy to use.

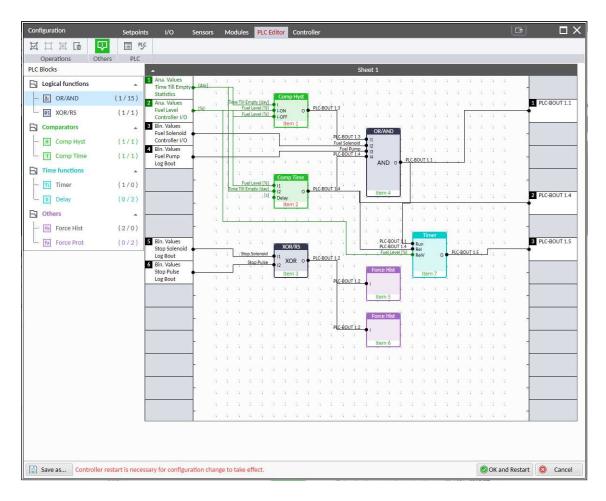

Image 6.32 PLC Editor main page

# List of available PLC blocks

| PLC block                              | Number of blocks |
|----------------------------------------|------------------|
| OR/AND                                 | 16               |
| XOR/RS                                 | 2                |
| Comparator with hysteresis (Comp Hyst) | 2                |
| Comparator with delay (Comp Time)      | 2                |
| Timer                                  | 1                |
| Delay                                  | 4                |
| Force history record (Force Hist)      | 2                |
| Force protection (Force Prot)          | 2                |

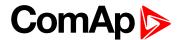

# Working with the editor

If the currently opened archive does not contain any PLC program, then an empty drawing is created automatically when you select the PLC Editor. The procedure of creation of a PLC drawing (program) contains following essential steps:

- Adjust the sheet to your needs. See Working with sheets (page 123) for more information.
- Add PLC blocks into the sheets. See Adding PLC blocks (page 123) for more information.
- Define inputs and outputs of the PLC program. See Define inputs and outputs (page 124) for more information.
- Create connections between inputs, blocks and outputs. See Creating wires (page 127) for more information.
- Adjust properties of the blocks. See List of PLC blocks (page 625) for more information about blocks.

### Working with sheets

Drag the sheet edges to re-size the sheet according to your needs.

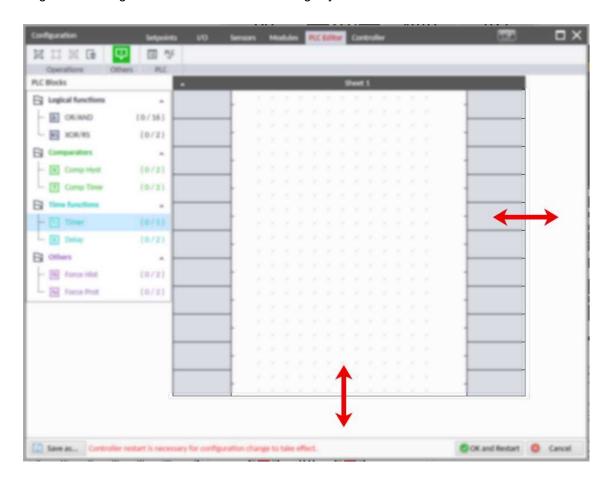

Image 6.33 Adjusting PLC sheet

### Adding PLC blocks

Adding PLC block is simple and intuitive. Follow the procedure below to add PLC block.

- Select required block from the list of available PLC blocks at the left and drag it into the sheet.
- Double-click on the block and adjust properties of the block. See List of PLC blocks (page 625) for more information about blocks.

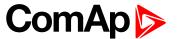

Connect the block inputs and outputs by drawing wires in the sheet. See Define inputs and outputs (page 124) for more information. It is also possible to connected inputs and outputs via properties of selected PLC block.

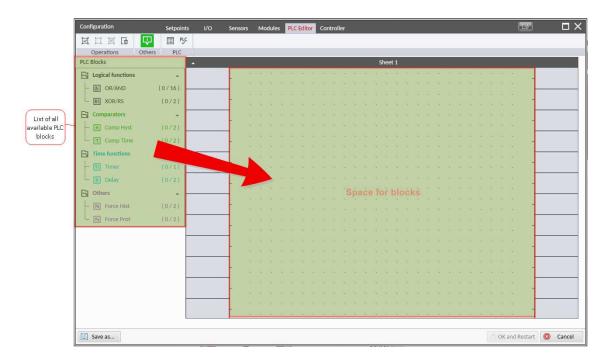

Image 6.34 Adding PLC blocks

Note: To delete PLC block just click on it and press delete button. Also delete selection function can by used.

Note: To see context help for selected PLC block just press F1 button.

### **Define inputs and outputs**

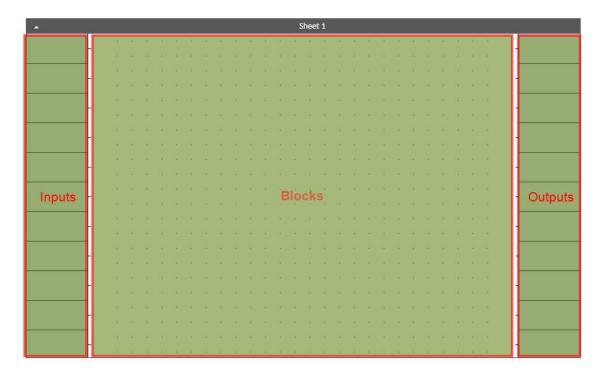

Image 6.35 Blank sheet of PLC editor

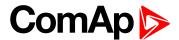

### **Inputs**

Sheet inputs are located at the left side of a sheet. Follow the procedure below to add or edit an input.

- Double-click on a free input position or existing input to add new input or edit the existing one.
- Select the source for the input.
  - If you create a binary input, you can select a source from following categories:
    - Bin. Values this category contains all binary values available in the controller as binary inputs, logical binary outputs etc.
    - PLC Outputs this category contains all PLC blocks binary outputs available in the controller.
  - If you create an analog input, you can select a source from following categories:
    - Ana. Values this category contains all analog values available in the controller as analog inputs, electrical values, values from ECU etc.
    - All Setpoints this category contains all setpoints of the controller except the dedicated PLC setpoints. Names, resolutions and dimensions of these setpoints can not be modified.
    - PLC Setpoints this category contains a group of setpoints which are dedicated for using in the PLC program. PLC setpoints can be renamed, their dimension, resolution and limits can be modified according to need of PLC blocks where they are used.

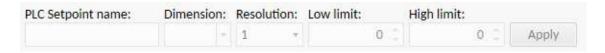

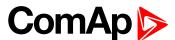

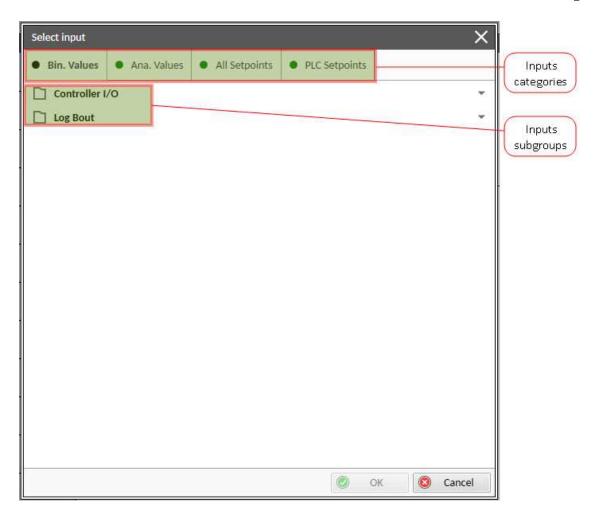

Image 6.36 PLC inputs

### **Outputs**

Sheet outputs are located at the right side of a sheet. Follow the procedure below to add or edit an input.

- Doubleclick on a free output position to add new sheet output.
- ▶ Doubleclick on an already created output to configure the output onto a controller output terminal or a logical binary input (first of all some PLC block output has to be connected to this output to enable configuration of output).

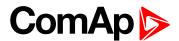

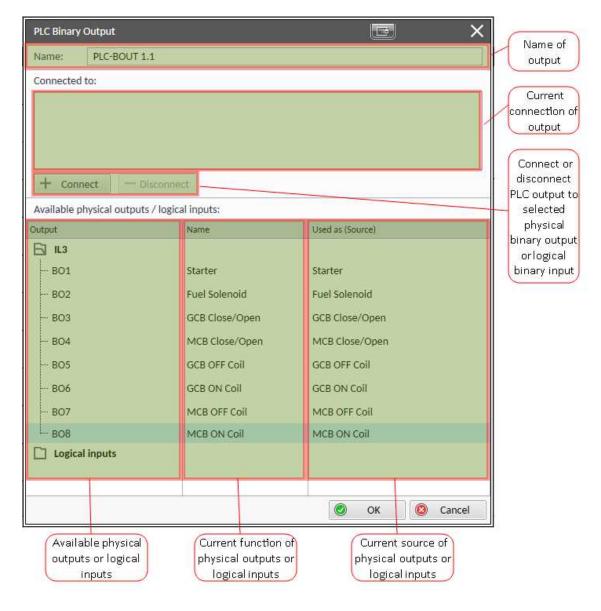

Image 6.37 PLC outputs

IMPORTANT: It is necessary to click on Connect button after selecting the output. Otherwise PLC output is not connected to output.

### **Creating wires**

Wires can be create between PLC inputs and PLC blocks and between PLC blocks and PLC outputs.

IMPORTANT: Keep the order of starting and finishing connection points. Wires between inputs and blocks have to start from inputs. Wires between blocks and outputs have to start from blocks.

Follow the procedure below to create wire.

- Locate the mouse pointer over the starting point of the wire. If the area under the mouse pointer is a connection point, the pointer will change the color (fill of pointer will be white).
- Press and hold the left mouse button and drag the wire to the destination of required connection point. If you point over a valid connection point, the connection point will be marked with a red circle.
- Release the left mouse button to create a wire between the two points. The wire is routed automatically.

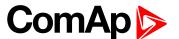

**Note:** It is possible to make connection only between the outputs and inputs with the same type of value (binary or analog). Binary values are marker by black pointer, analog values are marked with green pointer.

Note: To delete wire just click on it and press delete button. Also delete selection function can by used.

# **PLC logic execution rules**

The PLC program is executed every 100 ms. The blocks are executed in order according to block numbers (item numbers), which are indicated in each block. The block numbers are assigned automatically according to position on sheet.

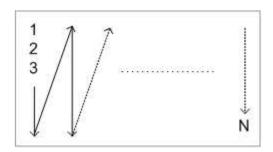

Image 6.38 PLC execution logic

IMPORTANT: Please always check that the blocks are ordered correctly, especially if you use direct feedbacks from outputs to inputs within one sheet. Wrong order may lead to incorrect results!!!

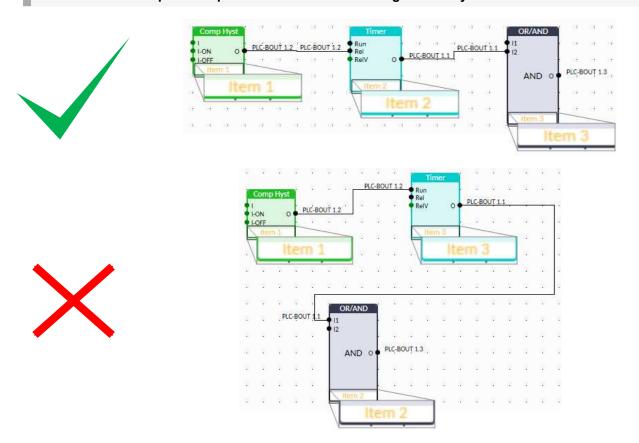

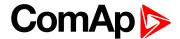

### Other functions

### Consistency check

Use this function to check if all inputs and outputs of PLC block are connected.

#### Delete whole content of sheet

Use this function to delete the whole content of sheet (including blocks, wires, inputs, outputs, etc...).

### Hints

Use this function to enable or disable quick hints for blocks (controller help is not affected by this function).

#### **PLC** monitor

PLC monitor is a powerful tool for monitoring your PLC. Just click on PLC monitor button on main InteliConfig page to see you PLC. Active inputs and outputs have blue color. Also wires with active signals have blue color.

IMPORTANT: It is not possible to edit PLC in PLC monitor tool.

# 5.5.21 Geo-fencing

Geo-fencing function is kind of protection that evaluates whether the actual GPS location is within predefined area and based on the evaluation takes an action (sends sms, stops engine, make history record etc.). Function is enabled by setpoint **Geo-Fencing (page 324)** or by logical binary input **GEO-FENCING ENABLED (PAGE 529)**.

Using InteliConfig, it is possible to set two concentric geo-circles within which the unit is allowed to be located. Each geo-circle is defined as circular geographic area with centre (common for both geo-circles) named Home Position adjusted via setpoints **Home Latitude (page 322)** and **Home Longitude (page 322)** and radius named Fence Radius adjusted via setpoints .**Fence Radius 1 (page 323)** and **Fence Radius 2 (page 323)**.

Protections can be different for both circles. Protection are adjusted via setpoints **Fence 1 Protection (page 325)** and **Fence 2 Protection (page 326)**.

It is also possible to see the current position of the controller in WebSupervisor map view.

### 5.5.22 Tier 4 Final

Tier 4 Final support generally provides monitoring and control of after-treatment system installed on generators engine. The requirements are defined as:

- Providing After-Treatment status information by
  - displaying universal lamps (icons)
  - displaying analog and binary values
- Control of After-Treatment regeneration function by
  - transmitting commands to the ECU

# **Providing Aftertreatment status information**

### After-Treatment screen

This screen is shown with configured ECU which supports Tier 4 Final. After-Treatment screen is automatically shown, once any of selected lamps gets active or change status. Deactivating of the lamp will not trigger showing the screen. The screen is then shown until operator switch it to another one. Alarmlist screen has lower priority so even new alarm appears, After-treatment screen is still displayed. To avoid displaying blank screen,

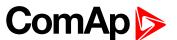

inactive lamps are represented by "dotted" icons. For no active lamp the screen shows all dotted icons. Please see examples below:

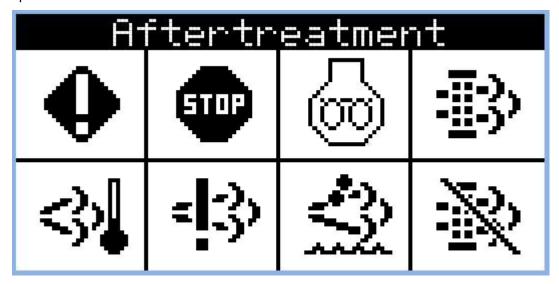

Image 6.39 Example of active Tier 4 Final screen

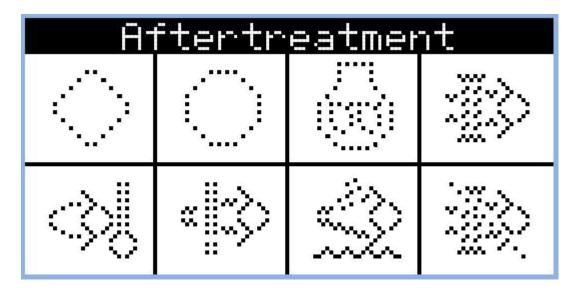

Image 6.40 Example of inactive Tier 4 Final screen

# Universal lamps (icons)

Universal lamp icons are shown on the After-Treatment screen. Based on specific value read in specific frame with specific SPN is every lamp icon either:

- shown
- hidden
- blinking slow (1 Hz)
- blinking fast (2 Hz)

**Note:** Lamp icon blinking is defined as displaying active lamp icon and inverse colored active lamp icon in required frequency.

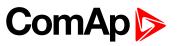

| Lamp name                                       | Active icon                                                                                                    | Inactive icon                        | Notes                                                                                                    |
|-------------------------------------------------|----------------------------------------------------------------------------------------------------|--------------------------------------|----------------------------------------------------------------------------------------------------|
| Amber warning lamp                              | •                                                                                                    | •                                    | <b>Note:</b> This value can light or blink on both frequencies                                                                                    |
| Red stop lamp                                   | STOP                                                                                                    | STOP                                 | <b>Note:</b> This value can light or blink on both frequencies                                                                                    |
| Engine wait to start lamp                       | <b>00</b>                                                                                                    | 90                                   |                                                                                                    |
| DPF/SCR lamp command                            | <u>∗</u> <u>≣:3</u> )                                                                                                    | = <u>=</u> =3,                       | Note: DPF = Diesel Particulate Filter; SCR = Selective Catalytic Reduction. This lamp also activates alarm After- Treatment (page 653).           |
| Exhaust system high temperature<br>lamp command | <b>≥3</b> 2 <b> </b>                                                                                                    | <3,₽                                 | Note: This lamp also activates alarm After-Treatment (page 653).                                                                                  |
| Malfunction indicator lamp                      | = (23)                                                                                                    | =1-3,                                | Note: This value can light or blink on both frequencies This lamp also activates alarm After-Treatment (page 653).                                |
| Fluid tank low level indicator                  |                                                                                                    |                                      | Note: This lamp also activates alarm After-Treatment (page 653).                                                                                  |
| DPF regeneration inhibited                      | The state of the state of the s | ===\frac{1}{2}\frac{1}{2}\frac{1}{2} | Note: Indicates the state of diesel particulate filter active regeneration inhibition. This lamp also activates alarm After-Treatment (page 653). |

# Analog values

Supported analog values:

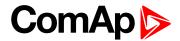

- DPF Ash Load (page 453)
- ► DPF Soot Load (page 453)
- ► DEF Level (page 453)

# **Control of After-Treatment regeneration function**

User can force or inhibit regeneration process by activating appropriate binary inputs of the controller. Please see the list of binary inputs below:

- ► FORCE REGENERATION (PAGE 526)
- ► REGENERATION INHIB (PAGE 533)

# 5.5.23 Alternate configuration

In controller are 3 sets of configuration.

| Configuration set 1            | Configuration set 2            | Configuration set 3            |
|--------------------------------|--------------------------------|--------------------------------|
| Nominal Power Split Phase 1    | Nominal Power Split Phase 2    | Nominal Power Split Phase 3    |
| (page 333)                     | (page 337)                     | (page 341)                     |
| Nominal Power 1 (page 332)     | Nominal Power 2 (page 336)     | Nominal Power 3 (page 340)     |
| Nominal RPM 1 (page 331)       | Nominal RPM 2 (page 335)       | Nominal RPM 3 (page 339)       |
| Nominal Frequency 1 (page 331) | Nominal Frequency 2 (page 335) | Nominal Frequency 3 (page 339) |
| Nominal Voltage Ph-N 1 (page   | Nominal Voltage Ph-N 2 (page   | Nominal Voltage Ph-N 3 (page   |
| 331)                           | 335)                           | 339)                           |
| Nominal Voltage Ph-Ph 1 (page  | Nominal Voltage Ph-Ph 2 (page  | Nominal Voltage Ph-Ph 3 (page  |
| 332)                           | 336)                           | 340)                           |
| Nominal Current 1 (page 330)   | Nominal Current 2 (page 334)   | Nominal Current 3 (page 338)   |
| Connection Type 1 (page 329)   | Connection type 2 (page 333)   | Connection type 3 (page 337)   |
| ECU Speed Adjustment 1 (page   | ECU Speed Adjustment 2 (page   | ECU Speed Adjustment 3 (page   |
| 341)                           | 342)                           | 342)                           |

Configuration sets can be changed via logical binary inputs ALTERNATE CONFIG 2 (PAGE 498) and ALTERNATE CONFIG 3 (PAGE 498). Configuration set 1 is active when there is no input activated. In case that inputs ALTERNATE CONFIG 2 (PAGE 498) and ALTERNATE CONFIG 3 (PAGE 498) are active at the same time, the configuration set 3 is took in account.

| ALTERNATE CONFIG 2 (PAGE 498) | ALTERNATE CONFIG 3 (PAGE 498) | Active configuration set |
|-------------------------------|-------------------------------|--------------------------|
| 0                             | 0                             | 1                        |
| 1                             | 0                             | 2                        |
| 0                             | 1                             | 3                        |
| 1                             | 1                             | 3                        |

# 5.5.24 ECU Frequency selection

Setpoint *ECU Freq Select* is no longer in use. However **ECU Frequency Select** (page 456) value was kept and the value can be calculated from **Nominal Frequency** (page 180) setpoint. Sequence for frequency change is executed automatically (engine must be in still condition and ECU is powered on – ECU Power Relay is not configured) in following 9 steps:

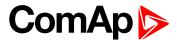

- 1. Starting of the engine is blocked (state: Not Ready)
- 2. Wait 100 ms
- 3. ECU Stop Pulse is set for 1000 ms (standard Stop Pulse duration)
- 4. Wait 3000 ms
- 5. Frequency selection is changed to a new value
- 6. Wait 2000 ms
- 7. ECU Stop Pulse is set for 1000 ms (standard Stop Pulse duration)
- 8. Wait 2000 ms
- 9. Come back from start blocking state

This sequence does not control LBO ECU Power Relay (PAGE 567) anyhow.

**Note:** If LBO **ECU Power Relay** (PAGE **567**) is used, this change can be make only in prestart phase. So prestart has to be set up for enough long time.

# 5.5.25 Cybernetic security

The cybernetic security is formed by:

- Hardening the storage of a credentials
- Protection against a brute-force attack to the password
- Secure method to reset the password
- ▶ A new technology of encryption of the remote communication
- Web interface can be disabled

IMPORTANT: Due to this, we do not recommend performing a rollback from FW 1.8.0 to FW version 1.7.2 or older.

# Hardening the storage of a credentials

The user credentials (passwords and access code) have been moved to a hardened storage to prevent the credentials to leak out of the hardware.

IMPORTANT: If a firmware rollback is inevitable, please keep in mind, when the firmware is first time updated to the new firmware (which uses hardened storage) a seamless transfer of the credentials into the hardened storage is performed. However, if the rollback to any previous firmware (which does not use hardened storage) is performed the credentials are NOT transferred back, so the previous firmware will not "see" any change of the credentials made through the new firmware. Moreover, as the transfer of the credentials into the hardened storage is performed only during very first update from an "old" to a "new" firmware, no change of the credentials performed in the "old" firmware after the rollback will be visible in the "new" firmware after a next update to the "new" firmware.

# Protection against the brute force attack

Protection against the brute force will take a place when an invalid password is entered repeatedly.

- ▶ If the invalid password is entered 5 times, the controller gets blocked for entering password for a while.
- ▶ Each further entering of the invalid password cause the consequent blocking time is increased.
- ▶ If the invalid password is entered repeatedly the controller gets blocked for entering the password permanently and the password must be reset to a default value as described below.

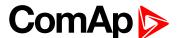

Note: Blocking of the controller for entering the password have no influence to controller/genset operation

**Note:** Permanent blocking cannot occur accidentally, just by user mistake. It can be practically triggered only by a focused activity.

# Resetting the administrator password

If the administrator password is lost or controller is permanently locked due to brute-force attack protection, proceed according to a procedure described below:

IMPORTANT: There is a backup e-mail address defined in the controller to which and only which ComAp will send the "password reset action code". Please be sure, that you have adjusted this e-mail address correctly. Use InteliConfig to adjust the backup e-mail address

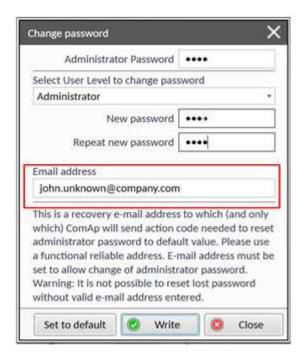

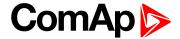

# Reset password procedure

- 1. Connect InteliConfig. You may connect remotely if you know Access Code.
- 2. Get the password reset request code and send it via e-mail to support@comap-control.com

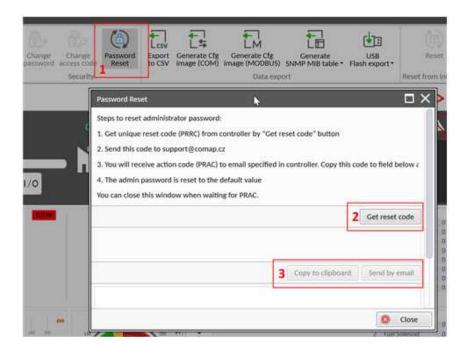

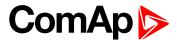

3. Once you receive the reply from ComAp, copy the code from the e-mail (all characters inside the box as indicated below)

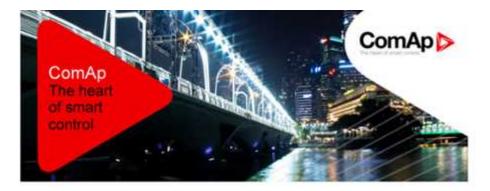

#### Dear customer,

ComAp has received your request for resetting the password in the controller IG500, serial number FF110336. Please perform following steps to finish the action.

- 1) Connect your PC application to the controller
- 2) Copy the action code stated below to the clipboard
- 3) Paste the clipboard content into the appropriate field in the PC application and press the "Reset" button. Password will be reset to the default value.
- 4) Adjust and remember new password

#### Code:

ADgjZIZECREqKq7Dyw/K0eyEURVNy3veXPVcsMuKZpw8hcImRqxyso7/LGec9y QVthRMC53dZ2SLPHga50qVdpjuNuzLImdK5iDA5J13VIHZ0rW8eInUxj3+qWPa pADf7nPC9B+t40IXChFPns6Rd4ey1VeAbj+7aca9iyhGUk8cN5V0ePN7+byWND c7nO+KPopleoQCgRdMh8AiH60ut7ME2u+qU3FOMG165tmqFGXESCu3cQ+FcsF3 Sxs43QAnYw3sSRPZa57JStdEB3Nk13ooNxH7Bv/gfwsUEjvII3s2WsbjQZ4x/a XBQF+kp159usnz0oXaY+N8RTHd1ynEbyQ=

#### Please note following points:

- This code can be used only in the controller from which the corresponding request was generated.
- The code has no time-limited validity
- The code becomes invalid if someone enters valid administrator password into the controller
- The code becomes invalid if someone enters another (invalid) code three-times into the controller

#### Sincerely

ComAp technical support

If you know the controller mentioned above but have not submitted any request for password reset please contact ComAp technical support <a href="mailto:support@comap.cz">support@comap.cz</a>.

If you do not recognize this activity at all you may ignore this e-mail.

This is an automatically generated e-mail. Please do not reply.

Products | Solutions | Support | Insights | Training | About Us | Careers | Contact

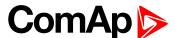

4. Paste the code into the password reset window

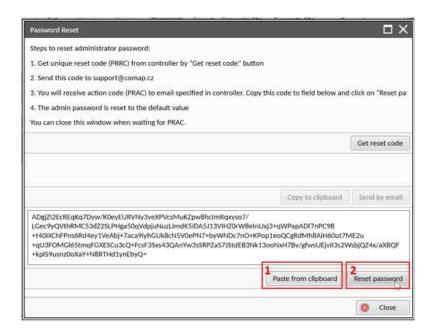

# **Encryption of the communication**

New technology "CCS v.1" is used for an authentication and an encryption of the ComAp protocol via Internet/ethernet/AirGate. This technology is based on strong and proven cryptographic algorithms and has passed successfully penetration tests and cybersecurity audit.

### Web interface can be disabled

A setpoint has been added to disable the CM-ETHERNET built-in web interface.

IMPORTANT: As the web interface is using HTTP protocol it is recommended to disable the web interface unless the controller is connected into a trusted secure network.

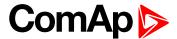

# 6 Communication

| 6.1 PC                              | 138 |
|-------------------------------------|-----|
| 6.2 Connection to 3rd party systems | 151 |
| <b>♦</b> back to Table of contents  |     |
| 6.1 PC                              |     |

| 6.1.1 Direct communication | 138 |
|----------------------------|-----|
| 6.1.2 Remote communication | 140 |

# 6.1.1 Direct communication

A RS232, USB, RS485 or ethernet interface can be used for direct cable connection to a PC.

### Connection via RS232

A plug-in communication module CM-RS232-485 is necessary for communication via RS232 connection.

The module is plugged into the slot located on the rear side of the controller. To find more information about installation of the modules see Plug-in module installation on page 48.

RS232 interface uses COM1 Mode (page 343) port of the controller. Use a cross-wired serial communication cable with DB9 female connectors and signals Rx, Tx, GND.

Note: Also USB-RS232 convertor can be used.

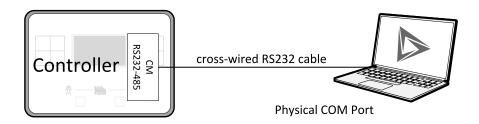

Image 7.1 Cross-wired RS232 cable is used

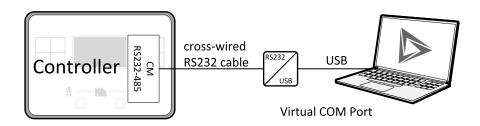

Image 7.2 Cross-wired RS232 cable and USB is used

### **Connection via RS485**

A plug-in communication module CM-RS232-485 is necessary for communication via RS485 connection.

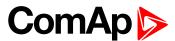

The module is plugged into the slot located on the rear side of the controller. To find more information about installation of the modules **see Plug-in module installation on page 48**.

RS485 interface uses COM2 Mode (page 344) port of the controller.

Note: Also USB-RS485 convertor can be used.

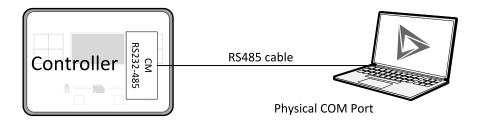

Image 7.3 Plug-in module CM RS232-485 is used

# **Connection via Ethernet**

A plug-in communication module CM-Ethernet is necessary for ethernet connection.

The module is plugged into the slot located on the rear side of the controller. To find more information about installation of the modules **see Plug-in module installation on page 48**.

This connection type is used for communication with the controller from InteliConfig or any other PC tool. This connection can be used regardless of AirGate is switched on or off. Only three remote clients can be connected at the same time (via AirGate only two remote clients at the same time).

To connect your PC tool to the controller use the INTERNET connection type and just put the CM-Ethernet IP address into the gen-set address box in the PC tool. If you do not use the default **ComAp TCP Port (page 383)** 23, then you also have to specify the port number using a colon.

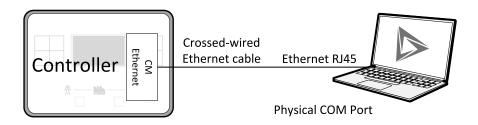

Image 7.4 Ethernet cable is used

### Connection via USB

USB interface uses HID profile.

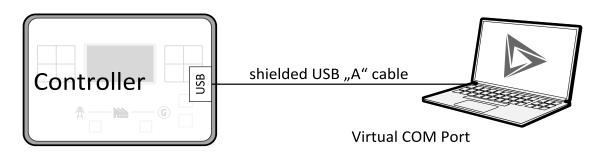

Image 7.5 Shielded USB type A cable is used

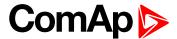

### **△** back to Communication

### 6.1.2 Remote communication

A PC can be connected to the controller also remotely via CM-GPRS or CM-Ethernet plug-in module.

IMPORTANT: Factory default password and access code are "0". It is highly recommended to change these parameters.

### **Ethernet LAN connection**

Direct IP LAN connection is intended to be used if the CM-Ethernet module is reachable from the client computer by specifying the IP address at which the module can be contacted.

▶ If direct IP connection is to be used within a local network the CM-Ethernet must have static IP address in the respective local network.

**Note:** If you have troubles with setting up static and public IP address for direct connection from Internet use AirGate connection instead.

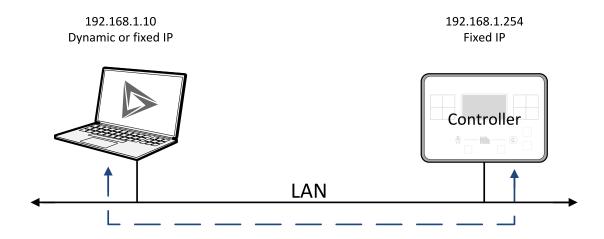

Image 7.6 Ethernet LAN connection

### Setting-up static IP address

There are two basic ways to get the static IP address.

First way is to switch the CM-Ethernet to manual IP address mode. Adjust the setpoint IP Address Mode (page 377) to FIXED. In that case all setpoints of IP settings (IP Address (page 377), Subnet Mask (page 378), Gateway IP (page 378), DNS IP Address 1 (page 379)) have to be adjusted manually. If this method is used several basic rules should be kept to avoid conflicts with the remaining network infrastructure:

- ► The static IP used in the controller must be selected in accordance with the local network in which CM-Ethernet is connected.
- ► The static IP used in the controller must be excluded from the pool of addresses which is assigned by DHCP server, which is in charge of the respective local network.
- ▶ The local infrastructure must generally allow using devices with manually assigned IP addresses.
- ▶ There must not be any other device using the same static IP address. This can be tested from a computer connected to the same network using "ping <required\_ip\_address>" command issued from the command line. The IP address is not occupied if there is not any response to the ping command.

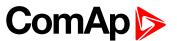

**Note:** The list above contains only basic rules. Other specific restrictions/rules may take place depending on the local network security policy, technology used, topology etc.

Next way is to switch the CM-Ethernet to automatic IP address mode. Adjust the setpoint IP Address Mode (page 377) to AUTOMATIC. In that case all IP settings are assigned by DHCP server. Then configure the DHCP server to assign always the same IP address (i.e. static IP address) to the particular CM-Ethernet according to it's MAC address.

### Internet connection

#### **Public static IP**

If public static IP connection is to be used from the Internet, the IP address, which is entered into the client computer, must be static and public in scope of the Internet.

► If CM-Ethernet is connected to Internet via a local ethernet network then in most cases port forwarding must be created from the public IP address of the network gateway to the local IP address of CM-Ethernet at the port specified for ComAp protocol. Different port numbers can be used to create multiple port forwarding rules in the same local network.

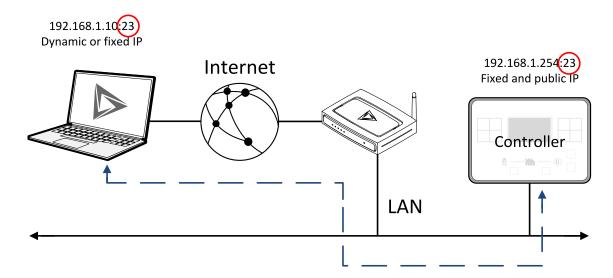

#### **AirGate**

This connection type is intended for remote connection from InteliConfig,or any other ComAp PC tool over the Internet in situations, where obtaining fixed public IP address is not possible. Only two remote clients can be connected at the same time.

This connection type is active if AirGate connection is enabled. Setpoint **AirGate Address** (page 383) must contain AirGate server address. It can be entered in text form as well as numeric form. There is a public AirGate server available at address "airgate.comap.cz".

Once the controller is attached to the Internet and the AirGate server address is properly adjusted then the controller registers automatically to the server and an identification string AirGate ID is given to a controller, which is visible at the controller screen.

To connect your PC tool to the controller use the AirGate connection, put the the same AirGate address as in the controller into the AIRGATE ADDRESS field and use the AirGate ID displayed on the controller.

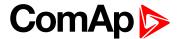

#### SMS

### **Event SMS**

The InteliLite controller equipped with the CM-GPRS or CM-4G-GPS communication module is able to send Event SMS according to the setting of setpoint:

Event Message (page 373)

Note: Firstly setpoint Telephone Number 1 (page 367) has to be adjusted.

The following events can be received by mobile phone:

- ► Engine Start/Stop
  - Manual Start/Stop
  - Remote Start/Stop
- Load on Gen-set

Message structure:

- Genset Name (hh:mm:ss dd.mm.yyyy)
- hh:mm:ss Load on Genset

#### **Alarm SMS**

The InteliLite controller equipped with the CM-GPRS or CM-4G-GPS communication module is able to send Alarm SMS according to the setting of setpoints:

- Wrn Message (page 374)
- Sd Messages (page 374)
- ► BOC Message (page 374)

Note: Firstly setpoint Telephone Number 1 (page 367) has to be adjusted.

Message structure:

- Gen-set Name
- AL=(Alarm 1, Alarm 2, Alarm x)

Note: Asterisk means that alarm is unconfirmed and exclamation mark means that alarm is active.

#### **SMS** commands

To control the gen-set equipped with InteliLite controller and CM-GPRS or CM-4G-GPS communication module (or modem) via SMS requests, send an SMS in the structure of:

#xxxx, yyyy, zzzz, etc.

SMS send to the telephone number of the SIM card in your CM-GPRS module (or modem). Where the "#" mark means the controller access code, "xxxx" means the Command 1, "yyyy" is Command 2, "zzzz" is Command 3, etc.

Note: Access code is set up via InteliConfig.

IMPORTANT: If wrong controller access code is set, then only help command is working.

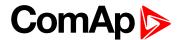

| start       | Start the engine in MAN mode.                          |
|-------------|--------------------------------------------------------|
| stop        | Stop the engine in MAN mode.                           |
| fault reset | Acknowledging alarms and deactivating the horn output. |
| gcb close   | Closing GCB in MAN and TEST mode.                      |
| gcb open    | Opening GCB in MAN and TEST mode.                      |
| off         | Switching to OFF mode.                                 |
| man         | Switching to MAN mode.                                 |
| auto        | Switching to AUTO mode.                                |
| status      | Get status information from controller unit.           |
| help        | Get a list of available SMS requests.                  |

Note: Between commands are internal delays adjusted due to system requirements.

**Example:** When the controller, in AUTO mode, with a controller name of "InteliLite-Test", with the CM-GPRS module and access code "0" receives the SMS:

0 man, start, gcb close, gcb open, stop, auto

Controller mode will be changed to MANUAL mode. The engine will be started and GCB will close. Then GCB will open, the engine will stop and it will go into AUTO mode again.

The controller will send back the SMS (controller will respond to SMS after every command has been finished, not sooner.):

#InteliLite-Test: <OK>,<OK>,<OK>,<OK>,<OK>,

The value <OK> or <ERROR> means if the command has been performed successfully or not.

### **Emails**

#### **Event Email**

The InteliLite controller equipped with the CM-Ethernet communication module is able to send Event Email according to the setting of setpoint:

► Event Message (page 373)

Note: Firstly setpoints Email Address 1 (page 370) and SMTP Sender Address (page 364) (for CM-GPRS) or SMTP Sender Address (page 376) (for CM-Ethernet) have to be adjusted.

**Note: #Summer Time Mode** (page 302) and **Time Zone** (page 373) have to be adjusted for correct time in emails.

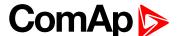

| Message structure: |
|--------------------|
| Controller         |
|                    |
| Name: XXX          |
| Serial number: XXX |
| SW branch: XXX     |
| SW version: XXX    |
| Application: XXX   |
| Appl. version: XXX |
| Date: dd/mm/yyyy   |
| Time: hh:mm:ss     |
|                    |
| Alarm list         |
|                    |
| Alarm 1            |
| Alarm 2            |
| Alarm 3            |
|                    |
| Events             |
|                    |
| hh:mm:ss Event 1   |
| hh:mm:ss Event 2   |

### Alarm Email

hh:mm:ss Event 3

The InteliLite controller equipped with the CM-Ethernet communication module is able to send Alarm Emails according to the setting of setpoints:

- ► Wrn Message (page 374)
- ► Sd Messages (page 374)
- ► BOC Message (page 374)

**Note:** Firstly setpoints **Email Address 1** (page 370) and **SMTP Sender Address** (page 364) (for CM-GPRS) or **SMTP Sender Address** (page 376) (for CM-Ethernet) have to be adjusted.

**Note: #Summer Time Mode** (page 302) and **Time Zone** (page 373) have to be adjusted for correct time in emails.

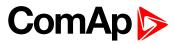

| Message structure:               |
|----------------------------------|
| Controller                       |
| Name: XXX                        |
| Serial number: XXX               |
| SW branch: XXX                   |
| SW version: XXX                  |
| Application: XXX                 |
| Appl. version: XXX               |
| Date: dd/mm/yyyy                 |
| Time: hh:mm:ss                   |
| Alarm list                       |
| Alarm 1                          |
| Alarm 2                          |
| Alarm 3                          |
| History events                   |
| 0 dd/mm/yyyy hh:mm:ss.0 Event 1  |
| -1 dd/mm/yyyy hh:mm:ss.0 Event 2 |
| -2 dd/mm/vvvv hh:mm:ss.0 Event 3 |

**Note:** Asterisk means that alarm is unconfirmed and exclamation mark means that alarm is active.

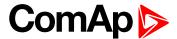

### **Web Server**

IMPORTANT: The web interface is based on HTTP protocol and is intended to be used only in private networks. It is not recommended to expose the web interface to the public Internet.

The Web Server is designed for basic monitoring and adjustment of the controller using a web browser. Just put the controller IP address into the browser to display the main controller web page like http://192.168.1.254. You will be asked for the controller access code prior to entering the web pages.

IMPORTANT: Do not use the browser navigation buttons as "Back", "Forward" or "Reload". Use the links and the reload button located in the toolbar instead.

**Note:** Only two remote clients can be connected to the Web Server at one moment. If you close your web browser without disconnecting from the CM-Ethernet ("Exit" button at the web pages), the connection will be blocked for next 5 minutes.

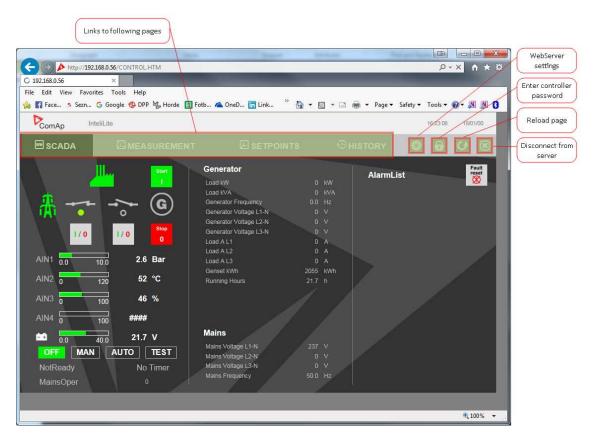

Image 7.7 Web Server main screen

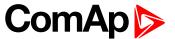

### Scada

Click to the SCADA link in the toolbar to display the scada page. The scada page is also the main page which is displayed by default if you just put the CM-Ethernet address into the browser (after entering the right access code).

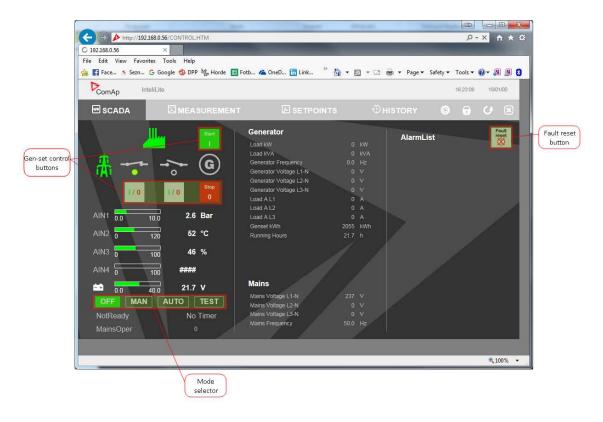

Image 7.8 Web Server - Scada screen

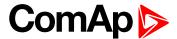

### Measurement

Click to the MEASUREMENT link in the toolbar to display the measurement page. Then click to the required group name in the left box to display values of the group in the right box.

Note: The measurement page is automatically refreshed every 60 seconds (this time cannot be changed).

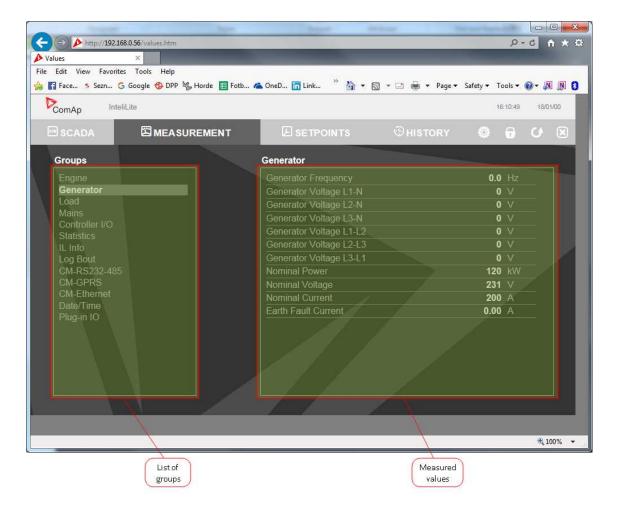

Image 7.9 Web Server - measurement screen

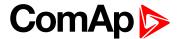

### **Setpoints**

Click to the SETPOINTS link in the toolbar to display the setpoints page.

Click to the required group name in the left box to display setpoints of the group in the right box.

Click to the required setpoint name or value to change the value. If the respective setpoint is protected by password, which is indicated by a lock icon by the setpoint name, you have to click on the "Controller password" icon located in the toolbar and then enter valid password.

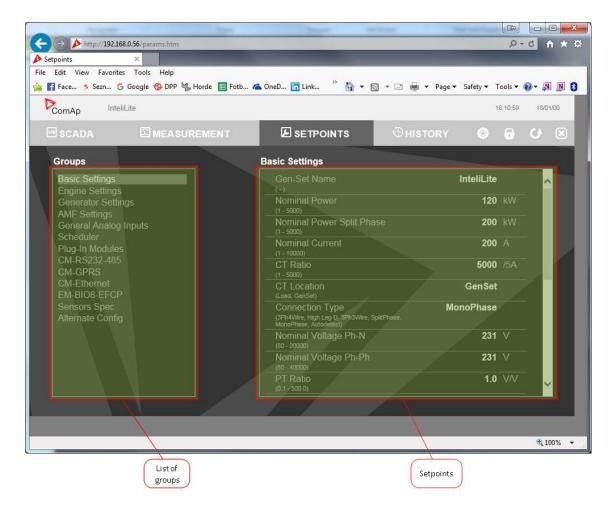

Image 7.10 Web Server - Setpoints screen

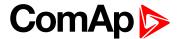

### **History**

Click to the HISTORY link in the toolbar to display the history page.

Use the control buttons to move within the history file.

**Note:** The history page is automatically refreshed every 60 seconds. If a new record appears in the controller, the web page will not show it immediately as e.g. InteliConfig.

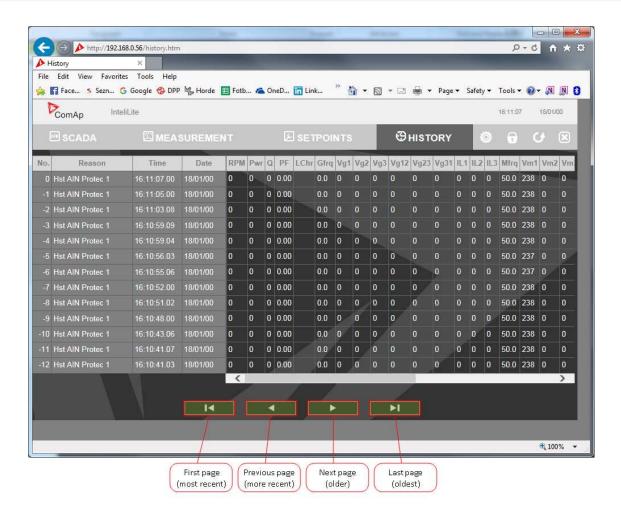

Image 7.11 Web Server - History screen

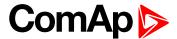

### Web Server Adjustment

Click to the "Web Server settings" icon in the toolbar to display the settings page.

Select the controller language the web pages will appear in.

Select the rate of automatic refresh of the scada page.

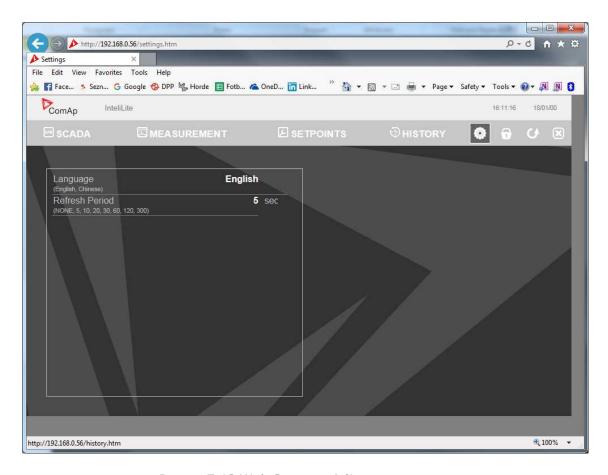

Image 7.12 Web Server - Adjustment screen

#### **△** back to Communication

## 6.2 Connection to 3rd party systems

| 6.2.1 SNMP            | 151 |
|-----------------------|-----|
|                       |     |
| back to Communication |     |

### 6.2.1 SNMP

SNMP is an UDP-based client-server protocol used for providing data and events into a supervisory system (building management system). The controller plays the role of a "SNMP Agent" while the supervisory system plays the role of a "SNMP Manager".

- ► CM-Ethernet module is required for SNMP function
- ▶ Supported versions SNMP v1 and SNMP v2c

The SNMP Agent function is to be enabled by the setpoint SNMP Agent (page 380) in the CM-Ethernet setpoint group. The setpoints SNMP RD Community String (page 380) and SNMP WR Community String

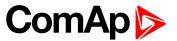

(page 381) in the same group can be used to customize the "community strings" for the read and write operations which have function like "passwords". All requests sent from the SNMP Manager have to contain community string which match with the community string adjusted in the controller otherwise the controller refuses the operation.

#### **MIB** table

The "MIB table" (Management Information Base) is a table which gives to the Manager description of all objects provided by the Agent.

- ▶ The MIB table is specific for each controller type and configuration
- ▶ The MIB table is to be exported from the controller configuration using InteliConfig
- Controllers with identical firmware and configuration share also identical MIB table, however if the configuration and/or firmware is not identical the MIB table is different and must be exported separately for each controller.

The root node of the MIB table of InteliLite controller is enterprises.comapProjekt.il, which is 1.3.6.1.4.1.28634.14. Under this node there are following sub-nodes:

- Notifications group (SMI v2 only) contains definitions of all notification-type objects that the Agent may send to the Manager.
- GroupRdFix contains read-only objects that exist in all controller regardless of the firmware version/type and configuration.
- GroupRdCfg contains read-only objects that depend on the firmware version/type and configuration.
- GroupWrFix contains read-write objects that exist in all controller regardless of the firmware version/type and configuration.
- GroupWrCfg contains read-write objects that depend on the firmware version/type and configuration.
- GroupW contains write-only objects.
- NotificationData group contains objects that are accessible only as bindings of the notification messages.

#### SMI version

In InteliConfig the MIB table may be exported in two different formats – SMI v1 and SMI v2. The format which shall be used for export depends on the SNMP Manager and SMI version that it does support.

Typically, SMI v1 is used for SNMP v1 and vice versa, but it is not a rule and SMI v2 may be also used for SNMP v1.

### **SNMP** reserved objects

| Name             | OID              | Access     | Data type | Meaning                                                 |
|------------------|------------------|------------|-----------|---------------------------------------------------------|
| pfActionArgument | groupWrFix.24550 | read,write | Gauge32   | Writing: command argument Reading: command return value |
| pfActionCommand  | groupW.24551     | write      | Integer32 | Command code 1)                                         |
| pfPassword       | groupW.24524     | write      | Integer32 | Password                                                |

1) For list of commands, arguments and description of the procedure of invoking commands see the description of the MODBUS protocol.

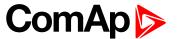

### **SNMP** notifications

Except the request-response communication model, in which the communication is controlled by the Manager, there are also messages that the Agent sends without any requests. These messages are called "Notifications" and inform the Manager about significant events occurred in the Agent.

The controller can send notifications to two different SNMP Managers (two different IP addresses). The addresses are to be adjusted in the CM-Ethernet setpoint group by the setpoints SNMP Traps IP Address 1 (page 381) and SNMP Traps IP Address 2 (page 382). If the Manager address is not adjusted the particular notification channel is off. The controller will send the notifications in format adjusted by the setpoint SNMP Trap Format.

- ► Each notification (kind of event) is identified by an unique identifier (Trap ID in SNMPv1 or Notification OID in SNMPv2). This unique identifier gives the specific meaning to the notification message, e.g. Protection 1. level Fuel Level alarm activated.
- ▶ All possible notifications and their identifiers are listed in the MIB table.
- ▶ The notification message also contains controller name, serial number and textual description of the event.

### 6.2.2 MODBUS-RTU, MODBUS/TCP

MODBUS protocol is used for integration of the controller into a building management system or for remote monitoring via 3rd party monitoring tools.

- ▶ MODBUS-RTU can be used on serial interfaces (CM-RS232-485 module is required). The MODBUS-RTU server must be activated by switching the setpoint COM1 Mode (page 343) or COM2 Mode (page 344) into the Modbus position. The serial speed for MODBUS-RTU communication is to be adjusted by the setpoint COM1 MODBUS Communication Speed (page 344) or COM2 MODBUS Communication Speed (page 345).
- MODBUS/TCP can be used on the ethernet interface (CM-Ethernet module is required). Up to 2 clients can be connected simultaneously. The MODBUS/TCP server must be activated by the setpoint MODBUS Server (page 380).

MODBUS, MODBUS/TCP protocol can be used simultaneously with Web connection and direct ethernet/AirGate connection.

IMPORTANT: Do not write setpoint repeatedly(e.g. power control form a PLC repeated writing of baseload setpoint via Modbus). The setpoints are stored in EEPROM memory. which can be overwritten up to 10<sup>5</sup> times without risk of damage or data loss, but may become damaged, when the allowed number of writing cycles is exceeded!

Note: Modbus-RTU serial communication mode is 8-N-1 - startbit 1, 8 data bits, no parity and 1 stopbit.

### **Address space**

The object address space is separated into several areas as described in the table below. The actual mapping of specific controller data objects to specific MODBUS addresses, which depends on configuration, can be exported into a text file from the appropriate controller archive using InteliConfig. There are several special registers with fixed meaning (reserved registers) which are listed in a separate table in this chapter.

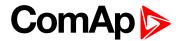

| MODBUS address | Meaning            | Access                                        | MODICON object type               | MODBUS function               |
|----------------|--------------------|-----------------------------------------------|-----------------------------------|-------------------------------|
| 0000 0999      | Binary objects     | Read only                                     | Discrete Inputs                   | Read: 01, 02                  |
| 1000 2999      | Values             | Read only                                     | Input Registers                   | Read: 03, 04                  |
| 3000 3999      | Setpoints          | Read/Write                                    | Holding Registers                 | Read: 03, 04<br>Write: 06, 16 |
| 4200 7167      | Reserved registers | Read/Write, depends on each specific register | Input Registers Holding Registers | Read: 03, 04<br>Write: 06, 16 |

### Mapping data types to registers

As there are multiple data types in the controller but only one data type in MODBUS (the register, which is 2 byte long), a mapping table is necessary to compose and decompose the MODBUS messages correctly.

| Data type    | Meaning                          | Number of registers | Data maping                |
|--------------|----------------------------------|---------------------|----------------------------|
| Integer8     | 1-byte signed integer            | 1                   | MSB = sign extension       |
| integero     | 1-byte signed integer            | I                   | LSB = value                |
| Unsigned8    | 1-byte unsigned integer          | 1                   | MSB = 0                    |
| Orisignedo   | 1-byte drisighed integer         | I                   | LSB = value                |
| Integer16    | 2-byte signed integer            | 1                   | MSB = value, MSB           |
| integerio    | 2-byte signed integer            | l                   | LSB = value, LSB           |
| Unsigned16   | 2-byte unsigned integer          | 1                   | MSB = value, MSB           |
| Orisigned to | 2-byte drisighed integer         | l                   | LSB = value, LSB           |
|              |                                  |                     | MSB1 = value, byte 3 (MSB) |
| Integer32    | nteger32 4-byte signed integer   | 2                   | LSB1 = value, byte 2       |
| micgcioz     | T-byte signed integer            |                     | MSB2 = value, byte 1       |
|              | 1 by to digited integer          |                     | LSB2 = value, byte 0 (LSB) |
|              |                                  |                     | MSB1 = value, byte 3 (MSB) |
| Unsigned32   | signed32 4-byte unsigned integer | 2                   | LSB1 = value, byte 2       |
| Offsignedoz  | 4-byte drisighed integer         | 2                   | MSB2 = value, byte 1       |
|              |                                  |                     | LSB2 = value, byte 0 (LSB) |
| Binary8      | 8-bit binary value               | 1                   | MSB = 0                    |
| Diriaryo     | O-bit billary value              | l                   | LSB = value, bits 0-7      |
| Binary16     | 16-bit binary value              | 1                   | MSB = value, bits 8-15     |
| Dillary 10   | TO-DIT DITIALLY VALUE            | l                   | LSB = value, bits 0-7      |
|              |                                  |                     | MSB1 = value, bits 24-31   |
| Binary32     | 32-bit binary value              | 2                   | LSB1 = value, bits 16-23   |
|              | 52-bit billary value             |                     | MSB2 = value, bits 8-15    |
|              |                                  |                     | LSB2 = value, bits 0-7     |
| Char         | 1-byte ASCII character           | 1                   | MSB = 0                    |

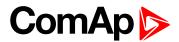

| Data type | Meaning                                            | Number of registers | Data maping                            |
|-----------|----------------------------------------------------|---------------------|----------------------------------------|
|           |                                                    |                     | LSB = ASCII value of the character     |
| StrList   | Index into a list of strings                       | 1                   | MSB = 0                                |
| SILISI    | Index into a list of strings                       | 1                   | LSB = index into the list              |
|           |                                                    |                     | MSB1 = ASCII value of the 1. character |
|           | Zava tamainatad atvina af                          |                     | LSB1 = ASCII value of the 2. character |
| ShortStr  | Zero-terminated string of max 15 ASCII characters. | 8                   | MSB2 = ASCII value of the 3. character |
|           | max 10710011 onaldotoro.                           |                     | LSB2 = ASCII value of the 4. character |
|           |                                                    |                     |                                        |
|           |                                                    |                     | MSB1 = ASCII value of the 1. character |
|           | 7 tomorius to distribus of                         |                     | LSB1 = ASCII value of the 2. character |
| LongStr   | Zero-terminated string of max 31 ASCII characters. | 16                  | MSB2 = ASCII value of the 3. character |
|           | max 31 AOOH characters.                            |                     | LSB2 = ASCII value of the 4. character |
|           |                                                    |                     |                                        |
|           |                                                    |                     | MSB1 = BCD (dd)                        |
| Date      | Data (dd mm yw)                                    | 2                   | LSB1 = BCD (mm)                        |
| Date      | Date (dd-mm-yy)                                    | 2                   | MSB2 = BCD (yy)                        |
|           |                                                    |                     | LSB2 = 0                               |
|           |                                                    |                     | MSB1 = BCD (hh)                        |
| Time      | Time (hh-mm-ss)                                    | 2                   | LSB1 = BCD (mm)                        |
| Time      | Time (mi-min-33)                                   |                     | MSB2 = BCD (ss)                        |
|           |                                                    |                     | LSB2 = 0                               |
|           |                                                    |                     | MSB1 = reserved for future use         |
|           |                                                    |                     | LSB1 = reserved for future use         |
|           |                                                    |                     | MSB2 = Alarm level *)                  |
|           |                                                    |                     | LSB2 = Alarm status **)                |
| Alarm     | An item of the Alarmlist                           | 27                  | MSB3 = alarm string ***)               |
|           |                                                    |                     | LSB3 = alarm string                    |
|           |                                                    |                     | MSB4 = alarm string                    |
|           |                                                    |                     | LSB5 = alarm string                    |
|           |                                                    |                     |                                        |

<sup>\*) 1 ..</sup> level 1 (yellow), 2 .. level 2 (red), 3 .. sensor fail

### **Error codes (exception codes)**

Exception code is returned by the controller (server) if the query sent from the client could not be completed successfuly.

The controller responds with the error codes in as follows:

<sup>\*\*)</sup> Bit0 – alarm is active, Bit1 – alarm is confirmed

<sup>\*\*\*)</sup> String encoding is UTF-8

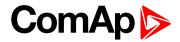

- ▶ 01 Ilegal function is returned if an incompatible type of operation is applied for a specific object, e.g. if function 03 is applied to a binary object.
- 02 illegal address is returned if the client tries to perform an operation with a object address that is not related to any existing object or that is located inside an object which is composed by multiple addresses (registers).
- ▶ 04 device error is returned in all other errorneous situations. More detailed specification of the problem can be consequently obtained by reading the registers 4205 4206.

### **Reserved registers**

There are several registers with specific meaning. These registers are available in all controllers regardless of the configuration.

| Register addresses | Number of registers | Access     | Data type  | Meaning                                                                                                    |
|--------------------|---------------------|------------|------------|----------------------------------------------------------------------------------------------------|
| 4200 - 4201        | 2                   | read/write | Time       | RTC Time in BCD code                                                                                                    |
| 4202 - 4203        | 2                   | read/write | Date       | RTC Date in BCD code                                                                                                    |
| 4204               | 1                   | read/write | Unsigned8  | Index of the language that is used for text data provided by MODBUS (e.g. alarmlist messages).                                       |
| 4205 - 4206        | 2                   | read       | Unsigned32 | Last application error. To be read after the device returns the exception code 04. It contains specific information about the error. |
| 4207 - 4208        | 2                   | read/write | Unsigned32 | Writing:command argument Reading: command return value                                                                               |
| 4209               | 1                   | write      | Unsigned16 | Command code                                                                                                    |
| 4010               | 1                   | -          | -          | Not implemented                                                                                                    |
| 4211               | 1                   | write      | Unsigned16 | Password                                                                                                    |
| 4212 - 4213        | 2                   | read       | Unsigned32 | Communication status                                                                                                    |
| 4214               | 1                   | read       | Unsigned8  | Number of items in the Alarmlist                                                                                                    |
| 4215 - 4241        | 27                  | read       | Alarm      | 1. record in alarm list                                                                                                    |
| 4242 - 4268        | 27                  | read       | Alarm      | 2. record in alarm list                                                                                                    |
| 4269 - 4295        | 27                  | read       | Alarm      | 3. record in alarm list                                                                                                    |
| 4296 - 4322        | 27                  | read       | Alarm      | 4. record in alarm list                                                                                                    |
| 4323 - 4349        | 27                  | read       | Alarm      | 5. record in alarm list                                                                                                    |
| 4350 - 4376        | 27                  | read       | Alarm      | 6. record in alarm list                                                                                                    |
| 4377 - 4403        | 27                  | read       | Alarm      | 7. record in alarm list                                                                                                    |
| 4404 - 4430        | 27                  | read       | Alarm      | 8. record in alarm list                                                                                                    |
| 4431 - 4457        | 27                  | read       | Alarm      | 9. record in alarm list                                                                                                    |
| 4458 - 4484        | 27                  | read       | Alarm      | 10. record in alarm list                                                                                                    |
| 4485 - 4511        | 27                  | read       | Alarm      | 11. record in alarm list                                                                                                    |
| 4512 - 4538        | 27                  | read       | Alarm      | 12. record in alarm list                                                                                                    |

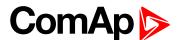

| Register addresses | Number of registers | Access | Data type | Meaning                  |
|--------------------|---------------------|--------|-----------|--------------------------|
| 4539 - 4565        | 27                  | read   | Alarm     | 13. record in alarm list |
| 4566 - 4592        | 27                  | read   | Alarm     | 14. record in alarm list |
| 4593 - 4619        | 27                  | read   | Alarm     | 15. record in alarm list |
| 4620 - 4646        | 27                  | read   | Alarm     | 16. record in alarm list |

### List of commands and arguments

"Commands" are used to invoke a specific action in the controller via the communication channel. The list of available actions is in the table below. The general procedure of writing a command via MODBUS is as follows:

- (Optional) Write required level of password into the register 44212 (register address 4211). Use function 6. If the password is required or not depends on configuration of access rules. It can be adjusted/modified by InteliConfig.
- 2. Write the command argument into the registers 44208-44209 (register addresses 4207-4208). Use function 16.
- 3. Write the command code into the register 44210 (register address 4209). Use function 6.
- 4. (Optional) Read the command return value from the registers 44208-44209 (register addresses 4207-4208). Use function 3.
- 5. If the command was executed the return value is as listed in the table. If the command was accepted but there was an error during execution the return value indicates the reason:
  - a. 0x00000001 invalid argument
  - b. 0x00000002 command refused (e.g. controller not in MAN, breaker can not be closed in the specific situation etc.)

| Action          | Command code | Argument   | Return value |
|-----------------|--------------|------------|--------------|
| Engine start *) | 0x01         | 0x01FE0000 | 0x000001FF   |
| Engine stop *)  | 0x01         | 0x02FD0000 | 0x000002FE   |
| Fault reset *)  | 0x01         | 0x08F70000 | 0x000008F8   |
| Horn reset *)   | 0x01         | 0x04FB0000 | 0x000004FC   |
| GCB toggle *)   | 0x02         | 0x11EE0000 | 0x000011EF   |
| GCB on          | 0x02         | 0x11EF0000 | 0x000011F0   |
| GCB off         | 0x02         | 0x11F00000 | 0x000011F1   |
| MCB toggle *)   | 0x02         | 0x12ED0000 | 0x000012EE   |
| MCB on          | 0x02         | 0x12EE0000 | 0x000012EF   |
| MCB off         | 0x02         | 0x12EF0000 | 0x000012F0   |

<sup>\*)</sup> This action is an equivalent of pressing the front panel button

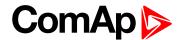

### **MODBUS** examples

### Modbus RTU examples

- Reading of Battery voltage
  - Export table of values from InteliConfig

| Table: Values                    |          |                |           |         |     |     |     |     |                |
|----------------------------------|----------|----------------|-----------|---------|-----|-----|-----|-----|----------------|
| Allowed MODBUS functions: 03, 04 |          |                |           |         |     |     |     |     |                |
| Register(s)                      | Com.Obj. | Name           | Dimension | Туре    | Len | Dec | Min | Max | Group          |
| 01053                            | 8213     | BatteryVoltage | V         | Integer | 2   | 1   | 0   | 400 | Controller I/O |

| Request: (Numbers in Hex) |                 |                                                                      |    |           |             |    |    |  |
|---------------------------|-----------------|----------------------------------------------------------------------|----|-----------|-------------|----|----|--|
| 01                        | 03              | 04                                                                   | 1D | 00        | 01          | 15 | 3C |  |
| Controller address        | Modbus function | Register address<br>041D <sub>hex</sub> = <b>1053</b> <sub>dec</sub> |    | Number of | f registers | CI | RC |  |

| Response: (Numbers in Hex) |                 |                                                    |    |                                                         |    |    |  |  |  |
|----------------------------|-----------------|----------------------------------------------------|----|---------------------------------------------------------|----|----|--|--|--|
| 01                         | 03              | 02                                                 | 00 | F0                                                      | B8 | 00 |  |  |  |
| Controller address         | Modbus function | Length of data<br>02 <sub>hex</sub> = 2 bytes read |    | Data<br>00F0 <sub>hex</sub> = <b>240</b> <sub>dec</sub> |    | RC |  |  |  |

We read value 240 from register 01053. From table of modbus registers we get dimension of read value and "Dec". Dec=1 means shift one decimal place to the right. So battery voltage is **24.0 V**.

- ► Reading Nominal power
  - Export table of values from InteliConfig

| Table: Values                    | Table: Values |               |           |         |     |     |     |       |           |
|----------------------------------|---------------|---------------|-----------|---------|-----|-----|-----|-------|-----------|
| Allowed MODBUS functions: 03, 04 |               |               |           |         |     |     |     |       |           |
| Register(s)                      | Com.Obj.      | Name          | Dimension | Туре    | Len | Dec | Min | Max   | Group     |
| 01228                            | 9018          | Nominal Power | kW        | Integer | 2   | 0   | 0   | 32767 | Generator |

| Request: (Numbers in Hex) |                 |                                                                      |    |          |             |    |    |  |
|---------------------------|-----------------|----------------------------------------------------------------------|----|----------|-------------|----|----|--|
| 01                        | 03              | 04                                                                   | CC | 00       | 01          | 45 | 05 |  |
| Controller address        | Modbus function | Register address<br>04CC <sub>hex</sub> = <b>1228</b> <sub>dec</sub> |    | Number o | f registers | CI | RC |  |

| Response: (Numbers in Hex) |                 |                                                    |    |                                                   |    |    |  |  |
|----------------------------|-----------------|----------------------------------------------------|----|---------------------------------------------------|----|----|--|--|
| 01                         | 03              | 02                                                 | 00 | C8                                                | В9 | D2 |  |  |
| Controller address         | Modbus function | Length of data<br>02 <sub>hex</sub> = 2 bytes read |    | Data<br><sub>ex</sub> = <b>200</b> <sub>dec</sub> | CI | RC |  |  |

Read nominal power is 200 kW.

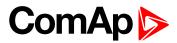

### ▶ Reading all binary inputs as modbus register

| Table: Value                     | Table: Values |                  |           |          |     |     |     |     |                |  |
|----------------------------------|---------------|------------------|-----------|----------|-----|-----|-----|-----|----------------|--|
| Allowed MODBUS functions: 03, 04 |               |                  |           |          |     |     |     |     |                |  |
| Register(s)                      | Com.Obj.      | Name             | Dimension | Туре     | Len | Dec | Min | Max | Group          |  |
| 01068                            | 8235          | Binary<br>Inputs |           | Binary#2 | 2   | 0   | -   | -   | Controller I/O |  |

| Request: (Numbers in Hex) |                 |                                                                      |    |          |             |    |    |  |
|---------------------------|-----------------|----------------------------------------------------------------------|----|----------|-------------|----|----|--|
| 01                        | 03              | 04                                                                   | 2C | 00       | 01          | 44 | F3 |  |
| Controller address        | Modbus function | Register address<br>042C <sub>hex</sub> = <b>1068</b> <sub>dec</sub> |    | Number o | f registers | C  | RC |  |

| Response: (Numbers in Hex) |                 |                                                    |                                                           |    |    |    |  |  |
|----------------------------|-----------------|----------------------------------------------------|-----------------------------------------------------------|----|----|----|--|--|
| 01                         | 03              | 02                                                 | 00                                                        | 12 | 38 | 49 |  |  |
| Controller address         | Modbus function | Length of data<br>02 <sub>hex</sub> = 2 bytes read | Data 0012 <sub>hex</sub> = <b>00010010</b> <sub>bin</sub> |    | С  | RC |  |  |

Binary inputs is 00010010. It means Binary input 2 and binary input 5 are active.

Note: You can use modbus function 4 insted of 3, rest of data remain same (CRC differs).

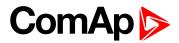

### Reading binary inputs as coil status.

| Table: Binaries                    |                              |                 |                                |      |                                      |                |
|------------------------------------|------------------------------|-----------------|--------------------------------|------|--------------------------------------|----------------|
| Allowed MODBL                      | JS function                  | s: 01, 02       |                                |      |                                      |                |
| Addresses Modbus Addr. Prot. Addr. | Source<br>= Value<br>= State | C.O.#<br>State# | Name of Value<br>Name of State | Bit# | Bit Name Activated by protection(s): | Group          |
| 00000                              | Value                        | 8235            | Binary Inputs                  | 1    | GCB Feedback                         | Controller I/O |
| 00001                              | Value                        | 8235            | Binary Inputs                  | 2    | MCB Feedback                         | Controller I/O |
| 00002                              | Value                        | 8235            | Binary Inputs                  | 3    | Emergency Stop                       | Controller I/O |

### We will read state of MCB Feedback binary input.

| Request: (Numbers in Hex) |                 |    |                                              |          |             |    |    |  |
|---------------------------|-----------------|----|----------------------------------------------|----------|-------------|----|----|--|
| 01                        | 01              | 00 | 01                                           | 00       | 01          | AC | 0A |  |
| Controller address        | Modbus function | •  | er address<br>c = <b>0001</b> <sub>dec</sub> | Number o | f registers | CF | RC |  |

| Response: (Nur | Response: (Numbers in Hex) |                 |                                                   |                                    |    |    |  |  |  |
|----------------|----------------------------|-----------------|---------------------------------------------------|------------------------------------|----|----|--|--|--|
| 01             |                            | 01              | 01                                                | 01                                 | 90 | 48 |  |  |  |
| Controller ad  | dress                      | Modbus function | Length of data<br>01 <sub>hex</sub> = 1 byte read | Data<br>01 <sub>hex</sub> = active | С  | RC |  |  |  |

The readed data is 01, it means this binary input is active.

Note: You can use modbus function 2 insted of 1, rest of data remains same (CRC differs).

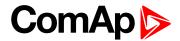

### Starting the engine

Before starting engine you may need to write password. Depends on your settings in controller.

### Table Reserved registers (page 156)

| Register addresses | Number of registers | Access     | Data type  | Meaning                                                |
|--------------------|---------------------|------------|------------|--------------------------------------------------------|
| 4207 - 4208        | 2                   | read/write | Unsigned32 | Writing:command argument Reading: command return value |
| 4209               | 1                   | write      | Unsigned16 | Command code                                           |

### Table List of commands and arguments (page 157)

| Action       | Command code | Argument   | Return value |
|--------------|--------------|------------|--------------|
| Engine start | 0x01         | 0x01FE0000 | 0x000001FF   |
| Engine stop  | 0x01         | 0x02FD0000 | 0x000002FE   |

| Request 1/2: (Numbers in Hex) |                                                          |          |    |                     |    |                      |  |  |
|-------------------------------|----------------------------------------------------------|----------|----|---------------------|----|----------------------|--|--|
| 01                            | 10                                                       | 10       | 6F | 00                  | 03 | 06                   |  |  |
| Controller address            | Modbus function<br>10 <sub>hex</sub> = 16 <sub>dec</sub> | Register |    | Number of registers |    | Data length in bytes |  |  |

| Request 2 | Request 2/2: (Numbers in Hex) |  |  |  |  |  |  |  |  |  |
|-----------|-------------------------------|--|--|--|--|--|--|--|--|--|
| 01        | 01 FE 00 00 00 01 68 0B       |  |  |  |  |  |  |  |  |  |
|           | Argument Command code CRC     |  |  |  |  |  |  |  |  |  |

**Note:** Command and argument may be written as one "packet" (function 16) or you can split it and write argument (function 16) and after that write command code (function 6).

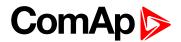

### Password

This password is the same as in InteliConfig or directly in controller.

### Table Reserved registers (page 156)

| Register addresses | Number of registers | Access | Data type  | Meaning  |
|--------------------|---------------------|--------|------------|----------|
| 4211               | 1                   | write  | Unsigned16 | Password |

Note: Default password is "0".

In this example the password is "1234".

| Request: (Numbers in Hex) |                 |     |                                              |  |                                                     |    |    |  |  |  |
|---------------------------|-----------------|-----|----------------------------------------------|--|-----------------------------------------------------|----|----|--|--|--|
| 01 06 10 73 04 D2 7C D1   |                 |     |                                              |  |                                                     |    |    |  |  |  |
| Controller address        | Modbus function | · · | er address<br>c = <b>4211</b> <sub>dec</sub> |  | ssword<br><sub>x</sub> = <b>1234</b> <sub>dec</sub> | CF | RC |  |  |  |

| Response for success: (Numbers in Hex) |                         |  |            |       |           |    |    |  |  |  |  |  |
|----------------------------------------|-------------------------|--|------------|-------|-----------|----|----|--|--|--|--|--|
| 01                                     | 01 06 10 73 00 00 7C D1 |  |            |       |           |    |    |  |  |  |  |  |
| Controller address                     | Modbus function         |  | er address | Allwa | ays zero. | CF | RC |  |  |  |  |  |

| Response   | Response for bad password: (Numbers in Hex) |                                               |     |  |  |  |  |  |  |  |
|------------|---------------------------------------------|-----------------------------------------------|-----|--|--|--|--|--|--|--|
| 01         | 01 86 04 43 A3                              |                                               |     |  |  |  |  |  |  |  |
| Controller | Modbus exception                            | 04 – device error                             | CRC |  |  |  |  |  |  |  |
| address    | for function 6.                             | see Error codes (exception codes) on page 155 |     |  |  |  |  |  |  |  |

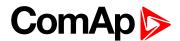

### ► Nominal Power – writing

| Table: Setpoints                         |                                                                |                  |    |          |   |   |   |      |                   |  |  |
|------------------------------------------|----------------------------------------------------------------|------------------|----|----------|---|---|---|------|-------------------|--|--|
| Allowed MODBUS functions: 03, 04, 06, 16 |                                                                |                  |    |          |   |   |   |      |                   |  |  |
| Register(s)                              | Register(s) Com.Obj. Name Dimension Type Len Dec Min Max Group |                  |    |          |   |   |   |      |                   |  |  |
| 03008                                    | 8276                                                           | Nominal<br>Power | kW | Unsigned | 2 | 0 | 1 | 5000 | Basic<br>Settings |  |  |

| Request: (Numbers in Hex) |                 |   |                                                         |  |                                                  |    |    |  |  |  |  |
|---------------------------|-----------------|---|---------------------------------------------------------|--|--------------------------------------------------|----|----|--|--|--|--|
| 01 06 0B C0 00 64 8A 39   |                 |   |                                                         |  |                                                  |    |    |  |  |  |  |
| Controller address        | Modbus function | Ū | er address<br><sub>x</sub> = <b>3008</b> <sub>dec</sub> |  | Oata<br><sub>x</sub> = <b>100</b> <sub>dec</sub> | CI | ₹C |  |  |  |  |

| Response: (Numbers in Hex) |                 |  |                                              |       |          |   |    |  |  |  |  |
|----------------------------|-----------------|--|----------------------------------------------|-------|----------|---|----|--|--|--|--|
| 01 06 0B C0 00 00 8B D2    |                 |  |                                              |       |          |   |    |  |  |  |  |
| Controller address         | Modbus function |  | er address<br>c = <b>3008</b> <sub>dec</sub> | Allwa | ays zero | С | RC |  |  |  |  |

Writen setpoint nominal power is 100 kW.

#### ▶ CRC calculation

The check field allows the receiver to check the validity of the message. The check field value is the Cyclical Redundancy Check (CRC) based on the polynomial  $x^{16}+x^{15}+x^2+1$ . CRC is counted from all message bytes preceding the check field.

Online CRC calculator: http://www.lammertbies.nl/comm/info/crc-calculation.html Use CRC-16 (Modbus) Write LSB first.

For writing nominal power 100 kW the CRC is calculated from this data: 01060BC00064<sub>hex</sub>

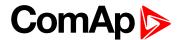

### **Modbus TCP examples**

- ► Reading of Battery voltage
  - Export table of values from InteliConfig

| Table: Values                    | Table: Values                                                  |  |  |  |  |  |  |  |  |  |  |  |
|----------------------------------|----------------------------------------------------------------|--|--|--|--|--|--|--|--|--|--|--|
| Allowed MODBUS functions: 03, 04 |                                                                |  |  |  |  |  |  |  |  |  |  |  |
| Register(s)                      | Register(s) Com.Obj. Name Dimension Type Len Dec Min Max Group |  |  |  |  |  |  |  |  |  |  |  |
| 01053                            | Controller                                                     |  |  |  |  |  |  |  |  |  |  |  |

| Request: (Numbers in Hex)  |    |                         |    |                          |    |                    |                    |    |                                                                 |      |                 |
|----------------------------|----|-------------------------|----|--------------------------|----|--------------------|--------------------|----|-----------------------------------------------------------------|------|-----------------|
| 00                         | 00 | 00                      | 00 | 00                       | 06 | 01                 | 03                 | 04 | 1D                                                              | 00   | 01              |
| transa<br>identii<br>(usua |    | proto<br>ident<br>(usua |    | Lenç<br>data l<br>follow | •  | Controller address | Modbus<br>function | `  | gister address<br>O <sub>hex</sub> = <b>1053</b> <sub>dec</sub> | Numl | ber of<br>sters |

| Request: (Numbers in Hex)   |     |                           |      |                          |    |                    |                    |    |                                                                 |      |    |
|-----------------------------|-----|---------------------------|------|--------------------------|----|--------------------|--------------------|----|-----------------------------------------------------------------|------|----|
| 00                          | 00  | 00                        | 00   | 00                       | 06 | 01                 | 03                 | 04 | 1D                                                              | 00   | 01 |
| transa<br>identif<br>(usual | ier | protoo<br>identi<br>(usua | fier | Leng<br>data b<br>follow | •  | Controller address | Modbus<br>function |    | gister address<br>D <sub>hex</sub> = <b>1053</b> <sub>dec</sub> | Numl |    |

| Res                         | Response: (Numbers in Hex) |                          |       |                           |       |                       |                 |                                                       |    |                                                  |  |  |  |
|-----------------------------|----------------------------|--------------------------|-------|---------------------------|-------|-----------------------|-----------------|-------------------------------------------------------|----|--------------------------------------------------|--|--|--|
| 00                          | 00                         | 00                       | 00    | 00                        | 05    | 01                    | 03              | 02                                                    | 00 | F0                                               |  |  |  |
| transa<br>identif<br>(usual | ier                        | proto<br>identi<br>(usua | ifier | Lengt<br>data I<br>follow | oytes | Controller<br>address | Modbus function | Length of data<br>02 <sub>hex</sub> = 2 bytes<br>read |    | Data<br><sub>x</sub> = <b>240</b> <sub>dec</sub> |  |  |  |

We read value 240 from register 01053. From table of modbus registers we get dimension of read value and "Dec". Dec=1 means shift one decimal place to the right. So battery voltage is **24.0 V**.

**△** back to Connection to 3rd party systems

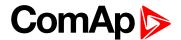

# 7 Technical data

### **Power supply**

| Power supply range        | 8-36 VDC                |
|---------------------------|-------------------------|
|                           | 394 mA / 8 VDC          |
| Danier as manimum tiam    | 255 mA / 12 VDC         |
| Power consumption         | 140 mA / 24 VDC         |
|                           | 97 mA / 36 VDC          |
| RTC battery               | Replaceable             |
| Fusing                    | Power terminal max. 3 A |
|                           | E-Stop max.12 A         |
| Fusing E-Stop             | 12 A                    |
| Max. Power<br>Dissipation | 3.5 W                   |

### **Operating conditions**

| Operating temperature                             | -20 °C to +70 °C                       |  |
|---------------------------------------------------|----------------------------------------|--|
| Operating<br>temperature for Low<br>Temp. version | -40 °C to +70 °C                       |  |
| Storage temperature                               | -30 °C to +80 °C                       |  |
| Protection degree (front panel)                   | IP 65                                  |  |
| Operating humidity                                | 95 % w/o condensation                  |  |
| \mu                                               | 5-25 Hz, ± 1.6 mm                      |  |
| Vibration                                         | 25-100 Hz, a = 4 g                     |  |
| Shocks                                            | <b>Shocks</b> a = 500 m/s <sup>2</sup> |  |
| Surrounding air temperature rating 70°C           |                                        |  |
| Suitable for pollution degree 3                   |                                        |  |

#### **D+ terminal**

| Max. output current     | 250 mA / 36 V |
|-------------------------|---------------|
| Charging fail threshold | Adjustable    |

### Voltage measurement

| _                                             |                                                                      |
|-----------------------------------------------|----------------------------------------------------------------------|
| Measurement inputs                            | 3ph-n Gen voltage , 3ph-n<br>Mains                                   |
| Measurement                                   | 277 V / 480 V AC (EU)                                                |
| range                                         | 346 V / 600 V AC (US/Canada)                                         |
| Linear<br>measurement and<br>protection range | 381 V / 660 V                                                        |
| Accuracy                                      | 1 %                                                                  |
| Frequency range                               | 40-70 Hz (accuracy 0.1 Hz)                                           |
| Input impedance                               | $0.72~\text{M}\Omega\text{ph-ph}$ , $0.36~\text{M}\Omega\text{ph-n}$ |

### **Communications**

| USB port | non-isolated                                                                |
|----------|-----------------------------------------------------------------------------|
| CAN 1    | CAN bus, 250 kbps, max 200<br>m, 120 Ω termination option,<br>non- isolated |

#### **Current measurement**

| Measurement inputs   | 3ph Gen current                                              |
|----------------------|--------------------------------------------------------------|
| Measurement range    | 5 A                                                          |
| Max. allowed current | 10 A                                                         |
| Accuracy             | 1.5 % for full temperature range<br>(1 % from 0 °C to 50 °C) |
| Input impedance      | < 0.1 Ω                                                      |

### **Binary inputs**

| Number                | 8, non-isolated       |
|-----------------------|-----------------------|
| Close/Open indication | 0-2 VDC close contact |
|                       | 6-36 VDC open contact |

### **Binary outputs**

|              | 6 low current output, non-   |
|--------------|------------------------------|
|              | isolated                     |
| Low current  | 0.5 A                        |
|              | switching to positive supply |
|              | voltage, BATT+               |
|              | 2 high current output, non-  |
|              | isolated                     |
| High current | 5 A (60 °C), 4 A (70 °C)     |
|              | switching to positive supply |
|              | voltage, BATT+               |

### **Analog inputs**

| maiog inputo    |                                                |
|-----------------|------------------------------------------------|
| Number          | 4, non-isolated                                |
| Туре            | Resistive                                      |
| Resolution      | 0.1 Ω                                          |
| Range           | 0-2500 Ω                                       |
| Input impedance | 170 Ω                                          |
| Accuracy        | $\pm 2$ % from value in range 0- $2500~\Omega$ |
|                 | $\pm 1.5$ kΩ in range $2.5$ - $15$ kΩ          |

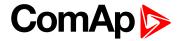

### Magnetic pickup

| Voltage input range                   | 4 Vpk-pk to 50 Vpk-pk in<br>range 4 Hz to 1 kHz<br>6 Vpk-pk to 50 Vpk-pk in<br>range 1 kHz to 5 kHz<br>10 Vpk-pk to 50 Vpk-pk in<br>range 5 kHz to 10 kHz |
|---------------------------------------|----------------------------------------------------------------------------------------------------|
| Frequency input range                 | 4 Hz to 10 kHz                                                                                                    |
| Frequency<br>measurement<br>tolerance | 0.2 % from range 10 kHz                                                                                                    |

back to Table of contents

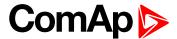

# 8 Appendix

| 8.1 Controller objects | 168 |
|------------------------|-----|
| 8.2 Alarms             | 636 |
| 8.3 Modules            | 680 |

**△** back to Table of contents

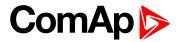

## 8.1 Controller objects

| 8.1.1 Setpoints              |     |
|------------------------------|-----|
| 8.1.2 Values                 | 450 |
| 8.1.3 Logical binary inputs  | 496 |
| 8.1.4 Logical binary outputs | 536 |
| 8.1.5 Logical analog inputs  | 591 |
| 8.1.6 PLC                    | 623 |

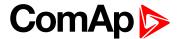

### 8.1.1 Setpoints

#### What setpoints are:

Setpoints are analog, binary or special data objects which are used for adjusting the controller to the specific environment. Setpoints are organized into groups according to their meaning. Setpoints can be adjusted from the controller front panel, PC, MODBUS, etc.

All setpoints can be protected by a password against unauthorized changes. Password protection can be assigned to the setpoints during the configuration procedure. See the chapter **Password (page 74)** in Operator guide for instructions on how to enter and modify a password.

IMPORTANT: Do not write setpoints repeatedly (e.g. power control from a PLC by repeated writing of baseload setpoint via Modbus). The setpoints are stored in EEPROM memory, which can be overwritten up to 10<sup>5</sup> times without risk of damage or data loss, but it may become damaged, when the allowed number of writing cycles is exceeded.

### List of setpoint groups

| Group: Basic settings        | 175 |
|------------------------------|-----|
| Group: Engine settings       | 188 |
| Group: Generator settings    | 227 |
| Group: Protections           | 235 |
| Group: General Analog Inputs | 242 |
| Group: Scheduler             | 301 |
| Group: Geo-Fencing           | 322 |
| Group: Plug-In Modules       | 326 |
| Group: CU AIN Calibration    | 327 |
| Group: Alternate Config      | 329 |
| Group: CM-RS232-485          | 343 |
| Group: CM-GPRS               | 345 |
| Group: CM-4G-GPS             | 358 |
| Group: CM-Ethernet           | 370 |
| Group: EM-BIO8-EFCP          | 384 |
| Group: PLC                   | 386 |

For full list of setpoints go to the chapter List of setpoints (page 170).

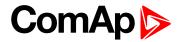

## **List of setpoints**

| Basic settings                          | Idle RPM192                    | ECU Coolant Temperature          |
|-----------------------------------------|--------------------------------|----------------------------------|
| Gen-Set Name 175                        | Choke Function193              | Wrn211                           |
| Nominal Power Split                     | Choke Time193                  | ECU Coolant Temperature          |
| Phase175                                | Choke Start Temp194            | Sd211                            |
| Nominal Power 176                       | Choke Increment195             | ECU Coolant Temperature          |
| Nominal Current176                      | Choke Voltage196               | Delay                            |
| CT Ratio177                             | Choke Lead197                  | Temperature Switch On 212        |
| Connection type177                      | Fuel Solenoid Lead198          | Temperature Switch Off 213       |
| Nominal Voltage Ph-N 179                | Idle Time198                   | Coolant Temperature Low          |
| Nominal Voltage Ph-Ph179                | Minimal Stabilization Time 200 | Wm                               |
| PT Ratio                                | Maximal Stabilization          | Coolant Temperature Low Delay214 |
| Vm PT Ratio180                          | Time201                        | Fuel Level Wrn                   |
| Nominal Frequency180                    | Protection Hold Off201         | Fuel Level Sd214                 |
| Gear Teeth181                           | Sd Ventilation Time202         | Fuel Level Delay215              |
| Nominal RPM181                          | Cooling Speed202               | ECU Fuel Level Wrn215            |
| Controller mode182                      | Cooling Time                   | ECU Fuel Level Sd215             |
| Power On Mode 182                       | Stop Time203                   | ECU Fuel Level Delay216          |
| Operation Mode 183                      | After Cooling Time204          | Fuel Tank Volume216              |
| Controller Address 183                  | D+ Function                    | Maximal Fuel Drop216             |
| Reset To Manual 184                     | D+ Treshold                    | Maximal Fuel Drop Delay .217     |
| Backlight Timeout184                    | D+ Delay206                    | Fuel Pump On217                  |
| Horn Timeout185                         | D+ Alarm Type206               | Fuel Pump Off218                 |
| Zero Power Mode 185                     | Overspeed Sd207                | Transfer Wrn Delay219            |
| RunHoursSource186                       | Underspeed Sd207               | Maintenance Timer 1219           |
| Screen Filter                           | Overspeed Overshot207          | Maintenance Timer 2220           |
| Main Screen Line 1188                   | Overspeed Overshot             | Maintenance Timer 3220           |
| Main Screen Line 2188                   | Period                         | Battery Undervoltage 220         |
|                                         | Oil Pressure Wrn208            | Battery Overvoltage221           |
| Engine settings                         | Oil Pressure Sd208             | Battery <> Voltage Delay 221     |
| Fuel Solenoid189                        | Oil Pressure Delay209          | Battery Charger Fail Delay 221   |
| Cranking Attempts189                    | ECU Oil Pressure Wrn209        | Low Battery Charging             |
| Maximum Cranking Time .190              | ECU Oil Pressure Sd209         | Cycle222                         |
| Cranking Fail Pause 190                 | ECU Oil Pressure Delay210      | Conversion Coefficient           |
| Prestart Time191                        | Coolant Temperature Wrn 210    | Pulse 1222                       |
| Starting RPM191                         | Coolant Temperature Sd . 210   | Conversion Coefficient           |
| Starting Oil Pressure192                | Coolant Temperature            | Pulse 2223                       |
| Glow Plugs Time192                      | Delay211                       | Power Switch On223               |
| - · · · · · · · · · · · · · · · · · · · |                                | Power Switch Off 224             |

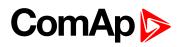

| Ventilation Pulse Time226       | Protection                      | Analog Protection 5 Delay 254 |
|---------------------------------|---------------------------------|-------------------------------|
| ECU Speed Adjustment226         | Generator <> Voltage            | Analog Switch 5 On255         |
|                                 | Protection237                   | Analog Switch 5 Off256        |
| Generator settings              | Voltage Unbalance               | Analog Protection 6 Wrn256    |
| Overload BOC227                 | Protection237                   | Analog Protection 6 Sd257     |
| Overload Wrn227                 | Generator Frequency             | Analog Protection 6 Delay 257 |
| Overload Delay227               | Protection                      | Analog Switch 6 On258         |
| Short Circuit BOC228            | Underspeed Protection 238       | Analog Switch 6 Off259        |
| Short Circuit BOC Delay . 228   | Overspeed Protection239         | Analog Protection 7 Wrn259    |
| IDMT Overcurrent Delay . 229    | Dual Operation                  | Analog Protection 7 Sd260     |
| Current Unbalance BOC230        | •                               | Analog Protection 7 Delay 260 |
| Current Unbalance BOC           | Running Hours Max Difference239 | Analog Switch 7 On261         |
| Delay230                        | Running Hours Base240           | Analog Switch 7 Off262        |
| Generator Overvoltage Sd 230    | Swap Gen-sets240                | Analog Protection 8 Wrn262    |
| Generator Overvoltage           | Master Error Protection241      | Analog Protection 8 Sd263     |
| Wrn231                          | Slave Error Protection 241      | Analog Protection 8 Delay 263 |
| Generator Undervoltage          | Clave Ener 1 Totalion 241       | Analog Switch 8 On264         |
| BOC231                          | General Analog Inputs           | Analog Switch 8 Off265        |
| Generator Undervoltage Wrn232   | Analog Protection 1 Wrn242      | Analog Protection 9 Wrn265    |
| Generator <> Voltage            | Analog Protection 1 Sd 242      | Analog Protection 9 Sd266     |
| Delay232                        | Analog Protection 1 Delay 243   | Analog Protection 9 Delay 266 |
| Voltage Unbalance BOC . 232     | Analog Switch 1 On243           | Analog Switch 9 On267         |
| Voltage Unbalance BOC           | Analog Switch 1 Off244          | Analog Switch 9 Off268        |
| Delay233                        | Analog Protection 2 Wrn244      | Analog Protection 10 Wrn 268  |
| Generator Overfrequency         | Analog Protection 2 Sd245       | Analog Protection 10 Sd . 269 |
| BOC233                          | Analog Protection 2 Delay 245   | Analog Protection 10          |
| Generator Overfrequency         | Analog Switch 2 On246           | Delay269                      |
| Wrn233                          | Analog Switch 2 Off247          | Analog Switch 10 On270        |
| Generator Underfrequency        | Analog Protection 3 Wrn247      | Analog Switch 10 Off 271      |
| BOC234                          | Analog Protection 3 Sd 248      | Analog Protection 11 Wrn 271  |
| Generator Underfrequency        | Analog Protection 3 Delay 248   | Analog Protection 11 Sd . 272 |
| Wm234                           | Analog Switch 3 On249           | Analog Protection 11          |
| Generator <> Frequency Delay234 | · ·                             | Delay272                      |
| Dolay204                        | Analog Switch 3 Off250          | Analog Switch 11 On273        |
| Protections                     | Analog Protection 4 Wrn250      | Analog Switch 11 Off 274      |
| Overload Protection235          | Analog Protection 4 Sd251       | Analog Protection 12 Wrn 274  |
| Short Circuit Protection235     | Analog Protection 4 Delay 251   | Analog Protection 12 Sd . 275 |
| IDMT Overcurrent                | Analog Switch 4 On252           | Analog Protection 12          |
| Protection                      | Analog Switch 4 Off253          | Delay275                      |
| Current Unbalance 236           | Analog Protection 5 Wrn253      | Analog Switch 12 On276        |
|                                 | Analog Protection 5 Sd254       |                               |

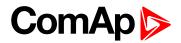

| Analog Protection 13 Wrn 277 Analog Switch 19 Off 298 Timer 2 Repeat Day  Analog Protection 13 Sd . 278 Analog Protection 20 Wrn 298 Timer 2 Repeated Day In Week  Analog Protection 13 Analog Protection 20 Sd . 299 Week  Delay                                                                                                    | .316<br>.316<br>.317<br>.317    |
|----------------------------------------------------------------------------------------------------|---------------------------------|
| Analog Protection 13 Analog Protection 20 Sd . 299 Week                                                                                                    | . 316<br>. 317<br>.317<br>. 319 |
| Delay                                                                                                    | . 316<br>. 317<br>.317<br>. 319 |
| Analog Switch 13 On 279 Delay 299 Month                                                                                                    | . 317<br>.317<br>. 319          |
| That of the second second seco | . 317<br>.317<br>. 319          |
|                                                                                                    | .317<br>. 319                   |
| Analog Switch 13 Off 280 Analog Switch 20 On300 Timer 2 Repeat Week In                                                                                                    | .317<br>. 319                   |
| Analog Protection 14 Wrn 280 Analog Switch 20 Off 301                                                                                                    | . 319                           |
| Analog Protection 14 Sd _ 281 Rental Timer 1                                                                                                    |                                 |
| Analog Protection 14 Scheduler Rental Timer 1 Wm                                                                                                    |                                 |
| Delay                                                                                                    | .319                            |
| Analog Switch 14 On282 Date302 Rental Timer 2 Wrn                                                                                                    | . 321                           |
| Analog Switch 14 Off 283 Time Stamp Period302 Rental Timer BOC                                                                                                    | . 321                           |
| Analog Protection 15 Wrn 283 #Summer Time Mode302                                                                                                    |                                 |
| Analog Protection 15 Sd . 284 Timer 1 Function 303                                                                                                    |                                 |
| Analog Protection 15 Timer 1 Setup304 Home Latitude                                                                                                    | .322                            |
| Delay                                                                                                    | .322                            |
| Analog Switch 15 On285 Timer 1 First Occur. Date .305 Fence Radius 1                                                                                                    | 323                             |
| Analog Switch 15 Off 286 Timer 1 First Occur. Time 305 Fence Radius 2                                                                                                    | 323                             |
| Analog Protection 16 Wrn 286 Timer 1 Duration305                                                                                                    | .323                            |
| Analog Protection 16 Sd . 287 Timer 1 Repeated306                                                                                                    | .324                            |
| Analog Protection 16 Timer 1 Refresh Period 307 Geo-Fencing                                                                                                    | .324                            |
| Delay                                                                                                    | .325                            |
| Analog Switch 16 On288 Timer 1 Day                                                                                                    | .326                            |
| Analog Switch 16 Off 289  Timer 1 Repeat Day309                                                                                                    |                                 |
| Analog Protection 17 Wrn 289  Timer 1 Repeated Day In                                                                                                    |                                 |
| Analog Protection 17 Sd . 290 Week                                                                                                    | .326                            |
| Analog Protection 17 Timer 1 Repeat Day In Slot B                                                                                                    | .327                            |
| Delay                                                                                                    |                                 |
| Analog Switch 17 On291 Timer 1 Repeat Week In CU AIN Calibration                                                                                                    |                                 |
| Analog Switch 17 Off 292 Month 310 CU AIN1 Calibration                                                                                                    | .327                            |
| Analog Protection 18 Wrn 292 Timer 2 Function 310 CU AIN2 Calibration                                                                                                    | .328                            |
| Analog Protection 18 Sd . 293 Timer 2 Setup311 CU AIN3 Calibration                                                                                                    | .328                            |
| Analog Protection 18 Timer 2 Repetition311 CU AIN4 Calibration                                                                                                    | .329                            |
| Delay293 Timer 2 First Occur. Date .312                                                                                                    |                                 |
| Analog Switch 18 On294 Timer 2 First Occur. Time 312 Alternate Config                                                                                                    |                                 |
| Analog Switch 18 Off 295 Timer 2 Duration 312 Connection Type 1                                                                                                    | .329                            |
| Analog Protection 19 Wm 295 Timer 2 Repeated313 Nominal Current 1                                                                                                    | .330                            |
| Analog Protection 19 Sd . 296 Timer 2 Refresh Period 314 Nominal Frequency 1                                                                                                    | . 331                           |
| Analog Protection 19 Timer 2 Weekends315 Nominal RPM 1                                                                                                    | . 331                           |
| Delay                                                                                                    | .331                            |

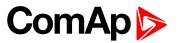

| Nominal Voltage Ph-Ph 1 .332 | APN User Password347        | BOC Message366             |
|------------------------------|-----------------------------|----------------------------|
| Nominal Power 1332           | Email Address 1347          | Sd Messages366             |
| Nominal Power Split          | Email Address 2348          | Telephone Number 1367      |
| Phase 1                      | Email Address 3348          | Telephone Number 2367      |
| Connection type 2333         | Email Address 4349          | Telephone Number 3368      |
| Nominal Current 2334         | Message Language349         | Telephone Number 4368      |
| Nominal Frequency 2 335      | SMTP User Name 350          | AirGate Connection369      |
| Nominal RPM 2 335            | SMTP User Password350       | AirGate Address369         |
| Nominal Voltage Ph-N 2335    | SMTP Server Address351      | ComAp TCP Port 370         |
| Nominal Voltage Ph-Ph 2 .336 | SMTP Sender Address 351     | Email Address 1370         |
| Nominal Power 2336           | Time Zone352                | Email Address 2371         |
| Nominal Power Split          | Event Message352            | Email Address 3371         |
| Phase 2                      | Wrn Message353              | Email Address 4372         |
| Connection type 3337         | BOC Message353              | Message Language 372       |
| Nominal Current 3338         | Sd Messages353              | Time Zone373               |
| Nominal Frequency 3 339      | Telephone Number 1354       | Event Message373           |
| Nominal RPM 3 339            | Telephone Number 2354       | Wrn Message374             |
| Nominal Voltage Ph-N 3339    | Telephone Number 3355       | BOC Message374             |
| Nominal Voltage Ph-Ph 3 .340 | Telephone Number 4355       | Sd Messages374             |
| Nominal Power 3340           | DNS IP Address356           | SMTP UserName375           |
| Nominal Power Split          | AirGate Connection356       | SMTP User Password375      |
| Phase 3341                   | AirGate Address357          | SMTP Server Address376     |
| ECU Speed Adjustment 1 341   | ComAp TCP Port 357          | SMTP Sender Address 376    |
| ECU Speed Adjustment 2 342   | Internet Connection358      | IP Address Mode377         |
| ECU Speed Adjustment 3 342   | Required Connection Type358 | IP Address377              |
| Communication                | APN Name                    | Subnet Mask                |
| Modules                      | APN User Name359            | Gateway IP378              |
|                              | APN User Password360        | DNS IP Address 1 379       |
| COM1 Communication           | Email Address 1360          | DNS IP Address 2 379       |
| COM1 Communication Speed343  | Email Address 2361          | MODBUS Server380           |
| COM1 MODBUS                  | Email Address 3361          | SNMP Agent380              |
| Communication Speed344       | Email Address 4362          | SNMP RD Community          |
| COM2 Mode                    | Message Language362         | String                     |
| COM2 Communication           | SMTP User Name 363          | SNMP WR Community          |
| Speed                        | SMTP User Password363       | String381                  |
| COM2 MODBUS                  | SMTP Server Address364      | SNMP Trap Format381        |
| Communication Speed 345      | SMTP Sender Address 364     | SNMP Traps IP Address 1381 |
| Internet Connection345       | Time Zone365                | SNMP Traps IP Address 2382 |
| APN Name                     | Event Message365            | AirGate Connection382      |
| APN User Name346             | Wrn Message366              | AirGate Address383         |

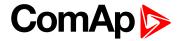

| ComAp TCP Port 383      | PLC Setpoint 28 | 413 |
|-------------------------|-----------------|-----|
| Web Interface 384       | PLC Setpoint 29 | 414 |
|                         | PLC Setpoint 30 | 415 |
| Extension Modules       | PLC Setpoint 31 | 416 |
| Earth Fault Current     | PLC Setpoint 32 | 417 |
| Protection384           | PLC Setpoint 33 | 418 |
| Earth Fault Delay385    | PLC Setpoint 34 | 419 |
| Earth Fault CT Input    | PLC Setpoint 35 | 420 |
| Range385                | PLC Setpoint 36 | 421 |
| Earth Fault CT Ratio385 | PLC Setpoint 37 | 422 |
| Earth Fault Sd          | PLC Setpoint 38 | 423 |
| PLC                     | PLC Setpoint 39 | 424 |
|                         | PLC Setpoint 40 | 425 |
| PLC Setpoint 1          | PLC Setpoint 41 | 426 |
| PLC Setpoint 2          | PLC Setpoint 42 | 427 |
| PLC Setpoint 3          | PLC Setpoint 43 | 428 |
| PLC Setpoint 4          | PLC Setpoint 44 | 429 |
| PLC Setpoint 5          | PLC Setpoint 45 | 430 |
| PLC Setpoint 6          | PLC Setpoint 46 | 431 |
| PLC Setpoint 7          | PLC Setpoint 47 | 432 |
| PLC Setpoint 9394       | PLC Setpoint 48 | 433 |
| PLC Setpoint 10395      | PLC Setpoint 49 | 434 |
| PLC Setpoint 11396      | PLC Setpoint 50 | 435 |
| PLC Setpoint 12397      | PLC Setpoint 51 | 436 |
| PLC Setpoint 13398      | PLC Setpoint 52 | 437 |
| PLC Setpoint 14399      | PLC Setpoint 53 | 438 |
| PLC Setpoint 15400      | PLC Setpoint 54 | 439 |
| PLC Setpoint 16401      | PLC Setpoint 55 | 440 |
| PLC Setpoint 17402      | PLC Setpoint 56 | 441 |
| PLC Setpoint 18403      | PLC Setpoint 57 | 442 |
| PLC Setpoint 19404      | PLC Setpoint 58 | 443 |
| PLC Setpoint 20405      | PLC Setpoint 59 | 444 |
| PLC Setpoint 21406      | PLC Setpoint 60 | 445 |
| PLC Setpoint 22407      | PLC Setpoint 61 | 446 |
| PLC Setpoint 23408      | PLC Setpoint 62 | 447 |
| PLC Setpoint 24409      | PLC Setpoint 63 | 448 |
| PLC Setpoint 25410      | PLC Setpoint 64 | 449 |
| PLC Setpoint 26411      |                 |     |
| PLC Setpoint 27412      |                 |     |

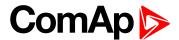

### **Group: Basic settings**

Subgroup: Name

#### **Gen-Set Name**

| Setpoint group      | Basic settings      | Related FW           | 1.8.0    |
|---------------------|---------------------|----------------------|----------|
| Range [units]       | 0 15 characters [-] |                      |          |
| Default value       | InteliLite          | Alternative config   | NO       |
| Step                | [-]                 |                      |          |
| Comm object         | 8637                | Related applications | AMF, MRS |
| Config level        | Standard            |                      |          |
| Setpoint visibility | Always              |                      |          |
| <b>5</b> :          |                     |                      |          |

#### **Description**

User defined name, used for the controller identification at remote phone or mobile connection. Gen-Set Name is maximally 15 characters long and can be entered using InteliConfig or from controller's configuration menu.

**Note:** If the Gen-Set Name is "TurboRunHours", the running hours will be counted faster - 1 minute in real will represent 1 hour.

#### back to List of setpoints

**Subgroup: Power settings** 

### **Nominal Power Split Phase**

| Setpoint group        | Basic settings                                                 | Related FW           | 1.8.0    |
|-----------------------|----------------------------------------------------------------|----------------------|----------|
| Range [units]         | 15 000 [kW]                                                    |                      |          |
| Default value         | 200 kW                                                         | Alternative config   | Yes      |
| Step                  | 1 kW                                                           |                      |          |
| Comm object           | 9977                                                           | Related applications | AMF, MRS |
| Config level Standard |                                                                |                      |          |
| Setpoint visibility   | ibility Conditioned by the setpoint Connection type (page 177) |                      |          |
| D                     |                                                                |                      |          |

### Description

Nominal power of the gen-set for detected split-phase or mono phase connection. Generator **Overload BOC** (page 227) protection is based on this setpoint.

**Note:** This setpoint is used when setpoint **Connection type** (page 177) is adjusted to Autodetect and Autodetect detects connection type as Monophase or Splitphase.

Note: To lock this setpoint against editing you also have to lock setpoint Nominal Power Split Phase 1 (page 333), Nominal Power Split Phase 2 (page 337) and Nominal Power Split Phase 3 (page 341).

### **○** back to List of setpoints

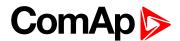

#### **Nominal Power**

| Setpoint group      | Basic settings | Related FW           | 1.8.0    |
|---------------------|----------------|----------------------|----------|
| Range [units]       | 15 000 [kW]    |                      |          |
| Default value       | 200 kW         | Alternative config   | Yes      |
| Step                | 1 kW           |                      |          |
| Comm object         | 8276           | Related applications | AMF, MRS |
| Config level        | Standard       |                      |          |
| Setpoint visibility | Always         |                      |          |
| D                   |                |                      |          |

#### **Description**

Nominal power of the gen-set. Generator Overload BOC (page 227) protection is based on this setpoint.

**Note:** This setpoint is used when setpoint **Connection type (page 177)** is adjusted to Monophase or Splitphase or 3Ph3Wire or High Leg D or 3Ph4Wire or when Autodetect detects connection type as 3Ph3Wire or High Leg D or 3Ph4Wire.

**Note:** To lock this setpoint against editing you also have to lock setpoint **Nominal Power 1** (page 332), Nominal Power 2 (page 336) and Nominal Power 3 (page 340).

### back to List of setpoints

**Subgroup: Current settings** 

#### **Nominal Current**

| Setpoint group        | Basic settings                                          | Related FW           | 1.8.0    |
|-----------------------|---------------------------------------------------------|----------------------|----------|
| Range [units]         | 1 10 000 [A]                                            |                      |          |
| Default value         | 350 A                                                   | Alternative config   | YES      |
| Step                  | 1 A                                                     |                      |          |
| Comm object           | 8275                                                    | Related applications | AMF, MRS |
| Config level Standard |                                                         |                      |          |
| Setpoint visibility   | Conditioned by the setpoint Connection type (page 177). |                      |          |
| December              |                                                         |                      |          |

#### Description

It is current limit for mains current protections and means maximal continuous mains current. Nominal Current can be different from mains rated current value.

**Note:** To lock this setpoint against editing you also have to lock setpoint **Nominal Current 1** (page 330), **Nominal Current 2** (page 334) and **Nominal Current 3** (page 338).

### back to List of setpoints

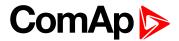

### **CT Ratio**

| Setpoint group      | Basic settings | Related FW           | 1.8.0    |
|---------------------|----------------|----------------------|----------|
| Range [units]       | 1 5 000 [A/5A] |                      |          |
| Default value       | 2 000 A/5A     | Alternative config   | NO       |
| Step                | 1 A/5A         |                      |          |
| Comm object         | 8274           | Related applications | AMF, MRS |
| Config level        | Standard       |                      |          |
| Setpoint visibility | Always         |                      |          |
| Description         |                |                      |          |

Gen-set current transformers ratio.

Note: Generator currents and power measurement is suppressed if current level is below 1% of CT range.

### **○** back to List of setpoints

### Subgroup: Voltage settings

### **Connection type**

| Basic settings                                                                        | Related FW                                                        | 1.8.0                                                                                                    |  |
|---------------------------------------------------------------------------------------|-------------------------------------------------------------------|----------------------------------------------------------------------------------------------------|--|
| Mono Phase / SplPhL1L2 / SplPhL1L3/ 3Ph3Wire / High Leg D / 3Ph4Wire / Autodetect [-] |                                                                   |                                                                                                    |  |
| 3Ph4Wire Alternative config YES                                                       |                                                                   |                                                                                                    |  |
| [-]                                                                                   |                                                                   |                                                                                                    |  |
| 11628 Related applications AMF, MRS                                                   |                                                                   |                                                                                                    |  |
| Standard                                                                              |                                                                   |                                                                                                    |  |
| Always                                                                                |                                                                   |                                                                                                    |  |
|                                                                                       | Mono Phase / SplPhL1L2 Autodetect [-] 3Ph4Wire [-] 11628 Standard | Mono Phase / SplPhL1L2 / SplPhL1L3 / 3Ph3Wire / H Autodetect [-] 3Ph4Wire Alternative config [-] 11628 Related applications Standard |  |

### Description

### Connection type:

| Mono Phase | Single phase voltage measurement L1-N 1x CT (Current Transformer)                                                            |
|------------|----------------------------------------------------------------------------------------------------|
| SplPhL1L2  | Double Delta connection  Split Phase  Two phase voltage measurement L1,L2 with 180° phase shift  2x CT (Current Transformer) |
| SplPhL1L3  | Double Delta connection  Split Phase  Two phase voltage measurement L1,L3 with 180° phase shift  2x CT (Current Transformer) |
| 3Ph3Wire   | Ungrounded Delta connection Open Delta Ungrounded Wye                                                                        |

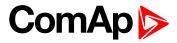

|            | Corner-Grounded Delta Split Phase Delta                        |                                  |  |
|------------|----------------------------------------------------------------|----------------------------------|--|
|            | Three phase voltage measurement L1,L2,L3 with 120° phase shift |                                  |  |
|            | No neutral is available 3x CT (Current Transformer)            |                                  |  |
| High Leg D | High Leg Delta connection                                      |                                  |  |
| 0 0        | Three phase voltage measurement L1,L2,L3                       |                                  |  |
|            | 3x CT (Current Transformer)                                    |                                  |  |
| 3Ph4Wire   | Grounded Star (Grounded Wye) co                                | nnection – 3PY                   |  |
|            | Three phase voltage measurement                                | t L1,L2,L3 with 120° phase shift |  |
|            | 3x CT (Current Transformer)                                    |                                  |  |
| Autodetect | High Leg Delta                                                 | L1 >=100V; L1 <=140V             |  |
|            |                                                                | L2 >=140V                        |  |
|            | or                                                             | L3 >=100V; L3 <=140V             |  |
|            | 3PH3Wire or 3Ph4Wire                                           | L1 >=100V                        |  |
|            |                                                                | L2>=100V                         |  |
|            | or                                                             | L3 >=100V                        |  |
|            | SplPhL1L2                                                      | L1 >=100V                        |  |
|            |                                                                | L2>=100V                         |  |
|            | or                                                             | L3 <= 20V                        |  |
|            | SpIPhL1L3                                                      | L1 >=100V                        |  |
|            |                                                                | L2 <= 20V                        |  |
|            | Or                                                             | L3 >=100V                        |  |
|            | Mono Phase                                                     | L1 >=100V                        |  |
|            |                                                                | L2 <= 20V                        |  |
|            | or                                                             | L3 <= 20V                        |  |
|            |                                                                | L3 \- ZUV                        |  |

**Note:** To lock this setpoint against editing you also have to lock setpoint **Connection Type 1** (page 329), Connection type 2 (page 333) and Connection type 3 (page 337).

### **△** back to List of setpoints

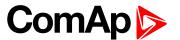

### **Nominal Voltage Ph-N**

| Setpoint group      | Basic settings                                          | Related FW           | 1.8.0    |
|---------------------|---------------------------------------------------------|----------------------|----------|
| Range [units]       | 80 20 000 [V]                                           |                      |          |
| Default value       | 231 V                                                   | Alternative config   | YES      |
| Step                | 1 V                                                     |                      |          |
| Comm object         | 8277                                                    | Related applications | AMF, MRS |
| Config level        | Standard                                                |                      |          |
| Setpoint visibility | Conditioned by the setpoint Connection type (page 177). |                      |          |
| Description         |                                                         |                      |          |

Nominal voltage (phase to neutral).

Note: To lock this setpoint against editing you also have to lock setpoint Nominal Voltage Ph-N 1 (page 331), Nominal Voltage Ph-N 2 (page 335) and Nominal Voltage Ph-N 3 (page 339).

### **○** back to List of setpoints

### **Nominal Voltage Ph-Ph**

| Setpoint group      | Basic settings                                          | Related FW           | 1.8.0    |
|---------------------|---------------------------------------------------------|----------------------|----------|
| Range [units]       | 80 40 000 [V]                                           |                      |          |
| Default value       | 400 V                                                   | Alternative config   | YES      |
| Step                | 1 V                                                     |                      |          |
| Comm object         | 11657                                                   | Related applications | AMF, MRS |
| Config level        | Standard                                                |                      |          |
| Setpoint visibility | Conditioned by the setpoint Connection type (page 177). |                      |          |
| Passwinting         |                                                         |                      |          |

### **Description**

Nominal system voltage (phase to phase).

Note: To lock this setpoint against editing you also have to lock setpoint Nominal Voltage Ph-Ph 1 (page 332), Nominal Voltage Ph-Ph 2 (page 336) and Nominal Voltage Ph-Ph 3 (page 340).

### **○** back to List of setpoints

### **PT Ratio**

| Setpoint group                                                                                | Basic settings  | Related FW           | 1.8.0    |
|-----------------------------------------------------------------------------------------------|-----------------|----------------------|----------|
| Range [units]                                                                                 | 0,1 500,0 [V/V] |                      |          |
| Default value                                                                                 | 1,0 V/V         | Alternative config   | NO       |
| Step                                                                                          | 0,1 V/V         |                      |          |
| Comm object                                                                                   | 9579            | Related applications | AMF, MRS |
| Config level                                                                                  | Advanced        |                      |          |
| Setpoint visibility                                                                           | Always          |                      |          |
| Description                                                                                   |                 |                      |          |
| Generator voltage potential transformers ratio. If no PTs are used, adjust the setpoint to 1. |                 |                      |          |

### **△** back to List of setpoints

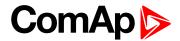

### **Vm PT Ratio**

| Setpoint group                                                                            | Basic settings                                        | Related FW           | 1.8.0 |
|-------------------------------------------------------------------------------------------|-------------------------------------------------------|----------------------|-------|
| Range [units]                                                                             | 0,1 500,0 [V/V]                                       |                      |       |
| Default value                                                                             | 1,0 V/V                                               | Alternative config   | NO    |
| Step                                                                                      | 0,1 V/V                                               |                      |       |
| Comm object                                                                               | 9580                                                  | Related applications | AMF   |
| Config level                                                                              | Advanced                                              |                      |       |
| Setpoint visibility                                                                       | Conditioned by the setpoint Operation Mode (page 183) |                      |       |
| Description                                                                               |                                                       |                      |       |
| Mains voltage potential transformers ratio. If no PTs are used, adjust the setpoint to 1. |                                                       |                      |       |

### **△** back to List of setpoints

**Subgroup: Frequency settings** 

### **Nominal Frequency**

| Setpoint group      | Basic settings | Related FW           | 1.8.0    |
|---------------------|----------------|----------------------|----------|
| Range [units]       | 45 65 [Hz]     |                      |          |
| Default value       | 50 Hz          | Alternative config   | YES      |
| Step                | 1 Hz           |                      |          |
| Comm object         | 8278           | Related applications | AMF, MRS |
| Config level        | Standard       |                      |          |
| Setpoint visibility | Always         |                      |          |
|                     |                |                      |          |

### Description

Nominal system frequency (usually 50 or 60 Hz).

**Note:** To lock this setpoint against editing you also have to lock setpoint **Nominal Frequency 1** (page 331), **Nominal Frequency 2** (page 335) and **Nominal Frequency 3** (page 339).

### **○** back to List of setpoints

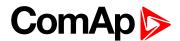

#### **Gear Teeth**

| Setpoint group      | Basic settings        | Related FW           | 1.8.0    |
|---------------------|-----------------------|----------------------|----------|
| Range [units]       | FGen->RPM / 1 500 [-] |                      |          |
| Default value       | 120                   | Alternative config   | NO       |
| Step                | 1                     |                      |          |
| Comm object         | 8252                  | Related applications | AMF, MRS |
| Config level        | Advanced              |                      |          |
| Setpoint visibility | Always                |                      |          |

## **Description**

Number of teeth on the engine flywheel where the pick-up is installed. Set to zero if no pick-up is used and the Engine speed will be counted from the generator frequency.

**Note:** If no pickup is used, the D+ or W terminal should be used to prevent possible overcranking, which can occur if at least 25% of nominal generator voltage is not present immediately after exceeding firing speed.

## back to List of setpoints

#### **Nominal RPM**

| -                   |                 |                      |          |
|---------------------|-----------------|----------------------|----------|
| Setpoint group      | Basic settings  | Related FW           | 1.8.0    |
| Range [units]       | 100 4 000 [RPM] |                      |          |
| Default value       | 1 500 RPM       | Alternative config   | YES      |
| Step                | 1 RPM           |                      |          |
| Comm object         | 8253            | Related applications | AMF, MRS |
| Config level        | Advanced        |                      |          |
| Setpoint visibility | Always          |                      |          |
| Description         |                 |                      |          |

#### Description

Nominal engine speed (RPM - revolutions per minute).

**Note:** To lock this setpoint against editing you also have to lock setpoint **Nominal RPM 1** (page 331), Nominal RPM 2 (page 335) and **Nominal RPM 3** (page 339).

#### back to List of setpoints

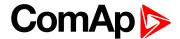

### **Subgroup: Controller settings**

#### Controller mode

| Setpoint group      | Basic settings      | Related FW           | 1.8.0    |
|---------------------|---------------------|----------------------|----------|
| Range [units]       | OFF / MAN / AUTO[-] |                      |          |
| Default value       | OFF                 | Alternative config   | NO       |
| Step                | [-]                 |                      |          |
| Comm object         | 8315                | Related applications | AMF, MRS |
| Config level        | Advanced            |                      |          |
| Setpoint visibility | Always              |                      |          |
| Description         |                     |                      |          |

#### Description

This setpoint can be used for changing the Controller mode remotely, e.g. via MODBUS. Use the mode selector on the main screen for changing the mode from the front panel. Use mode selector in the control window for changing the mode from InteliConfig.

### • back to List of setpoints

#### **Power On Mode**

| Setpoint group      | Basic settings     | Related FW           | 1.8.0    |
|---------------------|--------------------|----------------------|----------|
| Range [units]       | Previous / OFF [-] |                      |          |
| Default value       | Previous           | Alternative config   | NO       |
| Step                | [-]                |                      |          |
| Comm object         | 13000              | Related applications | AMF, MRS |
| Config level        | Advanced           |                      |          |
| Setpoint visibility | Always             |                      |          |
| Description         |                    |                      |          |

#### Description

This setpoint adjusts controller mode after power on of controller.

| Previous | When controller is power on, than is switched into last mode before power off. |
|----------|--------------------------------------------------------------------------------|
| OFF      | When controller is power on, than is switched into OFF mode.                   |

**Note:** Remote modes - In case that some LBI remote mode is activated during power on of controller than this LBI has higher priority than this setpoint - controller mode is forced into mode selected via LBI. After deactivation of LBI, controller is switched into value selected via setpoint Power On Mode

#### back to List of setpoints

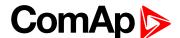

### **Operation Mode**

| Setpoint group      | Basic settings | Related FW           | 1.8.0 |
|---------------------|----------------|----------------------|-------|
| Range [units]       | AMF / MRS [-]  |                      |       |
| Default value       | AMF            | Alternative config   | NO    |
| Step                | [-]            |                      |       |
| Comm object         | 12157          | Related applications | AMF   |
| Config level        | Advanced       |                      |       |
| Setpoint visibility | Always         |                      |       |
| Decemention         |                |                      |       |

#### Description

Based on this setpoint is defined basic controller function.

| AMF | Normal AMF operation                                                                     |
|-----|------------------------------------------------------------------------------------------|
| MRS | When MRS mode is selected the controller will not perform AMF functions anymore. MCB     |
|     | button will be inactive and also mains measurement and protections will be disabled.     |
|     | The controller will keep TEST mode and the gen-set in AUTO mode will be able to start by |
|     | REMOTE START/STOP (PAGE 534) binary input.                                               |

### **○** back to List of setpoints

#### **Controller Address**

| Setpoint group      | Basic settings | Related FW           | 1.8.0    |
|---------------------|----------------|----------------------|----------|
| Range [units]       | 1 32 [-]       | '                    | '        |
| Default value       | 1              | Alternative config   | NO       |
| Step                | 1              | ·                    | ,        |
| Comm object         | 24537          | Related applications | AMF, MRS |
| Config level        | Standard       |                      |          |
| Setpoint visibility | Always         |                      |          |
| <b>.</b>            | ,              |                      |          |

#### Description

Controller identification number. It is possible to set controller address different from the default value (1) so that more IL controllers can be interconnected (via RS485) and accessed e.g. from MODBUS terminal.

**Note:** When opening connection to the controller it's address has to correspond with the setting in PC tool.

**Note:** This setpoint is common for CM-Ethernet, CM-GPRS and CM-4G-GPS modules.

#### back to List of setpoints

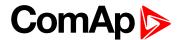

#### **Reset To Manual**

| Setpoint group      | Basic settings         | Related FW           | 1.8.0    |
|---------------------|------------------------|----------------------|----------|
| Range [units]       | Disabled / Enabled [-] |                      |          |
| Default value       | Disabled               | Alternative config   | NO       |
| Step                | [-]                    |                      |          |
| Comm object         | 9983                   | Related applications | AMF, MRS |
| Config level        | Advanced               |                      |          |
| Setpoint visibility | Always                 |                      |          |

## **Description**

If this function is enabled, the controller will switch automatically to MAN mode when there is a red alarm in the alarm list and fault reset button is pressed. This is a safety function that prevents the gen-set starting again automatically in specific cases when fault reset button is pressed.

**Example:** Controller is in AUTO mode and there is red inactive unconfirmed alarm and fault reset button is pressed, controller will start automatically.

# **○** back to List of setpoints

## **Backlight Timeout**

| Setpoint group      | Basic settings         | Related FW           | 1.8.0    |
|---------------------|------------------------|----------------------|----------|
| Range [units]       | Disabled / 1 255 [min] |                      |          |
| Default value       | Disabled               | Alternative config   | NO       |
| Step                | 1 min                  |                      |          |
| Comm object         | 10121                  | Related applications | AMF, MRS |
| Config level        | Advanced               |                      |          |
| Setpoint visibility | Always                 |                      |          |
| Description         |                        |                      |          |

#### Description

The display backlight is switched off when this timer exceed. When setpoint is adjusted to disabled then the display will be backlighted all the time.

#### back to List of setpoints

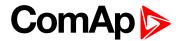

#### **Horn Timeout**

| Setpoint group      | Basic settings       | Related FW           | 1.8.0    |
|---------------------|----------------------|----------------------|----------|
| Range [units]       | Disabled / 1 599 [s] |                      |          |
| Default value       | 10 s                 | Alternative config   | NO       |
| Step                | 1 s                  |                      |          |
| Comm object         | 8264                 | Related applications | AMF, MRS |
| Config level        | Advanced             |                      |          |
| Setpoint visibility | Always               |                      |          |
|                     |                      |                      |          |

## **Description**

Setting of horn behavior.

Disabled Disabling the Horn sounding function

Timeout for HORN (PAGE 578) binary output. The HORN (PAGE 578) output is opened when

this timeout elapsed.

**Note:** Horn timeout starts again from the beginning if a new alarm appears before previous Horn timeout has elapsed.

#### back to List of setpoints

#### **Zero Power Mode**

| Setpoint group      | Basic settings           | Related FW           | 1.8.0    |
|---------------------|--------------------------|----------------------|----------|
| Range [units]       | Disabled / 1 - 360 [min] |                      |          |
| Default value       | Disabled                 | Alternative config   | NO       |
| Step                | 1 min                    |                      |          |
| Comm object         | 8548                     | Related applications | AMF, MRS |
| Config level        | Advanced                 |                      |          |
| Setpoint visibility | Always                   |                      |          |

#### Description

The controller is switched to Zero Power Mode when there is no user interaction with the controller for the preset time period. Zero Power Mode is disabled in AMF automatic mode. For the controller wake up press button Start or activate Binary Input 1. The controller will not switch to Zero Power Mode if generator is running. In Zero Power Mode binary outputs go to high impedance.

**Note:** Power consumption of controller in Zero Power Mode is 0 mA. Controller is internally disconnected from power supply.

## **○** back to List of setpoints

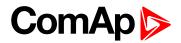

### **RunHoursSource**

| Basic settings        | Related FW                                | 1.8.0                                                                                     |
|-----------------------|-------------------------------------------|-------------------------------------------------------------------------------------------|
| AUTO/ECU/INTERNAL [-] |                                           |                                                                                           |
| AUTO                  | Alternative config                        | NO                                                                                        |
| [-]                   |                                           |                                                                                           |
| 13345                 | Related applications                      | AMF, MRS                                                                                  |
| Advanced              |                                           |                                                                                           |
| Always                |                                           |                                                                                           |
|                       | AUTO/ECU/INTERNAL AUTO [-] 13345 Advanced | AUTO/ECU/INTERNAL [-]  AUTO Alternative config  [-]  13345 Related applications  Advanced |

## Description

This setpoint selects source of running hours

| AUTO     | If there is some ECU which send valid running hours, then this value is used.  Otherwise value from internal counter is used. |
|----------|----------------------------------------------------------------------------------------------------|
| ECU      | Running hours are taken from ECU if ECU send valid data. It is not possible to set and reset this value in statistics.        |
| INTERNAL | Running hours are taken from internal counter. It is possible to set and reset this value in statistics.                      |

**Note:** It is not necessary to restart controller when this setpoint is changed. Change of this setpoint should be applied immediately.

# **△** back to List of setpoints

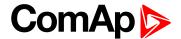

#### **Screen Filter**

| Setpoint group      | Basic settings      | Related FW           | 1.8.0    |
|---------------------|---------------------|----------------------|----------|
| Range [units]       | Enable/Disabled [-] |                      |          |
| Default value       | Disabled            | Alternative config   | NO       |
| Step                | [-]                 |                      |          |
| Comm object         | 15889               | Related applications | AMF, MRS |
| Config level        | Advanced            |                      |          |
| Setpoint visibility | Always              |                      |          |

### Description

This setpoint enables/disables filter values on CU screen and PC tools.

List of values which are filtered when filter is ON.

- Generator Voltage L1-L2
- Generator Voltage L2-L3
- ► Generator Voltage L3-L1
- Generator Voltage L1-N
- Generator Voltage L2-N
- Generator Voltage L3-N
- Generator Frequency
- Load kVA
- Load kVA L1
- ► Load kVA L2
- ► Load kVA L3
- Load kVAr
- Load kVAr L1
- Load kVAr L2
- ► Load kVAr L3
- Load kW
- Load kW L1
- Load kW L2
- Load kW L3

# back to List of setpoints

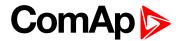

# **Subgroup: HMI Settings**

## **Main Screen Line 1**

| Setpoint group                                | Basic settings                      | Related FW         | 1.8.0 |
|-----------------------------------------------|-------------------------------------|--------------------|-------|
| Range [units]                                 | RPM/PF/Run Hours/ATT/AIN1 [-]       |                    |       |
| Default value                                 | PF                                  | Alternative config | NO    |
| Step                                          | [-]                                 |                    |       |
| Comm object                                   | 13346 Related applications AMF, MRS |                    |       |
| Config level                                  | Advanced                            |                    |       |
| Setpoint visibility                           | Always                              |                    |       |
| Description                                   |                                     |                    |       |
| This setpoint adjusts line 1 on Mains screen. |                                     |                    |       |

# **○** back to List of setpoints

# **Main Screen Line 2**

| Setpoint group                                | Basic settings                | Related FW           | 1.8.0    |
|-----------------------------------------------|-------------------------------|----------------------|----------|
| Range [units]                                 | RPM/PF/Run Hours/ATT/AIN1 [-] |                      |          |
| Default value                                 | RPM                           | Alternative config   | NO       |
| Step                                          | [-]                           |                      |          |
| Comm object                                   | 14628                         | Related applications | AMF, MRS |
| Config level                                  | Advanced                      |                      |          |
| Setpoint visibility                           | Always                        |                      |          |
| Description                                   |                               |                      |          |
| This setpoint adjusts line 2 on Mains screen. |                               |                      |          |

# **△** back to List of setpoints

**Group: Engine settings** 

**Subgroup: Starting** 

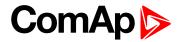

## **Fuel Solenoid**

| Setpoint group      | Engine settings  | Related FW           | 1.8.0    |
|---------------------|------------------|----------------------|----------|
| Range [units]       | Diesel / Gas [-] |                      |          |
| Default value       | Diesel           | Alternative config   | NO       |
| Step                | [-]              |                      |          |
| Comm object         | 9100             | Related applications | AMF, MRS |
| Config level        | Advanced         |                      |          |
| Setpoint visibility | Always           |                      |          |
| Description         |                  |                      |          |

## Description

Determines behavior of the Binary output FUEL SOLENOID (PAGE 569)

| Diesel:           | Output closes before binary output STARTER (PAGE 586). Lead of output is adjusted via setpoint Fuel Solenoid Lead (page 198). The output opens if Emergency Stop comes or gen-set is stopped and in pause between repeated starts. |
|-------------------|----------------------------------------------------------------------------------------------------|
| Gas:<br>(Gaseous) | Output closes together with binary output IGNITION (PAGE 579) if RPM is over the 30 RPM (fixed value). Output opens after stop command or in pause between repeated start.                                                         |

# **○** back to List of setpoints

# **Cranking Attempts**

| Setpoint group                       | Engine settings | Related FW           | 1.8.0    |
|--------------------------------------|-----------------|----------------------|----------|
| Range [units]                        | 1 10 [-]        |                      |          |
| Default value                        | 3               | Alternative config   | NO       |
| Step                                 | 1               |                      |          |
| Comm object                          | 8255            | Related applications | AMF, MRS |
| Config level                         | Standard        |                      |          |
| Setpoint visibility                  | Always          |                      |          |
| Description                          |                 |                      |          |
| Maximal number of cranking attempts. |                 |                      |          |

# **△** back to List of setpoints

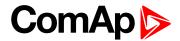

### **Maximum Cranking Time**

| Setpoint group      | Engine settings | Related FW           | 1.8.0    |
|---------------------|-----------------|----------------------|----------|
| Range [units]       | 1 255 [s]       |                      |          |
| Default value       | 5 s             | Alternative config   | NO       |
| Step                | 1s              |                      |          |
| Comm object         | 8256            | Related applications | AMF, MRS |
| Config level        | Advanced        |                      |          |
| Setpoint visibility | Always          |                      |          |
| Description         |                 |                      |          |

## **Description**

Maximum time limit of cranking time.

IMPORTANT: There is a protection against broken pinion on starter. In case that there are no RPM after 5 seconds of starting, cranking is interrupted and cranking fail pause follows.

## back to List of setpoints

# **Cranking Fail Pause**

| Setpoint group                                                                                       | Engine settings | Related FW           | 1.8.0    |
|----------------------------------------------------------------------------------------------------|-----------------|----------------------|----------|
| Range [units]                                                                                        | 5 60 [s]        |                      |          |
| Default value                                                                                        | 8 s             | Alternative config   | NO       |
| Step                                                                                                 | 1 s             |                      |          |
| Comm object                                                                                          | 8257            | Related applications | AMF, MRS |
| Config level                                                                                         | Advanced        |                      |          |
| Setpoint visibility                                                                                  | Always          |                      |          |
| Description                                                                                          |                 |                      |          |
| Pause between Cranking Attempts (page 189). PRESTART (PAGE 582) output is active in this pause until |                 |                      |          |

## **△** back to List of setpoints

Cranking Fail Pause elapses.

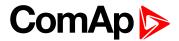

#### **Prestart Time**

| Setpoint group      | Engine settings | Related FW           | 1.8.0    |
|---------------------|-----------------|----------------------|----------|
| Range [units]       | 0600[s]         |                      |          |
| Default value       | 2 s             | Alternative config   | NO       |
| Step                | 1 s             |                      |          |
| Comm object         | 8394            | Related applications | AMF, MRS |
| Config level        | Standard        |                      |          |
| Setpoint visibility | Always          |                      |          |

#### **Description**

Time of closing of the PRESTART (PAGE 582) output prior to the engine start. Set to zero if you want to leave the output PRESTART (PAGE 582) open.

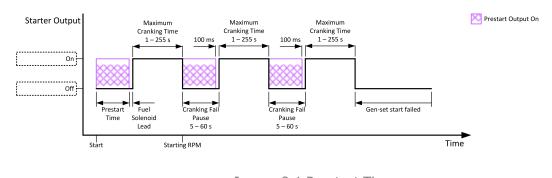

Image 9.1 Prestart Time

## back to List of setpoints

# **Starting RPM**

| Setpoint group      | Engine settings               | Related FW           | 1.8.0    |
|---------------------|-------------------------------|----------------------|----------|
| Range [units]       | 5 50 [%]                      |                      |          |
| Default value       | 25%                           | Alternative config   | NO       |
| Step                | 1 % of Nominal RPM (page 181) |                      |          |
| Comm object         | 8254                          | Related applications | AMF, MRS |
| Config level        | Advanced                      |                      |          |
| Setpoint visibility | Always                        |                      |          |
| Description         |                               |                      |          |

#### Description

This setpoint defines the "firing" speed level as percent value of the **Nominal RPM** (page 181). If this level is exceeded the engine is considered as started.

### **back to List of setpoints**

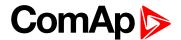

### **Starting Oil Pressure**

| Engine settings           | Related FW                                                         | 1.8.0                                                                                               |
|---------------------------|--------------------------------------------------------------------|----------------------------------------------------------------------------------------------------|
| Disabled / 0,1 10,0 [bar] | ]                                                                  |                                                                                                    |
| 4,5 bar                   | Alternative config                                                 | NO                                                                                                  |
| 0,1 bar                   |                                                                    |                                                                                                    |
| 9681                      | Related applications                                               | AMF, MRS                                                                                            |
| Standard                  |                                                                    |                                                                                                    |
| Always                    |                                                                    |                                                                                                    |
|                           | Disabled / 0,1 10,0 [bar<br>4,5 bar<br>0,1 bar<br>9681<br>Standard | Disabled / 0,1 10,0 [bar]  4,5 bar Alternative config  0,1 bar  9681 Related applications  Standard |

#### Description

Oil pressure limit for starting. The controller will stop cranking (STARTER (PAGE 586) goes OFF) if the oil pressure rises above this limit.

Option Disabled - when this option is selected, Oil Pressure value (value from CU analog Oil Pressure, value from ECU analog Oil pressure and state of binary input Oil Pressure) is not used for disengagement of starter and for engine running evaluation.

IMPORTANT: Value from analog input has higher priority than value from ECU.

#### back to List of setpoints

### **Glow Plugs Time**

| Setpoint group      | Engine settings                | Related FW           | 1.8.0    |
|---------------------|--------------------------------|----------------------|----------|
| Range [units]       | 0 Prestart Time (page 191) [s] |                      |          |
| Default value       | 0 s                            | Alternative config   | NO       |
| Step                | 1 s                            |                      |          |
| Comm object         | 14412                          | Related applications | AMF, MRS |
| Config level        | Standard                       |                      |          |
| Setpoint visibility | Always                         |                      |          |
| Description         |                                |                      |          |

This setpoint defines the time before starting when logical binary output GLOW PLUGS (PAGE 576) will be close.

#### **○** back to List of setpoints

## Idle RPM

| Setpoint group                              | Engine settings | Related FW           | 1.8.0    |  |
|---------------------------------------------|-----------------|----------------------|----------|--|
| Range [units]                               | 100 4000 [RPM]  |                      |          |  |
| Default value                               | 900 RPM         | Alternative config   | NO       |  |
| Step                                        | 1 RPM           |                      |          |  |
| Comm object                                 | 9946            | Related applications | AMF, MRS |  |
| Config level                                | Advanced        | Advanced             |          |  |
| Setpoint visibility                         | Always          |                      |          |  |
| Description                                 |                 |                      |          |  |
| This setpoint adjusts idle speed of engine. |                 |                      |          |  |

## back to List of setpoints

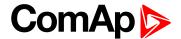

## Subgroup: Choke

#### **Choke Function**

| Setpoint group        | Engine settings                                                                                                    | Related FW                      | 1.8.0            |  |
|-----------------------|----------------------------------------------------------------------------------------------------|---------------------------------|------------------|--|
| Range [units]         | Disabled /Fixed Time / Temp Based [-]                                                                                                    |                                 |                  |  |
| Default value         | Disabled                                                                                                    | Alternative config              | NO               |  |
| Step                  | [-]                                                                                                    |                                 |                  |  |
| Comm object           | 15717                                                                                                    | Related applications            | MRS. AMF         |  |
| Config level          | Advanced                                                                                                    |                                 |                  |  |
| Setpoint visibility   | Only when LBO CHOKE (I                                                                                                    | PAGE <b>564)</b> is configured. |                  |  |
| Description           |                                                                                                    |                                 |                  |  |
| This setpoint defines | s choke function behavior.                                                                                                    |                                 |                  |  |
| Disabled              | Disabled Choke function is disabled and logical binary output CHOKE (PAGE 564) is activated under no circumstances.                                                    |                                 |                  |  |
| Fixed Time            | Choke time is fixedly define                                                                                                    | ned by <b>Choke Time (pag</b> e | e 193) setpoint. |  |
| Temp Based            | Choke time is calculated using actual engine (coolant) temperature. Setpoints Choke Start Temp (page 194) and Choke Increment (page 195) are taken into consideration. |                                 |                  |  |

#### **○** back to List of setpoints

#### **Choke Time**

| Setpoint group      | Engine settings                                                                                   | Related FW           | 1.8.0    |  |
|---------------------|---------------------------------------------------------------------------------------------------|----------------------|----------|--|
| Range [units]       | 0-3600 [s]                                                                                        |                      |          |  |
| Default value       | 0 s                                                                                               | Alternative config   | NO       |  |
| Step                | 1 s                                                                                               |                      |          |  |
| Comm object         | 13011                                                                                             | Related applications | MRS. AMF |  |
| Config level        | Advanced                                                                                          |                      |          |  |
| Setpoint visibility | Only when LBO CHOKE (PAGE 564) is configured and setpoint Choke Function (page 193) = Fixed Time. |                      |          |  |

#### Description

Defines time logical binary output CHOKE (PAGE 564) is activated for when fixed time is used. When setpoint Choke Function (page 193) is set to *Temp Based* value, *Choke Time* value have no effect.

**Note:** If setpoint **Choke Lead (page 197)** is set to nonzero value, total time the CHOKE output is activated still matches value set by Choke Time setpoint. This mean Choke Timeshould be longer than Choke Leadto ensure expected Choke behavior.

## **○** back to List of setpoints

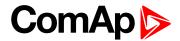

## **Choke Start Temp**

| Setpoint group      | Engine settings                                                                                   | Related FW           | 1.8.0    |  |
|---------------------|---------------------------------------------------------------------------------------------------|----------------------|----------|--|
| Range [units]       | -20,0 80,0 [°C]                                                                                   |                      |          |  |
| Default value       | 0,0 °C                                                                                            | Alternative config   | NO       |  |
| Step                | 0,1 °C                                                                                            | 0,1 °C               |          |  |
| Comm object         | 15716                                                                                             | Related applications | MRS. AMF |  |
| Config level        | Advanced                                                                                          |                      |          |  |
| Setpoint visibility | Only when LBO CHOKE (PAGE 564) is configured and setpoint Choke Function (page 193) = Temp Based. |                      |          |  |

### Description

This setpoint adjust the base temperature for Choke function. When temperature will be higher than this setpoint, Choke Time will be always 0. When temperature will be lower than this setpoint, Choke Time will be calculated by curve adjusted via setpoint **Choke Increment (page 195)**. When setpoint **Choke Function (page 193)** is set to *Fixed Time* value, setpoint *Choke Start Temp* has no effect.

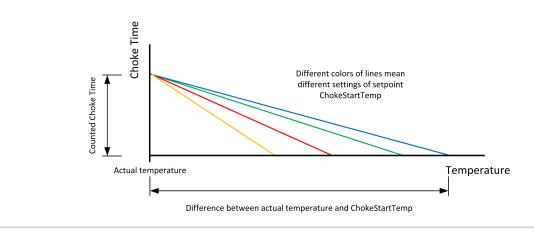

#### **back to List of setpoints**

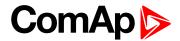

#### **Choke Increment**

| Setpoint group      | Engine settings                                                                                   | Related FW           | 1.8.0    |
|---------------------|---------------------------------------------------------------------------------------------------|----------------------|----------|
| Range [units]       | 0,00 20,00 [s/°C]                                                                                 |                      |          |
| Default value       | 0,00 s/°C                                                                                         | Alternative config   | NO       |
| Step                | 0,01 s/°C                                                                                         |                      |          |
| Comm object         | 15715                                                                                             | Related applications | MRS. AMF |
| Config level        | Advanced                                                                                          |                      |          |
| Setpoint visibility | Only when LBO CHOKE (PAGE 564) is configured and setpoint Choke Function (page 193) = Temp Based. |                      |          |

#### Description

This setpoint adjust the maximal time of activation of binary output **CHOKE** (PAGE **564**). Calculated time depends on engine (coolant) temperature. Setpoint adjust curve which is used for calculating actual Choke Time. When setpoint **Choke Function** (page **193**) is set to *Fixed Time* value, setpoint *Choke Increment* has no effect.

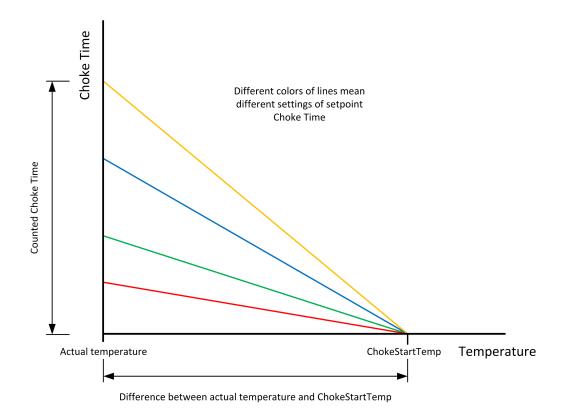

Note: If setpoint Choke Lead (page 197) is set to nonzero value, total time the CHOKE output is activated still matches calculated value (based on actual temperature and setpoints Choke Increment and Choke Start Temp (page 194)) This mean that adjusted parameters should ensure that calculated Choke Time will be longer than Choke Leadto ensure expected Choke behavior.

### **△** back to List of setpoints

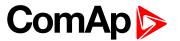

## **Choke Voltage**

| Setpoint group      | Engine settings                               | Related FW           | 1.8.0    |
|---------------------|-----------------------------------------------|----------------------|----------|
| Range [units]       | Disabled / 1–100 [%]                          |                      |          |
| Default value       | Disabled                                      | Alternative config   | NO       |
| Step                | 1 %                                           |                      |          |
| Comm object         | 15718                                         | Related applications | MRS. AMF |
| Config level        | Advanced                                      |                      |          |
| Setpoint visibility | Only when LBO CHOKE (PAGE 564) is configured. |                      |          |

### Description

This setpoint adjust threshold level for deactivation of CHOKE (PAGE 564) binary output. When generator voltage is higher than this level, then logical binary output CHOKE is deactivated. In multiphase system it is sufficient to deactivate CHOKE LBO when at least one voltage crosses this threshold. In case setpoint Choke Voltage is set to Disabled value, no voltage is taken into account and CHOKE LBO isn't deactivated on the voltage basis.

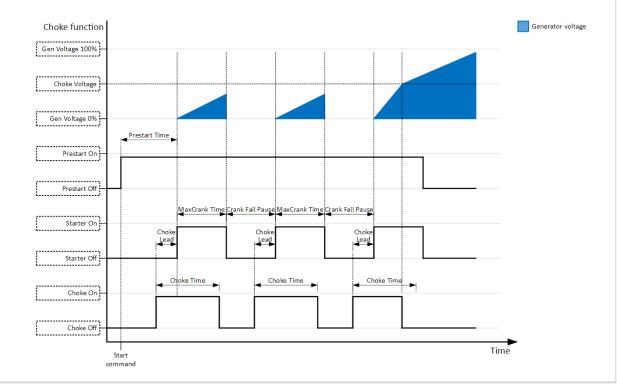

#### back to List of setpoints

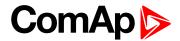

#### **Choke Lead**

| Setpoint group      | Engine settings                               | Related FW           | 1.8.0    |
|---------------------|-----------------------------------------------|----------------------|----------|
| Range [units]       | 0 Prestart Time [s]                           |                      |          |
| Default value       | 0 s                                           | Alternative config   | NO       |
| Step                | 1 s                                           |                      |          |
| Comm object         | 15774                                         | Related applications | MRS. AMF |
| Config level        | Advanced                                      |                      |          |
| Setpoint visibility | Only when LBO CHOKE (PAGE 564) is configured. |                      |          |
| D                   |                                               |                      |          |

## **Description**

This setpoint adjust the lead of logical binary output CHOKE. **CHOKE (PAGE 564)** is activated before logical binary output **STARTER (PAGE 586)**.

**Note:** In case Choke Lead is longer than 8 s (cranking fail pause), Choke Lead will be limited to 8 s (cranking fail pause time). This limitation is applied only for cranking fail pause, Choke Lead in Prestart stays unchanged.

## **○** back to List of setpoints

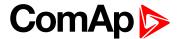

### **Subgroup: Starting Timers**

#### **Fuel Solenoid Lead**

| Setpoint group      | Engine settings | Related FW           | 1.8.0    |
|---------------------|-----------------|----------------------|----------|
| Range [units]       | 0,0 25,0 [s]    |                      |          |
| Default value       | 0,5 s           | Alternative config   | NO       |
| Step                | 0,1 s           |                      |          |
| Comm object         | 10525           | Related applications | AMF, MRS |
| Config level        | Advanced        |                      |          |
| Setpoint visibility | Always          |                      |          |

#### **Description**

Delay between FUEL SOLENOID (PAGE 569) and STARTER (PAGE 586) logical binary inputs. FUEL SOLENOID (PAGE 569) is closed before STARTER (PAGE 586). Lead time is adjusted via this setpoint.

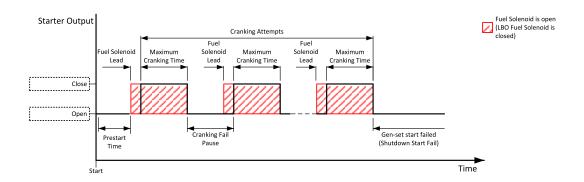

Image 9.2 Fuel Solenoid Lead

Note: LBO PRESTART (PAGE 582) goes to logical zero when Fuel Solenoid Lead goes to logical one.

Note: This setpoint is used only for diesel Fuel Solenoid (page 189)

#### back to List of setpoints

#### Idle Time

| Setpoint group      | Engine settings | Related FW           | 1.8.0    |
|---------------------|-----------------|----------------------|----------|
| Range [units]       | 0600[s]         |                      |          |
| Default value       | 12 s            | Alternative config   | NO       |
| Step                | 1 s             |                      |          |
| Comm object         | 9097            | Related applications | AMF, MRS |
| Config level        | Standard        |                      |          |
| Setpoint visibility | Always          |                      |          |

#### Description

Idle Time delay starts when RPM exceeds **Starting RPM** (page 191). Start fail is detected when during Idle state RPM decreases below 2 RPM.

The output IDLE/NOMINAL (PAGE 579) remains inactive during the idle period. Binary output Idle/Nominal opens during Cooling period again. This output can be used for switching the governor between idle and

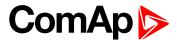

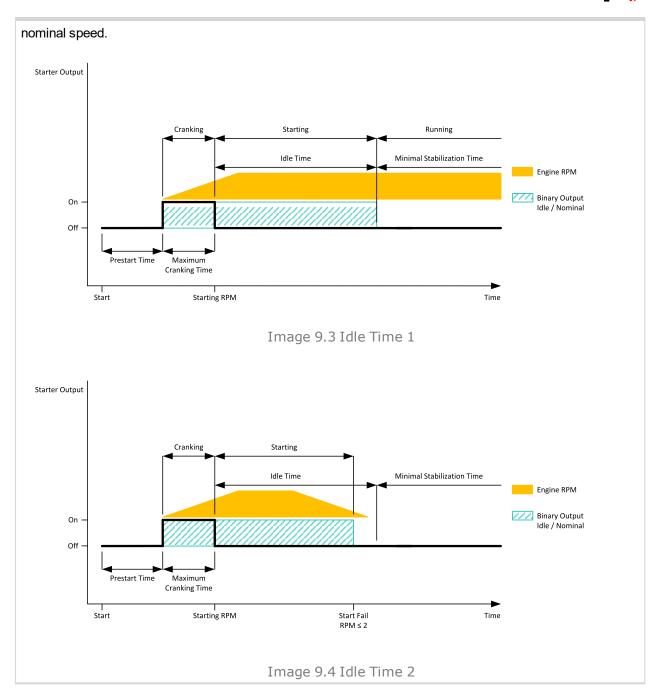

### back to List of setpoints

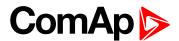

#### **Minimal Stabilization Time**

| Setpoint group      | Engine settings                             | Related FW           | 1.8.0    |
|---------------------|---------------------------------------------|----------------------|----------|
| Range [units]       | 1 Maximal Stabilization Time (page 201) [s] |                      |          |
| Default value       | 2 s                                         | Alternative config   | NO       |
| Step                | 1 s                                         |                      |          |
| Comm object         | 8259                                        | Related applications | AMF, MRS |
| Config level        | Standard                                    |                      |          |
| Setpoint visibility | Always                                      |                      |          |

## Description

When the gen-set has been started and the idle timer has elapsed, the controller will wait for a period adjusted by this setpoint before closing GCB, even if the generator voltage and frequency are already in limits.

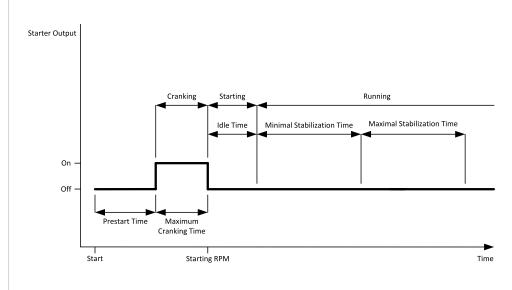

Image 9.5 Minimal Stabilization Time

### **○** back to List of setpoints

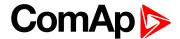

#### **Maximal Stabilization Time**

| Setpoint group      | Engine settings          | Related FW                                    | 1.8.0    |  |
|---------------------|--------------------------|-----------------------------------------------|----------|--|
| Range [units]       | Minimal Stabilization Ti | Minimal Stabilization Time (page 200) 300 [s] |          |  |
| Default value       | 10 s                     | Alternative config                            | NO       |  |
| Step                | 1 s                      | 1s                                            |          |  |
| Comm object         | 8313                     | Related applications                          | AMF, MRS |  |
| Config level        | Advanced                 | Advanced                                      |          |  |
| Setpoint visibility | Always                   |                                               |          |  |

### Description

When the gen-set has been started and the idle timer has elapsed, the generator voltage and frequency must get within limits within this period of time, otherwise an appropriate shutdown alarm (generator voltage and/or frequency) is issued.

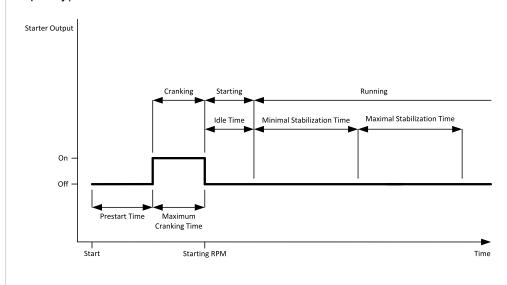

Image 9.6 Maximal Stabilization Time

#### back to List of setpoints

#### **Protection Hold Off**

| Setpoint group      | Engine settings | Related FW           | 1.8.0    |
|---------------------|-----------------|----------------------|----------|
| Range [units]       | 0,0300,0[s]     |                      |          |
| Default value       | 5,0 s           | Alternative config   | YES      |
| Step                | 0,1 s           |                      |          |
| Comm object         | 10023           | Related applications | AMF, MRS |
| Config level        | Advanced        |                      |          |
| Setpoint visibility | Always          |                      |          |
|                     |                 |                      |          |

#### Description

During the start of the gen-set, some engine protections have to be blocked (e.g. Oil pressure). The protections are unblocked after the Protect Hold Off. The time starts after reaching Starting RPM.

## **△** back to List of setpoints

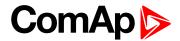

#### **Sd Ventilation Time**

| Setpoint group      | Engine settings | Related FW           | 1.8.0    |
|---------------------|-----------------|----------------------|----------|
| Range [units]       | 060[s]          |                      |          |
| Default value       | 5 s             | Alternative config   | NO       |
| Step                | 1 s             |                      |          |
| Comm object         | 9695            | Related applications | AMF, MRS |
| Config level        | Advanced        |                      |          |
| Setpoint visibility | Always          |                      |          |
| Danasistias         |                 |                      |          |

#### **Description**

In case **Fuel Solenoid (page 189)** is set to GAS, the Sd Ventilation Time adjusts the time of the starter to be switched on for engine pre-ventilation in the case of a first start attempt after shutdown or controller switch-on.

#### • back to List of setpoints

**Subgroup: Stopping** 

#### **Cooling Speed**

| Setpoint group      | Engine settings    | Related FW           | 1.8.0    |
|---------------------|--------------------|----------------------|----------|
| Range [units]       | Idle / Nominal [-] |                      |          |
| Default value       | Nominal            | Alternative config   | NO       |
| Step                | [-]                |                      |          |
| Comm object         | 10046              | Related applications | AMF, MRS |
| Config level        | Advanced           |                      |          |
| Setpoint visibility | Always             |                      |          |

#### Description

Selects the function of the binary output IDLE/NOMINAL (PAGE 579) during engine cooling state.

Idle Cooling is executed at Idle speed and generator protections are switched off.

Nominal Cooling is executed at Nominal speed and generator protections are active.

Note: When ECU is connected the predefined value 900 RPM for Idle speed is requested.

**Note:** Binary output IDLE/Nominal (PAGE 579) must be configured and connected to speed governor. Engine Idle speed must be adjusted on speed governor.

## **△** back to List of setpoints

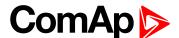

# **Subgroup: Stopping Timers**

# **Cooling Time**

| Setpoint group                                                  | Engine settings | Related FW           | 1.8.0    |  |
|-----------------------------------------------------------------|-----------------|----------------------|----------|--|
| Range [units]                                                   | 03600[s]        |                      |          |  |
| Default value                                                   | 30 s            | Alternative config   | NO       |  |
| Step                                                            | 1s              |                      |          |  |
| Comm object                                                     | 8258            | Related applications | AMF, MRS |  |
| Config level                                                    | Standard        | Standard             |          |  |
| Setpoint visibility                                             | Always          | Always               |          |  |
| Description                                                     |                 |                      |          |  |
| Runtime of the unloaded gen-set to cool the engine before stop. |                 |                      |          |  |

#### • back to List of setpoints

## **Stop Time**

| Setpoint group      | Engine settings | Related FW           | 1.8.0    |
|---------------------|-----------------|----------------------|----------|
| Range [units]       | 0600[s]         |                      |          |
| Default value       | 60 s            | Alternative config   | NO       |
| Step                | 1 s             |                      |          |
| Comm object         | 9815            | Related applications | AMF, MRS |
| Config level        | Advanced        |                      |          |
| Setpoint visibility | Always          |                      |          |

### Description

Under normal conditions the engine must certainly stop within this period after the FUEL SOLENOID (PAGE 569) has been de-energized and the STOP SOLENOID (PAGE 587) energized. The Stop Solenoid output is deactivated 12 s after last running engine indication went off.

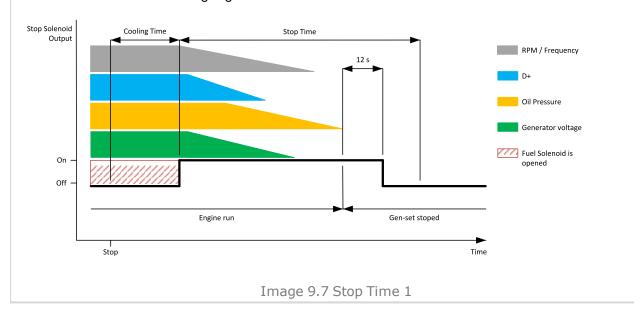

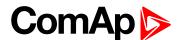

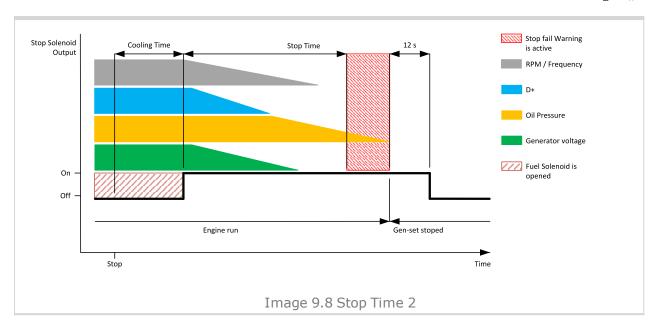

## back to List of setpoints

## **After Cooling Time**

| Setpoint group      | Engine settings | Related FW           | 1.8.0    |
|---------------------|-----------------|----------------------|----------|
| Range [units]       | 03600[s]        |                      |          |
| Default value       | 180 s           | Alternative config   | NO       |
| Step                | 1 s             |                      |          |
| Comm object         | 8662            | Related applications | AMF, MRS |
| Config level        | Standard        |                      |          |
| Setpoint visibility | Always          |                      |          |
| Description         |                 |                      |          |

Runtime of engine after cooling pump. Binary output Cooling pump is closed when the engine starts and opens AfterCool time delayed after gen-set stops.

#### back to List of setpoints

# **Subgroup: D+ Function**

#### **D+ Function**

| D. Tulletion                                                                                    |                      |                                     |          |  |
|-------------------------------------------------------------------------------------------------|----------------------|-------------------------------------|----------|--|
| Setpoint group                                                                                  | Engine settings      | Engine settings Related FW 1.8.0    |          |  |
| Range [units]                                                                                   | Enabled / ChargeFail | Enabled / ChargeFail / Disabled [-] |          |  |
| Default value                                                                                   | Disabled             | Disabled Alternative config NO      |          |  |
| Step                                                                                            | [-]                  | [-]                                 |          |  |
| Comm object                                                                                     | 9683                 | Related applications                | AMF, MRS |  |
| Config level                                                                                    | Standard             | Standard                            |          |  |
| Setpoint visibility                                                                             | Always               | Always                              |          |  |
| Description                                                                                     |                      |                                     |          |  |
| Behavior of D+ terminal.                                                                        |                      |                                     |          |  |
| Enabled The D+ terminal is used for both functions – "running engine" detection and charge fail |                      |                                     |          |  |

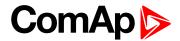

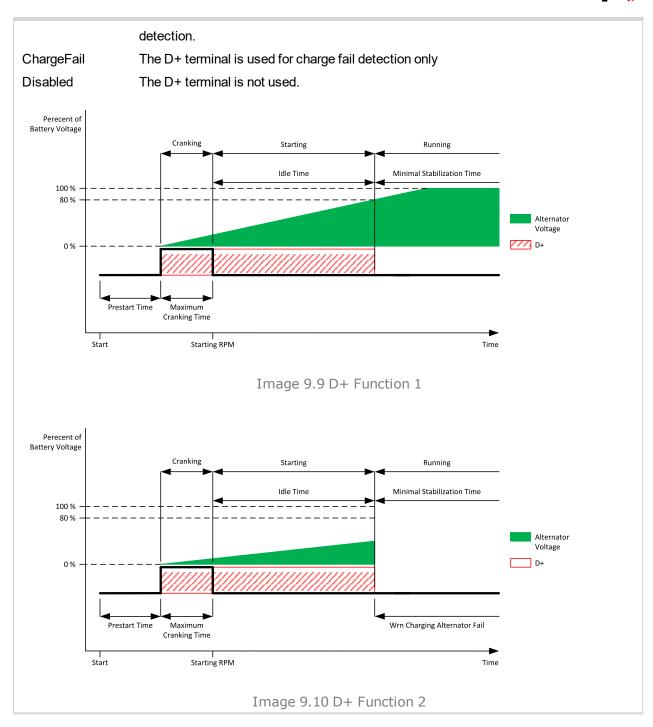

### back to List of setpoints

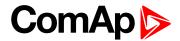

#### **D+ Treshold**

| Setpoint group                                         | Engine settings                                                       | Related FW           | 1.8.0    |
|--------------------------------------------------------|-----------------------------------------------------------------------|----------------------|----------|
| Range [units]                                          | 0100 [%]                                                              |                      |          |
| Default value                                          | 80 %                                                                  | Alternative config   | NO       |
| Step                                                   | 1 %                                                                   |                      |          |
| Comm object                                            | 14959                                                                 | Related applications | MRS. AMF |
| Config level                                           | Advanced                                                              |                      |          |
| Setpoint visibility                                    | Only if setpoint D+ Function (page 204) is not set to Disabled value. |                      |          |
| Description                                            |                                                                       |                      |          |
| This setpoint adjusts threshold level for D+ function. |                                                                       |                      |          |

### back to List of setpoints

# **D+ Delay**

| Setpoint group      | Engine settings                                                                     | Related FW           | 1.8.0    |
|---------------------|-------------------------------------------------------------------------------------|----------------------|----------|
| Range [units]       | 1255 [s]                                                                            |                      |          |
| Default value       | 1 s                                                                                 | Alternative config   | NO       |
| Step                | 1 s                                                                                 |                      |          |
| Comm object         | 14960                                                                               | Related applications | MRS. AMF |
| Config level        | Advanced                                                                            |                      |          |
| Setpoint visibility | Only if setpoint <b>D+ Function (page 204)</b> is not set to <i>Disabled</i> value. |                      |          |
| Description         |                                                                                     |                      |          |

#### Description

This setpoint adjusts delay for D+ function. This delay is used for:

- ► Alarm Charging Alternator Fail.
- ▶ For engine running condition disengagement of starter

## back to List of setpoints

# **D+ Alarm Type**

| Setpoint group                                                | Engine settings          | Related FW                                                                          | 1.8.0    |  |
|---------------------------------------------------------------|--------------------------|-------------------------------------------------------------------------------------|----------|--|
| Range [units]                                                 | No Protec/Wrn/Sd [-]     |                                                                                     |          |  |
| Default value                                                 | Wrn                      | Alternative config                                                                  | NO       |  |
| Step                                                          | [-]                      |                                                                                     |          |  |
| Comm object                                                   | 15751                    | Related applications                                                                | MRS. AMF |  |
| Config level                                                  | Advanced                 |                                                                                     |          |  |
| Setpoint visibility                                           | Only if setpoint D+ Func | Only if setpoint <b>D+ Function</b> (page 204) is not set to <i>Disabled</i> value. |          |  |
| Description                                                   |                          |                                                                                     |          |  |
| This setpoint adjusts type of alarm Charging Alternator Fail. |                          |                                                                                     |          |  |

## back to List of setpoints

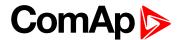

### **Subgroup: Engine Protections**

## **Overspeed Sd**

| Setpoint group                                                      | Engine settings                  | Related FW           | 1.8.0    |  |
|---------------------------------------------------------------------|----------------------------------|----------------------|----------|--|
| Range [units]                                                       | Underspeed Sd (page 207) 200 [%] |                      |          |  |
| Default value                                                       | 115%                             | Alternative config   | NO       |  |
| Step                                                                | 1 % of Nominal RPM (page 181)    |                      |          |  |
| Comm object                                                         | 8263                             | Related applications | AMF, MRS |  |
| Config level                                                        | Standard                         | Standard             |          |  |
| Setpoint visibility                                                 | Always                           | Always               |          |  |
| Description                                                         |                                  |                      |          |  |
| Threshold for over speed protection. Relative to the nominal speed. |                                  |                      |          |  |

## back to List of setpoints

# **Underspeed Sd**

| Setpoint group                                                      | Engine settings               | Related FW           | 1.8.0    |  |
|---------------------------------------------------------------------|-------------------------------|----------------------|----------|--|
| Range [units]                                                       | 0 Overspeed Sd (page 207) [%] |                      |          |  |
| Default value                                                       | 25%                           | Alternative config   | NO       |  |
| Step                                                                | 1 % of Nominal RPM (page 181) |                      |          |  |
| Comm object                                                         | 8260                          | Related applications | AMF, MRS |  |
| Config level                                                        | Standard                      |                      |          |  |
| Setpoint visibility                                                 | Always                        | Always               |          |  |
| Description                                                         |                               |                      |          |  |
| Threshold for underspeed protection. Relative to the nominal speed. |                               |                      |          |  |

## **○** back to List of setpoints

## **Overspeed Overshot**

| Setpoint group      | Engine settings               | Related FW           | 1.8.0    |
|---------------------|-------------------------------|----------------------|----------|
| Range [units]       | 050[%]                        |                      |          |
| Default value       | 20%                           | Alternative config   | NO       |
| Step                | 1 % of Nominal RPM (page 181) |                      |          |
| Comm object         | 14107                         | Related applications | AMF, MRS |
| Config level        | Standard                      |                      |          |
| Setpoint visibility | Always                        |                      |          |
|                     |                               |                      |          |

### Description

This setpoint rise the upper limit of overspeed protection for the time which is defined in setpoint **Overspeed**Overshot Period (page 208). In this time the upper limit of protection is **Overspeed Sd** (page 207) +

Overspeed Overshoot.

### **○** back to List of setpoints

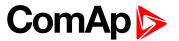

### **Overspeed Overshot Period**

| Setpoint group      | Engine settings                                           | Related FW           | 1.8.0    |
|---------------------|-----------------------------------------------------------|----------------------|----------|
| Range [units]       | 0 255 [s]                                                 |                      |          |
| Default value       | 5 s                                                       | Alternative config   | NO       |
| Step                | 1s                                                        |                      |          |
| Comm object         | 14108                                                     | Related applications | AMF, MRS |
| Config level        | Standard                                                  |                      |          |
| Setpoint visibility | Conditioned by the setpoint Overspeed Overshot (page 207) |                      |          |
| Description         |                                                           |                      |          |

Time for which is Overspeed Overshot (page 207) active. The timer starts in the same time when starter starts.

Note: The setpoint is visible only, if Overspeed Overshot (page 207) is greater than 0.

## **○** back to List of setpoints

### **Oil Pressure Wrn**

| Setpoint group                                                  | Engine settings                                                                | Related FW           | 1.8.0    |
|-----------------------------------------------------------------|--------------------------------------------------------------------------------|----------------------|----------|
| Range [units]                                                   | the range is defined by analog sensor curve                                    |                      |          |
| Default value                                                   | the value is defined by analog sensor curve                                    | Alternative config   | NO       |
| Step                                                            | the step is defined by analog sensor curve                                     |                      |          |
| Comm object                                                     | 12895                                                                          | Related applications | AMF, MRS |
| Config level                                                    | Standard                                                                       |                      |          |
| Setpoint visibility                                             | Visible only if the logical analog input OIL PRESSURE (PAGE 623) is configured |                      |          |
| Description                                                     |                                                                                |                      |          |
| Warning or history threshold level for OIL PRESSURE (PAGE 623). |                                                                                |                      |          |

## **○** back to List of setpoints

### Oil Pressure Sd

| Setpoint group                                        | Engine settings                                                                | Related FW           | 1.8.0    |
|-------------------------------------------------------|--------------------------------------------------------------------------------|----------------------|----------|
| Range [units]                                         | the range is defined by analog sensor curve                                    |                      |          |
| Default value                                         | the value is defined by analog sensor curve                                    | Alternative config   | NO       |
| Step                                                  | the step is defined by analog sensor curve                                     |                      |          |
| Comm object                                           | 12779                                                                          | Related applications | AMF, MRS |
| Config level                                          | Standard                                                                       |                      |          |
| Setpoint visibility                                   | Visible only if the logical analog input OIL PRESSURE (PAGE 623) is configured |                      |          |
| Description                                           |                                                                                |                      |          |
| Shutdown threshold level for OIL PRESSURE (PAGE 623). |                                                                                |                      |          |

## **△** back to List of setpoints

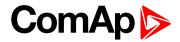

# **Oil Pressure Delay**

| Setpoint group                     | Engine settings                                                                                                    | Related FW           | 1.8.0    |  |
|------------------------------------|----------------------------------------------------------------------------------------------------|----------------------|----------|--|
| Range [units]                      | 0900[s]                                                                                                    |                      |          |  |
| Default value                      | 3 s                                                                                                    | Alternative config   | NO       |  |
| Step                               | 1 s                                                                                                    |                      |          |  |
| Comm object                        | 14341                                                                                                    | Related applications | AMF, MRS |  |
| Config level                       | Standard                                                                                                    |                      |          |  |
| Setpoint visibility                | Visible only if the logical analog input OIL PRESSURE (PAGE 623) is configured or logical binary input OIL PRESSURE (PAGE 532) is configured |                      |          |  |
| Description                        |                                                                                                    |                      |          |  |
| Delay for OIL PRESSURE (PAGE 623). |                                                                                                    |                      |          |  |

## **○** back to List of setpoints

## **ECU Oil Pressure Wrn**

| Setpoint group       | Engine settings                                                  | Related FW           | 1.8.0    |  |  |
|----------------------|------------------------------------------------------------------|----------------------|----------|--|--|
| Range [units]        | the range is defined by ECU sensor curve                         |                      |          |  |  |
| Default value        | the value is defined by ECU sensor curve                         | Alternative config   | YES      |  |  |
| Step                 | the step is defined by ECU sensor curve                          |                      |          |  |  |
| Comm object          | 14426                                                            | Related applications | AMF, MRS |  |  |
| Config level         | Standard                                                         | Standard             |          |  |  |
| Setpoint visibility  | Visible only if ECU is configured                                |                      |          |  |  |
| Description          |                                                                  |                      |          |  |  |
| Warning threshold le | Warning threshold level for Oil pressure which is send from ECU. |                      |          |  |  |

# back to List of setpoints

## **ECU Oil Pressure Sd**

| Setpoint group                                                    | Engine settings                          | Related FW           | 1.8.0    |  |
|-------------------------------------------------------------------|------------------------------------------|----------------------|----------|--|
| Range [units]                                                     | the range is defined by ECU sensor curve |                      |          |  |
| Default value                                                     | the value is defined by ECU sensor curve | Alternative config   | NO       |  |
| Step                                                              | the step is defined by ECU sensor curve  |                      |          |  |
| Comm object                                                       | 14425                                    | Related applications | AMF, MRS |  |
| Config level                                                      | Standard                                 |                      |          |  |
| Setpoint visibility                                               | Visible only if ECU is configured        |                      |          |  |
| Description                                                       |                                          |                      |          |  |
| Shutdown threshold level for Oil pressure which is send from ECU. |                                          |                      |          |  |

# **○** back to List of setpoints

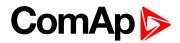

# **ECU Oil Pressure Delay**

| Setpoint group                                 | Engine settings            | Related FW                        | 1.8.0    |  |
|------------------------------------------------|----------------------------|-----------------------------------|----------|--|
| Range [units]                                  | 0900[s]                    |                                   |          |  |
| Default value                                  | 3 s                        | Alternative config                | NO       |  |
| Step                                           | 1s                         |                                   |          |  |
| Comm object                                    | 14427                      | Related applications              | AMF, MRS |  |
| Config level                                   | Standard                   |                                   |          |  |
| Setpoint visibility                            | Visible only if ECU is cor | Visible only if ECU is configured |          |  |
| Description                                    |                            |                                   |          |  |
| Delay for Oil pressure which is send from ECU. |                            |                                   |          |  |

## **△** back to List of setpoints

# **Coolant Temperature Wrn**

| Setpoint group                                                  | Engine settings                                                                | Related FW           | 1.8.0    |
|-----------------------------------------------------------------|--------------------------------------------------------------------------------|----------------------|----------|
| Range [units]                                                   | the range is defined by analog sensor curve                                    |                      |          |
| Default value                                                   | the value is defined by analog sensor curve                                    | Alternative config   | NO       |
| Step                                                            | the step is defined by analog sensor curve                                     |                      |          |
| Comm object                                                     | 12896                                                                          | Related applications | AMF, MRS |
| Config level                                                    | Standard                                                                       |                      |          |
| Setpoint visibility                                             | Visible only if the logical analog input COOLANT TEMP (PAGE 620) is configured |                      |          |
| Description                                                     |                                                                                |                      |          |
| Warning or history threshold level for COOLANT TEMP (PAGE 620). |                                                                                |                      |          |

# **△** back to List of setpoints

# **Coolant Temperature Sd**

| •                                                            |                                                                                |                      |          |
|--------------------------------------------------------------|--------------------------------------------------------------------------------|----------------------|----------|
| Setpoint group                                               | Engine settings                                                                | Related FW           | 1.8.0    |
| Range [units]                                                | the range is defined by analog sensor curve                                    |                      |          |
| Default value                                                | the value is defined by analog sensor curve                                    | Alternative config   | NO       |
| Step                                                         | the step is defined by analog sensor curve                                     |                      |          |
| Comm object                                                  | 12780                                                                          | Related applications | AMF, MRS |
| Config level                                                 | Standard                                                                       |                      |          |
| Setpoint visibility                                          | Visible only if the logical analog input COOLANT TEMP (PAGE 620) is configured |                      |          |
| Description                                                  |                                                                                |                      |          |
| Shutdown or BOC threshold level for COOLANT TEMP (PAGE 620). |                                                                                |                      |          |
|                                                              |                                                                                |                      |          |

# **△** back to List of setpoints

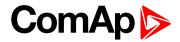

# **Coolant Temperature Delay**

| Setpoint group                     | Engine settings                                                                                                    | Related FW           | 1.8.0    |
|------------------------------------|----------------------------------------------------------------------------------------------------|----------------------|----------|
| Range [units]                      | 0900[s]                                                                                                    |                      |          |
| Default value                      | 5 s                                                                                                    | Alternative config   | NO       |
| Step                               | 1 s                                                                                                    |                      |          |
| Comm object                        | 14342                                                                                                    | Related applications | AMF, MRS |
| Config level                       | Standard                                                                                                    |                      |          |
| Setpoint visibility                | Visible only if the logical analog input COOLANT TEMP (PAGE 620) is configured or logical binary input COOLANT TEMP (PAGE 523) is configured |                      |          |
| Description                        |                                                                                                    |                      |          |
| Delay for Coolant Temp (PAGE 620). |                                                                                                    |                      |          |

## **○** back to List of setpoints

# **ECU Coolant Temperature Wrn**

| Setpoint group                                                          | Engine settings                          | Related FW           | 1.8.0    |
|-------------------------------------------------------------------------|------------------------------------------|----------------------|----------|
| Range [units]                                                           | the range is defined by ECU sensor curve |                      |          |
| Default value                                                           | the value is defined by ECU sensor curve | Alternative config   | NO       |
| Step                                                                    | the step is defined by ECU sensor curve  |                      |          |
| Comm object                                                             | 14429                                    | Related applications | AMF, MRS |
| Config level                                                            | Standard                                 |                      |          |
| Setpoint visibility                                                     | Visible only if ECU is configured        |                      |          |
| Description                                                             |                                          |                      |          |
| Warning threshold level for Coolant temperature which is send from ECU. |                                          |                      |          |

# **△** back to List of setpoints

# **ECU Coolant Temperature Sd**

| Setpoint group                                                                  | Engine settings                          | Related FW           | 1.8.0    |  |
|---------------------------------------------------------------------------------|------------------------------------------|----------------------|----------|--|
| Range [units]                                                                   | the range is defined by ECU sensor curve |                      |          |  |
| Default value                                                                   | the value is defined by ECU sensor curve | Alternative config   | NO       |  |
| Step                                                                            | the step is defined by ECU sensor curve  |                      |          |  |
| Comm object                                                                     | 14428                                    | Related applications | AMF, MRS |  |
| Config level                                                                    | Standard                                 | Standard             |          |  |
| Setpoint visibility                                                             | Visible only if ECU is configured        |                      |          |  |
| Description                                                                     |                                          |                      |          |  |
| Shutdown or BOC threshold level for Coolant temperature which is send from ECU. |                                          |                      |          |  |

## **○** back to List of setpoints

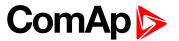

# **ECU Coolant Temperature Delay**

|                                                       | · · · · · · · · · · · · · · · · · · · |                      |          |
|-------------------------------------------------------|---------------------------------------|----------------------|----------|
| Setpoint group                                        | Engine settings                       | Related FW           | 1.8.0    |
| Range [units]                                         | 0900[s]                               |                      |          |
| Default value                                         | 5 s                                   | Alternative config   | NO       |
| Step                                                  | 1 s                                   |                      |          |
| Comm object                                           | 14430                                 | Related applications | AMF, MRS |
| Config level                                          | Standard                              |                      |          |
| Setpoint visibility                                   | Visible only if ECU is configured     |                      |          |
| Description                                           |                                       |                      |          |
| Delay for Coolant temperature which is send from ECU. |                                       |                      |          |

## **△** back to List of setpoints

## **Temperature Switch On**

| Setpoint group                                                                    | Engine settings                                                                               | Related FW               | 1.8.0    |
|-----------------------------------------------------------------------------------|-----------------------------------------------------------------------------------------------|--------------------------|----------|
| Range [units]                                                                     | the range is define by sensor curve (analog or ECU)                                           |                          |          |
| Default value                                                                     | the value is defined by<br>sensor curve (analog or<br>ECU)                                    | Alternative config       | NO       |
| Step                                                                              | the step is defined by sens                                                                   | or curve (analog or ECU) |          |
| Comm object                                                                       | 8688                                                                                          | Related applications     | AMF, MRS |
| Config level                                                                      | Standard                                                                                      |                          |          |
| Setpoint visibility                                                               | Visible only if the logical binary output <b>TEMPERATURE SWITCH (PAGE 589)</b> is configured. |                          |          |
| Description                                                                       |                                                                                               |                          |          |
| Threshold level for switching the binary output TEMPERATURE SWITCH (PAGE 589) on. |                                                                                               |                          |          |

Note: Value from analog input has higher priority than ECU.

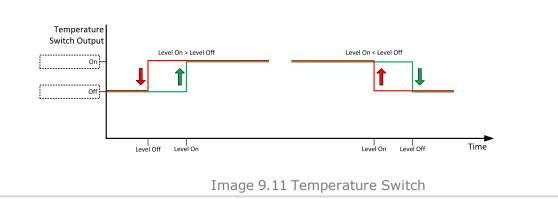

**○** back to List of setpoints

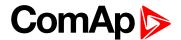

# **Temperature Switch Off**

| Setpoint group      | Engine settings                                                                               | Related FW                                          | 1.8.0    |  |
|---------------------|-----------------------------------------------------------------------------------------------|-----------------------------------------------------|----------|--|
| Range [units]       | the range is define by sen                                                                    | the range is define by sensor curve (analog or ECU) |          |  |
| Default value       | the value is defined by<br>sensor curve (analog or<br>ECU)                                    | Alternative config                                  | NO       |  |
| Step                | the step is defined by sen                                                                    | sor curve (analog or ECU)                           |          |  |
| Comm object         | 8689                                                                                          | Related applications                                | AMF, MRS |  |
| Config level        | Standard                                                                                      |                                                     |          |  |
| Setpoint visibility | Visible only if the logical binary output <b>TEMPERATURE SWITCH (PAGE 589)</b> is configured. |                                                     |          |  |
| Description         | 1                                                                                             |                                                     |          |  |

Threshold level for switching the binary output TEMPERATURE SWITCH (PAGE 589) off.

**Note:** Value from analog input has higher priority than ECU.

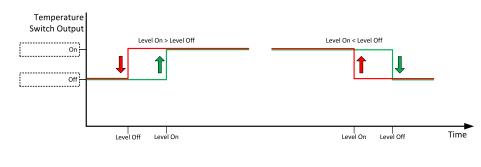

Image 9.12 Temperature Switch

### • back to List of setpoints

# **Coolant Temperature Low Wrn**

| Setpoint group                                              | Engine settings                                                                | Related FW           | 1.8.0    |  |
|-------------------------------------------------------------|--------------------------------------------------------------------------------|----------------------|----------|--|
| Range [units]                                               | the range is defined by analog sensor curve                                    |                      |          |  |
| Default value                                               | the value is defined by analog sensor curve                                    | Alternative config   | YES      |  |
| Step                                                        | the step is defined by analog sensor curve                                     |                      |          |  |
| Comm object                                                 | 9684                                                                           | Related applications | AMF, MRS |  |
| Config level                                                | Advanced                                                                       | Advanced             |          |  |
| Setpoint visibility                                         | Visible only if the logical analog input COOLANT TEMP (PAGE 620) is configured |                      |          |  |
| Description                                                 |                                                                                |                      |          |  |
| Threshold level for lower limit of COOLANT TEMP (PAGE 620). |                                                                                |                      |          |  |

## back to List of setpoints

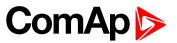

# **Coolant Temperature Low Delay**

| Setpoint group                                    | Engine settings                                                                | Related FW           | 1.8.0    |
|---------------------------------------------------|--------------------------------------------------------------------------------|----------------------|----------|
| Range [units]                                     | 0900[s]                                                                        |                      |          |
| Default value                                     | 5 s                                                                            | Alternative config   | YES      |
| Step                                              | 1 s                                                                            |                      |          |
| Comm object                                       | 10270                                                                          | Related applications | AMF, MRS |
| Config level                                      | Advanced                                                                       |                      |          |
| Setpoint visibility                               | Visible only if the logical analog input COOLANT TEMP (PAGE 620) is configured |                      |          |
| Description                                       |                                                                                |                      |          |
| Delay for Coolant Temperature Low Wrn (page 213). |                                                                                |                      |          |

## **△** back to List of setpoints

### **Fuel Level Wrn**

| Setpoint group                                                | Engine settings                                                              | Related FW           | 1.8.0    |  |
|---------------------------------------------------------------|------------------------------------------------------------------------------|----------------------|----------|--|
| Range [units]                                                 | the range is defined by analog sensor curve                                  |                      |          |  |
| Default value                                                 | the value is defined by analog sensor curve                                  | Alternative config   | NO       |  |
| Step                                                          | the step is defined by analog sensor curve                                   |                      |          |  |
| Comm object                                                   | 12897                                                                        | Related applications | AMF, MRS |  |
| Config level                                                  | Standard                                                                     | Standard             |          |  |
| Setpoint visibility                                           | Visible only if the logical analog input FUEL LEVEL (PAGE 621) is configured |                      |          |  |
| Description                                                   |                                                                              |                      |          |  |
| Warning or history threshold level for Fuel Level (PAGE 621). |                                                                              |                      |          |  |

## **△** back to List of setpoints

## **Fuel Level Sd**

| Setpoint group                                             | Engine settings                                                              | Related FW                                 | 1.8.0    |  |
|------------------------------------------------------------|------------------------------------------------------------------------------|--------------------------------------------|----------|--|
| Range [units]                                              | the range is defined by analog sensor curve                                  |                                            |          |  |
| Default value                                              | the value is defined by analog sensor curve                                  | Alternative config                         | NO       |  |
| Step                                                       | the step is defined by ana                                                   | the step is defined by analog sensor curve |          |  |
| Comm object                                                | 12898                                                                        | Related applications                       | AMF, MRS |  |
| Config level                                               | Standard                                                                     |                                            |          |  |
| Setpoint visibility                                        | Visible only if the logical analog input FUEL LEVEL (PAGE 621) is configured |                                            |          |  |
| Description                                                |                                                                              |                                            |          |  |
| Shutdown or BOC threshold level for FUEL LEVEL (PAGE 621). |                                                                              |                                            |          |  |

# **△** back to List of setpoints

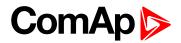

# **Fuel Level Delay**

| Setpoint group                   | Engine settings                                                                                                    | Related FW           | 1.8.0    |
|----------------------------------|----------------------------------------------------------------------------------------------------|----------------------|----------|
| Range [units]                    | 0900[s]                                                                                                    |                      |          |
| Default value                    | 10 s                                                                                                    | Alternative config   | NO       |
| Step                             | 1 s                                                                                                    |                      |          |
| Comm object                      | 14343                                                                                                    | Related applications | AMF, MRS |
| Config level                     | Standard                                                                                                    |                      |          |
| Setpoint visibility              | Visible only if the logical analog input FUEL LEVEL (PAGE 621) is configured or logical binary input FUEL LEVEL (PAGE 527) is configured |                      |          |
| Description                      |                                                                                                    |                      |          |
| Delay for FUEL LEVEL (PAGE 621). |                                                                                                    |                      |          |

# **△** back to List of setpoints

# **ECU Fuel Level Wrn**

| Setpoint group                                                 | Engine settings                          | Related FW           | 1.8.0    |  |
|----------------------------------------------------------------|------------------------------------------|----------------------|----------|--|
| Range [units]                                                  | the range is defined by ECU sensor curve |                      |          |  |
| Default value                                                  | the value is defined by ECU sensor curve | Alternative config   | NO       |  |
| Step                                                           | the step is defined by ECU sensor curve  |                      |          |  |
| Comm object                                                    | 14432                                    | Related applications | AMF, MRS |  |
| Config level                                                   | Standard                                 | Standard             |          |  |
| Setpoint visibility                                            | Visible only if ECU is configured        |                      |          |  |
| Description                                                    |                                          |                      |          |  |
| Warning threshold level for Fuel level which is send from ECU. |                                          |                      |          |  |

# **○** back to List of setpoints

# **ECU Fuel Level Sd**

| Setpoint group                                                         | Engine settings                          | Related FW           | 1.8.0    |
|------------------------------------------------------------------------|------------------------------------------|----------------------|----------|
| Range [units]                                                          | the range is defined by ECU sensor curve |                      |          |
| Default value                                                          | the value is defined by ECU sensor curve | Alternative config   | NO       |
| Step                                                                   | the step is defined by ECU sensor curve  |                      |          |
| Comm object                                                            | 14431                                    | Related applications | AMF, MRS |
| Config level                                                           | Standard                                 |                      |          |
| Setpoint visibility                                                    | Visible only if ECU is configured        |                      |          |
| Description                                                            |                                          |                      |          |
| Shutdown or BOC threshold level for Fuel level which is send from ECU. |                                          |                      |          |

# back to List of setpoints

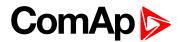

### **ECU Fuel Level Delay**

| Engine settings                              | Related FW                                                   | 1.8.0           |  |  |
|----------------------------------------------|--------------------------------------------------------------|-----------------|--|--|
| 0900[s]                                      |                                                              |                 |  |  |
| 10 s                                         | Alternative config                                           | NO              |  |  |
| 1 s                                          |                                                              |                 |  |  |
| 14433                                        | Related applications                                         | AMF, MRS        |  |  |
| Standard                                     |                                                              |                 |  |  |
| Visible only if ECU is configuredd           |                                                              |                 |  |  |
| Description                                  |                                                              |                 |  |  |
| Delay for Fuel level which is send from ECU. |                                                              |                 |  |  |
|                                              | 0 900 [s] 10 s 1 s 14433 Standard Visible only if ECU is con | 0 900 [s]  10 s |  |  |

## back to List of setpoints

### **Fuel Tank Volume**

| Setpoint group                          | Engine settings                                                                        | Related FW           | 1.8.0    |  |
|-----------------------------------------|----------------------------------------------------------------------------------------|----------------------|----------|--|
| Range [units]                           | 0 10 000 [I]                                                                           |                      |          |  |
| Default value                           | 2001                                                                                   | Alternative config   | YES      |  |
| Step                                    | 11                                                                                     |                      |          |  |
| Comm object                             | 11103                                                                                  | Related applications | AMF, MRS |  |
| Config level                            | Advanced                                                                               |                      |          |  |
| Setpoint visibility                     | Visible only if the logical analog input FUEL LEVEL (PAGE 621) is or ECU is configured |                      |          |  |
| Description                             |                                                                                        |                      |          |  |
| Define a capacity of gen-set fuel tank. |                                                                                        |                      |          |  |

### back to List of setpoints

# **Maximal Fuel Drop**

| Setpoint group      | Engine settings       | Related FW           | 1.8.0    |  |
|---------------------|-----------------------|----------------------|----------|--|
| Range [units]       | Disabled / 1 50 [%/h] |                      |          |  |
| Default value       | 25 %/h                | Alternative config   | NO       |  |
| Step                | 1%/h                  |                      |          |  |
| Comm object         | 12373                 | Related applications | AMF, MRS |  |
| Config level        | Advanced              |                      |          |  |
| Setpoint visibility | Always                |                      |          |  |
| Description         |                       |                      |          |  |

Setpoint indicates the maximum allowable drop of fuel in fuel tank per running hour. When the engine is not running the maximal allowed fuel drop-off is preset to 5% of total tank volume per hour.

## **○** back to List of setpoints

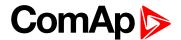

## **Maximal Fuel Drop Delay**

| Setpoint group      | Engine settings | Related FW           | 1.8.0    |
|---------------------|-----------------|----------------------|----------|
| Range [units]       | 0600[s]         |                      |          |
| Default value       | 5 s             | Alternative config   | NO       |
| Step                | S               |                      |          |
| Comm object         | 14683           | Related applications | AMF, MRS |
| Config level        | Advanced        |                      |          |
| Setpoint visibility | Always          |                      |          |
|                     |                 |                      |          |

#### **Description**

When the value of fuel drop per hour is higher than **Maximal Fuel Drop (page 216)** this delay stars count down. After count down of this delay alarm **Wrn Fuel Theft (page 646)** is activated.

#### • back to List of setpoints

## **Fuel Pump On**

| Setpoint group      | Engine settings                                                                                                    | Related FW                     | 1.8.0    |  |
|---------------------|----------------------------------------------------------------------------------------------------|--------------------------------|----------|--|
| Range [units]       | 0 Fuel Pump Off (page                                                                                                    | 0 Fuel Pump Off (page 218) [%] |          |  |
| Default value       | 20 %                                                                                                    | Alternative config             | NO       |  |
| Step                | 1 %                                                                                                    | 1 %                            |          |  |
| Comm object         | 10100                                                                                                    | Related applications           | AMF, MRS |  |
| Config level        | Advanced                                                                                                    |                                |          |  |
| Setpoint visibility | Visible only if the logical binary output FUEL PUMP (PAGE 569) is configured and logical binary input FUEL PUMP ON/OFF (PAGE 527) isn't configured |                                |          |  |

#### Description

Threshold level for switching the binary output FUEL PUMP (PAGE 569) on.

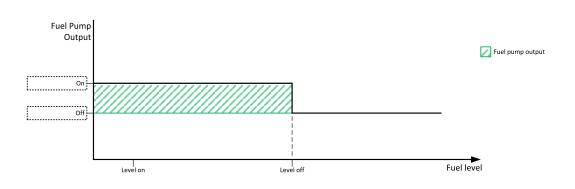

Image 9.13 Fuel Pump On

IMPORTANT: When binary input FUEL PUMP ON/OFF (PAGE 527) is configured then binary output FUEL PUMP (PAGE 569) is control by this binary input. Setpoints Fuel Pump On and Fuel Pump Off (page 218) are not evaluated!

Note: Value from analog input has higher priority than ECU.

Note: This setpoint is visible only if the logical binary output FUEL PUMP (PAGE 569) is configured.

## back to List of setpoints

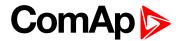

## **Fuel Pump Off**

| Setpoint group      | Engine settings                                                                                                    | Related FW           | 1.8.0    |
|---------------------|----------------------------------------------------------------------------------------------------|----------------------|----------|
| Range [units]       | Fuel Pump On (page 217) 100 [%]                                                                                                    |                      |          |
| Default value       | 90 %                                                                                                    | Alternative config   | NO       |
| Step                | 1 %                                                                                                    |                      |          |
| Comm object         | 10101                                                                                                    | Related applications | AMF, MRS |
| Config level        | Advanced                                                                                                    |                      |          |
| Setpoint visibility | Visible only if the logical binary output FUEL PUMP (PAGE 569) is configured and logical binary input FUEL PUMP ON/OFF (PAGE 527) isn't configured |                      |          |

## Description

Threshold level for switching the binary output FUEL PUMP (PAGE 569) off.

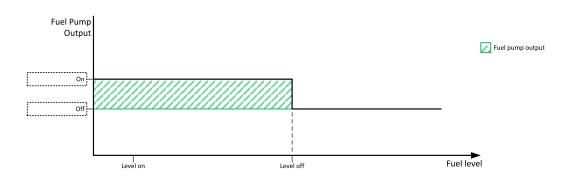

Image 9.14 Fuel Pump Off

IMPORTANT: When binary input FUEL PUMP ON/OFF (PAGE 527) is configured then binary output FUEL PUMP (PAGE 569) is control by this binary input. Setpoints Fuel Pump On (page 217) and Fuel Pump Off are not evaluated!

Note: Value from analog input has higher priority than ECU.

Note: This setpoint is visible only if the logical binary output FUEL PUMP (PAGE 569) is configured.

**○** back to List of setpoints

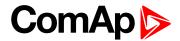

## Transfer Wrn Delay

| Setpoint group      | Engine settings                                                              | Related FW           | 1.8.0    |
|---------------------|------------------------------------------------------------------------------|----------------------|----------|
| Range [units]       | Disabled / 1 60 [s]                                                          |                      |          |
| Default value       | 30 s                                                                         | Alternative config   | YES      |
| Step                | 1 s                                                                          |                      |          |
| Comm object         | 10685                                                                        | Related applications | AMF, MRS |
| Config level        | Advanced                                                                     |                      |          |
| Setpoint visibility | Visible only if the logical binary output FUEL PUMP (PAGE 569) is configured |                      |          |
| Description         |                                                                              |                      |          |

## Description

If the controller does not see the fuel increase during fuel transfer within this time alarm Wrn Fuel Transfer Failed (page 659) will be displayed and the FUEL PUMP (PAGE 569) will be turned off. Alarm Wrn Fuel Transfer Failed (page 659) will be displayed but this alarm becomes immediately inactive and it will be possible to delete this message by the Fault reset button. If the fault is deleted the controller will initiate the transfer again.

#### back to List of setpoints

**Subgroup: Maintenance** 

#### **Maintenance Timer 1**

| Setpoint group      | Engine settings              | Related FW           | 1.8.0    |
|---------------------|------------------------------|----------------------|----------|
| Range [units]       | -10 000 9 999 [h] / Disabled |                      |          |
| Default value       | 1 000 h                      | Alternative config   | NO       |
| Step                | 1 h                          |                      |          |
| Comm object         | 11616                        | Related applications | AMF, MRS |
| Config level        | Standard                     |                      |          |
| Setpoint visibility | Always                       |                      |          |
| Description         |                              |                      |          |

#### Description

Maintenance timer 1 counts down when engine is running. If reaches zero, an alarm appears, but the timer still counting down into negative values. When the value 10000 is set, than the Maintenance function is disabled and counter does not count. Counter value disappear from controllers statistics.

#### back to List of setpoints

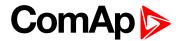

#### **Maintenance Timer 2**

| Setpoint group      | Engine settings              | Related FW           | 1.8.0    |
|---------------------|------------------------------|----------------------|----------|
| Range [units]       | -10 000 9 999 [h] / Disabled |                      |          |
| Default value       | 1 000 h                      | Alternative config   | NO       |
| Step                | 1 h                          |                      |          |
| Comm object         | 11617                        | Related applications | AMF, MRS |
| Config level        | Standard                     |                      |          |
| Setpoint visibility | Always                       |                      |          |
| D                   |                              |                      |          |

#### Description

Maintenance timer 2 counts down when engine is running. If reaches zero, an alarm appears, but the timer still counting down into negative values. When the value 10000 is set, than the Maintenance function is disabled and counter does not count. Counter value disappear from controllers statistics.

#### back to List of setpoints

#### **Maintenance Timer 3**

| Engine settings              | Related FW                                                      | 1.8.0                                                                                               |
|------------------------------|-----------------------------------------------------------------|----------------------------------------------------------------------------------------------------|
| -10 000 9 999 [h] / Disabled |                                                                 |                                                                                                    |
| 1 000 h                      | Alternative config                                              | NO                                                                                                  |
| 1 h                          |                                                                 |                                                                                                    |
| 11618                        | Related applications                                            | AMF, MRS                                                                                            |
| Standard                     |                                                                 |                                                                                                    |
| Always                       |                                                                 |                                                                                                    |
|                              | -10 000 9 999 [h] / Disa<br>1 000 h<br>1 h<br>11618<br>Standard | -10 000 9 999 [h] / Disabled  1 000 h Alternative config  1 h  11618 Related applications  Standard |

#### Description

Maintenance timer 3 counts down when engine is running. If reaches zero, an alarm appears, but the timer still counting down into negative values. When the value 10000 is set, than the Maintenance function is disabled and counter does not count. Counter value disappear from controllers statistics.

#### back to List of setpoints

**Subgroup: Battery Protections** 

## **Battery Undervoltage**

| Setpoint group                             | Engine settings                          | Related FW           | 1.8.0    |
|--------------------------------------------|------------------------------------------|----------------------|----------|
| Range [units]                              | 8,0 V Battery Overvoltage (page 221) [V] |                      |          |
| Default value                              | 18,0 V                                   | Alternative config   | NO       |
| Step                                       | 0,1 V                                    |                      |          |
| Comm object                                | 8387                                     | Related applications | AMF, MRS |
| Config level                               | Standard                                 |                      |          |
| Setpoint visibility                        | Always                                   |                      |          |
| Description                                |                                          |                      |          |
| Warning threshold for low battery voltage. |                                          |                      |          |

## back to List of setpoints

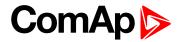

## **Battery Overvoltage**

| Setpoint group                              | Engine settings                          | Related FW           | 1.8.0    |
|---------------------------------------------|------------------------------------------|----------------------|----------|
| Range [units]                               | Battery Undervoltage (page 220) 40,0 [V] |                      |          |
| Default value                               | 36,0 V                                   | Alternative config   | NO       |
| Step                                        | 0,1 V                                    |                      |          |
| Comm object                                 | 9587                                     | Related applications | AMF, MRS |
| Config level                                | Standard                                 |                      |          |
| Setpoint visibility                         | Always                                   |                      |          |
| Description                                 |                                          |                      |          |
| Warning threshold for high battery voltage. |                                          |                      |          |

## **△** back to List of setpoints

## **Battery <> Voltage Delay**

| Setpoint group                                                                           | Engine settings | Related FW           | 1.8.0    |
|------------------------------------------------------------------------------------------|-----------------|----------------------|----------|
| Range [units]                                                                            | 0600[s]         |                      |          |
| Default value                                                                            | 5 s             | Alternative config   | NO       |
| Step                                                                                     | 1 s             |                      |          |
| Comm object                                                                              | 8383            | Related applications | AMF, MRS |
| Config level                                                                             | Standard        |                      |          |
| Setpoint visibility                                                                      | Always          |                      |          |
| Description                                                                              |                 |                      |          |
| Delay for Battery Undervoltage (page 220) and Battery Overvoltage (page 221) protection. |                 |                      |          |

# **○** back to List of setpoints

# **Battery Charger Fail Delay**

| Setpoint group                            | Engine settings                                 | Related FW           | 1.8.0    |
|-------------------------------------------|-------------------------------------------------|----------------------|----------|
| Range [units]                             | 0 15 [min]                                      |                      |          |
| Default value                             | 5 min                                           | Alternative config   | NO       |
| Step                                      | 1 min                                           |                      |          |
| Comm object                               | 11374                                           | Related applications | AMF, MRS |
| Config level                              | Advanced                                        |                      |          |
| Setpoint visibility                       | Conditioned with LBI BATTERY CHARGER (PAGE 498) |                      |          |
| Description                               |                                                 |                      |          |
| Delay for LBI BATTERY CHARGER (PAGE 498). |                                                 |                      |          |

## **△** back to List of setpoints

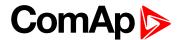

## **Low Battery Charging Cycle**

| Setpoint group      | Engine settings        | Related FW           | 1.8.0 |
|---------------------|------------------------|----------------------|-------|
| Range [units]       | Disabled / 1–240 [min] |                      |       |
| Default value       | Disabled               | Alternative config   | NO    |
| Step                | 1 min                  |                      |       |
| Comm object         | 15766                  | Related applications | MRS   |
| Config level        | Advanced               |                      |       |
| Setpoint visibility | Always                 |                      |       |

#### **Description**

This setpoint enables battery charging and defines the time gen-set is running for to recharge battery. If battery charging is enabled and battery undervoltage is detected for more than 5 minutes, gen-set is started and will run for time defined in setpoint *Low Battery Charging Cycle*.

Battery charging is only initiated in AUT mode when no Shutdown alarm and Fuel Level alarm is active. If there is battery undervoltage detected again after previous Charging Cycle is finished (and undervoltage lasts more than 5 minutes) next Charging Cycle is initiated.

If controller is switched to MAN mode during battery charging, gen-set stay running regardless timer (*Low Battery Charging Cycle* setpoint) elapsing. Gen-set is stopped by STOP button or by any SD alarm event only in this case.

If there is *Charging Alternator Fail* alarm occurred during battery recharging period, current battery recharging continues until time is elapsed. Next gen-set start due to battery undervoltage is blocked until controller is restarted.

IMPORTANT: If controller is in MAN mode and the battery voltage is under the limit more than 5 minutes engine is started immediately when controller is switched to AUT mode.

Note: Low Battery Charging function is available only when separate MRS archive is used.

#### **back to List of setpoints**

**Subgroup: Pulse Counters** 

#### **Conversion Coefficient Pulse 1**

| Setpoint group      | Engine settings                                      | Related FW           | 1.8.0    |
|---------------------|------------------------------------------------------|----------------------|----------|
| Range [units]       | 0 1 000 [-]                                          |                      |          |
| Default value       | 1                                                    | Alternative config   | NO       |
| Step                | 1                                                    |                      |          |
| Comm object         | 10994                                                | Related applications | AMF, MRS |
| Config level        | Advanced                                             |                      |          |
| Setpoint visibility | Only if LBI Pulse Counter 1 (PAGE 532) is configured |                      |          |

## Description

This setpoint adjusts the rate of increasing of the Pulse Counter 1 function. The module counts pulses at the input Pulse Counter 1 (PAGE 532) and if the input pulses counter reaches value given by this setpoint, the counter value Pulse Counter 1 (page 469) is increased by 1 and input pulses counter is reset to 0. Both counter value and input pulses counter are stored in the nonvolatile memory.

#### back to List of setpoints

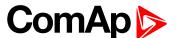

### **Conversion Coefficient Pulse 2**

| Setpoint group      | Engine settings                                      | Related FW           | 1.8.0    |  |
|---------------------|------------------------------------------------------|----------------------|----------|--|
| Range [units]       | 0 1 000 [-]                                          |                      |          |  |
| Default value       | 1                                                    | Alternative config   | NO       |  |
| Step                | 1                                                    |                      |          |  |
| Comm object         | 10995                                                | Related applications | AMF, MRS |  |
| Config level        | Advanced                                             |                      |          |  |
| Setpoint visibility | Only if LBI Pulse Counter 2 (PAGE 533) is configured |                      |          |  |
| Description         |                                                      |                      |          |  |

## **Description**

This setpoint adjusts the rate of increasing of the Pulse Counter 2 function. The module counts pulses at the input Pulse Counter 2 (PAGE 533) and if the input pulses counter reaches value given by this setpoint, the counter value Pulse Counter 2 (page 469) is increased by 0,1 and input pulses counter is reset to 0. Both counter value and input pulses counter are stored in the nonvolatile memory.

#### back to List of setpoints

**Subgroup: Power switch** 

#### **Power Switch On**

| Setpoint group      | Engine settings                                                                  | Related FW           | 1.8.0    |
|---------------------|----------------------------------------------------------------------------------|----------------------|----------|
| Range [units]       | 0 32 000 [kW]                                                                    |                      |          |
| Default value       | 100 kW                                                                           | Alternative config   | NO       |
| Step                | 1 kW                                                                             |                      |          |
| Comm object         | 11658                                                                            | Related applications | AMF, MRS |
| Config level        | Advanced                                                                         |                      |          |
| Setpoint visibility | Visible only if the logical binary output Power Switch (PAGE 582) is configured. |                      |          |

## **Description**

Threshold level for switching the binary output Power Switch (PAGE 582) on.

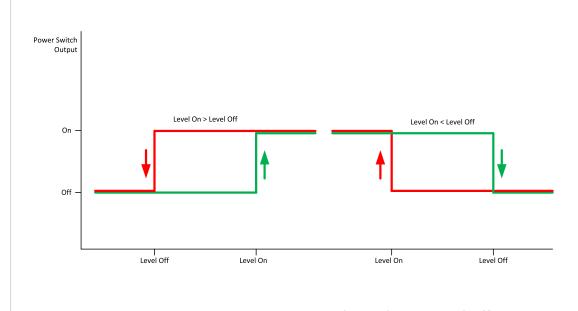

Image 9.15 Power Switch Level On < Level Off

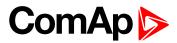

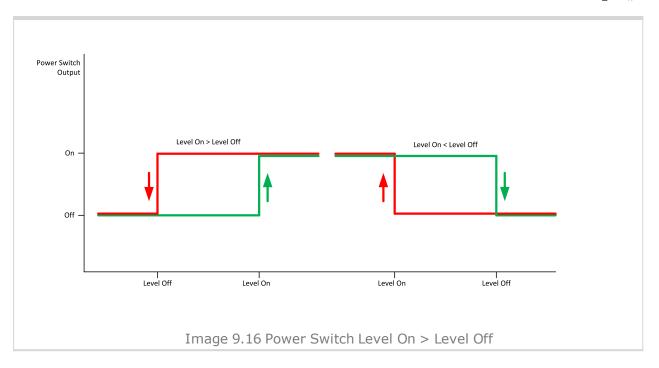

## **△** back to List of setpoints

## **Power Switch Off**

| Setpoint group                                                              | Engine settings               | Related FW                                                                       | 1.8.0    |  |  |
|-----------------------------------------------------------------------------|-------------------------------|----------------------------------------------------------------------------------|----------|--|--|
| Range [units]                                                               | 0 32 000 [kW]                 | 0 32 000 [kW]                                                                    |          |  |  |
| Default value                                                               | 50 kW                         | Alternative config                                                               | NO       |  |  |
| Step                                                                        | 1 kW                          | 1 kW                                                                             |          |  |  |
| Comm object                                                                 | 11659                         | Related applications                                                             | AMF, MRS |  |  |
| Config level                                                                | Advanced                      | Advanced                                                                         |          |  |  |
| Setpoint visibility                                                         | Visible only if the logical I | Visible only if the logical binary output Power Switch (PAGE 582) is configured. |          |  |  |
| Description                                                                 |                               |                                                                                  |          |  |  |
| Threshold level for switching the binary output Power Switch (PAGE 582) on. |                               |                                                                                  |          |  |  |

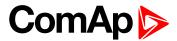

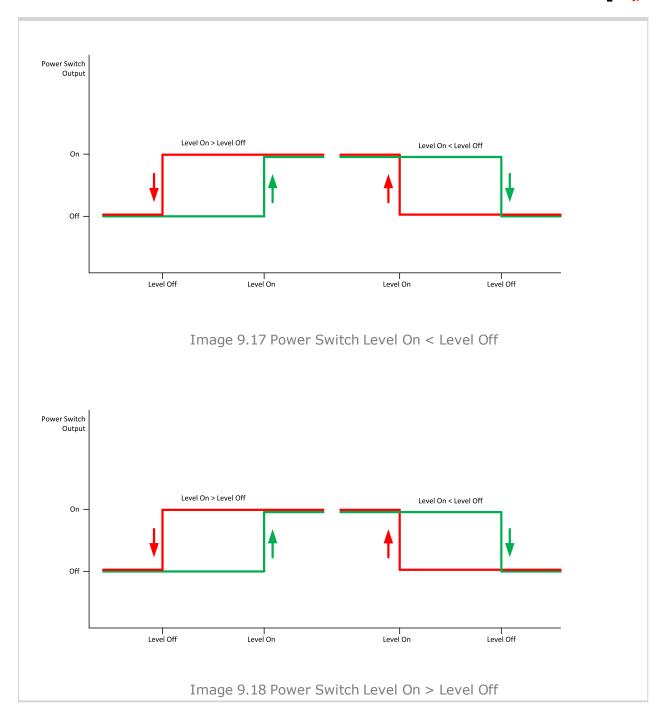

## back to List of setpoints

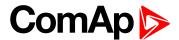

## **Subgroup: Ventilation**

#### **Ventilation Pulse Time**

| Setpoint group      | Engine settings                                                                                                    | Related FW           | 1.8.0    |
|---------------------|----------------------------------------------------------------------------------------------------|----------------------|----------|
| Range [units]       | 0-3600 [s]                                                                                                    |                      |          |
| Default value       | 30 s                                                                                                    | Alternative config   | NO       |
| Step                | 1s                                                                                                    |                      |          |
| Comm object         | 15767                                                                                                    | Related applications | MRS. AMF |
| Config level        | Advanced                                                                                                    |                      |          |
| Setpoint visibility | Only when logical binary output VENTILATION ON PULSE (PAGE 590) or VENTILATION OFF PULSE (PAGE 589) is configured. |                      |          |
|                     |                                                                                                    |                      |          |

## Description

This setpoint defines duration of pulse generated on logical binary outputs **VENTILATION ON PULSE** (PAGE 590) or **VENTILATION OFF PULSE** (PAGE 589) at the moment when logical binary output **VENTILATION** (PAGE 589) is activated or deactivated respectively.

#### back to List of setpoints

**Subgroup: ECU Settings** 

## **ECU Speed Adjustment**

| Setpoint group      | Engine settings            | Related FW           | 1.8.0    |
|---------------------|----------------------------|----------------------|----------|
| Range [units]       | 0 100 [%]                  |                      |          |
| Default value       | 50 %                       | Alternative config   | NO       |
| Step                | 1 %                        |                      |          |
| Comm object         | 9948                       | Related applications | AMF, MRS |
| Config level        | Advanced                   |                      |          |
| Setpoint visibility | Visible only if ECU is con | figured              |          |
|                     |                            |                      |          |

#### Description

Enables to adjust engine speed in ECU via CAN bus. Nominal speed corresponds to 50%. This setpoint should be used only for Volvo Penta and Scania engines. It has no effect on other engine brands.

Note: To lock this setpoint against editing you also have to lock setpoint ECU Speed Adjustment 1 (page 341), ECU Speed Adjustment 2 (page 342) and ECU Speed Adjustment 3 (page 342).

## back to List of setpoints

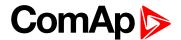

# **Group: Generator settings**

**Subgroup: Overload Protection** 

## **Overload BOC**

| Setpoint group      | Generator settings              | Related FW                      | 1.8.0    |  |  |
|---------------------|---------------------------------|---------------------------------|----------|--|--|
| Range [units]       | Overload Wrn (page 227) 200 [%] |                                 |          |  |  |
| Default value       | 120 %                           | Alternative config NO           |          |  |  |
| Step                | 1 % of Nominal Power (          | 1 % of Nominal Power (page 176) |          |  |  |
| Comm object         | 8280                            | Related applications            | AMF, MRS |  |  |
| Config level        | Standard                        |                                 |          |  |  |
| Setpoint visibility | Always                          |                                 |          |  |  |
| Description         |                                 |                                 |          |  |  |

#### Description

Threshold level for generator overload (in % of Nominal power) protection. Protection is BOC (Breaker Open and gen-set Cooldown).

**Note:** When there is no control of breakers, the type of protection is Sd not BOC.

#### back to List of setpoints

## **Overload Wrn**

| Setpoint group                                                                                   | Generator settings              | Related FW           | 1.8.0    |  |
|--------------------------------------------------------------------------------------------------|---------------------------------|----------------------|----------|--|
| Range [units]                                                                                    | 0 Overload BOC (page 227) [%]   |                      |          |  |
| Default value                                                                                    | 120 %                           | Alternative config   | NO       |  |
| Step                                                                                             | 1 % of Nominal Power (page 176) |                      |          |  |
| Comm object                                                                                      | 9685                            | Related applications | AMF, MRS |  |
| Config level                                                                                     | Standard                        |                      |          |  |
| Setpoint visibility                                                                              | Always                          |                      |          |  |
| Description                                                                                      |                                 |                      |          |  |
| Threshold level for generator overload (in % of Nominal power) protection. This is only warning. |                                 |                      |          |  |

## **○** back to List of setpoints

## **Overload Delay**

| Setpoint group                                                                                   | Generator settings | Related FW           | 1.8.0    |  |
|--------------------------------------------------------------------------------------------------|--------------------|----------------------|----------|--|
| Range [units]                                                                                    | 0,0 600,0 [s]      |                      |          |  |
| Default value                                                                                    | 5,0 s              | Alternative config   | NO       |  |
| Step                                                                                             | 0,1 s              |                      |          |  |
| Comm object                                                                                      | 8281               | Related applications | AMF, MRS |  |
| Config level                                                                                     | Standard           |                      |          |  |
| Setpoint visibility                                                                              | Always             |                      |          |  |
| Description                                                                                      |                    |                      |          |  |
| Delay for Overload BOC (page 227)Overload BOC (page 227) and Overload Wrn (page 227) protection. |                    |                      |          |  |

## **△** back to List of setpoints

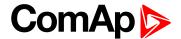

# **Subgroup: Current Protection**

## **Short Circuit BOC**

| Setpoint group                                                                    | Generator settings                | Related FW           | 1.8.0    |  |  |
|-----------------------------------------------------------------------------------|-----------------------------------|----------------------|----------|--|--|
| Range [units]                                                                     | 100 500 [%]                       |                      |          |  |  |
| Default value                                                                     | 250 %                             | Alternative config   | NO       |  |  |
| Step                                                                              | 1 % of Nominal Current (page 176) |                      |          |  |  |
| Comm object                                                                       | 8282                              | Related applications | AMF, MRS |  |  |
| Config level                                                                      | Standard                          | Standard             |          |  |  |
| Setpoint visibility                                                               | Always                            | Always               |          |  |  |
| Description                                                                       | Description                       |                      |          |  |  |
| BOC occurs when generator current reaches this preset threshold.                  |                                   |                      |          |  |  |
| Note: When there is no control of breakers, the type of protection is Sd not BOC. |                                   |                      |          |  |  |

# **○** back to List of setpoints

# **Short Circuit BOC Delay**

| Setpoint group                                     | Generator settings | Related FW           | 1.8.0    |  |  |
|----------------------------------------------------|--------------------|----------------------|----------|--|--|
| Range [units]                                      | 0,00 10,00 [s]     |                      |          |  |  |
| Default value                                      | 0,04 s             | Alternative config   | YES      |  |  |
| Step                                               | 0,01 s             |                      |          |  |  |
| Comm object                                        | 9991               | Related applications | AMF, MRS |  |  |
| Config level                                       | Advanced           | Advanced             |          |  |  |
| Setpoint visibility                                | Always             | Always               |          |  |  |
| Description                                        |                    |                      |          |  |  |
| Delay for Short Circuit BOC (page 228) protection. |                    |                      |          |  |  |

# **○** back to List of setpoints

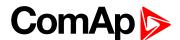

## **IDMT Overcurrent Delay**

| Setpoint group      | Generator settings | Related FW           | 1.8.0    |
|---------------------|--------------------|----------------------|----------|
| Range [units]       | 1,0 600,0 [s]      |                      |          |
| Default value       | 4,0 s              | Alternative config   | NO       |
| Step                | 0,1 s              |                      |          |
| Comm object         | 8283               | Related applications | AMF, MRS |
| Config level        | Standard           |                      |          |
| Setpoint visibility | Always             |                      |          |

#### **Description**

IDMT curve shape selection. IDMT Overcurrent Delay is a reaction time of IDMT protection for 200% overcurrent I<sub>qen</sub> =2\*Nominal Current (page 176)

IDMT is "very inverse" over current protection. Reaction time is not constant but depends on over current level according to the following formula:

**Note:** Reaction time is limited to 3600 s = 60 minutes. IDMT protection is not active for Reaction time values longer than 60 minutes.

 $\ensuremath{\text{I}_{\text{gen}}}$  is maximal value of all measured phases of generator  $\ensuremath{\text{ current}}.$ 

Table 9.1 EXAMPLE of Reaction time for different over current levels

|               | Overcurrent IDMT Delay | Overcurrent |        |       |
|---------------|------------------------|-------------|--------|-------|
|               |                        | ≤ 100 %     | 101 %  | 110 % |
| Reaction time | 0,2 s                  | No action   | 20 s   | 2 s   |
|               | 2 s                    | No action   | 200 s  | 20 s  |
|               | 20 s                   | No action   | 2000 s | 200 s |

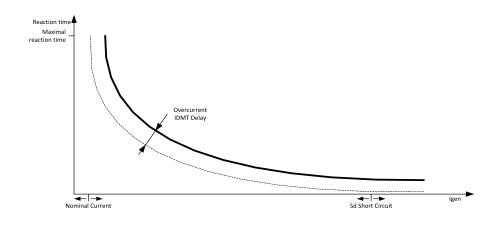

Image 9.19 IDMT Overcurrent Delay

#### **back to List of setpoints**

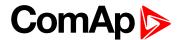

#### **Current Unbalance BOC**

| Setpoint group                                         | Generator settings                                     | Related FW           | 1.8.0    |  |
|--------------------------------------------------------|--------------------------------------------------------|----------------------|----------|--|
| Range [units]                                          | 1 200 [%] of Nominal Current (page 176)                |                      |          |  |
| Default value                                          | 50 %                                                   | Alternative config   | NO       |  |
| Step                                                   | 1 % of Nominal Current (page 176)                      |                      |          |  |
| Comm object                                            | 8284                                                   | Related applications | AMF, MRS |  |
| Config level                                           | Advanced                                               |                      |          |  |
| Setpoint visibility                                    | Conditioned by the setpoint Connection type (page 177) |                      |          |  |
| Description                                            |                                                        |                      |          |  |
| Threshold for generator current asymmetry (unbalance). |                                                        |                      |          |  |

Protection is BOC (Breaker Open and genset Cooldown).

Note: When there is no control of breakers, the type of protection is Sd not BOC.

#### **○** back to List of setpoints

## **Current Unbalance BOC Delay**

| Setpoint group                                         | Generator settings                                     | Related FW           | 1.8.0    |  |
|--------------------------------------------------------|--------------------------------------------------------|----------------------|----------|--|
| Range [units]                                          | 0,0 600,0 [s]                                          |                      |          |  |
| Default value                                          | 5,0 s                                                  | Alternative config   | NO       |  |
| Step                                                   | 0,1 s                                                  |                      |          |  |
| Comm object                                            | 8285                                                   | Related applications | AMF, MRS |  |
| Config level                                           | Advanced                                               |                      |          |  |
| Setpoint visibility                                    | Conditioned by the setpoint Connection type (page 177) |                      |          |  |
| Description                                            |                                                        |                      |          |  |
| Delay for Current Unbalance BOC (page 230) protection. |                                                        |                      |          |  |

## **○** back to List of setpoints

**Subgroup: Voltage Protection** 

## Generator Overvoltage Sd

| Constator Cross reliage Ca |                                                                            |                      |          |  |
|----------------------------|----------------------------------------------------------------------------|----------------------|----------|--|
| Setpoint group             | Generator settings                                                         | Related FW           | 1.8.0    |  |
| Range [units]              | Generator Overvoltage Wrn (page 231) 200 [%]                               |                      |          |  |
| Default value              | Alternative config NO                                                      |                      |          |  |
| Step                       | 1 % of Nominal Voltage Ph-N (page 179) or Nominal Voltage Ph-Ph (page 179) |                      |          |  |
| Comm object                | 8291                                                                       | Related applications | AMF, MRS |  |
| Config level               | Standard                                                                   |                      |          |  |
| Setpoint visibility        | Always                                                                     |                      |          |  |
| <b>5</b> :                 |                                                                            |                      |          |  |

#### Description

Threshold for generator overvoltage protection. All three phases are checked. Maximum out of three is used.

Note: Phase to phase and phase to neutral voltages are used for this protection.

## **○** back to List of setpoints

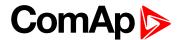

## **Generator Overvoltage Wrn**

| Setpoint group      | Generator settings                                                            | Related FW           | 1.8.0    |
|---------------------|-------------------------------------------------------------------------------|----------------------|----------|
| Range [units]       | Generator Undervoltage Wrn (page 232) Generator Overvoltage Sd (page 230) [%] |                      |          |
| Default value       | 110 %                                                                         | Alternative config   | NO       |
| Step                | 1 % of Nominal Voltage Ph-N (page 179) or Nominal Voltage Ph-Ph (page 179)    |                      |          |
| Comm object         | 9686                                                                          | Related applications | AMF, MRS |
| Config level        | Standard                                                                      |                      |          |
| Setpoint visibility | Always                                                                        |                      |          |
| Description         |                                                                               |                      |          |

Threshold for generator overvoltage protection. All three phases are checked. Maximum out of three is used.

Note: Phase to phase and phase to neutral voltages are used for this protection.

## **○** back to List of setpoints

## **Generator Undervoltage BOC**

| Setpoint group      | Generator settings                                                         | Related FW           | 1.8.0    |  |
|---------------------|----------------------------------------------------------------------------|----------------------|----------|--|
| Range [units]       | 0 Generator Undervoltage Wrn (page 232) [%]                                |                      |          |  |
| Default value       | 70 %                                                                       | Alternative config   | NO       |  |
| Step                | 1 % of Nominal Voltage Ph-N (page 179) or Nominal Voltage Ph-Ph (page 179) |                      |          |  |
| Comm object         | 8293                                                                       | Related applications | AMF, MRS |  |
| Config level        | Standard                                                                   |                      |          |  |
| Setpoint visibility | Always                                                                     |                      |          |  |
| Description         |                                                                            |                      |          |  |

#### Description

Threshold for generator undervoltage protection. All three phases are checked. Minimum out of three is used.

**Note:** Phase to phase and phase to neutral voltages are used for this protection.

Note: When there is no control of breakers, the type of protection is Sd not BOC.

#### back to List of setpoints

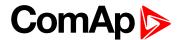

## **Generator Undervoltage Wrn**

| Setpoint group      | Generator settings                                                             | Related FW                                                                 | 1.8.0    |  |
|---------------------|--------------------------------------------------------------------------------|----------------------------------------------------------------------------|----------|--|
| Range [units]       | Generator Undervoltage BOC (page 231) Generator Overvoltage Wrn (page 231) [%] |                                                                            |          |  |
| Default value       | 70 %                                                                           | Alternative config                                                         | NO       |  |
| Step                | 1 % of Nominal Voltage                                                         | 1 % of Nominal Voltage Ph-N (page 179) or Nominal Voltage Ph-Ph (page 179) |          |  |
| Comm object         | 9687                                                                           | Related applications                                                       | AMF, MRS |  |
| Config level        | Standard                                                                       |                                                                            |          |  |
| Setpoint visibility | Always                                                                         |                                                                            |          |  |
| Description         |                                                                                |                                                                            |          |  |

Threshold for generator undervoltage protection. All three phases are checked. Minimum out of three is used.

**Note:** Phase to phase and phase to neutral voltages are used for this protection.

## **○** back to List of setpoints

## **Generator <> Voltage Delay**

| Setpoint group      | Generator settings | Related FW           | 1.8.0    |
|---------------------|--------------------|----------------------|----------|
| Range [units]       | 0,0 600,0 [s]      |                      |          |
| Default value       | 3,0 s              | Alternative config   | NO       |
| Step                | 0,1 s              |                      |          |
| Comm object         | 9103               | Related applications | AMF, MRS |
| Config level        | Standard           |                      |          |
| Setpoint visibility | Always             |                      |          |
| Description         |                    |                      |          |

Delay for Generator Overvoltage Sd (page 230), Generator Overvoltage Wrn (page 231), Generator Undervoltage BOC (page 231) and Generator Undervoltage Wrn (page 232) protection.

## **○** back to List of setpoints

## **Voltage Unbalance BOC**

| Setpoint group                                   | Generator settings                                     | Related FW           | 1.8.0    |  |  |
|--------------------------------------------------|--------------------------------------------------------|----------------------|----------|--|--|
| Range [units]                                    | 1 200 [%] of Nominal Voltage Ph-Ph (page 179)          |                      |          |  |  |
| Default value                                    | 10 %                                                   | Alternative config   | NO       |  |  |
| Step                                             | 1 % of Nominal Voltage Ph-Ph (page 179)                |                      |          |  |  |
| Comm object                                      | 8288                                                   | Related applications | AMF, MRS |  |  |
| Config level                                     | Advanced                                               |                      |          |  |  |
| Setpoint visibility                              | Conditioned by the setpoint Connection type (page 177) |                      |          |  |  |
| Description                                      |                                                        |                      |          |  |  |
| Threshold for generator voltage unbalance alarm. |                                                        |                      |          |  |  |

Note: When there is no control of breakers, the type of protection is Sd not BOC.

## **△** back to List of setpoints

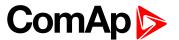

## **Voltage Unbalance BOC Delay**

| Setpoint group                                         | Generator settings                                     | Related FW           | 1.8.0    |  |
|--------------------------------------------------------|--------------------------------------------------------|----------------------|----------|--|
| Range [units]                                          | 0,0 600,0 [s]                                          |                      |          |  |
| Default value                                          | 3,0 s                                                  | Alternative config   | NO       |  |
| Step                                                   | 0,1 s                                                  |                      |          |  |
| Comm object                                            | 8289                                                   | Related applications | AMF, MRS |  |
| Config level                                           | Advanced                                               |                      |          |  |
| Setpoint visibility                                    | Conditioned by the setpoint Connection type (page 177) |                      |          |  |
| Description                                            |                                                        |                      |          |  |
| Delay for Voltage Unbalance BOC (page 232) protection. |                                                        |                      |          |  |

## **○** back to List of setpoints

**Subgroup: Frequency Protection** 

## **Generator Overfrequency BOC**

| Setpoint group                                                                    | Generator settings                    | Related FW                                       | 1.8.0    |  |  |
|-----------------------------------------------------------------------------------|---------------------------------------|--------------------------------------------------|----------|--|--|
| Range [units]                                                                     | Generator Overfrequence               | Generator Overfrequency Wrn (page 233) 200,0 [%] |          |  |  |
| Default value                                                                     | 110,0 %                               | Alternative config                               | NO       |  |  |
| Step                                                                              | 0,1 % of Nominal Frequency (page 180) |                                                  |          |  |  |
| Comm object                                                                       | 8296                                  | Related applications                             | AMF, MRS |  |  |
| Config level                                                                      | Standard                              |                                                  |          |  |  |
| Setpoint visibility                                                               | sibility Always                       |                                                  |          |  |  |
| Description                                                                       |                                       |                                                  |          |  |  |
| Threshold for generator phase L1 overfrequency.                                   |                                       |                                                  |          |  |  |
| Note: When there is no control of breakers, the type of protection is Sd not BOC. |                                       |                                                  |          |  |  |

## **○** back to List of setpoints

## **Generator Overfrequency Wrn**

| Setpoint group                                  | Generator settings                                                                 | Related FW           | 1.8.0    |  |
|-------------------------------------------------|------------------------------------------------------------------------------------|----------------------|----------|--|
| Range [units]                                   | Generator Underfrequency Wrn (page 234) Generator Overfrequency BOC (page 233) [%] |                      |          |  |
| Default value                                   | 110,0 %                                                                            | Alternative config   | NO       |  |
| Step                                            | 0,1 % of Nominal Frequency (page 180)                                              |                      |          |  |
| Comm object                                     | 9688                                                                               | Related applications | AMF, MRS |  |
| Config level                                    | Standard                                                                           |                      |          |  |
| Setpoint visibility                             | Always                                                                             |                      |          |  |
| Description                                     |                                                                                    |                      |          |  |
| Threshold for generator phase L1 overfrequency. |                                                                                    |                      |          |  |

## **△** back to List of setpoints

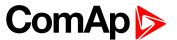

## **Generator Underfrequency BOC**

| Setpoint group      | Generator settings                              | Related FW         | 1.8.0 |
|---------------------|-------------------------------------------------|--------------------|-------|
| Range [units]       | 0,0 Generator Underfrequency Wrn (page 234) [%] |                    |       |
| Default value       | 85,0 %                                          | Alternative config | NO    |
| Step                | 0,1 % of Nominal Frequency (page 180)           |                    |       |
| Comm object         | 8298 Related applications AMF, MRS              |                    |       |
| Config level        | Standard                                        |                    |       |
| Setpoint visibility | Always                                          |                    |       |
| Description         |                                                 |                    |       |

Threshold for generator phase L1 underfrequency.

**Note:** When there is no control of breakers, the type of protection is Sd not BOC.

## **○** back to List of setpoints

## **Generator Underfrequency Wrn**

| Setpoint group                                   | Generator settings                                                                 | Related FW         | 1.8.0 |
|--------------------------------------------------|------------------------------------------------------------------------------------|--------------------|-------|
| Range [units]                                    | Generator Underfrequency BOC (page 234) Generator Overfrequency Wrn (page 233) [%] |                    |       |
| Default value                                    | 85,0 %                                                                             | Alternative config | NO    |
| Step                                             | 0,1 % of Nominal Frequency (page 180)                                              |                    |       |
| Comm object                                      | 9689 Related applications AMF, MRS                                                 |                    |       |
| Config level                                     | Standard                                                                           |                    |       |
| Setpoint visibility                              | Always                                                                             |                    |       |
| Description                                      |                                                                                    |                    |       |
| Threshold for generator phase L1 underfrequency. |                                                                                    |                    |       |

## **○** back to List of setpoints

## **Generator <> Frequency Delay**

| Setpoint group      | Generator settings | Related FW           | 1.8.0    |
|---------------------|--------------------|----------------------|----------|
| Range [units]       | 0,0 600,0 [s]      |                      |          |
| Default value       | 3,0 s              | Alternative config   | NO       |
| Step                | 0,1 s              |                      |          |
| Comm object         | 8297               | Related applications | AMF, MRS |
| Config level        | Standard           |                      |          |
| Setpoint visibility | Always             |                      |          |
| Description         |                    |                      |          |

Delay for Generator Overfrequency BOC (page 233), Generator Overfrequency Wrn (page 233), Generator Underfrequency Wrn (page 234) and Generator Underfrequency BOC (page 234) protection.

## **○** back to List of setpoints

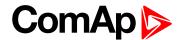

# **Group: Protections**

**Subgroup: Overload Protection** 

## **Overload Protection**

| Setpoint group      | Protections                   | Related FW           | 1.8.0    |
|---------------------|-------------------------------|----------------------|----------|
| Range [units]       | Enabled/Disabled/By LBI [-]   |                      |          |
| Default value       | Enabled Alternative config NO |                      |          |
| Step                | [-]                           |                      |          |
| Comm object         | 15664                         | Related applications | AMF, MRS |
| Config level        | Advanced                      |                      |          |
| Setpoint visibility | Always                        |                      |          |
| D                   |                               |                      |          |

## Description

This setpoint adjusts the behavior of generator Overload protection.

| Enabled:  | Protection is enabled. Behavior of protection is adjusted via setpoints Overload BOC (page 227), Overload Wrn (page 227) and Overload Delay (page 227). |
|-----------|----------------------------------------------------------------------------------------------------|
| Disabled: | Protection is disabled.                                                                                                    |
| By LBI:   | Protection is enabled or disabled by the state of LBI PROTECTION ENABLE (PAGE 532).                                                                     |

## • back to List of setpoints

**Subgroup: Current Protection** 

## **Short Circuit Protection**

| Protections                     | Related FW                                                       | 1.8.0                                                                                                |
|---------------------------------|------------------------------------------------------------------|----------------------------------------------------------------------------------------------------|
| Enabled / Disabled / By LBI [-] |                                                                  |                                                                                                    |
| Enabled Alternative config NO   |                                                                  |                                                                                                    |
| [-]                             |                                                                  |                                                                                                    |
| 15665                           | Related applications                                             | AMF, MRS                                                                                             |
| Advanced                        |                                                                  |                                                                                                    |
| Always                          |                                                                  |                                                                                                    |
|                                 | Enabled / Disabled / By L<br>Enabled<br>[-]<br>15665<br>Advanced | Enabled / Disabled / By LBI [-] Enabled Alternative config  [-] 15665 Related applications  Advanced |

## Description

This setpoint adjusts the behavior of generator Short Circuit protection.

| Enabled:  | Protection is enabled. Behavior of protection is adjusted via setpoints Short Circuit BOC (page 228) and Short Circuit BOC Delay (page 228). |
|-----------|----------------------------------------------------------------------------------------------------|
| Disabled: | Protection is disabled.                                                                                                    |
| By LBI:   | Protection is enabled or disabled by the state of LBI PROTECTION ENABLE (PAGE 532).                                                          |

## **○** back to List of setpoints

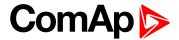

## **IDMT Overcurrent Protection**

| Setpoint group      | Protections                    | Related FW           | 1.8.0    |
|---------------------|--------------------------------|----------------------|----------|
| Range [units]       | Enabled / Disabled / By LBI[-] |                      |          |
| Default value       | Enabled Alternative config NO  |                      |          |
| Step                | [-]                            |                      |          |
| Comm object         | 15666                          | Related applications | AMF, MRS |
| Config level        | Advanced                       |                      |          |
| Setpoint visibility | Always                         |                      |          |
| Description         |                                |                      |          |

#### Description

This setpoint adjusts the behavior of generator IDMT Overcurrent protection.

| Enabled:  | Protection is enabled. Behavior of protection is adjusted via setpoint IDMT  Overcurrent Delay (page 229). |
|-----------|----------------------------------------------------------------------------------------------------|
| Disabled: | Protection is disabled.                                                                                    |
| By LBI:   | Protection is enabled or disabled by the state of LBI PROTECTION ENABLE (PAGE 532).                        |

## back to List of setpoints

#### **Current Unbalance Protection**

| Setpoint group      | Protections                    | Related FW           | 1.8.0    |
|---------------------|--------------------------------|----------------------|----------|
| Range [units]       | Enabled / Disabled / By LBI[-] |                      |          |
| Default value       | Enabled Alternative config NO  |                      |          |
| Step                | [-]                            |                      |          |
| Comm object         | 15667                          | Related applications | AMF, MRS |
| Config level        | Advanced                       |                      |          |
| Setpoint visibility | Always                         |                      |          |

## Description

This setpoint adjusts the behavior of generator Current Unbalance protection.

| Enabled:  | Protection is enabled. Behavior of protection is adjusted via setpoints Current Unbalance BOC (page 230) and Current Unbalance BOC Delay (page 230). |
|-----------|----------------------------------------------------------------------------------------------------|
| Disabled: | Protection is disabled.                                                                                                    |
| By LBI:   | Protection is enabled or disabled by the state of LBI PROTECTION ENABLE (PAGE 532).                                                                  |

## **○** back to List of setpoints

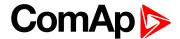

## **Subgroup: Voltage Protection**

## **Generator <> Voltage Protection**

| Setpoint group      | Protections                     | Related FW           | 1.8.0    |
|---------------------|---------------------------------|----------------------|----------|
| Range [units]       | Enabled / Disabled / By LBI [-] |                      |          |
| Default value       | Enabled Alternative config NO   |                      |          |
| Step                | [-]                             |                      |          |
| Comm object         | 15668                           | Related applications | AMF, MRS |
| Config level        | Advanced                        |                      |          |
| Setpoint visibility | Always                          |                      |          |

## Description

This setpoint adjusts the behavior of generator Generator <> Voltage protection. GCB closing is blocked, if the protection is disabled!

| Enabled:  | Protection is enabled. Behavior of protection is adjusted via setpoints Generator  Overvoltage Sd (page 230), Generator Overvoltage Wrn (page 231), Generator  Undervoltage BOC (page 231), Generator Undervoltage Wrn (page 232) and  Generator <> Voltage Delay (page 232). |
|-----------|----------------------------------------------------------------------------------------------------|
| Disabled: | Protection is disabled.                                                                                                    |
| By LBI:   | Protection is enabled or disabled by the state of LBI PROTECTION ENABLE (PAGE 532).                                                                                                    |

## **○** back to List of setpoints

## **Voltage Unbalance Protection**

| _                   |                                 |                      |          |
|---------------------|---------------------------------|----------------------|----------|
| Setpoint group      | Protections                     | Related FW           | 1.8.0    |
| Range [units]       | Enabled / Disabled / By LBI [-] |                      |          |
| Default value       | Enabled                         | Alternative config   | NO       |
| Step                | [-]                             |                      |          |
| Comm object         | 15669                           | Related applications | AMF, MRS |
| Config level        | Advanced                        |                      |          |
| Setpoint visibility | Always                          |                      |          |
|                     |                                 |                      |          |

## Description

This setpoint adjusts the behavior of generator Voltage Unbalance protection.

| Enabled:  | Protection is enabled. Behavior of protection is adjusted via setpoints Voltage Unbalance BOC (page 232) and Voltage Unbalance BOC Delay (page 233). |
|-----------|----------------------------------------------------------------------------------------------------|
| Disabled: | Protection is disabled.                                                                                                    |
| By LBI:   | Protection is enabled or disabled by the state of LBI PROTECTION ENABLE (PAGE 532).                                                                  |

## back to List of setpoints

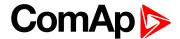

## **Subgroup: Frequency Protection**

## **Generator Frequency Protection**

| Setpoint group      | Protections                     | Related FW           | 1.8.0    |
|---------------------|---------------------------------|----------------------|----------|
| Range [units]       | Enabled / Disabled / By LBI [-] |                      |          |
| Default value       | Enabled                         | Alternative config   | NO       |
| Step                | [-]                             |                      |          |
| Comm object         | 15670                           | Related applications | AMF, MRS |
| Config level        | Advanced                        |                      |          |
| Setpoint visibility | Always                          |                      |          |
| Description.        |                                 |                      |          |

#### Description

This setpoint adjusts the behavior of generator Generator Frequency protection. GCB closing is blocked, if the protection is disabled!.

| Enabled:  | Protection is enabled. Behavior of protection is adjusted via setpoints Generator  Overfrequency BOC (page 233), Generator Overfrequency Wrn (page 233),  Generator Underfrequency BOC (page 234), Generator Underfrequency Wrn  (page 234), and Generator <> Frequency Delay (page 234). |
|-----------|----------------------------------------------------------------------------------------------------|
| Disabled: | Protection is disabled.                                                                                                    |
| By LBI:   | Protection is enabled or disabled by the state of LBI PROTECTION ENABLE (PAGE 532).                                                                                                    |

## **○** back to List of setpoints

**Subgroup: Speed Protection** 

# **Underspeed Protection**

| Setpoint group      | Protections                     | Related FW           | 1.8.0    |
|---------------------|---------------------------------|----------------------|----------|
| Range [units]       | Enabled / Disabled / By LBI [-] |                      |          |
| Default value       | Enabled                         | Alternative config   | NO       |
| Step                | [-]                             |                      |          |
| Comm object         | 15671                           | Related applications | AMF, MRS |
| Config level        | Advanced                        |                      |          |
| Setpoint visibility | Always                          |                      |          |
| Description         |                                 |                      |          |

#### Description

This setpoint adjusts the behavior of generator Underspeed protection.

| Enabled:  | Protection is enabled. Behavior of protection is adjusted via setpoint <b>Underspeed Sd</b> (page 207). |
|-----------|----------------------------------------------------------------------------------------------------|
| Disabled: | Protection is disabled.                                                                                 |
| By LBI:   | Protection is enabled or disabled by the state of LBI PROTECTION ENABLE (PAGE 532).                     |

## **△** back to List of setpoints

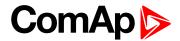

## **Overspeed Protection**

| Setpoint group      | Protections                     | Related FW           | 1.8.0    |
|---------------------|---------------------------------|----------------------|----------|
| Range [units]       | Enabled / Disabled / By LBI [-] |                      |          |
| Default value       | Enabled                         | Alternative config   | NO       |
| Step                | [-]                             |                      |          |
| Comm object         | 15672                           | Related applications | AMF, MRS |
| Config level        | Advanced                        |                      |          |
| Setpoint visibility | Always                          |                      |          |
| Description.        |                                 |                      |          |

## Description

This setpoint adjusts the behavior of generator Overspeed protection.

| Enabled:  | Protection is enabled. Behavior of protection is adjusted via setpoint <b>Overspeed Sd</b> (page 207). |
|-----------|----------------------------------------------------------------------------------------------------|
| Disabled: | Protection is disabled.                                                                                |
| By LBI:   | Protection is enabled or disabled by the state of LBI PROTECTION ENABLE (PAGE 532).                    |

## • back to List of setpoints

# **Group: Dual Operation**

**Subgroup: Dual Operation** 

# **Running Hours Max Difference**

| Setpoint group      | Dual Operation                                                                                                   | Related FW           | 1.8.0    |
|---------------------|----------------------------------------------------------------------------------------------------|----------------------|----------|
| Range [units]       | 0,1 1000,0 [h]                                                                                                   |                      |          |
| Default value       | 10 h                                                                                                    | Alternative config   | NO       |
| Step                | 0,1 h                                                                                                    |                      |          |
| Comm object         | 16039                                                                                                    | Related applications | AMF, MRS |
| Config level        | Advanced                                                                                                    |                      |          |
| Setpoint visibility | Only if relevant module is installed + conditioned by the setpoint COM1 Mode (page 343) and COM2 Mode (page 344) |                      |          |

#### **Description**

This setpoint adjusts the maximal allowed difference of dual operation running hours between Master and Slave. When difference is higher, swap of load between controllers should be done.

## **○** back to List of setpoints

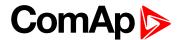

## **Running Hours Base**

| Setpoint group      | Dual Operation                                                                                                   | Related FW           | 1.8.0    |
|---------------------|----------------------------------------------------------------------------------------------------|----------------------|----------|
| Range [units]       | -10 000,0 10 000,0 [h]                                                                                           |                      |          |
| Default value       | 0 h                                                                                                    | Alternative config   | NO       |
| Step                | 0,1 h                                                                                                    |                      |          |
| Comm object         | 16040                                                                                                    | Related applications | AMF, MRS |
| Config level        | Advanced                                                                                                    |                      |          |
| Setpoint visibility | Only if relevant module is installed + conditioned by the setpoint COM1 Mode (page 343) and COM2 Mode (page 344) |                      |          |

#### Description

This setpoint modifies the running hours of controller used in dual operation function. Negative value is decrement from running hours, positive value is increment to running hours.

#### Example:

Master controller has 1000 h.

Slave controller has 100 h.

Adjust setpoint of slave controller to 900 h to have both controllers on "0" running hours in dual operation.

## **○** back to List of setpoints

## **Swap Gen-sets**

| Setpoint group      | Dual Operation                                                                                                   | Related FW           | 1.8.0    |
|---------------------|----------------------------------------------------------------------------------------------------|----------------------|----------|
| Range [units]       | Enabled / Disabled [-]                                                                                           |                      |          |
| Default value       | Enabled h                                                                                                    | Alternative config   | NO       |
| Step                | [-]                                                                                                    |                      |          |
| Comm object         | 16041                                                                                                    | Related applications | AMF, MRS |
| Config level        | Advanced                                                                                                    |                      |          |
| Setpoint visibility | Only if relevant module is installed + conditioned by the setpoint COM1 Mode (page 343) and COM2 Mode (page 344) |                      |          |

#### **Description**

This setpoint enables or disables swapping of gen-sets on load in dual operation.

Enabled Master and Slave are swapped based on their actual running hours.

Master and Slave are not swapped. Controller with lower running hours starts and then runs Disabled

until mains returns or until controller shutdown - then second controller starts.

#### back to List of setpoints

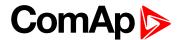

#### **Master Error Protection**

| Setpoint group                                                                               | Dual Operation                                                                                                   | Related FW           | 1.8.0    |  |  |
|----------------------------------------------------------------------------------------------|----------------------------------------------------------------------------------------------------|----------------------|----------|--|--|
| Range [units]                                                                                | Monitoring / AL Indic / Wrn [-]                                                                                  |                      |          |  |  |
| Default value                                                                                | AL Indic Alternative config NO                                                                                   |                      |          |  |  |
| Step                                                                                         | [-]                                                                                                    |                      |          |  |  |
| Comm object                                                                                  | 16042                                                                                                    | Related applications | AMF, MRS |  |  |
| Config level                                                                                 | Advanced                                                                                                    | Advanced             |          |  |  |
| Setpoint visibility                                                                          | Only if relevant module is installed + conditioned by the setpoint COM1 Mode (page 343) and COM2 Mode (page 344) |                      |          |  |  |
| Description                                                                                  |                                                                                                    |                      |          |  |  |
| This setpoint adjust the type of protection for Dual Operation Master Fail (page 654) alarm. |                                                                                                    |                      |          |  |  |

## • back to List of setpoints

## **Slave Error Protection**

| Setpoint group                                                                                     | Dual Operation                                                                                                    | Related FW           | 1.8.0    |  |
|----------------------------------------------------------------------------------------------------|----------------------------------------------------------------------------------------------------|----------------------|----------|--|
| Range [units]                                                                                      | Monitoring / AL Indic / Wrn [-]                                                                                                |                      |          |  |
| Default value                                                                                      | AL Indic Alternative config NO                                                                                                 |                      |          |  |
| Step                                                                                               | [-]                                                                                                    |                      |          |  |
| Comm object                                                                                        | 16043                                                                                                    | Related applications | AMF, MRS |  |
| Config level                                                                                       | Advanced                                                                                                    | Advanced             |          |  |
| Setpoint visibility                                                                                | Only if relevant module is installed + conditioned by the setpoint <b>COM1 Mode (page</b> 343) and <b>COM2 Mode (page</b> 344) |                      |          |  |
| Description                                                                                        |                                                                                                    |                      |          |  |
| This setpoint adjust the type of protection for <b>Dual Operation Slave Fail (page 654)</b> alarm. |                                                                                                    |                      |          |  |

#### back to List of setpoints

# **Transfer Delay**

| Setpoint group      | Dual Operation                                        | Related FW           | 1.8.0 |
|---------------------|-------------------------------------------------------|----------------------|-------|
| Range [units]       | 0,0 600,0 [s]                                         |                      |       |
| Default value       | 1,0 s                                                 | Alternative config   | NO    |
| Step                | 0,1 s                                                 |                      |       |
| Comm object         | 8303                                                  | Related applications | MRS   |
| Config level        | Standard                                              |                      |       |
| Setpoint visibility | Conditioned by the setpoint Operation Mode (page 183) |                      |       |
| Description         |                                                       |                      |       |

Delay used in dual operation function. This delay is used when load from first gen-set is transferred to second gen-set. Delay starts to countdown when GCB of first gen-set is open. When this delay countdown, GCB of second gen-set is closed. This delay is important for correct function of external interlock.

## **△** back to List of setpoints

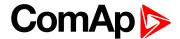

## **Group: General Analog Inputs**

## **General Analog Input 1**

## **Analog Protection 1 Wrn**

| Setpoint group      | General Analog Inputs                                                        | Related FW                                 | 1.8.0 |  |
|---------------------|------------------------------------------------------------------------------|--------------------------------------------|-------|--|
| Range [units]       | the range is defined by analog sensor curve                                  |                                            |       |  |
| Default value       | the value is defined by analog sensor curve  Alternative config  NO          |                                            |       |  |
| Step                | the step is defined by ana                                                   | the step is defined by analog sensor curve |       |  |
| Comm object         | 9259 Related applications AMF, MRS                                           |                                            |       |  |
| Config level        | Standard                                                                     |                                            |       |  |
| Setpoint visibility | Visible only if the logical analog input AIN PROT01 (PAGE 593) is configured |                                            |       |  |
| Description         |                                                                              |                                            |       |  |

Warning or history threshold level for AIN PROT01 (PAGE 593).

Note: These setpoints are used only if LAI AIN PROT01 (PAGE 593) is adjusted to required protection type. Otherwise these setpoints are useless.

## **○** back to List of setpoints

## **Analog Protection 1 Sd**

| Setpoint group      | General Analog Inputs                                                        | Related FW        | 1.8.0 |
|---------------------|------------------------------------------------------------------------------|-------------------|-------|
| Range [units]       | the range is defined by analog sensor curve                                  |                   |       |
| Default value       | the value is defined by analog sensor curve  Alternative config  NO          |                   |       |
| Step                | the step is defined by ana                                                   | alog sensor curve |       |
| Comm object         | 9260 Related applications AMF, MRS                                           |                   |       |
| Config level        | Standard                                                                     |                   |       |
| Setpoint visibility | Visible only if the logical analog input AIN PROT01 (PAGE 593) is configured |                   |       |
| Description         |                                                                              |                   |       |

#### Description

Shutdown or BOC threshold level for AIN PROT01 (PAGE 593).

Note: These setpoints are used only if LAI AIN PROT01 (PAGE 593) is adjusted to required protection type. Otherwise these setpoints are useless.

#### back to List of setpoints

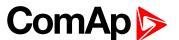

## **Analog Protection 1 Delay**

| Setpoint group      | General Analog Inputs                                                        | Related FW           | 1.8.0    |
|---------------------|------------------------------------------------------------------------------|----------------------|----------|
| Range [units]       | 0900[s]                                                                      |                      |          |
| Default value       | 0 s                                                                          | Alternative config   | NO       |
| Step                | 1s                                                                           |                      |          |
| Comm object         | 9261                                                                         | Related applications | AMF, MRS |
| Config level        | Standard                                                                     |                      |          |
| Setpoint visibility | Visible only if the logical analog input AIN PROT01 (PAGE 593) is configured |                      |          |
| Description         |                                                                              |                      |          |

Delay for AIN PROT01 (PAGE 593).

**Note:** These setpoints are used only if LAI **AIN P**ROT**01** (PAGE **593**) is adjusted to required protection type. Otherwise these setpoints are useless.

## back to List of setpoints

## **Analog Switch 1 On**

| Setpoint group      | General Analog Inputs                                                           | Related FW                                  | 1.8.0    |  |
|---------------------|---------------------------------------------------------------------------------|---------------------------------------------|----------|--|
| Range [units]       | the range is defined by an                                                      | the range is defined by analog sensor curve |          |  |
| Default value       | the value is defined by analog sensor curve                                     | Alternative config                          | NO       |  |
| Step                | the step is defined by anal                                                     | og sensor curve                             |          |  |
| Comm object         | 11407                                                                           | Related applications                        | AMF, MRS |  |
| Config level        | Standard                                                                        | Standard                                    |          |  |
| Setpoint visibility | Visible only if the logical binary output AIN SWITCH01 (PAGE 551) is configured |                                             |          |  |
|                     |                                                                                 |                                             |          |  |

#### **Description**

Threshold level for switching the binary output AIN SWITCH01 (PAGE 551) on. The value is measured from AIN SWITCH 01 (PAGE 613) analog input.

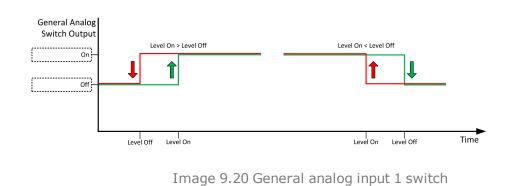

#### **back to List of setpoints**

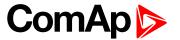

## **Analog Switch 1 Off**

| Setpoint group      | General Analog Inputs                                                           | Related FW                                  | 1.8.0    |  |
|---------------------|---------------------------------------------------------------------------------|---------------------------------------------|----------|--|
| Range [units]       | the range is defined by an                                                      | the range is defined by analog sensor curve |          |  |
| Default value       | the value is defined by analog sensor curve                                     | Alternative config                          | NO       |  |
| Step                | the step is defined by ana                                                      | log sensor curve                            |          |  |
| Comm object         | 11410                                                                           | Related applications                        | AMF, MRS |  |
| Config level        | Standard                                                                        | Standard                                    |          |  |
| Setpoint visibility | Visible only if the logical binary output AIN SWITCH01 (PAGE 551) is configured |                                             |          |  |
| Description         |                                                                                 |                                             |          |  |

#### Description

Threshold level for switching the binary output **AIN SWITCH01** (PAGE **551**) off. The value is measured from **AIN SWITCH 01** (PAGE **613**) analog input.

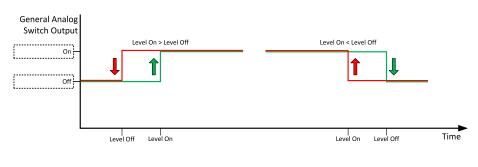

Image 9.21 General analog input 1 switch

#### **○** back to List of setpoints

## **General Analog Input 2**

## **Analog Protection 2 Wrn**

| _                   |                                                                              |                   |       |  |
|---------------------|------------------------------------------------------------------------------|-------------------|-------|--|
| Setpoint group      | General Analog Inputs                                                        | Related FW        | 1.8.0 |  |
| Range [units]       | the range is defined by analog sensor curve                                  |                   |       |  |
| Default value       | the value is defined by analog sensor curve  Alternative config  NO          |                   |       |  |
| Step                | the step is defined by ana                                                   | alog sensor curve |       |  |
| Comm object         | 9262 Related applications AMF, MRS                                           |                   |       |  |
| Config level        | Standard                                                                     |                   |       |  |
| Setpoint visibility | Visible only if the logical analog input AIN PROT02 (PAGE 594) is configured |                   |       |  |
| Description         |                                                                              |                   |       |  |

#### Description

Warning or history threshold level for AIN PROT02 (PAGE 594).

**Note:** These setpoints are used only if LAI **AIN P**ROT**02** (PAGE **594**) is adjusted to required protection type. Otherwise these setpoints are useless.

## back to List of setpoints

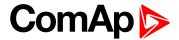

## **Analog Protection 2 Sd**

| Setpoint group      | General Analog Inputs                                                        | Related FW | 1.8.0 |
|---------------------|------------------------------------------------------------------------------|------------|-------|
| Range [units]       | the range is defined by analog sensor curve                                  |            |       |
| Default value       | the value is defined by analog sensor curve  Alternative config  NO          |            |       |
| Step                | the step is defined by analog sensor curve                                   |            |       |
| Comm object         | 9263 Related applications AMF, MRS                                           |            |       |
| Config level        | Standard                                                                     |            |       |
| Setpoint visibility | Visible only if the logical analog input AIN PROT02 (PAGE 594) is configured |            |       |
| Description         |                                                                              |            |       |

Shutdown or BOC threshold level for AIN PROT02 (PAGE 594).

**Note:** These setpoints are used only if LAI **AIN P**ROT**02** (PAGE **594**) is adjusted to required protection type. Otherwise these setpoints are useless.

## **○** back to List of setpoints

# **Analog Protection 2 Delay**

| Setpoint group      | General Analog Inputs                                                        | Related FW           | 1.8.0    |
|---------------------|------------------------------------------------------------------------------|----------------------|----------|
| Range [units]       | 0900[s]                                                                      |                      |          |
| Default value       | 0 s                                                                          | Alternative config   | NO       |
| Step                | 1s                                                                           |                      |          |
| Comm object         | 9264                                                                         | Related applications | AMF, MRS |
| Config level        | Standard                                                                     |                      |          |
| Setpoint visibility | Visible only if the logical analog input AIN PROT02 (PAGE 594) is configured |                      |          |
| Description         |                                                                              |                      |          |

Delay for AIN PROT02 (PAGE 594).

**Note:** These setpoints are used only if LAI **AIN P**ROT**02** (PAGE **594**) is adjusted to required protection type. Otherwise these setpoints are useless.

## back to List of setpoints

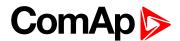

## **Analog Switch 2 On**

| Setpoint group      | General Analog Inputs                                                           | Related FW         | 1.8.0 |
|---------------------|---------------------------------------------------------------------------------|--------------------|-------|
| Range [units]       | the range is defined by analog sensor curve                                     |                    |       |
| Default value       | the value is defined by analog sensor curve                                     | Alternative config | NO    |
| Step                | the step is defined by ana                                                      | log sensor curve   |       |
| Comm object         | 11408 Related applications AMF, MRS                                             |                    |       |
| Config level        | Standard                                                                        |                    |       |
| Setpoint visibility | Visible only if the logical binary output AIN SWITCH02 (PAGE 551) is configured |                    |       |
| Description         |                                                                                 |                    |       |

Threshold level for switching the binary output AIN SWITCH 02 (PAGE 613) on. The value is measured from AIN SWITCH 02 (PAGE 613) analog input.

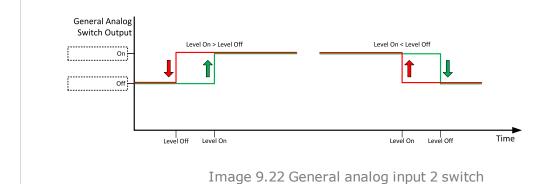

back to List of setpoints

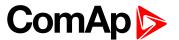

## **Analog Switch 2 Off**

| Setpoint group      | General Analog Inputs                                                           | Related FW                                  | 1.8.0 |  |
|---------------------|---------------------------------------------------------------------------------|---------------------------------------------|-------|--|
| Range [units]       | the range is defined by an                                                      | the range is defined by analog sensor curve |       |  |
| Default value       | the value is defined by analog sensor curve  Alternative config  NO             |                                             |       |  |
| Step                | the step is defined by ana                                                      | the step is defined by analog sensor curve  |       |  |
| Comm object         | 11411 Related applications AMF, MRS                                             |                                             |       |  |
| Config level        | Standard                                                                        | Standard                                    |       |  |
| Setpoint visibility | Visible only if the logical binary output AIN SWITCH02 (PAGE 551) is configured |                                             |       |  |
|                     | '                                                                               |                                             |       |  |

#### Description

Threshold level for switching the binary output AIN SWITCH 02 (PAGE 613) off. The value is measured from AIN SWITCH 02 (PAGE 613) analog input.

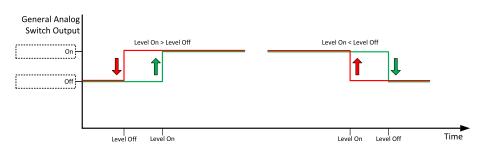

Image 9.23 General analog input 2 switch

#### • back to List of setpoints

## **General Analog Input 3**

## **Analog Protection 3 Wrn**

| Setpoint group      | General Analog Inputs                                                        | Related FW | 1.8.0 |
|---------------------|------------------------------------------------------------------------------|------------|-------|
| Range [units]       | the range is defined by analog sensor curve                                  |            |       |
| Default value       | the value is defined by analog sensor curve  Alternative config  NO          |            |       |
| Step                | the step is defined by analog sensor curve                                   |            |       |
| Comm object         | 9265 Related applications AMF, MRS                                           |            |       |
| Config level        | Standard                                                                     |            |       |
| Setpoint visibility | Visible only if the logical analog input AIN PROT03 (PAGE 595) is configured |            |       |
| Description         |                                                                              |            |       |

#### Description

Warning or history threshold level for AIN PROT03 (PAGE 595).

**Note:** These setpoints are used only if LAI **AIN P**ROT**03** (PAGE **595**) is adjusted to required protection type. Otherwise these setpoints are useless.

## back to List of setpoints

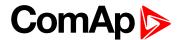

## **Analog Protection 3 Sd**

| Setpoint group      | General Analog Inputs                                                        | Related FW | 1.8.0 |
|---------------------|------------------------------------------------------------------------------|------------|-------|
| Range [units]       | the range is defined by analog sensor curve                                  |            |       |
| Default value       | the value is defined by analog sensor curve  Alternative config  NO          |            |       |
| Step                | the step is defined by analog sensor curve                                   |            |       |
| Comm object         | 9266 Related applications AMF, MRS                                           |            |       |
| Config level        | Standard                                                                     |            |       |
| Setpoint visibility | Visible only if the logical analog input AIN PROT03 (PAGE 595) is configured |            |       |
| Description         |                                                                              |            |       |

Shutdown or BOC threshold level for AIN PROT03 (PAGE 595).

**Note:** These setpoints are used only if LAI **AIN P**ROT**03** (PAGE **595**) is adjusted to required protection type. Otherwise these setpoints are useless.

## **△** back to List of setpoints

## **Analog Protection 3 Delay**

| _                   |                               |                         |                                  |
|---------------------|-------------------------------|-------------------------|----------------------------------|
| Setpoint group      | General Analog Inputs         | Related FW              | 1.8.0                            |
| Range [units]       | 0900[s]                       |                         |                                  |
| Default value       | 0 s                           | Alternative config      | NO                               |
| Step                | 1 s                           |                         |                                  |
| Comm object         | 9267                          | Related applications    | AMF, MRS                         |
| Config level        | Standard                      |                         |                                  |
| Setpoint visibility | Visible only if the logical a | analog input AIN PROT03 | (PAGE <b>595</b> ) is configured |
| Description         |                               |                         |                                  |

Delay for AIN PROT03 (PAGE 595).

**Note:** These setpoints are used only if LAI **AIN P**ROT**03** (PAGE **595**) is adjusted to required protection type. Otherwise these setpoints are useless.

## back to List of setpoints

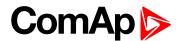

## **Analog Switch 3 On**

| Setpoint group      | General Analog Inputs                                                           | Related FW                                  | 1.8.0 |  |
|---------------------|---------------------------------------------------------------------------------|---------------------------------------------|-------|--|
| Range [units]       | the range is defined by an                                                      | the range is defined by analog sensor curve |       |  |
| Default value       | the value is defined by analog sensor curve  Alternative config  NO             |                                             |       |  |
| Step                | the step is defined by ana                                                      | the step is defined by analog sensor curve  |       |  |
| Comm object         | 11409 Related applications AMF, MRS                                             |                                             |       |  |
| Config level        | Standard                                                                        | Standard                                    |       |  |
| Setpoint visibility | Visible only if the logical binary output AIN SWITCH03 (PAGE 552) is configured |                                             |       |  |
| Description         | ·                                                                               |                                             |       |  |

Threshold level for switching the binary output AIN SWITCH 03 (PAGE 613) on. The value is measured from AIN SWITCH 03 (PAGE 613) analog input.

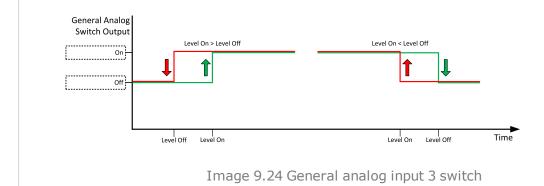

**△** back to List of setpoints

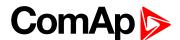

## **Analog Switch 3 Off**

| Setpoint group      | General Analog Inputs                                                           | Related FW                                  | 1.8.0 |  |
|---------------------|---------------------------------------------------------------------------------|---------------------------------------------|-------|--|
| Range [units]       | the range is defined by an                                                      | the range is defined by analog sensor curve |       |  |
| Default value       | the value is defined by analog sensor curve  Alternative config  NO             |                                             |       |  |
| Step                | the step is defined by ana                                                      | the step is defined by analog sensor curve  |       |  |
| Comm object         | 11412 Related applications AMF, MRS                                             |                                             |       |  |
| Config level        | Standard                                                                        | Standard                                    |       |  |
| Setpoint visibility | Visible only if the logical binary output AIN SWITCH03 (PAGE 552) is configured |                                             |       |  |
|                     | · ·                                                                             |                                             |       |  |

#### Description

Threshold level for switching the binary output AIN SWITCH 03 (PAGE 613) off. The value is measured from AIN SWITCH 03 (PAGE 613) analog input.

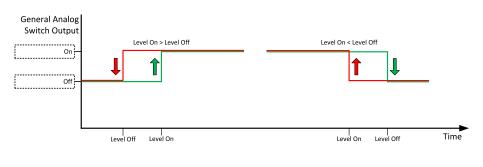

Image 9.25 General analog input 3 switch

#### • back to List of setpoints

## **General Analog Input 4**

## **Analog Protection 4 Wrn**

| _                   |                                                                              |            |       |  |
|---------------------|------------------------------------------------------------------------------|------------|-------|--|
| Setpoint group      | General Analog Inputs                                                        | Related FW | 1.8.0 |  |
| Range [units]       | the range is defined by analog sensor curve                                  |            |       |  |
| Default value       | the value is defined by analog sensor curve  Alternative config  NO          |            |       |  |
| Step                | the step is defined by analog sensor curve                                   |            |       |  |
| Comm object         | 9268 Related applications AMF, MRS                                           |            |       |  |
| Config level        | Standard                                                                     |            |       |  |
| Setpoint visibility | Visible only if the logical analog input AIN PROT04 (PAGE 596) is configured |            |       |  |
| Description         |                                                                              |            |       |  |

#### Description

Warning or history threshold level for AIN PROT04 (PAGE 596).

**Note:** These setpoints are used only if LAI **AIN P**ROT**04** (PAGE **596**) is adjusted to required protection type. Otherwise these setpoints are useless.

## back to List of setpoints

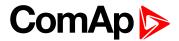

## **Analog Protection 4 Sd**

| Setpoint group      | General Analog Inputs                                                        | Related FW | 1.8.0 |
|---------------------|------------------------------------------------------------------------------|------------|-------|
| Range [units]       | the range is defined by analog sensor curve                                  |            |       |
| Default value       | the value is defined by analog sensor curve  Alternative config  NO          |            |       |
| Step                | the step is defined by analog sensor curve                                   |            |       |
| Comm object         | 9269 Related applications AMF, MRS                                           |            |       |
| Config level        | Standard                                                                     |            |       |
| Setpoint visibility | Visible only if the logical analog input AIN PROT04 (PAGE 596) is configured |            |       |
| Description         |                                                                              |            |       |

Shutdown or BOC threshold level for AIN PROT04 (PAGE 596).

**Note:** These setpoints are used only if LAI **AIN P**ROT**04** (PAGE **596**) is adjusted to required protection type. Otherwise these setpoints are useless.

## • back to List of setpoints

## **Analog Protection 4 Delay**

| Setpoint group      | General Analog Inputs                                                        | Related FW           | 1.8.0    |
|---------------------|------------------------------------------------------------------------------|----------------------|----------|
| Range [units]       | 0900[s]                                                                      |                      |          |
| Default value       | 0 s                                                                          | Alternative config   | NO       |
| Step                | 1s                                                                           |                      |          |
| Comm object         | 9270                                                                         | Related applications | AMF, MRS |
| Config level        | Standard                                                                     |                      |          |
| Setpoint visibility | Visible only if the logical analog input AIN PROT04 (PAGE 596) is configured |                      |          |
| Description         |                                                                              |                      |          |

Delay for AIN PROT04 (PAGE 596).

**Note:** These setpoints are used only if LAI **AIN P**ROT**04** (PAGE **596**) is adjusted to required protection type. Otherwise these setpoints are useless.

## back to List of setpoints

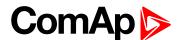

## **Analog Switch 4 On**

| Setpoint group           | General Analog Inputs                                               | Related FW                                                                      | 1.8.0                     |  |
|--------------------------|---------------------------------------------------------------------|---------------------------------------------------------------------------------|---------------------------|--|
| Range [units]            | the range is defined by an                                          | the range is defined by analog sensor curve                                     |                           |  |
| Default value            | the value is defined by analog sensor curve  Alternative config  NO |                                                                                 |                           |  |
| Step                     | the step is defined by anal                                         | the step is defined by analog sensor curve                                      |                           |  |
| Comm object              | 14385 Related applications AMF, MRS                                 |                                                                                 |                           |  |
| Config level             | Standard                                                            | Standard                                                                        |                           |  |
| Setpoint visibility      | Visible only if the logical b                                       | Visible only if the logical binary output AIN SWITCH04 (PAGE 552) is configured |                           |  |
| Description              | '                                                                   |                                                                                 |                           |  |
| Threshold level for swit | ching the binary output AIN S                                       | WITCH <b>04</b> (PAGE <b>614</b> ) on. T                                        | he value is measured from |  |

Threshold level for switching the binary output AIN SWITCH 04 (PAGE 614) on. The value is measured from AIN SWITCH 04 (PAGE 614) analog input.

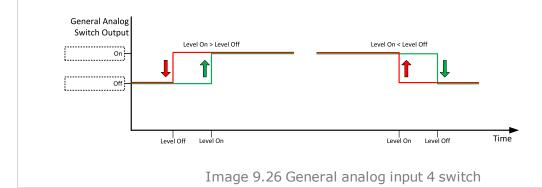

**○** back to List of setpoints

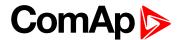

#### **Analog Switch 4 Off**

| Setpoint group      | General Analog Inputs                                                           | Related FW                                  | 1.8.0 |  |
|---------------------|---------------------------------------------------------------------------------|---------------------------------------------|-------|--|
| Range [units]       | the range is defined by an                                                      | the range is defined by analog sensor curve |       |  |
| Default value       | the value is defined by analog sensor curve                                     | Alternative config                          | NO    |  |
| Step                | the step is defined by ana                                                      | log sensor curve                            |       |  |
| Comm object         | 14386 Related applications AMF, MRS                                             |                                             |       |  |
| Config level        | Standard                                                                        |                                             |       |  |
| Setpoint visibility | Visible only if the logical binary output AIN SWITCH04 (PAGE 552) is configured |                                             |       |  |
|                     | ·                                                                               |                                             |       |  |

#### Description

Threshold level for switching the binary output **AIN SWITCH 04** (PAGE 614) off. The value is measured from **AIN SWITCH 04** (PAGE 614) analog input.

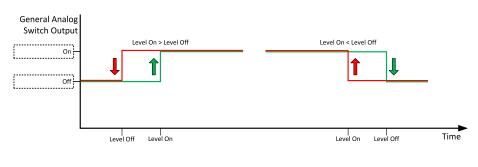

Image 9.27 General analog input 4 switch

#### • back to List of setpoints

# **General Analog Input 5**

#### **Analog Protection 5 Wrn**

| _                   |                                                                              |                    |       |  |
|---------------------|------------------------------------------------------------------------------|--------------------|-------|--|
| Setpoint group      | General Analog Inputs                                                        | Related FW         | 1.8.0 |  |
| Range [units]       | the range is defined by analog sensor curve                                  |                    |       |  |
| Default value       | the value is defined by analog sensor curve                                  | Alternative config | NO    |  |
| Step                | the step is defined by analog sensor curve                                   |                    |       |  |
| Comm object         | 9271 Related applications AMF, MRS                                           |                    |       |  |
| Config level        | Standard                                                                     |                    |       |  |
| Setpoint visibility | Visible only if the logical analog input AIN PROT05 (PAGE 597) is configured |                    |       |  |
| Description         |                                                                              |                    |       |  |

#### Description

Warning or history threshold level for AIN PROT05 (PAGE 597).

**Note:** These setpoints are used only if LAI **AIN P**ROT**05** (PAGE **597**) is adjusted to required protection type. Otherwise these setpoints are useless.

#### back to List of setpoints

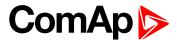

#### **Analog Protection 5 Sd**

| Setpoint group      | General Analog Inputs                                                        | Related FW         | 1.8.0 |
|---------------------|------------------------------------------------------------------------------|--------------------|-------|
| Range [units]       | the range is defined by analog sensor curve                                  |                    |       |
| Default value       | the value is defined by analog sensor curve                                  | Alternative config | NO    |
| Step                | the step is defined by analog sensor curve                                   |                    |       |
| Comm object         | 9272 Related applications AMF, MRS                                           |                    |       |
| Config level        | Standard                                                                     |                    |       |
| Setpoint visibility | Visible only if the logical analog input AIN PROT05 (PAGE 597) is configured |                    |       |
| Description         |                                                                              |                    |       |

Shutdown or BOC threshold level for AIN PROT05 (PAGE 597).

**Note:** These setpoints are used only if LAI **AIN P**ROT**05** (PAGE **597**) is adjusted to required protection type. Otherwise these setpoints are useless.

#### **△** back to List of setpoints

# **Analog Protection 5 Delay**

| _                   |                                                                              |                      |          |
|---------------------|------------------------------------------------------------------------------|----------------------|----------|
| Setpoint group      | General Analog Inputs                                                        | Related FW           | 1.8.0    |
| Range [units]       | 0900[s]                                                                      |                      |          |
| Default value       | 0 s                                                                          | Alternative config   | NO       |
| Step                | 1 s                                                                          |                      |          |
| Comm object         | 9273                                                                         | Related applications | AMF, MRS |
| Config level        | Standard                                                                     |                      |          |
| Setpoint visibility | Visible only if the logical analog input AIN PROT05 (PAGE 597) is configured |                      |          |
| Description         |                                                                              |                      |          |

Delay for AIN PROT05 (PAGE 597).

**Note:** These setpoints are used only if LAI **AIN P**ROT**05** (PAGE **597**) is adjusted to required protection type. Otherwise these setpoints are useless.

#### back to List of setpoints

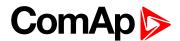

#### **Analog Switch 5 On**

| Setpoint group      | General Analog Inputs                                                           | Related FW                                  | 1.8.0 |  |
|---------------------|---------------------------------------------------------------------------------|---------------------------------------------|-------|--|
| Range [units]       | the range is defined by an                                                      | the range is defined by analog sensor curve |       |  |
| Default value       | the value is defined by analog sensor curve                                     | Alternative config                          | NO    |  |
| Step                | the step is defined by ana                                                      | the step is defined by analog sensor curve  |       |  |
| Comm object         | 14963                                                                           | 14963 Related applications AMF, MRS         |       |  |
| Config level        | Standard                                                                        | Standard                                    |       |  |
| Setpoint visibility | Visible only if the logical binary output AIN SWITCH04 (PAGE 552) is configured |                                             |       |  |
| Description         |                                                                                 |                                             |       |  |

Threshold level for switching the binary output AIN SWITCH 05 (PAGE 614) on. The value is measured from AIN SWITCH 05 (PAGE 614) analog input.

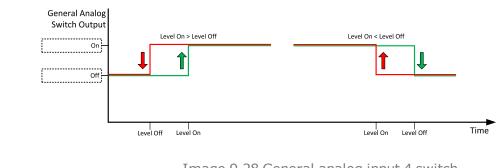

Image 9.28 General analog input 4 switch

#### back to List of setpoints

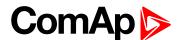

# **Analog Switch 5 Off**

| Setpoint group      | General Analog Inputs                                                           | Related FW                                  | 1.8.0    |  |
|---------------------|---------------------------------------------------------------------------------|---------------------------------------------|----------|--|
| Range [units]       | the range is defined by an                                                      | the range is defined by analog sensor curve |          |  |
| Default value       | the value is defined by analog sensor curve                                     | Alternative config                          | NO       |  |
| Step                | the step is defined by ana                                                      | log sensor curve                            |          |  |
| Comm object         | 14979                                                                           | Related applications                        | AMF, MRS |  |
| Config level        | Standard                                                                        | Standard                                    |          |  |
| Setpoint visibility | Visible only if the logical binary output AIN SWITCH04 (PAGE 552) is configured |                                             |          |  |
|                     | · ·                                                                             |                                             |          |  |

#### Description

Threshold level for switching the binary output **AIN SWITCH 05** (PAGE 614) off. The value is measured from **AIN SWITCH 05** (PAGE 614) analog input.

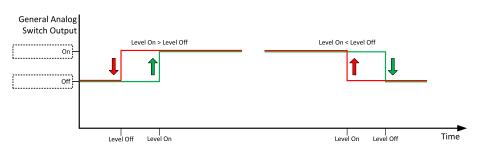

Image 9.29 General analog input 4 switch

#### • back to List of setpoints

#### **General Analog Input 6**

#### **Analog Protection 6 Wrn**

| Setpoint group      | General Analog Inputs                                                        | Related FW           | 1.8.0    |
|---------------------|------------------------------------------------------------------------------|----------------------|----------|
| Range [units]       | the range is defined by analog sensor curve                                  |                      |          |
| Default value       | the value is defined by analog sensor curve                                  | Alternative config   | NO       |
| Step                | the step is defined by analog sensor curve                                   |                      |          |
| Comm object         | 9274                                                                         | Related applications | AMF, MRS |
| Config level        | Standard                                                                     |                      |          |
| Setpoint visibility | Visible only if the logical analog input AIN PROT06 (PAGE 598) is configured |                      |          |
| Description         |                                                                              |                      |          |

# Warning or history threshold level for AIN PROT06 (PAGE 598).

**Note:** These setpoints are used only if LAI **AIN P**ROT**06** (PAGE **598**) is adjusted to required protection type. Otherwise these setpoints are useless.

#### back to List of setpoints

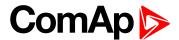

#### **Analog Protection 6 Sd**

| Setpoint group      | General Analog Inputs                                                        | Related FW         | 1.8.0 |
|---------------------|------------------------------------------------------------------------------|--------------------|-------|
| Range [units]       | the range is defined by analog sensor curve                                  |                    |       |
| Default value       | the value is defined by analog sensor curve                                  | Alternative config | NO    |
| Step                | the step is defined by analog sensor curve                                   |                    |       |
| Comm object         | 9275 Related applications AMF, MRS                                           |                    |       |
| Config level        | Standard                                                                     |                    |       |
| Setpoint visibility | Visible only if the logical analog input AIN PROT06 (PAGE 598) is configured |                    |       |
| Description         |                                                                              |                    |       |

Shutdown or BOC threshold level for AIN PROT06 (PAGE 598).

**Note:** These setpoints are used only if LAI AIN PROT06 (PAGE 598) is adjusted to required protection type. Otherwise these setpoints are useless.

#### **○** back to List of setpoints

#### **Analog Protection 6 Delay**

| Setpoint group      | General Analog Inputs                                                        | Related FW           | 1.8.0    |
|---------------------|------------------------------------------------------------------------------|----------------------|----------|
| Range [units]       | 0900[s]                                                                      |                      |          |
| Default value       | 0 s                                                                          | Alternative config   | NO       |
| Step                | 1 s                                                                          |                      |          |
| Comm object         | 9276                                                                         | Related applications | AMF, MRS |
| Config level        | Standard                                                                     |                      |          |
| Setpoint visibility | Visible only if the logical analog input AIN PROT06 (PAGE 598) is configured |                      |          |
| Description         |                                                                              |                      |          |

#### Delay for AIN PROT06 (PAGE 598).

**Note:** These setpoints are used only if LAI AIN PROT06 (PAGE 598) is adjusted to required protection type. Otherwise these setpoints are useless.

#### back to List of setpoints

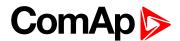

#### **Analog Switch 6 On**

| Setpoint group      | General Analog Inputs                                                           | Related FW           | 1.8.0    |
|---------------------|---------------------------------------------------------------------------------|----------------------|----------|
| Range [units]       | the range is defined by analog sensor curve                                     |                      |          |
| Default value       | the value is defined by analog sensor curve                                     | Alternative config   | NO       |
| Step                | the step is defined by analog sensor curve                                      |                      |          |
| Comm object         | 14964                                                                           | Related applications | AMF, MRS |
| Config level        | Standard                                                                        |                      |          |
| Setpoint visibility | Visible only if the logical binary output AIN SWITCH04 (PAGE 552) is configured |                      |          |
| Description         |                                                                                 |                      |          |

#### Description

Threshold level for switching the binary output AIN SWITCH 06 (PAGE 614) on. The value is measured from AIN SWITCH 04 (PAGE 614) analog input.

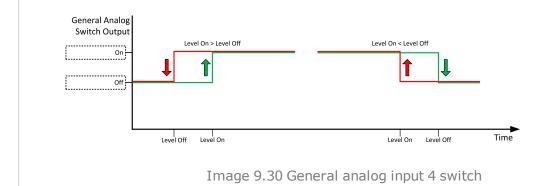

**△** back to List of setpoints

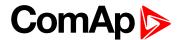

#### **Analog Switch 6 Off**

| Setpoint group      | General Analog Inputs                                                           | Related FW                                  | 1.8.0 |  |
|---------------------|---------------------------------------------------------------------------------|---------------------------------------------|-------|--|
| Range [units]       | the range is defined by an                                                      | the range is defined by analog sensor curve |       |  |
| Default value       | the value is defined by analog sensor curve                                     | Alternative config                          | NO    |  |
| Step                | the step is defined by ana                                                      | log sensor curve                            |       |  |
| Comm object         | 14980 Related applications AMF, MRS                                             |                                             |       |  |
| Config level        | Standard                                                                        | Standard                                    |       |  |
| Setpoint visibility | Visible only if the logical binary output AIN SWITCH04 (PAGE 552) is configured |                                             |       |  |
|                     | '                                                                               |                                             |       |  |

#### Description

Threshold level for switching the binary output AIN SWITCH 06 (PAGE 614) off. The value is measured from AIN SWITCH 04 (PAGE 614) analog input.

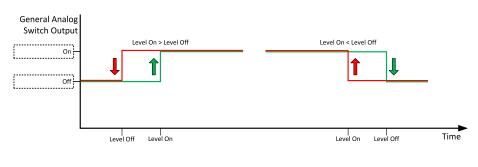

Image 9.31 General analog input 4 switch

#### • back to List of setpoints

#### **General Analog Input 7**

#### **Analog Protection 7 Wrn**

| Setpoint group      | General Analog Inputs                                                        | Related FW         | 1.8.0 |
|---------------------|------------------------------------------------------------------------------|--------------------|-------|
| Range [units]       | the range is defined by analog sensor curve                                  |                    |       |
| Default value       | the value is defined by analog sensor curve                                  | Alternative config | NO    |
| Step                | the step is defined by analog sensor curve                                   |                    |       |
| Comm object         | 9277 Related applications AMF, MRS                                           |                    |       |
| Config level        | Standard                                                                     |                    |       |
| Setpoint visibility | Visible only if the logical analog input AIN PROT07 (PAGE 599) is configured |                    |       |
| Description         |                                                                              |                    |       |

# Warning or history threshold level for AIN PROT07 (PAGE 599).

**Note:** These setpoints are used only if LAI **AIN P**ROT**07** (PAGE **599**) is adjusted to required protection type. Otherwise these setpoints are useless.

#### back to List of setpoints

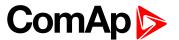

#### **Analog Protection 7 Sd**

| Setpoint group      | General Analog Inputs                                                        | Related FW                                 | 1.8.0 |  |
|---------------------|------------------------------------------------------------------------------|--------------------------------------------|-------|--|
| Range [units]       | the range is defined by analog sensor curve                                  |                                            |       |  |
| Default value       | the value is defined by analog sensor curve                                  | Alternative config                         | NO    |  |
| Step                | the step is defined by ana                                                   | the step is defined by analog sensor curve |       |  |
| Comm object         | 9278 Related applications AMF, MRS                                           |                                            |       |  |
| Config level        | Standard                                                                     |                                            |       |  |
| Setpoint visibility | Visible only if the logical analog input AIN PROT07 (PAGE 599) is configured |                                            |       |  |
| Description         |                                                                              |                                            |       |  |

Shutdown or BOC threshold level for AIN PROT07 (PAGE 599).

**Note:** These setpoints are used only if LAI AIN PROT07 (PAGE 599) is adjusted to required protection type. Otherwise these setpoints are useless.

#### **○** back to List of setpoints

# **Analog Protection 7 Delay**

| _                   |                                                                              |                      |          |
|---------------------|------------------------------------------------------------------------------|----------------------|----------|
| Setpoint group      | General Analog Inputs                                                        | Related FW           | 1.8.0    |
| Range [units]       | 0900[s]                                                                      |                      |          |
| Default value       | 0 s                                                                          | Alternative config   | NO       |
| Step                | 1 s                                                                          |                      |          |
| Comm object         | 9279                                                                         | Related applications | AMF, MRS |
| Config level        | Standard                                                                     |                      |          |
| Setpoint visibility | Visible only if the logical analog input AIN PROT07 (PAGE 599) is configured |                      |          |
| Description         |                                                                              |                      |          |

Delay for AIN PROT07 (PAGE 599).

**Note:** These setpoints are used only if LAI **AIN P**ROT**07** (PAGE **599**) is adjusted to required protection type. Otherwise these setpoints are useless.

# **○** back to List of setpoints

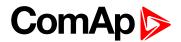

#### **Analog Switch 7 On**

| Setpoint group      | General Analog Inputs                                                           | Related FW                                  | 1.8.0    |  |
|---------------------|---------------------------------------------------------------------------------|---------------------------------------------|----------|--|
| Range [units]       | the range is defined by an                                                      | the range is defined by analog sensor curve |          |  |
| Default value       | the value is defined by analog sensor curve                                     | Alternative config                          | NO       |  |
| Step                | the step is defined by ana                                                      | log sensor curve                            |          |  |
| Comm object         | 14965                                                                           | Related applications                        | AMF, MRS |  |
| Config level        | Standard                                                                        | Standard                                    |          |  |
| Setpoint visibility | Visible only if the logical binary output AIN SWITCH04 (PAGE 552) is configured |                                             |          |  |
| Description         |                                                                                 |                                             |          |  |

Threshold level for switching the binary output AIN SWITCH 07 (PAGE 615) on. The value is measured from AIN SWITCH 04 (PAGE 614) analog input.

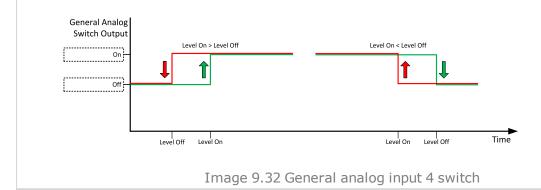

**△** back to List of setpoints

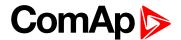

#### **Analog Switch 7 Off**

| Setpoint group      | General Analog Inputs                                                           | Related FW                                  | 1.8.0    |  |
|---------------------|---------------------------------------------------------------------------------|---------------------------------------------|----------|--|
| Range [units]       | the range is defined by an                                                      | the range is defined by analog sensor curve |          |  |
| Default value       | the value is defined by analog sensor curve                                     | Alternative config                          | NO       |  |
| Step                | the step is defined by ana                                                      | log sensor curve                            |          |  |
| Comm object         | 14981                                                                           | Related applications                        | AMF, MRS |  |
| Config level        | Standard                                                                        |                                             |          |  |
| Setpoint visibility | Visible only if the logical binary output AIN SWITCH04 (PAGE 552) is configured |                                             |          |  |
|                     | · ·                                                                             |                                             |          |  |

#### Description

Threshold level for switching the binary output AIN SWITCH 07 (PAGE 615) off. The value is measured from AIN SWITCH 04 (PAGE 614) analog input.

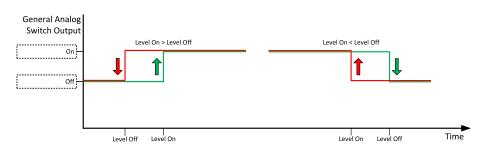

Image 9.33 General analog input 4 switch

#### • back to List of setpoints

#### **General Analog Input 8**

#### **Analog Protection 8 Wrn**

| Setpoint group      | General Analog Inputs                                                        | Related FW         | 1.8.0 |
|---------------------|------------------------------------------------------------------------------|--------------------|-------|
| Range [units]       | the range is defined by analog sensor curve                                  |                    |       |
| Default value       | the value is defined by analog sensor curve                                  | Alternative config | NO    |
| Step                | the step is defined by analog sensor curve                                   |                    |       |
| Comm object         | 9280 Related applications AMF, MRS                                           |                    |       |
| Config level        | Standard                                                                     |                    |       |
| Setpoint visibility | Visible only if the logical analog input AIN PROT08 (PAGE 600) is configured |                    |       |
| Description         |                                                                              |                    |       |

#### Description

Warning or history threshold level for AIN PROT08 (PAGE 600).

**Note:** These setpoints are used only if LAI **AIN P**ROT**08** (PAGE **600**) is adjusted to required protection type. Otherwise these setpoints are useless.

#### back to List of setpoints

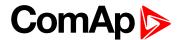

#### **Analog Protection 8 Sd**

| Setpoint group      | General Analog Inputs                                                        | Related FW         | 1.8.0 |
|---------------------|------------------------------------------------------------------------------|--------------------|-------|
| Range [units]       | the range is defined by analog sensor curve                                  |                    |       |
| Default value       | the value is defined by analog sensor curve                                  | Alternative config | NO    |
| Step                | the step is defined by analog sensor curve                                   |                    |       |
| Comm object         | 9281 Related applications AMF, MRS                                           |                    |       |
| Config level        | Standard                                                                     |                    |       |
| Setpoint visibility | Visible only if the logical analog input AIN PROT08 (PAGE 600) is configured |                    |       |
| Description         |                                                                              |                    |       |

Shutdown or BOC threshold level for AIN PROT08 (PAGE 600).

**Note:** These setpoints are used only if LAI AIN PROT08 (PAGE 600) is adjusted to required protection type. Otherwise these setpoints are useless.

#### **back to List of setpoints**

#### **Analog Protection 8 Delay**

| Setpoint group      | General Analog Inputs                                                        | Related FW           | 1.8.0    |
|---------------------|------------------------------------------------------------------------------|----------------------|----------|
| Range [units]       | 0900[s]                                                                      |                      |          |
| Default value       | 0 s                                                                          | Alternative config   | NO       |
| Step                | 1s                                                                           |                      |          |
| Comm object         | 9282                                                                         | Related applications | AMF, MRS |
| Config level        | Standard                                                                     |                      |          |
| Setpoint visibility | Visible only if the logical analog input AIN PROT08 (PAGE 600) is configured |                      |          |
| Description         |                                                                              |                      |          |

#### Delay for AIN PROT08 (PAGE 600).

**Note:** These setpoints are used only if LAI **AIN P**ROT**08** (PAGE **600**) is adjusted to required protection type. Otherwise these setpoints are useless.

#### back to List of setpoints

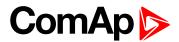

# **Analog Switch 8 On**

| Setpoint group      | General Analog Inputs                                                           | Related FW                                 | 1.8.0 |  |
|---------------------|---------------------------------------------------------------------------------|--------------------------------------------|-------|--|
| Range [units]       | the range is defined by analog sensor curve                                     |                                            |       |  |
| Default value       | the value is defined by analog sensor curve                                     | Alternative config                         | NO    |  |
| Step                | the step is defined by ana                                                      | the step is defined by analog sensor curve |       |  |
| Comm object         | 14966 Related applications AMF, MRS                                             |                                            |       |  |
| Config level        | Standard                                                                        |                                            |       |  |
| Setpoint visibility | Visible only if the logical binary output AIN SWITCH04 (PAGE 552) is configured |                                            |       |  |
| Description         | ·                                                                               |                                            |       |  |

Threshold level for switching the binary output AIN SWITCH 08 (PAGE 615) on. The value is measured from AIN SWITCH 04 (PAGE 614) analog input.

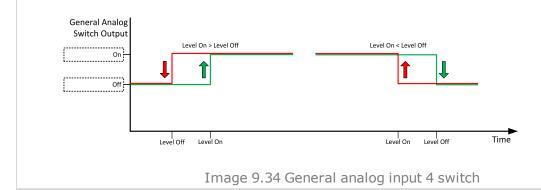

**△** back to List of setpoints

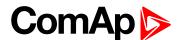

# **Analog Switch 8 Off**

| Setpoint group      | General Analog Inputs                                                           | Related FW                                  | 1.8.0    |  |
|---------------------|---------------------------------------------------------------------------------|---------------------------------------------|----------|--|
| Range [units]       | the range is defined by an                                                      | the range is defined by analog sensor curve |          |  |
| Default value       | the value is defined by analog sensor curve                                     | Alternative config                          | NO       |  |
| Step                | the step is defined by ana                                                      | log sensor curve                            |          |  |
| Comm object         | 14982                                                                           | Related applications                        | AMF, MRS |  |
| Config level        | Standard                                                                        |                                             |          |  |
| Setpoint visibility | Visible only if the logical binary output AIN SWITCH04 (PAGE 552) is configured |                                             |          |  |
|                     | ·                                                                               |                                             |          |  |

#### Description

Threshold level for switching the binary output AIN SWITCH 08 (PAGE 615) off. The value is measured from AIN SWITCH 04 (PAGE 614) analog input.

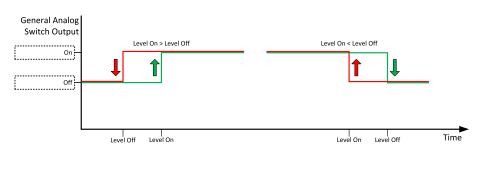

Image 9.35 General analog input 4 switch

#### • back to List of setpoints

# **General Analog Input 9**

#### **Analog Protection 9 Wrn**

| Setpoint group      | General Analog Inputs                                                        | Related FW           | 1.8.0    |
|---------------------|------------------------------------------------------------------------------|----------------------|----------|
| Range [units]       | the range is defined by analog sensor curve                                  |                      |          |
| Default value       | the value is defined by analog sensor curve                                  | Alternative config   | NO       |
| Step                | the step is defined by analog sensor curve                                   |                      |          |
| Comm object         | 9283                                                                         | Related applications | AMF, MRS |
| Config level        | Standard                                                                     |                      |          |
| Setpoint visibility | Visible only if the logical analog input AIN PROT09 (PAGE 601) is configured |                      |          |
| Description         |                                                                              |                      |          |

#### •

Warning or history threshold level for AIN PROT09 (PAGE 601).

**Note:** These setpoints are used only if LAI **AIN P**ROT**09** (PAGE **601**) is adjusted to required protection type. Otherwise these setpoints are useless.

#### back to List of setpoints

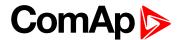

#### **Analog Protection 9 Sd**

| Setpoint group      | General Analog Inputs                                                        | Related FW         | 1.8.0 |
|---------------------|------------------------------------------------------------------------------|--------------------|-------|
| Range [units]       | the range is defined by analog sensor curve                                  |                    |       |
| Default value       | the value is defined by analog sensor curve                                  | Alternative config | NO    |
| Step                | the step is defined by analog sensor curve                                   |                    |       |
| Comm object         | 9284 Related applications AMF, MRS                                           |                    |       |
| Config level        | Standard                                                                     |                    |       |
| Setpoint visibility | Visible only if the logical analog input AIN PROT09 (PAGE 601) is configured |                    |       |
| Description         |                                                                              |                    |       |

Shutdown or BOC threshold level for AIN PROT09 (PAGE 601).

**Note:** These setpoints are used only if LAI **AIN P**ROT**09** (PAGE **601**) is adjusted to required protection type. Otherwise these setpoints are useless.

#### **○** back to List of setpoints

#### **Analog Protection 9 Delay**

| _                   |                                                                              |                      |          |
|---------------------|------------------------------------------------------------------------------|----------------------|----------|
| Setpoint group      | General Analog Inputs                                                        | Related FW           | 1.8.0    |
| Range [units]       | 0900[s]                                                                      |                      |          |
| Default value       | 0 s                                                                          | Alternative config   | NO       |
| Step                | 1 s                                                                          |                      |          |
| Comm object         | 9285                                                                         | Related applications | AMF, MRS |
| Config level        | Standard                                                                     |                      |          |
| Setpoint visibility | Visible only if the logical analog input AIN PROT09 (PAGE 601) is configured |                      |          |
| Description         |                                                                              |                      |          |

Delay for AIN PROT09 (PAGE 601).

**Note:** These setpoints are used only if LAI **AIN P**ROT**09** (PAGE **601**) is adjusted to required protection type. Otherwise these setpoints are useless.

#### back to List of setpoints

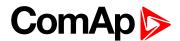

# **Analog Switch 9 On**

| Setpoint group      | General Analog Inputs                                                           | Related FW                                 | 1.8.0 |  |
|---------------------|---------------------------------------------------------------------------------|--------------------------------------------|-------|--|
| Range [units]       | the range is defined by analog sensor curve                                     |                                            |       |  |
| Default value       | the value is defined by analog sensor curve                                     | Alternative config                         | NO    |  |
| Step                | the step is defined by ana                                                      | the step is defined by analog sensor curve |       |  |
| Comm object         | 14967 Related applications AMF, MRS                                             |                                            |       |  |
| Config level        | Standard                                                                        |                                            |       |  |
| Setpoint visibility | Visible only if the logical binary output AIN SWITCH04 (PAGE 552) is configured |                                            |       |  |
| Description         |                                                                                 |                                            |       |  |

Threshold level for switching the binary output AIN SWITCH 09 (PAGE 615) on. The value is measured from AIN SWITCH 04 (PAGE 614) analog input.

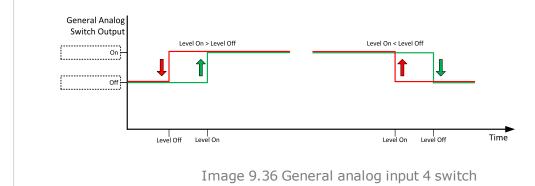

back to List of setpoints

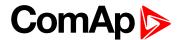

#### **Analog Switch 9 Off**

| Setpoint group      | General Analog Inputs                                                           | Related FW                                  | 1.8.0    |  |
|---------------------|---------------------------------------------------------------------------------|---------------------------------------------|----------|--|
| Range [units]       | the range is defined by an                                                      | the range is defined by analog sensor curve |          |  |
| Default value       | the value is defined by analog sensor curve                                     | Alternative config                          | NO       |  |
| Step                | the step is defined by ana                                                      | log sensor curve                            |          |  |
| Comm object         | 14983                                                                           | Related applications                        | AMF, MRS |  |
| Config level        | Standard                                                                        | Standard                                    |          |  |
| Setpoint visibility | Visible only if the logical binary output AIN SWITCH04 (PAGE 552) is configured |                                             |          |  |
|                     | · ·                                                                             |                                             |          |  |

#### Description

Threshold level for switching the binary output AIN SWITCH 09 (PAGE 615) off. The value is measured from AIN SWITCH 04 (PAGE 614) analog input.

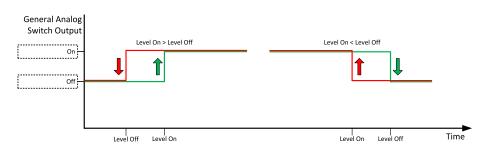

Image 9.37 General analog input 4 switch

#### • back to List of setpoints

#### **General Analog Input 10**

#### **Analog Protection 10 Wrn**

| Setpoint group      | General Analog Inputs                                                        | Related FW                                 | 1.8.0 |  |
|---------------------|------------------------------------------------------------------------------|--------------------------------------------|-------|--|
| Range [units]       | the range is defined by analog sensor curve                                  |                                            |       |  |
| Default value       | the value is defined by analog sensor curve                                  | Alternative config                         | NO    |  |
| Step                | the step is defined by ana                                                   | the step is defined by analog sensor curve |       |  |
| Comm object         | 9286 Related applications AMF, MRS                                           |                                            |       |  |
| Config level        | Standard                                                                     |                                            |       |  |
| Setpoint visibility | Visible only if the logical analog input AIN PROT10 (PAGE 602) is configured |                                            |       |  |
| Description         |                                                                              |                                            |       |  |

#### Description

Warning or history threshold level for AIN PROT10 (PAGE 602).

**Note:** These setpoints are used only if LAI **AIN P**ROT**10** (PAGE **602**) is adjusted to required protection type. Otherwise these setpoints are useless.

#### back to List of setpoints

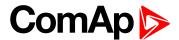

#### **Analog Protection 10 Sd**

| Setpoint group      | General Analog Inputs                                                        | Related FW         | 1.8.0 |
|---------------------|------------------------------------------------------------------------------|--------------------|-------|
| Range [units]       | the range is defined by analog sensor curve                                  |                    |       |
| Default value       | the value is defined by analog sensor curve                                  | Alternative config | NO    |
| Step                | the step is defined by analog sensor curve                                   |                    |       |
| Comm object         | 9287 Related applications AMF, MRS                                           |                    |       |
| Config level        | Standard                                                                     |                    |       |
| Setpoint visibility | Visible only if the logical analog input AIN PROT10 (PAGE 602) is configured |                    |       |
| Description         | '                                                                            |                    |       |

Shutdown or BOC threshold level for AIN PROT10 (PAGE 602).

**Note:** These setpoints are used only if LAI **AIN P**ROT**10** (PAGE **602**) is adjusted to required protection type. Otherwise these setpoints are useless.

#### **back to List of setpoints**

### **Analog Protection 10 Delay**

| _                   |                                                                              |                      |          |
|---------------------|------------------------------------------------------------------------------|----------------------|----------|
| Setpoint group      | General Analog Inputs                                                        | Related FW           | 1.8.0    |
| Range [units]       | 0900[s]                                                                      |                      |          |
| Default value       | 0 s                                                                          | Alternative config   | NO       |
| Step                | 1 s                                                                          |                      |          |
| Comm object         | 9288                                                                         | Related applications | AMF, MRS |
| Config level        | Standard                                                                     |                      |          |
| Setpoint visibility | Visible only if the logical analog input AIN PROT10 (PAGE 602) is configured |                      |          |
| Description         |                                                                              |                      |          |

Delay for AIN PROT10 (PAGE 602).

**Note:** These setpoints are used only if LAI **AIN P**ROT**10** (PAGE **602**) is adjusted to required protection type. Otherwise these setpoints are useless.

#### back to List of setpoints

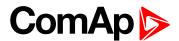

#### **Analog Switch 10 On**

| Setpoint group      | General Analog Inputs                                                           | Related FW                                  | 1.8.0 |  |
|---------------------|---------------------------------------------------------------------------------|---------------------------------------------|-------|--|
| Range [units]       | the range is defined by an                                                      | the range is defined by analog sensor curve |       |  |
| Default value       | the value is defined by analog sensor curve                                     | Alternative config                          | NO    |  |
| Step                | the step is defined by ana                                                      | the step is defined by analog sensor curve  |       |  |
| Comm object         | 14968                                                                           | 14968 Related applications AMF, MRS         |       |  |
| Config level        | Standard                                                                        | Standard                                    |       |  |
| Setpoint visibility | Visible only if the logical binary output AIN SWITCH04 (PAGE 552) is configured |                                             |       |  |
| Description         |                                                                                 |                                             |       |  |

### Description

Threshold level for switching the binary output AIN SWITCH 10 (PAGE 616) on. The value is measured from AIN SWITCH 04 (PAGE 614) analog input.

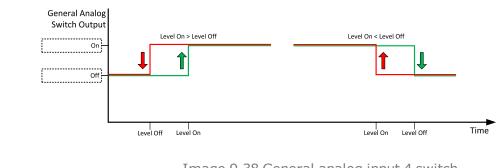

Image 9.38 General analog input 4 switch

#### back to List of setpoints

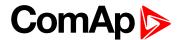

#### **Analog Switch 10 Off**

| Setpoint group      | General Analog Inputs                                                           | Related FW           | 1.8.0    |
|---------------------|---------------------------------------------------------------------------------|----------------------|----------|
| Range [units]       | the range is defined by analog sensor curve                                     |                      |          |
| Default value       | the value is defined by analog sensor curve                                     | Alternative config   | NO       |
| Step                | the step is defined by ana                                                      | log sensor curve     |          |
| Comm object         | 14984                                                                           | Related applications | AMF, MRS |
| Config level        | Standard                                                                        |                      |          |
| Setpoint visibility | Visible only if the logical binary output AIN SWITCH04 (PAGE 552) is configured |                      |          |
|                     | ·                                                                               |                      |          |

#### Description

Threshold level for switching the binary output AIN SWITCH 10 (PAGE 616) off. The value is measured from AIN SWITCH 04 (PAGE 614) analog input.

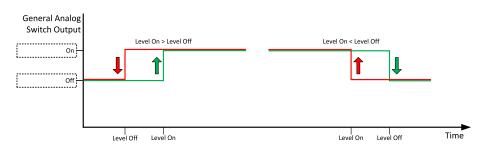

Image 9.39 General analog input 4 switch

#### back to List of setpoints

#### **General Analog Input 11**

#### **Analog Protection 11 Wrn**

| _                   |                                                                              |                    |       |
|---------------------|------------------------------------------------------------------------------|--------------------|-------|
| Setpoint group      | General Analog Inputs                                                        | Related FW         | 1.8.0 |
| Range [units]       | the range is defined by analog sensor curve                                  |                    |       |
| Default value       | the value is defined by analog sensor curve                                  | Alternative config | NO    |
| Step                | the step is defined by analog sensor curve                                   |                    |       |
| Comm object         | 9289 Related applications AMF, MRS                                           |                    |       |
| Config level        | Standard                                                                     |                    |       |
| Setpoint visibility | Visible only if the logical analog input AIN PROT11 (PAGE 603) is configured |                    |       |
| Description         |                                                                              |                    |       |

#### Description

Warning or history threshold level for AIN PROT11 (PAGE 603).

Note: These setpoints are used only if LAI AIN PROT11 (PAGE 603) is adjusted to required protection type. Otherwise these setpoints are useless.

#### back to List of setpoints

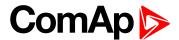

#### **Analog Protection 11 Sd**

| Setpoint group      | General Analog Inputs                                                        | Related FW         | 1.8.0 |
|---------------------|------------------------------------------------------------------------------|--------------------|-------|
| Range [units]       | the range is defined by analog sensor curve                                  |                    |       |
| Default value       | the value is defined by analog sensor curve                                  | Alternative config | NO    |
| Step                | the step is defined by analog sensor curve                                   |                    |       |
| Comm object         | 9290 Related applications AMF, MRS                                           |                    |       |
| Config level        | Standard                                                                     |                    |       |
| Setpoint visibility | Visible only if the logical analog input AIN PROT11 (PAGE 603) is configured |                    |       |
| Description         |                                                                              |                    |       |

Shutdown or BOC threshold level for AIN PROT11 (PAGE 603).

**Note:** These setpoints are used only if LAI AIN PROT11 (PAGE 603) is adjusted to required protection type. Otherwise these setpoints are useless.

#### **○** back to List of setpoints

# **Analog Protection 11 Delay**

| _                   |                                                                              |                      |          |
|---------------------|------------------------------------------------------------------------------|----------------------|----------|
| Setpoint group      | General Analog Inputs                                                        | Related FW           | 1.8.0    |
| Range [units]       | 0900[s]                                                                      |                      |          |
| Default value       | 0 s                                                                          | Alternative config   | NO       |
| Step                | 1 s                                                                          |                      |          |
| Comm object         | 9291                                                                         | Related applications | AMF, MRS |
| Config level        | Standard                                                                     |                      |          |
| Setpoint visibility | Visible only if the logical analog input AIN PROT11 (PAGE 603) is configured |                      |          |
| Description         |                                                                              |                      |          |

Delay for AIN PROT11 (PAGE 603).

**Note:** These setpoints are used only if LAI **AIN P**ROT**11** (PAGE **603**) is adjusted to required protection type. Otherwise these setpoints are useless.

#### back to List of setpoints

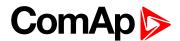

#### **Analog Switch 11 On**

| Setpoint group      | General Analog Inputs                                                           | Related FW                                  | 1.8.0 |  |
|---------------------|---------------------------------------------------------------------------------|---------------------------------------------|-------|--|
| Range [units]       | the range is defined by ana                                                     | the range is defined by analog sensor curve |       |  |
| Default value       | the value is defined by analog sensor curve                                     | Alternative config                          | NO    |  |
| Step                | the step is defined by anal                                                     | the step is defined by analog sensor curve  |       |  |
| Comm object         | 14969                                                                           | 14969 Related applications AMF, MRS         |       |  |
| Config level        | Standard                                                                        | Standard                                    |       |  |
| Setpoint visibility | Visible only if the logical binary output AIN SWITCH04 (PAGE 552) is configured |                                             |       |  |
| Description         | ,                                                                               |                                             |       |  |

Threshold level for switching the binary output AIN SWITCH 11 (PAGE 616) on. The value is measured from AIN SWITCH 04 (PAGE 614) analog input.

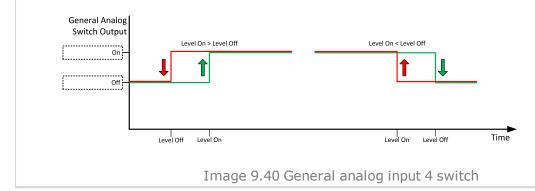

**△** back to List of setpoints

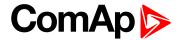

# **Analog Switch 11 Off**

| Setpoint group      | General Analog Inputs                                                           | Related FW                                  | 1.8.0    |  |
|---------------------|---------------------------------------------------------------------------------|---------------------------------------------|----------|--|
| Range [units]       | the range is defined by an                                                      | the range is defined by analog sensor curve |          |  |
| Default value       | the value is defined by analog sensor curve                                     | Alternative config                          | NO       |  |
| Step                | the step is defined by ana                                                      | log sensor curve                            |          |  |
| Comm object         | 14985                                                                           | Related applications                        | AMF, MRS |  |
| Config level        | Standard                                                                        | Standard                                    |          |  |
| Setpoint visibility | Visible only if the logical binary output AIN SWITCH04 (PAGE 552) is configured |                                             |          |  |
|                     | ·                                                                               |                                             |          |  |

#### Description

Threshold level for switching the binary output AIN SWITCH 11 (PAGE 616) off. The value is measured from AIN SWITCH 04 (PAGE 614) analog input.

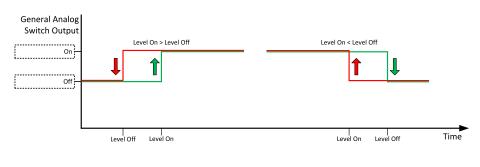

Image 9.41 General analog input 4 switch

#### back to List of setpoints

#### **General Analog Input 12**

#### **Analog Protection 12 Wrn**

| Setpoint group      | General Analog Inputs                                                        | Related FW         | 1.8.0 |
|---------------------|------------------------------------------------------------------------------|--------------------|-------|
| Range [units]       | the range is defined by analog sensor curve                                  |                    |       |
| Default value       | the value is defined by analog sensor curve                                  | Alternative config | NO    |
| Step                | the step is defined by analog sensor curve                                   |                    |       |
| Comm object         | 9292 Related applications AMF, MRS                                           |                    |       |
| Config level        | Standard                                                                     |                    |       |
| Setpoint visibility | Visible only if the logical analog input AIN PROT12 (PAGE 604) is configured |                    |       |
| Description         |                                                                              |                    |       |

#### Warning or history threshold level for AIN PROT12 (PAGE 604).

**Note:** These setpoints are used only if LAI **AIN P**ROT**12** (PAGE **604**) is adjusted to required protection type. Otherwise these setpoints are useless.

#### back to List of setpoints

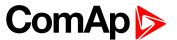

#### **Analog Protection 12 Sd**

| Setpoint group      | General Analog Inputs                                                        | Related FW         | 1.8.0 |
|---------------------|------------------------------------------------------------------------------|--------------------|-------|
| Range [units]       | the range is defined by analog sensor curve                                  |                    |       |
| Default value       | the value is defined by analog sensor curve                                  | Alternative config | NO    |
| Step                | the step is defined by analog sensor curve                                   |                    |       |
| Comm object         | 9293 Related applications AMF, MRS                                           |                    |       |
| Config level        | Standard                                                                     |                    |       |
| Setpoint visibility | Visible only if the logical analog input AIN PROT12 (PAGE 604) is configured |                    |       |
| Description         |                                                                              |                    |       |

Shutdown or BOC threshold level for AIN PROT12 (PAGE 604).

**Note:** These setpoints are used only if LAI **AIN P**ROT**12** (PAGE **604**) is adjusted to required protection type. Otherwise these setpoints are useless.

#### **○** back to List of setpoints

# **Analog Protection 12 Delay**

| _                   |                                                                              |                      |          |
|---------------------|------------------------------------------------------------------------------|----------------------|----------|
| Setpoint group      | General Analog Inputs                                                        | Related FW           | 1.8.0    |
| Range [units]       | 0900[s]                                                                      |                      |          |
| Default value       | 0 s                                                                          | Alternative config   | NO       |
| Step                | 1 s                                                                          |                      |          |
| Comm object         | 9294                                                                         | Related applications | AMF, MRS |
| Config level        | Standard                                                                     |                      |          |
| Setpoint visibility | Visible only if the logical analog input AIN PROT12 (PAGE 604) is configured |                      |          |
| Description         |                                                                              |                      |          |

Delay for AIN PROT12 (PAGE 604).

**Note:** These setpoints are used only if LAI **AIN P**ROT**12** (PAGE **604**) is adjusted to required protection type. Otherwise these setpoints are useless.

#### **○** back to List of setpoints

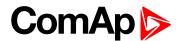

# **Analog Switch 12 On**

| Setpoint group      | General Analog Inputs                                                           | Related FW                                  | 1.8.0 |  |
|---------------------|---------------------------------------------------------------------------------|---------------------------------------------|-------|--|
| Range [units]       | the range is defined by an                                                      | the range is defined by analog sensor curve |       |  |
| Default value       | the value is defined by analog sensor curve                                     | Alternative config                          | NO    |  |
| Step                | the step is defined by ana                                                      | the step is defined by analog sensor curve  |       |  |
| Comm object         | 14970 Related applications AMF, MRS                                             |                                             |       |  |
| Config level        | Standard                                                                        |                                             |       |  |
| Setpoint visibility | Visible only if the logical binary output AIN SWITCH04 (PAGE 552) is configured |                                             |       |  |
| Description         |                                                                                 |                                             |       |  |

### Description

Threshold level for switching the binary output AIN SWITCH 12 (PAGE 616) on. The value is measured from AIN SWITCH 04 (PAGE 614) analog input.

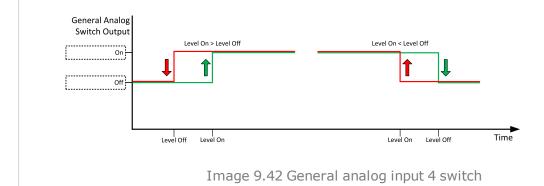

**△** back to List of setpoints

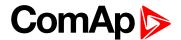

# **Analog Switch 12 Off**

| Setpoint group      | General Analog Inputs                                                           | Related FW                                  | 1.8.0    |  |
|---------------------|---------------------------------------------------------------------------------|---------------------------------------------|----------|--|
| Range [units]       | the range is defined by an                                                      | the range is defined by analog sensor curve |          |  |
| Default value       | the value is defined by analog sensor curve                                     | Alternative config                          | NO       |  |
| Step                | the step is defined by anal                                                     | log sensor curve                            |          |  |
| Comm object         | 14986                                                                           | Related applications                        | AMF, MRS |  |
| Config level        | Standard                                                                        |                                             |          |  |
| Setpoint visibility | Visible only if the logical binary output AIN SWITCH04 (PAGE 552) is configured |                                             |          |  |
| Description         | ,                                                                               |                                             |          |  |

#### Description

Threshold level for switching the binary output AIN SWITCH 12 (PAGE 616) off. The value is measured from AIN SWITCH 04 (PAGE 614) analog input.

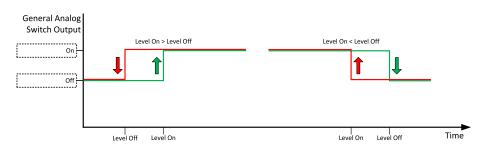

Image 9.43 General analog input 4 switch

#### • back to List of setpoints

#### **General Analog Input 13**

#### **Analog Protection 13 Wrn**

| Setpoint group      | General Analog Inputs                                                        | Related FW         | 1.8.0 |
|---------------------|------------------------------------------------------------------------------|--------------------|-------|
| Range [units]       | the range is defined by analog sensor curve                                  |                    |       |
| Default value       | the value is defined by analog sensor curve                                  | Alternative config | NO    |
| Step                | the step is defined by analog sensor curve                                   |                    |       |
| Comm object         | 9295 Related applications AMF, MRS                                           |                    |       |
| Config level        | Standard                                                                     |                    |       |
| Setpoint visibility | Visible only if the logical analog input AIN PROT13 (PAGE 605) is configured |                    |       |
| Description         |                                                                              |                    |       |

#### Description

Warning or history threshold level for AIN PROT13 (PAGE 605).

**Note:** These setpoints are used only if LAI **AIN P**ROT**13** (PAGE **605**) is adjusted to required protection type. Otherwise these setpoints are useless.

#### back to List of setpoints

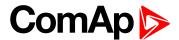

#### **Analog Protection 13 Sd**

| Setpoint group      | General Analog Inputs                                                        | Related FW         | 1.8.0 |
|---------------------|------------------------------------------------------------------------------|--------------------|-------|
| Range [units]       | the range is defined by analog sensor curve                                  |                    |       |
| Default value       | the value is defined by analog sensor curve                                  | Alternative config | NO    |
| Step                | the step is defined by analog sensor curve                                   |                    |       |
| Comm object         | 9296 Related applications AMF, MRS                                           |                    |       |
| Config level        | Standard                                                                     |                    |       |
| Setpoint visibility | Visible only if the logical analog input AIN PROT13 (PAGE 605) is configured |                    |       |
| Description         | '                                                                            |                    |       |

Shutdown or BOC threshold level for AIN PROT13 (PAGE 605).

**Note:** These setpoints are used only if LAI **AIN P**ROT**13** (PAGE **605**) is adjusted to required protection type. Otherwise these setpoints are useless.

#### **○** back to List of setpoints

#### **Analog Protection 13 Delay**

| Setpoint group      | General Analog Inputs                                                        | Related FW           | 1.8.0    |
|---------------------|------------------------------------------------------------------------------|----------------------|----------|
| Range [units]       | 0900[s]                                                                      |                      |          |
| Default value       | 0 s                                                                          | Alternative config   | NO       |
| Step                | 1s                                                                           |                      |          |
| Comm object         | 9297                                                                         | Related applications | AMF, MRS |
| Config level        | Standard                                                                     |                      |          |
| Setpoint visibility | Visible only if the logical analog input AIN PROT13 (PAGE 605) is configured |                      |          |
| Description         |                                                                              |                      |          |

#### •

Delay for AIN PROT13 (PAGE 605).

**Note:** These setpoints are used only if LAI **AIN P**ROT**13** (PAGE **605**) is adjusted to required protection type. Otherwise these setpoints are useless.

#### back to List of setpoints

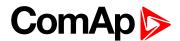

#### **Analog Switch 13 On**

| Setpoint group      | General Analog Inputs                                                           | Related FW                                 | 1.8.0    |  |
|---------------------|---------------------------------------------------------------------------------|--------------------------------------------|----------|--|
| Range [units]       | the range is defined by analog sensor curve                                     |                                            |          |  |
| Default value       | the value is defined by analog sensor curve                                     | Alternative config                         | NO       |  |
| Step                | the step is defined by ana                                                      | the step is defined by analog sensor curve |          |  |
| Comm object         | 14971                                                                           | Related applications                       | AMF, MRS |  |
| Config level        | Standard                                                                        |                                            |          |  |
| Setpoint visibility | Visible only if the logical binary output AIN SWITCH04 (PAGE 552) is configured |                                            |          |  |
| Description         |                                                                                 |                                            |          |  |

### Description

Threshold level for switching the binary output AIN SWITCH 13 (PAGE 617) on. The value is measured from AIN SWITCH 04 (PAGE 614) analog input.

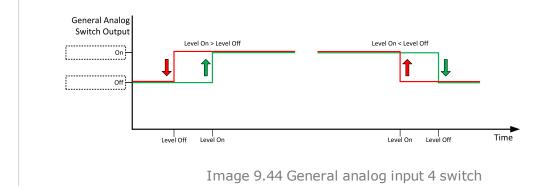

**△** back to List of setpoints

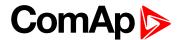

#### **Analog Switch 13 Off**

| Setpoint group      | General Analog Inputs                                                           | Related FW           | 1.8.0    |
|---------------------|---------------------------------------------------------------------------------|----------------------|----------|
| Range [units]       | the range is defined by analog sensor curve                                     |                      |          |
| Default value       | the value is defined by analog sensor curve                                     | Alternative config   | NO       |
| Step                | the step is defined by ana                                                      | log sensor curve     |          |
| Comm object         | 14987                                                                           | Related applications | AMF, MRS |
| Config level        | Standard                                                                        |                      |          |
| Setpoint visibility | Visible only if the logical binary output AIN SWITCH04 (PAGE 552) is configured |                      |          |

#### Description

Threshold level for switching the binary output AIN SWITCH 13 (PAGE 617) off. The value is measured from AIN SWITCH 04 (PAGE 614) analog input.

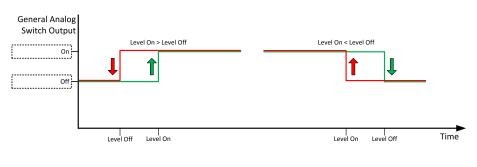

Image 9.45 General analog input 4 switch

#### back to List of setpoints

#### **General Analog Input 14**

#### **Analog Protection 14 Wrn**

| Setpoint group      | General Analog Inputs                                                        | Related FW         | 1.8.0 |
|---------------------|------------------------------------------------------------------------------|--------------------|-------|
| Range [units]       | the range is defined by analog sensor curve                                  |                    |       |
| Default value       | the value is defined by analog sensor curve                                  | Alternative config | NO    |
| Step                | the step is defined by analog sensor curve                                   |                    |       |
| Comm object         | 9298 Related applications AMF, MRS                                           |                    |       |
| Config level        | Standard                                                                     |                    |       |
| Setpoint visibility | Visible only if the logical analog input AIN PROT14 (PAGE 606) is configured |                    |       |
| Description         |                                                                              |                    |       |

Warning or history threshold level for AIN PROT14 (PAGE 606).

Note: These setpoints are used only if LAI AIN PROT14 (PAGE 606) is adjusted to required protection type. Otherwise these setpoints are useless.

#### back to List of setpoints

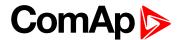

#### **Analog Protection 14 Sd**

| Setpoint group      | General Analog Inputs                                                        | Related FW         | 1.8.0 |
|---------------------|------------------------------------------------------------------------------|--------------------|-------|
| Range [units]       | the range is defined by analog sensor curve                                  |                    |       |
| Default value       | the value is defined by analog sensor curve                                  | Alternative config | NO    |
| Step                | the step is defined by analog sensor curve                                   |                    |       |
| Comm object         | 9299 Related applications AMF, MRS                                           |                    |       |
| Config level        | Standard                                                                     |                    |       |
| Setpoint visibility | Visible only if the logical analog input AIN PROT14 (PAGE 606) is configured |                    |       |
| Description         | '                                                                            |                    |       |

Shutdown or BOC threshold level for AIN PROT14 (PAGE 606).

**Note:** These setpoints are used only if LAI **AIN P**ROT**14** (PAGE **606**) is adjusted to required protection type. Otherwise these setpoints are useless.

#### **○** back to List of setpoints

#### **Analog Protection 14 Delay**

| Setpoint group      | General Analog Inputs                                                        | Related FW           | 1.8.0    |
|---------------------|------------------------------------------------------------------------------|----------------------|----------|
| Range [units]       | 0 900 [s]                                                                    |                      |          |
| Default value       | 0 s                                                                          | Alternative config   | NO       |
| Step                | 1 s                                                                          |                      |          |
| Comm object         | 9300                                                                         | Related applications | AMF, MRS |
| Config level        | Standard                                                                     |                      |          |
| Setpoint visibility | Visible only if the logical analog input AIN PROT14 (PAGE 606) is configured |                      |          |
| Description         |                                                                              |                      |          |

#### •

Delay for AIN PROT14 (PAGE 606).

**Note:** These setpoints are used only if LAI **AIN P**ROT**14** (PAGE **606**) is adjusted to required protection type. Otherwise these setpoints are useless.

#### back to List of setpoints

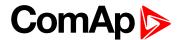

#### **Analog Switch 14 On**

| Setpoint group      | General Analog Inputs                                                           | Related FW                                  | 1.8.0 |  |
|---------------------|---------------------------------------------------------------------------------|---------------------------------------------|-------|--|
| Range [units]       | the range is defined by an                                                      | the range is defined by analog sensor curve |       |  |
| Default value       | the value is defined by analog sensor curve                                     | Alternative config                          | NO    |  |
| Step                | the step is defined by ana                                                      | log sensor curve                            |       |  |
| Comm object         | 14972                                                                           | 14972 Related applications AMF, MRS         |       |  |
| Config level        | Standard                                                                        | Standard                                    |       |  |
| Setpoint visibility | Visible only if the logical binary output AIN SWITCH04 (PAGE 552) is configured |                                             |       |  |
| Description         |                                                                                 |                                             |       |  |

Threshold level for switching the binary output AIN SWITCH 14 (PAGE 617) on. The value is measured from AIN SWITCH 04 (PAGE 614) analog input.

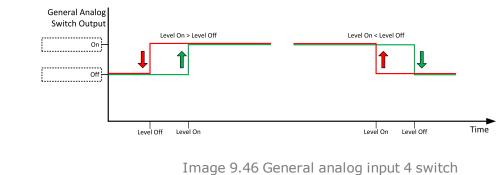

#### back to List of setpoints

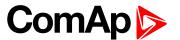

# **Analog Switch 14 Off**

| Setpoint group      | General Analog Inputs                                                           | Related FW                                  | 1.8.0    |  |  |
|---------------------|---------------------------------------------------------------------------------|---------------------------------------------|----------|--|--|
| Range [units]       | the range is defined by an                                                      | the range is defined by analog sensor curve |          |  |  |
| Default value       | the value is defined by analog sensor curve                                     | Alternative config                          | NO       |  |  |
| Step                | the step is defined by ana                                                      | log sensor curve                            |          |  |  |
| Comm object         | 14988                                                                           | Related applications                        | AMF, MRS |  |  |
| Config level        | Standard                                                                        |                                             |          |  |  |
| Setpoint visibility | Visible only if the logical binary output AIN SWITCH04 (PAGE 552) is configured |                                             |          |  |  |
| Description         |                                                                                 |                                             |          |  |  |

#### Description

Threshold level for switching the binary output AIN SWITCH 14 (PAGE 617) off. The value is measured from AIN SWITCH 04 (PAGE 614) analog input.

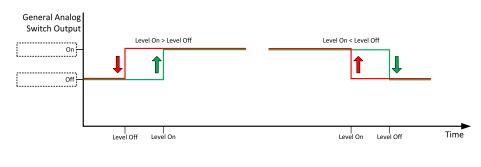

Image 9.47 General analog input 4 switch

#### back to List of setpoints

#### **General Analog Input 15**

#### **Analog Protection 15 Wrn**

| Setpoint group      | General Analog Inputs                                                        | Related FW         | 1.8.0 |  |
|---------------------|------------------------------------------------------------------------------|--------------------|-------|--|
| Range [units]       | the range is defined by analog sensor curve                                  |                    |       |  |
| Default value       | the value is defined by analog sensor curve                                  | Alternative config | NO    |  |
| Step                | the step is defined by ana                                                   | alog sensor curve  |       |  |
| Comm object         | 9301 Related applications AMF, MRS                                           |                    |       |  |
| Config level        | Standard                                                                     |                    |       |  |
| Setpoint visibility | Visible only if the logical analog input AIN PROT15 (PAGE 607) is configured |                    |       |  |
| Description         |                                                                              |                    |       |  |

Warning or history threshold level for AIN PROT15 (PAGE 607).

Note: These setpoints are used only if LAI AIN PROT15 (PAGE 607) is adjusted to required protection type. Otherwise these setpoints are useless.

#### back to List of setpoints

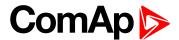

#### **Analog Protection 15 Sd**

| Setpoint group      | General Analog Inputs                                                        | Related FW         | 1.8.0 |  |
|---------------------|------------------------------------------------------------------------------|--------------------|-------|--|
| Range [units]       | the range is defined by analog sensor curve                                  |                    |       |  |
| Default value       | the value is defined by analog sensor curve                                  | Alternative config | NO    |  |
| Step                | the step is defined by analog sensor curve                                   |                    |       |  |
| Comm object         | 9302 Related applications AMF, MRS                                           |                    |       |  |
| Config level        | Standard                                                                     |                    |       |  |
| Setpoint visibility | Visible only if the logical analog input AIN PROT15 (PAGE 607) is configured |                    |       |  |
| Description         |                                                                              |                    |       |  |

Shutdown or BOC threshold level for AIN PROT15 (PAGE 607).

**Note:** These setpoints are used only if LAI **AIN P**ROT**15** (PAGE **607**) is adjusted to required protection type. Otherwise these setpoints are useless.

#### **back to List of setpoints**

### **Analog Protection 15 Delay**

| _                   |                                                                              |                      |          |
|---------------------|------------------------------------------------------------------------------|----------------------|----------|
| Setpoint group      | General Analog Inputs                                                        | Related FW           | 1.8.0    |
| Range [units]       | 0900[s]                                                                      |                      |          |
| Default value       | 0 s                                                                          | Alternative config   | NO       |
| Step                | 1 s                                                                          |                      |          |
| Comm object         | 9303                                                                         | Related applications | AMF, MRS |
| Config level        | Standard                                                                     |                      |          |
| Setpoint visibility | Visible only if the logical analog input AIN PROT15 (PAGE 607) is configured |                      |          |
| Description         |                                                                              |                      |          |

Delay for AIN PROT15 (PAGE 607).

**Note:** These setpoints are used only if LAI **AIN P**ROT**15** (PAGE **607**) is adjusted to required protection type. Otherwise these setpoints are useless.

#### back to List of setpoints

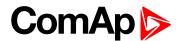

# **Analog Switch 15 On**

| Setpoint group      | General Analog Inputs                                                           | Related FW                                  | 1.8.0 |  |  |
|---------------------|---------------------------------------------------------------------------------|---------------------------------------------|-------|--|--|
| Range [units]       | the range is defined by an                                                      | the range is defined by analog sensor curve |       |  |  |
| Default value       | the value is defined by analog sensor curve                                     | Alternative config                          | NO    |  |  |
| Step                | the step is defined by ana                                                      | log sensor curve                            |       |  |  |
| Comm object         | 14973 Related applications AMF, MRS                                             |                                             |       |  |  |
| Config level        | Standard                                                                        |                                             |       |  |  |
| Setpoint visibility | Visible only if the logical binary output AIN SWITCH04 (PAGE 552) is configured |                                             |       |  |  |
| Description         |                                                                                 |                                             |       |  |  |

Threshold level for switching the binary output AIN SWITCH 15 (PAGE 617) on. The value is measured from AIN SWITCH 04 (PAGE 614) analog input.

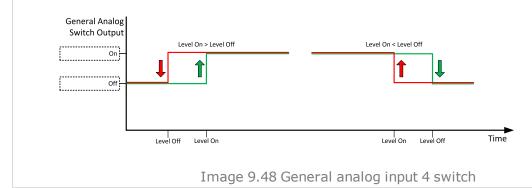

back to List of setpoints

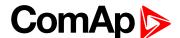

#### **Analog Switch 15 Off**

| Setpoint group      | General Analog Inputs                                                           | Related FW                                  | 1.8.0    |  |
|---------------------|---------------------------------------------------------------------------------|---------------------------------------------|----------|--|
| Range [units]       | the range is defined by an                                                      | the range is defined by analog sensor curve |          |  |
| Default value       | the value is defined by analog sensor curve                                     | Alternative config                          | NO       |  |
| Step                | the step is defined by ana                                                      | log sensor curve                            |          |  |
| Comm object         | 14989                                                                           | Related applications                        | AMF, MRS |  |
| Config level        | Standard                                                                        | Standard                                    |          |  |
| Setpoint visibility | Visible only if the logical binary output AIN SWITCH04 (PAGE 552) is configured |                                             |          |  |
|                     |                                                                                 |                                             |          |  |

#### Description

Threshold level for switching the binary output AIN SWITCH 15 (PAGE 617) off. The value is measured from AIN SWITCH 04 (PAGE 614) analog input.

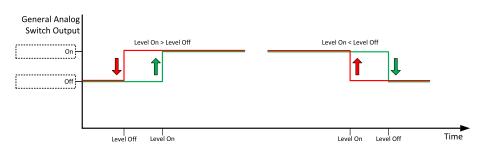

Image 9.49 General analog input 4 switch

#### **back to List of setpoints**

#### **General Analog Input 16**

#### **Analog Protection 16 Wrn**

| Setpoint group      | General Analog Inputs                                                        | Related FW         | 1.8.0 |  |  |
|---------------------|------------------------------------------------------------------------------|--------------------|-------|--|--|
| Range [units]       | the range is defined by analog sensor curve                                  |                    |       |  |  |
| Default value       | the value is defined by analog sensor curve                                  | Alternative config | NO    |  |  |
| Step                | the step is defined by ana                                                   | alog sensor curve  |       |  |  |
| Comm object         | 9304 Related applications AMF, MRS                                           |                    |       |  |  |
| Config level        | Standard                                                                     | Standard           |       |  |  |
| Setpoint visibility | Visible only if the logical analog input AIN PROT16 (PAGE 608) is configured |                    |       |  |  |
| Description         |                                                                              |                    |       |  |  |

#### Warning or history threshold level for AIN PROT16 (PAGE 608).

**Note:** These setpoints are used only if LAI **AIN P**ROT**16** (PAGE **608**) is adjusted to required protection type. Otherwise these setpoints are useless.

#### back to List of setpoints

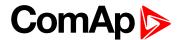

#### **Analog Protection 16 Sd**

| Setpoint group      | General Analog Inputs                                                        | Related FW                                 | 1.8.0 |  |
|---------------------|------------------------------------------------------------------------------|--------------------------------------------|-------|--|
| Range [units]       | the range is defined by analog sensor curve                                  |                                            |       |  |
| Default value       | the value is defined by analog sensor curve                                  | Alternative config                         | NO    |  |
| Step                | the step is defined by ana                                                   | the step is defined by analog sensor curve |       |  |
| Comm object         | 9305 Related applications AMF, MRS                                           |                                            |       |  |
| Config level        | Standard                                                                     |                                            |       |  |
| Setpoint visibility | Visible only if the logical analog input AIN PROT16 (PAGE 608) is configured |                                            |       |  |
| Description         |                                                                              |                                            |       |  |

Shutdown or BOC threshold level for AIN PROT16 (PAGE 608).

**Note:** These setpoints are used only if LAI **AIN P**ROT**16** (PAGE **608**) is adjusted to required protection type. Otherwise these setpoints are useless.

#### **○** back to List of setpoints

# **Analog Protection 16 Delay**

| _                   |                                                                              |                      |          |
|---------------------|------------------------------------------------------------------------------|----------------------|----------|
| Setpoint group      | General Analog Inputs                                                        | Related FW           | 1.8.0    |
| Range [units]       | 0900[s]                                                                      |                      |          |
| Default value       | 0 s                                                                          | Alternative config   | NO       |
| Step                | 1 s                                                                          |                      |          |
| Comm object         | 9306                                                                         | Related applications | AMF, MRS |
| Config level        | Standard                                                                     |                      |          |
| Setpoint visibility | Visible only if the logical analog input AIN PROT16 (PAGE 608) is configured |                      |          |
| Description         |                                                                              |                      |          |

Delay for AIN PROT16 (PAGE 608).

**Note:** These setpoints are used only if LAI **AIN P**ROT**16** (PAGE **608**) is adjusted to required protection type. Otherwise these setpoints are useless.

#### back to List of setpoints

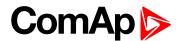

# **Analog Switch 16 On**

| Setpoint group      | General Analog Inputs                                                           | Related FW                                  | 1.8.0 |  |  |
|---------------------|---------------------------------------------------------------------------------|---------------------------------------------|-------|--|--|
| Range [units]       | the range is defined by an                                                      | the range is defined by analog sensor curve |       |  |  |
| Default value       | the value is defined by analog sensor curve                                     | Alternative config                          | NO    |  |  |
| Step                | the step is defined by ana                                                      | log sensor curve                            |       |  |  |
| Comm object         | 14974 Related applications AMF, MRS                                             |                                             |       |  |  |
| Config level        | Standard                                                                        |                                             |       |  |  |
| Setpoint visibility | Visible only if the logical binary output AIN SWITCH04 (PAGE 552) is configured |                                             |       |  |  |
| Description         | ·                                                                               |                                             |       |  |  |

Threshold level for switching the binary output AIN SWITCH 16 (PAGE 618) on. The value is measured from AIN SWITCH 04 (PAGE 614) analog input.

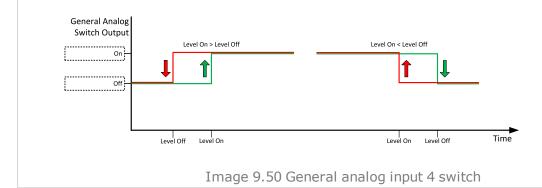

back to List of setpoints

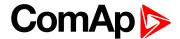

### **Analog Switch 16 Off**

| Setpoint group      | General Analog Inputs                                                           | Related FW                                  | 1.8.0    |  |
|---------------------|---------------------------------------------------------------------------------|---------------------------------------------|----------|--|
| Range [units]       | the range is defined by an                                                      | the range is defined by analog sensor curve |          |  |
| Default value       | the value is defined by analog sensor curve                                     | Alternative config                          | NO       |  |
| Step                | the step is defined by ana                                                      | log sensor curve                            |          |  |
| Comm object         | 14990                                                                           | Related applications                        | AMF, MRS |  |
| Config level        | Standard                                                                        | Standard                                    |          |  |
| Setpoint visibility | Visible only if the logical binary output AIN SWITCH04 (PAGE 552) is configured |                                             |          |  |
|                     | · ·                                                                             |                                             |          |  |

### Description

Threshold level for switching the binary output AIN SWITCH 16 (PAGE 618) off. The value is measured from AIN SWITCH 04 (PAGE 614) analog input.

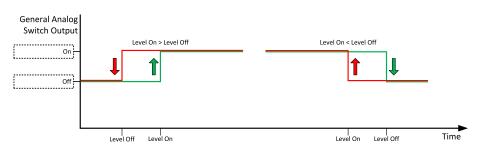

Image 9.51 General analog input 4 switch

### • back to List of setpoints

### **General Analog Input 17**

# **Analog Protection 17 Wrn**

| Setpoint group      | General Analog Inputs                                                        | Related FW           | 1.8.0    |
|---------------------|------------------------------------------------------------------------------|----------------------|----------|
| Range [units]       | the range is defined by analog sensor curve                                  |                      |          |
| Default value       | the value is defined by analog sensor curve                                  | Alternative config   | NO       |
| Step                | the step is defined by analog sensor curve                                   |                      |          |
| Comm object         | 9307                                                                         | Related applications | AMF, MRS |
| Config level        | Standard                                                                     |                      |          |
| Setpoint visibility | Visible only if the logical analog input AIN PROT17 (PAGE 609) is configured |                      |          |
| Description         |                                                                              |                      |          |

### Warning or history threshold level for AIN PROT17 (PAGE 609).

**Note:** These setpoints are used only if LAI **AIN P**ROT**17** (PAGE **609**) is adjusted to required protection type. Otherwise these setpoints are useless.

### back to List of setpoints

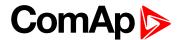

### **Analog Protection 17 Sd**

| Setpoint group      | General Analog Inputs                                                        | Related FW         | 1.8.0 |
|---------------------|------------------------------------------------------------------------------|--------------------|-------|
| Range [units]       | the range is defined by analog sensor curve                                  |                    |       |
| Default value       | the value is defined by analog sensor curve                                  | Alternative config | NO    |
| Step                | the step is defined by analog sensor curve                                   |                    |       |
| Comm object         | 9308 Related applications AMF, MRS                                           |                    |       |
| Config level        | Standard                                                                     |                    |       |
| Setpoint visibility | Visible only if the logical analog input AIN PROT17 (PAGE 609) is configured |                    |       |
| Description         |                                                                              |                    |       |

Shutdown or BOC threshold level for AIN PROT17 (PAGE 609).

**Note:** These setpoints are used only if LAI **AIN P**ROT**17** (PAGE **609**) is adjusted to required protection type. Otherwise these setpoints are useless.

### **○** back to List of setpoints

# **Analog Protection 17 Delay**

| _                   |                                                                              |                      |          |
|---------------------|------------------------------------------------------------------------------|----------------------|----------|
| Setpoint group      | General Analog Inputs                                                        | Related FW           | 1.8.0    |
| Range [units]       | 0900[s]                                                                      |                      |          |
| Default value       | 0 s                                                                          | Alternative config   | NO       |
| Step                | 1 s                                                                          |                      |          |
| Comm object         | 9309                                                                         | Related applications | AMF, MRS |
| Config level        | Standard                                                                     |                      |          |
| Setpoint visibility | Visible only if the logical analog input AIN PROT17 (PAGE 609) is configured |                      |          |
| Description         |                                                                              |                      |          |

Delay for AIN PROT17 (PAGE 609).

**Note:** These setpoints are used only if LAI **AIN P**ROT**17** (PAGE **609**) is adjusted to required protection type. Otherwise these setpoints are useless.

### back to List of setpoints

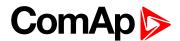

# **Analog Switch 17 On**

| Setpoint group      | General Analog Inputs                                                           | Related FW                                  | 1.8.0 |  |  |
|---------------------|---------------------------------------------------------------------------------|---------------------------------------------|-------|--|--|
| Range [units]       | the range is defined by an                                                      | the range is defined by analog sensor curve |       |  |  |
| Default value       | the value is defined by analog sensor curve                                     | Alternative config                          | NO    |  |  |
| Step                | the step is defined by ana                                                      | log sensor curve                            |       |  |  |
| Comm object         | 14975 <b>Related applications</b> AMF, MRS                                      |                                             |       |  |  |
| Config level        | Standard                                                                        |                                             |       |  |  |
| Setpoint visibility | Visible only if the logical binary output AIN SWITCH04 (PAGE 552) is configured |                                             |       |  |  |
| Description         | ·                                                                               |                                             |       |  |  |

### Description

Threshold level for switching the binary output AIN SWITCH 17 (PAGE 618) on. The value is measured from AIN SWITCH 04 (PAGE 614) analog input.

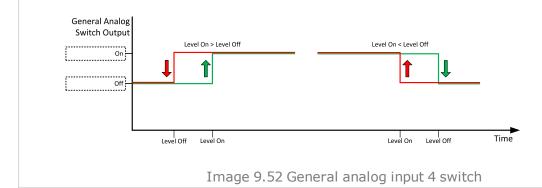

back to List of setpoints

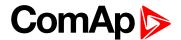

# **Analog Switch 17 Off**

| Setpoint group      | General Analog Inputs                                                           | Related FW                                  | 1.8.0 |  |  |
|---------------------|---------------------------------------------------------------------------------|---------------------------------------------|-------|--|--|
| Range [units]       | the range is defined by an                                                      | the range is defined by analog sensor curve |       |  |  |
| Default value       | the value is defined by analog sensor curve                                     | Alternative config                          | NO    |  |  |
| Step                | the step is defined by ana                                                      | log sensor curve                            |       |  |  |
| Comm object         | 14991 Related applications AMF, MRS                                             |                                             |       |  |  |
| Config level        | Standard                                                                        | Standard                                    |       |  |  |
| Setpoint visibility | Visible only if the logical binary output AIN SWITCH04 (PAGE 552) is configured |                                             |       |  |  |
| December            | ·                                                                               |                                             |       |  |  |

### Description

Threshold level for switching the binary output AIN SWITCH 17 (PAGE 618) off. The value is measured from AIN SWITCH 04 (PAGE 614) analog input.

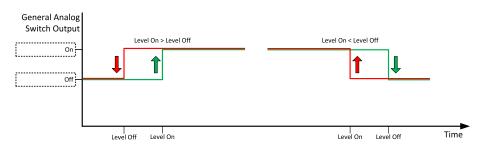

Image 9.53 General analog input 4 switch

### back to List of setpoints

# **General Analog Input 18**

### **Analog Protection 18 Wrn**

| _                   |                                                                              |                                            |          |  |
|---------------------|------------------------------------------------------------------------------|--------------------------------------------|----------|--|
| Setpoint group      | General Analog Inputs                                                        | Related FW                                 | 1.8.0    |  |
| Range [units]       | the range is defined by analog sensor curve                                  |                                            |          |  |
| Default value       | the value is defined by analog sensor curve                                  | Alternative config                         | NO       |  |
| Step                | the step is defined by ana                                                   | the step is defined by analog sensor curve |          |  |
| Comm object         | 9310                                                                         | Related applications                       | AMF, MRS |  |
| Config level        | Standard                                                                     |                                            |          |  |
| Setpoint visibility | Visible only if the logical analog input AIN PROT18 (PAGE 610) is configured |                                            |          |  |
| Description         |                                                                              |                                            |          |  |

#### Description

Warning or history threshold level for AIN PROT18 (PAGE 610).

**Note:** These setpoints are used only if LAI **AIN P**ROT**18** (PAGE **610**) is adjusted to required protection type. Otherwise these setpoints are useless.

### back to List of setpoints

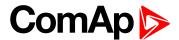

### **Analog Protection 18 Sd**

| Setpoint group      | General Analog Inputs                                                        | Related FW         | 1.8.0 |
|---------------------|------------------------------------------------------------------------------|--------------------|-------|
| Range [units]       | the range is defined by analog sensor curve                                  |                    |       |
| Default value       | the value is defined by analog sensor curve                                  | Alternative config | NO    |
| Step                | the step is defined by analog sensor curve                                   |                    |       |
| Comm object         | 9311 Related applications AMF, MRS                                           |                    |       |
| Config level        | Standard                                                                     |                    |       |
| Setpoint visibility | Visible only if the logical analog input AIN PROT18 (PAGE 610) is configured |                    |       |
| Description         | '                                                                            |                    |       |

Shutdown or BOC threshold level for AIN PROT18 (PAGE 610).

**Note:** These setpoints are used only if LAI **AIN P**ROT**18** (PAGE **610**) is adjusted to required protection type. Otherwise these setpoints are useless.

### **△** back to List of setpoints

# **Analog Protection 18 Delay**

| Setpoint group      | General Analog Inputs                                                        | Related FW           | 1.8.0    |
|---------------------|------------------------------------------------------------------------------|----------------------|----------|
| Range [units]       | 0900[s]                                                                      |                      |          |
| Default value       | 0 s                                                                          | Alternative config   | NO       |
| Step                | 1 s                                                                          |                      |          |
| Comm object         | 9312                                                                         | Related applications | AMF, MRS |
| Config level        | Standard                                                                     |                      |          |
| Setpoint visibility | Visible only if the logical analog input AIN PROT18 (PAGE 610) is configured |                      |          |
| Description         |                                                                              |                      |          |

#### Description

Delay for AIN PROT18 (PAGE 610).

**Note:** These setpoints are used only if LAI **AIN P**ROT**18** (PAGE **610**) is adjusted to required protection type. Otherwise these setpoints are useless.

### back to List of setpoints

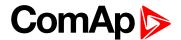

# **Analog Switch 18 On**

| Setpoint group      | General Analog Inputs                                                           | Related FW           | 1.8.0    |
|---------------------|---------------------------------------------------------------------------------|----------------------|----------|
| Range [units]       | the range is defined by analog sensor curve                                     |                      |          |
| Default value       | the value is defined by analog sensor curve                                     | Alternative config   | NO       |
| Step                | the step is defined by analog sensor curve                                      |                      |          |
| Comm object         | 14976                                                                           | Related applications | AMF, MRS |
| Config level        | Standard                                                                        |                      |          |
| Setpoint visibility | Visible only if the logical binary output AIN SWITCH04 (PAGE 552) is configured |                      |          |
| Description         |                                                                                 |                      |          |

### Description

Threshold level for switching the binary output AIN SWITCH 18 (PAGE 618) on. The value is measured from AIN SWITCH 04 (PAGE 614) analog input.

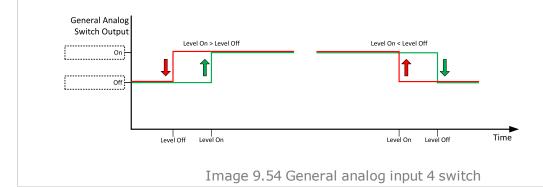

back to List of setpoints

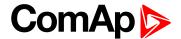

# **Analog Switch 18 Off**

| Setpoint group      | General Analog Inputs                                                           | Related FW                                  | 1.8.0 |  |
|---------------------|---------------------------------------------------------------------------------|---------------------------------------------|-------|--|
| Range [units]       | the range is defined by an                                                      | the range is defined by analog sensor curve |       |  |
| Default value       | the value is defined by analog sensor curve                                     | Alternative config                          | NO    |  |
| Step                | the step is defined by ana                                                      | log sensor curve                            |       |  |
| Comm object         | 14992 Related applications AMF, MRS                                             |                                             |       |  |
| Config level        | Standard                                                                        | Standard                                    |       |  |
| Setpoint visibility | Visible only if the logical binary output AIN SWITCH04 (PAGE 552) is configured |                                             |       |  |
|                     |                                                                                 |                                             |       |  |

### Description

Threshold level for switching the binary output AIN SWITCH 18 (PAGE 618) off. The value is measured from AIN SWITCH 04 (PAGE 614) analog input.

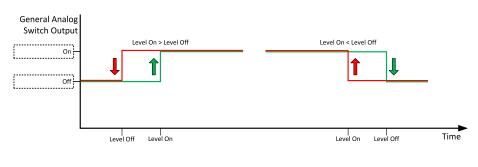

Image 9.55 General analog input 4 switch

### back to List of setpoints

# **General Analog Input 19**

### **Analog Protection 19 Wrn**

| Setpoint group      | General Analog Inputs                                                        | Related FW         | 1.8.0 |
|---------------------|------------------------------------------------------------------------------|--------------------|-------|
| Range [units]       | the range is defined by analog sensor curve                                  |                    |       |
| Default value       | the value is defined by analog sensor curve                                  | Alternative config | NO    |
| Step                | the step is defined by analog sensor curve                                   |                    |       |
| Comm object         | 9313 Related applications AMF, MRS                                           |                    |       |
| Config level        | Standard                                                                     |                    |       |
| Setpoint visibility | Visible only if the logical analog input AIN PROT19 (PAGE 611) is configured |                    |       |
| Description         |                                                                              |                    |       |

Warning or history threshold level for AIN PROT19 (PAGE 611).

Note: These setpoints are used only if LAI AIN PROT19 (PAGE 611) is adjusted to required protection type. Otherwise these setpoints are useless.

### back to List of setpoints

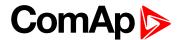

### **Analog Protection 19 Sd**

| Setpoint group      | General Analog Inputs                                                        | Related FW         | 1.8.0 |
|---------------------|------------------------------------------------------------------------------|--------------------|-------|
| Range [units]       | the range is defined by analog sensor curve                                  |                    |       |
| Default value       | the value is defined by analog sensor curve                                  | Alternative config | NO    |
| Step                | the step is defined by analog sensor curve                                   |                    |       |
| Comm object         | 9314 Related applications AMF, MRS                                           |                    |       |
| Config level        | Standard                                                                     |                    |       |
| Setpoint visibility | Visible only if the logical analog input AIN PROT19 (PAGE 611) is configured |                    |       |
| Description         |                                                                              |                    |       |

Shutdown or BOC threshold level for AIN PROT19 (PAGE 611).

**Note:** These setpoints are used only if LAI **AIN P**ROT**19** (PAGE **611**) is adjusted to required protection type. Otherwise these setpoints are useless.

### **△** back to List of setpoints

# **Analog Protection 19 Delay**

| _                   |                                                                              |                      |          |
|---------------------|------------------------------------------------------------------------------|----------------------|----------|
| Setpoint group      | General Analog Inputs                                                        | Related FW           | 1.8.0    |
| Range [units]       | 0900[s]                                                                      |                      |          |
| Default value       | 0 s                                                                          | Alternative config   | NO       |
| Step                | 1 s                                                                          |                      |          |
| Comm object         | 9315                                                                         | Related applications | AMF, MRS |
| Config level        | Standard                                                                     |                      |          |
| Setpoint visibility | Visible only if the logical analog input AIN PROT19 (PAGE 611) is configured |                      |          |
| Description         |                                                                              |                      |          |

Delay for AIN PROT19 (PAGE 611).

**Note:** These setpoints are used only if LAI **AIN P**ROT**19** (PAGE **611**) is adjusted to required protection type. Otherwise these setpoints are useless.

### back to List of setpoints

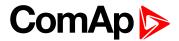

### **Analog Switch 19 On**

| Setpoint group      | General Analog Inputs                                                           | Related FW                                  | 1.8.0 |  |
|---------------------|---------------------------------------------------------------------------------|---------------------------------------------|-------|--|
| Range [units]       | the range is defined by an                                                      | the range is defined by analog sensor curve |       |  |
| Default value       | the value is defined by analog sensor curve                                     | Alternative config                          | NO    |  |
| Step                | the step is defined by ana                                                      | the step is defined by analog sensor curve  |       |  |
| Comm object         | 14977                                                                           | 14977 Related applications AMF, MRS         |       |  |
| Config level        | Standard                                                                        | Standard                                    |       |  |
| Setpoint visibility | Visible only if the logical binary output AIN SWITCH04 (PAGE 552) is configured |                                             |       |  |
| Description         |                                                                                 |                                             |       |  |

Threshold level for switching the binary output AIN SWITCH 19 (PAGE 619) on. The value is measured from AIN SWITCH 04 (PAGE 614) analog input.

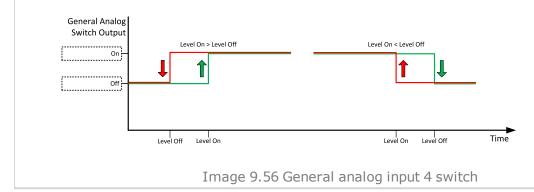

**△** back to List of setpoints

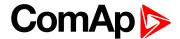

# **Analog Switch 19 Off**

| Setpoint group      | General Analog Inputs                                                           | Related FW         | 1.8.0 |
|---------------------|---------------------------------------------------------------------------------|--------------------|-------|
| Range [units]       | the range is defined by analog sensor curve                                     |                    |       |
| Default value       | the value is defined by analog sensor curve                                     | Alternative config | NO    |
| Step                | the step is defined by ana                                                      | log sensor curve   |       |
| Comm object         | 14993 Related applications AMF, MRS                                             |                    |       |
| Config level        | Standard                                                                        |                    |       |
| Setpoint visibility | Visible only if the logical binary output AIN SWITCH04 (PAGE 552) is configured |                    |       |
| <b>n</b> :          |                                                                                 |                    |       |

### Description

Threshold level for switching the binary output AIN SWITCH 19 (PAGE 619) off. The value is measured from AIN SWITCH 04 (PAGE 614) analog input.

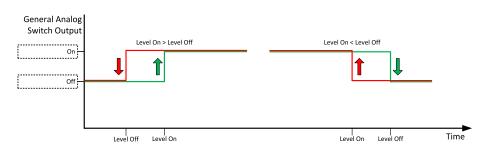

Image 9.57 General analog input 4 switch

### **○** back to List of setpoints

### **General Analog Input 20**

### **Analog Protection 20 Wrn**

| Setpoint group      | General Analog Inputs                                                        | Related FW         | 1.8.0 |
|---------------------|------------------------------------------------------------------------------|--------------------|-------|
| Range [units]       | the range is defined by analog sensor curve                                  |                    |       |
| Default value       | the value is defined by analog sensor curve                                  | Alternative config | NO    |
| Step                | the step is defined by analog sensor curve                                   |                    |       |
| Comm object         | 9316 Related applications AMF, MRS                                           |                    |       |
| Config level        | Standard                                                                     |                    |       |
| Setpoint visibility | Visible only if the logical analog input AIN PROT20 (PAGE 612) is configured |                    |       |
| Description         |                                                                              |                    |       |

#### Description

Warning or history threshold level for AIN PROT20 (PAGE 612).

**Note:** These setpoints are used only if LAI **AIN P**ROT**20** (PAGE **612**) is adjusted to required protection type. Otherwise these setpoints are useless.

### back to List of setpoints

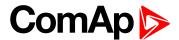

### **Analog Protection 20 Sd**

| Setpoint group      | General Analog Inputs                                                        | Related FW         | 1.8.0 |
|---------------------|------------------------------------------------------------------------------|--------------------|-------|
| Range [units]       | the range is defined by analog sensor curve                                  |                    |       |
| Default value       | the value is defined by analog sensor curve                                  | Alternative config | NO    |
| Step                | the step is defined by analog sensor curve                                   |                    |       |
| Comm object         | 9317 Related applications AMF, MRS                                           |                    |       |
| Config level        | Standard                                                                     |                    |       |
| Setpoint visibility | Visible only if the logical analog input AIN PROT20 (PAGE 612) is configured |                    |       |
| Description         |                                                                              |                    |       |

Shutdown or BOC threshold level for AIN PROT20 (PAGE 612).

**Note:** These setpoints are used only if LAI **AIN P**ROT**20** (PAGE **612**) is adjusted to required protection type. Otherwise these setpoints are useless.

# back to List of setpoints

# **Analog Protection 20 Delay**

| _                   |                                                                              |                      |          |
|---------------------|------------------------------------------------------------------------------|----------------------|----------|
| Setpoint group      | General Analog Inputs                                                        | Related FW           | 1.8.0    |
| Range [units]       | 0900[s]                                                                      |                      |          |
| Default value       | 0 s                                                                          | Alternative config   | NO       |
| Step                | 1 s                                                                          |                      |          |
| Comm object         | 9318                                                                         | Related applications | AMF, MRS |
| Config level        | Standard                                                                     |                      |          |
| Setpoint visibility | Visible only if the logical analog input AIN PROT20 (PAGE 612) is configured |                      |          |
| Description         |                                                                              |                      |          |

Delay for AIN PROT20 (PAGE 612).

**Note:** These setpoints are used only if LAI **AIN P**ROT**20** (PAGE **612**) is adjusted to required protection type. Otherwise these setpoints are useless.

### back to List of setpoints

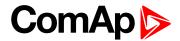

# **Analog Switch 20 On**

| Setpoint group      | General Analog Inputs                                                           | Related FW                                 | 1.8.0 |  |
|---------------------|---------------------------------------------------------------------------------|--------------------------------------------|-------|--|
| Range [units]       | the range is defined by analog sensor curve                                     |                                            |       |  |
| Default value       | the value is defined by analog sensor curve                                     | Alternative config                         | NO    |  |
| Step                | the step is defined by ana                                                      | the step is defined by analog sensor curve |       |  |
| Comm object         | 14978 Related applications AMF, MRS                                             |                                            |       |  |
| Config level        | Standard                                                                        |                                            |       |  |
| Setpoint visibility | Visible only if the logical binary output AIN SWITCH04 (PAGE 552) is configured |                                            |       |  |
| Description         |                                                                                 |                                            |       |  |

### Description

Threshold level for switching the binary output AIN SWITCH 20 (PAGE 619) on. The value is measured from AIN SWITCH 04 (PAGE 614) analog input.

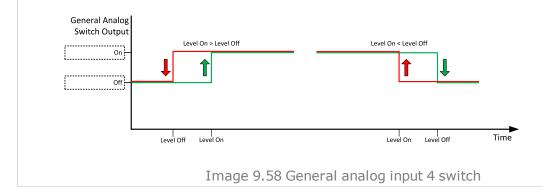

**△** back to List of setpoints

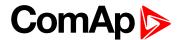

# **Analog Switch 20 Off**

| Setpoint group      | General Analog Inputs                                                           | Related FW                                  | 1.8.0 |  |
|---------------------|---------------------------------------------------------------------------------|---------------------------------------------|-------|--|
| Range [units]       | the range is defined by an                                                      | the range is defined by analog sensor curve |       |  |
| Default value       | the value is defined by analog sensor curve                                     | Alternative config                          | NO    |  |
| Step                | the step is defined by ana                                                      | log sensor curve                            |       |  |
| Comm object         | 14994 Related applications AMF, MRS                                             |                                             |       |  |
| Config level        | Standard                                                                        | Standard                                    |       |  |
| Setpoint visibility | Visible only if the logical binary output AIN SWITCH04 (PAGE 552) is configured |                                             |       |  |
| Dan autoria         |                                                                                 |                                             |       |  |

### Description

Threshold level for switching the binary output AIN SWITCH 20 (PAGE 619) off. The value is measured from AIN SWITCH 04 (PAGE 614) analog input.

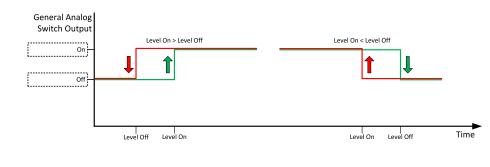

Image 9.59 General analog input 4 switch

### • back to List of setpoints

# **Group: Scheduler**

Subgroup: Time & Date

### Time

| Setpoint group              | Scheduler    | Related FW           | 1.8.0    |  |
|-----------------------------|--------------|----------------------|----------|--|
| Range [units]               | HH:MM:SS [-] |                      |          |  |
| Default value               | 0:0:0        | Alternative config   | NO       |  |
| Step                        | [-]          |                      |          |  |
| Comm object                 | 24554        | Related applications | AMF, MRS |  |
| Config level                | Standard     |                      |          |  |
| Setpoint visibility         | Always       |                      |          |  |
| Description                 |              |                      |          |  |
| Real time clock adjustment. |              |                      |          |  |

### back to List of setpoints

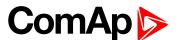

### **Date**

| Setpoint group          | Scheduler      | Related FW           | 1.8.0    |
|-------------------------|----------------|----------------------|----------|
| Range [units]           | DD/MM/YYYY [-] |                      |          |
| Default value           | 1.1.2015       | Alternative config   | NO       |
| Step                    | [-]            |                      |          |
| Comm object             | 24553          | Related applications | AMF, MRS |
| Config level            | Standard       |                      |          |
| Setpoint visibility     | Always         |                      |          |
| Description             |                |                      |          |
| Actual date adjustment. |                |                      |          |

### **○** back to List of setpoints

# **Time Stamp Period**

| Setpoint group                                            | Scheduler Related FW 1.8.0   |                      |          |  |
|-----------------------------------------------------------|------------------------------|----------------------|----------|--|
| Range [units]                                             | 0 240 [min]                  |                      |          |  |
| Default value                                             | 60 min Alternative config NO |                      |          |  |
| Step                                                      | 1 min                        |                      |          |  |
| Comm object                                               | 8979                         | Related applications | AMF, MRS |  |
| Config level                                              | Standard                     |                      |          |  |
| Setpoint visibility                                       | Always                       |                      |          |  |
| Description                                               |                              |                      |          |  |
| Time interval for periodic history records.               |                              |                      |          |  |
| Note: History record is made only when engine is running. |                              |                      |          |  |

### back to List of setpoints

### **#Summer Time Mode**

| #Outlittle Tittle Mode |                          |                                                          |          |  |  |  |
|------------------------|--------------------------|----------------------------------------------------------|----------|--|--|--|
| Setpoint group         | Scheduler                | Related FW                                               | 1.8.0    |  |  |  |
| Range [units]          | Disabled / Winter / Summ | Disabled / Winter / Summer / Winter - S / Summer - S [-] |          |  |  |  |
| Default value          | Disabled                 | Alternative config                                       | NO       |  |  |  |
| Step                   | [-]                      |                                                          |          |  |  |  |
| Comm object            | 8727                     | Related applications                                     | AMF, MRS |  |  |  |
| Config level           | Advanced                 | Advanced                                                 |          |  |  |  |
| Setpoint visibility    | Always                   |                                                          |          |  |  |  |
| Description            |                          |                                                          |          |  |  |  |
| Behavior of switchin   | g between winter and sum | mer time.                                                |          |  |  |  |

Behavior of switching between winter and summer time.

Disable Automatic switching between summer and wintertime is disabled.

Winter Automatic switching between summer and wintertime is enabled and it is set to winter

(Summer) (summer) season.

Winter - S

Modification for southern hemisphere.

(Summer - S)

### back to List of setpoints

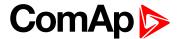

# Subgroup: Timer 1

### **Timer 1 Function**

| Setpoint group      | Scheduler                                    | Related FW           | 1.8.0    |
|---------------------|----------------------------------------------|----------------------|----------|
| Range [units]       | Disable / No Func / /Auto Run / Mode OFF [-] |                      |          |
| Default value       | Disable                                      | Alternative config   | NO       |
| Step                | [-]                                          |                      |          |
| Comm object         | 15358                                        | Related applications | AMF, MRS |
| Config level        | Standard                                     |                      |          |
| Setpoint visibility | Always                                       |                      |          |

### **Description**

It is possible to choose from following timer functions. Binary output Exercise TIMER 1 (PAGE 568) is always activated when Timer is active regardless of chosen timer function. Timer functions require controller running in AUTO mode.

Timer 1 has higher priority over Timer 2. So if **Timer 1 Function** (page 303) is configured for OFF mode and **Timer 2 Function** (page 310) is over the same time configured for AUTO mode, controller will work in OFF mode.

Controller activates timer whenever it is powered up even in period, where timer should be already running.

Disable The Timer is disabled.

No Func There is no any other function, only binary output of timer is activated.

Auto Run When this option is chosen then the binary output of timer is internally connected to the

REMOTE START/STOP (PAGE 534) binary input.

Mode OFF When this option is chosen then the binary output of timer is internally connected to the

Remote OFF binary input.

### **back to List of setpoints**

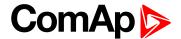

# **Timer 1 Setup**

| Setpoint group      | Scheduler | Related FW           | 1.8.0    |
|---------------------|-----------|----------------------|----------|
| Range [units]       | [-]       |                      |          |
| Default value       | [-]       | Alternative config   | NO       |
| Step                | [-]       |                      |          |
| Comm object         | 10969     | Related applications | AMF, MRS |
| Config level        | Standard  |                      |          |
| Setpoint visibility | Always    |                      |          |

### **Description**

Related setpoints for timer 1 are:

- ► Timer 1 Function (page 303)
- ► Timer 1 Repetition (page 304)
- ► Timer 1 First Occur. Date (page 305)
- ► Timer 1 First Occur. Time (page 305)
- ► Timer 1 Duration (page 305)
- ► Timer 1 Repeated (page 306)
- ► Timer 1 Repeat Day (page 309)

- ► Timer 1 Day (page 308)
- ► Timer 1 Repeated Day In Week (page 309)
- ► Timer 1 Repeat Day In Month (page 309)
- ► Timer 1 Repeat Week In Month (page 310)
- ► Timer 1 Refresh Period (page 307)
- ► Timer 1 Weekends (page 308)

### back to List of setpoints

# **Timer 1 Repetition**

| Setpoint group      | Scheduler                                               | Related FW           | 1.8.0    |
|---------------------|---------------------------------------------------------|----------------------|----------|
| Range [units]       | Off / Once / Repeated [-]                               |                      |          |
| Default value       | Off                                                     | Alternative config   | NO       |
| Step                | [-]                                                     |                      |          |
| Comm object         | 0                                                       | Related applications | AMF, MRS |
| Config level        | Standard                                                |                      |          |
| Setpoint visibility | Conditioned by the setpoint Timer 1 Function (page 303) |                      |          |
| Description         |                                                         |                      |          |

### Description

Defines repetition of Timer 1 Function (page 303).

Off Timer 1 Function (page 303) will not be activated.

Once Timer 1 Function (page 303) will be activated only one time.

Repeated Timer 1 Function (page 303) will be repeatedly activated.

### **○** back to List of setpoints

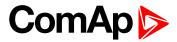

# **Timer 1 First Occur. Date**

| Setpoint group                                           | Scheduler                                               | Related FW           | 1.8.0    |  |
|----------------------------------------------------------|---------------------------------------------------------|----------------------|----------|--|
| Range [units]                                            | [DD/MM/YYYY]                                            |                      |          |  |
| Default value                                            | 01/01/2000                                              | Alternative config   | NO       |  |
| Step                                                     | [-]                                                     |                      |          |  |
| Comm object                                              | 0                                                       | Related applications | AMF, MRS |  |
| Config level                                             | Standard                                                |                      |          |  |
| Setpoint visibility                                      | Conditioned by the setpoint Timer 1 Function (page 303) |                      |          |  |
| Description                                              |                                                         |                      |          |  |
| Date of first occurrence of Timer 1 Function (page 303). |                                                         |                      |          |  |

# **△** back to List of setpoints

# **Timer 1 First Occur. Time**

| Setpoint group                                           | Scheduler                                               | Related FW           | 1.8.0    |  |
|----------------------------------------------------------|---------------------------------------------------------|----------------------|----------|--|
| Range [units]                                            | [HH:MM]                                                 |                      |          |  |
| Default value                                            | 00:00                                                   | Alternative config   | NO       |  |
| Step                                                     | [-]                                                     |                      |          |  |
| Comm object                                              | 0                                                       | Related applications | AMF, MRS |  |
| Config level                                             | Standard                                                |                      |          |  |
| Setpoint visibility                                      | Conditioned by the setpoint Timer 1 Function (page 303) |                      |          |  |
| Description                                              |                                                         |                      |          |  |
| Time of first occurrence of Timer 1 Function (page 303). |                                                         |                      |          |  |

# **△** back to List of setpoints

# **Timer 1 Duration**

| Setpoint group                             | Scheduler                                               | Related FW           | 1.8.0    |  |
|--------------------------------------------|---------------------------------------------------------|----------------------|----------|--|
| Range [units]                              | [HH:MM]                                                 |                      |          |  |
| Default value                              | 00:00                                                   | Alternative config   | NO       |  |
| Step                                       | [-]                                                     |                      |          |  |
| Comm object                                | 0                                                       | Related applications | AMF, MRS |  |
| Config level                               | Standard                                                |                      |          |  |
| Setpoint visibility                        | Conditioned by the setpoint Timer 1 Function (page 303) |                      |          |  |
| Description                                |                                                         |                      |          |  |
| Timer 1 Function (page 303) duration time. |                                                         |                      |          |  |

# **△** back to List of setpoints

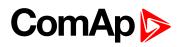

# **Timer 1 Repeated**

| Setpoint grou  | р      | Scheduler                                                                             | Related FW           | 1.8.0    |  |
|----------------|--------|---------------------------------------------------------------------------------------|----------------------|----------|--|
| Range [units]  |        | Daily / Weekly / Monthly / Short Period [-]                                           |                      |          |  |
| Default value  |        | Daily                                                                                 | Alternative config   | NO       |  |
| Step           |        | [-]                                                                                   |                      |          |  |
| Comm object    |        | 0                                                                                     | Related applications | AMF, MRS |  |
| Config level   |        | Standard                                                                              |                      |          |  |
| Setpoint visib | ility  | Conditioned by the setpoint Timer 1 Function (page 303)                               |                      |          |  |
| Description    |        |                                                                                       |                      |          |  |
| Repeated inter | val of | Timer 1 Function (page                                                                | 303).                |          |  |
| Daily          | Time   | Timer 1 Function (page 303) is repeated every day.                                    |                      |          |  |
| Weekly         | Time   | imer 1 Function (page 303) is repeated every week in chosen days.                     |                      |          |  |
| Monthly        | Time   | imer 1 Function (page 303) is repeated in chosen day every month or in chosen days of |                      |          |  |
|                | chos   | osen week of month                                                                    |                      |          |  |
| Short Period   | Time   | mer 1 Function (page 303) is repeated in adjusted period.                             |                      |          |  |

# **○** back to List of setpoints

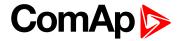

### **Timer 1 Refresh Period**

| Timer 1 Refresh     | Period                                                                                                    |                             |                                      |  |
|---------------------|----------------------------------------------------------------------------------------------------|-----------------------------|--------------------------------------|--|
| Setpoint group      | Scheduler                                                                                                    | Related FW                  | 1.8.0                                |  |
| Range [units]       | [-]                                                                                                    |                             |                                      |  |
| Default value       | [-]                                                                                                    | Alternative config          | NO                                   |  |
| Step                | [-]                                                                                                    |                             |                                      |  |
| Comm object         | 0                                                                                                    | Related applications        | AMF, MRS                             |  |
| Config level        | Standard                                                                                                    |                             |                                      |  |
| Setpoint visibility | Conditioned by the setpo                                                                                                    | int Timer 1 Function (pa    | ge 303)                              |  |
| Description         |                                                                                                    |                             |                                      |  |
| ·                   | Repeated (page 306).  Range [units]: 1 1000 [                                                                                                    |                             | that every X day the timer will be   |  |
| Daily               | <ul> <li>Example: If you have daily repetition and you set this setpoint to 2, then every second day from first occurrence of Timer 1 Function (page 303), the Timer 1 Function (page 303) will be activated.</li> <li>Range [units]: 1 60 [week]. This setpoint adjust that every X week the timer will be</li> </ul>                                                                                   |                             |                                      |  |
|                     | activated.                                                                                                    |                             | •                                    |  |
| Weekly              | Example: If you have weekly repetition and you set this setpoint to 2, then every second week from first occurrence of Timer 1 Function (page 303), the Timer 1 Function (page 303) will be activated in selected days adjusted by Timer 1 Day (page 308).                                                                                                    |                             |                                      |  |
|                     | Range [units]: 1 12 [mo                                                                                                    | onth]. This setpoint adjust | that every X month the timer will be |  |
| Monthly             | Example: If you have monthly repetition and you set this setpoint to 2, then every second month from first occurrence of Timer 1 Function (page 303), the Timer 1 Function (page 303) will be activated in selected day of month adjusted by Timer 1 Repeat Day In Month (page 309) or in selected days of week of month adjusted by Timer 1 Day (page 308) and Timer 1 Repeat Week In Month (page 310). |                             |                                      |  |
|                     | Range [units]: [HH:MM]. be activated.                                                                                                    | This setpoint adjust that   | every X short period the timer will  |  |
| Short Period        | Example: If you have                                                                                                    | short period repetition an  | d you set this setpoint to 2, then   |  |
|                     |                                                                                                    |                             |                                      |  |

# **△** back to List of setpoints

InteliLite Global Guide 307

Timer 1 Function (page 303) will be activated.

every second minute from first occurrence of Timer 1 Function (page 303), the

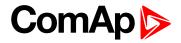

# **Timer 1 Weekends**

| Setpoint group           | Scheduler                                                                                                    | Related FW                | 1.8.0    |  |
|--------------------------|----------------------------------------------------------------------------------------------------|---------------------------|----------|--|
| Range [units]            | Including / Skip / Postpor                                                                                                    | ne [-]                    |          |  |
| Default value            | Including                                                                                                    | Alternative config        | NO       |  |
| Step                     | [-]                                                                                                    |                           |          |  |
| Comm object              | 0                                                                                                    | Related applications      | AMF, MRS |  |
| Config level             | Standard                                                                                                    |                           |          |  |
| Setpoint visibility      | Conditioned by the setpo                                                                                                    | int Timer 1 Function (pag | ge 303)  |  |
| Description              |                                                                                                    |                           |          |  |
| Behavior of <b>Timer</b> | 1 Function (page 303) on v                                                                                                    | veekends.                 |          |  |
| Includina                | Timer 1 Function (page 303) counter is running on the weekends and Timer 1 Function (page 303) can be active.                                                                                                    |                           |          |  |
| Skip                     | imer 1 Function (page 303) counter is running on the weekends but Timer 1 Function page 303) isn't active.                                                                                                    |                           |          |  |
| Postpone t               | mer 1 Function (page 303) counter isn't running on the weekends and Timer 1 unction (page 303) isn't active. If the activation of timer is counted on the weekend, an timer will be activated after weekend. Another activation of timer is counted from iginal date of first occurrence date. |                           |          |  |

# back to List of setpoints

# **Timer 1 Day**

| Setpoint group                                                                                              | Scheduler                                                              | Related FW           | 1.8.0    |  |
|----------------------------------------------------------------------------------------------------|------------------------------------------------------------------------|----------------------|----------|--|
| Range [units]                                                                                               | Monday / Tuesday / Wednesday / Thursday / Friday / Saturday/ Sunday[-] |                      |          |  |
| Default value                                                                                               | All OFF                                                                | Alternative config   | NO       |  |
| Step                                                                                                    | [-]                                                                    |                      |          |  |
| Comm object                                                                                                 | 0                                                                      | Related applications | AMF, MRS |  |
| Config level                                                                                                | Standard                                                               |                      |          |  |
| Setpoint visibility                                                                                         | Conditioned by the setpoint Timer 1 Function (page 303)                |                      |          |  |
| Description                                                                                                 |                                                                        |                      |          |  |
| Use this setpoint to include or exclude individual days of week. To select the day use Up and Down buttons. |                                                                        |                      |          |  |

To change the value of day use Enter button.

# back to List of setpoints

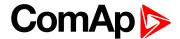

# **Timer 1 Repeat Day**

| Setpoint group                                                                                 | Scheduler                                                                             | Related FW           | 1.8.0    |  |
|------------------------------------------------------------------------------------------------|---------------------------------------------------------------------------------------|----------------------|----------|--|
| Range [units]                                                                                  | Repeated Day / Repeated Day In Week [-]                                               |                      |          |  |
| Default value                                                                                  | Repeated Day Alternative config NO                                                    |                      |          |  |
| Step                                                                                           | [-]                                                                                   |                      |          |  |
| Comm object                                                                                    | 0                                                                                     | Related applications | AMF, MRS |  |
| Config level                                                                                   | Standard                                                                              |                      |          |  |
| Setpoint visibility                                                                            | Conditioned by the setpoint Timer 1 Function (page 303)                               |                      |          |  |
| Description                                                                                    |                                                                                       |                      |          |  |
| Use this setpoint to adjust behavior of monthly repetition of the Timer 1 Function (page 303). |                                                                                       |                      |          |  |
| Repeated Day                                                                                   | Chose one day in month when <b>Timer 1 Function (page 303)</b> will be activated.     |                      |          |  |
| Repeated Day In W                                                                              | cek Chose days in one week when <b>Timer 1 Function (page 303)</b> will be activated. |                      |          |  |

### **○** back to List of setpoints

# **Timer 1 Repeated Day In Week**

| Setpoint group      | Scheduler                                                              | Related FW           | 1.8.0    |
|---------------------|------------------------------------------------------------------------|----------------------|----------|
| Range [units]       | Monday / Tuesday / Wednesday / Thursday / Friday / Saturday/ Sunday[-] |                      |          |
| Default value       | All OFF                                                                | Alternative config   | NO       |
| Step                | [-]                                                                    |                      |          |
| Comm object         | 0                                                                      | Related applications | AMF, MRS |
| Config level        | Standard                                                               |                      |          |
| Setpoint visibility | Conditioned by the setpoint Timer 1 Function (page 303)                |                      |          |
| Description         |                                                                        |                      |          |
|                     |                                                                        |                      |          |

Use this setpoint to select the day of week when timer will be activated.

Note: More day can be selected. Timer will be activated on the day which happened like the first.

# △ List of setpoints (page 170)

# **Timer 1 Repeat Day In Month**

| Setpoint group                                                                                      | Scheduler                                               | Related FW           | 1.8.0    |
|----------------------------------------------------------------------------------------------------|---------------------------------------------------------|----------------------|----------|
| Range [units]                                                                                       | 131 [day]                                               |                      |          |
| Default value                                                                                       | 0                                                       | Alternative config   | NO       |
| Step                                                                                                | [-]                                                     |                      |          |
| Comm object                                                                                         | 0                                                       | Related applications | AMF, MRS |
| Config level                                                                                        | Standard                                                |                      |          |
| Setpoint visibility                                                                                 | Conditioned by the setpoint Timer 1 Function (page 303) |                      |          |
| Description                                                                                         |                                                         |                      |          |
| Use this setpoint to chose the day in month when the Timer 1 Function (page 303) will be activated. |                                                         |                      |          |

### **△** back to List of setpoints

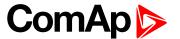

# **Timer 1 Repeat Week In Month**

| Setpoint group                                                                                            | Scheduler                                               | Related FW           | 1.8.0    |
|----------------------------------------------------------------------------------------------------|---------------------------------------------------------|----------------------|----------|
| Range [units]                                                                                             | 1 5 [week]                                              | 110.000              |          |
| Default value                                                                                             | 1 week                                                  | Alternative config   | NO       |
| Step                                                                                                    | 1 week                                                  | , <b>g</b>           | 1        |
| Comm object                                                                                               | 0                                                       | Related applications | AMF, MRS |
| Config level                                                                                              | Standard                                                |                      |          |
| Setpoint visibility                                                                                       | Conditioned by the setpoint Timer 1 Function (page 303) |                      |          |
| Description                                                                                               |                                                         |                      |          |
| This setpoint adjust the week of month in which the <b>Timer 1 Function (page 303)</b> will be activated. |                                                         |                      |          |

### back to List of setpoints

Subgroup: Timer 2

### **Timer 2 Function**

| Setpoint group      | Scheduler                                    | Related FW           | 1.8.0    |
|---------------------|----------------------------------------------|----------------------|----------|
| Range [units]       | Disable / No Func / /Auto Run / Mode OFF [-] |                      |          |
| Default value       | No Func                                      | Alternative config   | NO       |
| Step                | [-]                                          |                      |          |
| Comm object         | 15359                                        | Related applications | AMF, MRS |
| Config level        | Standard                                     |                      |          |
| Setpoint visibility | Always                                       |                      |          |

### Description

It is possible to choose from following Timer functions. Binary output **EXERCISE TIMER 2** (PAGE **568**) is always activated when Timer is active regardless of chosen timer function. Timer functions require controller running in AUTO mode.

Timer 1 has higher priority over Timer 2. So if **Timer 1 Function (page 303)** is configured for OFF mode and **Timer 2 Function (page 310)** is over the same time configured for AUTO mode, controller will work in OFF mode.

Controller activates timer whenever it is powered up even in period, where timer should be already running.

Disable The Timer is disabled.

No Func There is no any other function, only binary output of timer is activated.

Auto Run When this option is chosen then the binary output of timer is internally connected to the

REMOTE START/STOP (PAGE 534) binary input.

Mode OFF When this option is chosen then the binary output of timer is internally connected to the

Remote OFF binary input.

### back to List of setpoints

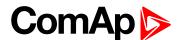

# **Timer 2 Setup**

| Setpoint group      | Scheduler | Related FW           | 1.8.0    |
|---------------------|-----------|----------------------|----------|
| Range [units]       | [-]       |                      |          |
| Default value       | [-]       | Alternative config   | NO       |
| Step                | [-]       |                      |          |
| Comm object         | 10970     | Related applications | AMF, MRS |
| Config level        | Standard  |                      |          |
| Setpoint visibility | Always    |                      |          |

### **Description**

Related setpoints for timer 2 are:

- ► Timer 2 Function (page 310)
- ► Timer 2 Repetition (page 311)
- ► Timer 2 First Occur. Date (page 312)
- ► Timer 2 First Occur. Time (page 312)
- ► Timer 2 Duration (page 312)
- ► Timer 2 Repeated (page 313)
- ► Timer 2 Repeat Day (page 316)

- ► Timer 2 Day (page 315)
- ► Timer 2 Repeated Day In Week (page 316)
- ► Timer 2 Repeat Day In Month (page 316)
- ► Timer 2 Repeat Week In Month (page 317)
- ► Timer 2 Refresh Period (page 314)
- ► Timer 2 Weekends (page 315)

### • back to List of setpoints

# Timer 2 Repetition

| Setpoint group      | Scheduler                                               | Related FW           | 1.8.0    |
|---------------------|---------------------------------------------------------|----------------------|----------|
| Range [units]       | Off / Once / Repeated [-]                               |                      |          |
| Default value       | Off                                                     | Alternative config   | NO       |
| Step                | [-]                                                     |                      |          |
| Comm object         | 0                                                       | Related applications | AMF, MRS |
| Config level        | Standard                                                |                      |          |
| Setpoint visibility | Conditioned by the setpoint Timer 2 Function (page 310) |                      |          |
| Description         |                                                         |                      |          |

### Description

Defines repetition of Timer 2 Function (page 310).

Off Timer 2 Function (page 310) will not be activated.

Once Timer 2 Function (page 310) will be activated only one time.

Repeated Timer 2 Function (page 310) will be repeatedly activated.

**△** List of setpoints (page 170)

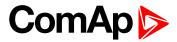

# **Timer 2 First Occur. Date**

| Setpoint group                                           | Scheduler                                               | Related FW           | 1.8.0    |
|----------------------------------------------------------|---------------------------------------------------------|----------------------|----------|
| Range [units]                                            | [DD/MM/YYYY]                                            |                      |          |
| Default value                                            | 01/01/2000                                              | Alternative config   | NO       |
| Step                                                     | [-]                                                     |                      |          |
| Comm object                                              | 0                                                       | Related applications | AMF, MRS |
| Config level                                             | Standard                                                |                      |          |
| Setpoint visibility                                      | Conditioned by the setpoint Timer 2 Function (page 310) |                      |          |
| Description                                              |                                                         |                      |          |
| Date of first occurrence of Timer 2 Function (page 310). |                                                         |                      |          |

# **△** back to List of setpoints

### **Timer 2 First Occur. Time**

| Setpoint group                                           | Scheduler                                               | Related FW           | 1.8.0    |
|----------------------------------------------------------|---------------------------------------------------------|----------------------|----------|
| Range [units]                                            | [HH:MM]                                                 |                      |          |
| Default value                                            | 00:00                                                   | Alternative config   | NO       |
| Step                                                     | [-]                                                     |                      |          |
| Comm object                                              | 0                                                       | Related applications | AMF, MRS |
| Config level                                             | Standard                                                |                      |          |
| Setpoint visibility                                      | Conditioned by the setpoint Timer 2 Function (page 310) |                      |          |
| Description                                              |                                                         |                      |          |
| Time of first occurrence of Timer 2 Function (page 310). |                                                         |                      |          |

# back to List of setpoints

# **Timer 2 Duration**

| Setpoint group                             | Scheduler                                               | Related FW           | 1.8.0    |
|--------------------------------------------|---------------------------------------------------------|----------------------|----------|
| Range [units]                              | [HH:MM]                                                 |                      |          |
| Default value                              | 00:00                                                   | Alternative config   | NO       |
| Step                                       | [-]                                                     |                      |          |
| Comm object                                | 0                                                       | Related applications | AMF, MRS |
| Config level                               | Standard                                                |                      |          |
| Setpoint visibility                        | Conditioned by the setpoint Timer 2 Function (page 310) |                      |          |
| Description                                |                                                         |                      |          |
| Timer 2 Function (page 310) duration time. |                                                         |                      |          |

# **△** back to List of setpoints

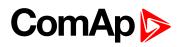

# **Timer 2 Repeated**

|                                                   | · · · · · · · · · · · · · · · · · · ·                                                                              |                                                         |          |  |  |
|---------------------------------------------------|----------------------------------------------------------------------------------------------------|---------------------------------------------------------|----------|--|--|
| Setpoint group                                    | Scheduler                                                                                                    | Related FW                                              | 1.8.0    |  |  |
| Range [units]                                     | Daily / Weekly / N                                                                                                 | Daily / Weekly / Monthly / Short Period [-]             |          |  |  |
| Default value                                     | Daily                                                                                                    | Alternative config                                      | NO       |  |  |
| Step                                              | [-]                                                                                                    |                                                         |          |  |  |
| Comm object                                       | 0                                                                                                    | Related applications                                    | AMF, MRS |  |  |
| Config level                                      | Standard                                                                                                    | Standard                                                |          |  |  |
| Setpoint visibi                                   | lity Conditioned by th                                                                                             | Conditioned by the setpoint Timer 2 Function (page 310) |          |  |  |
| Description                                       |                                                                                                    |                                                         |          |  |  |
| Repeated interval of Timer 2 Function (page 310). |                                                                                                    |                                                         |          |  |  |
| Daily                                             | Timer 2 Function (page 310) is repeated every day.                                                                 |                                                         |          |  |  |
| Weekly                                            | Timer 2 Function (page 310) is repeated every week in chosen days.                                                 |                                                         |          |  |  |
| _                                                 | <b>Timer 2 Function (page 310)</b> is repeated in chosen day every month or in chosen days of chosen week of month |                                                         |          |  |  |
| Short Period                                      | Timer 2 Function (page 310) is repeated in adjusted period.                                                        |                                                         |          |  |  |

# △ List of setpoints (page 170)

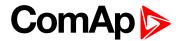

### **Timer 2 Refresh Period**

| limer 2 Refresh     | Period                                                                                                    |                             |                                      |  |  |
|---------------------|----------------------------------------------------------------------------------------------------|-----------------------------|--------------------------------------|--|--|
| Setpoint group      | Scheduler                                                                                                    | Related FW                  | 1.8.0                                |  |  |
| Range [units]       | [-]                                                                                                    |                             |                                      |  |  |
| Default value       | [-]                                                                                                    | Alternative config          | NO                                   |  |  |
| Step                | [-]                                                                                                    |                             |                                      |  |  |
| Comm object         | 0                                                                                                    | Related applications        | AMF, MRS                             |  |  |
| Config level        | Standard                                                                                                    |                             |                                      |  |  |
| Setpoint visibility | Conditioned by the setpo                                                                                                    | int Timer 2 Function (pag   | ge 310)                              |  |  |
| Description         |                                                                                                    |                             |                                      |  |  |
| •                   | mer 2 Function (page 310<br>Repeated (page 313).                                                                                                    | 0). Meaning of this setpoin | t depends on type of repetition      |  |  |
|                     | Range [units]: 1 1000 [ activated.                                                                                                    | day]. This setpoint adjust  | that every X day the timer will be   |  |  |
| Daily               | <b>Example:</b> If you have daily repetition and you set this setpoint to 2, then every second day from first occurrence of <b>Timer 2 Function (page 310)</b> , the <b>Timer 2 Function (page 310)</b> will be activated.                                                                                                    |                             |                                      |  |  |
|                     | Range [units]: 1 60 [week]. This setpoint adjust that every X week the timer will be activated.                                                                                                    |                             |                                      |  |  |
| Weekly              | <b>Example:</b> If you have weekly repetition and you set this setpoint to 2, then every second week from first occurrence of <b>Timer 2 Function</b> (page 310), the <b>Timer 2 Function</b> (page 310) will be activated in selected days adjusted by <b>Timer 2 Day</b> (page 315).                                                                                                    |                             |                                      |  |  |
|                     | Range [units]: 1 12 [mo                                                                                                    | onth]. This setpoint adjust | that every X month the timer will be |  |  |
| Monthly             | Example: If you have monthly repetition and you set this setpoint to 2, then ever second month from first occurrence of Timer 2 Function (page 310), the Timer Function (page 310) will be activated in selected day of month adjusted by Time 2 Repeat Day In Month (page 316) or in selected days of week of month adjusted by Timer 2 Day (page 315) and Timer 2 Repeat Week In Month (page 317). |                             |                                      |  |  |
|                     | Range [units]: [HH:MM].                                                                                                    | This setpoint adjust that e | every X short period the timer will  |  |  |

Range [units]: [HH:MM]. This setpoint adjust that every X short period the timer will be activated.

**Short Period** 

**Example:** If you have short period repetition and you set this setpoint to 2, then every second minute from first occurrence of **Timer 2 Function (page 310)**, the **Timer 2 Function (page 310)** will be activated.

**△** back to List of setpoints

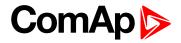

# **Timer 2 Weekends**

| Setpoint group          | Scheduler                                                                                                    | Related FW                                                                                                    | 1.8.0    |  |
|-------------------------|----------------------------------------------------------------------------------------------------|----------------------------------------------------------------------------------------------------|----------|--|
| Range [units]           | Including / Skip / F                                                                                          | Including / Skip / Postpone [-]                                                                                                    |          |  |
| Default value           | Including                                                                                                    | Including Alternative config NO                                                                                                    |          |  |
| Step                    | [-]                                                                                                    | '                                                                                                    |          |  |
| Comm object             | 0                                                                                                    | Related applications                                                                                                    | AMF, MRS |  |
| Config level            | Standard                                                                                                    |                                                                                                    |          |  |
| Setpoint visibili       | ty Conditioned by the                                                                                         | e setpoint Timer 2 Function (pa                                                                                                    | ge 310)  |  |
| Description             |                                                                                                    |                                                                                                    |          |  |
| Behavior of <b>Time</b> | r 2 Function (page 31                                                                                         | 10) on weekends.                                                                                                    |          |  |
| Including               | Timer 2 Function (page 310) counter is running on the weekends and Timer 2 Function (page 310) can be active. |                                                                                                    |          |  |
| Skip                    |                                                                                                    | Fimer 2 Function (page 310) counter is running on the weekends but Timer 2 Function page 310) isn't active.                                                                                                    |          |  |
| Postpone                | Function (page 310) than timer will be active                                                                 | mer 2 Function (page 310) counter isn't running on the weekends and Timer 2 unction (page 310) isn't active. If the activation of timer is counted on the weekend, an timer will be activated after weekend. Another activation of timer is counted from iginal date of first occurrence date. |          |  |

# back to List of setpoints

# Timer 2 Day

| Setpoint group                                                                                              | Scheduler                                                              | Related FW           | 1.8.0    |  |
|----------------------------------------------------------------------------------------------------|------------------------------------------------------------------------|----------------------|----------|--|
| Range [units]                                                                                               | Monday / Tuesday / Wednesday / Thursday / Friday / Saturday/ Sunday[-] |                      |          |  |
| Default value                                                                                               | All OFF                                                                | Alternative config   | NO       |  |
| Step                                                                                                    | [-]                                                                    |                      |          |  |
| Comm object                                                                                                 | 0                                                                      | Related applications | AMF, MRS |  |
| Config level                                                                                                | Standard                                                               |                      |          |  |
| Setpoint visibility                                                                                         | Conditioned by the setpoint Timer 2 Function (page 310)                |                      |          |  |
| Description                                                                                                 |                                                                        |                      |          |  |
| Use this setpoint to include or exclude individual days of week. To select the day use Up and Down buttons. |                                                                        |                      |          |  |

Use this setpoint to include or exclude individual days of week. To select the day use Up and Down buttons. To change the value of day use Enter button.

# back to List of setpoints

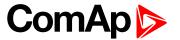

# **Timer 2 Repeat Day**

| Setpoint group                                                                                 | Scheduler                                                                             | Related FW           | 1.8.0    |  |
|------------------------------------------------------------------------------------------------|---------------------------------------------------------------------------------------|----------------------|----------|--|
| Range [units]                                                                                  | Repeated Day / Repeated Day In Week [-]                                               |                      |          |  |
| Default value                                                                                  | Repeated Day Alternative config NO                                                    |                      |          |  |
| Step                                                                                           | [-]                                                                                   |                      |          |  |
| Comm object                                                                                    | 0                                                                                     | Related applications | AMF, MRS |  |
| Config level                                                                                   | Standard                                                                              |                      |          |  |
| Setpoint visibility                                                                            | Conditioned by the setpoint Timer 2 Function (page 310)                               |                      |          |  |
| Description                                                                                    |                                                                                       |                      |          |  |
| Use this setpoint to adjust behavior of monthly repetition of the Timer 2 Function (page 310). |                                                                                       |                      |          |  |
| Repeated Day                                                                                   | Chose one day in month when <b>Timer 2 Function (page 310)</b> will be activated.     |                      |          |  |
| Repeated Day In W                                                                              | eek Chose days in one week when <b>Timer 2 Function (page 310)</b> will be activated. |                      |          |  |

### **○** back to List of setpoints

# **Timer 2 Repeated Day In Week**

| Setpoint group       | Scheduler                                                                 | Related FW           | 1.8.0    |  |
|----------------------|---------------------------------------------------------------------------|----------------------|----------|--|
| Range [units]        | Monday / Tuesday / Wednesday / Thursday / Friday / Saturday/ Sunday[-]    |                      |          |  |
| Default value        | All OFF                                                                   | Alternative config   | NO       |  |
| Step                 | [-]                                                                       |                      |          |  |
| Comm object          | 0                                                                         | Related applications | AMF, MRS |  |
| Config level         | Standard                                                                  |                      |          |  |
| Setpoint visibility  | Conditioned by the setpoint Timer 2 Function (page 310)                   |                      |          |  |
| Description          |                                                                           |                      |          |  |
| Use this setpoint to | Use this setpoint to select the day of week when timer will be activated. |                      |          |  |

tpoint to select the day of week when timer will be activated.

Note: More day can be selected. Timer will be activated on the day which happened like the first.

# △ List of setpoints (page 170)

# **Timer 2 Repeat Day In Month**

| Setpoint group                                                                                      | Scheduler                                               | Related FW           | 1.8.0    |  |
|----------------------------------------------------------------------------------------------------|---------------------------------------------------------|----------------------|----------|--|
| Range [units]                                                                                       | 131 [day]                                               |                      |          |  |
| Default value                                                                                       | 0                                                       | Alternative config   | NO       |  |
| Step                                                                                                | [-]                                                     |                      |          |  |
| Comm object                                                                                         | 0                                                       | Related applications | AMF, MRS |  |
| Config level                                                                                        | Standard                                                |                      |          |  |
| Setpoint visibility                                                                                 | Conditioned by the setpoint Timer 2 Function (page 310) |                      |          |  |
| Description                                                                                         |                                                         |                      |          |  |
| Use this setpoint to chose the day in month when the Timer 2 Function (page 310) will be activated. |                                                         |                      |          |  |

### **△** back to List of setpoints

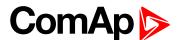

### **Timer 2 Repeat Week In Month**

| ·                                                                                                  |                                                         |                      |          |
|----------------------------------------------------------------------------------------------------|---------------------------------------------------------|----------------------|----------|
| Setpoint group                                                                                     | Scheduler                                               | Related FW           | 1.8.0    |
| Range [units]                                                                                      | 1 5 [week]                                              |                      |          |
| Default value                                                                                      | 1 week                                                  | Alternative config   | NO       |
| Step                                                                                               | 1 week                                                  |                      |          |
| Comm object                                                                                        | 0                                                       | Related applications | AMF, MRS |
| Config level                                                                                       | Standard                                                |                      |          |
| Setpoint visibility                                                                                | Conditioned by the setpoint Timer 2 Function (page 310) |                      |          |
| Description                                                                                        |                                                         |                      |          |
| This setpoint adjust the week of month in which the Timer 2 Function (page 310) will be activated. |                                                         |                      |          |

### **△** back to List of setpoints

**Subgroup: Rental Timers** 

### **Rental Timer 1**

| Setpoint group      | Scheduler              | Related FW           | 1.8.0    |
|---------------------|------------------------|----------------------|----------|
| Range [units]       | Disabled / 1 8 760 [h] |                      |          |
| Default value       | Disabled               | Alternative config   | NO       |
| Step                | 1 h                    |                      |          |
| Comm object         | 14326                  | Related applications | AMF, MRS |
| Config level        | Advanced               |                      |          |
| Setpoint visibility | Always                 |                      |          |

### Description

Another engine start is not allowed when this timer elapsed. This timer is based on engine running hours. The alarm Rental Timer 1 Elapsed (page 643) will be recorded in alarm list and the binary output AL RENTAL TIMER 1 (PAGE 549) will close.

IMPORTANT: To reset Rental Timer 1 (page 317) we have to set up Rental Timer 1 (page 317) again. It means go to setpoint group Scheduler and to the setpoint Rental Timer 1 (page 317). Then press enter button , change the value if it is necessary and press enter button again.

When the **Rental Timer 1** (page 317) elapsed during engine run the gen-set will not stop immediately. The adjustable **Rental Timer BOC** (page 321)timer will start in this moment. The engine will be cooled and stopped when the **Rental Timer BOC** (page 321) time elapsed.

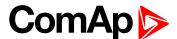

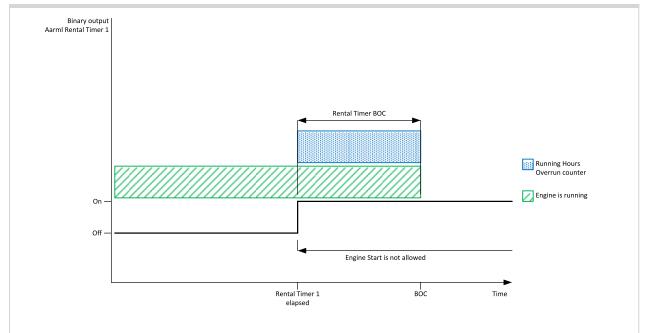

Image 9.60 Rental Timer 1

The Running Hours Overrun counter will start increment when the engine is continue running after the **Rental Timer 1** (page 317) elapsed.

**Note:** There is no priority between Rental Timer 1 and Rental Timer 2. The sooner timer will activated the **Rental Timer BOC** (page 321) protection.

back to List of setpoints

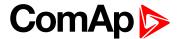

### **Rental Timer 1 Wrn**

| Setpoint group      | Scheduler                                             | Related FW           | 1.8.0    |
|---------------------|-------------------------------------------------------|----------------------|----------|
| Range [units]       | Disabled / 1 Rental Timer 1 (page 317) [h]            |                      |          |
| Default value       | Disabled Alternative config NO                        |                      |          |
| Step                | 1h                                                    |                      |          |
| Comm object         | 14332                                                 | Related applications | AMF, MRS |
| Config level        | Advanced                                              |                      |          |
| Setpoint visibility | Conditioned by the setpoint Rental Timer 1 (page 317) |                      |          |

### **Description**

Alarm Wrn Rental Timer 1 (page 652) comes up after xx running hours from adjusting the Rental Timer 1 (page 317). Hours are adjusted by this setpoint.

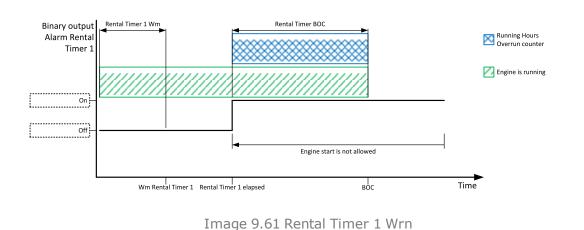

### **back to List of setpoints**

#### **Rental Timer 2**

| Setpoint group      | Scheduler    | Related FW           | 1.8.0    |
|---------------------|--------------|----------------------|----------|
| Range [units]       | [DD/MM/YYYY] |                      |          |
| Default value       | 01/01/2015   | Alternative config   | NO       |
| Step                | 1 day        |                      |          |
| Comm object         | 14367        | Related applications | AMF, MRS |
| Config level        | Advanced     |                      |          |
| Setpoint visibility | Always       |                      |          |

### Description

Another engine start is not allowed when this timer elapsed. This timer is based on date. At the midnight of the last day the alarm Rental Timer 2 Elapsed (page 643) will be recorded in alarm list and the binary output AL RENTAL TIMER 2 (PAGE 549) will close.

IMPORTANT: To reset Rental Timer 2 (page 319) we have to set up Rental Timer 2 (page 319) again. It means go to setpoint group Scheduler and to the setpoint Rental Timer 2 (page 319). Then press enter button , change the value if it is necessary and press enter button again.

IMPORTANT: To disable Rental Timer 2 (page 319) set date to 01/01/2015.

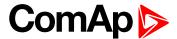

When the **Rental Timer 2** (page 319) elapsed during engine run the gen-set will not stop immediately. The adjustable **Rental Timer BOC** (page 321) timer will start in this moment. The engine will be cooled and stopped when the **Rental Timer BOC** (page 321) time elapsed.

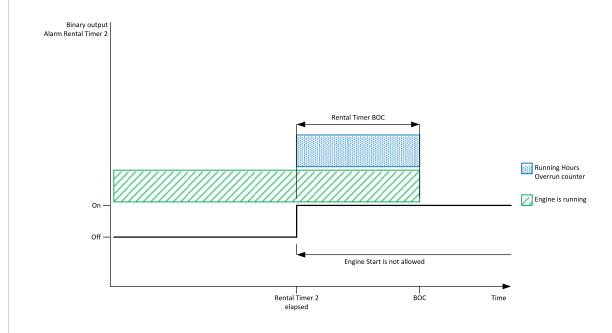

Image 9.62 Rental Timer 2

The Running Hours Overrun counter will start increment when the engine is continue running after the **Rental Timer 2** (page 319) elapsed.

**Note:** There is no priority between Rental Timer 1 and Rental Timer 2. The sooner timer will activated the Rental Timer BOC (page 321) protection.

**○** back to List of setpoints

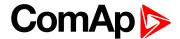

### **Rental Timer 2 Wrn**

| Setpoint group      | Scheduler                                                    | Related FW           | 1.8.0    |  |
|---------------------|--------------------------------------------------------------|----------------------|----------|--|
| Range [units]       | Disabled / 01/01/2015 Rental Timer 2 (page 319) [DD/MM/YYYY] |                      |          |  |
| Default value       | 01/01/2015 Alternative config NO                             |                      |          |  |
| Step                | 1 day                                                        |                      |          |  |
| Comm object         | 14368                                                        | Related applications | AMF, MRS |  |
| Config level        | Advanced                                                     |                      |          |  |
| Setpoint visibility | Conditioned by the setpoint Rental Timer 2 (page 319)        |                      |          |  |

### Description

Alarm Wrn Rental Timer 2 (page 652) comes up xx days before the Rental Timer 2 (page 319). Days are adjusted by this setpoint.

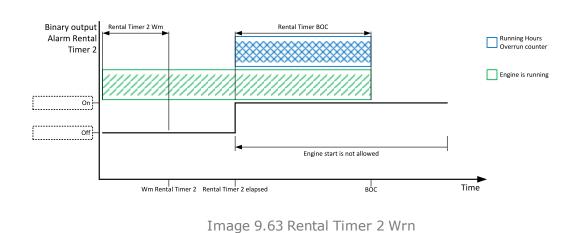

### back to List of setpoints

### **Rental Timer BOC**

| Setpoint group      | Scheduler                                                                            | Related FW           | 1.8.0    |
|---------------------|--------------------------------------------------------------------------------------|----------------------|----------|
| Range [units]       | Disabled / 1 210 [h]                                                                 |                      |          |
| Default value       | 24 h                                                                                 | Alternative config   | NO       |
| Step                | 1 h                                                                                  |                      |          |
| Comm object         | 14334                                                                                | Related applications | AMF, MRS |
| Config level        | Advanced                                                                             |                      |          |
| Setpoint visibility | Conditioned by the setpoints Rental Timer 1 (page 317) and Rental Timer 2 (page 319) |                      |          |
| Description         | ,                                                                                    |                      |          |

This timer will start after Rental Timer 1 (page 317) or Rental Timer 2 (page 319) elapsed in case that the engine is still running. When this timer elapsed the engine is cooled and stopped.

### back to List of setpoints

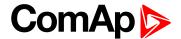

# **Group: Geo-Fencing**

### **Home Latitude**

| Setpoint group      | Geo-Fencing                          | Related FW           | 1.8.0    |
|---------------------|--------------------------------------|----------------------|----------|
| Range [units]       | -90,000090,0000 [°]                  |                      |          |
| Default value       | 0,0000°                              | Alternative config   | NO       |
| Step                | 0,0001 °                             |                      |          |
| Comm object         | 14606                                | Related applications | AMF, MRS |
| Config level        | Standard                             |                      |          |
| Setpoint visibility | Only if relevant module is installed |                      |          |
|                     |                                      |                      |          |

### Description

This setpoint adjust latitude of "home" position. Home is position where gen-set should runs. Positions on north hemisphere have positive value, position on south hemisphere have negative value.

Note: This value with Home Longitude (page 322) are used for counting Fence Radius 1 (page 323) and Fence Radius 2 (page 323).

**Note:** This value can be also obtained automatically via logical binary input **GEO HOME POSITION** (PAGE **528**). In case of activation of this binary input for at least 2 seconds, setpoint will be adjusted automatically from actual coordinates from GPS signal.

### back to List of setpoints

### **Home Longitude**

| _                   |                                      |                      |          |
|---------------------|--------------------------------------|----------------------|----------|
| Setpoint group      | Geo-Fencing                          | Related FW           | 1.8.0    |
| Range [units]       | -180,0000180,0000 [°]                |                      |          |
| Default value       | 0,0000°                              | Alternative config   | NO       |
| Step                | 0,0001°                              |                      |          |
| Comm object         | 14607                                | Related applications | AMF, MRS |
| Config level        | Standard                             |                      |          |
| Setpoint visibility | Only if relevant module is installed |                      |          |
|                     |                                      |                      |          |

### Description

This setpoint adjust longitude of "home" position. Home is position where gen-set should runs. Positions on east hemisphere have positive value, position on west hemisphere have negative value.

**Note:** This value with **Home Latitude** (page 322) are used for counting **Fence Radius 1** (page 323) and **Fence Radius 2** (page 323).

**Note:** This value can be also obtained automatically via logical binary input **GEO HOME POSITION** (PAGE **528**). In case of activation of this binary input for at least 2 seconds, setpoint will be adjusted automatically from actual coordinates from GPS signal.

### back to List of setpoints

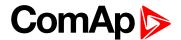

### Fence Radius 1

| Setpoint group      | Geo-Fencing                          | Related FW           | 1.8.0    |
|---------------------|--------------------------------------|----------------------|----------|
| Range [units]       | 0,099,9 [km]                         |                      |          |
| Default value       | 0,0 km                               | Alternative config   | NO       |
| Step                | 0,1 km                               |                      |          |
| Comm object         | 11677                                | Related applications | AMF, MRS |
| Config level        | Standard                             |                      |          |
| Setpoint visibility | Only if relevant module is installed |                      |          |
| Description         |                                      |                      |          |

### Description

Radius for circle area 1. When the gen-set leaves this area, Fence 1 Protection (page 325) is activated after Fence 1 Delay (page 323).

**Note:** The center of this circle area is defined by "Home" position - setpoints **Home Longitude** (page 322) and **Home Latitude** (page 322).

### **○** back to List of setpoints

### Fence Radius 2

| Setpoint group      | Geo-Fencing                          | Related FW           | 1.8.0    |
|---------------------|--------------------------------------|----------------------|----------|
| Range [units]       | 0,099,9 [km]                         |                      |          |
| Default value       | 0,0 km                               | Alternative config   | NO       |
| Step                | 0,1 km                               |                      |          |
| Comm object         | 14608                                | Related applications | AMF, MRS |
| Config level        | Standard                             |                      |          |
| Setpoint visibility | Only if relevant module is installed |                      |          |
|                     |                                      |                      |          |

### Description

Radius for circle area 2. When the gen-set leaves this area, **Fence 2 Protection (page 326)** is activated after **Fence 2 Delay (page 324)**.

**Note:** The center of this circle area is defined by "Home" position - setpoints **Home Longitude** (page 322) and **Home Latitude** (page 322).

### back to List of setpoints

# Fence 1 Delay

| Setpoint group                           | Geo-Fencing                          | Related FW           | 1.8.0    |
|------------------------------------------|--------------------------------------|----------------------|----------|
| Range [units]                            | 03600 [s]                            |                      |          |
| Default value                            | 0 s                                  | Alternative config   | NO       |
| Step                                     | 1 s                                  |                      |          |
| Comm object                              | 11682                                | Related applications | AMF, MRS |
| Config level                             | Standard                             |                      |          |
| Setpoint visibility                      | Only if relevant module is installed |                      |          |
| Description                              |                                      |                      |          |
| Delay for Fence 1 Protection (page 325). |                                      |                      |          |

### **back to List of setpoints**

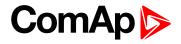

# Fence 2 Delay

| Setpoint group                           | Geo-Fencing                          | Related FW           | 1.8.0    |
|------------------------------------------|--------------------------------------|----------------------|----------|
| Range [units]                            | 03600 [s]                            |                      |          |
| Default value                            | 0 s                                  | Alternative config   | NO       |
| Step                                     | 1 s                                  |                      |          |
| Comm object                              | 14609                                | Related applications | AMF, MRS |
| Config level                             | Standard                             |                      |          |
| Setpoint visibility                      | Only if relevant module is installed |                      |          |
| Description                              |                                      |                      |          |
| Delay for Fence 2 Protection (page 326). |                                      |                      |          |

# **△** back to List of setpoints

# **Geo-Fencing**

| Setpoint group                                          | Geo-Fencing                                                                                                    | Related FW           | 1.8.0    |
|---------------------------------------------------------|----------------------------------------------------------------------------------------------------|----------------------|----------|
| Range [units]                                           | Disabled / Enabled / LBI Enable [-]                                                                                                    |                      |          |
| Default value                                           | Disabled                                                                                                    | Alternative config   | NO       |
| Step                                                    | [-]                                                                                                    |                      |          |
| Comm object                                             | 11681                                                                                                    | Related applications | AMF, MRS |
| Config level                                            | Standard                                                                                                    |                      |          |
| Setpoint visibility                                     | Only if relevant module is installed                                                                                                    |                      |          |
| Description                                             |                                                                                                    |                      |          |
| This setpoint enables or disables geo-fencing function. |                                                                                                    |                      |          |
| Disabled                                                | Fence 1 Protection (page 325) and Fence 2 Protection (page 326) are disabled.                                                                         |                      |          |
| Enabled                                                 | Fence 1 Protection (page 325) and Fence 2 Protection (page 326) are enabled.                                                                          |                      |          |
| LBI Enable                                              | Fence 1 Protection (page 325) and Fence 2 Protection (page 326) are enabled only when logical binary input .GEO-FENCING ENABLED (PAGE 529) is active. |                      |          |

# **○** back to List of setpoints

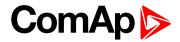

# **Fence 1 Protection**

| Setpoint group      | Geo-Fencing                          | Related FW           | 1.8.0    |
|---------------------|--------------------------------------|----------------------|----------|
| Range [units]       | HistRecOnl / Wrn / Sd / BOC[-]       |                      |          |
| Default value       | HistRecOnl Alternative config NO     |                      |          |
| Step                | [-]                                  |                      |          |
| Comm object         | 14610                                | Related applications | AMF, MRS |
| Config level        | Standard                             |                      |          |
| Setpoint visibility | Only if relevant module is installed |                      |          |

# Description

Protection type for geo-fencing 1 protection. Fence of circle area is adjusted by setpoint Fence Radius 1 (page 323). Delay for protection is adjusted by setpoint Fence 1 Delay (page 323).

# **Protection types**

| HistRecOnl | Position of gen-set is only measured and displayed on the LCD screen but not used for protection. History record is made if position is out of <b>Fence Radius 1 (page 323)</b> . |
|------------|----------------------------------------------------------------------------------------------------|
| Wrn        | Position of gen-set is used for warning protection only. Protection is activated when position of the gen-set is out of <b>Fence Radius 1 (page 323)</b> .                        |
| Sd         | Position of gen-set is used for shutdown protection. Protection is activated when position of the gen-set is out of <b>Fence Radius 1 (page 323)</b> .                            |
| вос        | Position of gen-set is used for BOC (Breaker Open and Cooling) protection. Protection is activated when position of the gen-set is out of <b>Fence Radius 1 (page 323)</b> .      |

Note: Protection is activated also when GPS signal is lost for Fence 1 Delay (page 323).

# **○** back to List of setpoints

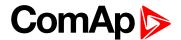

#### **Fence 2 Protection**

| Setpoint group      | Geo-Fencing                          | Related FW           | 1.8.0    |
|---------------------|--------------------------------------|----------------------|----------|
| Range [units]       | HistRecOnl / Wrn / Sd / BOC[-]       |                      |          |
| Default value       | HistRecOnl Alternative config NO     |                      |          |
| Step                | [-]                                  |                      |          |
| Comm object         | 14611                                | Related applications | AMF, MRS |
| Config level        | Standard                             |                      |          |
| Setpoint visibility | Only if relevant module is installed |                      |          |

# Description

Protection type for geo-fencing 2 protection. Fence of circle area is adjusted by setpoint **Fence Radius 2** (page 323). Delay for protection is adjusted by setpoint **Fence 2 Delay** (page 324).

# **Protection types**

| HistRecOnl | Position of gen-set is only measured and displayed on the LCD screen but not used for protection. History record is made if position is out of <b>Fence Radius 2 (page 323)</b> . |
|------------|----------------------------------------------------------------------------------------------------|
| Wrn        | Position of gen-set is used for warning protection only. Protection is activated when position of the gen-set is out of <b>Fence Radius 2 (page 323)</b> .                        |
| Sd         | Position of gen-set is used for shutdown protection. Protection is activated when position of the gen-set is out of <b>Fence Radius 2 (page 323)</b> .                            |
| вос        | Position of gen-set is used for BOC (Breaker Open and Cooling) protection. Protection is activated when position of the gen-set is out of <b>Fence Radius 2 (page 323)</b> .      |

Note: Protection is activated also when GPS signal is lost for Fence 2 Delay (page 324).

# **○** back to List of setpoints

# **Group: Plug-In Modules**

#### Slot A

| Setpoint group                                    | Plug-In Modules               | Related FW           | 1.8.0    |
|---------------------------------------------------|-------------------------------|----------------------|----------|
| Range [units]                                     | ENABLED / DISABLED [-]        |                      |          |
| Default value                                     | ENABLED Alternative config NO |                      |          |
| Step                                              | [-]                           |                      |          |
| Comm object                                       | 24280                         | Related applications | AMF, MRS |
| Config level                                      | Standard                      |                      |          |
| Setpoint visibility                               | Always                        |                      |          |
| Description                                       |                               |                      |          |
| This setpoint enable or disable module in slot A. |                               |                      |          |

# **○** back to List of setpoints

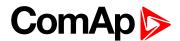

#### Slot B

| Setpoint group                                    | Plug-In Modules               | Related FW           | 1.8.0    |
|---------------------------------------------------|-------------------------------|----------------------|----------|
| Range [units]                                     | ENABLED / DISABLED [-]        |                      |          |
| Default value                                     | ENABLED Alternative config NO |                      | NO       |
| Step                                              | [-]                           |                      |          |
| Comm object                                       | 24279                         | Related applications | AMF, MRS |
| Config level                                      | Standard                      |                      |          |
| Setpoint visibility                               | Always                        |                      |          |
| Description                                       |                               |                      |          |
| This setpoint enable or disable module in slot B. |                               |                      |          |

# **△** back to List of setpoints

# **Group: CU AIN Calibration**

**Subgroup: Analog Input 1** 

# **CU AIN1 Calibration**

| Setpoint group      | CU AIN Calibration                                                 | Related FW | 1.8.0 |  |
|---------------------|--------------------------------------------------------------------|------------|-------|--|
| Range [units]       | the range is defined by analog sensor curve                        |            |       |  |
| Default value       | 0 (number of decimal is given by sensor curve)  Alternative config |            |       |  |
| Step                | the step is defined by analog sensor curve                         |            |       |  |
| Comm object         | 8431 Related applications AMF, MRS                                 |            |       |  |
| Config level        | Standard                                                           |            |       |  |
| Setpoint visibility | Always                                                             |            |       |  |
| Description         |                                                                    |            |       |  |

Calibrating constant to adjust the measured value of controller analog inputs. Physical dimension of calibrating constant is corresponding to Analog input.

**Note:** Unit is adjusted via InteliConfig in configuration of analog input 1.

# back to List of setpoints

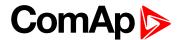

# **Subgroup: Analog Input 2**

#### **CU AIN2 Calibration**

| Setpoint group      | CU AIN Calibration                                                 | Related FW | 1.8.0 |
|---------------------|--------------------------------------------------------------------|------------|-------|
| Range [units]       | the range is defined by analog sensor curve                        |            |       |
| Default value       | 0 (number of decimal is given by sensor curve)  Alternative config |            |       |
| Step                | the step is defined by analog sensor curve                         |            |       |
| Comm object         | 8407 Related applications AMF, MRS                                 |            |       |
| Config level        | Standard                                                           |            |       |
| Setpoint visibility | Always                                                             |            |       |
| Description         |                                                                    |            |       |

#### Description

Calibrating constant to adjust the measured value of controller analog inputs. Physical dimension of calibrating constant is corresponding to Analog input.

Note: Unit is adjusted via InteliConfig in configuration of analog input 2.

### • back to List of setpoints

**Subgroup: Analog Input 3** 

# **CU AIN3 Calibration**

| Setpoint group      | CU AIN Calibration                                                 | Related FW | 1.8.0 |
|---------------------|--------------------------------------------------------------------|------------|-------|
| Range [units]       | the range is defined by analog sensor curve                        |            |       |
| Default value       | 0 (number of decimal is given by sensor curve)  Alternative config |            |       |
| Step                | the step is defined by analog sensor curve                         |            |       |
| Comm object         | 8467 Related applications AMF, MRS                                 |            |       |
| Config level        | Standard                                                           |            |       |
| Setpoint visibility | Always                                                             |            |       |
| Description         |                                                                    |            |       |

#### Description

Calibrating constant to adjust the measured value of controller analog inputs. Physical dimension of calibrating constant is corresponding to Analog input.

Note: Unit is adjusted via InteliConfig in configuration of analog input 3.

### back to List of setpoints

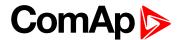

# Subgroup: Analog Input 4

# **CU AIN4 Calibration**

| Setpoint group      | CU AIN Calibration                                                 | Related FW  | 1.8.0 |  |
|---------------------|--------------------------------------------------------------------|-------------|-------|--|
| Setponit group      | CO AIN Calibration                                                 | Related FVV | 1.0.0 |  |
| Range [units]       | the range is defined by analog sensor curve                        |             |       |  |
| Default value       | 0 (number of decimal is given by sensor curve)  Alternative config |             |       |  |
| Step                | the step is defined by analog sensor curve                         |             |       |  |
| Comm object         | 8793 Related applications AMF, MRS                                 |             |       |  |
| Config level        | Standard                                                           |             |       |  |
| Setpoint visibility | Always                                                             |             |       |  |
| Description         | Description                                                        |             |       |  |

Calibrating constant to adjust the measured value of controller analog inputs. Physical dimension of calibrating constant is corresponding to Analog input.

Note: Unit is adjusted via InteliConfig in configuration of analog input 4.

# **○** back to List of setpoints

# **Group: Alternate Config**

**Subgroup: Basic settings** 

# **Connection Type 1**

| Setpoint group      | Basic settings           | Related FW                                                                 | 1.8.0    |  |
|---------------------|--------------------------|----------------------------------------------------------------------------|----------|--|
| Range [units]       | Monophase / Splitphase / | Monophase / Splitphase / 3Ph3Wire / High Leg D / 3Ph4Wire / Autodetect [-] |          |  |
| Default value       | 3Ph4Wire                 | 3Ph4Wire Alternative config YES                                            |          |  |
| Step                | [-]                      |                                                                            |          |  |
| Comm object         | 12058                    | Related applications                                                       | AMF, MRS |  |
| Config level        | Standard                 |                                                                            |          |  |
| Setpoint visibility | Always                   |                                                                            |          |  |
| Description         |                          |                                                                            |          |  |

# Connection type:

| Mono Phase  | Single phase voltage measurement L1-N 1x CT (Current Transformer)                                                            |
|-------------|----------------------------------------------------------------------------------------------------|
| Split Phase | Double Delta connection  Split Phase  Two phase voltage measurement L1,L2 with 180° phase shift  2x CT (Current Transformer) |
| 3Ph3Wire    | Ungrounded Delta connection Open Delta Ungrounded Wye Corner-Grounded Delta                                                  |

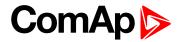

|            | Split Phase Delta                                              |                                |  |
|------------|----------------------------------------------------------------|--------------------------------|--|
|            | Three phase voltage measurement L1,L2,L3 with 120° phase shift |                                |  |
|            | No neutral is available 3x CT (Curre                           | ent Transformer)               |  |
| High Leg D | High Leg Delta connection                                      |                                |  |
|            | Three phase voltage measurement                                | L1,L2,L3                       |  |
|            | 3x CT (Current Transformer)                                    |                                |  |
| 3Ph4Wire   | Grounded Star (Grounded Wye) co                                | nnection – 3PY                 |  |
|            | Three phase voltage measurement                                | L1,L2,L3 with 120° phase shift |  |
|            | 3x CT (Current Transformer)                                    |                                |  |
| Autodetect | High Leg Delta                                                 | L1 >=100V; L1 <=140V           |  |
|            |                                                                | L2 >=140V                      |  |
|            | or                                                             | L3 >=100V; L3 <=140V           |  |
|            | 3PH3Wire or 3Ph4Wire                                           | L1 >=100V                      |  |
|            |                                                                | L2 >=100V                      |  |
|            | or                                                             | L3>=100V                       |  |
|            | Split Phase                                                    | L1 >=100V                      |  |
|            |                                                                | L2 <= 20V                      |  |
|            | or                                                             | L3 >=100V                      |  |
|            | Mono Phase                                                     | L1 >=100V                      |  |
|            |                                                                | L2 <= 20V                      |  |
|            | or                                                             | L3 <= 20V                      |  |
|            | Voltage Autodetect shutdown                                    |                                |  |

Note: This value is used when binary input ALTERNATE CONFIG 2 (PAGE 498) is active.

# **○** back to List of setpoints

#### **Nominal Current 1**

| Setpoint group      | Basic settings | Related FW           | 1.8.0    |
|---------------------|----------------|----------------------|----------|
| Range [units]       | 1 10 000 [A]   |                      |          |
| Default value       | 350 A          | Alternative config   | YES      |
| Step                | 1 A            |                      |          |
| Comm object         | 12049          | Related applications | AMF, MRS |
| Config level        | Standard       |                      |          |
| Setpoint visibility | Always         |                      |          |
|                     |                |                      |          |

# Description

It is current limit for generator current protections and means maximal continuous generator current. Nominal Current can be different from generator rated current value.

**Note:** This value is used when any other alternate configuration is not active.

# **△** back to List of setpoints

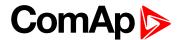

# **Nominal Frequency 1**

| Setpoint group      | Basic settings | Related FW           | 1.8.0    |
|---------------------|----------------|----------------------|----------|
| Range [units]       | 45 65 [Hz]     |                      |          |
| Default value       | 50 Hz          | Alternative config   | YES      |
| Step                | 1 Hz           |                      |          |
| Comm object         | 9913           | Related applications | AMF, MRS |
| Config level        | Standard       |                      |          |
| Setpoint visibility | Always         |                      |          |
| Description         |                |                      |          |

Nominal system frequency (usually 50 or 60 Hz).

Note: This value is used when any other alternate configuration is not active.

# back to List of setpoints

#### **Nominal RPM 1**

| Setpoint group      | Basic settings | Related FW           | 1.8.0    |
|---------------------|----------------|----------------------|----------|
| Range [units]       | 100 4000 [RPM] |                      |          |
| Default value       | 1 500 RPM      | Alternative config   | YES      |
| Step                | 1 RPM          |                      |          |
| Comm object         | 9915           | Related applications | AMF, MRS |
| Config level        | Advanced       |                      |          |
| Setpoint visibility | Always         |                      |          |
| Description         |                |                      |          |

Nominal engine speed (RPM - revolutions per minute).

**Note:** This value is used when any other alternate configuration is not active.

# back to List of setpoints

# Nominal Voltage Ph-N 1

| Setpoint group      | Basic settings                                            | Related FW           | 1.8.0    |
|---------------------|-----------------------------------------------------------|----------------------|----------|
| Range [units]       | 80 20000 [V]                                              |                      |          |
| Default value       | 231 V                                                     | Alternative config   | YES      |
| Step                | 1 V                                                       |                      |          |
| Comm object         | 12052                                                     | Related applications | AMF, MRS |
| Config level        | Standard                                                  |                      |          |
| Setpoint visibility | Conditioned by the setpoint Connection Type 1 (page 329). |                      |          |
| Description         |                                                           |                      |          |

Nominal system voltage (phase to neutral).

**Note:** This value is used when any other alternate configuration is not active.

# back to List of setpoints

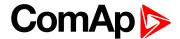

# Nominal Voltage Ph-Ph 1

| Setpoint group      | Basic settings                                            | Related FW           | 1.8.0    |
|---------------------|-----------------------------------------------------------|----------------------|----------|
| Range [units]       | 80 40000 [V]                                              |                      |          |
| Default value       | 400 V                                                     | Alternative config   | YES      |
| Step                | 1 V                                                       |                      |          |
| Comm object         | 12055                                                     | Related applications | AMF, MRS |
| Config level        | Standard                                                  |                      |          |
| Setpoint visibility | Conditioned by the setpoint Connection Type 1 (page 329). |                      |          |
| Description         | ,                                                         |                      |          |

Nominal system voltage (phase to phase).

Note: This value is used when any other alternate configuration is not active.

# • back to List of setpoints

## **Nominal Power 1**

| Setpoint group      | Basic settings | Related FW           | 1.8.0     |
|---------------------|----------------|----------------------|-----------|
| Range [units]       | 15 000 [kW]    |                      |           |
| Default value       | 200 kW         | Alternative config   | Yes       |
| Step                | 1 kW           |                      |           |
| Comm object         | 12046          | Related applications | AMF, MRS, |
| Config level        | Standard       |                      |           |
| Setpoint visibility | Always         |                      |           |

#### Description

Nominal power of the gen-set. Generator Overload BOC (page 227) protection is based on this setpoint.

**Note:** This setpoint is used when setpoint **Connection type (page 177)** is adjusted to Monophase or Splitphase or 3Ph3Wire or High Leg D or 3Ph4Wire or when Autodetect detects connection type as 3Ph3Wire or High Leg D or 3Ph4Wire.

**Note:** This value is used when any other alternate configuration is not active.

#### back to List of setpoints

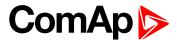

# **Nominal Power Split Phase 1**

| Setpoint group      | Basic settings                                         | Related FW           | 1.8.0     |
|---------------------|--------------------------------------------------------|----------------------|-----------|
| Range [units]       | 15 000 [kW]                                            |                      |           |
| Default value       | 200 kW                                                 | Alternative config   | Yes       |
| Step                | 1 kW                                                   |                      |           |
| Comm object         | 15771                                                  | Related applications | AMF, MRS, |
| Config level        | Standard                                               |                      |           |
| Setpoint visibility | Conditioned by the setpoint Connection type (page 177) |                      |           |
|                     |                                                        |                      |           |

# **Description**

Nominal power of the gen-set for detected split-phase or mono phase connection. Generator **Overload BOC** (page 227) protection is based on this setpoint.

**Note:** This setpoint is used when setpoint **Connection type (page 177)** is adjusted to Autodetect and Autodetect detects connection type as Monophase or Splitphase.

**Note:** This value is used when any other alternate configuration is not active.

### • back to List of setpoints

# **Connection type 2**

| Setpoint group      | Basic settings                                                             | Related FW           | 1.8.0    |
|---------------------|----------------------------------------------------------------------------|----------------------|----------|
| Range [units]       | Monophase / Splitphase / 3Ph3Wire / High Leg D / 3Ph4Wire / Autodetect [-] |                      |          |
| Default value       | 3Ph4Wire                                                                   | Alternative config   | YES      |
| Step                | [-]                                                                        |                      |          |
| Comm object         | 12059                                                                      | Related applications | AMF, MRS |
| Config level        | Standard                                                                   |                      |          |
| Setpoint visibility | Always                                                                     |                      |          |
|                     |                                                                            |                      |          |

# Description

# Connection type:

| Mono Phase  | Single phase voltage measurement L1-N  1x CT (Current Transformer)                                                                                                    |
|-------------|----------------------------------------------------------------------------------------------------|
| Split Phase | Double Delta connection  Split Phase  Two phase voltage measurement L1,L2 with 180° phase shift  2x CT (Current Transformer)                                                                                           |
| 3Ph3Wire    | Ungrounded Delta connection  Open Delta  Ungrounded Wye  Corner-Grounded Delta  Split Phase Delta  Three phase voltage measurement L1,L2,L3 with 120° phase shift  No neutral is available 3x CT (Current Transformer) |

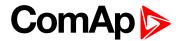

| High Leg D | High Leg Delta connection                |                                |  |
|------------|------------------------------------------|--------------------------------|--|
|            | Three phase voltage measurement L1,L2,L3 |                                |  |
|            | 3x CT (Current Transformer)              |                                |  |
| 3Ph4Wire   | Grounded Star (Grounded Wye) co          | nnection – 3PY                 |  |
|            | Three phase voltage measurement          | L1,L2,L3 with 120° phase shift |  |
|            | 3x CT (Current Transformer)              |                                |  |
| Autodetect | High Leg Delta                           | L1 >=100V; L1 <=140V           |  |
|            |                                          | L2 >=140V                      |  |
|            | or                                       | L3 >=100V; L3 <=140V           |  |
|            | 3PH3Wire or 3Ph4Wire                     | L1 >=100V                      |  |
|            |                                          | L2>=100V                       |  |
|            | or                                       | L3 >=100V                      |  |
|            | Split Phase                              | L1 >=100V                      |  |
|            |                                          | L2 <= 20V                      |  |
|            | or                                       | L3 >=100V                      |  |
|            | Mono Phase                               | L1 >=100V                      |  |
|            |                                          | L2 <= 20V                      |  |
|            | or                                       | L3 <= 20V                      |  |
|            | Voltage Autodetect shutdown              |                                |  |

Note: This value is used when binary input ALTERNATE CONFIG 2 (PAGE 498) is active.

# **○** back to List of setpoints

## **Nominal Current 2**

| Basic settings | Related FW                                       | 1.8.0                                                                            |
|----------------|--------------------------------------------------|----------------------------------------------------------------------------------|
| 1 10000 [A]    |                                                  |                                                                                  |
| 350 A          | Alternative config                               | YES                                                                              |
| 1 A            |                                                  |                                                                                  |
| 12050          | Related applications                             | AMF, MRS                                                                         |
| Standard       |                                                  |                                                                                  |
| Always         |                                                  |                                                                                  |
|                | 1 10000 [A]<br>350 A<br>1 A<br>12050<br>Standard | 1 10000 [A]  350 A Alternative config  1 A  12050 Related applications  Standard |

# Description

It is current limit for generator current protections and means maximal continuous generator current. Nominal Current can be different from generator rated current value.

Note: This value is used when binary input ALTERNATE CONFIG 2 (PAGE 498) is active.

# **○** back to List of setpoints

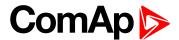

# **Nominal Frequency 2**

| Setpoint group      | Basic settings | Related FW           | 1.8.0    |
|---------------------|----------------|----------------------|----------|
| Range [units]       | 45 65 [Hz]     |                      |          |
| Default value       | 50 Hz          | Alternative config   | YES      |
| Step                | 1 Hz           |                      |          |
| Comm object         | 9914           | Related applications | AMF, MRS |
| Config level        | Standard       |                      |          |
| Setpoint visibility | Always         |                      |          |
| Description         |                |                      |          |

#### **Description**

Nominal system frequency (usually 50 or 60 Hz).

Note: This value is used when binary input ALTERNATE CONFIG 2 (PAGE 498) is active.

# back to List of setpoints

## **Nominal RPM 2**

| Setpoint group      | Basic settings | Related FW           | 1.8.0    |
|---------------------|----------------|----------------------|----------|
| Range [units]       | 100 4000 [RPM] |                      |          |
| Default value       | 1 500 RPM      | Alternative config   | YES      |
| Step                | 1 RPM          |                      |          |
| Comm object         | 9916           | Related applications | AMF, MRS |
| Config level        | Advanced       |                      |          |
| Setpoint visibility | Always         |                      |          |
| Description         |                |                      |          |

Nominal engine speed (RPM - revolutions per minute).

Note: This value is used when binary input ALTERNATE CONFIG 2 (PAGE 498) is active.

# back to List of setpoints

# Nominal Voltage Ph-N 2

| Setpoint group      | Basic settings                                            | Related FW           | 1.8.0    |
|---------------------|-----------------------------------------------------------|----------------------|----------|
| Range [units]       | 80 20000 [V]                                              |                      |          |
| Default value       | 231 V                                                     | Alternative config   | YES      |
| Step                | 1 V                                                       |                      |          |
| Comm object         | 12053                                                     | Related applications | AMF, MRS |
| Config level        | Standard                                                  |                      |          |
| Setpoint visibility | Conditioned by the setpoint Connection type 2 (page 333). |                      |          |
| Description         |                                                           |                      |          |

Nominal system voltage (phase to neutral).

Note: This value is used when binary input ALTERNATE CONFIG 2 (PAGE 498) is active.

# back to List of setpoints

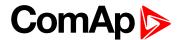

# Nominal Voltage Ph-Ph 2

| Setpoint group      | Basic settings                                            | Related FW           | 1.8.0    |
|---------------------|-----------------------------------------------------------|----------------------|----------|
| Range [units]       | 80 40000 [V]                                              |                      |          |
| Default value       | 400 V                                                     | Alternative config   | YES      |
| Step                | 1 V                                                       |                      |          |
| Comm object         | 12056                                                     | Related applications | AMF, MRS |
| Config level        | Standard                                                  |                      |          |
| Setpoint visibility | Conditioned by the setpoint Connection type 2 (page 333). |                      |          |
| Description         |                                                           |                      |          |

Nominal system voltage (phase to phase).

**Note:** This value is used when binary input ALTERNATE CONFIG 2 (PAGE 498) is active.

# • back to List of setpoints

## **Nominal Power 2**

| Setpoint group      | Basic settings | Related FW           | 1.8.0     |
|---------------------|----------------|----------------------|-----------|
| Range [units]       | 15 000 [kW]    |                      |           |
| Default value       | 200 kW         | Alternative config   | Yes       |
| Step                | 1 kW           |                      |           |
| Comm object         | 12047          | Related applications | AMF, MRS, |
| Config level        | Standard       |                      |           |
| Setpoint visibility | Always         |                      |           |
| Setpoint visibility | Always         |                      |           |

#### **Description**

Nominal power of the gen-set. Generator Overload BOC (page 227) protection is based on this setpoint.

**Note:** This setpoint is used when setpoint **Connection type (page 177)** is adjusted to Monophase or Splitphase or 3Ph3Wire or High Leg D or 3Ph4Wire or when Autodetect detects connection type as 3Ph3Wire or High Leg D or 3Ph4Wire.

Note: This value is used when binary input ALTERNATE CONFIG 2 (PAGE 498) is active.

#### back to List of setpoints

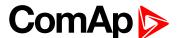

# **Nominal Power Split Phase 2**

| Setpoint group      | Basic settings                                         | Related FW           | 1.8.0     |
|---------------------|--------------------------------------------------------|----------------------|-----------|
| Range [units]       | 15 000 [kW]                                            |                      |           |
| Default value       | 200 kW                                                 | Alternative config   | Yes       |
| Step                | 1 kW                                                   |                      |           |
| Comm object         | 15772                                                  | Related applications | AMF, MRS, |
| Config level        | Standard                                               |                      |           |
| Setpoint visibility | Conditioned by the setpoint Connection type (page 177) |                      |           |

# **Description**

Nominal power of the gen-set for detected split-phase or mono phase connection. Generator **Overload BOC** (page 227) protection is based on this setpoint.

**Note:** This setpoint is used when setpoint **Connection type (page 177)** is adjusted to Autodetect and Autodetect detects connection type as Monophase or Splitphase.

Note: This value is used when binary input ALTERNATE CONFIG 2 (PAGE 498) is active.

### • back to List of setpoints

# **Connection type 3**

| Setpoint group      | Basic settings           | Related FW                                                                 | 1.8.0    |  |
|---------------------|--------------------------|----------------------------------------------------------------------------|----------|--|
| Range [units]       | Monophase / Splitphase / | Monophase / Splitphase / 3Ph3Wire / High Leg D / 3Ph4Wire / Autodetect [-] |          |  |
| Default value       | 3Ph4Wire                 | Alternative config                                                         | YES      |  |
| Step                | [-]                      |                                                                            |          |  |
| Comm object         | 12060                    | Related applications                                                       | AMF, MRS |  |
| Config level        | Standard                 |                                                                            |          |  |
| Setpoint visibility | Always                   |                                                                            |          |  |
|                     |                          |                                                                            |          |  |

# Description

# Connection type:

| Mono Phase  | Single phase voltage measurement L1-N 1x CT (Current Transformer)                                                                                                    |
|-------------|----------------------------------------------------------------------------------------------------|
| Split Phase | Double Delta connection  Split Phase  Two phase voltage measurement L1,L2 with 180° phase shift  2x CT (Current Transformer)                                                                                           |
| 3Ph3Wire    | Ungrounded Delta connection  Open Delta  Ungrounded Wye  Corner-Grounded Delta  Split Phase Delta  Three phase voltage measurement L1,L2,L3 with 120° phase shift  No neutral is available 3x CT (Current Transformer) |

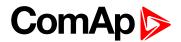

| High Leg D | High Leg Delta connection       |                                |
|------------|---------------------------------|--------------------------------|
|            | Three phase voltage measurement | L1,L2,L3                       |
|            | 3x CT (Current Transformer)     |                                |
| 3Ph4Wire   | Grounded Star (Grounded Wye) co | nnection – 3PY                 |
|            | Three phase voltage measurement | L1,L2,L3 with 120° phase shift |
|            | 3x CT (Current Transformer)     |                                |
| Autodetect | High Leg Delta                  | L1 >=100V; L1 <=140V           |
|            |                                 | L2 >=140V                      |
|            | or                              | L3 >=100V; L3 <=140V           |
|            | 3PH3Wire or 3Ph4Wire            | L1 >=100V                      |
|            |                                 | L2>=100V                       |
|            | or                              | L3>=100V                       |
|            | Split Phase                     | L1 >=100V                      |
|            |                                 | L2 <= 20V                      |
|            | or                              | L3 >=100V                      |
|            | Mono Phase                      | L1>=100V                       |
|            |                                 | L2 <= 20V                      |
|            | or                              | L3 <= 20V                      |
|            | Voltage Autodetect shutdown     |                                |

Note: This value is used when binary input ALTERNATE CONFIG 2 (PAGE 498) is active.

# **○** back to List of setpoints

## **Nominal Current 3**

| Setpoint group      | Basic settings | Related FW           | 1.8.0    |
|---------------------|----------------|----------------------|----------|
| Range [units]       | 1 10 000 [A]   |                      |          |
| Default value       | 350 A          | Alternative config   | YES      |
| Step                | 1 A            |                      |          |
| Comm object         | 12051          | Related applications | AMF, MRS |
| Config level        | Standard       |                      |          |
| Setpoint visibility | Always         |                      |          |
| Config level        | Standard       | Related applications | AMF, MRS |

# Description

It is current limit for generator current protections and means maximal continuous generator current. Nominal Current can be different from generator rated current value.

Note: This value is used when binary input ALTERNATE CONFIG 3 (PAGE 498) is active.

# **○** back to List of setpoints

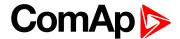

# **Nominal Frequency 3**

| Setpoint group      | Basic settings | Related FW           | 1.8.0    |
|---------------------|----------------|----------------------|----------|
| Range [units]       | 45 65 [Hz]     |                      |          |
| Default value       | 50 Hz          | Alternative config   | YES      |
| Step                | 1 Hz           |                      |          |
| Comm object         | 15197          | Related applications | AMF, MRS |
| Config level        | Standard       |                      |          |
| Setpoint visibility | Always         |                      |          |
| Description         |                |                      |          |

#### Description

Nominal system frequency (usually 50 or 60 Hz).

Note: This value is used when binary input ALTERNATE CONFIG 3 (PAGE 498) is active.

# back to List of setpoints

#### **Nominal RPM 3**

| Setpoint group      | Basic settings  | Related FW           | 1.8.0    |
|---------------------|-----------------|----------------------|----------|
| Range [units]       | 100 4 000 [RPM] |                      |          |
| Default value       | 1 500 RPM       | Alternative config   | YES      |
| Step                | 1 RPM           |                      |          |
| Comm object         | 15196           | Related applications | AMF, MRS |
| Config level        | Advanced        |                      |          |
| Setpoint visibility | Always          |                      |          |
| Description         |                 |                      |          |

Nominal engine speed (RPM - revolutions per minute).

Note: This value is used when binary input ALTERNATE CONFIG 3 (PAGE 498) is active.

# back to List of setpoints

# Nominal Voltage Ph-N 3

| Setpoint group      | Basic settings                                            | Related FW           | 1.8.0    |
|---------------------|-----------------------------------------------------------|----------------------|----------|
| Range [units]       | 80 20 000 [V]                                             |                      |          |
| Default value       | 231 V                                                     | Alternative config   | YES      |
| Step                | 1 V                                                       |                      |          |
| Comm object         | 12054                                                     | Related applications | AMF, MRS |
| Config level        | Standard                                                  |                      |          |
| Setpoint visibility | Conditioned by the setpoint Connection type 3 (page 337). |                      |          |
| Description         |                                                           |                      |          |

Nominal system voltage (phase to neutral).

Note: This value is used when binary input ALTERNATE CONFIG 3 (PAGE 498) is active.

# back to List of setpoints

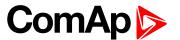

# Nominal Voltage Ph-Ph 3

| Setpoint group      | Basic settings           | Related FW                | 1.8.0     |
|---------------------|--------------------------|---------------------------|-----------|
| Range [units]       | 80 40 000 [V]            |                           |           |
| Default value       | 400 V                    | Alternative config        | YES       |
| Step                | 1 V                      |                           |           |
| Comm object         | 12057                    | Related applications      | AMF, MRS  |
| Config level        | Standard                 |                           |           |
| Setpoint visibility | Conditioned by the setpo | int Connection type 3 (pa | age 337). |
| Description         |                          |                           |           |

Nominal system voltage (phase to phase).

**Note:** This value is used when binary input ALTERNATE CONFIG 3 (PAGE 498) is active.

# back to List of setpoints

#### **Nominal Power 3**

| Range [units]       |              |                      |           |
|---------------------|--------------|----------------------|-----------|
|                     | 1 5 000 [kW] |                      |           |
| Default value       | 200 kW       | Alternative config   | Yes       |
| Step                | 1 kW         |                      |           |
| Comm object         | 12048        | Related applications | AMF, MRS, |
| Config level        | Standard     |                      |           |
| Setpoint visibility | Always       |                      |           |
| Config level        | Standard     | Related applications | AMF, MRS, |

#### Description

Nominal power of the gen-set. Generator Overload BOC (page 227) protection is based on this setpoint.

Note: This setpoint is used when setpoint Connection type (page 177) is adjusted to Monophase or Splitphase or 3Ph3Wire or High Leg D or 3Ph4Wire or when Autodetect detects connection type as 3Ph3Wire or High Leg D or 3Ph4Wire.

Note: This value is used when binary input ALTERNATE CONFIG 3 (PAGE 498) is active.

#### back to List of setpoints

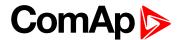

# **Nominal Power Split Phase 3**

| Setpoint group      | Basic settings           | Related FW               | 1.8.0     |
|---------------------|--------------------------|--------------------------|-----------|
| Range [units]       | 15 000 [kW]              |                          |           |
| Default value       | 200 kW                   | Alternative config       | Yes       |
| Step                | 1 kW                     |                          |           |
| Comm object         | 15773                    | Related applications     | AMF, MRS, |
| Config level        | Standard                 |                          |           |
| Setpoint visibility | Conditioned by the setpo | int Connection type (pag | ge 177)   |
| <b>5</b>            |                          |                          |           |

#### **Description**

Nominal power of the gen-set for detected split-phase or mono phase connection. Generator **Overload BOC** (page 227) protection is based on this setpoint.

**Note:** This setpoint is used when setpoint **Connection type (page 177)** is adjusted to Autodetect and Autodetect detects connection type as Monophase or Splitphase.

Note: This value is used when binary input ALTERNATE CONFIG 3 (PAGE 498) is active.

### • back to List of setpoints

Subgroup: Engine settings

# **ECU Speed Adjustment 1**

| ) NO                              |  |  |
|-----------------------------------|--|--|
|                                   |  |  |
| ons AMF, MRS                      |  |  |
| Advanced                          |  |  |
| Visible only if ECU is configured |  |  |
| ons AMF, MRS                      |  |  |

#### Description

Enables to adjust engine speed in ECU via CAN bus. Nominal speed corresponds to 50%. This setpoint should be used only for Volvo Penta and Scania engines. It has no effect on other engine brands.

**Note:** This value is used when any other alternate configuration is not active.

#### back to List of setpoints

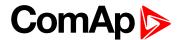

# **ECU Speed Adjustment 2**

| Setpoint group      | Engine settings            | Related FW           | 1.8.0    |
|---------------------|----------------------------|----------------------|----------|
| Range [units]       | 0 100 [%]                  |                      |          |
| Default value       | 50 %                       | Alternative config   | NO       |
| Step                | 1 %                        |                      |          |
| Comm object         | 14338                      | Related applications | AMF, MRS |
| Config level        | Advanced                   |                      |          |
| Setpoint visibility | Visible only if ECU is con | figured              |          |
| Description         |                            |                      |          |

# **Description**

Enables to adjust engine speed in ECU via CAN bus. Nominal speed corresponds to 50%. This setpoint should be used only for Volvo Penta and Scania engines. It has no effect on other engine brands.

Note: This value is used when binary input ALTERNATE CONFIG 2 (PAGE 498) is active.

## back to List of setpoints

# **ECU Speed Adjustment 3**

| Setpoint group      | Engine settings            | Related FW           | 1.8.0    |
|---------------------|----------------------------|----------------------|----------|
| Range [units]       | 0 100 [%]                  |                      |          |
| Default value       | 50 %                       | Alternative config   | NO       |
| Step                | 1 %                        |                      |          |
| Comm object         | 15199                      | Related applications | AMF, MRS |
| Config level        | Advanced                   |                      |          |
| Setpoint visibility | Visible only if ECU is cor | nfigured             |          |
| Description         |                            |                      |          |

# Description

Enables to adjust engine speed in ECU via CAN bus. Nominal speed corresponds to 50%. This setpoint should be used only for Volvo Penta and Scania engines. It has no effect on other engine brands.

Note: This value is used when binary input ALTERNATE CONFIG 3 (PAGE 498) is active.

# back to List of setpoints

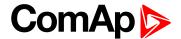

# **Group: CM-RS232-485**

# **COM1 Mode**

| Setpoint group                                      | CM-RS232-485                                          | Related FW           | 1.8.0    |
|-----------------------------------------------------|-------------------------------------------------------|----------------------|----------|
| Range [units]                                       | Direct / MODBUS / DualSlave / Dual Master [-]         |                      |          |
| Default value                                       | Direct                                                | Alternative config   | NO       |
| Step                                                | [-]                                                   |                      |          |
| Comm object                                         | 24522                                                 | Related applications | AMF, MRS |
| Config level                                        | Standard                                              |                      |          |
| Setpoint visibility                                 | Only if relevant module is installed                  |                      |          |
| Description                                         |                                                       |                      |          |
| Communication protocol switch for the COM1 channel. |                                                       |                      |          |
| Direct                                              | InteliConfig communication protocol via serial cable. |                      |          |
| MODBUS                                              | MODBUS protocol.                                      |                      |          |
| DualSlave                                           | Dual operation protocol - slave function              |                      |          |
| DualMaster                                          | Dual operation protocol                               | - master function    |          |

# **○** back to List of setpoints

# **COM1 Communication Speed**

| Setpoint group      | CM-RS232-485                                                                                   | Related FW           | 1.8.0    |
|---------------------|------------------------------------------------------------------------------------------------|----------------------|----------|
| Range [units]       | 9600 / 19200 / 38400 / 57600 / 115200[bps]                                                     |                      |          |
| Default value       | 57600 bps                                                                                      | Alternative config   | NO       |
| Step                | [-]                                                                                            |                      |          |
| Comm object         | 24341                                                                                          | Related applications | AMF, MRS |
| Config level        | Standard                                                                                       |                      |          |
| Setpoint visibility | Only if relevant module is installed + conditioned by the setpoint <b>COM1 Mode (page 343)</b> |                      |          |
| <b>-</b>            |                                                                                                |                      |          |

# Description

If the direct mode is selected on COM1 channel, the direct communication speed of controller part of line can be adjusted here. Speed of second part of line has to be adjusted to the same value.

Note: Winscope supports only 19200, 38400, 57600 speeds.

# **△** List of setpoints (page 170)

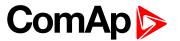

# **COM1 MODBUS Communication Speed**

| Setpoint group      | CM-RS232-485                                                                                   | Related FW           | 1.8.0    |
|---------------------|------------------------------------------------------------------------------------------------|----------------------|----------|
| Range [units]       | 9600 / 19200 / 38400 / 57600 / 115200 [bps]                                                    |                      |          |
| Default value       | 9600 bps                                                                                       | Alternative config   | NO       |
| Step                | [-]                                                                                            |                      |          |
| Comm object         | 24477                                                                                          | Related applications | AMF, MRS |
| Config level        | Standard                                                                                       |                      |          |
| Setpoint visibility | Only if relevant module is installed + conditioned by the setpoint <b>COM1 Mode (page 343)</b> |                      |          |
| December 41 and     |                                                                                                |                      |          |

# Description

If the MODBUS mode is selected on COM1 channel, the MODBUS communication speed can be adjusted here.

# △ List of setpoints (page 170)

# **COM2 Mode**

| Setpoint group                                      | CM-RS232-485                                          | Related FW           | 1.8.0    |
|-----------------------------------------------------|-------------------------------------------------------|----------------------|----------|
| Range [units]                                       | Direct / MODBUS / DualSlave / Dual Master [-]         |                      |          |
| Default value                                       | Direct                                                | Alternative config   | NO       |
| Step                                                | [-]                                                   |                      |          |
| Comm object                                         | 24451                                                 | Related applications | AMF, MRS |
| Config level                                        | Standard                                              |                      |          |
| Setpoint visibility                                 | Only if relevant module is installed                  |                      |          |
| Description                                         |                                                       |                      |          |
| Communication protocol switch for the COM2 channel. |                                                       |                      |          |
| Direct                                              | InteliConfig communication protocol via serial cable. |                      |          |
| MODBUS                                              | MODBUS protocol.                                      |                      |          |
| DualSlave                                           | Dual operation protocol - slave function              |                      |          |
| DualMaster                                          | Dual operation protocol                               | - master function    |          |

# **○** back to List of setpoints

# **COM2 Communication Speed**

| Setpoint group | CM-RS232-485                               | Related FW           | 1.8.0    |
|----------------|--------------------------------------------|----------------------|----------|
| Range [units]  | 9600 / 19200 / 38400 / 57600 / 115200[bps] |                      |          |
| Default value  | 57600 bps                                  | Alternative config   | NO       |
| Step           | [-]                                        |                      |          |
| Comm object    | 24340                                      | Related applications | AMF, MRS |
| Config level   | Standard                                   |                      |          |

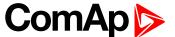

| Setpoint visibility Only if relevant module is installed + conditioned by the setpoint COM2 Mode (page 344) |  |
|----------------------------------------------------------------------------------------------------|--|
|----------------------------------------------------------------------------------------------------|--|

#### Description

If the direct mode is selected on COM2 channel, the direct communication speed of controller part of line can be adjusted here. Speed of second part of line has to be adjusted to the same value.

Note: Winscope supports only 19200, 38400, 57600 speeds.

## △ List of setpoints (page 170)

# **COM2 MODBUS Communication Speed**

| Setpoint group      | CM-RS232-485                                                                                   | Related FW           | 1.8.0    |
|---------------------|------------------------------------------------------------------------------------------------|----------------------|----------|
| Range [units]       | 9600 / 19200 / 38400 / 57600 / 115200 [bps]                                                    |                      |          |
| Default value       | 9600 bps                                                                                       | Alternative config   | NO       |
| Step                | [-]                                                                                            |                      |          |
| Comm object         | 24420                                                                                          | Related applications | AMF, MRS |
| Config level        | Standard                                                                                       |                      |          |
| Setpoint visibility | Only if relevant module is installed + conditioned by the setpoint <b>COM2 Mode (page 344)</b> |                      |          |

#### **Description**

If the MODBUS mode is selected on COM2 channel, the MODBUS communication speed can be adjusted here.

⚠ List of setpoints (page 170)

# **Group: CM-GPRS**

#### **Internet Connection**

| Setpoint group      | CM-GPRS; CM-4G-<br>GPS               | Related FW           | 1.8.0    |
|---------------------|--------------------------------------|----------------------|----------|
| Range [units]       | Email+SMS / SMS Only [-]             |                      |          |
| Default value       | Email+SMS                            | Alternative config   | NO       |
| Step                | [-]                                  |                      |          |
| Comm object         | 24315                                | Related applications | AMF, MRS |
| Config level        | Standard                             |                      |          |
| Setpoint visibility | Only if relevant module is installed |                      |          |
| Description         |                                      |                      |          |

#### Description

This setpoint adjust the communication mode of module.

Controller is connected to the Internet and is able to send e-mails as well as SMS. The Email+SMS controller is also accessible via AirGate. Internet-enabled SIM card must be used. Also

APN Name (page 359) has to be adjusted.

SMS Only Only SMS are sent. Internet-enabled SIM card is not required.

IMPORTANT: When this setpoint is changed the controller has to be restarted to apply changes.

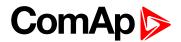

# △ List of setpoints (page 170)

# **APN Name**

| Setpoint group                                                            | CM-GPRS; CM-4G-<br>GPS                                                                            | Related FW           | 1.8.0    |
|---------------------------------------------------------------------------|---------------------------------------------------------------------------------------------------|----------------------|----------|
| Range [units]                                                             | 031 characters [-]                                                                                |                      |          |
| Default value                                                             | [-]                                                                                               | Alternative config   | NO       |
| Step                                                                      | [-]                                                                                               |                      |          |
| Comm object                                                               | 24363                                                                                             | Related applications | AMF, MRS |
| Config level                                                              | Standard                                                                                          |                      |          |
| Setpoint visibility                                                       | Only if relevant module is installed + conditioned by the setpoint Internet Connection (page 358) |                      |          |
| Description                                                               |                                                                                                   |                      |          |
| APN (Access Point Name) of the GPRS/4G network, provided by GSM operator. |                                                                                                   |                      |          |

# **○** back to List of setpoints

# **APN User Name**

| Setpoint group                                                                                          | CM-GPRS; CM-4G-<br>GPS                                                                            | Related FW           | 1.8.0    |
|----------------------------------------------------------------------------------------------------|---------------------------------------------------------------------------------------------------|----------------------|----------|
| Range [units]                                                                                           | 015 characters [-]                                                                                |                      |          |
| Default value                                                                                           | [-]                                                                                               | Alternative config   | NO       |
| Step                                                                                                    | [-]                                                                                               |                      |          |
| Comm object                                                                                             | 24361                                                                                             | Related applications | AMF, MRS |
| Config level                                                                                            | Standard                                                                                          |                      |          |
| Setpoint visibility                                                                                     | Only if relevant module is installed + conditioned by the setpoint Internet Connection (page 358) |                      |          |
| Description                                                                                             |                                                                                                   |                      |          |
| User name for the GPRS/4G Access Point if authentication is required. But mostly it is not required and |                                                                                                   |                      |          |

# should be left blank.

# back to List of setpoints

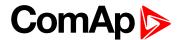

#### **APN User Password**

| Setpoint group      | CM-GPRS; CM-4G-<br>GPS                                                                            | Related FW           | 1.8.0    |
|---------------------|---------------------------------------------------------------------------------------------------|----------------------|----------|
| Range [units]       | 015 characters [-]                                                                                |                      |          |
| Default value       | [-]                                                                                               | Alternative config   | NO       |
| Step                | [-]                                                                                               |                      |          |
| Comm object         | 24360                                                                                             | Related applications | AMF, MRS |
| Config level        | Standard                                                                                          |                      |          |
| Setpoint visibility | Only if relevant module is installed + conditioned by the setpoint Internet Connection (page 358) |                      |          |

# Description

User password for the GPRS/4G Access Point if authentication is required. But mostly it is not required and should be left blank.

## back to List of setpoints

# **Email Address 1**

| CM-GPRS; CM-4G-<br>GPS; CM-Ethernet                                                                                               | Related FW                                                                            | 1.8.0                                                                                                    |
|----------------------------------------------------------------------------------------------------|---------------------------------------------------------------------------------------|----------------------------------------------------------------------------------------------------|
| 063 characters [-]                                                                                                    |                                                                                       |                                                                                                    |
| [-]                                                                                                    | Alternative config                                                                    | NO                                                                                                    |
| [-]                                                                                                    |                                                                                       |                                                                                                    |
| 24298                                                                                                    | Related applications                                                                  | AMF, MRS                                                                                                    |
| Standard                                                                                                    |                                                                                       |                                                                                                    |
| Only if relevant module is installed + conditioned by the setpoint Internet Connection (page 358) (CM-GPRS and CM-4G-GPS modules) |                                                                                       |                                                                                                    |
|                                                                                                    | GPS; CM-Ethernet 063 characters [-] [-] [-] 24298 Standard Only if relevant module is | GPS; CM-Ethernet  063 characters [-]  [-]  Alternative config  [-]  24298  Related FW  Related FW  Only if relevant module is installed + conditioned by |

# Description

Enter in this setpoint a valid e-mail address where the alarm and event e-mails shall be sent. Leave this setpoint blank if alarm and event email should not be send.

**Note:** This setpoint is common for CM-Ethernet, CM-GPRS and CM-4G-GPS modules.

#### back to List of setpoints

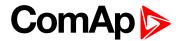

#### **Email Address 2**

| Setpoint group      | CM-GPRS; CM-4G-<br>GPS; CM-Ethernet                                                                                               | Related FW           | 1.8.0    |
|---------------------|----------------------------------------------------------------------------------------------------|----------------------|----------|
| Range [units]       | 063 characters [-]                                                                                                    |                      |          |
| Default value       | [-]                                                                                                    | Alternative config   | NO       |
| Step                | [-]                                                                                                    |                      |          |
| Comm object         | 24297                                                                                                    | Related applications | AMF, MRS |
| Config level        | Standard                                                                                                    |                      |          |
| Setpoint visibility | Only if relevant module is installed + conditioned by the setpoint Internet Connection (page 358) (CM-GPRS and CM-4G-GPS modules) |                      |          |

# Description

Enter in this setpoint a valid e-mail address where the alarm and event e-mails shall be sent. Leave this setpoint blank if alarm and event email should not be send.

**Note:** This setpoint is common for CM-Ethernet, CM-GPRS and CM-4G-GPS modules.

# back to List of setpoints

#### **Email Address 3**

| CM-GPRS; CM-4G-<br>GPS; CM-Ethernet                                                                                               | Related FW                                                                            | 1.8.0                                                                                                    |
|----------------------------------------------------------------------------------------------------|---------------------------------------------------------------------------------------|----------------------------------------------------------------------------------------------------|
| 063 characters [-]                                                                                                    |                                                                                       |                                                                                                    |
| [-]                                                                                                    | Alternative config                                                                    | NO                                                                                                    |
| [-]                                                                                                    |                                                                                       |                                                                                                    |
| 24145                                                                                                    | Related applications                                                                  | AMF, MRS                                                                                                    |
| Standard                                                                                                    |                                                                                       |                                                                                                    |
| Only if relevant module is installed + conditioned by the setpoint Internet Connection (page 358) (CM-GPRS and CM-4G-GPS modules) |                                                                                       |                                                                                                    |
|                                                                                                    | GPS; CM-Ethernet 063 characters [-] [-] [-] 24145 Standard Only if relevant module is | GPS; CM-Ethernet  063 characters [-]  [-]  Alternative config  [-]  24145  Related FW  Related FW  Only if relevant module is installed + conditioned by |

#### Description

Enter in this setpoint a valid e-mail address where the alarm and event e-mails shall be sent. Leave this setpoint blank if alarm and event email should not be send.

Note: This setpoint is common for CM-Ethernet, CM-GPRS and CM-4G-GPS modules.

#### back to List of setpoints

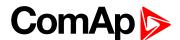

#### **Email Address 4**

| Setpoint group      | CM-GPRS; CM-4G-GPS; CM-Ethernet                                                                                                   | Related FW           | 1.8.0    |
|---------------------|----------------------------------------------------------------------------------------------------|----------------------|----------|
| Range [units]       | 063 characters [-]                                                                                                    |                      |          |
| Default value       | [-]                                                                                                    | Alternative config   | NO       |
| Step                | [-]                                                                                                    |                      |          |
| Comm object         | 24144                                                                                                    | Related applications | AMF, MRS |
| Config level        | Standard                                                                                                    |                      |          |
| Setpoint visibility | Only if relevant module is installed + conditioned by the setpoint Internet Connection (page 358) (CM-GPRS and CM-4G-GPS modules) |                      |          |

# Description

Enter in this setpoint a valid e-mail address where the alarm and event e-mails shall be sent. Leave this setpoint blank if alarm and event email should not be send.

**Note:** This setpoint is common for CM-Ethernet, CM-GPRS and CM-4G-GPS modules.

# back to List of setpoints

# **Message Language**

| Setpoint group      | CM-GPRS; CM-4G-GPS; CM-Ethernet      | Related FW           | 1.8.0    |
|---------------------|--------------------------------------|----------------------|----------|
| Range [units]       | [-]                                  |                      |          |
| Default value       | English                              | Alternative config   | NO       |
| Step                | [-]                                  |                      |          |
| Comm object         | 24299                                | Related applications | AMF, MRS |
| Config level        | Standard                             |                      |          |
| Setpoint visibility | Only if relevant module is installed |                      |          |
|                     |                                      |                      |          |

# Description

Use this setpoint to set the language of SMS and e-mail.

**Note:** Numbers correspond with languages in language list. See the chapter for **Language selection** (page 81) more information.

This setpoint is common for CM-Ethernet, CM-GPRS and CM-4G-GPS modules.

#### back to List of setpoints

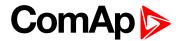

#### **SMTP User Name**

| Setpoint group      | CM-GPRS; CM-4G-<br>GPS                                                                            | Related FW           | 1.8.0    |
|---------------------|---------------------------------------------------------------------------------------------------|----------------------|----------|
| Range [units]       | 031 characters [-]                                                                                |                      |          |
| Default value       | [-]                                                                                               | Alternative config   | NO       |
| Step                | [-]                                                                                               |                      |          |
| Comm object         | 24313                                                                                             | Related applications | AMF, MRS |
| Config level        | Standard                                                                                          |                      |          |
| Setpoint visibility | Only if relevant module is installed + conditioned by the setpoint Internet Connection (page 358) |                      |          |

# Description

Use this setpoint to enter the username for the SMTP server. Leave the setpoint blank if the SMTP server does not require authentication.

#### • back to List of setpoints

# **SMTP User Password**

| Setpoint group      | CM-GPRS; CM-4G-<br>GPS                                                                            | Related FW           | 1.8.0    |
|---------------------|---------------------------------------------------------------------------------------------------|----------------------|----------|
| Range [units]       | 015 characters [-]                                                                                |                      |          |
| Default value       | [-]                                                                                               | Alternative config   | NO       |
| Step                | [-]                                                                                               |                      |          |
| Comm object         | 24312                                                                                             | Related applications | AMF, MRS |
| Config level        | Standard                                                                                          |                      |          |
| Setpoint visibility | Only if relevant module is installed + conditioned by the setpoint Internet Connection (page 358) |                      |          |
| Description         |                                                                                                   |                      |          |

Use this setpoint to enter the password for the SMTP server. Leave the setpoint blank if the SMTP server does not require authentication.

# **○** back to List of setpoints

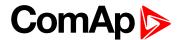

#### **SMTP Server Address**

| Setpoint group      | CM-GPRS; CM-4G-<br>GPS                                                                            | Related FW           | 1.8.0    |
|---------------------|---------------------------------------------------------------------------------------------------|----------------------|----------|
| Range [units]       | 031 characters [-]                                                                                |                      |          |
| Default value       | airgate.comap.cz:9925                                                                             | Alternative config   | NO       |
| Step                | [-]                                                                                               |                      |          |
| Comm object         | 24311                                                                                             | Related applications | AMF, MRS |
| Config level        | Standard                                                                                          |                      |          |
| Setpoint visibility | Only if relevant module is installed + conditioned by the setpoint Internet Connection (page 358) |                      |          |

#### **Description**

This setpoint is used for entering the domain name (e.g. smtp.yourprovider.com) or IP address (e.g. 74.125.39.109) or number of port (with colon like a first mark) of the SMTP server. Ask your internet provider or IT manager for this information.

**Note:** You may use also any public SMTP server which does not require connection over SSL/TLS channels. If the device is connected to AirGate the AirGate SMTP server at "airgate.comap.cz" may be used. Ports 25 and 9925 are supported. After controller connects to AirGate for the first time (or with new public IP address), it may not be able to send emails for first 5-10 minutes.

#### back to List of setpoints

#### **SMTP Sender Address**

| Setpoint group      | CM-GPRS; CM-4G-<br>GPS                                                                                             | Related FW           | 1.8.0    |
|---------------------|----------------------------------------------------------------------------------------------------|----------------------|----------|
| Range [units]       | 031 characters [-]                                                                                                 |                      |          |
| Default value       | [-]                                                                                                    | Alternative config   | NO       |
| Step                | [-]                                                                                                    |                      |          |
| Comm object         | 24310                                                                                                    | Related applications | AMF, MRS |
| Config level        | Standard                                                                                                    |                      |          |
| Setpoint visibility | Only if relevant module is installed + conditioned by the setpoint Internet Connection (page 358) (CM-GPRS module) |                      |          |

#### Description

Enter an existing email address into this setpoint. This address will be used as sender address in active emails that will be sent from the controller.

**Note:** It is not needed to enter an existing email address, nevertheless valid email format needs to be followed.

IMPORTANT: This item is obligatory when emails are configured.

#### back to List of setpoints

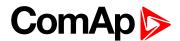

#### Time Zone

| Setpoint group      | CM-GPRS; CM-4G-<br>GPS; CM-Ethernet  | Related FW           | 1.8.0    |
|---------------------|--------------------------------------|----------------------|----------|
| Range [units]       | GMT-12:00 GMT+13:00 [hours]          |                      |          |
| Default value       | GMT+1:00 hour                        | Alternative config   | NO       |
| Step                | [-]                                  |                      |          |
| Comm object         | 24366                                | Related applications | AMF, MRS |
| Config level        | Standard                             |                      |          |
| Setpoint visibility | Only if relevant module is installed |                      |          |
|                     |                                      |                      |          |

#### Description

This setpoint is used to select the time zone where the controller is located. See your computer time zone setting (click on the time indicator located in the rightmost position of the Windows task bar) if you are not sure about your time zone.

**Note:** If the time zone is not selected properly the active e-mails may contain incorrect information about sending time, which may result in confusion when the respective problem actually occurred.

**Note:** This setpoint is common for CM-Ethernet, CM-GPRS and CM-4G-GPS modules.

# **○** back to List of setpoints

# **Event Message**

| Setpoint group      | CM-GPRS; CM-4G-GPS; CM-Ethernet      | Related FW           | 1.8.0    |  |
|---------------------|--------------------------------------|----------------------|----------|--|
| Range [units]       | ON / OFF [-]                         |                      |          |  |
| Default value       | ON                                   | Alternative config   | NO       |  |
| Step                | [-]                                  |                      |          |  |
| Comm object         | 10926                                | Related applications | AMF, MRS |  |
| Config level        | Standard                             |                      |          |  |
| Setpoint visibility | Only if relevant module is installed |                      |          |  |
| Description         |                                      |                      |          |  |

#### Description

This setpoint enables or disables Event Messages.

This setpoint is common for CM-Ethernet, CM-GPRS and CM-4G-GPS modules.

#### back to List of setpoints

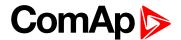

# Wrn Message

| Setpoint group      | CM-GPRS; CM-4G-GPS; CM-Ethernet      | Related FW           | 1.8.0    |
|---------------------|--------------------------------------|----------------------|----------|
| Range [units]       | ON / OFF [-]                         |                      |          |
| Default value       | ON                                   | Alternative config   | NO       |
| Step                | [-]                                  |                      |          |
| Comm object         | 8482                                 | Related applications | AMF, MRS |
| Config level        | Standard                             |                      |          |
| Setpoint visibility | Only if relevant module is installed |                      |          |
| Description         |                                      |                      |          |

This setpoint enables or disables Wrn Messages.

This setpoint is common for CM-Ethernet, CM-GPRS and CM-4G-GPS modules.

### • back to List of setpoints

# **BOC Message**

| Setpoint group      | CM-GPRS; CM-4G-<br>GPS; CM-Ethernet  | Related FW           | 1.8.0    |
|---------------------|--------------------------------------|----------------------|----------|
| Range [units]       | ON / OFF [-]                         |                      |          |
| Default value       | ON                                   | Alternative config   | NO       |
| Step                | [-]                                  |                      |          |
| Comm object         | 10566                                | Related applications | AMF, MRS |
| Config level        | Standard                             |                      |          |
| Setpoint visibility | Only if relevant module is installed |                      |          |
| Description         |                                      |                      |          |

# Description

This setpoint enables or disables BOC Messages.

This setpoint is common for CM-Ethernet, CM-GPRS and CM-4G-GPS modules.

#### back to List of setpoints

## **Sd Messages**

| Setpoint group      | CM-GPRS; CM-4G-<br>GPS; CM-Ethernet  | Related FW | 1.8.0 |  |
|---------------------|--------------------------------------|------------|-------|--|
| Range [units]       | ON / OFF [-]                         |            |       |  |
| Default value       | ON Alternative config NO             |            |       |  |
| Step                | [-]                                  |            |       |  |
| Comm object         | Related applications AMF, MRS        |            |       |  |
| Config level        | Standard                             |            |       |  |
| Setpoint visibility | Only if relevant module is installed |            |       |  |
| Description         |                                      |            |       |  |

This setpoint enables or disables Sd Messages.

This setpoint is common for CM-Ethernet, CM-GPRS and CM-4G-GPS modules.

# **△** back to List of setpoints

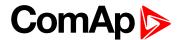

# Telephone Number 1

| Setpoint group      | CM-GPRS; CM-4G-<br>GPS               | Related FW           | 1.8.0    |
|---------------------|--------------------------------------|----------------------|----------|
| Range [units]       | 031 characters [-]                   |                      |          |
| Default value       | [-]                                  | Alternative config   | NO       |
| Step                | [-]                                  |                      |          |
| Comm object         | 24296                                | Related applications | AMF, MRS |
| Config level        | Standard                             |                      |          |
| Setpoint visibility | Only if relevant module is installed |                      |          |
| D i - 4i            |                                      |                      |          |

#### Description

Enter in this setpoint either a valid GSM phone number where the alarm messages shall be sent. For GSM numbers use either the national format (i.e. the number you would dial if you wanted to make a local call) or the full international format beginning with a "+" character followed by the country prefix.

IMPORTANT: Telephone number has to be entered without spaces.

#### back to List of setpoints

# **Telephone Number 2**

| Setpoint group      | CM-GPRS; CM-4G-<br>GPS               | Related FW           | 1.8.0    |
|---------------------|--------------------------------------|----------------------|----------|
| Range [units]       | 031 characters [-]                   |                      |          |
| Default value       | [-]                                  | Alternative config   | NO       |
| Step                | [-]                                  |                      |          |
| Comm object         | 24295                                | Related applications | AMF, MRS |
| Config level        | Standard                             |                      |          |
| Setpoint visibility | Only if relevant module is installed |                      |          |

#### Description

Enter in this setpoint either a valid GSM phone number where the alarm messages shall be sent. For GSM numbers use either the national format (i.e. the number you would dial if you wanted to make a local call) or the full international format beginning with a "+" character followed by the country prefix.

IMPORTANT: Telephone number has to be entered without spaces.

#### back to List of setpoints

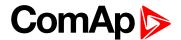

# **Telephone Number 3**

| Setpoint group      | CM-GPRS; CM-4G-<br>GPS               | Related FW           | 1.8.0    |
|---------------------|--------------------------------------|----------------------|----------|
| Range [units]       | 031 characters [-]                   |                      |          |
| Default value       | [-]                                  | Alternative config   | NO       |
| Step                | [-]                                  |                      |          |
| Comm object         | 24143                                | Related applications | AMF, MRS |
| Config level        | Standard                             |                      |          |
| Setpoint visibility | Only if relevant module is installed |                      |          |
| <b>5</b> :          |                                      |                      |          |

#### Description

Enter in this setpoint either a valid GSM phone number where the alarm messages shall be sent. For GSM numbers use either the national format (i.e. the number you would dial if you wanted to make a local call) or the full international format beginning with a "+" character followed by the country prefix.

IMPORTANT: Telephone number has to be entered without spaces.

#### back to List of setpoints

# **Telephone Number 4**

| Setpoint group      | CM-GPRS; CM-4G-<br>GPS               | Related FW           | 1.8.0    |
|---------------------|--------------------------------------|----------------------|----------|
| Range [units]       | 031 characters [-]                   |                      |          |
| Default value       | [-]                                  | Alternative config   | NO       |
| Step                | [-]                                  |                      |          |
| Comm object         | 24142                                | Related applications | AMF, MRS |
| Config level        | Standard                             |                      |          |
| Setpoint visibility | Only if relevant module is installed |                      |          |

#### Description

Enter in this setpoint either a valid GSM phone number where the alarm messages shall be sent. For GSM numbers use either the national format (i.e. the number you would dial if you wanted to make a local call) or the full international format beginning with a "+" character followed by the country prefix.

IMPORTANT: Telephone number has to be entered without spaces.

#### back to List of setpoints

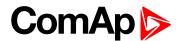

#### **DNS IP Address**

| Setpoint group      | CM-GPRS; CM-4G-<br>GPS                                                                            | Related FW           | 1.8.0    |
|---------------------|---------------------------------------------------------------------------------------------------|----------------------|----------|
| Range [units]       | Valid IP address [-]                                                                              |                      |          |
| Default value       | [-]                                                                                               | Alternative config   | NO       |
| Step                | [-]                                                                                               |                      |          |
| Comm object         | 24314                                                                                             | Related applications | AMF, MRS |
| Config level        | Standard                                                                                          |                      |          |
| Setpoint visibility | Only if relevant module is installed + conditioned by the setpoint Internet Connection (page 358) |                      |          |

#### **Description**

The setpoint is used to adjust the domain name server (DNS), which is needed to translate domain names in email addresses and server names into correct IP addresses.

#### **△** List of setpoints (page 170)

#### **AirGate Connection**

| Setpoint group      | CM-GPRS; CM-4G-<br>GPS                                                                            | Related FW           | 1.8.0    |
|---------------------|---------------------------------------------------------------------------------------------------|----------------------|----------|
| Range [units]       | DISABLED / ENABLED [-]                                                                            |                      |          |
| Default value       | ENABLED                                                                                           | Alternative config   | NO       |
| Step                | [-]                                                                                               |                      |          |
| Comm object         | 24273                                                                                             | Related applications | AMF, MRS |
| Config level        | Standard                                                                                          |                      |          |
| Setpoint visibility | Only if relevant module is installed + conditioned by the setpoint Internet Connection (page 358) |                      |          |

#### **Description**

This setpoint enable or disable AirGate connection via CM-GPRS or via CM-4G-GPS.

DISABLED: Only SMS are sent. Internet-enabled SIM card is not required. AirGate is not used.

ENABLED This mode uses the "AirGate" service. Internet-enabled SIM card must be used. The AirGate server address is adjusted by the setpoint AirGate Address (page 383).

IMPORTANT: When this setpoint is changed the controller has to be restarted to apply changes.

# **△** back to List of setpoints

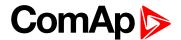

#### AirGate Address

| Setpoint group      | CM-GPRS; CM-4G-<br>GPS; CM-Ethernet                                                                                | Related FW           | 1.8.0    |
|---------------------|----------------------------------------------------------------------------------------------------|----------------------|----------|
| Range [units]       | [-]                                                                                                    |                      |          |
| Default value       | airgate.comap.cz                                                                                                   | Alternative config   | NO       |
| Step                | [-]                                                                                                    |                      |          |
| Comm object         | 24364                                                                                                    | Related applications | AMF, MRS |
| Config level        | Standard                                                                                                    |                      |          |
| Setpoint visibility | Only if relevant module is installed + conditioned by the setpoint Internet Connection (page 358) (CM-GPRS module) |                      |          |

#### **Description**

This setpoint is used for entering the domain name or IP address of the AirGate server. Use the free AirGate server provided by ComAp at airgate.comap.cz.

Note: This setpoint is common for CM-Ethernet, CM-GPRS and CM-4G-GPS modules.

# back to List of setpoints

### **ComAp TCP Port**

| Setpoint group      | CM-GPRS; CM-4G-<br>GPS; CM-Ethernet                                                                                | Related FW           | 1.8.0    |
|---------------------|----------------------------------------------------------------------------------------------------|----------------------|----------|
| Range [units]       | 0 65 535[-]                                                                                                    |                      |          |
| Default value       | 23                                                                                                    | Alternative config   | NO       |
| Step                | [-]                                                                                                    |                      |          |
| Comm object         | 24374                                                                                                    | Related applications | AMF, MRS |
| Config level        | Standard                                                                                                    |                      |          |
| Setpoint visibility | Only if relevant module is installed + conditioned by the setpoint Internet Connection (page 358) (CM-GPRS module) |                      |          |

#### Description

This setpoint is used to adjust the port number, which is used for Ethernet connection to a PC with any of ComAp PC program (i.e. InteliConfig). This setpoint should be adjusted to 23, which is the default port used by all ComAp PC programs. A different value should be used only in special situations as e.g. sharing one public IP address among many controllers or to overcome a firewall restrictions.

IMPORTANT: If AirGate is used, this setpoint has to be adjusted to 23.

**Note:** This setpoint is common for CM-Ethernet, CM-GPRS and CM-4G-GPS modules.

## **○** back to List of setpoints

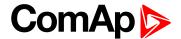

# **Group: CM-4G-GPS**

#### **Internet Connection**

| Setpoint group      | CM-GPRS; CM-4G-<br>GPS               | Related FW         | 1.8.0 |
|---------------------|--------------------------------------|--------------------|-------|
| Range [units]       | Email+SMS / SMS Only [-]             |                    |       |
| Default value       | Email+SMS                            | Alternative config | NO    |
| Step                | [-]                                  |                    |       |
| Comm object         | 24315 Related applications AMF, MRS  |                    |       |
| Config level        | Standard                             |                    |       |
| Setpoint visibility | Only if relevant module is installed |                    |       |
| Description         |                                      |                    |       |

#### Description

This setpoint adjust the communication mode of module.

Controller is connected to the Internet and is able to send e-mails as well as SMS. The

Email+SMS controller is also accessible via AirGate. Internet-enabled SIM card must be used. Also

APN Name (page 359) has to be adjusted.

SMS Only Only SMS are sent. Internet-enabled SIM card is not required.

IMPORTANT: When this setpoint is changed the controller has to be restarted to apply changes.

# **△** List of setpoints (page 170)

# **Required Connection Type**

| Setpoint group                                                       | CM-4G-GPS                            | Related FW           | 1.8.0    |
|----------------------------------------------------------------------|--------------------------------------|----------------------|----------|
| Range [units]                                                        | 2G/3G/4G/Automatic [-]               |                      |          |
| Default value                                                        | Automatic                            | Alternative config   | NO       |
| Step                                                                 | [-]                                  |                      |          |
| Comm object                                                          | 24132                                | Related applications | AMF, MRS |
| Config level                                                         | Standard                             |                      |          |
| Setpoint visibility                                                  | Only if relevant module is installed |                      |          |
| Description                                                          |                                      |                      |          |
| This setpoint adjusts preferred connection type of CM-4G-GPS module. |                                      |                      |          |

# **○** back to List of setpoints

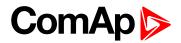

#### **APN Name**

| Setpoint group                                                            | CM-GPRS; CM-4G-<br>GPS                                                                            | Related FW           | 1.8.0    |
|---------------------------------------------------------------------------|---------------------------------------------------------------------------------------------------|----------------------|----------|
| Range [units]                                                             | 031 characters [-]                                                                                |                      |          |
| Default value                                                             | [-]                                                                                               | Alternative config   | NO       |
| Step                                                                      | [-]                                                                                               |                      |          |
| Comm object                                                               | 24363                                                                                             | Related applications | AMF, MRS |
| Config level                                                              | Standard                                                                                          |                      |          |
| Setpoint visibility                                                       | Only if relevant module is installed + conditioned by the setpoint Internet Connection (page 358) |                      |          |
| Description                                                               |                                                                                                   |                      |          |
| APN (Access Point Name) of the GPRS/4G network, provided by GSM operator. |                                                                                                   |                      |          |

# • back to List of setpoints

# **APN User Name**

| Setpoint group      | CM-GPRS; CM-4G-<br>GPS                                                                            | Related FW           | 1.8.0    |
|---------------------|---------------------------------------------------------------------------------------------------|----------------------|----------|
| Range [units]       | 015 characters [-]                                                                                |                      |          |
| Default value       | [-]                                                                                               | Alternative config   | NO       |
| Step                | [-]                                                                                               |                      |          |
| Comm object         | 24361                                                                                             | Related applications | AMF, MRS |
| Config level        | Standard                                                                                          |                      |          |
| Setpoint visibility | Only if relevant module is installed + conditioned by the setpoint Internet Connection (page 358) |                      |          |
| Description         |                                                                                                   |                      |          |

User name for the GPRS/4G Access Point if authentication is required. But mostly it is not required and should be left blank.

# **○** back to List of setpoints

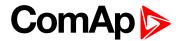

#### **APN User Password**

| Setpoint group      | CM-GPRS; CM-4G-<br>GPS                                                                            | Related FW           | 1.8.0    |
|---------------------|---------------------------------------------------------------------------------------------------|----------------------|----------|
| Range [units]       | 015 characters [-]                                                                                |                      |          |
| Default value       | [-]                                                                                               | Alternative config   | NO       |
| Step                | [-]                                                                                               |                      |          |
| Comm object         | 24360                                                                                             | Related applications | AMF, MRS |
| Config level        | Standard                                                                                          |                      |          |
| Setpoint visibility | Only if relevant module is installed + conditioned by the setpoint Internet Connection (page 358) |                      |          |

# Description

User password for the GPRS/4G Access Point if authentication is required. But mostly it is not required and should be left blank.

#### back to List of setpoints

# **Email Address 1**

| Setpoint group      | CM-GPRS; CM-4G-GPS; CM-Ethernet                                                                                                   | Related FW           | 1.8.0    |
|---------------------|----------------------------------------------------------------------------------------------------|----------------------|----------|
| Range [units]       | 063 characters [-]                                                                                                    |                      |          |
| Default value       | [-]                                                                                                    | Alternative config   | NO       |
| Step                | [-]                                                                                                    |                      |          |
| Comm object         | 24298                                                                                                    | Related applications | AMF, MRS |
| Config level        | Standard                                                                                                    |                      |          |
| Setpoint visibility | Only if relevant module is installed + conditioned by the setpoint Internet Connection (page 358) (CM-GPRS and CM-4G-GPS modules) |                      |          |

# Description

Enter in this setpoint a valid e-mail address where the alarm and event e-mails shall be sent. Leave this setpoint blank if alarm and event email should not be send.

**Note:** This setpoint is common for CM-Ethernet, CM-GPRS and CM-4G-GPS modules.

## back to List of setpoints

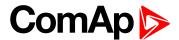

#### **Email Address 2**

| Setpoint group      | CM-GPRS; CM-4G-<br>GPS; CM-Ethernet                                                                                               | Related FW           | 1.8.0    |
|---------------------|----------------------------------------------------------------------------------------------------|----------------------|----------|
| Range [units]       | 063 characters [-]                                                                                                    |                      |          |
| Default value       | [-]                                                                                                    | Alternative config   | NO       |
| Step                | [-]                                                                                                    |                      |          |
| Comm object         | 24297                                                                                                    | Related applications | AMF, MRS |
| Config level        | Standard                                                                                                    |                      |          |
| Setpoint visibility | Only if relevant module is installed + conditioned by the setpoint Internet Connection (page 358) (CM-GPRS and CM-4G-GPS modules) |                      |          |

# Description

Enter in this setpoint a valid e-mail address where the alarm and event e-mails shall be sent. Leave this setpoint blank if alarm and event email should not be send.

**Note:** This setpoint is common for CM-Ethernet, CM-GPRS and CM-4G-GPS modules.

# back to List of setpoints

#### **Email Address 3**

| CM-GPRS; CM-4G-<br>GPS; CM-Ethernet                                                                                               | Related FW                                                      | 1.8.0                                                                                                    |
|----------------------------------------------------------------------------------------------------|-----------------------------------------------------------------|----------------------------------------------------------------------------------------------------|
| 063 characters [-]                                                                                                    |                                                                 |                                                                                                    |
| [-]                                                                                                    | Alternative config                                              | NO                                                                                                    |
| [-]                                                                                                    |                                                                 |                                                                                                    |
| 24145                                                                                                    | Related applications                                            | AMF, MRS                                                                                                    |
| Standard                                                                                                    |                                                                 |                                                                                                    |
| Only if relevant module is installed + conditioned by the setpoint Internet Connection (page 358) (CM-GPRS and CM-4G-GPS modules) |                                                                 |                                                                                                    |
|                                                                                                    | 063 characters [-] -] 24145 Standard Only if relevant module is | Alternative config  Alternative config  Alternative config  Related applications  Standard  Only if relevant module is installed + conditioned by |

#### **Description**

Enter in this setpoint a valid e-mail address where the alarm and event e-mails shall be sent. Leave this setpoint blank if alarm and event email should not be send.

Note: This setpoint is common for CM-Ethernet, CM-GPRS and CM-4G-GPS modules.

#### back to List of setpoints

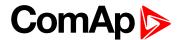

#### **Email Address 4**

| Setpoint group      | CM-GPRS; CM-4G-GPS; CM-Ethernet                                                                                                   | Related FW           | 1.8.0    |
|---------------------|----------------------------------------------------------------------------------------------------|----------------------|----------|
| Range [units]       | 063 characters [-]                                                                                                    |                      |          |
| Default value       | [-]                                                                                                    | Alternative config   | NO       |
| Step                | [-]                                                                                                    |                      |          |
| Comm object         | 24144                                                                                                    | Related applications | AMF, MRS |
| Config level        | Standard                                                                                                    |                      |          |
| Setpoint visibility | Only if relevant module is installed + conditioned by the setpoint Internet Connection (page 358) (CM-GPRS and CM-4G-GPS modules) |                      |          |

#### Description

Enter in this setpoint a valid e-mail address where the alarm and event e-mails shall be sent. Leave this setpoint blank if alarm and event email should not be send.

**Note:** This setpoint is common for CM-Ethernet, CM-GPRS and CM-4G-GPS modules.

# back to List of setpoints

# **Message Language**

| Setpoint group      | CM-GPRS; CM-4G-<br>GPS; CM-Ethernet  | Related FW           | 1.8.0    |
|---------------------|--------------------------------------|----------------------|----------|
| Range [units]       | [-]                                  |                      |          |
| Default value       | English                              | Alternative config   | NO       |
| Step                | [-]                                  |                      |          |
| Comm object         | 24299                                | Related applications | AMF, MRS |
| Config level        | Standard                             |                      |          |
| Setpoint visibility | Only if relevant module is installed |                      |          |
|                     |                                      |                      |          |

# Description

Use this setpoint to set the language of SMS and e-mail.

**Note:** Numbers correspond with languages in language list. See the chapter for **Language selection** (page 81) more information.

This setpoint is common for CM-Ethernet, CM-GPRS and CM-4G-GPS modules.

#### back to List of setpoints

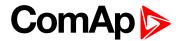

#### **SMTP User Name**

| Setpoint group      | CM-GPRS; CM-4G-<br>GPS                                                                            | Related FW           | 1.8.0    |
|---------------------|---------------------------------------------------------------------------------------------------|----------------------|----------|
| Range [units]       | 031 characters [-]                                                                                |                      |          |
| Default value       | [-]                                                                                               | Alternative config   | NO       |
| Step                | [-]                                                                                               |                      |          |
| Comm object         | 24313                                                                                             | Related applications | AMF, MRS |
| Config level        | Standard                                                                                          |                      |          |
| Setpoint visibility | Only if relevant module is installed + conditioned by the setpoint Internet Connection (page 358) |                      |          |

# Description

Use this setpoint to enter the username for the SMTP server. Leave the setpoint blank if the SMTP server does not require authentication.

#### • back to List of setpoints

# **SMTP User Password**

| Setpoint group      | CM-GPRS; CM-4G-<br>GPS                                                                            | Related FW           | 1.8.0    |
|---------------------|---------------------------------------------------------------------------------------------------|----------------------|----------|
| Range [units]       | 015 characters [-]                                                                                |                      |          |
| Default value       | [-]                                                                                               | Alternative config   | NO       |
| Step                | [-]                                                                                               |                      |          |
| Comm object         | 24312                                                                                             | Related applications | AMF, MRS |
| Config level        | Standard                                                                                          |                      |          |
| Setpoint visibility | Only if relevant module is installed + conditioned by the setpoint Internet Connection (page 358) |                      |          |
| Description         |                                                                                                   |                      |          |

Use this setpoint to enter the password for the SMTP server. Leave the setpoint blank if the SMTP server does not require authentication.

# **○** back to List of setpoints

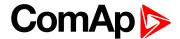

#### **SMTP Server Address**

| Setpoint group      | CM-GPRS; CM-4G-<br>GPS                                                                            | Related FW           | 1.8.0    |
|---------------------|---------------------------------------------------------------------------------------------------|----------------------|----------|
| Range [units]       | 031 characters [-]                                                                                |                      |          |
| Default value       | airgate.comap.cz:9925                                                                             | Alternative config   | NO       |
| Step                | [-]                                                                                               |                      |          |
| Comm object         | 24311                                                                                             | Related applications | AMF, MRS |
| Config level        | Standard                                                                                          |                      |          |
| Setpoint visibility | Only if relevant module is installed + conditioned by the setpoint Internet Connection (page 358) |                      |          |

#### **Description**

This setpoint is used for entering the domain name (e.g. smtp.yourprovider.com) or IP address (e.g. 74.125.39.109) or number of port (with colon like a first mark) of the SMTP server. Ask your internet provider or IT manager for this information.

**Note:** You may use also any public SMTP server which does not require connection over SSL/TLS channels. If the device is connected to AirGate the AirGate SMTP server at "airgate.comap.cz" may be used. Ports 25 and 9925 are supported. After controller connects to AirGate for the first time (or with new public IP address), it may not be able to send emails for first 5-10 minutes.

#### back to List of setpoints

#### **SMTP Sender Address**

| Setpoint group      | CM-GPRS; CM-4G-<br>GPS                                                                                             | Related FW           | 1.8.0    |
|---------------------|----------------------------------------------------------------------------------------------------|----------------------|----------|
| Range [units]       | 031 characters [-]                                                                                                 |                      |          |
| Default value       | [-]                                                                                                    | Alternative config   | NO       |
| Step                | [-]                                                                                                    |                      |          |
| Comm object         | 24310                                                                                                    | Related applications | AMF, MRS |
| Config level        | Standard                                                                                                    |                      |          |
| Setpoint visibility | Only if relevant module is installed + conditioned by the setpoint Internet Connection (page 358) (CM-GPRS module) |                      |          |

#### Description

Enter an existing email address into this setpoint. This address will be used as sender address in active emails that will be sent from the controller.

**Note:** It is not needed to enter an existing email address, nevertheless valid email format needs to be followed.

IMPORTANT: This item is obligatory when emails are configured.

#### back to List of setpoints

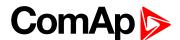

#### Time Zone

| Setpoint group      | CM-GPRS; CM-4G-<br>GPS; CM-Ethernet  | Related FW           | 1.8.0    |
|---------------------|--------------------------------------|----------------------|----------|
| Range [units]       | GMT-12:00 GMT+13:00 [hours]          |                      |          |
| Default value       | GMT+1:00 hour                        | Alternative config   | NO       |
| Step                | [-]                                  |                      |          |
| Comm object         | 24366                                | Related applications | AMF, MRS |
| Config level        | Standard                             |                      |          |
| Setpoint visibility | Only if relevant module is installed |                      |          |
|                     |                                      |                      |          |

#### Description

This setpoint is used to select the time zone where the controller is located. See your computer time zone setting (click on the time indicator located in the rightmost position of the Windows task bar) if you are not sure about your time zone.

**Note:** If the time zone is not selected properly the active e-mails may contain incorrect information about sending time, which may result in confusion when the respective problem actually occurred.

**Note:** This setpoint is common for CM-Ethernet, CM-GPRS and CM-4G-GPS modules.

# **○** back to List of setpoints

# **Event Message**

| Setpoint group      | CM-GPRS; CM-4G-GPS; CM-Ethernet      | Related FW           | 1.8.0    |
|---------------------|--------------------------------------|----------------------|----------|
| Range [units]       | ON / OFF [-]                         |                      |          |
| Default value       | ON                                   | Alternative config   | NO       |
| Step                | [-]                                  |                      |          |
| Comm object         | 10926                                | Related applications | AMF, MRS |
| Config level        | Standard                             |                      |          |
| Setpoint visibility | Only if relevant module is installed |                      |          |
| Description         |                                      |                      |          |

### Description

This setpoint enables or disables Event Messages.

This setpoint is common for CM-Ethernet, CM-GPRS and CM-4G-GPS modules.

#### back to List of setpoints

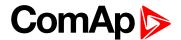

# Wrn Message

| Setpoint group      | CM-GPRS; CM-4G-GPS; CM-Ethernet      | Related FW           | 1.8.0    |
|---------------------|--------------------------------------|----------------------|----------|
| Range [units]       | ON / OFF [-]                         |                      |          |
| Default value       | ON                                   | Alternative config   | NO       |
| Step                | [-]                                  |                      |          |
| Comm object         | 8482                                 | Related applications | AMF, MRS |
| Config level        | Standard                             |                      |          |
| Setpoint visibility | Only if relevant module is installed |                      |          |
| Description         |                                      |                      |          |

This setpoint enables or disables Wrn Messages.

This setpoint is common for CM-Ethernet, CM-GPRS and CM-4G-GPS modules.

### • back to List of setpoints

# **BOC Message**

| Setpoint group      | CM-GPRS; CM-4G-<br>GPS; CM-Ethernet  | Related FW           | 1.8.0    |
|---------------------|--------------------------------------|----------------------|----------|
| Range [units]       | ON / OFF [-]                         |                      |          |
| Default value       | ON                                   | Alternative config   | NO       |
| Step                | [-]                                  |                      |          |
| Comm object         | 10566                                | Related applications | AMF, MRS |
| Config level        | Standard                             |                      |          |
| Setpoint visibility | Only if relevant module is installed |                      |          |
| Description         |                                      |                      |          |

### Description

This setpoint enables or disables BOC Messages.

This setpoint is common for CM-Ethernet, CM-GPRS and CM-4G-GPS modules.

#### back to List of setpoints

# **Sd Messages**

| Setpoint group      | CM-GPRS; CM-4G-<br>GPS; CM-Ethernet  | Related FW           | 1.8.0    |
|---------------------|--------------------------------------|----------------------|----------|
| Range [units]       | ON / OFF [-]                         |                      |          |
| Default value       | ON                                   | Alternative config   | NO       |
| Step                | [-]                                  |                      |          |
| Comm object         | 8484                                 | Related applications | AMF, MRS |
| Config level        | Standard                             |                      |          |
| Setpoint visibility | Only if relevant module is installed |                      |          |
| Description         |                                      |                      |          |

This setpoint enables or disables Sd Messages.

This setpoint is common for CM-Ethernet, CM-GPRS and CM-4G-GPS modules.

# **△** back to List of setpoints

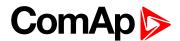

# Telephone Number 1

| Setpoint group      | CM-GPRS; CM-4G-<br>GPS               | Related FW           | 1.8.0    |
|---------------------|--------------------------------------|----------------------|----------|
| Range [units]       | 031 characters [-]                   |                      |          |
| Default value       | [-]                                  | Alternative config   | NO       |
| Step                | [-]                                  |                      |          |
| Comm object         | 24296                                | Related applications | AMF, MRS |
| Config level        | Standard                             |                      |          |
| Setpoint visibility | Only if relevant module is installed |                      |          |
| <b>-</b>            |                                      |                      |          |

#### Description

Enter in this setpoint either a valid GSM phone number where the alarm messages shall be sent. For GSM numbers use either the national format (i.e. the number you would dial if you wanted to make a local call) or the full international format beginning with a "+" character followed by the country prefix.

IMPORTANT: Telephone number has to be entered without spaces.

# back to List of setpoints

# **Telephone Number 2**

| Setpoint group      | CM-GPRS; CM-4G-<br>GPS               | Related FW           | 1.8.0    |
|---------------------|--------------------------------------|----------------------|----------|
| Range [units]       | 031 characters [-]                   |                      |          |
| Default value       | [-]                                  | Alternative config   | NO       |
| Step                | [-]                                  |                      |          |
| Comm object         | 24295                                | Related applications | AMF, MRS |
| Config level        | Standard                             |                      |          |
| Setpoint visibility | Only if relevant module is installed |                      |          |

#### Description

Enter in this setpoint either a valid GSM phone number where the alarm messages shall be sent. For GSM numbers use either the national format (i.e. the number you would dial if you wanted to make a local call) or the full international format beginning with a "+" character followed by the country prefix.

IMPORTANT: Telephone number has to be entered without spaces.

#### back to List of setpoints

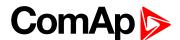

# **Telephone Number 3**

| Setpoint group      | CM-GPRS; CM-4G-<br>GPS               | Related FW           | 1.8.0    |
|---------------------|--------------------------------------|----------------------|----------|
| Range [units]       | 031 characters [-]                   |                      |          |
| Default value       | [-]                                  | Alternative config   | NO       |
| Step                | [-]                                  |                      |          |
| Comm object         | 24143                                | Related applications | AMF, MRS |
| Config level        | Standard                             |                      |          |
| Setpoint visibility | Only if relevant module is installed |                      |          |
| D                   |                                      |                      |          |

#### Description

Enter in this setpoint either a valid GSM phone number where the alarm messages shall be sent. For GSM numbers use either the national format (i.e. the number you would dial if you wanted to make a local call) or the full international format beginning with a "+" character followed by the country prefix.

IMPORTANT: Telephone number has to be entered without spaces.

# back to List of setpoints

# **Telephone Number 4**

| Setpoint group      | CM-GPRS; CM-4G-<br>GPS               | Related FW           | 1.8.0    |
|---------------------|--------------------------------------|----------------------|----------|
| Range [units]       | 031 characters [-]                   |                      |          |
| Default value       | [-]                                  | Alternative config   | NO       |
| Step                | [-]                                  |                      |          |
| Comm object         | 24142                                | Related applications | AMF, MRS |
| Config level        | Standard                             |                      |          |
| Setpoint visibility | Only if relevant module is installed |                      |          |

#### **Description**

Enter in this setpoint either a valid GSM phone number where the alarm messages shall be sent. For GSM numbers use either the national format (i.e. the number you would dial if you wanted to make a local call) or the full international format beginning with a "+" character followed by the country prefix.

IMPORTANT: Telephone number has to be entered without spaces.

#### back to List of setpoints

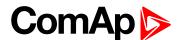

#### **AirGate Connection**

| Setpoint group      | CM-GPRS; CM-4G-<br>GPS                                                                            | Related FW           | 1.8.0    |
|---------------------|---------------------------------------------------------------------------------------------------|----------------------|----------|
| Range [units]       | DISABLED / ENABLED [-]                                                                            |                      |          |
| Default value       | ENABLED                                                                                           | Alternative config   | NO       |
| Step                | [-]                                                                                               |                      |          |
| Comm object         | 24273                                                                                             | Related applications | AMF, MRS |
| Config level        | Standard                                                                                          |                      |          |
| Setpoint visibility | Only if relevant module is installed + conditioned by the setpoint Internet Connection (page 358) |                      |          |

#### **Description**

This setpoint enable or disable AirGate connection via CM-GPRS or via CM-4G-GPS.

DISABLED: Only SMS are sent. Internet-enabled SIM card is not required. AirGate is not used.

ENABLED This mode uses the "AirGate" service. Internet-enabled SIM card must be used. The

AirGate server address is adjusted by the setpoint AirGate Address (page 383).

IMPORTANT: When this setpoint is changed the controller has to be restarted to apply changes.

#### back to List of setpoints

#### **AirGate Address**

| Setpoint group      | CM-GPRS; CM-4G-GPS; CM-Ethernet                                                                                    | Related FW           | 1.8.0    |
|---------------------|----------------------------------------------------------------------------------------------------|----------------------|----------|
| Range [units]       | [-]                                                                                                    |                      |          |
| Default value       | airgate.comap.cz                                                                                                   | Alternative config   | NO       |
| Step                | [-]                                                                                                    |                      |          |
| Comm object         | 24364                                                                                                    | Related applications | AMF, MRS |
| Config level        | Standard                                                                                                    |                      |          |
| Setpoint visibility | Only if relevant module is installed + conditioned by the setpoint Internet Connection (page 358) (CM-GPRS module) |                      |          |

#### **Description**

This setpoint is used for entering the domain name or IP address of the AirGate server. Use the free AirGate server provided by ComAp at airgate.comap.cz.

**Note:** This setpoint is common for CM-Ethernet, CM-GPRS and CM-4G-GPS modules.

### **○** back to List of setpoints

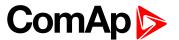

# **ComAp TCP Port**

| Setpoint group      | CM-GPRS; CM-4G-<br>GPS; CM-Ethernet                                                                                | Related FW           | 1.8.0    |
|---------------------|----------------------------------------------------------------------------------------------------|----------------------|----------|
| Range [units]       | 0 65 535[-]                                                                                                    |                      |          |
| Default value       | 23                                                                                                    | Alternative config   | NO       |
| Step                | [-]                                                                                                    |                      |          |
| Comm object         | 24374                                                                                                    | Related applications | AMF, MRS |
| Config level        | Standard                                                                                                    |                      |          |
| Setpoint visibility | Only if relevant module is installed + conditioned by the setpoint Internet Connection (page 358) (CM-GPRS module) |                      |          |

#### **Description**

This setpoint is used to adjust the port number, which is used for Ethernet connection to a PC with any of ComAp PC program (i.e. InteliConfig). This setpoint should be adjusted to 23, which is the default port used by all ComAp PC programs. A different value should be used only in special situations as e.g. sharing one public IP address among many controllers or to overcome a firewall restrictions.

IMPORTANT: If AirGate is used, this setpoint has to be adjusted to 23.

**Note:** This setpoint is common for CM-Ethernet, CM-GPRS and CM-4G-GPS modules.

back to List of setpoints

# **Group: CM-Ethernet**

#### **Email Address 1**

| Setpoint group      | CM-GPRS; CM-4G-<br>GPS; CM-Ethernet                                                                                               | Related FW           | 1.8.0    |
|---------------------|----------------------------------------------------------------------------------------------------|----------------------|----------|
| Range [units]       | 063 characters [-]                                                                                                    |                      |          |
| Default value       | [-]                                                                                                    | Alternative config   | NO       |
| Step                | [-]                                                                                                    |                      |          |
| Comm object         | 24298                                                                                                    | Related applications | AMF, MRS |
| Config level        | Standard                                                                                                    |                      |          |
| Setpoint visibility | Only if relevant module is installed + conditioned by the setpoint Internet Connection (page 358) (CM-GPRS and CM-4G-GPS modules) |                      |          |

#### Description

Enter in this setpoint a valid e-mail address where the alarm and event e-mails shall be sent. Leave this setpoint blank if alarm and event email should not be send.

**Note:** This setpoint is common for CM-Ethernet, CM-GPRS and CM-4G-GPS modules.

back to List of setpoints

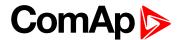

#### **Email Address 2**

| Setpoint group      | CM-GPRS; CM-4G-<br>GPS; CM-Ethernet                                                                                               | Related FW           | 1.8.0    |
|---------------------|----------------------------------------------------------------------------------------------------|----------------------|----------|
| Range [units]       | 063 characters [-]                                                                                                    |                      |          |
| Default value       | [-]                                                                                                    | Alternative config   | NO       |
| Step                | [-]                                                                                                    |                      |          |
| Comm object         | 24297                                                                                                    | Related applications | AMF, MRS |
| Config level        | Standard                                                                                                    |                      |          |
| Setpoint visibility | Only if relevant module is installed + conditioned by the setpoint Internet Connection (page 358) (CM-GPRS and CM-4G-GPS modules) |                      |          |

# Description

Enter in this setpoint a valid e-mail address where the alarm and event e-mails shall be sent. Leave this setpoint blank if alarm and event email should not be send.

**Note:** This setpoint is common for CM-Ethernet, CM-GPRS and CM-4G-GPS modules.

# back to List of setpoints

#### **Email Address 3**

| CM-GPRS; CM-4G-<br>GPS; CM-Ethernet                                                                                               | Related FW                                                      | 1.8.0                                                                                                    |
|----------------------------------------------------------------------------------------------------|-----------------------------------------------------------------|----------------------------------------------------------------------------------------------------|
| 063 characters [-]                                                                                                    |                                                                 |                                                                                                    |
| [-]                                                                                                    | Alternative config                                              | NO                                                                                                    |
| [-]                                                                                                    |                                                                 |                                                                                                    |
| 24145                                                                                                    | Related applications                                            | AMF, MRS                                                                                                    |
| Standard                                                                                                    |                                                                 |                                                                                                    |
| Only if relevant module is installed + conditioned by the setpoint Internet Connection (page 358) (CM-GPRS and CM-4G-GPS modules) |                                                                 |                                                                                                    |
|                                                                                                    | 063 characters [-] -] 24145 Standard Only if relevant module is | Alternative config  Alternative config  Alternative config  Related applications  Standard  Only if relevant module is installed + conditioned by |

#### **Description**

Enter in this setpoint a valid e-mail address where the alarm and event e-mails shall be sent. Leave this setpoint blank if alarm and event email should not be send.

Note: This setpoint is common for CM-Ethernet, CM-GPRS and CM-4G-GPS modules.

#### back to List of setpoints

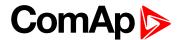

#### **Email Address 4**

| Setpoint group      | CM-GPRS; CM-4G-<br>GPS; CM-Ethernet                                                                                               | Related FW           | 1.8.0    |
|---------------------|----------------------------------------------------------------------------------------------------|----------------------|----------|
| Range [units]       | 063 characters [-]                                                                                                    |                      |          |
| Default value       | [-]                                                                                                    | Alternative config   | NO       |
| Step                | [-]                                                                                                    |                      |          |
| Comm object         | 24144                                                                                                    | Related applications | AMF, MRS |
| Config level        | Standard                                                                                                    |                      |          |
| Setpoint visibility | Only if relevant module is installed + conditioned by the setpoint Internet Connection (page 358) (CM-GPRS and CM-4G-GPS modules) |                      |          |

# Description

Enter in this setpoint a valid e-mail address where the alarm and event e-mails shall be sent. Leave this setpoint blank if alarm and event email should not be send.

**Note:** This setpoint is common for CM-Ethernet, CM-GPRS and CM-4G-GPS modules.

# back to List of setpoints

# **Message Language**

| Setpoint group      | CM-GPRS; CM-4G-GPS; CM-Ethernet      | Related FW           | 1.8.0    |
|---------------------|--------------------------------------|----------------------|----------|
| Range [units]       | [-]                                  |                      |          |
| Default value       | English                              | Alternative config   | NO       |
| Step                | [-]                                  |                      |          |
| Comm object         | 24299                                | Related applications | AMF, MRS |
| Config level        | Standard                             |                      |          |
| Setpoint visibility | Only if relevant module is installed |                      |          |
|                     |                                      |                      |          |

# Description

Use this setpoint to set the language of SMS and e-mail.

**Note:** Numbers correspond with languages in language list. See the chapter for **Language selection** (page 81) more information.

This setpoint is common for CM-Ethernet, CM-GPRS and CM-4G-GPS modules.

#### back to List of setpoints

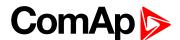

#### **Time Zone**

| Setpoint group      | CM-GPRS; CM-4G-<br>GPS; CM-Ethernet  | Related FW           | 1.8.0    |
|---------------------|--------------------------------------|----------------------|----------|
| Range [units]       | GMT-12:00 GMT+13:00 [hours]          |                      |          |
| Default value       | GMT+1:00 hour                        | Alternative config   | NO       |
| Step                | [-]                                  |                      |          |
| Comm object         | 24366                                | Related applications | AMF, MRS |
| Config level        | Standard                             |                      |          |
| Setpoint visibility | Only if relevant module is installed |                      |          |
|                     |                                      |                      |          |

#### Description

This setpoint is used to select the time zone where the controller is located. See your computer time zone setting (click on the time indicator located in the rightmost position of the Windows task bar) if you are not sure about your time zone.

**Note:** If the time zone is not selected properly the active e-mails may contain incorrect information about sending time, which may result in confusion when the respective problem actually occurred.

Note: This setpoint is common for CM-Ethernet, CM-GPRS and CM-4G-GPS modules.

# **○** back to List of setpoints

# **Event Message**

| Setpoint group      | CM-GPRS; CM-4G-GPS; CM-Ethernet      | Related FW           | 1.8.0    |
|---------------------|--------------------------------------|----------------------|----------|
| Range [units]       | ON / OFF [-]                         |                      |          |
| Default value       | ON                                   | Alternative config   | NO       |
| Step                | [-]                                  |                      |          |
| Comm object         | 10926                                | Related applications | AMF, MRS |
| Config level        | Standard                             |                      |          |
| Setpoint visibility | Only if relevant module is installed |                      |          |
| Description         |                                      |                      |          |

### Description

This setpoint enables or disables Event Messages.

This setpoint is common for CM-Ethernet, CM-GPRS and CM-4G-GPS modules.

#### back to List of setpoints

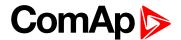

# Wrn Message

| Setpoint group      | CM-GPRS; CM-4G-GPS; CM-Ethernet      | Related FW           | 1.8.0    |
|---------------------|--------------------------------------|----------------------|----------|
| Range [units]       | ON / OFF [-]                         |                      |          |
| Default value       | ON                                   | Alternative config   | NO       |
| Step                | [-]                                  |                      |          |
| Comm object         | 8482                                 | Related applications | AMF, MRS |
| Config level        | Standard                             |                      |          |
| Setpoint visibility | Only if relevant module is installed |                      |          |
| Description         |                                      |                      |          |

This setpoint enables or disables Wrn Messages.

This setpoint is common for CM-Ethernet, CM-GPRS and CM-4G-GPS modules.

### • back to List of setpoints

# **BOC Message**

| Setpoint group      | CM-GPRS; CM-4G-<br>GPS; CM-Ethernet  | Related FW           | 1.8.0    |
|---------------------|--------------------------------------|----------------------|----------|
| Range [units]       | ON / OFF [-]                         |                      |          |
| Default value       | ON                                   | Alternative config   | NO       |
| Step                | [-]                                  |                      |          |
| Comm object         | 10566                                | Related applications | AMF, MRS |
| Config level        | Standard                             |                      |          |
| Setpoint visibility | Only if relevant module is installed |                      |          |
| Description         |                                      |                      |          |

This setpoint enables or disables BOC Messages.

This setpoint is common for CM-Ethernet, CM-GPRS and CM-4G-GPS modules.

#### back to List of setpoints

# **Sd Messages**

| Setpoint group      | CM-GPRS; CM-4G-GPS; CM-Ethernet      | Related FW           | 1.8.0    |
|---------------------|--------------------------------------|----------------------|----------|
| Range [units]       | ON / OFF [-]                         |                      |          |
| Default value       | ON                                   | Alternative config   | NO       |
| Step                | [-]                                  |                      |          |
| Comm object         | 8484                                 | Related applications | AMF, MRS |
| Config level        | Standard                             |                      |          |
| Setpoint visibility | Only if relevant module is installed |                      |          |
| Description         |                                      |                      |          |

# This setpoint enables or disables Sd Messages.

This setpoint is common for CM-Ethernet, CM-GPRS and CM-4G-GPS modules.

# back to List of setpoints

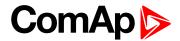

#### **SMTP UserName**

| Setpoint group      | CM-Ethernet                          | Related FW           | 1.8.0    |
|---------------------|--------------------------------------|----------------------|----------|
| Range [units]       | 031 characters [-]                   |                      |          |
| Default value       | [-]                                  | Alternative config   | NO       |
| Step                | [-]                                  |                      |          |
| Comm object         | 24370                                | Related applications | AMF, MRS |
| Config level        | Standard                             |                      |          |
| Setpoint visibility | Only if relevant module is installed |                      |          |
| Description         |                                      |                      |          |

Use this setpoint to enter the username for the SMTP server. Leave the setpoint blank if the SMTP server does not require authentication.

# **\ODE** back to List of setpoints

# **SMTP User Password**

| Setpoint group      | CM-Ethernet                          | Related FW           | 1.8.0    |
|---------------------|--------------------------------------|----------------------|----------|
| Range [units]       | 015 characters [-]                   |                      |          |
| Default value       | [-]                                  | Alternative config   | NO       |
| Step                | [-]                                  |                      |          |
| Comm object         | 24369                                | Related applications | AMF, MRS |
| Config level        | Standard                             |                      |          |
| Setpoint visibility | Only if relevant module is installed |                      |          |
| Description         |                                      |                      |          |

Use this setpoint to enter the password for the SMTP server. Leave the setpoint blank if the SMTP server does not require authentication.

#### **back to List of setpoints**

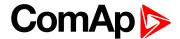

#### **SMTP Server Address**

| Setpoint group      | CM-Ethernet                          | Related FW           | 1.8.0    |
|---------------------|--------------------------------------|----------------------|----------|
| Range [units]       | 031 characters [-]                   |                      |          |
| Default value       | airgate.comap.cz:9925                | Alternative config   | NO       |
| Step                | [-]                                  |                      |          |
| Comm object         | 24368                                | Related applications | AMF, MRS |
| Config level        | Standard                             |                      |          |
| Setpoint visibility | Only if relevant module is installed |                      |          |
| <b>5</b> :          |                                      |                      |          |

#### **Description**

This setpoint is used for entering the domain name (e.g. smtp.yourprovider.com) or IP address (e.g. 74.125.39.109) or number of port (with colon like a first mark) of the SMTP server. Ask your internet provider or IT manager for this information.

**Note:** You may use also any public SMTP server which does not require connection over SSL/TLS channels. If the device is connected to AirGate the AirGate SMTP server at "airgate.comap.cz" may be used. Ports 25 and 9925 are supported. After controller connects to AirGate for the first time (or with new public IP address), it may not be able to send emails for first 5-10 minutes.

#### **○** back to List of setpoints

#### **SMTP Sender Address**

| Setpoint group      | CM-Ethernet                          | Related FW           | 1.8.0    |
|---------------------|--------------------------------------|----------------------|----------|
| Range [units]       | 031 characters [-]                   |                      |          |
| Default value       | [-]                                  | Alternative config   | NO       |
| Step                | [-]                                  |                      |          |
| Comm object         | 24367                                | Related applications | AMF, MRS |
| Config level        | Standard                             |                      |          |
| Setpoint visibility | Only if relevant module is installed |                      |          |

#### Description

Enter an existing email address into this setpoint. This address will be used as sender address in active emails that will be sent from the controller.

**Note:** It is not needed to enter an existing email address, nevertheless valid email format needs to be followed.

IMPORTANT: This item is obligatory when emails are configured.

#### back to List of setpoints

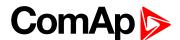

#### **IP Address Mode**

| Setpoint group      | CM-Ethernet                          | Related FW           | 1.8.0    |
|---------------------|--------------------------------------|----------------------|----------|
| Range [units]       | FIXED / AUTOMATIC [-]                |                      |          |
| Default value       | AUTOMATIC                            | Alternative config   | NO       |
| Step                | [-]                                  |                      |          |
| Comm object         | 24259                                | Related applications | AMF, MRS |
| Config level        | Standard                             |                      |          |
| Setpoint visibility | Only if relevant module is installed |                      |          |
|                     |                                      |                      |          |

#### **Description**

The setpoint is used to select the method how the ethernet connection is adjusted.

DISABLED: The Ethernet connection is fixed by means of the setpoints IP Addr, NetMask, GateIP,

DNS IP Address.

This method should be used for a classic Ethernet or internet connection. When this type of connection opens, the controller is specified by its IP address. This means that it

would be inconvenient if the IP address were not fixed (static).

ENABLED: The Ethernet connection setting is obtained automatically from the DHCP server. The

obtained settings are then copied to the related setpoints. If the process of obtaining the settings from the DHCP server is not successful, the value 000.000.000.000 is copied to

the setpoint IP address and the module continues to try to obtain the settings.

# back to List of setpoints

#### **IP Address**

| Setpoint group      | CM-Ethernet                                                                                   | Related FW           | 1.8.0    |
|---------------------|-----------------------------------------------------------------------------------------------|----------------------|----------|
| Range [units]       | Valid IP address [-]                                                                          |                      |          |
| Default value       | 192.168.1.254                                                                                 | Alternative config   | NO       |
| Step                | [-]                                                                                           |                      |          |
| Comm object         | 24376                                                                                         | Related applications | AMF, MRS |
| Config level        | Standard                                                                                      |                      |          |
| Setpoint visibility | Only if relevant module is installed + conditioned by the setpoint IP Address Mode (page 377) |                      |          |

#### **Description**

The setpoint is used to set the address when you are in static mode.

If **IP Address Mode (page 377)** is FIXED this setpoint is used to adjust the IP address of the ethernet interface of the controller. Ask your IT specialist for help with this setting.

If **IP Address Mode (page 377)** is AUTOMATIC this setpoint is inactive. The IP address is assigned by the DHCP server.

# **○** back to List of setpoints

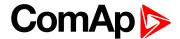

#### Subnet Mask

| Setpoint group      | CM-Ethernet                                                                                   | Related FW           | 1.8.0    |
|---------------------|-----------------------------------------------------------------------------------------------|----------------------|----------|
| Range [units]       | Valid IP address [-]                                                                          |                      |          |
| Default value       | 255.255.255.0                                                                                 | Alternative config   | NO       |
| Step                | [-]                                                                                           |                      |          |
| Comm object         | 24375                                                                                         | Related applications | AMF, MRS |
| Config level        | Standard                                                                                      |                      |          |
| Setpoint visibility | Only if relevant module is installed + conditioned by the setpoint IP Address Mode (page 377) |                      |          |

#### Description

The setpoint is used to select the method how the Subnet Mask is adjusted.

If **IP Address Mode (page 377)** is FIXED this setpoint is used to adjust the Subnet Mask. Ask your IT specialist for help with this setting.

If **IP Address Mode (page 377)** is AUTOMATIC this setpoint is inactive. The Subnet Mask is assigned by the DHCP server.

#### back to List of setpoints

# **Gateway IP**

| Setpoint group      | CM-Ethernet                                                                                   | Related FW           | 1.8.0    |
|---------------------|-----------------------------------------------------------------------------------------------|----------------------|----------|
| Range [units]       | Valid IP address [-]                                                                          |                      |          |
| Default value       | 192.168.1.1                                                                                   | Alternative config   | NO       |
| Step                | [-]                                                                                           |                      |          |
| Comm object         | 24373                                                                                         | Related applications | AMF, MRS |
| Config level        | Standard                                                                                      |                      |          |
| Setpoint visibility | Only if relevant module is installed + conditioned by the setpoint IP Address Mode (page 377) |                      |          |

#### Description

The setpoint is used to select the method how the Gateway IP is adjusted.

If IP Address Mode (page 377) is DISABLE this setpoint is used to adjust the IP address of the gateway of the network segment where the controller is connected.

If **IP Address Mode (page 377)** is ENABLED this setpoint is used to display the gateway IP address which has been assigned by the DHCP server.

A gateway is a device which connects the respective segment with the other segments and/or Internet.

#### **○** back to List of setpoints

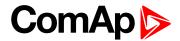

#### **DNS IP Address 1**

| Setpoint group      | CM-Ethernet                          | Related FW           | 1.8.0    |
|---------------------|--------------------------------------|----------------------|----------|
| Range [units]       | Valid IP address [-]                 |                      |          |
| Default value       | 8.8.8.8                              | Alternative config   | NO       |
| Step                | [-]                                  |                      |          |
| Comm object         | 24362                                | Related applications | AMF, MRS |
| Config level        | Standard                             |                      |          |
| Setpoint visibility | Only if relevant module is installed |                      |          |
|                     |                                      |                      |          |

### **Description**

The setpoint is used to select the method how the DNS Address 1 is adjusted.

If IP Address Mode (page 377) is FIXED this setpoint is used to adjust the domain name server (DNS), which is needed to translate domain names in email addresses and server names into correct IP addresses.

If **IP Address Mode (page 377)** is AUTOMATIC this setpoint is inactive. The DNS server IP address is assigned by the DHCP server.

### • back to List of setpoints

#### **DNS IP Address 2**

| Setpoint group      | CM-Ethernet                          | Related FW           | 1.8.0    |
|---------------------|--------------------------------------|----------------------|----------|
| Range [units]       | Valid IP address [-]                 |                      |          |
| Default value       | 8.8.8.8                              | Alternative config   | NO       |
| Step                | [-]                                  |                      |          |
| Comm object         | 24331                                | Related applications | AMF, MRS |
| Config level        | Standard                             |                      |          |
| Setpoint visibility | Only if relevant module is installed |                      |          |
|                     |                                      |                      |          |

#### Description

The setpoint is used to select the method how the DNS Address 2 is adjusted.

If **IP Address Mode (page 377)** is FIXED this setpoint is used to adjust the domain name server (DNS), which is needed to translate domain names in email addresses and server names into correct IP addresses.

If **IP Address Mode (page 377)** is AUTOMATIC this setpoint is inactive. The DNS server IP address is assigned by the DHCP server.

#### back to List of setpoints

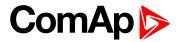

# **MODBUS Server**

| Setpoint group                                                 | CM-Ethernet                          | Related FW           | 1.8.0    |
|----------------------------------------------------------------|--------------------------------------|----------------------|----------|
| Range [units]                                                  | DISABLED / ENABLED [-]               |                      |          |
| Default value                                                  | Disabled                             | Alternative config   | NO       |
| Step                                                           | [-]                                  |                      |          |
| Comm object                                                    | 24337                                | Related applications | AMF, MRS |
| Config level                                                   | Standard                             |                      |          |
| Setpoint visibility                                            | Only if relevant module is installed |                      |          |
| Description                                                    |                                      |                      |          |
| Enable or disable MODBUS communication via ethernet interface. |                                      |                      |          |

# **△** back to List of setpoints

# **SNMP Agent**

| Setpoint group                   | CM-Ethernet                          | Related FW           | 1.8.0    |  |
|----------------------------------|--------------------------------------|----------------------|----------|--|
| Range [units]                    | DISABLED / ENABLED [-]               |                      |          |  |
| Default value                    | DISABLED                             | Alternative config   | NO       |  |
| Step                             | [-]                                  |                      |          |  |
| Comm object                      | 24336                                | Related applications | AMF, MRS |  |
| Config level                     | Standard                             |                      |          |  |
| Setpoint visibility              | Only if relevant module is installed |                      |          |  |
| Description                      |                                      |                      |          |  |
| Enable or disable SNMP v1 Agent. |                                      |                      |          |  |
|                                  |                                      |                      |          |  |

# **○** back to List of setpoints

# **SNMP RD Community String**

| Setpoint group                          | CM-Ethernet                                                                                     | Related FW           | 1.8.0    |
|-----------------------------------------|-------------------------------------------------------------------------------------------------|----------------------|----------|
| Range [units]                           | 031 characters [-]                                                                              |                      |          |
| Default value                           | public                                                                                          | Alternative config   | NO       |
| Step                                    | [-]                                                                                             |                      |          |
| Comm object                             | 24335                                                                                           | Related applications | AMF, MRS |
| Config level                            | Standard                                                                                        |                      |          |
| Setpoint visibility                     | Only if relevant module is installed + conditioned by the setpoint <b>SNMP Agent (page 380)</b> |                      |          |
| Description                             |                                                                                                 |                      |          |
| SNMP Community String only for reading. |                                                                                                 |                      |          |

# **○** back to List of setpoints

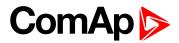

# **SNMP WR Community String**

| Setpoint group                                 | CM-Ethernet                                                                                     | Related FW           | 1.8.0    |
|------------------------------------------------|-------------------------------------------------------------------------------------------------|----------------------|----------|
| Range [units]                                  | 031 characters [-]                                                                              |                      |          |
| Default value                                  | private                                                                                         | Alternative config   | NO       |
| Step                                           | [-]                                                                                             |                      |          |
| Comm object                                    | 24334                                                                                           | Related applications | AMF, MRS |
| Config level                                   | Standard                                                                                        |                      |          |
| Setpoint visibility                            | Only if relevant module is installed + conditioned by the setpoint <b>SNMP Agent (page 380)</b> |                      |          |
| Description                                    |                                                                                                 |                      |          |
| SNMP Community String for writing and reading. |                                                                                                 |                      |          |

# **○** back to List of setpoints

# **SNMP Trap Format**

| Setpoint group                            | CM-Ethernet                               | Related FW           | 1.8.0    |  |
|-------------------------------------------|-------------------------------------------|----------------------|----------|--|
| Range [units]                             | SNMPv1 Trap / SNMPv2 Not / SNMPv2 Inf [-] |                      |          |  |
| Default value                             | SNMP v1 Trap                              | Alternative config   | NO       |  |
| Step                                      | [-]                                       |                      |          |  |
| Comm object                               | 24136                                     | Related applications | AMF, MRS |  |
| Config level                              | Standard                                  | Standard             |          |  |
| Setpoint visibility                       | Only if relevant module is installed      |                      |          |  |
| Description                               |                                           |                      |          |  |
| This setpoint adjusts type of SNMP traps. |                                           |                      |          |  |

# **△** back to List of setpoints

# **SNMP Traps IP Address 1**

| Trupo ii Addiese i                                                                                 |                                      |                      |          |
|----------------------------------------------------------------------------------------------------|--------------------------------------|----------------------|----------|
| Setpoint group                                                                                     | CM-Ethernet                          | Related FW           | 1.8.0    |
| Range [units]                                                                                      | Valid IP address [-]                 |                      |          |
| Default value                                                                                      | DISABLED                             | Alternative config   | NO       |
| Step                                                                                               | [-]                                  |                      |          |
| Comm object                                                                                        | 24294                                | Related applications | AMF, MRS |
| Config level                                                                                       | Standard                             |                      |          |
| Setpoint visibility                                                                                | Only if relevant module is installed |                      |          |
| Description                                                                                        |                                      |                      |          |
| IP address 1 for receiving SNMP Traps. Leave this setpoint blank if SNMP traps should not be send. |                                      |                      |          |

# **△** back to List of setpoints

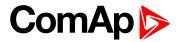

# **SNMP Traps IP Address 2**

| Setpoint group                                                                                     | CM-Ethernet                          | Related FW           | 1.8.0    |
|----------------------------------------------------------------------------------------------------|--------------------------------------|----------------------|----------|
| Range [units]                                                                                      | Valid IP address [-]                 |                      |          |
| Default value                                                                                      | DISABLED                             | Alternative config   | NO       |
| Step                                                                                               | [-]                                  |                      |          |
| Comm object                                                                                        | 24293                                | Related applications | AMF, MRS |
| Config level                                                                                       | Standard                             |                      |          |
| Setpoint visibility                                                                                | Only if relevant module is installed |                      |          |
| Description                                                                                        |                                      |                      |          |
| IP address 2 for receiving SNMP Traps. Leave this setpoint blank if SNMP traps should not be send. |                                      |                      |          |

# **△** back to List of setpoints

# **AirGate Connection**

| Setpoint group        | CM-Ethernet                                                                                                    | Related FW           | 1.8.0    |  |
|-----------------------|----------------------------------------------------------------------------------------------------|----------------------|----------|--|
| Range [units]         | DISABLED / ENABLED [-]                                                                                                    |                      |          |  |
| Default value         | ENABLED                                                                                                    | Alternative config   | NO       |  |
| Step                  | [-]                                                                                                    |                      |          |  |
| Comm object           | 24365                                                                                                    | Related applications | AMF, MRS |  |
| Config level          | Standard                                                                                                    |                      |          |  |
| Setpoint visibility   | Only if relevant module is                                                                                                    | installed            |          |  |
| Description           |                                                                                                    |                      |          |  |
| This setpoint selects | s the Ethernet connection n                                                                                                    | node.                |          |  |
| th<br>fro             | DISABLED: This is a standard mode in which the controller listens to the incoming traffic and answers the TCP/IP queries addressed to it. This mode requires the controller to be accessible from the remote device (PC), i.e. it must be accessible at a public and static IP address if you want to connect to it from the internet. |                      |          |  |
|                       | nis mode enables the AirGate service. The AirGate server address is adjusted by the etpoint <b>AirGate Address (page 383)</b> . Also the standard TCP/IP is enabled.                                                                                                    |                      |          |  |

# **△** back to List of setpoints

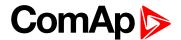

#### AirGate Address

| Setpoint group      | CM-GPRS; CM-4G-<br>GPS; CM-Ethernet              | Related FW           | 1.8.0                            |
|---------------------|--------------------------------------------------|----------------------|----------------------------------|
| Range [units]       | [-]                                              |                      |                                  |
| Default value       | airgate.comap.cz                                 | Alternative config   | NO                               |
| Step                | [-]                                              |                      |                                  |
| Comm object         | 24364                                            | Related applications | AMF, MRS                         |
| Config level        | Standard                                         |                      |                                  |
| Setpoint visibility | Only if relevant module is (page 358) (CM-GPRS m | •                    | the setpoint Internet Connection |

#### **Description**

This setpoint is used for entering the domain name or IP address of the AirGate server. Use the free AirGate server provided by ComAp at airgate.comap.cz.

Note: This setpoint is common for CM-Ethernet, CM-GPRS and CM-4G-GPS modules.

### back to List of setpoints

### ComAp TCP Port

| Setpoint group      | CM-GPRS; CM-4G-<br>GPS; CM-Ethernet              | Related FW           | 1.8.0                            |
|---------------------|--------------------------------------------------|----------------------|----------------------------------|
| Range [units]       | 0 65 535[-]                                      |                      |                                  |
| Default value       | 23                                               | Alternative config   | NO                               |
| Step                | [-]                                              |                      |                                  |
| Comm object         | 24374                                            | Related applications | AMF, MRS                         |
| Config level        | Standard                                         |                      |                                  |
| Setpoint visibility | Only if relevant module is (page 358) (CM-GPRS m | •                    | the setpoint Internet Connection |

#### Description

This setpoint is used to adjust the port number, which is used for Ethernet connection to a PC with any of ComAp PC program (i.e. InteliConfig). This setpoint should be adjusted to 23, which is the default port used by all ComAp PC programs. A different value should be used only in special situations as e.g. sharing one public IP address among many controllers or to overcome a firewall restrictions.

IMPORTANT: If AirGate is used, this setpoint has to be adjusted to 23.

Note: This setpoint is common for CM-Ethernet, CM-GPRS and CM-4G-GPS modules.

### **○** back to List of setpoints

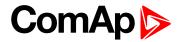

# **Web Interface**

| Setpoint group       | CM-Ethernet                           | Related FW                 | 1.8.0                        |
|----------------------|---------------------------------------|----------------------------|------------------------------|
| Range [units]        | Disabled / Enabled [-]                |                            |                              |
| Default value        | Disabled                              | Alternative config         | NO                           |
| Step                 | [-]                                   |                            |                              |
| Comm object          | 24110                                 | Related applications       | AMF, MRS                     |
| Config level         | Standard                              |                            |                              |
| Setpoint visibility  | Only if relevant module is (page 377) | installed + conditioned by | the setpoint IP Address Mode |
| Description          |                                       |                            |                              |
| The setpoint is used | to enable/disable WebSer              | ver function.              |                              |

# **○** back to List of setpoints

# **Group: EM-BIO8-EFCP**

# **Earth Fault Current Protection**

| Setpoint group        | EM-BIO8-EFCP                  | Related FW               | 1.8.0                                                                                         |
|-----------------------|-------------------------------|--------------------------|-----------------------------------------------------------------------------------------------|
| Range [units]         | DISABLED / ENABLED            | [-]                      |                                                                                               |
| Default value         | ENABLED                       | Alternative config       | NO                                                                                            |
| Step                  | [-]                           |                          |                                                                                               |
| Comm object           | 11631                         | Related applications     | AMF, MRS                                                                                      |
| Config level          | Standard                      |                          |                                                                                               |
| Setpoint visibility   | Only if relevant module is    | installed                |                                                                                               |
| Description           |                               |                          |                                                                                               |
| This setpoint can blo | ock or allow Earth fault Cur  | rent protection.         |                                                                                               |
| DISABLED E            | arth fault current protection | is blocked.              |                                                                                               |
| b                     | •                             | ault CT Input Range (paç | arth fault current protection is set<br>ge 385), Earth Fault CT Ratio<br>Fault Sd (page 386). |

# **△** back to List of setpoints

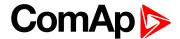

# **Earth Fault Delay**

| Setpoint group        | EM-BIO8-EFCP               | Related FW           | 1.8.0    |
|-----------------------|----------------------------|----------------------|----------|
| Range [units]         | 0,03 5,00 [s]              |                      |          |
| Default value         | 0,10 s                     | Alternative config   | NO       |
| Step                  | 0,01 s                     |                      |          |
| Comm object           | 11633                      | Related applications | AMF, MRS |
| Config level          | Standard                   |                      |          |
| Setpoint visibility   | Only if relevant module is | installed            |          |
| Description           |                            |                      |          |
| Delay for Earth Fault | Current protection.        |                      |          |

#### back to List of setpoints

# **Earth Fault CT Input Range**

| Setpoint group      | EM-BIO8-EFCP               | Related FW           | 1.8.0    |
|---------------------|----------------------------|----------------------|----------|
| Range [units]       | 1 [A] / 5 [A]              |                      |          |
| Default value       | 5 A                        | Alternative config   | NO       |
| Step                | [-]                        |                      |          |
| Comm object         | 14340                      | Related applications | AMF, MRS |
| Config level        | Standard                   |                      |          |
| Setpoint visibility | Only if relevant module is | installed            |          |
| Description         |                            |                      |          |

There are 2 physical inputs for Earth Fault Current Protection (page 384). Value of this setpoint has to be set on value of physical input which is presently in use.

# back to List of setpoints

#### **Earth Fault CT Ratio**

| Setpoint group      | EM-BIO8-EFCP               | Related FW           | 1.8.0    |
|---------------------|----------------------------|----------------------|----------|
| Range [units]       | 1 2000 [1/(1or5)A]         |                      |          |
| Default value       | 500 1/(1or5)A              | Alternative config   | NO       |
| Step                | 1A/1A; 1A/5A               |                      |          |
| Comm object         | 14339                      | Related applications | AMF, MRS |
| Config level        | Standard                   |                      |          |
| Setpoint visibility | Only if relevant module is | installed            |          |
| Description         |                            |                      |          |

#### Description

Earth Fault current transformer ratio.

Note: Type of units depends on setpoint Earth Fault CT Input Range (page 385) which have to be set before this setpoint.

# back to List of setpoints

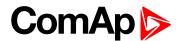

#### **Earth Fault Sd**

| Setpoint group        | EM-BIO8-EFCP               | Related FW           | 1.8.0    |
|-----------------------|----------------------------|----------------------|----------|
| Range [units]         | 0,03 5,00 [A]              |                      |          |
| Default value         | 0,30 A                     | Alternative config   | NO       |
| Step                  | 0,01 [A]                   |                      |          |
| Comm object           | 11632                      | Related applications | AMF, MRS |
| Config level          | Standard                   |                      |          |
| Setpoint visibility   | Only if relevant module is | installed            |          |
| Description           |                            |                      |          |
| Limit value for Earth | Fault Current protection.  |                      |          |

### back to List of setpoints

# **Group: PLC**

# PLC Setpoint 1

| Setpoint group      | PLC                                | Related FW           | 1.8.0    |
|---------------------|------------------------------------|----------------------|----------|
| Range [units]       | Depends on resolution of           | /alue [-]            |          |
| Default value       | Depends on resolution of value [-] | Alternative config   | NO       |
| Step                | Depends on resolution of           | /alue [-]            |          |
| Comm object         | 10440                              | Related applications | AMF, MRS |
| Config level        | Standard                           |                      |          |
| Setpoint visibility | Only if relevant setpoint is       | used in PLC          |          |
| Description         |                                    |                      |          |

Adjustable value for input in PLC logic.

# Configuration of setpoint:

Configuration is made via configuration PC tool InteliConfig

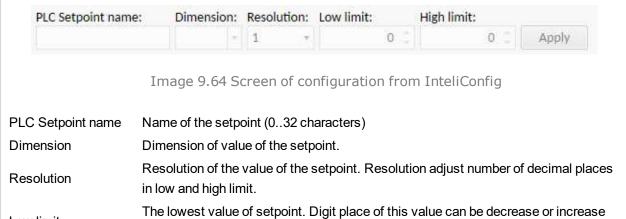

Low limit by resolution of setpoint.

The highest value of setpoint. Digit place of this value can be decrease or increase High limit

by resolution of setpoint.

## back to List of setpoints

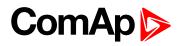

| Setpoint group                                             | PLC                                                                                                    | Related FW                                                                                                    | 1.8.0                                    |
|------------------------------------------------------------|----------------------------------------------------------------------------------------------------|----------------------------------------------------------------------------------------------------|------------------------------------------|
| Range [units]                                              | Depends on resolution of v                                                                                                    | value [-]                                                                                                    |                                          |
| Default value                                              | Depends on resolution of value [-]                                                                                                    | Alternative config                                                                                                    | NO                                       |
| Step                                                       | Depends on resolution of v                                                                                                    | value [-]                                                                                                    |                                          |
| Comm object                                                | 10441                                                                                                    | Related applications                                                                                                    | AMF, MRS                                 |
| Config level                                               | Standard                                                                                                    |                                                                                                    |                                          |
| Setpoint visibility                                        | Only if relevant setpoint is                                                                                                    | used in PLC                                                                                                    |                                          |
| Description                                                |                                                                                                    |                                                                                                    |                                          |
| Adjustable value for in                                    | put in PLC logic.                                                                                                    |                                                                                                    |                                          |
| Configuration of set                                       | noint:                                                                                                    |                                                                                                    |                                          |
| Configuration is made                                      | via configuration PC tool InteliC                                                                                                    |                                                                                                    | i+.                                      |
| •                                                          | via configuration PC tool InteliC                                                                                                    |                                                                                                    | it:                                      |
| Configuration is made  PLC Setpoint nam  PLC Setpoint name | via configuration PC tool Intelice:  Dimension: Resolution:  1  Image 9.65 Screen of co                                                                                                    | Low limit: High lim 0 3  onfiguration from Intelion characters)                                                                                                    | 0 T Apply                                |
| Configuration is made PLC Setpoint nam                     | via configuration PC tool Intelice:  Dimension: Resolution:  Image 9.65 Screen of continuous PC tool Intelice  Name of the setpoint (032 characteristics)                                                      | Low limit: High lim  o 2  onfiguration from Inteligenda acters)  point.                                                                                                    | 0 Apply Config                           |
| Configuration is made  PLC Setpoint nam  PLC Setpoint name | via configuration PC tool Intelice:  Dimension: Resolution:  1  Image 9.65 Screen of co                                                                                                    | Low limit: High lim  o 2  onfiguration from Inteligenda acters)  point.                                                                                                    | 0 Apply Config                           |
| PLC Setpoint name PLC Setpoint name Dimension              | via configuration PC tool Intelication:  e: Dimension: Resolution:  1  Image 9.65 Screen of continuous properties of the setpoint (032 check) Dimension of value of the setpone Resolution of the value of the | Dentity of the limit of the limit of the lim | O Apply  Config  number of decimal place |

# **△** back to List of setpoints

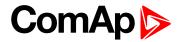

| Setpoint group                                | PLC                                                                                                    | Related FW                                                                                            | 1.8.0                                    |
|-----------------------------------------------|----------------------------------------------------------------------------------------------------|----------------------------------------------------------------------------------------------------|------------------------------------------|
| Range [units]                                 | Depends on resolution of v                                                                                                    | value [-]                                                                                             |                                          |
| Default value                                 | Depends on resolution of value [-]                                                                                                    | Alternative config                                                                                    | NO                                       |
| Step                                          | Depends on resolution of v                                                                                                    | value [-]                                                                                             |                                          |
| Comm object                                   | 10442                                                                                                    | Related applications                                                                                  | AMF, MRS                                 |
| Config level                                  | Standard                                                                                                    |                                                                                                    |                                          |
| Setpoint visibility                           | Only if relevant setpoint is                                                                                                    | used in PLC                                                                                           |                                          |
| Description                                   |                                                                                                    |                                                                                                    |                                          |
| Adjustable value for in                       | put in PLC logic.                                                                                                    |                                                                                                    |                                          |
| Configuration of set                          | point:                                                                                                    |                                                                                                    |                                          |
|                                               | via configuration PC tool InteliC                                                                                                    |                                                                                                    | te.                                      |
| Configuration is made PLC Setpoint nam        | via configuration PC tool InteliC                                                                                                    |                                                                                                    | it:                                      |
| PLC Setpoint name                             | via configuration PC tool Intelice:  Dimension: Resolution:  1  Image 9.66 Screen of co                                                                                                    | Low limit: High lim  o 3  onfiguration from Intelionaracters)                                         | 0 T Apply                                |
| PLC Setpoint nam                              | via configuration PC tool Intelice:  Dimension: Resolution:  Image 9.66 Screen of continuous properties of the setpoint (032 check) Dimension of value of the setpoint (0                                                                                                    | Low limit: High lim  o 5  onfiguration from Intelice haracters) point.                                | 0 Apply Config                           |
| PLC Setpoint name                             | via configuration PC tool Intelice:  Dimension: Resolution:  1  Image 9.66 Screen of co                                                                                                    | Low limit: High lim  o 5  onfiguration from Intelice haracters) point.                                | 0 Apply Config                           |
| PLC Setpoint name PLC Setpoint name Dimension | via configuration PC tool Intelice:  Dimension: Resolution:  Image 9.66 Screen of continuous of the setpoint (032 check)  Dimension of value of the setpone of the setpon | Low limit: High lim  o 5  onfiguration from Intelion  naracters)  point.  setpoint. Resolution adjust | O Apply  Config  number of decimal place |

# **△** back to List of setpoints

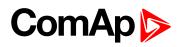

| Setpoint group                                             | PLC                                                                                                    | Related FW                                                                                                    | 1.8.0                                      |
|------------------------------------------------------------|----------------------------------------------------------------------------------------------------|----------------------------------------------------------------------------------------------------|--------------------------------------------|
| Range [units]                                              | Depends on resolution of                                                                                                    | value [-]                                                                                                    | ·                                          |
| Default value                                              | Depends on resolution of value [-]                                                                                                    | Alternative config                                                                                                    | NO                                         |
| Step                                                       | Depends on resolution of                                                                                                    | value [-]                                                                                                    |                                            |
| Comm object                                                | 10443                                                                                                    | Related applications                                                                                                    | AMF, MRS                                   |
| Config level                                               | Standard                                                                                                    |                                                                                                    |                                            |
| Setpoint visibility                                        | Only if relevant setpoint is                                                                                                    | s used in PLC                                                                                                    |                                            |
| Description                                                |                                                                                                    |                                                                                                    |                                            |
| Adjustable value for in                                    | put in PLC logic.                                                                                                    |                                                                                                    |                                            |
| Canfiaatian of oat                                         |                                                                                                    |                                                                                                    |                                            |
| Configuration is made                                      | via configuration PC tool Intelio                                                                                                    | Zalie 101 1 175 2-279                                                                                                    |                                            |
| _                                                          | via configuration PC tool Intelio                                                                                                    | Z255 (V ) 172 2750                                                                                                    | nit:                                       |
| Configuration is made                                      | via configuration PC tool Intelice:  Dimension: Resolution:                                                                                                    | Low limit: High lin                                                                                                    | 0 [ Apply                                  |
| Configuration is made PLC Setpoint nam                     | via configuration PC tool Intelice:  Dimension: Resolution:                                                                                                    | Low limit: High ling of the ling of the li | 0 [ Apply                                  |
| Configuration is made  PLC Setpoint nam  PLC Setpoint name | via configuration PC tool Intelice:  Dimension: Resolution:  Image 9.67 Screen of co                                                                                                    | Low limit: High line of the line of the li | O _ Apply  Config                          |
| PLC Setpoint name PLC Setpoint name Dimension              | via configuration PC tool Intelicate:  Dimension: Resolution:  Image 9.67 Screen of continuous properties of the setpoint (032 continuous properties of the set Resolution of the value of the set Resolution of the value of the set Resolution of the set Resolution of the set Resolu | configuration from Inteligentation from Inteligenta | O Apply  Config  t number of decimal place |

# **△** back to List of setpoints

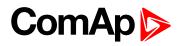

| Setpoint group                                             | PLC                                                                                                    | Related FW                                                                                         | 1.8.0                                    |
|------------------------------------------------------------|----------------------------------------------------------------------------------------------------|----------------------------------------------------------------------------------------------------|------------------------------------------|
| Range [units]                                              | Depends on resolution of v                                                                                                    | value [-]                                                                                          |                                          |
| Default value                                              | Depends on resolution of value [-]                                                                                                    | Alternative config                                                                                 | NO                                       |
| Step                                                       | Depends on resolution of v                                                                                                    | value [-]                                                                                          |                                          |
| Comm object                                                | 10444                                                                                                    | Related applications                                                                               | AMF, MRS                                 |
| Config level                                               | Standard                                                                                                    |                                                                                                    |                                          |
| Setpoint visibility                                        | Only if relevant setpoint is                                                                                                    | used in PLC                                                                                        |                                          |
| Description                                                | ·                                                                                                    |                                                                                                    |                                          |
| Adjustable value for in                                    | put in PLC logic.                                                                                                    |                                                                                                    |                                          |
| Configuration of set                                       | noint:                                                                                                    |                                                                                                    |                                          |
| Configuration is made                                      | via configuration PC tool InteliC                                                                                                    |                                                                                                    | 14.                                      |
| •                                                          | via configuration PC tool InteliC                                                                                                    |                                                                                                    | it:                                      |
| Configuration is made  PLC Setpoint nam  PLC Setpoint name | via configuration PC tool Intelice:  Dimension: Resolution:  1  Image 9.68 Screen of co                                                                   | Low limit: High lim 0 3  onfiguration from Intelion tharacters)                                    | 0 Apply                                  |
| Configuration is made PLC Setpoint nam                     | via configuration PC tool Intelice:  Dimension: Resolution:  Image 9.68 Screen of continuous PC tool Intelice  Name of the setpoint (032 characteristics) | Low limit: High lim  o 2  onfiguration from Intelice haracters) point.                             | O _ Apply                                |
| Configuration is made  PLC Setpoint nam  PLC Setpoint name | via configuration PC tool Intelice:  Dimension: Resolution:  1  Image 9.68 Screen of co                                                                   | Low limit: High lim  o 2  onfiguration from Intelice haracters) point.                             | O _ Apply                                |
| PLC Setpoint name PLC Setpoint name Dimension              | via configuration PC tool Intelication:  e: Dimension: Resolution:  1                                                                                     | Low limit: High lim  o a  onfiguration from Intelion haracters) point. setpoint. Resolution adjust | O Apply  Config  number of decimal place |

# **△** back to List of setpoints

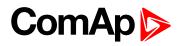

| Setpoint group                                              | PLC                                                                                                    | Related FW                                                                                                    | 1.8.0                                        |
|-------------------------------------------------------------|----------------------------------------------------------------------------------------------------|----------------------------------------------------------------------------------------------------|----------------------------------------------|
| Range [units]                                               | Depends on resolution of                                                                                                    | value [-]                                                                                                    | <u>'</u>                                     |
| Default value                                               | Depends on resolution of value [-]                                                                                                    | Alternative config                                                                                                 | NO                                           |
| Step                                                        | Depends on resolution of                                                                                                    | value [-]                                                                                                    |                                              |
| Comm object                                                 | 10445                                                                                                    | Related applications                                                                                               | AMF, MRS                                     |
| Config level                                                | Standard                                                                                                    |                                                                                                    |                                              |
| Setpoint visibility                                         | Only if relevant setpoint is                                                                                                    | s used in PLC                                                                                                    |                                              |
| Description                                                 | <u>'</u>                                                                                                    |                                                                                                    |                                              |
| Adjustable value for ir                                     | nput in PLC logic.                                                                                                    |                                                                                                    |                                              |
| Configuration is made                                       | via configuration PC tool Inteli                                                                                                    | 2.14 10 11 25 2.75 1                                                                                               | 4                                            |
| Configuration of set Configuration is made PLC Setpoint nam | via configuration PC tool Inteli                                                                                                    | 7.35 (0) 172 2-76 (                                                                                                | nit:                                         |
| Configuration is made                                       | e via configuration PC tool Inteligence:  Dimension: Resolution:                                                                                                    | : Low limit: High lin                                                                                              | 0 T Apply                                    |
| Configuration is made                                       | e via configuration PC tool Intelience:  Dimension: Resolution:  1  Image 9.69 Screen of co                                                                                                    | : Low limit: High line onfiguration from Intelicharacters)                                                         | 0 T Apply                                    |
| PLC Setpoint name                                           | e via configuration PC tool Inteligration:  Dimension: Resolution:  Image 9.69 Screen of co                                                                                                    | : Low limit: High line onfiguration from Intelicharacters)                                                         | 0 Apply  Config                              |
| PLC Setpoint name PLC Setpoint name Dimension               | e via configuration PC tool Intelience:  Dimension: Resolution:  Image 9.69 Screen of continuous properties of the setpoint (032 continuous properties of the set Resolution of the value of the set Resolution of the value of the set Resolution of the set Resolution of the value of the set Resolution of the set Resolution of the set Res | configuration from Inteligendary configuration from Inteligendary characters) cpoint. c setpoint. Resolution adjus | O C Apply  Config  t number of decimal place |

# **△** back to List of setpoints

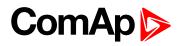

| Setpoint group                                             | PLC                                                                                                    | Related FW                                                                                                    | 1.8.0                                    |
|------------------------------------------------------------|----------------------------------------------------------------------------------------------------|----------------------------------------------------------------------------------------------------|------------------------------------------|
| Range [units]                                              | Depends on resolution of v                                                                                                    | value [-]                                                                                                    |                                          |
| Default value                                              | Depends on resolution of value [-]                                                                                                    | Alternative config                                                                                                    | NO                                       |
| Step                                                       | Depends on resolution of v                                                                                                    | value [-]                                                                                                    |                                          |
| Comm object                                                | 10446                                                                                                    | Related applications                                                                                                    | AMF, MRS                                 |
| Config level                                               | Standard                                                                                                    |                                                                                                    |                                          |
| Setpoint visibility                                        | Only if relevant setpoint is                                                                                                    | used in PLC                                                                                                    |                                          |
| Description                                                |                                                                                                    |                                                                                                    |                                          |
| Adjustable value for in                                    | put in PLC logic.                                                                                                    |                                                                                                    |                                          |
| Configuration of set                                       | noint·                                                                                                    |                                                                                                    |                                          |
| Configuration is made                                      | via configuration PC tool InteliC                                                                                                    | 7:AV (0 (1):55 (2:75) (0)                                                                                                    | it.                                      |
| _                                                          | via configuration PC tool InteliC                                                                                                    | 72.00 (U) 1195 200 (1)                                                                                                    | it:                                      |
| Configuration is made  PLC Setpoint nam  PLC Setpoint name | via configuration PC tool Intelice:  Dimension: Resolution:  1  Image 9.70 Screen of co                                                                                                    | Low limit: High lim 0 3  onfiguration from Intelion characters)                                                                                                    | 0 T Apply                                |
| Configuration is made PLC Setpoint nam                     | via configuration PC tool Intelice:  Dimension: Resolution:  Image 9.70 Screen of continuous PC tool Intelice  Name of the setpoint (032 characteristics)                                                                                                    | Low limit: High lim  o 2  onfiguration from Intelion  naracters)  point.                                                                                                    | 0 Apply Config                           |
| Configuration is made  PLC Setpoint nam  PLC Setpoint name | via configuration PC tool Intelice:  Dimension: Resolution:  1  Image 9.70 Screen of co                                                                                                    | Low limit: High lim  o 2  onfiguration from Intelion  naracters)  point.                                                                                                    | 0 Apply Config                           |
| PLC Setpoint name PLC Setpoint name Dimension              | via configuration PC tool Intelication:  e: Dimension: Resolution:  1  Image 9.70 Screen of continuous of the setpoint (032 chapter)  Dimension of value of the setpone of the setpone o | Low limit: High lim of the configuration from Inteligental Control of the configuration from Inteligental Control of the Control of the Control of the C | O Apply  Config  number of decimal place |

# **△** back to List of setpoints

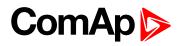

| Setpoint group                                             | PLC                                                                                                    | Related FW                                                                                        | 1.8.0                                    |
|------------------------------------------------------------|----------------------------------------------------------------------------------------------------|---------------------------------------------------------------------------------------------------|------------------------------------------|
| Range [units]                                              | Depends on resolution of v                                                                                                    | value [-]                                                                                         |                                          |
| Default value                                              | Depends on resolution of value [-]                                                                                                    | Alternative config                                                                                | NO                                       |
| Step                                                       | Depends on resolution of v                                                                                                    | value [-]                                                                                         |                                          |
| Comm object                                                | 10447                                                                                                    | Related applications                                                                              | AMF, MRS                                 |
| Config level                                               | Standard                                                                                                    |                                                                                                   |                                          |
| Setpoint visibility                                        | Only if relevant setpoint is                                                                                                    | used in PLC                                                                                       |                                          |
| Description                                                |                                                                                                    |                                                                                                   |                                          |
| Adjustable value for in                                    | put in PLC logic.                                                                                                    |                                                                                                   |                                          |
| Configuration of set                                       | point:                                                                                                    |                                                                                                   |                                          |
| Configuration is made                                      | via configuration PC tool InteliC                                                                                                    |                                                                                                   | it.                                      |
| •                                                          | via configuration PC tool InteliC                                                                                                    |                                                                                                   | it: O C Apply                            |
| PLC Setpoint name                                          | via configuration PC tool Intelice:  Dimension: Resolution:  1  Image 9.71 Screen of co                                                                            | Low limit: High lim  O 3  Onfiguration from Intelion  Characters)                                 | 0 T Apply                                |
| Configuration is made PLC Setpoint nam                     | via configuration PC tool Intelice:  Dimension: Resolution:  Image 9.71 Screen of continuous of the setpoint (032 check)  Dimension of value of the setpoint       | Low limit: High lim  o :  onfiguration from Intelion  haracters)  point.                          | 0 Apply                                  |
| Configuration is made  PLC Setpoint nam  PLC Setpoint name | via configuration PC tool Intelice:  Dimension: Resolution:  1  Image 9.71 Screen of co                                                                            | Low limit: High lim  o :  onfiguration from Intelion  haracters)  point.                          | 0 Apply                                  |
| PLC Setpoint name PLC Setpoint name Dimension              | via configuration PC tool Intelication:  e: Dimension: Resolution:  Image 9.71 Screen of continuous of the setpoint (032 che Dimension of value of the setpoint (1 | Low limit: High lim o 5  onfiguration from Intelion naracters) point. setpoint. Resolution adjust | O Apply  Config  number of decimal place |

# **△** back to List of setpoints

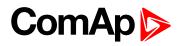

| Setpoint group                                               | PLC                                                                                                    | Related FW                                                                                                    | 1.8.0                                      |
|--------------------------------------------------------------|----------------------------------------------------------------------------------------------------|----------------------------------------------------------------------------------------------------|--------------------------------------------|
| Range [units]                                                | Depends on resolution of                                                                                                    | value [-]                                                                                                    |                                            |
| Default value                                                | Depends on resolution of value [-]                                                                                                    | Alternative config                                                                                                    | NO                                         |
| Step                                                         | Depends on resolution of                                                                                                    | value [-]                                                                                                    |                                            |
| Comm object                                                  | 10448                                                                                                    | Related applications                                                                                                    | AMF, MRS                                   |
| Config level                                                 | Standard                                                                                                    |                                                                                                    |                                            |
| Setpoint visibility                                          | Only if relevant setpoint is                                                                                                    | used in PLC                                                                                                    |                                            |
| Description                                                  | <u>'</u>                                                                                                    |                                                                                                    |                                            |
| Adjustable value for ir                                      | nput in PLC logic.                                                                                                    |                                                                                                    |                                            |
| Configuration is made                                        | via configuration PC tool Inteli                                                                                                    | 200-10                                                                                                    | 4                                          |
| Configuration of set Configuration is made PLC Setpoint name | via configuration PC tool Inteli                                                                                                    | 7.N 10 122 2-741                                                                                                    | nit:                                       |
| Configuration is made                                        | e via configuration PC tool Inteligration:  Dimension: Resolution:                                                                                                    | Low limit: High ling of the configuration from Inteligence of the configuration from Inteligence of the conf | 0 🗆 Apply                                  |
| Configuration is made                                        | e via configuration PC tool Inteligration:  Dimension: Resolution:  Image 9.72 Screen of co                                                                                                    | Low limit: High ling of the configuration from Inteligentary that the configuration from Inteligentary (Configuration from Inteligentary)                                                                                                    | 0 🗆 Apply                                  |
| PLC Setpoint name                                            | e via configuration PC tool Inteligration:  Dimension: Resolution:                                                                                                    | Low limit: High line of the configuration from Intelinated the configuration from Intelinated the configuration from Inte | 0 Apply  Config                            |
| PLC Setpoint name PLC Setpoint name Dimension                | e via configuration PC tool Intelicence:  Dimension: Resolution:  Image 9.72 Screen of continuous properties of the setpoint (032 continuous properties of the set Resolution of the value of the set Resolution of the value of the set Resolution of the value of the set Resolution of the value of the set Resolution of the value of the set Resolution of the value of the set Resolution of the value of the set Resolution of the value of the set Resolution of the value of the set Resolution of the set Resolution of the set Res | Low limit: High line of the configuration from Intelination from Intelination from I | O Apply  Config  t number of decimal place |

# **△** back to List of setpoints

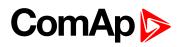

| Setpoint group                                             | PLC                                                                                                    | Related FW                                                                                                    | 1.8.0                                      |
|------------------------------------------------------------|----------------------------------------------------------------------------------------------------|----------------------------------------------------------------------------------------------------|--------------------------------------------|
| Range [units]                                              | Depends on resolution of                                                                                                    | value [-]                                                                                                    | ·                                          |
| Default value                                              | Depends on resolution of value [-]                                                                                                    | Alternative config                                                                                                    | NO                                         |
| Step                                                       | Depends on resolution of                                                                                                    | value [-]                                                                                                    |                                            |
| Comm object                                                | 10449                                                                                                    | Related applications                                                                                                    | AMF, MRS                                   |
| Config level                                               | Standard                                                                                                    |                                                                                                    |                                            |
| Setpoint visibility                                        | Only if relevant setpoint is                                                                                                    | used in PLC                                                                                                    |                                            |
| Description                                                |                                                                                                    |                                                                                                    |                                            |
| Adjustable value for in                                    | put in PLC logic.                                                                                                    |                                                                                                    |                                            |
| 0 fi f t                                                   |                                                                                                    |                                                                                                    |                                            |
| Configuration is made                                      | via configuration PC tool Intelio                                                                                                    | 200-10 1156 250                                                                                                    | a.te.                                      |
|                                                            | via configuration PC tool Intelio                                                                                                    | 2000-100 1196 2000                                                                                                    | nit:                                       |
| Configuration is made                                      | via configuration PC tool Intelion:  e: Dimension: Resolution:                                                                                                    | Low limit: High ling of the ling of the li | 0 [ Apply                                  |
| Configuration is made  PLC Setpoint nam                    | via configuration PC tool Intelions:  e: Dimension: Resolution:  1 1  Image 9.73 Screen of continuous                                                                                             | Low limit: High ling of the second of the second of the se | 0 [ Apply                                  |
| Configuration is made  PLC Setpoint nam  PLC Setpoint name | via configuration PC tool Intelice:  Dimension: Resolution:  Image 9.73 Screen of co                                                                                                    | Low limit: High line of the configuration from Inteligentation from Inteligentation from Inte | O _ Apply  Config                          |
| PLC Setpoint name PLC Setpoint name Dimension              | via configuration PC tool Intelication:  e: Dimension: Resolution:  Image 9.73 Screen of continuous properties of the setpoint (032 clumension of value of the set Resolution of the value of the | Low limit: High line of the configuration from Inteligentation from Inteligentation from Inte | O Apply  Config  t number of decimal place |

# **△** back to List of setpoints

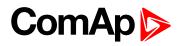

| Setpoint group                                             | PLC                                                                                                    | Related FW                                                               | 1.8.0                                    |
|------------------------------------------------------------|----------------------------------------------------------------------------------------------------|--------------------------------------------------------------------------|------------------------------------------|
| Range [units]                                              | Depends on resolution of v                                                                                                    | value [-]                                                                |                                          |
| Default value                                              | Depends on resolution of value [-]                                                                                                    | Alternative config                                                       | NO                                       |
| Step                                                       | Depends on resolution of v                                                                                                    | value [-]                                                                |                                          |
| Comm object                                                | 10450                                                                                                    | Related applications                                                     | AMF, MRS                                 |
| Config level                                               | Standard                                                                                                    |                                                                          |                                          |
| Setpoint visibility                                        | Only if relevant setpoint is                                                                                                    | used in PLC                                                              |                                          |
| Description                                                |                                                                                                    |                                                                          |                                          |
| Adjustable value for in                                    | put in PLC logic.                                                                                                    |                                                                          |                                          |
| Configuration of set                                       | noint:                                                                                                    |                                                                          |                                          |
| Configuration is made                                      | via configuration PC tool InteliC                                                                                                    |                                                                          | i+.                                      |
| •                                                          | via configuration PC tool InteliC                                                                                                    |                                                                          | o C Apply                                |
| Configuration is made  PLC Setpoint nam  PLC Setpoint name | via configuration PC tool Intelice:  Dimension: Resolution:  1  Image 9.74 Screen of co                                                                                                    | Low limit: High lim 0 3  onfiguration from Intelion haracters)           | 0 T Apply                                |
| Configuration is made PLC Setpoint nam                     | via configuration PC tool Intelice:  Dimension: Resolution:  Image 9.74 Screen of continuous PC tool Intelice  Name of the setpoint (032 characteristics)                                                                                                    | Low limit: High lim  o :  onfiguration from Intelice  haracters)  point. | 0 Apply Config                           |
| Configuration is made  PLC Setpoint nam  PLC Setpoint name | via configuration PC tool Intelice:  Dimension: Resolution:  1  Image 9.74 Screen of co                                                                                                    | Low limit: High lim  o :  onfiguration from Intelice  haracters)  point. | 0 Apply Config                           |
| PLC Setpoint name PLC Setpoint name Dimension              | via configuration PC tool Intelication:  e: Dimension: Resolution:  1  Image 9.74 Screen of continuous of the setpoint (032 chapter)  Dimension of value of the setpone of the setpone o | naracters) point. setpoint. Resolution adjust                            | O Apply  Config  number of decimal place |

# **△** back to List of setpoints

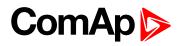

| Setpoint group                                             | PLC                                                                                                    | Related FW                                                                                                    | 1.8.0                                      |
|------------------------------------------------------------|----------------------------------------------------------------------------------------------------|----------------------------------------------------------------------------------------------------|--------------------------------------------|
| Range [units]                                              | Depends on resolution of v                                                                                                    | value [-]                                                                                                    | ·                                          |
| Default value                                              | Depends on resolution of value [-]                                                                                                    | Alternative config                                                                                                    | NO                                         |
| Step                                                       | Depends on resolution of v                                                                                                    | value [-]                                                                                                    |                                            |
| Comm object                                                | 10451                                                                                                    | Related applications                                                                                                    | AMF, MRS                                   |
| Config level                                               | Standard                                                                                                    |                                                                                                    |                                            |
| Setpoint visibility                                        | Only if relevant setpoint is                                                                                                    | used in PLC                                                                                                    |                                            |
| Description                                                |                                                                                                    |                                                                                                    |                                            |
| Adjustable value for in                                    | put in PLC logic.                                                                                                    |                                                                                                    |                                            |
| Configuration of set                                       | point:                                                                                                    |                                                                                                    |                                            |
| Configuration is made                                      | via configuration PC tool Intelio                                                                                                    | 20X 10 1150 25W                                                                                                    | ata.                                       |
| _                                                          | via configuration PC tool Intelio                                                                                                    | 2000-101                                                                                                    | nit:                                       |
| Configuration is made                                      | via configuration PC tool Intelion:                                                                                                    | Low limit: High ling of the ling of the line of the ling of the ling of the ling of the line of the ling of the ling of the line of the line of the li | Q [ Apply                                  |
| Configuration is made PLC Setpoint nam                     | via configuration PC tool Intelice:  Dimension: Resolution:                                                                                                    | Low limit: High ling of the ling of the li | Q [ Apply                                  |
| Configuration is made  PLC Setpoint nam  PLC Setpoint name | via configuration PC tool Intelice:  Dimension: Resolution:  1  Image 9.75 Screen of co                                                                                                    | Low limit: High line of the line of the li | 0 Apply Config                             |
| PLC Setpoint name PLC Setpoint name Dimension              | via configuration PC tool Intelication:  e: Dimension: Resolution:  1  Image 9.75 Screen of continuous of the setpoint (032 clumension of value of the setpoint (032 clumension of the value of the setpoint (032 clumension of the value of the setpoint (032 clumension of the value of the setpoint (032 clumension of the value of the setpoint (032 clumension of the value of the setpoint (032 clumension of the value of the setpoint (032 clumension) | Low limit: High line of the configuration from Inteligentation from Inteligentation from Inte | O Apply  Config  t number of decimal place |

# **△** back to List of setpoints

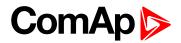

| Setpoint group                                | PLC                                                                                                    | Related FW                                                                                                    | 1.8.0                                      |
|-----------------------------------------------|----------------------------------------------------------------------------------------------------|----------------------------------------------------------------------------------------------------|--------------------------------------------|
| Range [units]                                 | Depends on resolution of v                                                                                                    | value [-]                                                                                                    | ·                                          |
| Default value                                 | Depends on resolution of value [-]                                                                                                    | Alternative config                                                                                                    | NO                                         |
| Step                                          | Depends on resolution of                                                                                                    | value [-]                                                                                                    |                                            |
| Comm object                                   | 10452                                                                                                    | Related applications                                                                                                    | AMF, MRS                                   |
| Config level                                  | Standard                                                                                                    |                                                                                                    |                                            |
| Setpoint visibility                           | Only if relevant setpoint is                                                                                                    | used in PLC                                                                                                    |                                            |
| Description                                   |                                                                                                    |                                                                                                    |                                            |
| Adjustable value for in                       | put in PLC logic.                                                                                                    |                                                                                                    |                                            |
| Configuration of set                          | point:                                                                                                    |                                                                                                    |                                            |
|                                               | via configuration PC tool Intelio                                                                                                    | 200-10 1156 250                                                                                                    | alt.                                       |
| Configuration is made  PLC Setpoint nam       | via configuration PC tool Intelio                                                                                                    | 2000-100 1196 2000                                                                                                    | nit:                                       |
|                                               | via configuration PC tool Intelion:                                                                                                    | Low limit: High lin                                                                                                    | 0 [ Apply                                  |
|                                               | via configuration PC tool Intelion:  e: Dimension: Resolution:                                                                                                    | Low limit: High ling of the ling of the li | 0 [ Apply                                  |
| PLC Setpoint nam                              | via configuration PC tool Intelice:  Dimension: Resolution:                                                                                                    | Low limit: High ling of the second of the second of the se | 0 [ Apply                                  |
| PLC Setpoint nam  PLC Setpoint name           | via configuration PC tool Intelice:  Dimension: Resolution:  1  Image 9.76 Screen of co                                                                                                    | Low limit: High line of the configuration from Inteligentation from Inteligentation from Inte | 0 Apply Config                             |
| PLC Setpoint name PLC Setpoint name Dimension | via configuration PC tool Intelice:  Dimension: Resolution:  Image 9.76 Screen of continuous of the setpoint (032 clumension of value of the setpoint (032 clumension of the value of the setpoint (032 clumension of the value of the setpoint (032 clumension of the value of the setpoint (032 clumension of the value of the setpoint (032 clumension of the value of the setpoint (032 clumension of the value of the setpoint (032 clumension) | Low limit: High line of the configuration from Inteligentation from Inteligentation from Inte | O Apply  Config  t number of decimal place |

# **△** back to List of setpoints

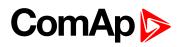

| Setpoint group                                             | PLC                                                                                                    | Related FW                                                                                                    | 1.8.0                                      |
|------------------------------------------------------------|----------------------------------------------------------------------------------------------------|----------------------------------------------------------------------------------------------------|--------------------------------------------|
| Range [units]                                              | Depends on resolution of v                                                                                                    | value [-]                                                                                                    | ·                                          |
| Default value                                              | Depends on resolution of value [-]                                                                                                    | Alternative config                                                                                                    | NO                                         |
| Step                                                       | Depends on resolution of v                                                                                                    | value [-]                                                                                                    |                                            |
| Comm object                                                | 10453                                                                                                    | Related applications                                                                                                    | AMF, MRS                                   |
| Config level                                               | Standard                                                                                                    |                                                                                                    |                                            |
| Setpoint visibility                                        | Only if relevant setpoint is                                                                                                    | used in PLC                                                                                                    |                                            |
| Description                                                |                                                                                                    |                                                                                                    |                                            |
| Adjustable value for in                                    | put in PLC logic.                                                                                                    |                                                                                                    |                                            |
| Configuration of set                                       | point:                                                                                                    |                                                                                                    |                                            |
| Configuration is made                                      | via configuration PC tool Intelio                                                                                                    | 20X 10 1150 25W                                                                                                    | nite                                       |
| _                                                          | via configuration PC tool Intelio                                                                                                    | 2000-101                                                                                                    | nit:                                       |
| Configuration is made PLC Setpoint nam                     | via configuration PC tool Intelice:  Dimension: Resolution:                                                                                                    | Low limit: High ling of the ling of the line of the ling of the ling of the ling of the line of the ling of the ling of the line of the line of the li | 0 [ Apply                                  |
| Configuration is made  PLC Setpoint nam  PLC Setpoint name | via configuration PC tool Intelice:  Dimension: Resolution:  1  Image 9.77 Screen of co                                                                                                    | Low limit: High ling of the ling of the li | 0 [ Apply                                  |
| Configuration is made PLC Setpoint nam                     | via configuration PC tool Intelice:  Dimension: Resolution:                                                                                                    | Low limit: High line of the line of the li | O _ Apply  Config                          |
| PLC Setpoint name PLC Setpoint name Dimension              | via configuration PC tool Intelice:  Dimension: Resolution:  Image 9.77 Screen of continuous of the setpoint (032 clumension of value of the setpoint (032 clumension of the value of the setpoint (032 clumension of the value of the setpoint (032 clumension of the value of the setpoint (032 clumension of the value of the setpoint (032 clumension of the value of the setpoint (032 clumension) | Low limit: High line of the configuration from Inteligentation from Inteligentation from Inte | O Apply  Config  t number of decimal place |

# **△** back to List of setpoints

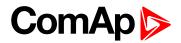

| Setpoint group                                | PLC                                                                                                    | Related FW                                                                                                    | 1.8.0                                      |
|-----------------------------------------------|----------------------------------------------------------------------------------------------------|----------------------------------------------------------------------------------------------------|--------------------------------------------|
| Range [units]                                 | Depends on resolution of v                                                                                                    | value [-]                                                                                                    | ·                                          |
| Default value                                 | Depends on resolution of value [-]                                                                                                    | Alternative config                                                                                                    | NO                                         |
| Step                                          | Depends on resolution of                                                                                                    | value [-]                                                                                                    |                                            |
| Comm object                                   | 10454                                                                                                    | Related applications                                                                                                    | AMF, MRS                                   |
| Config level                                  | Standard                                                                                                    |                                                                                                    |                                            |
| Setpoint visibility                           | Only if relevant setpoint is                                                                                                    | used in PLC                                                                                                    |                                            |
| Description                                   |                                                                                                    |                                                                                                    |                                            |
| Adjustable value for in                       | put in PLC logic.                                                                                                    |                                                                                                    |                                            |
| Configuration of set                          | ooint:                                                                                                    |                                                                                                    |                                            |
| Configuration is made                         | via configuration PC tool Intelio                                                                                                    | 200-10 1156 250                                                                                                    | alte.                                      |
|                                               | via configuration PC tool Intelio                                                                                                    | 2000-100 1196 2000                                                                                                    | nit:                                       |
| Configuration is made                         | via configuration PC tool Intelion:                                                                                                    | Low limit: High lin                                                                                                    | 0 [ Apply                                  |
| Configuration is made                         | via configuration PC tool Intelion:  e: Dimension: Resolution:                                                                                                    | Low limit: High ling of the ling of the li | 0 [ Apply                                  |
| Configuration is made  PLC Setpoint nam       | via configuration PC tool Intelice:  Dimension: Resolution:                                                                                                    | Low limit: High ling of the second of the second of the se | 0 [ Apply                                  |
| PLC Setpoint name                             | via configuration PC tool Intelice:  Dimension: Resolution:  1  Image 9.78 Screen of co                                                                                                    | Low limit: High line of the configuration from Inteligentation from Inteligentation from Inte | 0 Apply Config                             |
| PLC Setpoint name PLC Setpoint name Dimension | via configuration PC tool Intelice:  Dimension: Resolution:  Image 9.78 Screen of continuous of the setpoint (032 clumension of value of the setpoint (032 clumension of the value of the setpoint (032 clumension of the value of the setpoint (032 clumension of the value of the setpoint (032 clumension of the value of the setpoint (032 clumension of the value of the setpoint (032 clumension of the value of the setpoint (032 clumension) | Low limit: High line of the configuration from Inteligentation from Inteligentation from Inte | O Apply  Config  t number of decimal place |

# **△** back to List of setpoints

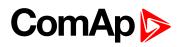

| Setpoint group                                             | PLC                                                                                                    | Related FW                                                                                                    | 1.8.0                                      |
|------------------------------------------------------------|----------------------------------------------------------------------------------------------------|----------------------------------------------------------------------------------------------------|--------------------------------------------|
| Range [units]                                              | Depends on resolution of                                                                                                    | value [-]                                                                                                    | <u>'</u>                                   |
| Default value                                              | Depends on resolution of value [-]                                                                                                    | Alternative config                                                                                                    | NO                                         |
| Step                                                       | Depends on resolution of                                                                                                    | value [-]                                                                                                    |                                            |
| Comm object                                                | 10455                                                                                                    | Related applications                                                                                                    | AMF, MRS                                   |
| Config level                                               | Standard                                                                                                    |                                                                                                    |                                            |
| Setpoint visibility                                        | Only if relevant setpoint is                                                                                                    | used in PLC                                                                                                    |                                            |
| Description                                                |                                                                                                    |                                                                                                    |                                            |
| Adjustable value for in                                    | put in PLC logic.                                                                                                    |                                                                                                    |                                            |
| Configuration of oat                                       | m m ! m 4.                                                                                                    |                                                                                                    |                                            |
| Configuration is made                                      | via configuration PC tool Intelio                                                                                                    | 200 : 10                                                                                                    | a.t.                                       |
|                                                            | via configuration PC tool Intelio                                                                                                    | 240-10                                                                                                    | nit: 0                                     |
| Configuration is made                                      | via configuration PC tool Intelion:  e: Dimension: Resolution:                                                                                                    | Low limit: High ling of the ling of the li | 0 [ Apply                                  |
| Configuration is made  PLC Setpoint nam                    | via configuration PC tool Intelice:  Dimension: Resolution:                                                                                                    | Low limit: High ling of the ling of the li | 0 [ Apply                                  |
| Configuration is made  PLC Setpoint nam  PLC Setpoint name | via configuration PC tool Intelice:  Dimension: Resolution:  Image 9.79 Screen of co                                                                                                    | Low limit: High line of the line of the li | O _ Apply  Config                          |
| PLC Setpoint name PLC Setpoint name Dimension              | via configuration PC tool Intelication:  e: Dimension: Resolution:  Image 9.79 Screen of continuous properties of the setpoint (032 continuous properties of the set Resolution of the value of the set Resolution of the value of the set Resolution of the set Resolution of the value of the set Resolution of the set Resolution of | Low limit: High line of the configuration from Inteligentation from Inteligentation from Inte | O Apply  Config  t number of decimal place |

# **△** back to List of setpoints

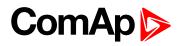

| Setpoint group                                             | PLC                                                                                                    | Related FW                                                                                                    | 1.8.0                                      |
|------------------------------------------------------------|----------------------------------------------------------------------------------------------------|----------------------------------------------------------------------------------------------------|--------------------------------------------|
| Range [units]                                              | Depends on resolution of                                                                                                    | value [-]                                                                                                    | <u>'</u>                                   |
| Default value                                              | Depends on resolution of value [-]                                                                                                    | Alternative config                                                                                                    | NO                                         |
| Step                                                       | Depends on resolution of v                                                                                                    | value [-]                                                                                                    |                                            |
| Comm object                                                | 10456                                                                                                    | Related applications                                                                                                    | AMF, MRS                                   |
| Config level                                               | Standard                                                                                                    |                                                                                                    |                                            |
| Setpoint visibility                                        | Only if relevant setpoint is                                                                                                    | used in PLC                                                                                                    |                                            |
| Description                                                |                                                                                                    |                                                                                                    |                                            |
| Adjustable value for in                                    | put in PLC logic.                                                                                                    |                                                                                                    |                                            |
| Configuration of set                                       | point:                                                                                                    |                                                                                                    |                                            |
| Configuration is made                                      | via configuration PC tool Intelio                                                                                                    | 200 : 10                                                                                                    | ata.                                       |
| _                                                          | via configuration PC tool Intelio                                                                                                    | 240-10                                                                                                    | nit:                                       |
| Configuration is made PLC Setpoint nam                     | via configuration PC tool Intelice:  Dimension: Resolution:                                                                                                    | Low limit: High ling of the ling of the li | 0 [ Apply                                  |
| Configuration is made  PLC Setpoint nam  PLC Setpoint name | via configuration PC tool Intelice:  Dimension: Resolution:  1  Image 9.80 Screen of co                                                                                                | Low limit: High ling of the ling of the li | 0 [ Apply                                  |
| Configuration is made PLC Setpoint nam                     | via configuration PC tool Intelice:  Dimension: Resolution:                                                                                                    | Low limit: High line of the line of the li | 0 Apply  Config                            |
| PLC Setpoint name PLC Setpoint name Dimension              | via configuration PC tool Intelice:  Dimension: Resolution:  Image 9.80 Screen of control  Name of the setpoint (032 cl  Dimension of value of the set  Resolution of the value of the | Low limit: High line of the configuration from Inteligentation from Inteligentation from Inte | O Apply  Config  t number of decimal place |

# **△** back to List of setpoints

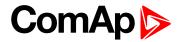

| Setpoint group                                | PLC                                                                                                    | Related FW                                                                                                    | 1.8.0                                      |
|-----------------------------------------------|----------------------------------------------------------------------------------------------------|----------------------------------------------------------------------------------------------------|--------------------------------------------|
| Range [units]                                 | Depends on resolution of                                                                                                    | value [-]                                                                                                    |                                            |
| Default value                                 | Depends on resolution of value [-]                                                                                                    | Alternative config                                                                                                    | NO                                         |
| Step                                          | Depends on resolution of                                                                                                    | value [-]                                                                                                    |                                            |
| Comm object                                   | 10457                                                                                                    | Related applications                                                                                                    | AMF, MRS                                   |
| Config level                                  | Standard                                                                                                    |                                                                                                    |                                            |
| Setpoint visibility                           | Only if relevant setpoint is                                                                                                    | used in PLC                                                                                                    |                                            |
| Description                                   |                                                                                                    |                                                                                                    |                                            |
| Adjustable value for in                       | put in PLC logic.                                                                                                    |                                                                                                    |                                            |
| Configuration of set                          | ooint:                                                                                                    |                                                                                                    |                                            |
|                                               | via configuration PC tool Intelio                                                                                                    | 200-10 1156 250                                                                                                    | alte.                                      |
| Configuration is made  PLC Setpoint nam       | via configuration PC tool Intelio                                                                                                    | 2000-100 1196 2000                                                                                                    | nit:                                       |
|                                               | via configuration PC tool Intelion:                                                                                                    | Low limit: High lin                                                                                                    | 0 [ Apply                                  |
|                                               | via configuration PC tool Intelion:  e: Dimension: Resolution:                                                                                                    | Low limit: High ling of the ling of the li | 0 [ Apply                                  |
| PLC Setpoint nam                              | via configuration PC tool Intelice:  Dimension: Resolution:                                                                                                    | Low limit: High ling of the second of the second of the se | 0 [ Apply                                  |
| PLC Setpoint nam  PLC Setpoint name           | via configuration PC tool Intelice:  Dimension: Resolution:  1  Image 9.81 Screen of co                                                                                                    | Low limit: High line of the configuration from Inteligentation from Inteligentation from Inte | 0 Apply Config                             |
| PLC Setpoint name PLC Setpoint name Dimension | via configuration PC tool Intelice:  Dimension: Resolution:  Image 9.81 Screen of continuous of the setpoint (032 clumension of value of the setpoint (032 clumension of the value of the setpoint (032 clumension of the value of the setpoint (032 clumension of the value of the setpoint (032 clumension of the value of the setpoint (032 clumension of the value of the setpoint (032 clumension of the value of the setpoint (032 clumension) | Low limit: High line of the configuration from Inteligentation from Inteligentation from Inte | O Apply  Config  t number of decimal place |

# **△** back to List of setpoints

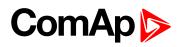

| Setpoint group                                | PLC                                | Related FW                                                                                                    | 1.8.0             |
|-----------------------------------------------|------------------------------------|----------------------------------------------------------------------------------------------------|-------------------|
| Range [units]                                 | Depends on resolution of           | value [-]                                                                                                    | <u>'</u>          |
| Default value                                 | Depends on resolution of value [-] | Alternative config                                                                                                    | NO                |
| Step                                          | Depends on resolution of           | value [-]                                                                                                    |                   |
| Comm object                                   | 10458                              | Related applications                                                                                                    | AMF, MRS          |
| Config level                                  | Standard                           |                                                                                                    |                   |
| Setpoint visibility                           | Only if relevant setpoint is       | used in PLC                                                                                                    |                   |
| Description                                   |                                    |                                                                                                    |                   |
| Adjustable value for in                       | put in PLC logic.                  |                                                                                                    |                   |
| Configuration of set                          | point:                             |                                                                                                    |                   |
|                                               | via configuration PC tool Intelio  | 2005-10                                                                                                    | oute.             |
| Configuration is made  PLC Setpoint nam       |                                    | 72435-101                                                                                                    | nit:              |
| PLC Setpoint nam                              | Dimension: Resolution:             | Low limit: High ling of the ling of the line of the line of the li | 0 ] Apply         |
|                                               | Image 9.82 Screen of co            | Low limit: High ling of the ling of the li | 0 ] Apply         |
| PLC Setpoint name                             | Dimension: Resolution:             | Low limit: High line of the line of the li | O _ Apply  Config |
| PLC Setpoint name PLC Setpoint name Dimension | Image 9.82 Screen of co            | Low limit: High line of the configuration from Inteligentation from Inteligentation from Inte | O 2 Apply Config  |

# **△** back to List of setpoints

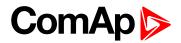

| Setpoint group                                | PLC                                                                                                    | Related FW                                                                                                    | 1.8.0                                      |
|-----------------------------------------------|----------------------------------------------------------------------------------------------------|----------------------------------------------------------------------------------------------------|--------------------------------------------|
| Range [units]                                 | Depends on resolution of                                                                                                    | value [-]                                                                                                    | ·                                          |
| Default value                                 | Depends on resolution of value [-]                                                                                                    | Alternative config                                                                                                    | NO                                         |
| Step                                          | Depends on resolution of                                                                                                    | value [-]                                                                                                    |                                            |
| Comm object                                   | 10459                                                                                                    | Related applications                                                                                                    | AMF, MRS                                   |
| Config level                                  | Standard                                                                                                    |                                                                                                    |                                            |
| Setpoint visibility                           | Only if relevant setpoint is                                                                                                    | used in PLC                                                                                                    |                                            |
| Description                                   |                                                                                                    |                                                                                                    |                                            |
| Adjustable value for in                       | put in PLC logic.                                                                                                    |                                                                                                    |                                            |
| Configuration of set                          | ooint:                                                                                                    |                                                                                                    |                                            |
| Configuration is made                         | via configuration PC tool Intelio                                                                                                    | 200-10 1156 250                                                                                                    | alte                                       |
|                                               | via configuration PC tool Intelio                                                                                                    | 2000-100 1196 2000                                                                                                    | nit:                                       |
| Configuration is made                         | via configuration PC tool Intelion:                                                                                                    | Low limit: High lin                                                                                                    | 0 [ Apply                                  |
| Configuration is made                         | via configuration PC tool Intelion:  e: Dimension: Resolution:                                                                                                    | Low limit: High ling of the ling of the li | 0 [ Apply                                  |
| Configuration is made  PLC Setpoint nam       | via configuration PC tool Intelice:  Dimension: Resolution:                                                                                                    | Low limit: High ling of the second of the second of the se | 0 [ Apply                                  |
| PLC Setpoint name                             | via configuration PC tool Intelice:  Dimension: Resolution:  1  Image 9.83 Screen of co                                                                                                    | Low limit: High line of the configuration from Inteligentation from Inteligentation from Inte | 0 Apply Config                             |
| PLC Setpoint name PLC Setpoint name Dimension | via configuration PC tool Intelice:  Dimension: Resolution:  Image 9.83 Screen of continuous of the setpoint (032 clumension of value of the setpoint (032 clumension of the value of the setpoint (032 clumension of the value of the setpoint (032 clumension of the value of the setpoint (032 clumension of the value of the setpoint (032 clumension of the value of the setpoint (032 clumension of the value of the setpoint (032 clumension) | Low limit: High line of the configuration from Inteligentation from Inteligentation from Inte | O Apply  Config  t number of decimal place |

# **△** back to List of setpoints

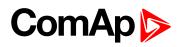

| Setpoint group                                             | PLC                                                                                                    | Related FW                                                                                                    | 1.8.0                                      |
|------------------------------------------------------------|----------------------------------------------------------------------------------------------------|----------------------------------------------------------------------------------------------------|--------------------------------------------|
| Range [units]                                              | Depends on resolution of v                                                                                                    | value [-]                                                                                                    | ·                                          |
| Default value                                              | Depends on resolution of value [-]                                                                                                    | Alternative config                                                                                                    | NO                                         |
| Step                                                       | Depends on resolution of v                                                                                                    | value [-]                                                                                                    |                                            |
| Comm object                                                | 10460                                                                                                    | Related applications                                                                                                    | AMF, MRS                                   |
| Config level                                               | Standard                                                                                                    |                                                                                                    |                                            |
| Setpoint visibility                                        | Only if relevant setpoint is                                                                                                    | used in PLC                                                                                                    |                                            |
| Description                                                |                                                                                                    |                                                                                                    |                                            |
| Adjustable value for in                                    | put in PLC logic.                                                                                                    |                                                                                                    |                                            |
| Configuration of set                                       | point:                                                                                                    |                                                                                                    |                                            |
| Configuration is made                                      | via configuration PC tool Intelio                                                                                                    | 20X 10 1150 25W                                                                                                    | -14.                                       |
| _                                                          | via configuration PC tool Intelio                                                                                                    | 2000-101                                                                                                    | nit:                                       |
| Configuration is made                                      | via configuration PC tool Intelion:                                                                                                    | Low limit: High ling of the ling of the line of the ling of the ling of the ling of the line of the ling of the ling of the line of the line of the li | 0 [ Apply                                  |
| Configuration is made PLC Setpoint nam                     | via configuration PC tool Intelice:  Dimension: Resolution:                                                                                                    | Low limit: High ling of the ling of the li | 0 [ Apply                                  |
| Configuration is made  PLC Setpoint nam  PLC Setpoint name | via configuration PC tool Intelice:  Dimension: Resolution:  1  Image 9.84 Screen of co                                                                                                    | Low limit: High line of the line of the li | O _ Apply  Config                          |
| PLC Setpoint name PLC Setpoint name Dimension              | via configuration PC tool Intelicate:  Dimension: Resolution:  Image 9.84 Screen of continuous properties of the setpoint (032 clumension of value of the setpoint (032 clumension of the value of the setpoint (032 clumension of the value of the setpoint (032 clumension of the value of the setpoint (032 clumension of the value of the setpoint (032 clumension of the value of the setpoint (032 clumension of the value of the setpoint (032 clumension) | Low limit: High line of the configuration from Inteligentation from Inteligentation from Inte | O Apply  Config  t number of decimal place |

# **△** back to List of setpoints

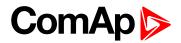

| Setpoint group                                | PLC                                                                                                    | Related FW                                                                                                    | 1.8.0                                       |
|-----------------------------------------------|----------------------------------------------------------------------------------------------------|----------------------------------------------------------------------------------------------------|---------------------------------------------|
| Range [units]                                 | Depends on resolution of v                                                                                                    | value [-]                                                                                                    | ·                                           |
| Default value                                 | Depends on resolution of value [-]                                                                                                    | Alternative config                                                                                                    | NO                                          |
| Step                                          | Depends on resolution of                                                                                                    | value [-]                                                                                                    |                                             |
| Comm object                                   | 10461                                                                                                    | Related applications                                                                                                    | AMF, MRS                                    |
| Config level                                  | Standard                                                                                                    |                                                                                                    |                                             |
| Setpoint visibility                           | Only if relevant setpoint is                                                                                                    | used in PLC                                                                                                    |                                             |
| Description                                   |                                                                                                    |                                                                                                    |                                             |
| Adjustable value for in                       | put in PLC logic.                                                                                                    |                                                                                                    |                                             |
| Configuration of set                          | ooint:                                                                                                    |                                                                                                    |                                             |
|                                               | via configuration PC tool Intelio                                                                                                    | 200 : 10                                                                                                    | nite                                        |
| Configuration is made  PLC Setpoint nam       | via configuration PC tool Intelio                                                                                                    | 240-10                                                                                                    | nit:                                        |
|                                               | via configuration PC tool Intelion:                                                                                                    | Low limit: High lin                                                                                                    | 0 T Apply                                   |
|                                               | via configuration PC tool Intelion:  e: Dimension: Resolution:                                                                                                    | Low limit: High ling of the ling of the li | 0 T Apply                                   |
| PLC Setpoint nam                              | via configuration PC tool Intelice:  Dimension: Resolution:                                                                                                    | Low limit: High ling of the ling of the li | 0 T Apply                                   |
| PLC Setpoint nam  PLC Setpoint name           | via configuration PC tool Intelice:  Dimension: Resolution:  1  Image 9.85 Screen of co                                                                                                    | Low limit: High line of the line of the li | 0 Apply  Config                             |
| PLC Setpoint name PLC Setpoint name Dimension | via configuration PC tool Intelice:  Dimension: Resolution:  Image 9.85 Screen of continuous of the setpoint (032 clumension of value of the setpoint (032 clumension of the value of the setpoint (032 clumension of the value of the setpoint (032 clumension of the value of the setpoint (032 clumension of the value of the setpoint (032 clumension of the value of the setpoint (032 clumension of the value of the setpoint (032 clumension) | Low limit: High line of the configuration from Inteligentation from Inteligentation from Inte | O Apply  Config  It number of decimal place |

# **△** back to List of setpoints

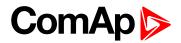

| Setpoint group                                | PLC                                                   | Related FW                                                                                                    | 1.8.0                                       |
|-----------------------------------------------|-------------------------------------------------------|----------------------------------------------------------------------------------------------------|---------------------------------------------|
| Range [units]                                 | Depends on resolution of                              | value [-]                                                                                                    | ·                                           |
| Default value                                 | Depends on resolution of value [-]                    | Alternative config                                                                                                    | NO                                          |
| Step                                          | Depends on resolution of                              | value [-]                                                                                                    |                                             |
| Comm object                                   | 10462                                                 | Related applications                                                                                                    | AMF, MRS                                    |
| Config level                                  | Standard                                              |                                                                                                    |                                             |
| Setpoint visibility                           | Only if relevant setpoint is                          | used in PLC                                                                                                    |                                             |
| Description                                   |                                                       |                                                                                                    |                                             |
| Adjustable value for in                       | put in PLC logic.                                     |                                                                                                    |                                             |
| Configuration of set                          | point:                                                |                                                                                                    |                                             |
|                                               | via configuration PC tool InteliC                     | Z2X 10 1176 2741                                                                                                    | alt.                                        |
| Configuration is made  PLC Setpoint nam       |                                                       | 2435-10                                                                                                    | nit:                                        |
|                                               | e: Dimension: Resolution:                             | Low limit: High lin                                                                                                    | 0 T Apply                                   |
|                                               | e: Dimension: Resolution:                             | Low limit: High ling of the ling of the line of the line of the ling of the line of the line of the li | 0 T Apply                                   |
| PLC Setpoint nam                              | e: Dimension: Resolution:                             | Low limit: High ling of the second of the second of the se | 0 T Apply                                   |
| PLC Setpoint nam  PLC Setpoint name           | e: Dimension: Resolution:  1  Image 9.86 Screen of co | Low limit: High line of the configuration from Inteligentation from Inteligentation from Inte | 0 Apply  Config                             |
| PLC Setpoint name PLC Setpoint name Dimension | e: Dimension: Resolution:  Image 9.86 Screen of co    | Low limit: High line of the configuration from Inteligentary (Configuration from Inteligentary) (Configuration from Inteligentary) (Configuration from Intel | O Apply  Config  It number of decimal place |

# **△** back to List of setpoints

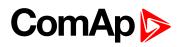

| Setpoint group                                             | PLC                                                                                                    | Related FW                                                                                                    | 1.8.0                                      |
|------------------------------------------------------------|----------------------------------------------------------------------------------------------------|----------------------------------------------------------------------------------------------------|--------------------------------------------|
| Range [units]                                              | Depends on resolution of v                                                                                                    | value [-]                                                                                                    | ·                                          |
| Default value                                              | Depends on resolution of value [-]                                                                                                    | Alternative config                                                                                                    | NO                                         |
| Step                                                       | Depends on resolution of v                                                                                                    | value [-]                                                                                                    |                                            |
| Comm object                                                | 10463                                                                                                    | Related applications                                                                                                    | AMF, MRS                                   |
| Config level                                               | Standard                                                                                                    |                                                                                                    |                                            |
| Setpoint visibility                                        | Only if relevant setpoint is                                                                                                    | used in PLC                                                                                                    |                                            |
| Description                                                |                                                                                                    |                                                                                                    |                                            |
| Adjustable value for in                                    | put in PLC logic.                                                                                                    |                                                                                                    |                                            |
| Configuration of set                                       | noint                                                                                                    |                                                                                                    |                                            |
| Configuration is made                                      | via configuration PC tool Intelio                                                                                                    | 20X 10 1150 25W                                                                                                    |                                            |
|                                                            | via configuration PC tool Intelio                                                                                                    | 2000-101                                                                                                    | nit:                                       |
| Configuration is made                                      | via configuration PC tool Intelion:                                                                                                    | Low limit: High ling of the ling of the li | 0 [ Apply                                  |
| Configuration is made  PLC Setpoint nam                    | via configuration PC tool Intelice:  Dimension: Resolution:                                                                                                    | Low limit: High ling of the ling of the li | 0 [ Apply                                  |
| Configuration is made  PLC Setpoint nam  PLC Setpoint name | via configuration PC tool Intelice:  Dimension: Resolution:  1  Image 9.87 Screen of co                                                                                                    | Low limit: High line of the line of the li | O _ Apply  Config                          |
| PLC Setpoint name PLC Setpoint name Dimension              | via configuration PC tool Intelicate:  Dimension: Resolution:  Image 9.87 Screen of continuous properties of the setpoint (032 clumension of value of the setpoint (032 clumension of the value of the setpoint (032 clumension of the value of the setpoint (032 clumension of the value of the setpoint (032 clumension of the value of the setpoint (032 clumension of the value of the setpoint (032 clumension) | Low limit: High line of the configuration from Inteligentation from Inteligentation from Inte | O Apply  Config  t number of decimal place |

# **△** back to List of setpoints

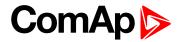

| Setpoint group              | PLC                                                                                              | Related FW                                          | 1.8.0                   |
|-----------------------------|--------------------------------------------------------------------------------------------------|-----------------------------------------------------|-------------------------|
| Range [units]               | Depends on resolution of v                                                                       | value [-]                                           |                         |
| Default value               | Depends on resolution of value [-]                                                               | Alternative config                                  | NO                      |
| Step                        | Depends on resolution of v                                                                       | value [-]                                           |                         |
| Comm object                 | 10464                                                                                            | Related applications                                | AMF, MRS                |
| Config level                | Standard                                                                                         |                                                     |                         |
| Setpoint visibility         | Only if relevant setpoint is                                                                     | used in PLC                                         |                         |
| Description                 |                                                                                                  |                                                     |                         |
| Adjustable value for ir     | nput in PLC logic.                                                                               |                                                     |                         |
| PLC Setpoint nam            | - 1 1 ·                                                                                          | Low limit: High lim                                 | 0 🗎 Apply               |
|                             |                                                                                                  |                                                     |                         |
|                             | Image 9.88 Screen of co                                                                          | onfiguration from InteliC                           | Config                  |
| PLC Setpoint name           | Image 9.88 Screen of co                                                                          |                                                     | Config                  |
| PLC Setpoint name Dimension | -                                                                                                | haracters)                                          | Config                  |
| ·                           | Name of the setpoint (032 ch                                                                     | haracters)<br>point.                                |                         |
| Dimension                   | Name of the setpoint (032 ch<br>Dimension of value of the setp<br>Resolution of the value of the | haracters)<br>point.<br>setpoint. Resolution adjust | number of decimal place |

# **△** back to List of setpoints

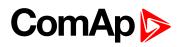

| Setpoint group                                             | PLC                                                                                                    | Related FW                                                                                                    | 1.8.0             |
|------------------------------------------------------------|----------------------------------------------------------------------------------------------------|----------------------------------------------------------------------------------------------------|-------------------|
| Range [units]                                              | Depends on resolution of                                                                                                    | value [-]                                                                                                    | ·                 |
| Default value                                              | Depends on resolution of value [-]                                                                                                    | Alternative config                                                                                                    | NO                |
| Step                                                       | Depends on resolution of                                                                                                    | value [-]                                                                                                    |                   |
| Comm object                                                | 10465                                                                                                    | Related applications                                                                                                    | AMF, MRS          |
| Config level                                               | Standard                                                                                                    |                                                                                                    |                   |
| Setpoint visibility                                        | Only if relevant setpoint is                                                                                                    | used in PLC                                                                                                    |                   |
| Description                                                |                                                                                                    |                                                                                                    |                   |
| Adjustable value for in                                    | put in PLC logic.                                                                                                    |                                                                                                    |                   |
| Configuration of set                                       | noint                                                                                                    |                                                                                                    |                   |
| Configuration is made                                      | via configuration PC tool Inteli0                                                                                                    | Zave 10 1125 5280                                                                                                    |                   |
| _                                                          | via configuration PC tool Inteli0                                                                                                    | 74N-10 1955 27W                                                                                                    | nit:              |
| Configuration is made                                      | via configuration PC tool Intelion:  e: Dimension: Resolution:                                                                                                    | Low limit: High ling of the ling of the li | 0 ] Apply         |
| Configuration is made PLC Setpoint nam                     | via configuration PC tool Intelione:  Dimension: Resolution:                                                                                                    | Low limit: High ling of the ling of the li | 0 ] Apply         |
| Configuration is made  PLC Setpoint nam  PLC Setpoint name | via configuration PC tool Intelice:  Dimension: Resolution:  1  Image 9.89 Screen of co                                                                                             | Low limit: High line of the line of the li | O _ Apply  Config |
| PLC Setpoint name PLC Setpoint name Dimension              | via configuration PC tool Intelicate:  Dimension: Resolution:  Image 9.89 Screen of control Name of the setpoint (032 clumension of value of the set Resolution of the value of the | Low limit: High line of the configuration from Inteligentation from Inteligentation from Inte | O 2 Apply Config  |

# **△** back to List of setpoints

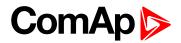

| Setpoint group                                | PLC                                                                                                    | Related FW                                                                                                    | 1.8.0                                      |
|-----------------------------------------------|----------------------------------------------------------------------------------------------------|----------------------------------------------------------------------------------------------------|--------------------------------------------|
| Range [units]                                 | Depends on resolution of                                                                                                    | value [-]                                                                                                    |                                            |
| Default value                                 | Depends on resolution of value [-]                                                                                                    | Alternative config                                                                                                    | NO                                         |
| Step                                          | Depends on resolution of                                                                                                    | value [-]                                                                                                    |                                            |
| Comm object                                   | 10466                                                                                                    | Related applications                                                                                                    | AMF, MRS                                   |
| Config level                                  | Standard                                                                                                    |                                                                                                    |                                            |
| Setpoint visibility                           | Only if relevant setpoint is                                                                                                    | used in PLC                                                                                                    |                                            |
| Description                                   |                                                                                                    |                                                                                                    |                                            |
| Adjustable value for in                       | put in PLC logic.                                                                                                    |                                                                                                    |                                            |
| Configuration of set                          | ooint:                                                                                                    |                                                                                                    |                                            |
| Configuration is made                         | via configuration PC tool Intelio                                                                                                    | 200-10 1156 250                                                                                                    | 234.                                       |
|                                               | via configuration PC tool Intelio                                                                                                    | 2000-100 1196 2000                                                                                                    | nit:                                       |
| Configuration is made                         | via configuration PC tool Intelion:                                                                                                    | Low limit: High lin                                                                                                    | 0 [ Apply                                  |
| Configuration is made                         | via configuration PC tool Intelion:  e: Dimension: Resolution:                                                                                                    | Low limit: High ling of the ling of the li | 0 [ Apply                                  |
| Configuration is made  PLC Setpoint nam       | via configuration PC tool Intelice:  Dimension: Resolution:                                                                                                    | Low limit: High ling of the second of the second of the se | 0 [ Apply                                  |
| PLC Setpoint name                             | via configuration PC tool Intelice:  Dimension: Resolution:  1  Image 9.90 Screen of co                                                                                                    | Low limit: High line of the configuration from Inteligentation from Inteligentation from Inte | 0 Apply Config                             |
| PLC Setpoint name PLC Setpoint name Dimension | via configuration PC tool Intelice:  Dimension: Resolution:  Image 9.90 Screen of continuous of the setpoint (032 clumension of value of the setpoint (032 clumension of the value of the setpoint (032 clumension of the value of the setpoint (032 clumension of the value of the setpoint (032 clumension of the value of the setpoint (032 clumension of the value of the setpoint (032 clumension of the value of the setpoint (032 clumension) | Low limit: High line of the configuration from Inteligentation from Inteligentation from Inte | O Apply  Config  t number of decimal place |

# **△** back to List of setpoints

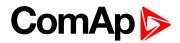

| Setpoint group                                | PLC                                                                                                    | Related FW                                                                                                    | 1.8.0                                       |
|-----------------------------------------------|----------------------------------------------------------------------------------------------------|----------------------------------------------------------------------------------------------------|---------------------------------------------|
| Range [units]                                 | Depends on resolution of                                                                                                    | value [-]                                                                                                    |                                             |
| Default value                                 | Depends on resolution of value [-]                                                                                                    | Alternative config                                                                                                    | NO                                          |
| Step                                          | Depends on resolution of                                                                                                    | value [-]                                                                                                    |                                             |
| Comm object                                   | 10467                                                                                                    | Related applications                                                                                                    | AMF, MRS                                    |
| Config level                                  | Standard                                                                                                    |                                                                                                    |                                             |
| Setpoint visibility                           | Only if relevant setpoint is                                                                                                    | used in PLC                                                                                                    |                                             |
| Description                                   |                                                                                                    |                                                                                                    |                                             |
| Adjustable value for in                       | put in PLC logic.                                                                                                    |                                                                                                    |                                             |
| Configuration of set                          | ooint <sup>.</sup>                                                                                                    |                                                                                                    |                                             |
| Configuration is made                         | via configuration PC tool Intelio                                                                                                    | 200 : 10                                                                                                    | -ta.                                        |
|                                               | via configuration PC tool Intelio                                                                                                    | 240-10                                                                                                    | nit:                                        |
| Configuration is made                         | via configuration PC tool Intelion:                                                                                                    | Low limit: High lin                                                                                                    | 0 T Apply                                   |
| Configuration is made                         | via configuration PC tool Intelion:  e: Dimension: Resolution:                                                                                                    | Low limit: High ling of the ling of the li | 0 T Apply                                   |
| Configuration is made  PLC Setpoint nam       | via configuration PC tool Intelice:  Dimension: Resolution:                                                                                                    | Low limit: High ling of the ling of the li | 0 T Apply                                   |
| PLC Setpoint name                             | via configuration PC tool Intelice:  Dimension: Resolution:  1  Image 9.91 Screen of co                                                                                                    | Low limit: High line of the line of the li | 0 Apply  Config                             |
| PLC Setpoint name PLC Setpoint name Dimension | via configuration PC tool Intelice:  Dimension: Resolution:  Image 9.91 Screen of continuous of the setpoint (032 clumension of value of the setpoint (032 clumension of the value of the setpoint (032 clumension of the value of the setpoint (032 clumension of the value of the setpoint (032 clumension of the value of the setpoint (032 clumension of the value of the setpoint (032 clumension of the value of the setpoint (032 clumension) | Low limit: High line of the configuration from Inteligentation from Inteligentation from Inte | O Apply  Config  It number of decimal place |

# **△** back to List of setpoints

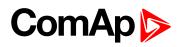

| Setpoint group                                | PLC                                | Related FW                                                                                                    | 1.8.0                                      |
|-----------------------------------------------|------------------------------------|----------------------------------------------------------------------------------------------------|--------------------------------------------|
| Range [units]                                 | Depends on resolution of           | value [-]                                                                                                    | <u>'</u>                                   |
| Default value                                 | Depends on resolution of value [-] | Alternative config                                                                                                    | NO                                         |
| Step                                          | Depends on resolution of v         | value [-]                                                                                                    |                                            |
| Comm object                                   | 10468                              | Related applications                                                                                                    | AMF, MRS                                   |
| Config level                                  | Standard                           |                                                                                                    |                                            |
| Setpoint visibility                           | Only if relevant setpoint is       | used in PLC                                                                                                    |                                            |
| Description                                   |                                    |                                                                                                    |                                            |
| Adjustable value for in                       | put in PLC logic.                  |                                                                                                    |                                            |
| Configuration of set                          | point:                             |                                                                                                    |                                            |
|                                               | via configuration PC tool Intelio  | 200 : 10                                                                                                    | alte.                                      |
| PLC Setpoint nam                              |                                    | 240-10                                                                                                    | nit:                                       |
| PLC Setpoint nam                              | Dimension: Resolution:             | Low limit: High ling of the ling of the li | Q [ Apply                                  |
| PLC Setpoint name                             | Image 9.92 Screen of co            | Low limit: High ling of the ling of the li | Q [ Apply                                  |
| PLC Setpoint nam                              | Dimension: Resolution:             | Low limit: High line of the line of the li | 0 Apply Config                             |
| PLC Setpoint name PLC Setpoint name Dimension | Image 9.92 Screen of co            | Low limit: High line of the configuration from Inteligentation from Inteligentation from Inte | O Apply  Config  t number of decimal place |

# **△** back to List of setpoints

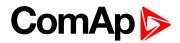

| Setpoint group                                             | PLC                                                                                                    | Related FW                                                                                                    | 1.8.0                                    |
|------------------------------------------------------------|----------------------------------------------------------------------------------------------------|----------------------------------------------------------------------------------------------------|------------------------------------------|
| Range [units]                                              | Depends on resolution of v                                                                                                    | value [-]                                                                                                    |                                          |
| Default value                                              | Depends on resolution of value [-]                                                                                                    | Alternative config                                                                                                    | NO                                       |
| Step                                                       | Depends on resolution of v                                                                                                    | value [-]                                                                                                    |                                          |
| Comm object                                                | 10469                                                                                                    | Related applications                                                                                                    | AMF, MRS                                 |
| Config level                                               | Standard                                                                                                    |                                                                                                    |                                          |
| Setpoint visibility                                        | Only if relevant setpoint is                                                                                                    | used in PLC                                                                                                    |                                          |
| Description                                                |                                                                                                    |                                                                                                    |                                          |
| Adjustable value for in                                    | put in PLC logic.                                                                                                    |                                                                                                    |                                          |
| Configuration of set                                       | ooint:                                                                                                    |                                                                                                    |                                          |
| Configuration is made                                      | via configuration PC tool InteliC                                                                                                    |                                                                                                    | ta.                                      |
|                                                            | via configuration PC tool InteliC                                                                                                    |                                                                                                    | it:                                      |
| Configuration is made  PLC Setpoint nam  PLC Setpoint name | via configuration PC tool InteliCe:  Dimension: Resolution:  Image 9.93 Screen of co                                                                                                    | Low limit: High lim  O C Property of the configuration from Intelicental Control of the configuration from Intelicental Control of the Control of the Control of the Co | 0 🗆 Apply                                |
| Configuration is made  PLC Setpoint nam                    | via configuration PC tool Intelice:  Dimension: Resolution:  Image 9.93 Screen of continuous Name of the setpoint (032 check)  Dimension of value of the setponents                                                                                                    | Low limit: High lim  o 5  onfiguration from Intelice maracters) point.                                                                                                    | 0 Apply Config                           |
| Configuration is made  PLC Setpoint nam  PLC Setpoint name | via configuration PC tool InteliCe:  Dimension: Resolution:  Image 9.93 Screen of co                                                                                                    | Low limit: High lim  o 5  onfiguration from Intelice maracters) point.                                                                                                    | 0 Apply Config                           |
| PLC Setpoint name PLC Setpoint name Dimension              | via configuration PC tool Intelice:  Dimension: Resolution:  Image 9.93 Screen of continuous of the setpoint (032 check)  Dimension of value of the setpone of the setpon | Low limit: High lim  o 5  onfiguration from Intelion  naracters)  point.  setpoint. Resolution adjust                                                                                                    | O Apply  Config  number of decimal place |

# **△** back to List of setpoints

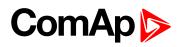

| Setpoint group                                             | PLC                                                                                                    | Related FW                                                                                                    | 1.8.0                                      |
|------------------------------------------------------------|----------------------------------------------------------------------------------------------------|----------------------------------------------------------------------------------------------------|--------------------------------------------|
| Range [units]                                              | Depends on resolution of                                                                                                    | value [-]                                                                                                    | <u>'</u>                                   |
| Default value                                              | Depends on resolution of value [-]                                                                                                    | Alternative config                                                                                                    | NO                                         |
| Step                                                       | Depends on resolution of v                                                                                                    | value [-]                                                                                                    |                                            |
| Comm object                                                | 10470                                                                                                    | Related applications                                                                                                    | AMF, MRS                                   |
| Config level                                               | Standard                                                                                                    |                                                                                                    |                                            |
| Setpoint visibility                                        | Only if relevant setpoint is                                                                                                    | used in PLC                                                                                                    |                                            |
| Description                                                |                                                                                                    |                                                                                                    |                                            |
| Adjustable value for in                                    | put in PLC logic.                                                                                                    |                                                                                                    |                                            |
| Configuration of set                                       | point:                                                                                                    |                                                                                                    |                                            |
| Configuration is made                                      | via configuration PC tool Intelio                                                                                                    | 20X 10 1150 25W                                                                                                    | alte                                       |
|                                                            | via configuration PC tool Intelio                                                                                                    | 2000-101                                                                                                    | nit:                                       |
| Configuration is made                                      | via configuration PC tool Intelion:                                                                                                    | Low limit: High ling of the ling of the li | Q [ Apply                                  |
| Configuration is made  PLC Setpoint nam                    | via configuration PC tool Intelice:  Dimension: Resolution:                                                                                                    | Low limit: High ling of the ling of the li | Q [ Apply                                  |
| Configuration is made  PLC Setpoint nam  PLC Setpoint name | via configuration PC tool Intelice:  Dimension: Resolution:  1  Image 9.94 Screen of co                                                                                                    | Low limit: High line of the line of the li | 0 Apply Config                             |
| PLC Setpoint name PLC Setpoint name Dimension              | via configuration PC tool Intelication:  e: Dimension: Resolution:  1  Image 9.94 Screen of continuous of the setpoint (032 clumension of value of the setpoint (032 clumension of the value of the setpoint (032 clumension of the value of the setpoint (032 clumension of the value of the setpoint (032 clumension of the value of the setpoint (032 clumension of the value of the setpoint (032 clumension of the value of the setpoint (032 clumension) | Low limit: High line of the configuration from Inteligentation from Inteligentation from Inte | O Apply  Config  t number of decimal place |

# **△** back to List of setpoints

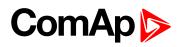

| Setpoint group                                             | PLC                                                                                                    | Related FW                                                                                                    | 1.8.0                                      |
|------------------------------------------------------------|----------------------------------------------------------------------------------------------------|----------------------------------------------------------------------------------------------------|--------------------------------------------|
| Range [units]                                              | Depends on resolution of                                                                                                    | value [-]                                                                                                    | <u>'</u>                                   |
| Default value                                              | Depends on resolution of value [-]                                                                                                    | Alternative config                                                                                                    | NO                                         |
| Step                                                       | Depends on resolution of v                                                                                                    | value [-]                                                                                                    |                                            |
| Comm object                                                | 10471                                                                                                    | Related applications                                                                                                    | AMF, MRS                                   |
| Config level                                               | Standard                                                                                                    |                                                                                                    |                                            |
| Setpoint visibility                                        | Only if relevant setpoint is                                                                                                    | used in PLC                                                                                                    |                                            |
| Description                                                |                                                                                                    |                                                                                                    |                                            |
| Adjustable value for in                                    | put in PLC logic.                                                                                                    |                                                                                                    |                                            |
| Configuration of set                                       | point:                                                                                                    |                                                                                                    |                                            |
| Configuration is made                                      | via configuration PC tool Intelio                                                                                                    | 200 : 10                                                                                                    | on.                                        |
|                                                            | via configuration PC tool Intelio                                                                                                    | 240-10                                                                                                    | nit:                                       |
| Configuration is made                                      | via configuration PC tool Intelion:                                                                                                    | Low limit: High ling of the ling of the li | Q [ Apply                                  |
| Configuration is made  PLC Setpoint nam                    | via configuration PC tool Intelice:  Dimension: Resolution:                                                                                                    | Low limit: High ling of the ling of the li | Q [ Apply                                  |
| Configuration is made  PLC Setpoint nam  PLC Setpoint name | via configuration PC tool Intelice:  Dimension: Resolution:  1  Image 9.95 Screen of co                                                                                                    | Low limit: High line of the line of the li | 0 Apply Config                             |
| PLC Setpoint name PLC Setpoint name Dimension              | via configuration PC tool Intelicate:  Dimension: Resolution:  Image 9.95 Screen of continuous properties of the setpoint (032 clumension of value of the setpoint (032 clumension of the value of the setpoint (032 clumension of the value of the setpoint (032 clumension of the value of the setpoint (032 clumension of the value of the setpoint (032 clumension of the value of the setpoint (032 clumension of the value of the setpoint (032 clumension) | Low limit: High line of the configuration from Inteligentation from Inteligentation from Inte | O Apply  Config  t number of decimal place |

# **△** back to List of setpoints

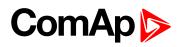

| Setpoint group                                             | PLC                                                                                                    | Related FW                                                                                                    | 1.8.0                                      |
|------------------------------------------------------------|----------------------------------------------------------------------------------------------------|----------------------------------------------------------------------------------------------------|--------------------------------------------|
| Range [units]                                              | Depends on resolution of                                                                                                    | value [-]                                                                                                    | <u>'</u>                                   |
| Default value                                              | Depends on resolution of value [-]                                                                                                    | Alternative config                                                                                                    | NO                                         |
| Step                                                       | Depends on resolution of                                                                                                    | value [-]                                                                                                    |                                            |
| Comm object                                                | 10472                                                                                                    | Related applications                                                                                                    | AMF, MRS                                   |
| Config level                                               | Standard                                                                                                    |                                                                                                    |                                            |
| Setpoint visibility                                        | Only if relevant setpoint is                                                                                                    | used in PLC                                                                                                    |                                            |
| Description                                                |                                                                                                    |                                                                                                    |                                            |
| Adjustable value for in                                    | put in PLC logic.                                                                                                    |                                                                                                    |                                            |
| Configuration of set                                       | noint:                                                                                                    |                                                                                                    |                                            |
| Configuration is made                                      | via configuration PC tool Inteli0                                                                                                    | Zave 10 1125 5280                                                                                                    | -ta.                                       |
|                                                            | via configuration PC tool Inteli0                                                                                                    | 74N-10 1955 27W                                                                                                    | nit:                                       |
| Configuration is made                                      | via configuration PC tool Intelion:  e: Dimension: Resolution:                                                                                                    | Low limit: High ling of the ling of the li | 0 [ Apply                                  |
| Configuration is made  PLC Setpoint nam                    | via configuration PC tool Intelione:  Dimension: Resolution:                                                                                                    | Low limit: High ling of the ling of the li | 0 [ Apply                                  |
| Configuration is made  PLC Setpoint nam  PLC Setpoint name | via configuration PC tool Intelice:  Dimension: Resolution:  1  Image 9.96 Screen of co                                                                                             | Low limit: High line of the line of the li | O _ Apply  Config                          |
| PLC Setpoint name PLC Setpoint name Dimension              | via configuration PC tool Intelicate:  Dimension: Resolution:  Image 9.96 Screen of control Name of the setpoint (032 clumension of value of the set Resolution of the value of the | Low limit: High line of the configuration from Inteligentation from Inteligentation from Inte | O Apply  Config  t number of decimal place |

# **△** back to List of setpoints

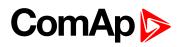

| Setpoint group                                             | PLC                                                                                                    | Related FW                                                                                                    | 1.8.0                                      |
|------------------------------------------------------------|----------------------------------------------------------------------------------------------------|----------------------------------------------------------------------------------------------------|--------------------------------------------|
| Range [units]                                              | Depends on resolution of                                                                                                    | value [-]                                                                                                    | <u>'</u>                                   |
| Default value                                              | Depends on resolution of value [-]                                                                                                    | Alternative config                                                                                                    | NO                                         |
| Step                                                       | Depends on resolution of v                                                                                                    | value [-]                                                                                                    |                                            |
| Comm object                                                | 10473                                                                                                    | Related applications                                                                                                    | AMF, MRS                                   |
| Config level                                               | Standard                                                                                                    |                                                                                                    |                                            |
| Setpoint visibility                                        | Only if relevant setpoint is                                                                                                    | used in PLC                                                                                                    |                                            |
| Description                                                |                                                                                                    |                                                                                                    |                                            |
| Adjustable value for in                                    | put in PLC logic.                                                                                                    |                                                                                                    |                                            |
| Configuration of set                                       | point:                                                                                                    |                                                                                                    |                                            |
| Configuration is made                                      | via configuration PC tool Intelio                                                                                                    | 20X 10 1150 25W                                                                                                    | ata.                                       |
|                                                            | via configuration PC tool Intelio                                                                                                    | 2000-101                                                                                                    | nit: 0 [ Apply                             |
| Configuration is made                                      | via configuration PC tool Intelion:                                                                                                    | Low limit: High ling of the ling of the li | Q [ Apply                                  |
| Configuration is made  PLC Setpoint nam                    | via configuration PC tool Intelice:  Dimension: Resolution:                                                                                                    | Low limit: High ling of the ling of the li | Q [ Apply                                  |
| Configuration is made  PLC Setpoint nam  PLC Setpoint name | via configuration PC tool Intelice:  Dimension: Resolution:  1  Image 9.97 Screen of co                                                                                                    | Low limit: High line of the line of the li | 0 Apply Config                             |
| PLC Setpoint name PLC Setpoint name Dimension              | via configuration PC tool Intelicate:  Dimension: Resolution:  Image 9.97 Screen of continuous properties of the setpoint (032 clumension of value of the setpoint (032 clumension of the value of the setpoint (032 clumension of the value of the setpoint (032 clumension of the value of the setpoint (032 clumension of the value of the setpoint (032 clumension of the value of the setpoint (032 clumension of the value of the setpoint (032 clumension) | Low limit: High line of the configuration from Inteligentation from Inteligentation from Inte | O Apply  Config  t number of decimal place |

# **△** back to List of setpoints

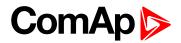

| Setpoint group                                | PLC                                                                                                    | Related FW                                                                                                    | 1.8.0                                      |
|-----------------------------------------------|----------------------------------------------------------------------------------------------------|----------------------------------------------------------------------------------------------------|--------------------------------------------|
| Range [units]                                 | Depends on resolution of v                                                                                                    | value [-]                                                                                                    | ·                                          |
| Default value                                 | Depends on resolution of value [-]                                                                                                    | Alternative config                                                                                                    | NO                                         |
| Step                                          | Depends on resolution of                                                                                                    | value [-]                                                                                                    |                                            |
| Comm object                                   | 10474                                                                                                    | Related applications                                                                                                    | AMF, MRS                                   |
| Config level                                  | Standard                                                                                                    |                                                                                                    |                                            |
| Setpoint visibility                           | Only if relevant setpoint is                                                                                                    | used in PLC                                                                                                    |                                            |
| Description                                   |                                                                                                    |                                                                                                    |                                            |
| Adjustable value for in                       | put in PLC logic.                                                                                                    |                                                                                                    |                                            |
| Configuration of set                          | ooint <sup>.</sup>                                                                                                    |                                                                                                    |                                            |
| Configuration is made                         | via configuration PC tool Intelio                                                                                                    | 200-10 1156 250                                                                                                    | oit.                                       |
|                                               | via configuration PC tool Intelio                                                                                                    | 2000-100 1196 2000                                                                                                    | nit:                                       |
| Configuration is made                         | via configuration PC tool Intelion:                                                                                                    | Low limit: High lin                                                                                                    | 0 [ Apply                                  |
| Configuration is made                         | via configuration PC tool Intelion:  e: Dimension: Resolution:                                                                                                    | Low limit: High ling of the ling of the li | 0 [ Apply                                  |
| Configuration is made  PLC Setpoint nam       | via configuration PC tool Intelice:  Dimension: Resolution:                                                                                                    | Low limit: High ling of the second of the second of the se | 0 [ Apply                                  |
| PLC Setpoint name                             | via configuration PC tool Intelice:  Dimension: Resolution:  1  Image 9.98 Screen of co                                                                                                    | Low limit: High line of the configuration from Inteligentation from Inteligentation from Inte | 0 Apply Config                             |
| PLC Setpoint name PLC Setpoint name Dimension | via configuration PC tool Intelice:  Dimension: Resolution:  Image 9.98 Screen of continuous of the setpoint (032 clumension of value of the setpoint (032 clumension of the value of the setpoint (032 clumension of the value of the setpoint (032 clumension of the value of the setpoint (032 clumension of the value of the setpoint (032 clumension of the value of the setpoint (032 clumension of the value of the setpoint (032 clumension of the value of the setpoint (032 clumension) | Low limit: High line of the configuration from Inteligentation from Inteligentation from Inte | O Apply  Config  t number of decimal place |

# **△** back to List of setpoints

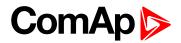

| Setpoint group                                | PLC                                                                                                    | Related FW                                                                                                    | 1.8.0                                      |
|-----------------------------------------------|----------------------------------------------------------------------------------------------------|----------------------------------------------------------------------------------------------------|--------------------------------------------|
| Range [units]                                 | Depends on resolution of v                                                                                                    | value [-]                                                                                                    | ·                                          |
| Default value                                 | Depends on resolution of value [-]                                                                                                    | Alternative config                                                                                                    | NO                                         |
| Step                                          | Depends on resolution of                                                                                                    | value [-]                                                                                                    |                                            |
| Comm object                                   | 10475                                                                                                    | Related applications                                                                                                    | AMF, MRS                                   |
| Config level                                  | Standard                                                                                                    |                                                                                                    |                                            |
| Setpoint visibility                           | Only if relevant setpoint is                                                                                                    | used in PLC                                                                                                    |                                            |
| Description                                   |                                                                                                    |                                                                                                    |                                            |
| Adjustable value for in                       | put in PLC logic.                                                                                                    |                                                                                                    |                                            |
| Configuration of set                          | point:                                                                                                    |                                                                                                    |                                            |
|                                               | via configuration PC tool Intelio                                                                                                    | 200-10 1156 250                                                                                                    | oit.                                       |
| Configuration is made  PLC Setpoint nam       | via configuration PC tool Intelio                                                                                                    | 2000-100 1196 2000                                                                                                    | nit:                                       |
|                                               | via configuration PC tool Intelion:                                                                                                    | Low limit: High lin                                                                                                    | 0 [ Apply                                  |
|                                               | via configuration PC tool Intelion:  e: Dimension: Resolution:                                                                                                    | Low limit: High ling of the ling of the li | 0 [ Apply                                  |
| PLC Setpoint nam                              | via configuration PC tool Intelice:  Dimension: Resolution:                                                                                                    | Low limit: High ling of the second of the second of the se | 0 [ Apply                                  |
| PLC Setpoint nam  PLC Setpoint name           | via configuration PC tool Intelice:  Dimension: Resolution:  1  Image 9.99 Screen of co                                                                                                    | Low limit: High line of the configuration from Inteligentation from Inteligentation from Inte | 0 Apply Config                             |
| PLC Setpoint name PLC Setpoint name Dimension | via configuration PC tool Intelice:  Dimension: Resolution:  Image 9.99 Screen of continuous of the setpoint (032 clumension of value of the setpoint (032 clumension of the value of the setpoint (032 clumension of the value of the setpoint (032 clumension of the value of the setpoint (032 clumension of the value of the setpoint (032 clumension of the value of the setpoint (032 clumension of the value of the setpoint (032 clumension) | Low limit: High line of the configuration from Inteligentation from Inteligentation from Inte | O Apply  Config  t number of decimal place |

# **△** back to List of setpoints

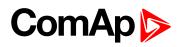

| Setpoint group                                | PLC                                                                                                    | Related FW                                                                                                    | 1.8.0                             |
|-----------------------------------------------|----------------------------------------------------------------------------------------------------|----------------------------------------------------------------------------------------------------|-----------------------------------|
| Range [units]                                 | Depends on resolution of                                                                                                    | value [-]                                                                                                    | <u>'</u>                          |
| Default value                                 | Depends on resolution of value [-]                                                                                                    | Alternative config                                                                                                    | NO                                |
| Step                                          | Depends on resolution of                                                                                                    | value [-]                                                                                                    |                                   |
| Comm object                                   | 10476                                                                                                    | Related applications                                                                                                    | AMF, MRS                          |
| Config level                                  | Standard                                                                                                    |                                                                                                    |                                   |
| Setpoint visibility                           | Only if relevant setpoint is                                                                                                    | used in PLC                                                                                                    |                                   |
| Description                                   |                                                                                                    |                                                                                                    |                                   |
| Adjustable value for in                       | put in PLC logic.                                                                                                    |                                                                                                    |                                   |
| Configuration of set                          | point:                                                                                                    |                                                                                                    |                                   |
|                                               | via configuration PC tool Intelio                                                                                                    | 20X 10 1150 25W                                                                                                    | nite                              |
| Configuration is made PLC Setpoint nam        |                                                                                                    | 2000-101                                                                                                    | nit:                              |
|                                               | e: Dimension: Resolution:                                                                                                    | Low limit: High lin                                                                                                    | 0 🗌 Apply                         |
|                                               | e: Dimension: Resolution:                                                                                                    | Low limit: High ling of the ling of the line of the line of the li | 0 🗌 Apply                         |
| PLC Setpoint nam                              | e: Dimension: Resolution:                                                                                                    | Low limit: High ling of the ling of the li | 0 🗌 Apply                         |
| PLC Setpoint name                             | e: Dimension: Resolution:  Image 9.100 Screen of co                                                                                                    | Low limit: High line of the line of the li | 0 Apply iConfig                   |
| PLC Setpoint name PLC Setpoint name Dimension | e: Dimension: Resolution:  Image 9.100 Screen of continuous of the setpoint (032 clumension of value of the setpoint (032 clumension of the value of the setpoint (032 clumension of the value of the setpoint (032 clumension of the value of the setpoint (032 clumension) | Low limit: High line of the line of the li | iConfig t number of decimal place |

# **△** back to List of setpoints

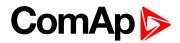

| Setpoint group                                | PLC                                                                                                    | Related FW                                                                                                    | 1.8.0                                    |
|-----------------------------------------------|----------------------------------------------------------------------------------------------------|----------------------------------------------------------------------------------------------------|------------------------------------------|
| Range [units]                                 | Depends on resolution of                                                                                                    | value [-]                                                                                                    | ·                                        |
| Default value                                 | Depends on resolution of value [-]                                                                                                    | Alternative config                                                                                                    | NO                                       |
| Step                                          | Depends on resolution of                                                                                                    | value [-]                                                                                                    |                                          |
| Comm object                                   | 10477                                                                                                    | Related applications                                                                                                    | AMF, MRS                                 |
| Config level                                  | Standard                                                                                                    |                                                                                                    |                                          |
| Setpoint visibility                           | Only if relevant setpoint is                                                                                                    | used in PLC                                                                                                    |                                          |
| Description                                   |                                                                                                    |                                                                                                    |                                          |
| Adjustable value for in                       | put in PLC logic.                                                                                                    |                                                                                                    |                                          |
| Configuration of set                          | point:                                                                                                    |                                                                                                    |                                          |
|                                               | via configuration PC tool Intelio                                                                                                    | 20X 10 1150 25W                                                                                                    | nit                                      |
| Configuration is made  PLC Setpoint nam       |                                                                                                    | 2000-101                                                                                                    | nit:                                     |
|                                               | e: Dimension: Resolution:                                                                                                    | Low limit: High lin                                                                                                    | 0 🗍 Apply                                |
|                                               | e: Dimension: Resolution:                                                                                                    | Low limit: High ling of the ling of the line of the line of the li | 0 🗍 Apply                                |
| PLC Setpoint nam                              | e: Dimension: Resolution:                                                                                                    | Low limit: High ling of the ling of the li | 0 🗍 Apply                                |
| PLC Setpoint nam  PLC Setpoint name           | e: Dimension: Resolution:  Image 9.101 Screen of c  Name of the setpoint (032 cl                                                                | Low limit: High line of the line of the li | 0 Apply                                  |
| PLC Setpoint name PLC Setpoint name Dimension | e: Dimension: Resolution:  Image 9.101 Screen of c  Name of the setpoint (032 cl  Dimension of value of the set  Resolution of the value of the | Low limit: High line of the line of the li | Apply iConfig st number of decimal place |

# **△** back to List of setpoints

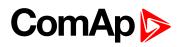

| Setpoint group                                | PLC                                                                                                    | Related FW                                                                                                    | 1.8.0                             |
|-----------------------------------------------|----------------------------------------------------------------------------------------------------|----------------------------------------------------------------------------------------------------|-----------------------------------|
| Range [units]                                 | Depends on resolution of                                                                                                    | value [-]                                                                                                    | <u>'</u>                          |
| Default value                                 | Depends on resolution of value [-]                                                                                                    | Alternative config                                                                                                    | NO                                |
| Step                                          | Depends on resolution of                                                                                                    | value [-]                                                                                                    |                                   |
| Comm object                                   | 10478                                                                                                    | Related applications                                                                                                    | AMF, MRS                          |
| Config level                                  | Standard                                                                                                    |                                                                                                    |                                   |
| Setpoint visibility                           | Only if relevant setpoint is                                                                                                    | used in PLC                                                                                                    |                                   |
| Description                                   |                                                                                                    |                                                                                                    |                                   |
| Adjustable value for in                       | put in PLC logic.                                                                                                    |                                                                                                    |                                   |
| Configuration of set                          | point:                                                                                                    |                                                                                                    |                                   |
|                                               | via configuration PC tool Intelio                                                                                                    | 20X 10 1150 25W                                                                                                    | nite                              |
| Configuration is made PLC Setpoint nam        |                                                                                                    | 2000-101                                                                                                    | nit:                              |
|                                               | e: Dimension: Resolution:                                                                                                    | Low limit: High lin                                                                                                    | 0 🗌 Apply                         |
|                                               | e: Dimension: Resolution:                                                                                                    | Low limit: High ling of the ling of the line of the line of the li | 0 🗌 Apply                         |
| PLC Setpoint nam                              | e: Dimension: Resolution:                                                                                                    | Low limit: High ling of the ling of the li | 0 🗌 Apply                         |
| PLC Setpoint name                             | e: Dimension: Resolution:  Image 9.102 Screen of co                                                                                                    | Low limit: High line of the line of the li | 0 Apply                           |
| PLC Setpoint name PLC Setpoint name Dimension | e: Dimension: Resolution:  Image 9.102 Screen of continuous of the setpoint (032 clumension of value of the setpoint (032 clumension of the value of the setpoint (032 clumension of the value of the setpoint (032 clumension of the value of the setpoint (032 clumension) | Low limit: High line of the line of the li | iConfig t number of decimal place |

# **△** back to List of setpoints

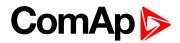

| Setpoint group                                             | PLC                                                                                                    | Related FW                                                                                                    | 1.8.0           |
|------------------------------------------------------------|----------------------------------------------------------------------------------------------------|----------------------------------------------------------------------------------------------------|-----------------|
| Range [units]                                              | Depends on resolution of                                                                                                    | value [-]                                                                                                    | ·               |
| Default value                                              | Depends on resolution of value [-]                                                                                                    | Alternative config                                                                                                    | NO              |
| Step                                                       | Depends on resolution of                                                                                                    | value [-]                                                                                                    |                 |
| Comm object                                                | 10479                                                                                                    | Related applications                                                                                                    | AMF, MRS        |
| Config level                                               | Standard                                                                                                    |                                                                                                    |                 |
| Setpoint visibility                                        | Only if relevant setpoint is                                                                                                    | used in PLC                                                                                                    |                 |
| Description                                                |                                                                                                    |                                                                                                    |                 |
| Adjustable value for in                                    | put in PLC logic.                                                                                                    |                                                                                                    |                 |
| Configuration of set                                       | ooint:                                                                                                    |                                                                                                    |                 |
| Configuration is made                                      | via configuration PC tool Intelio                                                                                                    | 20X 10 1150 25W                                                                                                    | nit             |
|                                                            | via configuration PC tool Intelio                                                                                                    | 2000-101                                                                                                    | nit:            |
| Configuration is made                                      | via configuration PC tool Intelion:                                                                                                    | Low limit: High lin                                                                                                    | 0 T Apply       |
| Configuration is made                                      | via configuration PC tool Intelion:  e: Dimension: Resolution:                                                                                                    | Low limit: High ling of the ling of the line of the line of the li | 0 T Apply       |
| Configuration is made  PLC Setpoint nam                    | via configuration PC tool Intelice:  Dimension: Resolution:                                                                                                    | Low limit: High ling of the ling of the li | 0 T Apply       |
| Configuration is made  PLC Setpoint nam  PLC Setpoint name | via configuration PC tool Intelice:  Dimension: Resolution:  1  Image 9.103 Screen of continuous Name of the setpoint (032 cl                                                                       | Low limit: High line of the line of the li | 0 Apply iConfig |
| PLC Setpoint name PLC Setpoint name Dimension              | via configuration PC tool Intelice:  Dimension: Resolution:  Image 9.103 Screen of continuous Properties  Name of the setpoint (032 cl Dimension of value of the set Resolution of the value of the | Low limit: High line of the line of the li | iConfig         |

# **△** back to List of setpoints

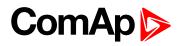

| Setpoint group                                | PLC                                                                                                    | Related FW                                                                                        | 1.8.0                                    |
|-----------------------------------------------|----------------------------------------------------------------------------------------------------|---------------------------------------------------------------------------------------------------|------------------------------------------|
| Range [units]                                 | Depends on resolution of v                                                                                                    | value [-]                                                                                         |                                          |
| Default value                                 | Depends on resolution of value [-]                                                                                                    | Alternative config                                                                                | NO                                       |
| Step                                          | Depends on resolution of v                                                                                                    | value [-]                                                                                         |                                          |
| Comm object                                   | 10480                                                                                                    | Related applications                                                                              | AMF, MRS                                 |
| Config level                                  | Standard                                                                                                    |                                                                                                   |                                          |
| Setpoint visibility                           | Only if relevant setpoint is                                                                                                    | used in PLC                                                                                       |                                          |
| Description                                   |                                                                                                    |                                                                                                   |                                          |
| Adjustable value for in                       | put in PLC logic.                                                                                                    |                                                                                                   |                                          |
| Configuration of set                          | point:                                                                                                    |                                                                                                   |                                          |
|                                               | via configuration PC tool Intelio                                                                                                    |                                                                                                   | it•                                      |
| Configuration is made PLC Setpoint nam        |                                                                                                    |                                                                                                   | it:                                      |
|                                               | e: Dimension: Resolution:                                                                                                    | Low limit: High lim                                                                               | 0 [ Apply                                |
|                                               | e: Dimension: Resolution:                                                                                                    | Low limit: High lim 0 3                                                                           | 0 [ Apply                                |
| PLC Setpoint nam                              | e: Dimension: Resolution:                                                                                                    | Low limit: High lim 0 3  onfiguration from Intelinaracters)                                       | 0 [ Apply                                |
| PLC Setpoint name                             | e: Dimension: Resolution:  1  Image 9.104 Screen of co                                                                                 | Low limit: High lim  o :  onfiguration from Intelinaracters) point.                               | 0 Apply  Config                          |
| PLC Setpoint name PLC Setpoint name Dimension | e: Dimension: Resolution:  Image 9.104 Screen of continuous of the setpoint (032 check)  Dimension of value of the setpont (032 check) | Low limit: High lim  o :  onfiguration from Intelinaracters)  point.  setpoint. Resolution adjust | O Apply  Config  number of decimal place |

# **△** back to List of setpoints

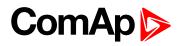

| Setpoint group                                | PLC                                                                                                    | Related FW                                                                                        | 1.8.0                                    |
|-----------------------------------------------|----------------------------------------------------------------------------------------------------|---------------------------------------------------------------------------------------------------|------------------------------------------|
| Range [units]                                 | Depends on resolution of v                                                                                                    | value [-]                                                                                         |                                          |
| Default value                                 | Depends on resolution of value [-]                                                                                            | Alternative config                                                                                | NO                                       |
| Step                                          | Depends on resolution of v                                                                                                    | value [-]                                                                                         |                                          |
| Comm object                                   | 10481                                                                                                    | Related applications                                                                              | AMF, MRS                                 |
| Config level                                  | Standard                                                                                                    |                                                                                                   |                                          |
| Setpoint visibility                           | Only if relevant setpoint is                                                                                                  | used in PLC                                                                                       |                                          |
| Description                                   |                                                                                                    |                                                                                                   |                                          |
| Adjustable value for in                       | put in PLC logic.                                                                                                    |                                                                                                   |                                          |
| Configuration of set                          | point:                                                                                                    |                                                                                                   |                                          |
|                                               | via configuration PC tool Intelio                                                                                             |                                                                                                   | it·                                      |
| Configuration is made PLC Setpoint nam        |                                                                                                    |                                                                                                   | it:                                      |
|                                               | e: Dimension: Resolution:                                                                                                    | Low limit: High lim                                                                               | 0 T Apply                                |
|                                               | e: Dimension: Resolution:                                                                                                    | Low limit: High lim 0 3                                                                           | 0 T Apply                                |
| PLC Setpoint nam                              | e: Dimension: Resolution:                                                                                                    | Low limit: High lim 0 3  onfiguration from Intelinaracters)                                       | 0 T Apply                                |
| PLC Setpoint name                             | e: Dimension: Resolution:  1  Image 9.105 Screen of co                                                                        | Low limit: High lim  o :  onfiguration from Intelinaracters) point.                               | 0 Apply  Config                          |
| PLC Setpoint name PLC Setpoint name Dimension | e: Dimension: Resolution:  Image 9.105 Screen of control  Name of the setpoint (032 ch  Dimension of value of the setpoint (1 | Low limit: High lim  o :  onfiguration from Intelinaracters)  point.  setpoint. Resolution adjust | O Apply  Config  number of decimal place |

# **△** back to List of setpoints

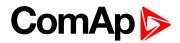

| Setpoint group                                             | PLC                                                                                                    | Related FW                                                                                                    | 1.8.0           |
|------------------------------------------------------------|----------------------------------------------------------------------------------------------------|----------------------------------------------------------------------------------------------------|-----------------|
| Range [units]                                              | Depends on resolution of                                                                                                    | value [-]                                                                                                    | ·               |
| Default value                                              | Depends on resolution of value [-]                                                                                                    | Alternative config                                                                                                    | NO              |
| Step                                                       | Depends on resolution of                                                                                                    | value [-]                                                                                                    |                 |
| Comm object                                                | 10482                                                                                                    | Related applications                                                                                                    | AMF, MRS        |
| Config level                                               | Standard                                                                                                    |                                                                                                    |                 |
| Setpoint visibility                                        | Only if relevant setpoint is                                                                                                    | used in PLC                                                                                                    |                 |
| Description                                                |                                                                                                    |                                                                                                    |                 |
| Adjustable value for in                                    | put in PLC logic.                                                                                                    |                                                                                                    |                 |
| Configuration of set                                       | point:                                                                                                    |                                                                                                    |                 |
| Configuration is made                                      | via configuration PC tool Intelio                                                                                                    | 20X 10 1150 25W                                                                                                    | nite            |
|                                                            | via configuration PC tool Intelio                                                                                                    | 2000-101                                                                                                    | nit:            |
| Configuration is made                                      | via configuration PC tool Intelion:                                                                                                    | Low limit: High lin                                                                                                    | 0 T Apply       |
| Configuration is made                                      | via configuration PC tool Intelion:  e: Dimension: Resolution:                                                                                              | Low limit: High ling of the ling of the line of the line of the li | 0 T Apply       |
| Configuration is made  PLC Setpoint nam                    | via configuration PC tool Intelice:  Dimension: Resolution:                                                                                                 | Low limit: High ling of the ling of the li | 0 T Apply       |
| Configuration is made  PLC Setpoint nam  PLC Setpoint name | via configuration PC tool Intelice:  Dimension: Resolution:  1  Image 9.106 Screen of continuous Name of the setpoint (032 cl                               | Low limit: High line of the line of the li | 0 Apply iConfig |
| PLC Setpoint name PLC Setpoint name Dimension              | via configuration PC tool Intelice:  Dimension: Resolution:  Image 9.106 Screen of continuous of the setpoint (032 cl Dimension of value of the setpoint (1 | Low limit: High line of the line of the li | iConfig         |

# **△** back to List of setpoints

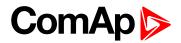

| Setpoint group                                | PLC                                                                                                    | Related FW                                                                                                    | 1.8.0           |
|-----------------------------------------------|----------------------------------------------------------------------------------------------------|----------------------------------------------------------------------------------------------------|-----------------|
| Range [units]                                 | Depends on resolution of                                                                                                    | value [-]                                                                                                    | ·               |
| Default value                                 | Depends on resolution of value [-]                                                                                                    | Alternative config                                                                                                    | NO              |
| Step                                          | Depends on resolution of                                                                                                    | value [-]                                                                                                    |                 |
| Comm object                                   | 10483                                                                                                    | Related applications                                                                                                    | AMF, MRS        |
| Config level                                  | Standard                                                                                                    |                                                                                                    |                 |
| Setpoint visibility                           | Only if relevant setpoint is                                                                                                    | used in PLC                                                                                                    |                 |
| Description                                   |                                                                                                    |                                                                                                    |                 |
| Adjustable value for in                       | put in PLC logic.                                                                                                    |                                                                                                    |                 |
| Configuration of set                          | point:                                                                                                    |                                                                                                    |                 |
| Configuration is made                         | via configuration PC tool Intelio                                                                                                    | 20X 10 1150 25W                                                                                                    | nit.            |
|                                               | via configuration PC tool Intelio                                                                                                    | 2000-101                                                                                                    | nit:            |
| Configuration is made                         | via configuration PC tool Intelion:                                                                                                    | Low limit: High lin                                                                                                    | 0 T Apply       |
| Configuration is made                         | via configuration PC tool Intelion:  e: Dimension: Resolution:                                                                                              | Low limit: High ling of the ling of the line of the line of the li | 0 T Apply       |
| Configuration is made  PLC Setpoint nam       | via configuration PC tool Intelice:  Dimension: Resolution:                                                                                                 | Low limit: High ling of the ling of the li | 0 T Apply       |
| PLC Setpoint name                             | via configuration PC tool Intelice:  Dimension: Resolution:  1  Image 9.107 Screen of continuous Name of the setpoint (032 cl                               | Low limit: High line of the line of the li | 0 Apply iConfig |
| PLC Setpoint name PLC Setpoint name Dimension | via configuration PC tool Intelice:  Dimension: Resolution:  Image 9.107 Screen of continuous of the setpoint (032 cl Dimension of value of the setpoint (1 | Low limit: High line of the line of the li | iConfig         |

# **△** back to List of setpoints

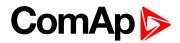

| Setpoint group                                             | PLC                                                                                                    | Related FW                                                                                                    | 1.8.0           |
|------------------------------------------------------------|----------------------------------------------------------------------------------------------------|----------------------------------------------------------------------------------------------------|-----------------|
| Range [units]                                              | Depends on resolution of v                                                                                                    | value [-]                                                                                                    | ·               |
| Default value                                              | Depends on resolution of value [-]                                                                                                    | Alternative config                                                                                                    | NO              |
| Step                                                       | Depends on resolution of                                                                                                    | value [-]                                                                                                    |                 |
| Comm object                                                | 10484                                                                                                    | Related applications                                                                                                    | AMF, MRS        |
| Config level                                               | Standard                                                                                                    |                                                                                                    |                 |
| Setpoint visibility                                        | Only if relevant setpoint is                                                                                                    | used in PLC                                                                                                    |                 |
| Description                                                |                                                                                                    |                                                                                                    |                 |
| Adjustable value for in                                    | put in PLC logic.                                                                                                    |                                                                                                    |                 |
| Configuration of set                                       | point:                                                                                                    |                                                                                                    |                 |
| Configuration is made                                      | via configuration PC tool Intelio                                                                                                    | 200-10 1156 250                                                                                                    | nit             |
|                                                            | via configuration PC tool Intelio                                                                                                    | 2000-100 1196 2000                                                                                                    | nit:            |
| Configuration is made                                      | via configuration PC tool Intelion:                                                                                                    | Low limit: High lin                                                                                                    | 0 T Apply       |
| Configuration is made                                      | via configuration PC tool Intelion:  e: Dimension: Resolution:                                                                                                    | Low limit: High ling of the ling of the line of the line of the li | 0 T Apply       |
| Configuration is made  PLC Setpoint nam                    | via configuration PC tool Intelice:  Dimension: Resolution:                                                                                                    | Low limit: High ling of the ling of the li | 0 T Apply       |
| Configuration is made  PLC Setpoint nam  PLC Setpoint name | via configuration PC tool Intelice:  Dimension: Resolution:  1  Image 9.108 Screen of continuous Name of the setpoint (032 cl                                                                       | Low limit: High line of the line of the li | 0 Apply iConfig |
| PLC Setpoint name PLC Setpoint name Dimension              | via configuration PC tool Intelice:  Dimension: Resolution:  Image 9.108 Screen of continuous Properties  Name of the setpoint (032 cl Dimension of value of the set Resolution of the value of the | Low limit: High line of the line of the li | iConfig         |

# **△** back to List of setpoints

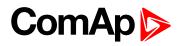

| Setpoint group                                | PLC                                                         | Related FW                                                                                        | 1.8.0                                    |
|-----------------------------------------------|-------------------------------------------------------------|---------------------------------------------------------------------------------------------------|------------------------------------------|
| Range [units]                                 | Depends on resolution of v                                  | value [-]                                                                                         |                                          |
| Default value                                 | Depends on resolution of value [-]                          | Alternative config                                                                                | NO                                       |
| Step                                          | Depends on resolution of v                                  | value [-]                                                                                         |                                          |
| Comm object                                   | 10485                                                       | Related applications                                                                              | AMF, MRS                                 |
| Config level                                  | Standard                                                    |                                                                                                   |                                          |
| Setpoint visibility                           | Only if relevant setpoint is                                | used in PLC                                                                                       |                                          |
| Description                                   |                                                             |                                                                                                   |                                          |
| Adjustable value for ir                       | put in PLC logic.                                           |                                                                                                   |                                          |
| Configuration of set                          | point:                                                      |                                                                                                   |                                          |
|                                               | via configuration PC tool Intelion:  Dimension: Resolution: |                                                                                                   | it:                                      |
| PLC Setpoint nam                              |                                                             |                                                                                                   | it: 0                                    |
|                                               | e: Dimension: Resolution:                                   | Low limit: High lim                                                                               | 0 C Apply                                |
|                                               | e: Dimension: Resolution:                                   | Low limit: High lim 0 0 0 0 0 0 0 0 0 0 0 0 0 0 0 0 0 0 0                                         | 0 C Apply                                |
| PLC Setpoint nam                              | Dimension: Resolution:                                      | Low limit: High lim 0 3  onfiguration from Intelinaracters)                                       | 0 C Apply                                |
| PLC Setpoint name                             | Image 9.109 Screen of co                                    | Low limit: High lim  o :  onfiguration from Intelinaracters) point.                               | 0 Apply  Config                          |
| PLC Setpoint name PLC Setpoint name Dimension | Image 9.109 Screen of co                                    | Low limit: High lim  o :  onfiguration from Intelinaracters)  point.  setpoint. Resolution adjust | O Apply  Config  number of decimal place |

# **△** back to List of setpoints

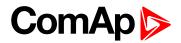

| Setpoint group                                | PLC                                                                                                    | Related FW                                                                                                    | 1.8.0           |
|-----------------------------------------------|----------------------------------------------------------------------------------------------------|----------------------------------------------------------------------------------------------------|-----------------|
| Range [units]                                 | Depends on resolution of                                                                                                    | value [-]                                                                                                    | ·               |
| Default value                                 | Depends on resolution of value [-]                                                                                                    | Alternative config                                                                                                    | NO              |
| Step                                          | Depends on resolution of                                                                                                    | value [-]                                                                                                    |                 |
| Comm object                                   | 10486                                                                                                    | Related applications                                                                                                    | AMF, MRS        |
| Config level                                  | Standard                                                                                                    |                                                                                                    |                 |
| Setpoint visibility                           | Only if relevant setpoint is                                                                                                    | used in PLC                                                                                                    |                 |
| Description                                   |                                                                                                    |                                                                                                    |                 |
| Adjustable value for in                       | put in PLC logic.                                                                                                    |                                                                                                    |                 |
| Configuration of set                          | ooint:                                                                                                    |                                                                                                    |                 |
| Configuration is made                         | via configuration PC tool Intelio                                                                                                    | 20X-10 P20 2-76                                                                                                    | nite            |
|                                               | via configuration PC tool Intelio                                                                                                    | 200-10                                                                                                    | nit:            |
| Configuration is made                         | via configuration PC tool Intelion:                                                                                                    | Low limit: High lin                                                                                                    | 0 T Apply       |
| Configuration is made                         | via configuration PC tool Intelion:  e: Dimension: Resolution:                                                                                              | Low limit: High ling of the ling of the line of the line of the line of the ling of the line of the line of the li | 0 T Apply       |
| Configuration is made  PLC Setpoint nam       | via configuration PC tool Intelice:  Dimension: Resolution:                                                                                                 | Low limit: High ling of the ling of the line of the line of the li | 0 T Apply       |
| PLC Setpoint name                             | via configuration PC tool Intelice:  Dimension: Resolution:  Image 9.110 Screen of continuous Name of the setpoint (032 cl                                  | Low limit: High line of the line of the li | 0 Apply iConfig |
| PLC Setpoint name PLC Setpoint name Dimension | via configuration PC tool Intelice:  Dimension: Resolution:  Image 9.110 Screen of continuous of the setpoint (032 cl Dimension of value of the setpoint (1 | Low limit: High line of the line of the li | iConfig         |

# **△** back to List of setpoints

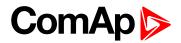

| Setpoint group                                | PLC                                                            | Related FW                                                                                                    | 1.8.0                                    |
|-----------------------------------------------|----------------------------------------------------------------|----------------------------------------------------------------------------------------------------|------------------------------------------|
| Range [units]                                 | Depends on resolution of v                                     | value [-]                                                                                                    |                                          |
| Default value                                 | Depends on resolution of value [-]                             | Alternative config                                                                                                  | NO                                       |
| Step                                          | Depends on resolution of v                                     | value [-]                                                                                                    |                                          |
| Comm object                                   | 10487                                                          | Related applications                                                                                                | AMF, MRS                                 |
| Config level                                  | Standard                                                       |                                                                                                    |                                          |
| Setpoint visibility                           | Only if relevant setpoint is                                   | used in PLC                                                                                                    |                                          |
| Description                                   | ·                                                              |                                                                                                    |                                          |
| Adjustable value for ir                       | nput in PLC logic.                                             |                                                                                                    |                                          |
|                                               | e via configuration PC tool Intelione:  Dimension: Resolution: | 2200 100 1125 2277 10                                                                                               | it:                                      |
| Configuration is made PLC Setpoint nam        |                                                                | 2200 100 1125 2277 10                                                                                               | it: 0                                    |
|                                               | ne: Dimension: Resolution:                                     | Low limit: High lim                                                                                                 | 0 Apply                                  |
|                                               | ne: Dimension: Resolution:                                     | Low limit: High lim 0 3 onfiguration from Inteli                                                                    | 0 Apply                                  |
| PLC Setpoint nam                              | Dimension: Resolution:                                         | Low limit: High lim 0 0 0 0 0 0 0 0 0 0 0 0 0 0 0 0 0 0 0                                                           | 0 Apply                                  |
| PLC Setpoint name                             | Image 9.111 Screen of co                                       | Low limit: High lim  o :  onfiguration from Intelinaracters)  point.                                                | 0 Apply  Config                          |
| PLC Setpoint name PLC Setpoint name Dimension | Image 9.111 Screen of co                                       | Low limit: High lim  o a limit: High lim  onfiguration from Inteli  haracters)  point.  setpoint. Resolution adjust | O Apply  Config  number of decimal place |

# **△** back to List of setpoints

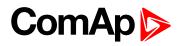

| Setpoint group                                | PLC                                | Related FW                                                                                      | 1.8.0                                    |
|-----------------------------------------------|------------------------------------|-------------------------------------------------------------------------------------------------|------------------------------------------|
| Range [units]                                 | Depends on resolution of v         | value [-]                                                                                       |                                          |
| Default value                                 | Depends on resolution of value [-] | Alternative config                                                                              | NO                                       |
| Step                                          | Depends on resolution of v         | value [-]                                                                                       |                                          |
| Comm object                                   | 10488                              | Related applications                                                                            | AMF, MRS                                 |
| Config level                                  | Standard                           |                                                                                                 |                                          |
| Setpoint visibility                           | Only if relevant setpoint is       | used in PLC                                                                                     |                                          |
| Description                                   | ·                                  |                                                                                                 |                                          |
| Adjustable value for in                       | put in PLC logic.                  |                                                                                                 |                                          |
| Configuration of set                          | point:                             |                                                                                                 |                                          |
|                                               | via configuration PC tool Intelio  |                                                                                                 | it.                                      |
| PLC Setpoint nam                              |                                    |                                                                                                 | it:                                      |
|                                               | e: Dimension: Resolution:          | Low limit: High lim                                                                             | 0 T Apply                                |
|                                               | e: Dimension: Resolution:          | Low limit: High lim 0 3                                                                         | 0 T Apply                                |
| PLC Setpoint nam                              | Dimension: Resolution:             | Low limit: High lim 0 3 onfiguration from Intelinaracters)                                      | 0 T Apply                                |
| PLC Setpoint name                             | Image 9.112 Screen of co           | Low limit: High lim 0 5  onfiguration from Intelinaracters) point.                              | 0 Apply  Config                          |
| PLC Setpoint name PLC Setpoint name Dimension | Image 9.112 Screen of co           | Low limit: High lim 0 5  onfiguration from Inteli naracters) point. setpoint. Resolution adjust | O Apply  Config  number of decimal place |

# **△** back to List of setpoints

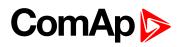

| Setpoint group                                             | PLC                                                                                                    | Related FW                                                                                                    | 1.8.0                             |
|------------------------------------------------------------|----------------------------------------------------------------------------------------------------|----------------------------------------------------------------------------------------------------|-----------------------------------|
| Range [units]                                              | Depends on resolution of                                                                                                    | value [-]                                                                                                    | <u>'</u>                          |
| Default value                                              | Depends on resolution of value [-]                                                                                                    | Alternative config                                                                                                    | NO                                |
| Step                                                       | Depends on resolution of                                                                                                    | value [-]                                                                                                    |                                   |
| Comm object                                                | 10489                                                                                                    | Related applications                                                                                                    | AMF, MRS                          |
| Config level                                               | Standard                                                                                                    |                                                                                                    |                                   |
| Setpoint visibility                                        | Only if relevant setpoint is                                                                                                    | used in PLC                                                                                                    |                                   |
| Description                                                |                                                                                                    |                                                                                                    |                                   |
| Adjustable value for in                                    | put in PLC logic.                                                                                                    |                                                                                                    |                                   |
| Configuration of set                                       | point:                                                                                                    |                                                                                                    |                                   |
| Configuration is made                                      | via configuration PC tool InteliC                                                                                                    | 20X 10 1150 25W                                                                                                    | oit.                              |
|                                                            |                                                                                                    | 2000-101                                                                                                    | nit:                              |
| Configuration is made                                      | e: Dimension: Resolution:                                                                                                    | Low limit: High lin                                                                                                    | 0 🗆 Apply                         |
| Configuration is made                                      | e: Dimension: Resolution:                                                                                                    | Low limit: High ling of the ling of the line of the line of the li | 0 [ Apply                         |
| Configuration is made  PLC Setpoint nam                    | e: Dimension: Resolution:                                                                                                    | Low limit: High ling of the ling of the li | 0 🗆 Apply                         |
| Configuration is made  PLC Setpoint nam  PLC Setpoint name | e: Dimension: Resolution:  Image 9.113 Screen of co                                                                                                    | Low limit: High line of the line of the li | 0 Apply iConfig                   |
| PLC Setpoint name PLC Setpoint name Dimension              | e: Dimension: Resolution:  Image 9.113 Screen of continuous of the setpoint (032 clumension of value of the setpoint (032 clumension of the value of the setpoint (032 clumension of the value of the setpoint (032 clumension of the value of the setpoint (032 clumension) | Low limit: High line of the line of the li | iConfig t number of decimal place |

# **△** back to List of setpoints

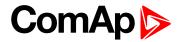

| Setpoint group                                | PLC                                                 | Related FW                                                                                        | 1.8.0                                    |
|-----------------------------------------------|-----------------------------------------------------|---------------------------------------------------------------------------------------------------|------------------------------------------|
| Range [units]                                 | Depends on resolution of v                          | value [-]                                                                                         | ·                                        |
| Default value                                 | Depends on resolution of value [-]                  | Alternative config                                                                                | NO                                       |
| Step                                          | Depends on resolution of v                          | value [-]                                                                                         |                                          |
| Comm object                                   | 10490                                               | Related applications                                                                              | AMF, MRS                                 |
| Config level                                  | Standard                                            |                                                                                                   |                                          |
| Setpoint visibility                           | Only if relevant setpoint is                        | used in PLC                                                                                       |                                          |
| Description                                   |                                                     |                                                                                                   |                                          |
| Adjustable value for in                       | put in PLC logic.                                   |                                                                                                   |                                          |
| Configuration of set                          | ooint:                                              |                                                                                                   |                                          |
|                                               | via configuration PC tool InteliC                   |                                                                                                   | it.                                      |
| Configuration is made PLC Setpoint nam        |                                                     |                                                                                                   | it:                                      |
|                                               | e: Dimension: Resolution:                           | Low limit: High lim                                                                               | 0 🗆 Apply                                |
|                                               | e: Dimension: Resolution:                           | Low limit: High lim 0 0 0 0 0 0 0 0 0 0 0 0 0 0 0 0 0 0 0                                         | 0 🗆 Apply                                |
| PLC Setpoint nam                              | e: Dimension: Resolution:                           | Low limit: High lim 0 3  onfiguration from Intelinaracters)                                       | 0 T Apply                                |
| PLC Setpoint name                             | e: Dimension: Resolution:  Image 9.114 Screen of co | Low limit: High lim  o :  onfiguration from Intelinaracters) point.                               | 0 Apply  Config                          |
| PLC Setpoint name PLC Setpoint name Dimension | Image 9.114 Screen of co                            | Low limit: High lim  o :  onfiguration from Intelinaracters)  point.  setpoint. Resolution adjust | O Apply  Config  number of decimal place |

# **△** back to List of setpoints

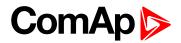

| PLC Setpoint 52                                             |                                                                                                    |                                                                                                |                                            |
|-------------------------------------------------------------|----------------------------------------------------------------------------------------------------|------------------------------------------------------------------------------------------------|--------------------------------------------|
| Setpoint group                                              | PLC                                                                                                    | Related FW                                                                                     | 1.8.0                                      |
| Range [units]                                               | Depends on resolution of v                                                                                                    | value [-]                                                                                      |                                            |
| Default value                                               | Depends on resolution of value [-]                                                                                                    | Alternative config                                                                             | NO                                         |
| Step                                                        | Depends on resolution of v                                                                                                    | value [-]                                                                                      |                                            |
| Comm object                                                 | 10491                                                                                                    | Related applications                                                                           | AMF, MRS                                   |
| Config level                                                | Standard                                                                                                    |                                                                                                |                                            |
| Setpoint visibility                                         | Only if relevant setpoint is                                                                                                    | used in PLC                                                                                    |                                            |
| Description                                                 |                                                                                                    |                                                                                                |                                            |
| Adjustable value for ir                                     | nput in PLC logic.                                                                                                    |                                                                                                |                                            |
| Configuration is made                                       | e via configuration PC tool InteliC                                                                                                    | 7200 TV 1182 T-741                                                                             | it:                                        |
| Configuration of set Configuration is made PLC Setpoint nam | e via configuration PC tool InteliC                                                                                                    | 7200 TV 1182 T-741                                                                             | nit:                                       |
| Configuration is made                                       | e via configuration PC tool Intelione:  Dimension: Resolution:                                                                                                    | Low limit: High lim                                                                            | 0 [ Apply                                  |
| Configuration is made                                       | e via configuration PC tool Intelicence:  Dimension: Resolution:                                                                                                    | Low limit: High lim 0 3                                                                        | 0 [ Apply                                  |
| Configuration is made                                       | Dimension: Resolution:  Image 9.115 Screen of contraction:                                                                                                    | Low limit: High lim 0 3 onfiguration from Intelinaracters)                                     | 0 [ Apply                                  |
| PLC Setpoint name                                           | Pervia configuration PC tool Intelicates  Dimension: Resolution:  Image 9.115 Screen of continuous properties  Name of the setpoint (032 ch                                                                                                    | Low limit: High lim 0 3  onfiguration from Intelinaracters) point.                             | 0 Apply Config                             |
| PLC Setpoint name PLC Setpoint name Dimension               | Dimension: Resolution:  Image 9.115 Screen of continuous of the setpoint (032 che Dimension of value of the setpont (032 che Resolution of the value of the setpont (032 che Resolution of the setpont (032 che Resolution of the setpont (032 che Resolution of the setpont (032 che Resolution of the setpont (032 che Resolution of the setpont (032 che Resolution of the setpont (032 che Resolution of the setpont (032 che Resolution of the setpont (032 che Resolution of the setpont (032 che Resolution of the setpont (032 che Resolution of the setpont (032 che Resolution of the setpont (032 che Resolution of the setpo | Low limit: High lim 0 3  onfiguration from Intelinaracters) point. setpoint. Resolution adjust | O Apply  Config  t number of decimal place |

# **△** back to List of setpoints

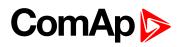

| Setpoint group                                | PLC                                                                                                    | Related FW                                                                                                    | 1.8.0                             |
|-----------------------------------------------|----------------------------------------------------------------------------------------------------|----------------------------------------------------------------------------------------------------|-----------------------------------|
| Range [units]                                 | Depends on resolution of                                                                                                    | value [-]                                                                                                    | ·                                 |
| Default value                                 | Depends on resolution of value [-]                                                                                                    | Alternative config                                                                                                    | NO                                |
| Step                                          | Depends on resolution of                                                                                                    | value [-]                                                                                                    |                                   |
| Comm object                                   | 10492                                                                                                    | Related applications                                                                                                    | AMF, MRS                          |
| Config level                                  | Standard                                                                                                    |                                                                                                    |                                   |
| Setpoint visibility                           | Only if relevant setpoint is                                                                                                    | used in PLC                                                                                                    |                                   |
| Description                                   |                                                                                                    |                                                                                                    |                                   |
| Adjustable value for in                       | put in PLC logic.                                                                                                    |                                                                                                    |                                   |
| Configuration of set                          | point:                                                                                                    |                                                                                                    |                                   |
|                                               | via configuration PC tool Intelio                                                                                                    | 20X 10 1150 25W                                                                                                    | -14.                              |
| Configuration is made PLC Setpoint nam        |                                                                                                    | 2000-101                                                                                                    | nit:                              |
|                                               | e: Dimension: Resolution:                                                                                                    | Low limit: High lin                                                                                                    | 0 [ Apply                         |
|                                               | e: Dimension: Resolution:                                                                                                    | Low limit: High ling of the ling of the line of the line of the li | 0 [ Apply                         |
| PLC Setpoint nam                              | e: Dimension: Resolution:                                                                                                    | Low limit: High ling of the ling of the li | 0 [ Apply                         |
| PLC Setpoint nam PLC Setpoint name            | e: Dimension: Resolution:  Image 9.116 Screen of co                                                                                                    | Low limit: High line of the line of the li | 0 Apply iConfig                   |
| PLC Setpoint name PLC Setpoint name Dimension | e: Dimension: Resolution:  Image 9.116 Screen of continuous of the setpoint (032 clumension of value of the setpoint (032 clumension of the value of the setpoint (032 clumension of the value of the setpoint (032 clumension of the value of the setpoint (032 clumension) | Low limit: High line of the line of the li | iConfig t number of decimal place |

# **△** back to List of setpoints

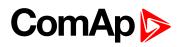

| Setpoint group                                             | PLC                                                                                                    | Related FW                                                                                                    | 1.8.0                             |
|------------------------------------------------------------|----------------------------------------------------------------------------------------------------|----------------------------------------------------------------------------------------------------|-----------------------------------|
| Range [units]                                              | Depends on resolution of v                                                                                                    | value [-]                                                                                                    | ·                                 |
| Default value                                              | Depends on resolution of value [-]                                                                                                    | Alternative config                                                                                                    | NO                                |
| Step                                                       | Depends on resolution of v                                                                                                    | value [-]                                                                                                    |                                   |
| Comm object                                                | 10493                                                                                                    | Related applications                                                                                                    | AMF, MRS                          |
| Config level                                               | Standard                                                                                                    |                                                                                                    |                                   |
| Setpoint visibility                                        | Only if relevant setpoint is                                                                                                    | used in PLC                                                                                                    |                                   |
| Description                                                |                                                                                                    |                                                                                                    |                                   |
| Adjustable value for in                                    | put in PLC logic.                                                                                                    |                                                                                                    |                                   |
| Configuration of set                                       | point:                                                                                                    |                                                                                                    |                                   |
| Configuration is made                                      | via configuration PC tool Intelio                                                                                                    | 20X 10 1150 25W                                                                                                    | alt.                              |
|                                                            | via configuration PC tool Intelio                                                                                                    | 2000-101                                                                                                    | nit: 0                            |
| Configuration is made                                      | via configuration PC tool Intelion:                                                                                                    | Low limit: High lin                                                                                                    | 0 🗆 Apply                         |
| Configuration is made                                      | via configuration PC tool Intelione:  Dimension: Resolution:                                                                                                    | Low limit: High ling of the ling of the line of the line of the li | 0 🗆 Apply                         |
| Configuration is made  PLC Setpoint nam                    | via configuration PC tool Intelice:  Dimension: Resolution:                                                                                                    | Low limit: High ling of the ling of the li | 0 🗆 Apply                         |
| Configuration is made  PLC Setpoint nam  PLC Setpoint name | via configuration PC tool Intelice:  Dimension: Resolution:  1  Image 9.117 Screen of continuous Name of the setpoint (032 cl                                                                 | Low limit: High line of the line of the li | 0 Apply iConfig                   |
| PLC Setpoint name PLC Setpoint name Dimension              | via configuration PC tool Intelice:  Dimension: Resolution:  Image 9.117 Screen of continuous Properties of the setpoint (032 cl Dimension of value of the set Resolution of the value of the | Low limit: High line of the line of the li | iConfig t number of decimal place |

# **△** back to List of setpoints

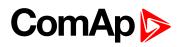

| Setpoint group                                | PLC                                                                                                    | Related FW                                                                                                    | 1.8.0                             |
|-----------------------------------------------|----------------------------------------------------------------------------------------------------|----------------------------------------------------------------------------------------------------|-----------------------------------|
| Range [units]                                 | Depends on resolution of                                                                                                    | value [-]                                                                                                    | <u>'</u>                          |
| Default value                                 | Depends on resolution of value [-]                                                                                                    | Alternative config                                                                                                    | NO                                |
| Step                                          | Depends on resolution of v                                                                                                    | value [-]                                                                                                    |                                   |
| Comm object                                   | 10494                                                                                                    | Related applications                                                                                                    | AMF, MRS                          |
| Config level                                  | Standard                                                                                                    |                                                                                                    |                                   |
| Setpoint visibility                           | Only if relevant setpoint is                                                                                                    | used in PLC                                                                                                    |                                   |
| Description                                   |                                                                                                    |                                                                                                    |                                   |
| Adjustable value for in                       | put in PLC logic.                                                                                                    |                                                                                                    |                                   |
| Configuration of set                          | point:                                                                                                    |                                                                                                    |                                   |
|                                               | via configuration PC tool Intelio                                                                                                    | 200 IV 1150 2500                                                                                                    | alte                              |
| Configuration is made PLC Setpoint nam        |                                                                                                    | 2435-10                                                                                                    | nit: 0                            |
|                                               | e: Dimension: Resolution:                                                                                                    | Low limit: High lin                                                                                                    | 0 🗆 Apply                         |
|                                               | e: Dimension: Resolution:                                                                                                    | Low limit: High ling of the ling of the line of the line of the li | 0 🗆 Apply                         |
| PLC Setpoint nam                              | e: Dimension: Resolution:                                                                                                    | Low limit: High ling of the ling of the line of the line of the li | 0 🗆 Apply                         |
| PLC Setpoint name                             | e: Dimension: Resolution:  Image 9.118 Screen of co                                                                                                    | Low limit: High line of the line of the li | 0 Apply iConfig                   |
| PLC Setpoint name PLC Setpoint name Dimension | e: Dimension: Resolution:  Image 9.118 Screen of continuous of the setpoint (032 clumension of value of the setpoint (032 clumension of the value of the setpoint (032 clumension of the value of the setpoint (032 clumension of the value of the setpoint (032 clumension) | Low limit: High line of the line of the li | iConfig t number of decimal place |

# **△** back to List of setpoints

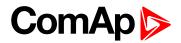

| Setpoint group                                | PLC                                                                                                    | Related FW                                                                                                    | 1.8.0           |
|-----------------------------------------------|----------------------------------------------------------------------------------------------------|----------------------------------------------------------------------------------------------------|-----------------|
| Range [units]                                 | Depends on resolution of v                                                                                                    | value [-]                                                                                                    |                 |
| Default value                                 | Depends on resolution of value [-]                                                                                                    | Alternative config                                                                                                    | NO              |
| Step                                          | Depends on resolution of v                                                                                                    | value [-]                                                                                                    | ·               |
| Comm object                                   | 10495                                                                                                    | Related applications                                                                                                    | AMF, MRS        |
| Config level                                  | Standard                                                                                                    |                                                                                                    |                 |
| Setpoint visibility                           | Only if relevant setpoint is                                                                                                    | used in PLC                                                                                                    |                 |
| Description                                   | '                                                                                                    |                                                                                                    |                 |
| Adjustable value for ir                       | put in PLC logic.                                                                                                    |                                                                                                    |                 |
| Configuration is made                         | via configuration PC tool InteliC                                                                                                    | Z.X. (U )   175 276                                                                                                    | nit:            |
| •                                             | via configuration PC tool InteliC                                                                                                    | 2000-101                                                                                                    | nit:            |
| Configuration is made                         | via configuration PC tool Intelice:  Dimension: Resolution:                                                                                                    | Low limit: High lin                                                                                                    | 0 🗌 Apply       |
| Configuration is made                         | via configuration PC tool Intelice:  Dimension: Resolution:                                                                                                    | Low limit: High ling of the ling of the line of the line of the li | 0 🗌 Apply       |
| PLC Setpoint nam                              | via configuration PC tool Intelice:  Dimension: Resolution:                                                                                                    | Low limit: High ling of the ling of the li | 0 🗌 Apply       |
| PLC Setpoint name                             | via configuration PC tool Intelice:  Dimension: Resolution:  1  Image 9.119 Screen of continuous Name of the setpoint (032 ch                                                                | Low limit: High line of the line of the li | 0 Apply iConfig |
| PLC Setpoint name PLC Setpoint name Dimension | via configuration PC tool Intelice:  Dimension: Resolution:  Image 9.119 Screen of control Name of the setpoint (032 check) Dimension of value of the setpone Resolution of the value of the | Low limit: High line of the line of the li | iConfig         |

# **△** back to List of setpoints

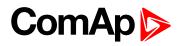

| Setpoint group                                | PLC                                                                                                    | Related FW                                                                                        | 1.8.0                                    |
|-----------------------------------------------|----------------------------------------------------------------------------------------------------|---------------------------------------------------------------------------------------------------|------------------------------------------|
| Range [units]                                 | Depends on resolution of v                                                                                                    | value [-]                                                                                         |                                          |
| Default value                                 | Depends on resolution of value [-]                                                                                            | Alternative config                                                                                | NO                                       |
| Step                                          | Depends on resolution of v                                                                                                    | value [-]                                                                                         |                                          |
| Comm object                                   | 10496                                                                                                    | Related applications                                                                              | AMF, MRS                                 |
| Config level                                  | Standard                                                                                                    |                                                                                                   |                                          |
| Setpoint visibility                           | Only if relevant setpoint is                                                                                                  | used in PLC                                                                                       |                                          |
| Description                                   | ·                                                                                                    |                                                                                                   |                                          |
| Adjustable value for in                       | put in PLC logic.                                                                                                    |                                                                                                   |                                          |
| Configuration of set                          | point:                                                                                                    |                                                                                                   |                                          |
|                                               | via configuration PC tool Intelio                                                                                             |                                                                                                   | it·                                      |
| Configuration is made  PLC Setpoint nam       |                                                                                                    |                                                                                                   | it:                                      |
|                                               | e: Dimension: Resolution:                                                                                                    | Low limit: High lim                                                                               | 0 C Apply                                |
|                                               | e: Dimension: Resolution:                                                                                                    | Low limit: High lim 0 3                                                                           | 0 C Apply                                |
| PLC Setpoint nam                              | e: Dimension: Resolution:                                                                                                    | Low limit: High lim 0 3 onfiguration from Intelinaracters)                                        | 0 C Apply                                |
| PLC Setpoint name                             | e: Dimension: Resolution:  1  Image 9.120 Screen of co                                                                        | Low limit: High lim  o :  onfiguration from Intelinaracters) point.                               | 0 Apply  Config                          |
| PLC Setpoint name PLC Setpoint name Dimension | e: Dimension: Resolution:  Image 9.120 Screen of control  Name of the setpoint (032 ch  Dimension of value of the setpoint (1 | Low limit: High lim  o :  onfiguration from Intelinaracters)  point.  setpoint. Resolution adjust | O Apply  Config  number of decimal place |

# **△** back to List of setpoints

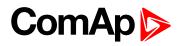

| Setpoint group                                              | PLC                                                                                                    | Related FW                                                                                                    | 1.8.0            |
|-------------------------------------------------------------|----------------------------------------------------------------------------------------------------|----------------------------------------------------------------------------------------------------|------------------|
| Range [units]                                               | Depends on resolution of                                                                                                    | value [-]                                                                                                    | ,                |
| Default value                                               | Depends on resolution of value [-]                                                                                                    | Alternative config                                                                                                    | NO               |
| Step                                                        | Depends on resolution of                                                                                                    | value [-]                                                                                                    |                  |
| Comm object                                                 | 10497                                                                                                    | Related applications                                                                                                    | AMF, MRS         |
| Config level                                                | Standard                                                                                                    |                                                                                                    |                  |
| Setpoint visibility                                         | Only if relevant setpoint is                                                                                                    | used in PLC                                                                                                    |                  |
| Description                                                 | ·                                                                                                    |                                                                                                    |                  |
| Adjustable value for ir                                     | nput in PLC logic.                                                                                                    |                                                                                                    |                  |
| Configuration is made                                       | via configuration PC tool Inteli0                                                                                                    | 2007-10                                                                                                    | nit.             |
| Configuration of set Configuration is made PLC Setpoint nam | via configuration PC tool Inteli0                                                                                                    | ZAN 10 192 2276                                                                                                    | mit:             |
| Configuration is made                                       | via configuration PC tool Intelione:  Dimension: Resolution:                                                                                                    | Low limit: High lin                                                                                                    | 0 [ Apply        |
| Configuration is made                                       | e via configuration PC tool Intelione:  Dimension: Resolution:                                                                                                    | Low limit: High ling of the ling of the ling of the line of the line of the li | 0 [ Apply        |
| Configuration is made                                       | e via configuration PC tool Intelione:  Dimension: Resolution:                                                                                                    | Low limit: High ling of the ling of the line of the line of the li | 0 [ Apply        |
| PLC Setpoint name                                           | e via configuration PC tool Intelicate:  Dimension: Resolution:  Image 9.121 Screen of continuous Name of the setpoint (032 cl                                                              | Low limit: High ling of the ling of the ling of the line of the line of the li | 0 Apply          |
| PLC Setpoint name PLC Setpoint name Dimension               | e via configuration PC tool Intelicate:  Dimension: Resolution:  Image 9.121 Screen of continuous Name of the setpoint (032 cl Dimension of value of the set Resolution of the value of the | Low limit: High ling of the ling of the ling of the line of the line of the li | O Apply liConfig |

# **△** back to List of setpoints

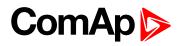

| Setpoint group                                               | PLC                                                                                                    | Related FW                                                                                                    | 1.8.0            |
|--------------------------------------------------------------|----------------------------------------------------------------------------------------------------|----------------------------------------------------------------------------------------------------|------------------|
| Range [units]                                                | Depends on resolution of                                                                                                    | value [-]                                                                                                    |                  |
| Default value                                                | Depends on resolution of value [-]                                                                                                    | Alternative config                                                                                                    | NO               |
| Step                                                         | Depends on resolution of                                                                                                    | value [-]                                                                                                    |                  |
| Comm object                                                  | 10498                                                                                                    | Related applications                                                                                                    | AMF, MRS         |
| Config level                                                 | Standard                                                                                                    |                                                                                                    |                  |
| Setpoint visibility                                          | Only if relevant setpoint is                                                                                                    | used in PLC                                                                                                    |                  |
| Description                                                  | ·                                                                                                    |                                                                                                    |                  |
| Adjustable value for ir                                      | nput in PLC logic.                                                                                                    |                                                                                                    |                  |
| Configuration is made                                        | via configuration PC tool Intelio                                                                                                    | 2007-10                                                                                                    | nit-             |
| Configuration of set Configuration is made PLC Setpoint name | via configuration PC tool Intelio                                                                                                    | ZAN 10 192 2276                                                                                                    | mit:             |
| Configuration is made                                        | via configuration PC tool Intelione:  Dimension: Resolution:                                                                                                    | Low limit: High lin                                                                                                    | 0 T Apply        |
| Configuration is made                                        | e via configuration PC tool Intelione:  Dimension: Resolution:                                                                                                    | Low limit: High ling of the ling of the ling of the line of the line of the li | 0 T Apply        |
| Configuration is made PLC Setpoint nam                       | e via configuration PC tool Intelice:  Dimension: Resolution:                                                                                                    | Low limit: High ling of the ling of the line of the line of the li | 0 T Apply        |
| PLC Setpoint name                                            | e via configuration PC tool Intelice:  Dimension: Resolution:  Image 9.122 Screen of continuous Name of the setpoint (032 continuous Name of the setpoint (032 c                                                                                                    | Low limit: High ling of the ling of the ling of the line of the line of the li | 0 C Apply        |
| PLC Setpoint name PLC Setpoint name Dimension                | e via configuration PC tool Intelicate:  Dimension: Resolution:  Image 9.122 Screen of continuous Properties Properties P | Low limit: High ling of the ling of the ling of the line of the line of the li | O Apply liConfig |

# **△** back to List of setpoints

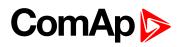

| Setpoint group                                | PLC                                                                                                    | Related FW                                                                                                    | 1.8.0                             |
|-----------------------------------------------|----------------------------------------------------------------------------------------------------|----------------------------------------------------------------------------------------------------|-----------------------------------|
| Range [units]                                 | Depends on resolution of                                                                                                    | value [-]                                                                                                    | <u>'</u>                          |
| Default value                                 | Depends on resolution of value [-]                                                                                                    | Alternative config                                                                                                    | NO                                |
| Step                                          | Depends on resolution of v                                                                                                    | value [-]                                                                                                    |                                   |
| Comm object                                   | 10499                                                                                                    | Related applications                                                                                                    | AMF, MRS                          |
| Config level                                  | Standard                                                                                                    |                                                                                                    |                                   |
| Setpoint visibility                           | Only if relevant setpoint is                                                                                                    | used in PLC                                                                                                    |                                   |
| Description                                   |                                                                                                    |                                                                                                    |                                   |
| Adjustable value for in                       | put in PLC logic.                                                                                                    |                                                                                                    |                                   |
| Configuration of set                          | point:                                                                                                    |                                                                                                    |                                   |
|                                               | via configuration PC tool InteliC                                                                                                    | 200 II 20 200 II 20 200 I                                                                                                    | oit.                              |
| Configuration is made  PLC Setpoint nam       |                                                                                                    | 2000-100 1196 2000                                                                                                    | nit:  0 [ Apply                   |
|                                               | e: Dimension: Resolution:                                                                                                    | Low limit: High lin                                                                                                    | 0 [ Apply                         |
|                                               | e: Dimension: Resolution:                                                                                                    | Low limit: High ling of the ling of the line of the line of the li | 0 [ Apply                         |
| PLC Setpoint nam                              | e: Dimension: Resolution:                                                                                                    | Low limit: High ling of the ling of the li | 0 🗆 Apply                         |
| PLC Setpoint name                             | e: Dimension: Resolution:  Image 9.123 Screen of co                                                                                                    | Low limit: High line of the line of the li | 0 Apply iConfig                   |
| PLC Setpoint name PLC Setpoint name Dimension | e: Dimension: Resolution:  Image 9.123 Screen of continuous of the setpoint (032 clumension of value of the setpoint (032 clumension of the value of the setpoint (032 clumension of the value of the setpoint (032 clumension of the value of the setpoint (032 clumension of the value of the setpoint (032 clumension) | Low limit: High line of the line of the li | iConfig t number of decimal place |

# **△** back to List of setpoints

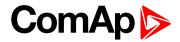

| Setpoint group                                | PLC                                                                                                    | Related FW                                                                                                    | 1.8.0     |
|-----------------------------------------------|----------------------------------------------------------------------------------------------------|----------------------------------------------------------------------------------------------------|-----------|
| Range [units]                                 | Depends on resolution of v                                                                                                    | value [-]                                                                                                    | ·         |
| Default value                                 | Depends on resolution of value [-]                                                                                                    | Alternative config                                                                                                    | NO        |
| Step                                          | Depends on resolution of v                                                                                                    | value [-]                                                                                                    |           |
| Comm object                                   | 10500                                                                                                    | Related applications                                                                                                    | AMF, MRS  |
| Config level                                  | Standard                                                                                                    |                                                                                                    |           |
| Setpoint visibility                           | Only if relevant setpoint is                                                                                                    | used in PLC                                                                                                    |           |
| Description                                   |                                                                                                    |                                                                                                    |           |
| Adjustable value for in                       | put in PLC logic.                                                                                                    |                                                                                                    |           |
| Configuration is made                         | via configuration PC tool InteliC                                                                                                    | 20X-10 1750 2-750                                                                                                    | nit:      |
| •                                             | via configuration PC tool Intelio                                                                                                    | 2004 10 TES 2006                                                                                                    | nit:      |
| Configuration is made                         | via configuration PC tool Intelice:  Dimension: Resolution:                                                                                                    | Low limit: High lin                                                                                                    | 0 🗌 Apply |
| Configuration is made                         | via configuration PC tool Intelice:  Dimension: Resolution:                                                                                                    | Low limit: High ling of the ling of the ling of the ling of the ling of the line of the line of the li | 0 🗌 Apply |
| PLC Setpoint nam                              | via configuration PC tool Intelice:  Dimension: Resolution:                                                                                                    | Low limit: High ling of the ling of the li | 0 🗌 Apply |
| PLC Setpoint name                             | via configuration PC tool Intelice:  Dimension: Resolution:  1  Image 9.124 Screen of continuous Name of the setpoint (032 ch                                                                | Low limit: High line of the line of the li | 0 2 Apply |
| PLC Setpoint name PLC Setpoint name Dimension | via configuration PC tool Intelice:  Dimension: Resolution:  Image 9.124 Screen of control Name of the setpoint (032 check) Dimension of value of the setpone Resolution of the value of the | Low limit: High line of the line of the li | iConfig   |

# **△** back to List of setpoints

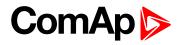

| Setpoint group                                | PLC                                                                                                    | Related FW                                           | 1.8.0                                      |
|-----------------------------------------------|----------------------------------------------------------------------------------------------------|------------------------------------------------------|--------------------------------------------|
| Range [units]                                 | Depends on resolution of                                                                                                    | value [-]                                            | ·                                          |
| Default value                                 | Depends on resolution of value [-]                                                                                                    | Alternative config                                   | NO                                         |
| Step                                          | Depends on resolution of                                                                                                    | value [-]                                            |                                            |
| Comm object                                   | 10501                                                                                                    | Related applications                                 | AMF, MRS                                   |
| Config level                                  | Standard                                                                                                    |                                                      |                                            |
| Setpoint visibility                           | Only if relevant setpoint is                                                                                                    | s used in PLC                                        |                                            |
| Description                                   |                                                                                                    |                                                      |                                            |
| Adjustable value for ir                       | nput in PLC logic.                                                                                                    |                                                      |                                            |
| Configuration is made                         | e via configuration PC tool Inteli                                                                                                    | 2:14:10                                              | nit.                                       |
| Configuration of set Configuration is made    | e via configuration PC tool Inteli                                                                                                    | 72X-10 1192 27X                                      | nit:                                       |
| Configuration is made                         | e via configuration PC tool Inteligence:  Dimension: Resolution:                                                                                                    | : Low limit: High lin                                | 0 🗇 Apply                                  |
| Configuration is made                         | e via configuration PC tool Inteligence:  Dimension: Resolution:                                                                                                    | Low limit: High line of the configuration from Intel | 0 🗇 Apply                                  |
| Configuration is made                         | e via configuration PC tool Inteligration:  Dimension: Resolution:                                                                                                    | configuration from Intel                             | 0 T Apply                                  |
| PLC Setpoint name                             | e via configuration PC tool Inteligration:  Dimension: Resolution:  Image 9.125 Screen of continuous of the setpoint (032 continuous continuous continuo | configuration from Intellepoint.                     | 0 Apply                                    |
| PLC Setpoint name PLC Setpoint name Dimension | e via configuration PC tool Intelience:  Dimension: Resolution:  Image 9.125 Screen of continuous of the setpoint (032 continuous publications)  Dimension of value of the set Resolution of the value of the                                                                                                    | configuration from Intelleption (point).             | O Apply iConfig st number of decimal place |

# **△** back to List of setpoints

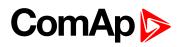

| Setpoint group                                | PLC                                                                                                    | Related FW                                                                                                    | 1.8.0                             |
|-----------------------------------------------|----------------------------------------------------------------------------------------------------|----------------------------------------------------------------------------------------------------|-----------------------------------|
| Range [units]                                 | Depends on resolution of v                                                                                                    | value [-]                                                                                                    | ·                                 |
| Default value                                 | Depends on resolution of value [-]                                                                                                    | Alternative config                                                                                                    | NO                                |
| Step                                          | Depends on resolution of v                                                                                                    | value [-]                                                                                                    |                                   |
| Comm object                                   | 10502                                                                                                    | Related applications                                                                                                    | AMF, MRS                          |
| Config level                                  | Standard                                                                                                    |                                                                                                    |                                   |
| Setpoint visibility                           | Only if relevant setpoint is                                                                                                    | used in PLC                                                                                                    |                                   |
| Description                                   |                                                                                                    |                                                                                                    |                                   |
| Adjustable value for in                       | put in PLC logic.                                                                                                    |                                                                                                    |                                   |
| Configuration of set                          | point:                                                                                                    |                                                                                                    |                                   |
|                                               | via configuration PC tool Intelio                                                                                                    | 20X-10 P20 2-76                                                                                                    | alt.                              |
| Configuration is made PLC Setpoint nam        |                                                                                                    | 200-10                                                                                                    | nit:                              |
|                                               | e: Dimension: Resolution:                                                                                                    | Low limit: High lin                                                                                                    | 0 [ Apply                         |
|                                               | e: Dimension: Resolution:                                                                                                    | Low limit: High ling of the ling of the line of the line of the line of the line of the ling of the line of the line of the li | 0 [ Apply                         |
| PLC Setpoint nam                              | e: Dimension: Resolution:                                                                                                    | Low limit: High ling of the ling of the line of the line of the li | 0 [ Apply                         |
| PLC Setpoint name                             | e: Dimension: Resolution:  Image 9.126 Screen of co                                                                                                    | Low limit: High ling of the ling of the line of the line of the li | 0 Apply iConfig                   |
| PLC Setpoint name PLC Setpoint name Dimension | e: Dimension: Resolution:  Image 9.126 Screen of continuous of the setpoint (032 clumension of value of the setpoint (032 clumension of the value of the setpoint (032 clumension of the value of the setpoint (032 clumension of the value of the setpoint (032 clumension) | Low limit: High line of the line of the li | iConfig t number of decimal place |

# **△** back to List of setpoints

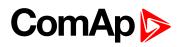

| Setpoint group                                             | PLC                                                                                                    | Related FW                                                                                                    | 1.8.0                             |
|------------------------------------------------------------|----------------------------------------------------------------------------------------------------|----------------------------------------------------------------------------------------------------|-----------------------------------|
| Range [units]                                              | Depends on resolution of                                                                                                    | value [-]                                                                                                    | <u>'</u>                          |
| Default value                                              | Depends on resolution of value [-]                                                                                                    | Alternative config                                                                                                    | NO                                |
| Step                                                       | Depends on resolution of v                                                                                                    | value [-]                                                                                                    |                                   |
| Comm object                                                | 10503                                                                                                    | Related applications                                                                                                    | AMF, MRS                          |
| Config level                                               | Standard                                                                                                    |                                                                                                    |                                   |
| Setpoint visibility                                        | Only if relevant setpoint is                                                                                                    | used in PLC                                                                                                    |                                   |
| Description                                                |                                                                                                    |                                                                                                    |                                   |
| Adjustable value for in                                    | put in PLC logic.                                                                                                    |                                                                                                    |                                   |
| Configuration of set                                       | point:                                                                                                    |                                                                                                    |                                   |
| Configuration is made                                      | via configuration PC tool Intelio                                                                                                    | 20X 10 1150 25W                                                                                                    | alt.                              |
|                                                            | via configuration PC tool Intelio                                                                                                    | 2000-101                                                                                                    | nit:                              |
| Configuration is made                                      | via configuration PC tool Intelion:                                                                                                    | Low limit: High lin                                                                                                    | 0 🗆 Apply                         |
| Configuration is made                                      | via configuration PC tool Intelione:  Dimension: Resolution:                                                                                                    | Low limit: High ling of the ling of the line of the line of the li | 0 🗆 Apply                         |
| Configuration is made PLC Setpoint nam                     | via configuration PC tool Intelice:  Dimension: Resolution:                                                                                                    | Low limit: High ling of the ling of the li | 0 🗆 Apply                         |
| Configuration is made  PLC Setpoint nam  PLC Setpoint name | via configuration PC tool Intelice:  Dimension: Resolution:  1  Image 9.127 Screen of continuous Name of the setpoint (032 cl                                                                 | Low limit: High line of the line of the li | 0 Apply                           |
| PLC Setpoint name PLC Setpoint name Dimension              | via configuration PC tool Intelice:  Dimension: Resolution:  Image 9.127 Screen of continuous Properties of the setpoint (032 cl Dimension of value of the set Resolution of the value of the | Low limit: High line of the line of the li | iConfig t number of decimal place |

# **△** back to List of setpoints

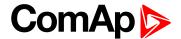

# **8.1.2 Values**

#### What values are:

Values (or quantities) are analog or binary data objects, measured or computed by the controller, that are intended for reading from the controller screen, PC, MODBUS, etc. Values are organized into groups according to their meaning.

# **Invalid flag**

If valid data is not available for a particular value, the invalid flag is set to it. This situation may be due to the following:

- ▶ The value is not being evaluated in the scope of the current application and configuration.
- Sensor fail has been detected on an analog input.
- ▶ The configured ECU or extension module does not provide the particular value.
- ▶ The communication with the ECU or extension module is interrupted.

A value containing the invalid flag is displayed as "####" in InteliConfig and on the controller screen. If such a value is read out via MODBUS, it will contain the data 32768 in the case of signed values and 65535 in the case of unsigned values.

# List of values groups

| Group: Engine        | 453 |
|----------------------|-----|
| Group: Generator     | 457 |
| Group: Load          |     |
| Group: Controler I/O |     |
| Group: Statistics    |     |
| Group: IL Info       | 472 |
| Group: Log Bout      | 475 |
| Group: CM-GPRS       |     |
| Group: CM-4G-GPS     |     |
| Group: CM-Ethernet   |     |
| Group: Date/Time     | 491 |
| Group: Plug-In I/O   | 491 |
| Group: PLC           | 492 |

For full list of setpoints go to the chapter List of values (page 451).

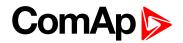

# **List of values**

| Engine                     | Load Characteristic460    | Statistics             |     |
|----------------------------|---------------------------|------------------------|-----|
| DEF Level                  | Load Characteristic L1461 | Genset kVArh           | 468 |
| DPF Ash Load453            | Load Characteristic L2461 | Genset kWh             | 468 |
| DPF Soot Load453           | Load Characteristic L3461 | Maintenance 1          | 468 |
| ECU-BIN 1 453              | Load kVA461               | Maintenance 2          | 468 |
| ECU-BIN 2 454              | Load kVA L1462            | Maintenance 3          | 469 |
| ECU-BIN 3 454              | Load kVA L2462            | Num E-Stops            | 469 |
| ECU-BIN 4 454              | Load kVA L3462            | Num Starts             | 469 |
| ECU-BIN 5 454              | Load kVAr462              | Pulse Counter 1        | 469 |
| ECU-BIN 6 455              | Load kVAr L1463           | Pulse Counter 2        | 469 |
| ECU-BIN 7 455              | Load kVAr L2463           | Rental 1               | 470 |
| ECU-BIN 8 455              | Load kVAr L3463           | Rental 2               | 470 |
| ECU-BIN 9 455              | Load kW463                | Running Hours          | 470 |
| ECU-BIN-EXT-1456           | Load kW L1464             | Shutdowns              |     |
| ECU Frequency Select456    | Load kW L2464             | Time Till Empty        | 471 |
| ECU State456               | Load kW L3464             | Time Till Empty        |     |
| RPM457                     | Load Power Factor464      | Time Till Empty        |     |
| Speed Request457           | Load Power Factor L1465   | Total Fuel Consumption |     |
| Speed Required RPM 457     | Load Power Factor L2465   | ·                      |     |
|                            | Load Power Factor L3465   | IL Info                |     |
| Generator                  |                           | Application            | 472 |
| Generator Frequency 457    | Dual Operation            | Breaker State          | 472 |
| Generator Voltage L1-L2458 | Running Hours To Swap465  | Connection Type        | 472 |
| Generator Voltage L1-N458  | Master Running Hours465   | Engine State           | 473 |
| Generator Voltage L2-L3458 | Slave Running Hours466    | FW Branch              | 473 |
| Generator Voltage L2-N458  |                           | FW Version             | 473 |
| Generator Voltage L3-L1458 | Controler I/O             | ID String              | 473 |
| Generator Voltage L3-N459  | Analog Input 1466         | Password Decode        | 473 |
| Nominal Current459         | Analog Input 2466         | SPI Module A           | 474 |
| Nominal Power459           | Analog Input 3466         | SPI Module B           | 474 |
| Nominal Voltage459         | Analog Input 4466         | Timer Text             | 474 |
| Earth Fault Current459     | Battery Volts467          | Timer Value            | 474 |
|                            | Binary Inputs467          |                        |     |
| Load                       | Binary Outputs 467        | Log Bout               |     |
| Load A L1460               | D+467                     | Log Bout 1             | 475 |
| Load A L2460               |                           | Log Bout 2             | 475 |
| Load A L3460               |                           | Log Bout 3             | 475 |
|                            |                           |                        |     |

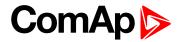

| Log Bout 4 475       | ETH Interface Status 489 |
|----------------------|--------------------------|
| Log Bout 5           | Current Gateway489       |
| Log Bout 6           | Current IP Address489    |
| Log Bout 7476        | Last Email Result490     |
| Log Bout 8           | MAC Address490           |
| Log Bout 9           | Current Subnet Mask491   |
| Log Bout 10476       |                          |
|                      | Date/Time                |
| CM-GPRS; CM-4G-      | Time491                  |
| GPS (4G part)        | Date491                  |
| AirGate Status477    | DI - 1-1/0               |
| AirGate ID477        | Plug-In I/O              |
| Connection Type477   | EM BIO A491              |
| Cell Diag Code477    | EM BIO B492              |
| Cell ErrorRate479    | DI C                     |
| Cell Signal Lev479   | PLC                      |
| Cell Status480       | PLC Resource 1492        |
| Last Email Result481 | PLC Resource 2492        |
| Operator482          | PLC Resource 3492        |
| AirGate ID483        | PLC Resource 4492        |
| AirGate Status484    | PLC Resource 5493        |
| Connection Type484   | PLC Resource 6493        |
| Cell Diag Code484    | PLC Resource 7493        |
| Cell ErrorRate486    | PLC Resource 8493        |
| Cell Signal Lev486   | PLC-BOUT 1493            |
| Cell Status486       | PLC-BOUT 2494            |
| Last Email Result487 | PLC-BOUT 3494            |
| Operator488          | PLC-BOUT 4494            |
|                      | PLC-BOUT 5494            |
| CM-4G-GPS (GPS part) | PLC-BOUT 6494            |
| Altitude482          | PLC-BOUT 7495            |
| HomePosDist482       |                          |
| Latitude 482         |                          |
| Longitude 483        |                          |
| Satellites483        |                          |
| CM-Ethernet          |                          |
| AirGate Status488    |                          |
| AirGate ID488        |                          |
| Current DNS 400      |                          |

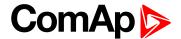

# **Group: Engine**

## **DEF Level**

| Value group            | Engine             | Related FW           | 1.8.0    |
|------------------------|--------------------|----------------------|----------|
| Units                  | %                  |                      |          |
| Comm object            | 14522              | Related applications | AMF, MRS |
| Description            |                    |                      |          |
| The level of diesel ex | xhaust fluid tank. |                      |          |

#### **△** back to List of values

### **DPF Ash Load**

| Value group           | Engine                        | Related FW           | 1.8.0    |
|-----------------------|-------------------------------|----------------------|----------|
| Units                 | %                             |                      |          |
| Comm object           | 12483                         | Related applications | AMF, MRS |
| Description           |                               |                      |          |
| The rate of ash in DP | F (Diesel particulate filter) | ).                   |          |

#### **△** back to List of values

### **DPF Soot Load**

| Value group            | Engine                        | Related FW           | 1.8.0    |
|------------------------|-------------------------------|----------------------|----------|
| Units                  | %                             |                      |          |
| Comm object            | 12484                         | Related applications | AMF, MRS |
| Description            |                               |                      |          |
| The rate of soot in DF | PF (Diesel particulate filter | ·).                  |          |

### **△** back to List of values

## **ECU-BIN 1**

| Value group | Engine               | Related FW           | 1.8.0    |
|-------------|----------------------|----------------------|----------|
| Units       | Depends on ECU value |                      |          |
| Comm object | 10153                | Related applications | AMF, MRS |
| Description |                      |                      |          |

This is one of the inputs, which are defined by ECU. Order of values depends on type of ECU.

**Note:** Usually there are engine speed[RPM], fuel rate[L/h], coolant temperature[°C], intake temperature [°C], oil pressure[bar], boost pressure[bar], load[%], oil temperature[°C] etc.

### **△** back to List of values

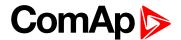

#### **ECU-BIN 2**

| Value group | Engine               | Related FW           | 1.8.0    |  |
|-------------|----------------------|----------------------|----------|--|
| Units       | Depends on ECU value | Depends on ECU value |          |  |
| Comm object | 10154                | Related applications | AMF, MRS |  |
| Description |                      |                      |          |  |

#### Description

This is one of the inputs, which are defined by ECU. Order of values depends on type of ECU.

Note: Usually there are engine speed[RPM], fuel rate[L/h], coolant temperature[°C], intake temperature [°C], oil pressure[bar], boost pressure[bar], load[%], oil temperature[°C] etc.

#### back to List of values

#### **ECU-BIN 3**

| Value group | Engine               | Related FW           | 1.8.0    |  |
|-------------|----------------------|----------------------|----------|--|
| Units       | Depends on ECU value | Depends on ECU value |          |  |
| Comm object | 10155                | Related applications | AMF, MRS |  |
| Description |                      |                      |          |  |

#### Description

This is one of the inputs, which are defined by ECU. Order of values depends on type of ECU.

Note: Usually there are engine speed[RPM], fuel rate[L/h], coolant temperature[°C], intake temperature [°C], oil pressure[bar], boost pressure[bar], load[%], oil temperature[°C] etc.

#### back to List of values

#### **ECU-BIN 4**

| Value group | Engine               | Related FW           | 1.8.0    |  |
|-------------|----------------------|----------------------|----------|--|
| Units       | Depends on ECU value | Depends on ECU value |          |  |
| Comm object | 10156                | Related applications | AMF, MRS |  |
| Description |                      |                      |          |  |

This is one of the inputs, which are defined by ECU. Order of values depends on type of ECU.

**Note:** Usually there are engine speed[RPM], fuel rate[L/h], coolant temperature[°C], intake temperature [°C], oil pressure[bar], boost pressure[bar], load[%], oil temperature[°C] etc.

## back to List of values

#### **ECU-BIN 5**

| Value group | Engine               | Related FW           | 1.8.0    |  |
|-------------|----------------------|----------------------|----------|--|
| Units       | Depends on ECU value | Depends on ECU value |          |  |
| Comm object | 10157                | Related applications | AMF, MRS |  |
| Description |                      |                      |          |  |

This is one of the inputs, which are defined by ECU. Order of values depends on type of ECU.

Note: Usually there are engine speed[RPM], fuel rate[L/h], coolant temperature[°C], intake temperature [°C], oil pressure[bar], boost pressure[bar], load[%], oil temperature[°C] etc.

#### back to List of values

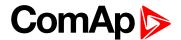

#### **ECU-BIN 6**

| Value group | Engine               | Related FW           | 1.8.0    |  |
|-------------|----------------------|----------------------|----------|--|
| Units       | Depends on ECU value | Depends on ECU value |          |  |
| Comm object | 10158                | Related applications | AMF, MRS |  |
| Description |                      |                      |          |  |

#### Description

This is one of the inputs, which are defined by ECU. Order of values depends on type of ECU.

Note: Usually there are engine speed[RPM], fuel rate[L/h], coolant temperature[°C], intake temperature [°C], oil pressure[bar], boost pressure[bar], load[%], oil temperature[°C] etc.

#### back to List of values

#### **ECU-BIN 7**

| Value group | Engine               | Related FW           | 1.8.0    |  |
|-------------|----------------------|----------------------|----------|--|
| Units       | Depends on ECU value | Depends on ECU value |          |  |
| Comm object | 10159                | Related applications | AMF, MRS |  |
| Description |                      |                      |          |  |

#### Description

This is one of the inputs, which are defined by ECU. Order of values depends on type of ECU.

Note: Usually there are engine speed[RPM], fuel rate[L/h], coolant temperature[°C], intake temperature [°C], oil pressure[bar], boost pressure[bar], load[%], oil temperature[°C] etc.

#### back to List of values

#### **ECU-BIN 8**

| Value group | Engine               | Related FW           | 1.8.0    |  |
|-------------|----------------------|----------------------|----------|--|
| Units       | Depends on ECU value | Depends on ECU value |          |  |
| Comm object | 10160                | Related applications | AMF, MRS |  |
| Description |                      |                      |          |  |

This is one of the inputs, which are defined by ECU. Order of values depends on type of ECU.

**Note:** Usually there are engine speed[RPM], fuel rate[L/h], coolant temperature[°C], intake temperature [°C], oil pressure[bar], boost pressure[bar], load[%], oil temperature[°C] etc.

## back to List of values

#### **ECU-BIN 9**

| Value group | Engine               | Related FW           | 1.8.0    |  |
|-------------|----------------------|----------------------|----------|--|
| Units       | Depends on ECU value | Depends on ECU value |          |  |
| Comm object | 10161                | Related applications | AMF, MRS |  |
| Description |                      |                      |          |  |

This is one of the inputs, which are defined by ECU. Order of values depends on type of ECU.

Note: Usually there are engine speed[RPM], fuel rate[L/h], coolant temperature[°C], intake temperature [°C], oil pressure[bar], boost pressure[bar], load[%], oil temperature[°C] etc.

#### back to List of values

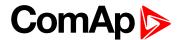

#### **ECU-BIN-EXT-1**

| Value group | Engine               | Related FW           | 1.8.0    |  |
|-------------|----------------------|----------------------|----------|--|
| Units       | Depends on ECU value | Depends on ECU value |          |  |
| Comm object | 10173                | Related applications | AMF, MRS |  |
| Description |                      |                      |          |  |

#### Description

This is one of the inputs, which are defined by ECU. Order of values depends on type of ECU.

**Note:** Usually there are engine speed[RPM], fuel rate[L/h], coolant temperature[°C], intake temperature [°C], oil pressure[bar], boost pressure[bar], load[%], oil temperature[°C] etc.

#### back to List of values

## **ECU Frequency Select**

| Value group | Engine | Related FW           | 1.8.0    |
|-------------|--------|----------------------|----------|
| Units       | -      |                      |          |
| Comm object | 12926  | Related applications | AMF, MRS |
|             |        |                      |          |

#### Description

Shows selected frequency of ECU. The value is calculated from setpoint Nominal Frequency (page 180)

- ▶ If is **Nominal Frequency (page 180)** in range from 45 Hz to 54 Hz, is considered as 50 Hz application. The value is set to 0.
- ▶ If is **Nominal Frequency (page 180)** in range from 55 Hz to 65 Hz, is considered as 60 Hz application. The value is set to 1.

#### back to List of values

## **ECU State**

| Value group | Engine | Related FW           | 1.8.0    |
|-------------|--------|----------------------|----------|
| Units       | -      |                      |          |
| Comm object | 10034  | Related applications | AMF, MRS |
| <b>5</b> :  |        |                      |          |

#### Description

Shows binary status (0 or 1) of ECU:

- ▶ ECU Yellow Lamp
- ECU Red Lamp
- Wait To Start

#### back to List of values

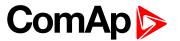

### **RPM**

| Value group | Engine | Related FW           | 1.8.0    |
|-------------|--------|----------------------|----------|
| Units       | RPM    |                      |          |
| Comm object | 10123  | Related applications | AMF, MRS |
|             |        |                      |          |

### Description

This value contains the current engine speed. The value is obtained from one of the following sources:

- ▶ ECU, if an ECU is configured
- Pickup input
- Generator frequency

## back to List of values

## **Speed Request**

| Value group | Engine | Related FW           | 1.8.0    |
|-------------|--------|----------------------|----------|
| Units       | %      |                      |          |
| Comm object | 10137  | Related applications | AMF, MRS |
| Description |        |                      |          |

Engine speed control via CAN bus.

| Speed request | Requested speed | Accelerator pedal position |
|---------------|-----------------|----------------------------|
| 0%            | 1350 RPM        | 0%                         |
| 50%           | 1500 RPM        | 50%                        |
| 100%          | 1650 RPM        | 100%                       |

## back to List of values

# **Speed Required RPM**

| Value group             | Engine | Related FW           | 1.8.0    |  |
|-------------------------|--------|----------------------|----------|--|
| Units                   | RPM    |                      |          |  |
| Comm object             | 10006  | Related applications | AMF, MRS |  |
| Description             |        |                      |          |  |
| Requested engine speed. |        |                      |          |  |

### back to List of values

# **Group: Generator**

# **Generator Frequency**

| Value group             | Generator | Related FW           | 1.8.0    |
|-------------------------|-----------|----------------------|----------|
| Units                   | Hz        |                      |          |
| Comm object             | 8210      | Related applications | AMF, MRS |
| Description             |           |                      |          |
| Frequency of generator. |           |                      |          |

### back to List of values

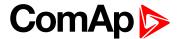

# **Generator Voltage L1-L2**

| Value group                                                | Generator | Related FW           | 1.8.0    |  |
|------------------------------------------------------------|-----------|----------------------|----------|--|
| Units                                                      | V         |                      |          |  |
| Comm object                                                | 9628      | Related applications | AMF, MRS |  |
| Description                                                |           |                      |          |  |
| Generator phase to phase voltage between L1 and L2 phases. |           |                      |          |  |

### **△** back to List of values

# **Generator Voltage L1-N**

| Value group                   | Generator | Related FW           | 1.8.0    |
|-------------------------------|-----------|----------------------|----------|
| Units                         | V         |                      |          |
| Comm object                   | 8192      | Related applications | AMF, MRS |
| Description                   |           |                      |          |
| Generator voltage on phase 1. |           |                      |          |

## **○** back to List of values

# **Generator Voltage L2-L3**

| Value group                                                | Generator | Related FW           | 1.8.0    |  |
|------------------------------------------------------------|-----------|----------------------|----------|--|
| Units                                                      | V         |                      |          |  |
| Comm object                                                | 9629      | Related applications | AMF, MRS |  |
| Description                                                |           |                      |          |  |
| Generator phase to phase voltage between L2 and L3 phases. |           |                      |          |  |

## **△** back to List of values

# **Generator Voltage L2-N**

| Value group                   | Generator | Related FW           | 1.8.0    |
|-------------------------------|-----------|----------------------|----------|
| Units                         | V         |                      |          |
| Comm object                   | 8193      | Related applications | AMF, MRS |
| Description                   |           |                      |          |
| Generator voltage on phase 2. |           |                      |          |

### **△** back to List of values

# **Generator Voltage L3-L1**

| Value group                                                | Generator | Related FW           | 1.8.0    |  |
|------------------------------------------------------------|-----------|----------------------|----------|--|
| Units                                                      | V         |                      |          |  |
| Comm object                                                | 9630      | Related applications | AMF, MRS |  |
| Description                                                |           |                      |          |  |
| Generator phase to phase voltage between L3 and L1 phases. |           |                      |          |  |

### **△** back to List of values

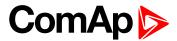

# **Generator Voltage L3-N**

| Value group                   | Generator | Related FW           | 1.8.0    |
|-------------------------------|-----------|----------------------|----------|
| Units                         | V         |                      |          |
| Comm object                   | 8194      | Related applications | AMF, MRS |
| Description                   |           |                      |          |
| Generator voltage on phase 3. |           |                      |          |

### **△** back to List of values

## **Nominal Current**

| Value group                | Generator | Related FW           | 1.8.0    |
|----------------------------|-----------|----------------------|----------|
| Units                      | Α         |                      |          |
| Comm object                | 9978      | Related applications | AMF, MRS |
| Description                |           |                      |          |
| Generator nominal current. |           |                      |          |

## **○** back to List of values

### **Nominal Power**

| Value group              | Generator | Related FW           | 1.8.0    |
|--------------------------|-----------|----------------------|----------|
| Units                    | V         |                      |          |
| Comm object              | 9018      | Related applications | AMF, MRS |
| Description              |           |                      |          |
| Generator nominal power. |           |                      |          |

## **△** back to List of values

# **Nominal Voltage**

| Value group                | Generator | Related FW           | 1.8.0    |  |
|----------------------------|-----------|----------------------|----------|--|
| Units                      | V         |                      |          |  |
| Comm object                | 9917      | Related applications | AMF, MRS |  |
| Description                |           |                      |          |  |
| Generator nominal voltage. |           |                      |          |  |

### **△** back to List of values

## **Earth Fault Current**

| Value group                                                       | Generator | Related FW           | 1.8.0    |  |
|-------------------------------------------------------------------|-----------|----------------------|----------|--|
| Units                                                             | Α         |                      |          |  |
| Comm object                                                       | 14325     | Related applications | AMF, MRS |  |
| Description                                                       |           |                      |          |  |
| Measured value of fault for evaluation of earth fault protection. |           |                      |          |  |

## **△** back to List of values

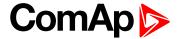

# **Group: Load**

### Load A L1

| Value group | Load | Related FW           | 1.8.0    |
|-------------|------|----------------------|----------|
| Units       | A    |                      |          |
| Comm object | 8198 | Related applications | AMF, MRS |
| Description |      |                      |          |

Load current phase L1.

Note: This value can be also switch into one decimal power format (via InteliConfig PC tool). In this case the range of value is decrease 10 times.

#### **△** back to List of values

### Load A L2

| Value group | Load | Related FW           | 1.8.0    |
|-------------|------|----------------------|----------|
| Units       | Α    |                      |          |
| Comm object | 8199 | Related applications | AMF, MRS |
| Description |      |                      |          |

# Load current phase L2.

Note: This value can be also switch into one decimal power format (via InteliConfig PC tool). In this case the range of value is decrease 10 times.

#### **△** back to List of values

### Load A L3

| Value group | Load | Related FW           | 1.8.0    |
|-------------|------|----------------------|----------|
| Units       | Α    |                      |          |
| Comm object | 8200 | Related applications | AMF, MRS |
| Description |      |                      |          |

Load current phase L3.

Note: This value can be also switch into one decimal power format (via InteliConfig PC tool). In this case the range of value is decrease 10 times.

### back to List of values

## **Load Characteristic**

| Value group                                                                                                    | Load | Related FW           | 1.8.0    |  |
|----------------------------------------------------------------------------------------------------|------|----------------------|----------|--|
| Units                                                                                                    | [-]  |                      |          |  |
| Comm object                                                                                                    | 8395 | Related applications | AMF, MRS |  |
| Description                                                                                                    |      |                      |          |  |
| Character of the load. "L" means inductive load, "C" is capacitive and "R" is resistive load (power factor = 1). |      |                      |          |  |

#### **△** back to List of values

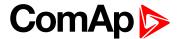

### Load Characteristic L1

| Value group                                                                                                    | Load | Related FW           | 1.8.0    |  |  |
|----------------------------------------------------------------------------------------------------|------|----------------------|----------|--|--|
| Units                                                                                                    | [-]  |                      |          |  |  |
| Comm object                                                                                                    | 8626 | Related applications | AMF, MRS |  |  |
| Description                                                                                                    |      |                      |          |  |  |
| Character of the generator load in the L1 phase. "L" means inductive load, "C" is capacitive and "R" is resistive load (power factor = 1). |      |                      |          |  |  |

## back to List of values

## **Load Characteristic L2**

| Value group                                                                                                    | Load | Related FW           | 1.8.0    |  |
|----------------------------------------------------------------------------------------------------|------|----------------------|----------|--|
| Units                                                                                                    | [-]  |                      |          |  |
| Comm object                                                                                                    | 8627 | Related applications | AMF, MRS |  |
| Description                                                                                                    |      |                      |          |  |
| Character of the generator load in the L2 phase. "L" means inductive load, "C" is capacitive and "R" is resistive load (power factor = 1). |      |                      |          |  |

### **○** back to List of values

## **Load Characteristic L3**

| Value group                                                                                                    | Load | Related FW           | 1.8.0    |  |
|----------------------------------------------------------------------------------------------------|------|----------------------|----------|--|
| Units                                                                                                    | [-]  |                      |          |  |
| Comm object                                                                                                    | 8628 | Related applications | AMF, MRS |  |
| Description                                                                                                    |      |                      |          |  |
| Character of the generator load in the L3 phase. "L" means inductive load, "C" is capacitive and "R" is resistive load (power factor = 1). |      |                      |          |  |

### **△** back to List of values

## Load kVA

| Value group | Load | Related FW           | 1.8.0    |
|-------------|------|----------------------|----------|
| Units       | kVA  |                      |          |
| Comm object | 8565 | Related applications | AMF, MRS |
| Description |      |                      |          |

## Load apparent power.

**Note:** This value can be also switch into one decimal power format (via InteliConfig PC tool). In this case the range of value is decrease 10 times.

### **△** back to List of values

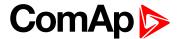

### Load kVA L1

| Value group | Load | Related FW           | 1.8.0    |
|-------------|------|----------------------|----------|
| Units       | kVA  |                      |          |
| Comm object | 8530 | Related applications | AMF, MRS |
| Description |      |                      |          |

### Description

Load apparent power L1.

Note: This value can be also switch into one decimal power format (via InteliConfig PC tool). In this case the range of value is decrease 10 times.

#### back to List of values

### Load kVA L2

| Value group | Load | Related FW           | 1.8.0    |
|-------------|------|----------------------|----------|
| Units       | kVA  |                      |          |
| Comm object | 8531 | Related applications | AMF, MRS |
| Description |      |                      |          |

#### Description

Load apparent power L2.

Note: This value can be also switch into one decimal power format (via InteliConfig PC tool). In this case the range of value is decrease 10 times.

#### back to List of values

#### Load kVA L3

| Value group | Load | Related FW           | 1.8.0    |
|-------------|------|----------------------|----------|
| Units       | kVA  |                      |          |
| Comm object | 8532 | Related applications | AMF, MRS |
| Description |      |                      |          |

Load apparent power L3.

Note: This value can be also switch into one decimal power format (via InteliConfig PC tool). In this case the range of value is decrease 10 times.

#### back to List of values

#### Load kVAr

| Value group | Load | Related FW           | 1.8.0    |
|-------------|------|----------------------|----------|
| Units       | kVAr |                      |          |
| Comm object | 8203 | Related applications | AMF, MRS |
| Description |      |                      |          |

Load reactive power.

Note: This value can be also switch into one decimal power format (via InteliConfig PC tool). In this case the range of value is decrease 10 times.

#### back to List of values

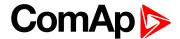

### Load kVAr L1

| Value group | Load | Related FW           | 1.8.0    |
|-------------|------|----------------------|----------|
| Units       | kVAr |                      |          |
| Comm object | 8527 | Related applications | AMF, MRS |
| Description |      |                      |          |

Load reactive power in phase L1.

Note: This value can be also switch into one decimal power format (via InteliConfig PC tool). In this case the range of value is decrease 10 times.

#### back to List of values

#### Load kVAr L2

| Value group | Load | Related FW           | 1.8.0    |
|-------------|------|----------------------|----------|
| Units       | kVAr |                      |          |
| Comm object | 8528 | Related applications | AMF, MRS |
| Description |      |                      |          |

#### Description

Load reactive power in phase L2.

Note: This value can be also switch into one decimal power format (via InteliConfig PC tool). In this case the range of value is decrease 10 times.

#### back to List of values

### Load kVAr L3

| Value group | Load | Related FW           | 1.8.0    |
|-------------|------|----------------------|----------|
| Units       | kVAr |                      |          |
| Comm object | 8529 | Related applications | AMF, MRS |
| Description |      |                      |          |

Load reactive power in phase L3.

Note: This value can be also switch into one decimal power format (via InteliConfig PC tool). In this case the range of value is decrease 10 times.

## back to List of values

#### Load kW

| Value group | Load | Related FW           | 1.8.0    |
|-------------|------|----------------------|----------|
| Units       | kW   |                      |          |
| Comm object | 8202 | Related applications | AMF, MRS |
| Description |      |                      |          |

Load active power.

Note: This value can be also switch into one decimal power format (via InteliConfig PC tool). In this case the range of value is decrease 10 times.

#### ♠ back to List of values

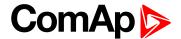

### Load kW L1

| Value group | Load | Related FW           | 1.8.0    |
|-------------|------|----------------------|----------|
| Units       | kW   |                      |          |
| Comm object | 8524 | Related applications | AMF, MRS |
| Description |      |                      |          |

Load active power in phase L1.

Note: This value can be also switch into one decimal power format (via InteliConfig PC tool). In this case the range of value is decrease 10 times.

#### **△** back to List of values

### Load kW L2

| Value group | Load | Related FW           | 1.8.0    |
|-------------|------|----------------------|----------|
| Units       | kW   |                      |          |
| Comm object | 8525 | Related applications | AMF, MRS |
| Description |      |                      |          |

#### Description

Load active power in phase L2.

Note: This value can be also switch into one decimal power format (via InteliConfig PC tool). In this case the range of value is decrease 10 times.

#### back to List of values

### Load kW L3

| Value group | Load | Related FW           | 1.8.0    |  |
|-------------|------|----------------------|----------|--|
| Units       | kW   |                      |          |  |
| Comm object | 8526 | Related applications | AMF, MRS |  |
| Description |      |                      |          |  |
|             |      |                      |          |  |

Load active power in phase L3.

Note: This value can be also switch into one decimal power format (via InteliConfig PC tool). In this case the range of value is decrease 10 times.

## back to List of values

#### **Load Power Factor**

| Load                    | Load | Related FW           | 1.8.0    |  |
|-------------------------|------|----------------------|----------|--|
| Units                   | [-]  |                      |          |  |
| Comm object             | 8204 | Related applications | AMF, MRS |  |
| Description             |      |                      |          |  |
| Generator power factor. |      |                      |          |  |

#### back to List of values

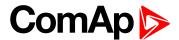

### **Load Power Factor L1**

| Load                                | Load | Related FW           | 1.8.0    |  |  |
|-------------------------------------|------|----------------------|----------|--|--|
| Units                               | [-]  |                      |          |  |  |
| Comm object                         | 8533 | Related applications | AMF, MRS |  |  |
| Description                         |      |                      |          |  |  |
| Generator power factor in phase L1. |      |                      |          |  |  |

### **△** back to List of values

## **Load Power Factor L2**

| Load                                | Load | Related FW           | 1.8.0    |  |
|-------------------------------------|------|----------------------|----------|--|
| Units                               | [-]  |                      |          |  |
| Comm object                         | 8534 | Related applications | AMF, MRS |  |
| Description                         |      |                      |          |  |
| Generator power factor in phase L2. |      |                      |          |  |

## **○** back to List of values

### **Load Power Factor L3**

| Load                                | Load | Related FW           | 1.8.0    |  |
|-------------------------------------|------|----------------------|----------|--|
| Units                               | [-]  |                      |          |  |
| Comm object                         | 8535 | Related applications | AMF, MRS |  |
| Description                         |      |                      |          |  |
| Generator power factor in phase L3. |      |                      |          |  |

### **△** back to List of values

# **Group: Dual Operation**

# **Running Hours To Swap**

| Value group                                                                          | Dual Operation | Related FW           | 1.8.0    |  |
|--------------------------------------------------------------------------------------|----------------|----------------------|----------|--|
| Units                                                                                |                |                      |          |  |
| Comm object                                                                          | 16046          | Related applications | AMF, MRS |  |
| Description                                                                          |                |                      |          |  |
| This value shows how long it will take until the swap between gen-sets will be made. |                |                      |          |  |

# **△** back to List of values

# **Master Running Hours**

| Value group | Dual Operation | Related FW           | 1.8.0    |  |
|-------------|----------------|----------------------|----------|--|
| Units       |                |                      |          |  |
| Comm object | 16044          | Related applications | AMF, MRS |  |
| Description |                |                      |          |  |

This is actual value of running hours of Master controller used in dual operation function (Running Hours (page 470) + Running Hours Base (page 240)).

#### **△** back to List of values

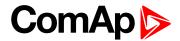

## **Slave Running Hours**

| Value group | Dual Operation | Related FW           | 1.8.0    |  |
|-------------|----------------|----------------------|----------|--|
| Units       |                |                      |          |  |
| Comm object | 16045          | Related applications | AMF, MRS |  |
| Description |                |                      |          |  |
|             |                |                      |          |  |

This is actual value of running hours of Slave controller used in dual operation function (Running Hours (page 470) + Running Hours Base (page 240)).

### **△** back to List of values

# **Group: Controler I/O**

# **Analog Input 1**

| Value group                                                | Controler I/O | Related FW           | 1.8.0    |  |
|------------------------------------------------------------|---------------|----------------------|----------|--|
| Units                                                      | Configurable  |                      |          |  |
| Comm object                                                | 9151          | Related applications | AMF, MRS |  |
| Description                                                |               |                      |          |  |
| This is the value of the analog input 1 of the controller. |               |                      |          |  |

### back to List of values

# **Analog Input 2**

| Value group                                                | Controler I/O | Related FW           | 1.8.0    |  |
|------------------------------------------------------------|---------------|----------------------|----------|--|
| Units                                                      | Configurable  |                      |          |  |
| Comm object                                                | 9152          | Related applications | AMF, MRS |  |
| Description                                                |               |                      |          |  |
| This is the value of the analog input 2 of the controller. |               |                      |          |  |

## back to List of values

# **Analog Input 3**

| Value group                                                | Controler I/O | Related FW           | 1.8.0    |  |
|------------------------------------------------------------|---------------|----------------------|----------|--|
| Units                                                      | Configurable  |                      |          |  |
| Comm object                                                | 9153          | Related applications | AMF, MRS |  |
| Description                                                |               |                      |          |  |
| This is the value of the analog input 3 of the controller. |               |                      |          |  |

#### back to List of values

# **Analog Input 4**

| Value group                                                | Controler I/O | Related FW           | 1.8.0    |  |
|------------------------------------------------------------|---------------|----------------------|----------|--|
| Units                                                      | Configurable  |                      |          |  |
| Comm object                                                | 9154          | Related applications | AMF, MRS |  |
| Description                                                |               |                      |          |  |
| This is the value of the analog input 4 of the controller. |               |                      |          |  |

#### **△** back to List of values

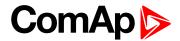

# **Battery Volts**

| Value group                | Controler I/O | Related FW           | 1.8.0    |  |
|----------------------------|---------------|----------------------|----------|--|
| Units                      | V             |                      |          |  |
| Comm object                | 8213          | Related applications | AMF, MRS |  |
| Description                |               |                      |          |  |
| Controller supply voltage. |               |                      |          |  |

### **△** back to List of values

# **Binary Inputs**

| Value group                                   | Controler I/O | Related FW           | 1.8.0    |  |
|-----------------------------------------------|---------------|----------------------|----------|--|
| Units                                         | [-]           |                      |          |  |
| Comm object                                   | 8235          | Related applications | AMF, MRS |  |
| Description                                   |               |                      |          |  |
| State of the binary inputs of the controller. |               |                      |          |  |

## **○** back to List of values

# **Binary Outputs**

| Value group                                    | Controler I/O | Related FW           | 1.8.0    |  |
|------------------------------------------------|---------------|----------------------|----------|--|
| Units                                          | [-]           |                      |          |  |
| Comm object                                    | 8239          | Related applications | AMF, MRS |  |
| Description                                    |               |                      |          |  |
| State of the binary outputs of the controller. |               |                      |          |  |

## back to List of values

## D+

| Value group          | Controler I/O | Related FW           | 1.8.0    |  |
|----------------------|---------------|----------------------|----------|--|
| Units                | V             |                      |          |  |
| Comm object          | 10603         | Related applications | AMF, MRS |  |
| Description          |               |                      |          |  |
| D+ terminal voltage. |               |                      |          |  |

### **△** back to List of values

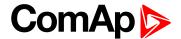

# **Group: Statistics**

### Genset kVArh

| Value group | Statistics | Related FW           | 1.8.0    |  |  |
|-------------|------------|----------------------|----------|--|--|
| Units       | kVArh      |                      |          |  |  |
| Comm object | 8539       | Related applications | AMF, MRS |  |  |
| Description |            |                      |          |  |  |

Counter of gen-set reactive power.

**Note:** This value can be also switch into one decimal power format (via InteliConfig PC tool). In this case the range of value is decrease 10 times.

#### **△** back to List of values

## Genset kWh

| Value group | Statistics | Related FW           | 1.8.0    |  |
|-------------|------------|----------------------|----------|--|
| Units       | kWh        |                      |          |  |
| Comm object | 8205       | Related applications | AMF, MRS |  |
| Description |            |                      |          |  |

Counter of gen-set active power.

**Note:** This value can be also switch into one decimal power format (via InteliConfig PC tool). In this case the range of value is decrease 10 times.

### **△** back to List of values

### **Maintenance 1**

| Value group                                                                                     | Statistics | Related FW           | 1.8.0    |  |  |
|-------------------------------------------------------------------------------------------------|------------|----------------------|----------|--|--|
| Units                                                                                           | hours      |                      |          |  |  |
| Comm object                                                                                     | 11616      | Related applications | AMF, MRS |  |  |
| Description                                                                                     |            |                      |          |  |  |
| Countdown until next maintenance 1. Initial value can be set in Maintenance Timer 1 (page 219). |            |                      |          |  |  |

### **♦** back to List of values

## **Maintenance 2**

| Value group                                                                                     | Statistics | Related FW           | 1.8.0    |  |  |
|-------------------------------------------------------------------------------------------------|------------|----------------------|----------|--|--|
| Units                                                                                           | hours      |                      |          |  |  |
| Comm object                                                                                     | 11617      | Related applications | AMF, MRS |  |  |
| Description                                                                                     |            |                      |          |  |  |
| Countdown until next maintenance 2. Initial value can be set in Maintenance Timer 2 (page 220). |            |                      |          |  |  |

## back to List of values

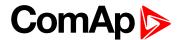

# **Maintenance 3**

| Value group                                                                                     | Statistics | Related FW           | 1.8.0    |  |
|-------------------------------------------------------------------------------------------------|------------|----------------------|----------|--|
| Units                                                                                           | hours      |                      |          |  |
| Comm object                                                                                     | 11618      | Related applications | AMF, MRS |  |
| Description                                                                                     |            |                      |          |  |
| Countdown until next maintenance 3. Initial value can be set in Maintenance Timer 3 (page 220). |            |                      |          |  |

#### back to List of values

# **Num E-Stops**

| Value group                    | Statistics | Related FW           | 1.8.0    |  |
|--------------------------------|------------|----------------------|----------|--|
| Units                          | [-]        |                      |          |  |
| Comm object                    | 11195      | Related applications | AMF, MRS |  |
| Description                    |            |                      |          |  |
| Emergency stop alarms counter. |            |                      |          |  |

# **○** back to List of values

#### **Num Starts**

| Value group                                                                                                    | Statistics | Related FW           | 1.8.0    |  |
|----------------------------------------------------------------------------------------------------|------------|----------------------|----------|--|
| Units                                                                                                    | [-]        |                      |          |  |
| Comm object                                                                                                    | 8207       | Related applications | AMF, MRS |  |
| Description                                                                                                    |            |                      |          |  |
| Engine start commands counter. The counter is increased by 1 even if the particular start command will take more than one attempt. |            |                      |          |  |

### **○** back to List of values

#### **Pulse Counter 1**

| Value group                                               | Statistics | Related FW           | 1.8.0    |  |
|-----------------------------------------------------------|------------|----------------------|----------|--|
| Units                                                     | -          |                      |          |  |
| Comm object                                               | 10986      | Related applications | AMF, MRS |  |
| Description                                               |            |                      |          |  |
| This is the value of Pulse Counter 1 (PAGE 532) function. |            |                      |          |  |

# back to List of values

# **Pulse Counter 2**

| Value group                                               | Statistics | Related FW           | 1.8.0    |  |
|-----------------------------------------------------------|------------|----------------------|----------|--|
| Units                                                     | -          |                      |          |  |
| Comm object                                               | 10987      | Related applications | AMF, MRS |  |
| Description                                               |            |                      |          |  |
| This is the value of Pulse Counter 2 (PAGE 533) function. |            |                      |          |  |

# back to List of values

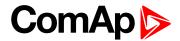

#### Rental 1

| Value group                                   | Statistics | Related FW           | 1.8.0    |  |
|-----------------------------------------------|------------|----------------------|----------|--|
| Units                                         | hours      |                      |          |  |
| Comm object                                   | 14328      | Related applications | AMF, MRS |  |
| Description                                   |            |                      |          |  |
| Remaining hours of Rental Timer 1 (page 317). |            |                      |          |  |

#### back to List of values

# Rental 2

| Value group                                  | Statistics | Related FW           | 1.8.0    |  |
|----------------------------------------------|------------|----------------------|----------|--|
| Units                                        | days       |                      |          |  |
| Comm object                                  | 14369      | Related applications | AMF, MRS |  |
| Description                                  |            |                      |          |  |
| Remaining days of Rental Timer 2 (page 319). |            |                      |          |  |

# **○** back to List of values

# **Running Hours**

| Value group                                                                                                    | Statistics | Related FW           | 1.8.0    |  |
|----------------------------------------------------------------------------------------------------|------------|----------------------|----------|--|
| Units                                                                                                    | hours      |                      |          |  |
| Comm object                                                                                                    | 8206       | Related applications | AMF, MRS |  |
| Description                                                                                                    |            |                      |          |  |
| Engine operation hours counter. The engine hours are incremented in the controller while the engine is running. |            |                      |          |  |

#### **♦** back to List of values

#### **Shutdowns**

| Value group                                                                                               | Statistics | Related FW           | 1.8.0    |  |
|----------------------------------------------------------------------------------------------------|------------|----------------------|----------|--|
| Units                                                                                                    | [-]        |                      |          |  |
| Comm object                                                                                               | 11196      | Related applications | AMF, MRS |  |
| Description                                                                                               |            |                      |          |  |
| Shutdown alarms counter. This counter counts all occurrences of a shutdown alarm, not only real shutdowns |            |                      |          |  |

Shutdown alarms counter. This counter counts all occurrences of a shutdown alarm, not only real shutdowns of the gen-set, i.e. the counter is increased by 2 if two shutdown alarms appear simultaneously.

### **△** back to List of values

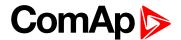

# **Time Till Empty**

| Value group | Statistics | Related FW           | 1.8.0    |
|-------------|------------|----------------------|----------|
| Units       | days       |                      |          |
| Comm object | 13770      | Related applications | AMF, MRS |
| Description |            |                      |          |

#### Description

Assessment in days when the fuel tank will be empty.

Note: This value is based on setpoint Fuel Tank Volume (page 216) and value from ECU Fuel Rate. For correct calculation of this value is necessary to have configured ECU which send Fuel Rate value, otherwise this value can't be calculated.

#### back to List of values

# Time Till Empty

| Value group | Statistics | Related FW           | 1.8.0    |
|-------------|------------|----------------------|----------|
| Units       | hours      |                      |          |
| Comm object | 13771      | Related applications | AMF, MRS |
| Description |            |                      |          |

# Assessment in hours when the fuel tank will be empty.

Note: This value is based on setpoint Fuel Tank Volume (page 216) and value from ECU Fuel Rate. For correct calculation of this value is necessary to have configured ECU which send Fuel Rate value, otherwise this value can't be calculated.

#### back to List of values

# **Time Till Empty**

| Value group | Statistics | Related FW           | 1.8.0    |
|-------------|------------|----------------------|----------|
| Units       | minutes    |                      |          |
| Comm object | 13772      | Related applications | AMF, MRS |
| Description |            |                      |          |

#### Assessment in minutes when the fuel tank will be empty.

Note: This value is based on setpoint Fuel Tank Volume (page 216) and value from ECU Fuel Rate. For correct calculation of this value is necessary to have configured ECU which send Fuel Rate value, otherwise this value can't be calculated.

#### back to List of values

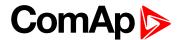

# **Total Fuel Consumption**

| Value group | Statistics | Related FW           | 1.8.0    |
|-------------|------------|----------------------|----------|
| Units       | L          |                      |          |
| Comm object | 9040       | Related applications | AMF, MRS |
| Decemention |            |                      |          |

#### Description

Value containing total amount of consumed fuel by engine. The controller automatically updates this value every 30 s. The controller can calculate it in three ways:

- Direct reading from ECU
- ▶ Calculation based on actual fuel consumption reading from ECU
- Calculation from fuel level drop in tank (using Fuel Level Analog Input + Fuel Tank Volume (page 216) setpoint)

**Note:** The accuracy of Total Fuel Consumption depends on the precision of ECU values or precision of **Fuel Tank Volume (page 216)** and fuel level sensor.

#### back to List of values

# **Group: IL Info**

# **Application**

| Value group                                          | IL Info | Related FW           | 1.8.0    |  |  |
|------------------------------------------------------|---------|----------------------|----------|--|--|
| Units                                                | [-]     |                      |          |  |  |
| Comm object                                          | 8480    | Related applications | AMF, MRS |  |  |
| Description                                          |         |                      |          |  |  |
| The value contains actual application in controller. |         |                      |          |  |  |

# back to List of values

# **Breaker State**

| Value group                                                                                            | IL Info | Related FW           | 1.8.0    |  |
|----------------------------------------------------------------------------------------------------|---------|----------------------|----------|--|
| Units                                                                                                  | [-]     |                      |          |  |
| Comm object                                                                                            | 9245    | Related applications | AMF, MRS |  |
| Description                                                                                            |         |                      |          |  |
| The value contains actual "breaker state" message which is shown on the main screen of the controller. |         |                      |          |  |

### back to List of values

# **Connection Type**

| Value group                                                                                                    | IL Info | Related FW           | 1.8.0    |  |
|----------------------------------------------------------------------------------------------------|---------|----------------------|----------|--|
| Units                                                                                                    | [-]     |                      |          |  |
| Comm object                                                                                                    | 12944   | Related applications | AMF, MRS |  |
| Description                                                                                                    |         |                      |          |  |
| The state of the state of the s |         |                      |          |  |

The text of this value represents the connection type which is adjusted in setpoint **Connection type** (page 177).

# back to List of values

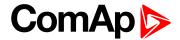

# **Engine State**

| Value group                                                                                           | IL Info | Related FW           | 1.8.0    |  |
|----------------------------------------------------------------------------------------------------|---------|----------------------|----------|--|
| Units                                                                                                 | [-]     |                      |          |  |
| Comm object                                                                                           | 9244    | Related applications | AMF, MRS |  |
| Description                                                                                           |         |                      |          |  |
| The value contains actual "engine state" message which is shown on the main screen of the controller. |         |                      |          |  |

#### back to List of values

# **FW Branch**

| Value group                                                 | IL Info | Related FW           | 1.8.0    |  |
|-------------------------------------------------------------|---------|----------------------|----------|--|
| Units                                                       | [-]     |                      |          |  |
| Comm object                                                 | 8707    | Related applications | AMF, MRS |  |
| Description                                                 |         |                      |          |  |
| The value contains actual branch of firmware in controller. |         |                      |          |  |

# **○** back to List of values

#### **FW Version**

| Value group                              | IL Info | Related FW           | 1.8.0    |  |
|------------------------------------------|---------|----------------------|----------|--|
| Units                                    | [-]     |                      |          |  |
| Comm object                              | 24339   | Related applications | AMF, MRS |  |
| Description                              |         |                      |          |  |
| Major and minor firmware version number. |         |                      |          |  |

# **△** back to List of values

# **ID String**

| Value group                                                      | IL Info | Related FW           | 1.8.0    |  |
|------------------------------------------------------------------|---------|----------------------|----------|--|
| Units                                                            | [-]     |                      |          |  |
| Comm object                                                      | 24501   | Related applications | AMF, MRS |  |
| Description                                                      |         |                      |          |  |
| Name of controller which is used in InteliConfig in command bar. |         |                      |          |  |

#### **△** back to List of values

#### **Password Decode**

| Value group | IL Info | Related FW           | 1.8.0    |
|-------------|---------|----------------------|----------|
| Units       | [-]     |                      |          |
| Comm object | 24202   | Related applications | AMF, MRS |
| Description |         |                      |          |

This value contains a number which can be used for retrieving a lost password. Send this number together with the controller serial number to your distributor if you have lost your password.

#### back to List of values

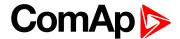

#### **SPI Module A**

| Value group                                             | IL Info | Related FW           | 1.8.0    |  |
|---------------------------------------------------------|---------|----------------------|----------|--|
| Units                                                   | [-]     |                      |          |  |
| Comm object                                             | 14447   | Related applications | AMF, MRS |  |
| Description                                             |         |                      |          |  |
| The name of plug-in module which is inserted in slot A. |         |                      |          |  |

#### **△** back to List of values

#### **SPI Module B**

| Value group                                             | IL Info | Related FW           | 1.8.0    |  |
|---------------------------------------------------------|---------|----------------------|----------|--|
| Units                                                   | [-]     |                      |          |  |
| Comm object                                             | 14448   | Related applications | AMF, MRS |  |
| Description                                             |         |                      |          |  |
| The name of plug-in module which is inserted in slot B. |         |                      |          |  |

#### **△** back to List of values

### **Timer Text**

| Value group | IL Info | Related FW           | 1.8.0    |
|-------------|---------|----------------------|----------|
| Units       | [-]     |                      |          |
| Comm object | 10040   | Related applications | AMF, MRS |
| Description |         |                      |          |

#### Description

The value contains the numeric code of the "Current process timer" text which is shown on the main screen of the controller.

The assignment of texts to the codes can be obtained using InteliConfig. Open any connection (also offline with a previously saved archive) and go to the Tools ribbon -> Generate CFG image (all). The resulting file will contain the assignment of texts to the codes.

#### back to List of values

# **Timer Value**

| Value group                                                                                               | IL Info    | Related FW           | 1.8.0    |  |
|----------------------------------------------------------------------------------------------------|------------|----------------------|----------|--|
| Units                                                                                                    | [HH:MM:SS] |                      |          |  |
| Comm object                                                                                               | 14147      | Related applications | AMF, MRS |  |
| Description                                                                                               |            |                      |          |  |
| The value contains the "Current process timer" value which is shown on the main screen of the controller. |            |                      |          |  |

#### back to List of values

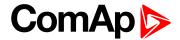

# **Group: Log Bout**

# Log Bout 1

| Value group              | Log Bout | Related FW           | 1.8.0    |  |
|--------------------------|----------|----------------------|----------|--|
| Units                    | [-]      |                      |          |  |
| Comm object              | 9143     | Related applications | AMF, MRS |  |
| Description              |          |                      |          |  |
| State of binary outputs. |          |                      |          |  |

# back to List of values

# Log Bout 2

| Value group              | Log Bout | Related FW           | 1.8.0    |  |
|--------------------------|----------|----------------------|----------|--|
| Units                    | [-]      |                      |          |  |
| Comm object              | 9144     | Related applications | AMF, MRS |  |
| Description              |          |                      |          |  |
| State of binary outputs. |          |                      |          |  |

# **○** back to List of values

# Log Bout 3

| Value group              | Log Bout | Related FW           | 1.8.0    |  |
|--------------------------|----------|----------------------|----------|--|
| Units                    | [-]      |                      |          |  |
| Comm object              | 9145     | Related applications | AMF, MRS |  |
| Description              |          |                      |          |  |
| State of binary outputs. |          |                      |          |  |

# **△** back to List of values

# Log Bout 4

| Value group              | Log Bout | Related FW           | 1.8.0    |  |
|--------------------------|----------|----------------------|----------|--|
| Units                    | [-]      |                      |          |  |
| Comm object              | 9146     | Related applications | AMF, MRS |  |
| Description              |          |                      |          |  |
| State of binary outputs. |          |                      |          |  |

#### **♦** back to List of values

# Log Bout 5

| _                        |          |                      |          |  |  |
|--------------------------|----------|----------------------|----------|--|--|
| Value group              | Log Bout | Related FW           | 1.8.0    |  |  |
| Units                    | [-]      |                      |          |  |  |
| Comm object              | 9147     | Related applications | AMF, MRS |  |  |
| Description              |          |                      |          |  |  |
| State of binary outputs. |          |                      |          |  |  |

# **△** back to List of values

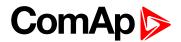

# Log Bout 6

| Value group              | Log Bout | Related FW           | 1.8.0    |  |
|--------------------------|----------|----------------------|----------|--|
| Units                    | [-]      |                      |          |  |
| Comm object              | 9148     | Related applications | AMF, MRS |  |
| Description              |          |                      |          |  |
| State of binary outputs. |          |                      |          |  |

# **△** back to List of values

# Log Bout 7

| Value group              | Log Bout | Related FW           | 1.8.0    |  |
|--------------------------|----------|----------------------|----------|--|
| Units                    | [-]      |                      |          |  |
| Comm object              | 9149     | Related applications | AMF, MRS |  |
| Description              |          |                      |          |  |
| State of binary outputs. |          |                      |          |  |

# **○** back to List of values

# Log Bout 8

| Value group              | Log Bout | Related FW           | 1.8.0    |  |  |
|--------------------------|----------|----------------------|----------|--|--|
| Units                    | [-]      |                      |          |  |  |
| Comm object              | 9150     | Related applications | AMF, MRS |  |  |
| Description              |          |                      |          |  |  |
| State of binary outputs. |          |                      |          |  |  |

# **△** back to List of values

# Log Bout 9

| Value group              | Log Bout | Related FW           | 1.8.0    |  |
|--------------------------|----------|----------------------|----------|--|
| Units                    | [-]      |                      |          |  |
| Comm object              | 11896    | Related applications | AMF, MRS |  |
| Description              |          |                      |          |  |
| State of binary outputs. |          |                      |          |  |

# **△** back to List of values

# Log Bout 10

| Value group              | Log Bout | Related FW           | 1.8.0    |  |
|--------------------------|----------|----------------------|----------|--|
| Units                    | [-]      |                      |          |  |
| Comm object              | 11897    | Related applications | AMF, MRS |  |
| Description              |          |                      |          |  |
| State of binary outputs. |          |                      |          |  |

# **△** back to List of values

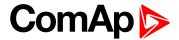

# **Group: CM-GPRS**

# **AirGate Status**

| Value group | CM-GPRS; CM-4G-<br>GPS (4G part) | Related FW           | 1.8.0    |
|-------------|----------------------------------|----------------------|----------|
| Units       | [-]                              |                      |          |
| Comm object | 24308                            | Related applications | AMF, MRS |
| <b>5</b> :  |                                  |                      |          |

# Description

Diagnostic code for AirGate connection. Helps in troubleshooting.

| Code | Description                                           |
|------|-------------------------------------------------------|
| 0    | SIM card is not inserted                              |
| 1    | Controller registered, waiting for authorization      |
| 2    | Not possible to register, controller blacklisted      |
| 3    | Not possible to register, server has no more capacity |
| 4    | Not possible to register, other reason                |
| 5    | Controller registered and authorized                  |

#### **△** back to List of values

#### AirGate ID

| Value group           | CM-GPRS; CM-4G-<br>GPS (4G part) | Related FW                    | 1.8.0                     |
|-----------------------|----------------------------------|-------------------------------|---------------------------|
| Units                 | [-]                              |                               |                           |
| Comm object           | 24309                            | Related applications          | AMF, MRS                  |
| Description           |                                  |                               |                           |
| Identification etring | a generated by AirCate con       | ver for the nurnose of establ | liching communication via |

Identification string generated by AirGate server for the purpose of establishing communication via InteliConfig or any other supported PC tool.

#### **△** back to List of values

# **Connection Type**

| Value group                  | CM-GPRS; CM-4G-<br>GPS (4G part) | Related FW           | 1.8.0    |
|------------------------------|----------------------------------|----------------------|----------|
| Units                        | [-]                              |                      |          |
| Comm object                  | 24146                            | Related applications | AMF, MRS |
| Description                  |                                  |                      |          |
| The type of data connection. |                                  |                      |          |

# back to List of values

# **Cell Diag Code**

| Value group | CM-GPRS; CM-4G-<br>GPS (4G part) | Related FW | 1.8.0 |
|-------------|----------------------------------|------------|-------|
| Units       | [-]                              |            |       |

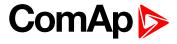

| Comm object | 24288 | Related applications | AMF, MRS |
|-------------|-------|----------------------|----------|
| Description |       |                      |          |

Diagnostic code for the CM-GPRS or CM-4G-GPS module.

# **GSM** Diag Code – Common list of diagnostic codes for cellular modules

| Code | Description                                                                                                   |
|------|----------------------------------------------------------------------------------------------------|
| 0    | OK. No error.                                                                                                 |
| 1    | Not possible to hang up.                                                                                      |
| 2    | Modul is switched off                                                                                         |
| 3    | Module is switched on                                                                                         |
| 4    | Module – error in initialization                                                                              |
| 5    | Module – not possible to set the APN                                                                          |
| 6    | Module – not possible to connect to GPRS network                                                              |
| 7    | Module – not possible to retrieve IP address                                                                  |
| 8    | Module – not accepted DNS IP address                                                                          |
| 9    | Error in modem detection                                                                                      |
| 10   | Error in initialization of analog modem                                                                       |
| 11   | SIM card is locked (Possibly PIN code required, PIN needs to be deactivated) or unknown status of SIM locking |
| 12   | No GSM signal                                                                                                 |
| 13   | Not possible to read the SIM card parameters                                                                  |
| 14   | GSM modem did not accepted particular initialization command, possibly caused by locked SIM card              |
| 15   | Unknown modem                                                                                                 |
| 16   | Bad answer to complement initialization string                                                                |
| 17   | Not possible to read GSM signal strength                                                                      |
| 18   | CDMA modem not detected                                                                                       |
| 19   | No CDMA network                                                                                               |
| 20   | Unsuccessful registration to CDMA network                                                                     |
| 21   | SIMCom/ME909s: can't read FW version                                                                          |
| 22   | SIMCom: GSM signal not found                                                                                  |
| 23   | SIMCom: can't detect module speed                                                                             |
| 24   | SIMCom: HW reset issued                                                                                       |
| 25   | PUK is required                                                                                               |
| 26   | Error of SIM card detected                                                                                    |
| 27   | ME909s: can't set module bps                                                                                  |
| 28   | ME909s: can't set link configuration                                                                          |
| 29   | ME909s: can't do power-off                                                                                    |
| 30   | ME909s: can't do power-on                                                                                     |

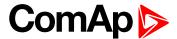

| 31  | ME909s: can't do hardware reset                  |
|-----|--------------------------------------------------|
| 32  | ME909s: ME909s not started                       |
| 33  | ME909s: switch off issued                        |
| 34  | ME909s: switch on issued                         |
| 35  | ME909s: HW reset issued                          |
| 36  | ME909s: can't switch echo off                    |
| 37  | ME909s: can't find out state of registration     |
| 38  | ME909s: GSM signal not found                     |
| 39  | ME909s: no SIM memory for SMS                    |
| 40  | ME909s: waiting for registration                 |
| 41  | Can't read operator name                         |
| 42  | ME909s: can't set flow control                   |
| 43  | APN not typed                                    |
| 255 | Only running communication is needed to indicate |

#### back to List of values

#### **Cell ErrorRate**

| Value group | CM-GPRS; CM-4G-<br>GPS (4G part) | Related FW           | 1.8.0    |
|-------------|----------------------------------|----------------------|----------|
| Units       | %                                |                      |          |
| Comm object | 24300                            | Related applications | AMF, MRS |
| Description |                                  |                      |          |

This value contains information about relative quality of the cellular signal received by the CM-GPRS module or by CM-4G-GPS module. The lower value means higher quality of signal.

#### back to List of values

# **Cell Signal Lev**

| Value group | CM-GPRS; CM-4G-<br>GPS (4G part) | Related FW           | 1.8.0    |
|-------------|----------------------------------|----------------------|----------|
| Units       | %                                |                      |          |
| Comm object | 24302                            | Related applications | AMF, MRS |
| Description |                                  |                      |          |

#### Description

This value contains information about relative strength of the cellular signal received by the CM-GPRS module or by CM-4G-GPS module. It is a relative value helping to find the best signal and for troubleshooting cases.

# back to List of values

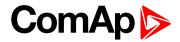

# **Cell Status**

| Value group                                                    | CM-GPRS; CM-4G-<br>GPS (4G part) | Related FW           | 1.8.0    |
|----------------------------------------------------------------|----------------------------------|----------------------|----------|
| Units                                                          | [-]                              |                      |          |
| Comm object                                                    | 24290                            | Related applications | AMF, MRS |
| Description                                                    |                                  |                      |          |
| The text of this value represents the status of the GSM modem. |                                  |                      |          |

**△** back to List of values

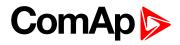

# **Last Email Result**

| Value group | CM-GPRS; CM-4G-<br>GPS (4G part) | Related FW           | 1.8.0    |
|-------------|----------------------------------|----------------------|----------|
| Units       | [-]                              |                      |          |
| Comm object | 24307                            | Related applications | AMF, MRS |
| Description | <u>'</u>                         | ·                    |          |

Result of last email, which was sent by controller.

| Code | Description                                                  |
|------|--------------------------------------------------------------|
| 0    | Email was successfully sent.                                 |
| 2    | It is not possible to establish connection with SMTP server. |
| 3    | SMTP server is not ready for communication.                  |
| 4    | Maximum length of data can't be read.                        |
| 5    | No appeal to send command.                                   |
| 6    | Command can't be send.                                       |
| 7    | Command can't be send.                                       |
| 8    | HELO command was refused.                                    |
| 11   | AUTH LOGIN command was refused.                              |
| 12   | Wrong user name.                                             |
| 13   | Wrong password.                                              |
| 14   | MAIL FROM command was refused.                               |
| 15   | RCPT TO command was refused.                                 |
| 16   | DATA command was refused.                                    |
| 17   | Sending of email failed.                                     |
| 18   | SMTP server refused the data of email.                       |
| 19   | SMTP server refused the data of email.                       |
| 20   | QUIT command was refused.                                    |
| 21   | Lost of connection.                                          |
| 23   | Error during closing the connection.                         |
| 24   | No answer from server.                                       |
| 25   | It is impossible to create data for command DATA.            |
| 26   | It is impossible to read data for command DATA.              |
| 28   | Error of encoding.                                           |
| 29   | There was no attempt to send email.                          |

# **△** back to List of values

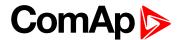

# **Operator**

| Value group                                                                            | CM-GPRS; CM-4G-<br>GPS (4G part) | Related FW           | 1.8.0    |
|----------------------------------------------------------------------------------------|----------------------------------|----------------------|----------|
| Units                                                                                  | [-]                              |                      |          |
| Comm object                                                                            | 24147                            | Related applications | AMF, MRS |
| Description                                                                            |                                  |                      |          |
| The name of operator which to SIM card is connected.                                   |                                  |                      |          |
| Note: If roaming service is used then prefix "R" is added before the name of operator. |                                  |                      |          |

# **△** back to List of values

# **Group: CM-4G-GPS**

#### **Altitude**

| Value group          | CM-4G-GPS (GPS part) | Related FW           | 1.8.0    |
|----------------------|----------------------|----------------------|----------|
| Units                | m                    |                      |          |
| Comm object          | 24266                | Related applications | AMF, MRS |
| Description          |                      |                      |          |
| Actual GPS altitude. |                      |                      |          |

#### back to List of values

# **HomePosDist**

| Value group | CM-4G-GPS (GPS part) | Related FW           | 1.8.0    |
|-------------|----------------------|----------------------|----------|
| Units       | km                   |                      |          |
| Comm object | 11680                | Related applications | AMF, MRS |
| Description |                      |                      |          |

Actual distance from home position. Home position is adjusted via setpoints **Home Latitude** (page 322) and **Home Longitude** (page 322) or by binary input **GEO HOME POSITION** (PAGE 528).

#### **△** back to List of values

#### Latitude

| Value group | CM-4G-GPS (GPS part) | Related FW           | 1.8.0    |
|-------------|----------------------|----------------------|----------|
| Units       | [-]                  |                      |          |
| Comm object | 24268                | Related applications | AMF, MRS |
| Description |                      |                      |          |

Actual GPS latitude. Positions on north hemisphere have positive value, position on south hemisphere have negative value.

#### back to List of values

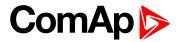

# Longitude

| Value group | CM-4G-GPS (GPS part) | Related FW           | 1.8.0    |
|-------------|----------------------|----------------------|----------|
| Units       | [-]                  |                      |          |
| Comm object | 24267                | Related applications | AMF, MRS |
| Description |                      |                      |          |

Actual GPS longitude. Positions on east hemisphere have positive value, position on west hemisphere have negative value.

# back to List of values

# **Satellites**

| Value group                                      | CM-4G-GPS (GPS part) | Related FW           | 1.8.0    |
|--------------------------------------------------|----------------------|----------------------|----------|
| Units                                            | [-]                  |                      |          |
| Comm object                                      | 24265                | Related applications | AMF, MRS |
| Description                                      |                      |                      |          |
| Number of available satellites for GPS location. |                      |                      |          |

#### **△** back to List of values

# AirGate ID

| Value group                                                                                                    | CM-GPRS; CM-4G-<br>GPS (4G part) | Related FW           | 1.8.0    |
|----------------------------------------------------------------------------------------------------|----------------------------------|----------------------|----------|
| Units                                                                                                    | [-]                              |                      |          |
| Comm object                                                                                                    | 24309                            | Related applications | AMF, MRS |
| Description                                                                                                    |                                  |                      |          |
| Identification string generated by AirGate server for the purpose of establishing communication via InteliConfig or any other supported PC tool. |                                  |                      |          |

**♦** back to List of values

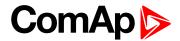

#### **AirGate Status**

| Value group | CM-GPRS; CM-4G-<br>GPS (4G part) | Related FW           | 1.8.0    |
|-------------|----------------------------------|----------------------|----------|
| Units       | [-]                              |                      |          |
| Comm object | 24308                            | Related applications | AMF, MRS |
| Description |                                  | ·                    |          |

Diagnostic code for AirGate connection. Helps in troubleshooting.

| Code | Description                                           |
|------|-------------------------------------------------------|
| 0    | SIM card is not inserted                              |
| 1    | Controller registered, waiting for authorization      |
| 2    | Not possible to register, controller blacklisted      |
| 3    | Not possible to register, server has no more capacity |
| 4    | Not possible to register, other reason                |
| 5    | Controller registered and authorized                  |

#### **△** back to List of values

# **Connection Type**

| Value group                  | CM-GPRS; CM-4G-<br>GPS (4G part) | Related FW           | 1.8.0    |
|------------------------------|----------------------------------|----------------------|----------|
| Units                        | [-]                              |                      |          |
| Comm object                  | 24146                            | Related applications | AMF, MRS |
| Description                  |                                  |                      |          |
| The type of data connection. |                                  |                      |          |

#### **△** back to List of values

# **Cell Diag Code**

| Value group | CM-GPRS; CM-4G-<br>GPS (4G part) | Related FW           | 1.8.0    |
|-------------|----------------------------------|----------------------|----------|
| Units       | [-]                              |                      |          |
| Comm object | 24288                            | Related applications | AMF, MRS |
| Description |                                  |                      |          |

Diagnostic code for the CM-GPRS or CM-4G-GPS module.

# **GSM** Diag Code – Common list of diagnostic codes for cellular modules

|      | 5                        |
|------|--------------------------|
| Code | Description              |
| 0    | OK. No error.            |
| 1    | Not possible to hang up. |
| 2    | Modul is switched off    |
| 3    | Module is switched on    |

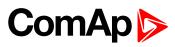

| 4  | Module – error in initialization                                                                              |
|----|----------------------------------------------------------------------------------------------------|
| 5  | Module – not possible to set the APN                                                                          |
| 6  | Module – not possible to connect to GPRS network                                                              |
| 7  | Module – not possible to retrieve IP address                                                                  |
| 8  | Module – not accepted DNS IP address                                                                          |
| 9  | Error in modem detection                                                                                      |
| 10 | Error in initialization of analog modem                                                                       |
| 11 | SIM card is locked (Possibly PIN code required, PIN needs to be deactivated) or unknown status of SIM locking |
| 12 | No GSM signal                                                                                                 |
| 13 | Not possible to read the SIM card parameters                                                                  |
| 14 | GSM modem did not accepted particular initialization command, possibly caused by locked SIM card              |
| 15 | Unknown modem                                                                                                 |
| 16 | Bad answer to complement initialization string                                                                |
| 17 | Not possible to read GSM signal strength                                                                      |
| 18 | CDMA modem not detected                                                                                       |
| 19 | No CDMA network                                                                                               |
| 20 | Unsuccessful registration to CDMA network                                                                     |
| 21 | SIMCom/ME909s: can't read FW version                                                                          |
| 22 | SIMCom: GSM signal not found                                                                                  |
| 23 | SIMCom: can't detect module speed                                                                             |
| 24 | SIMCom: HW reset issued                                                                                       |
| 25 | PUK is required                                                                                               |
| 26 | Error of SIM card detected                                                                                    |
| 27 | ME909s: can't set module bps                                                                                  |
| 28 | ME909s: can't set link configuration                                                                          |
| 29 | ME909s: can't do power-off                                                                                    |
| 30 | ME909s: can't do power-on                                                                                     |
| 31 | ME909s: can't do hardware reset                                                                               |
| 32 | ME909s: ME909s not started                                                                                    |
| 33 | ME909s: switch off issued                                                                                     |
| 34 | ME909s: switch on issued                                                                                      |
| 35 | ME909s: HW reset issued                                                                                       |
| 36 | ME909s: can't switch echo off                                                                                 |
| 37 | ME909s: can't find out state of registration                                                                  |
| 38 | ME909s: GSM signal not found                                                                                  |
| 39 | ME909s: no SIM memory for SMS                                                                                 |
| 40 | ME909s: waiting for registration                                                                              |

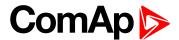

| 41  | Can't read operator name                         |
|-----|--------------------------------------------------|
| 42  | ME909s: can't set flow control                   |
| 43  | APN not typed                                    |
| 255 | Only running communication is needed to indicate |

#### back to List of values

#### **Cell ErrorRate**

| Value group | CM-GPRS; CM-4G-<br>GPS (4G part) | Related FW           | 1.8.0    |
|-------------|----------------------------------|----------------------|----------|
| Units       | %                                |                      |          |
| Comm object | 24300                            | Related applications | AMF, MRS |
| Description |                                  |                      |          |

This value contains information about relative quality of the cellular signal received by the CM-GPRS module or by CM-4G-GPS module. The lower value means higher quality of signal.

#### back to List of values

# **Cell Signal Lev**

| Value group | CM-GPRS; CM-4G-<br>GPS (4G part) | Related FW           | 1.8.0    |
|-------------|----------------------------------|----------------------|----------|
| Units       | %                                |                      |          |
| Comm object | 24302                            | Related applications | AMF, MRS |
| Description |                                  |                      |          |

#### Description

This value contains information about relative strength of the cellular signal received by the CM-GPRS module or by CM-4G-GPS module. It is a relative value helping to find the best signal and for troubleshooting cases.

#### **△** back to List of values

# **Cell Status**

| Value group                                                    | CM-GPRS; CM-4G-<br>GPS (4G part) | Related FW           | 1.8.0    |  |
|----------------------------------------------------------------|----------------------------------|----------------------|----------|--|
| Units                                                          | [-]                              |                      |          |  |
| Comm object                                                    | 24290                            | Related applications | AMF, MRS |  |
| Description                                                    |                                  |                      |          |  |
| The text of this value represents the status of the GSM modem. |                                  |                      |          |  |

#### back to List of values

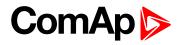

# **Last Email Result**

| Value group | CM-GPRS; CM-4G-<br>GPS (4G part) | Related FW           | 1.8.0    |
|-------------|----------------------------------|----------------------|----------|
| Units       | [-]                              |                      |          |
| Comm object | 24307                            | Related applications | AMF, MRS |
| Description |                                  |                      |          |

Result of last email, which was sent by controller.

| Code | Description                                                  |
|------|--------------------------------------------------------------|
| 0    | Email was successfully sent.                                 |
| 2    | It is not possible to establish connection with SMTP server. |
| 3    | SMTP server is not ready for communication.                  |
| 4    | Maximum length of data can't be read.                        |
| 5    | No appeal to send command.                                   |
| 6    | Command can't be send.                                       |
| 7    | Command can't be send.                                       |
| 8    | HELO command was refused.                                    |
| 11   | AUTH LOGIN command was refused.                              |
| 12   | Wrong user name.                                             |
| 13   | Wrong password.                                              |
| 14   | MAIL FROM command was refused.                               |
| 15   | RCPT TO command was refused.                                 |
| 16   | DATA command was refused.                                    |
| 17   | Sending of email failed.                                     |
| 18   | SMTP server refused the data of email.                       |
| 19   | SMTP server refused the data of email.                       |
| 20   | QUIT command was refused.                                    |
| 21   | Lost of connection.                                          |
| 23   | Error during closing the connection.                         |
| 24   | No answer from server.                                       |
| 25   | It is impossible to create data for command DATA.            |
| 26   | It is impossible to read data for command DATA.              |
| 28   | Error of encoding.                                           |
| 29   | There was no attempt to send email.                          |

# **△** back to List of values

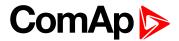

# **Operator**

| Value group                                                                                  | CM-GPRS; CM-4G-<br>GPS (4G part) | Related FW           | 1.8.0    |  |
|----------------------------------------------------------------------------------------------|----------------------------------|----------------------|----------|--|
| Units                                                                                        | [-]                              |                      |          |  |
| Comm object                                                                                  | 24147                            | Related applications | AMF, MRS |  |
| Description                                                                                  |                                  |                      |          |  |
| The name of operator which to SIM card is connected.                                         |                                  |                      |          |  |
| <b>Note:</b> If roaming service is used then prefix "R" is added before the name of operator |                                  |                      |          |  |

#### **△** back to List of values

# **Group: CM-Ethernet**

# **AirGate Status**

| Value group | CM-Ethernet | Related FW           | 1.8.0    |
|-------------|-------------|----------------------|----------|
| Units       | [-]         |                      |          |
| Comm object | 24344       | Related applications | AMF, MRS |

# Description

Diagnostic code for AirGate connection. Helps in troubleshooting.

| Code | Description                                           |
|------|-------------------------------------------------------|
| 0    | Ethernet cable is disconnected                        |
| 1    | Controller registered, waiting for authorization      |
| 2    | Not possible to register, controller blacklisted      |
| 3    | Not possible to register, server has no more capacity |
| 4    | Not possible to register, other reason                |
| 5    | Controller registered and authorized                  |

#### **♦** back to List of values

#### AirGate ID

| Value group                                                                                                    | CM-EthernetInfo | Related FW           | 1.8.0    |  |
|----------------------------------------------------------------------------------------------------|-----------------|----------------------|----------|--|
| Units                                                                                                    | [-]             |                      |          |  |
| Comm object                                                                                                    | 24345           | Related applications | AMF, MRS |  |
| Description                                                                                                    |                 |                      |          |  |
| Identification string generated by AirGate server for the purpose of establishing communication via InteliConfig or any other supported PC tool. |                 |                      |          |  |

### **○** back to List of values

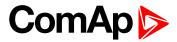

# **Current DNS**

| Value group                 | CM-Ethernet | Related FW           | 1.8.0    |  |
|-----------------------------|-------------|----------------------|----------|--|
| Units                       | [-]         |                      |          |  |
| Comm object                 | 24181       | Related applications | AMF, MRS |  |
| Description                 |             |                      |          |  |
| Current domain name server. |             |                      |          |  |

#### **△** back to List of values

# **ETH Interface Status**

| Value group                               | CM-Ethernet | Related FW           | 1.8.0    |  |
|-------------------------------------------|-------------|----------------------|----------|--|
| Units                                     | [-]         |                      |          |  |
| Comm object                               | 24180       | Related applications | AMF, MRS |  |
| Description                               |             |                      |          |  |
| Current status of ethernet communication. |             |                      |          |  |

# **○** back to List of values

# **Current Gateway**

| Value group              | CM-Ethernet | Related FW           | 1.8.0    |
|--------------------------|-------------|----------------------|----------|
| Units                    | [-]         |                      |          |
| Comm object              | 24182       | Related applications | AMF, MRS |
| Description              |             |                      |          |
| Current gateway address. |             |                      |          |

# **△** back to List of values

# **Current IP Address**

| Value group                           | CM-Ethernet | Related FW           | 1.8.0    |
|---------------------------------------|-------------|----------------------|----------|
| Units                                 | [-]         |                      |          |
| Comm object                           | 24184       | Related applications | AMF, MRS |
| Description                           |             |                      |          |
| Current IP address of the controller. |             |                      |          |

#### **△** back to List of values

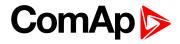

# **Last Email Result**

| Value group CM  | M-Ethernet | Related FW           | 1.8.0    |
|-----------------|------------|----------------------|----------|
| Units [-]       |            |                      |          |
| Comm object 243 | 332        | Related applications | AMF, MRS |

# Description

Result of last email, which was sent by controller.

| Code | Description                                                  |
|------|--------------------------------------------------------------|
| 0    | Email was successfully sent.                                 |
| 2    | It is not possible to establish connection with SMTP server. |
| 3    | SMTP server is not ready for communication.                  |
| 8    | HELO command was refused.                                    |
| 9    | EHLO command was refused.                                    |
| 11   | AUTH LOGIN command was refused.                              |
| 12   | Wrong user name.                                             |
| 13   | Wrong password.                                              |
| 14   | MAIL FROM command was refused.                               |
| 15   | RCPT TO command was refused.                                 |
| 16   | DATA command was refused.                                    |
| 17   | Sending of email failed.                                     |
| 20   | QUIT command was refused.                                    |
| 25   | It is impossible to create data for command DATA.            |
| 26   | It is impossible to read data for command DATA.              |
| 27   | Email address can't be read.                                 |
| 30   | SMTP server address translation error (from DNS server).     |
| 31   | Error reading email content data (24327).                    |

# back to List of values

# **MAC Address**

| Value group                                               | CM-Ethernet | Related FW           | 1.8.0    |
|-----------------------------------------------------------|-------------|----------------------|----------|
| Units                                                     | [-]         |                      |          |
| Comm object                                               | 24333       | Related applications | AMF, MRS |
| Description                                               |             |                      |          |
| Current MAC address of the controller ethernet interface. |             |                      |          |

# back to List of values

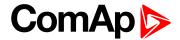

# **Current Subnet Mask**

| Value group          | CM-Ethernet | Related FW           | 1.8.0    |  |
|----------------------|-------------|----------------------|----------|--|
| Units                | [-]         |                      |          |  |
| Comm object          | 24183       | Related applications | AMF, MRS |  |
| Description          |             |                      |          |  |
| Current subnet mask. |             |                      |          |  |

# **△** back to List of values

# **Group: Date/Time**

# Time

| Value group       | Date/Time | Related FW           | 1.8.0    |
|-------------------|-----------|----------------------|----------|
| Units             | HH:MM:SS  |                      |          |
| Comm object       | 24554     | Related applications | AMF, MRS |
| Description       |           |                      |          |
| Shows setup time. |           |                      |          |

# **△** back to List of values

# Date

| Value group       | Date/Time  | Related FW           | 1.8.0    |
|-------------------|------------|----------------------|----------|
| Units             | DD.MM.YYYY |                      |          |
| Comm object       | 24553      | Related applications | AMF, MRS |
| Description       |            |                      |          |
| Shows setup date. |            |                      |          |

# **△** back to List of values

# **Group: Plug-In I/O**

# **EM BIO A**

| Value group                                    | Plug-In I/O | Related FW           | 1.8.0    |
|------------------------------------------------|-------------|----------------------|----------|
| Units                                          | [-]         |                      |          |
| Comm object                                    | 14291       | Related applications | AMF, MRS |
| Description                                    |             |                      |          |
| Binary inputs from extension module in slot A. |             |                      |          |

# **△** back to List of values

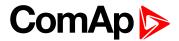

#### **EM BIO B**

| Value group                                    | Plug-In I/O | Related FW           | 1.8.0    |
|------------------------------------------------|-------------|----------------------|----------|
| Units                                          | [-]         |                      |          |
| Comm object                                    | 14292       | Related applications | AMF, MRS |
| Description                                    |             |                      |          |
| Binary inputs from extension module in slot B. |             |                      |          |

# **△** back to List of values

# **Group: PLC**

# **PLC Resource 1**

| Value group                                                        | PLC   | Related FW           | 1.8.0    |  |
|--------------------------------------------------------------------|-------|----------------------|----------|--|
| Units                                                              | [-]   |                      |          |  |
| Comm object                                                        | 10504 | Related applications | AMF, MRS |  |
| Description                                                        |       |                      |          |  |
| Internal state of PLC countdowns (e.g. state of block Timer etc.). |       |                      |          |  |

#### back to List of values

# **PLC Resource 2**

| Value group                                                        | PLC   | Related FW           | 1.8.0    |  |
|--------------------------------------------------------------------|-------|----------------------|----------|--|
| Units                                                              | [-]   |                      |          |  |
| Comm object                                                        | 10505 | Related applications | AMF, MRS |  |
| Description                                                        |       |                      |          |  |
| Internal state of PLC countdowns (e.g. state of block Timer etc.). |       |                      |          |  |

#### back to List of values

# **PLC Resource 3**

| Value group                                                        | PLC   | Related FW           | 1.8.0    |  |
|--------------------------------------------------------------------|-------|----------------------|----------|--|
| Units                                                              | [-]   |                      |          |  |
| Comm object                                                        | 10506 | Related applications | AMF, MRS |  |
| Description                                                        |       |                      |          |  |
| Internal state of PLC countdowns (e.g. state of block Timer etc.). |       |                      |          |  |

#### **△** back to List of values

# **PLC Resource 4**

| Value group                                                        | PLC   | Related FW           | 1.8.0    |  |
|--------------------------------------------------------------------|-------|----------------------|----------|--|
| Units                                                              | [-]   |                      |          |  |
| Comm object                                                        | 10507 | Related applications | AMF, MRS |  |
| Description                                                        |       |                      |          |  |
| Internal state of PLC countdowns (e.g. state of block Timer etc.). |       |                      |          |  |

# **△** back to List of values

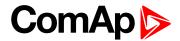

# **PLC Resource 5**

| Value group                                                        | PLC   | Related FW           | 1.8.0    |  |
|--------------------------------------------------------------------|-------|----------------------|----------|--|
| Units                                                              | [-]   |                      |          |  |
| Comm object                                                        | 10508 | Related applications | AMF, MRS |  |
| Description                                                        |       |                      |          |  |
| Internal state of PLC countdowns (e.g. state of block Timer etc.). |       |                      |          |  |

#### **△** back to List of values

# **PLC Resource 6**

| Value group                                                        | PLC   | Related FW           | 1.8.0    |  |
|--------------------------------------------------------------------|-------|----------------------|----------|--|
| Units                                                              | [-]   |                      |          |  |
| Comm object                                                        | 10509 | Related applications | AMF, MRS |  |
| Description                                                        |       |                      |          |  |
| Internal state of PLC countdowns (e.g. state of block Timer etc.). |       |                      |          |  |

# **○** back to List of values

#### **PLC Resource 7**

| Value group                                                        | PLC   | Related FW           | 1.8.0    |  |
|--------------------------------------------------------------------|-------|----------------------|----------|--|
| Units                                                              | [-]   |                      |          |  |
| Comm object                                                        | 10510 | Related applications | AMF, MRS |  |
| Description                                                        |       |                      |          |  |
| Internal state of PLC countdowns (e.g. state of block Timer etc.). |       |                      |          |  |

# **△** back to List of values

# **PLC Resource 8**

| Value group                                                        | PLC   | Related FW           | 1.8.0    |  |
|--------------------------------------------------------------------|-------|----------------------|----------|--|
| Units                                                              | [-]   |                      |          |  |
| Comm object                                                        | 10511 | Related applications | AMF, MRS |  |
| Description                                                        |       |                      |          |  |
| Internal state of PLC countdowns (e.g. state of block Timer etc.). |       |                      |          |  |

# **△** back to List of values

# PLC-BOUT 1

| Value group                     | PLC   | Related FW           | 1.8.0    |  |
|---------------------------------|-------|----------------------|----------|--|
| Units                           | [-]   |                      |          |  |
| Comm object                     | 10424 | Related applications | AMF, MRS |  |
| Description                     |       |                      |          |  |
| State of binary outputs of PLC. |       |                      |          |  |

#### **△** back to List of values

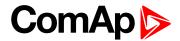

# **PLC-BOUT 2**

| Value group                     | PLC   | Related FW           | 1.8.0    |  |
|---------------------------------|-------|----------------------|----------|--|
| Units                           | [-]   |                      |          |  |
| Comm object                     | 10425 | Related applications | AMF, MRS |  |
| Description                     |       |                      |          |  |
| State of binary outputs of PLC. |       |                      |          |  |

#### back to List of values

# **PLC-BOUT 3**

| Value group                     | PLC   | Related FW           | 1.8.0    |  |  |
|---------------------------------|-------|----------------------|----------|--|--|
| Units                           | [-]   |                      |          |  |  |
| Comm object                     | 10426 | Related applications | AMF, MRS |  |  |
| Description                     |       |                      |          |  |  |
| State of binary outputs of PLC. |       |                      |          |  |  |

# **○** back to List of values

# **PLC-BOUT 4**

| Value group                     | PLC   | Related FW           | 1.8.0    |  |
|---------------------------------|-------|----------------------|----------|--|
| Units                           | [-]   |                      |          |  |
| Comm object                     | 10427 | Related applications | AMF, MRS |  |
| Description                     |       |                      |          |  |
| State of binary outputs of PLC. |       |                      |          |  |

# back to List of values

# **PLC-BOUT 5**

| Value group                     | PLC   | Related FW           | 1.8.0    |  |
|---------------------------------|-------|----------------------|----------|--|
| Units                           | [-]   |                      |          |  |
| Comm object                     | 10428 | Related applications | AMF, MRS |  |
| Description                     |       |                      |          |  |
| State of binary outputs of PLC. |       |                      |          |  |

# **△** back to List of values

# **PLC-BOUT 6**

| Value group                     | PLC   | Related FW           | 1.8.0    |
|---------------------------------|-------|----------------------|----------|
| Units                           | [-]   |                      |          |
| Comm object                     | 10429 | Related applications | AMF, MRS |
| Description                     |       |                      |          |
| State of binary outputs of PLC. |       |                      |          |

# **△** back to List of values

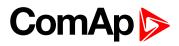

# **PLC-BOUT 7**

| Value group                     | PLC   | Related FW           | 1.8.0    |
|---------------------------------|-------|----------------------|----------|
| Units                           | [-]   |                      |          |
| Comm object                     | 10430 | Related applications | AMF, MRS |
| Description                     |       |                      |          |
| State of binary outputs of PLC. |       |                      |          |

**△** back to List of values

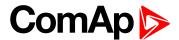

# 8.1.3 Logical binary inputs

# What Logical binary inputs are:

Logical binary inputs are inputs for binary values and functions.

# **Alphabetical groups of Logical binary inputs**

| LBI: A | 498 |
|--------|-----|
| LBI: B | 498 |
| LBI: C | 522 |
| LBI: D | 524 |
| LBI: E | 525 |
| LBI: F | 526 |
| LBI: G | 527 |
| LBI: H | 529 |
| LBI: I | 529 |
| LBI: L | 530 |
| LBI: N | 531 |
| LBI: O | 532 |
| LBI: R | 533 |
| LBI: S | 535 |

For full list of Logical binary inputs go to the chapter Logical binary inputs alphabetically (page 497).

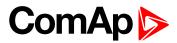

# Logical binary inputs alphabetically

| Access Lock498        | BIN Protection 34515   | Lang Selection 3531   |
|-----------------------|------------------------|-----------------------|
| Alternate Config 2498 | BIN Protection 35516   | Not Used531           |
| Alternate Config 3498 | BIN Protection 36516   | Oil Pressure532       |
| Battery Charger 498   | BIN Protection 37517   | Protection Enable532  |
| BIN Protection 1499   | BIN Protection 38517   | Pulse Counter 1532    |
| BIN Protection 02499  | BIN Protection 39518   | Pulse Counter 2533    |
| BIN Protection 03500  | BIN Protection 40518   | Regeneration Inhib533 |
| BIN Protection 04500  | BIN Protection 41519   | Remote AUTO533        |
| BIN Protection 05501  | BIN Protection 42519   | Remote Ctrl Lock 533  |
| BIN Protection 06501  | BIN Protection 43520   | Remote MAN534         |
| BIN Protection 07502  | BIN Protection 44520   | Remote OFF534         |
| BIN Protection 08502  | BIN Protection 45521   | Remote Start/Stop534  |
| BIN Protection 09503  | BIN Protection 46521   | Sd Override535        |
| BIN Protection 10503  | BIN Protection 47522   | Start Button535       |
| BIN Protection 11504  | BIN Protection 48522   | Stop Button535        |
| BIN Protection 12504  | Choke Inhibit522       |                       |
| BIN Protection 13505  | Coolant Temp523        |                       |
| BIN Protection 14505  | Dark Mode524           |                       |
| BIN Protection 15506  | Dual Swap Gen-sets524  |                       |
| BIN Protection 16506  | Dual Top Priority524   |                       |
| BIN Protection 17507  | ECU Key Switch525      |                       |
| BIN Protection 18507  | ECU Speed Down 525     |                       |
| BIN Protection 19508  | ECU Speed Up525        |                       |
| BIN Protection 20508  | Emergency MAN525       |                       |
| BIN Protection 21509  | Emergency Stop 526     |                       |
| BIN Protection 22509  | Fault Reset Button526  |                       |
| BIN Protection 23510  | Force Regeneration526  |                       |
| BIN Protection 24510  | Fuel Level527          |                       |
| BIN Protection 25511  | Fuel Pump On/Off527    |                       |
| BIN Protection 26511  | GCB Button527          |                       |
| BIN Protection 27512  | GCB Feedback528        |                       |
| BIN Protection 28512  | Geo Home Position 528  |                       |
| BIN Protection 29513  | Geo-Fencing Enabled529 |                       |
| BIN Protection 30513  | Horn Reset Button 529  |                       |
| BIN Protection 31514  | Idle Speed529          |                       |
| BIN Protection 32514  | Lang Selection 1530    |                       |
| BIN Protection 33515  | Lang Selection 2530    |                       |

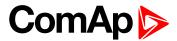

# LBI: A

#### **Access Lock**

| Related FW  | 1.8.0 | Related applications | AMF, MRS |
|-------------|-------|----------------------|----------|
| Comm object | 1     |                      |          |
|             |       |                      |          |

#### Description

When this input is closed, no setpoints can be adjusted from controller's front panel and controller mode (OFF / MAN / AUTO / TEST) cannot be changed.

**Note:** Access Lock does not protect setpoints and mode changing from InteliConfig. To avoid unqualified changes the selected setpoints have to be password protected.

Also the buttons Fault Reset and Hom Reset are not blocked at all and buttons Start and Stop in MAN mode are not blocked.

# back to Logical binary inputs alphabetically

# **Alternate Config 2**

| Related FW  | 1.8.0 | Related applications | AMF, MRS |
|-------------|-------|----------------------|----------|
| Comm object | 859   |                      |          |
| Description |       |                      |          |

This binary input can switch between configuration sets. When this binary input is active, setpoints in Alternate Config group are switched to the second set (setpoints with number 2).

### **○** back to Logical binary inputs alphabetically

#### Alternate Config 3

| 000             |  |  |
|-----------------|--|--|
| Comm object 860 |  |  |
| Description     |  |  |

This binary input can switch between configuration sets. When this binary input is active, setpoints in Alternate Config group are switched to the third set (setpoints with number 3).

#### back to Logical binary inputs alphabetically

#### LBI: B

# **Battery Charger**

| Related FW  | 1.8.0 | Related applications AMF, MRS |  |
|-------------|-------|-------------------------------|--|
| Comm object | 623   |                               |  |
| Description |       |                               |  |

When binary input is active and his delay **Battery Charger Fail Delay (page 221)** is out of time than alarm **Battery Charger Fail (page 641)** is activated, written into history log and logical binary output **AL BATTERY CHARGER (PAGE 541)** is activated.

#### back to Logical binary inputs alphabetically

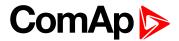

| Related FW  | 1.8.0 | Related applications | AMF, MRS |
|-------------|-------|----------------------|----------|
| Comm object | 9999  |                      |          |
| Description |       |                      |          |

This binary input is for general input function used as alarm.

# **Protection types**

| Monitoring | Binary input is not used for protection or any other function. Signal is only monitored.          |
|------------|---------------------------------------------------------------------------------------------------|
| HistRecOnl | Binary input is not used for protection. Only history record is made if binary input is active.   |
| AL Indic   | Binary input is not used for protection. Only alarmlist record is made if binary input is active. |
| Wrn        | Binary input is used for warning protection only.                                                 |
| BOC        | Binary input is used for BOC (Breaker Open and Cooling) protection.                               |
| Sd         | Binary input is used for shutdown protection.                                                     |

# • back to Logical binary inputs alphabetically

# **BIN Protection 02**

| Related FW  | 1.8.0 | Related applications | AMF, MRS |
|-------------|-------|----------------------|----------|
| Comm object | 9998  |                      |          |
| Description |       |                      |          |

This binary input is for general input function used as alarm.

# **Protection types**

| Monitoring | Binary input is not used for protection or any other function. Signal is only monitored.          |
|------------|---------------------------------------------------------------------------------------------------|
| HistRecOnl | Binary input is not used for protection. Only history record is made if binary input is active.   |
| AL Indic   | Binary input is not used for protection. Only alarmlist record is made if binary input is active. |
| Wrn        | Binary input is used for warning protection only.                                                 |
| BOC        | Binary input is used for BOC (Breaker Open and Cooling) protection.                               |
| Sd         | Binary input is used for shutdown protection.                                                     |

# **○** back to Logical binary inputs alphabetically

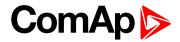

| Related FW  | 1.8.0 | Related applications | AMF, MRS |
|-------------|-------|----------------------|----------|
| Comm object | 9997  |                      |          |
| Description |       |                      |          |

This binary input is for general input function used as alarm.

# **Protection types**

| Monitoring | Binary input is not used for protection or any other function. Signal is only monitored.          |
|------------|---------------------------------------------------------------------------------------------------|
| HistRecOnl | Binary input is not used for protection. Only history record is made if binary input is active.   |
| AL Indic   | Binary input is not used for protection. Only alarmlist record is made if binary input is active. |
| Wrn        | Binary input is used for warning protection only.                                                 |
| BOC        | Binary input is used for BOC (Breaker Open and Cooling) protection.                               |
| Sd         | Binary input is used for shutdown protection.                                                     |

# • back to Logical binary inputs alphabetically

# **BIN Protection 04**

| Related FW  | 1.8.0 | Related applications | AMF, MRS |
|-------------|-------|----------------------|----------|
| Comm object | 9996  |                      |          |
| Description |       |                      |          |

This binary input is for general input function used as alarm.

# **Protection types**

| Monitoring | Binary input is not used for protection or any other function. Signal is only monitored.          |
|------------|---------------------------------------------------------------------------------------------------|
| HistRecOnl | Binary input is not used for protection. Only history record is made if binary input is active.   |
| AL Indic   | Binary input is not used for protection. Only alarmlist record is made if binary input is active. |
| Wrn        | Binary input is used for warning protection only.                                                 |
| BOC        | Binary input is used for BOC (Breaker Open and Cooling) protection.                               |
| Sd         | Binary input is used for shutdown protection.                                                     |

# • back to Logical binary inputs alphabetically

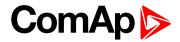

| Related FW  | 1.8.0 | Related applications | AMF, MRS |
|-------------|-------|----------------------|----------|
| Comm object | 9995  |                      |          |
| Description |       |                      |          |

This binary input is for general input function used as alarm.

# **Protection types**

| Monitoring | Binary input is not used for protection or any other function. Signal is only monitored.          |
|------------|---------------------------------------------------------------------------------------------------|
| HistRecOnl | Binary input is not used for protection. Only history record is made if binary input is active.   |
| AL Indic   | Binary input is not used for protection. Only alarmlist record is made if binary input is active. |
| Wrn        | Binary input is used for warning protection only.                                                 |
| BOC        | Binary input is used for BOC (Breaker Open and Cooling) protection.                               |
| Sd         | Binary input is used for shutdown protection.                                                     |

# • back to Logical binary inputs alphabetically

# **BIN Protection 06**

| Related FW  | 1.8.0 | Related applications | AMF, MRS |
|-------------|-------|----------------------|----------|
| Comm object | 9994  |                      |          |
| Description |       |                      |          |

This binary input is for general input function used as alarm.

# **Protection types**

| Monitoring | Binary input is not used for protection or any other function. Signal is only monitored.          |
|------------|---------------------------------------------------------------------------------------------------|
| HistRecOnl | Binary input is not used for protection. Only history record is made if binary input is active.   |
| AL Indic   | Binary input is not used for protection. Only alarmlist record is made if binary input is active. |
| Wrn        | Binary input is used for warning protection only.                                                 |
| BOC        | Binary input is used for BOC (Breaker Open and Cooling) protection.                               |
| Sd         | Binary input is used for shutdown protection.                                                     |

# **○** back to Logical binary inputs alphabetically

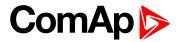

| Related FW  | 1.8.0 | Related applications | AMF, MRS |
|-------------|-------|----------------------|----------|
| Comm object | 9993  |                      |          |
| Description |       |                      |          |

This binary input is for general input function used as alarm.

# **Protection types**

| Monitoring | Binary input is not used for protection or any other function. Signal is only monitored.          |
|------------|---------------------------------------------------------------------------------------------------|
| HistRecOnl | Binary input is not used for protection. Only history record is made if binary input is active.   |
| AL Indic   | Binary input is not used for protection. Only alarmlist record is made if binary input is active. |
| Wrn        | Binary input is used for warning protection only.                                                 |
| BOC        | Binary input is used for BOC (Breaker Open and Cooling) protection.                               |
| Sd         | Binary input is used for shutdown protection.                                                     |

# **○** back to Logical binary inputs alphabetically

# **BIN Protection 08**

| Related FW  | 1.8.0 | Related applications | AMF, MRS |
|-------------|-------|----------------------|----------|
| Comm object | 9992  |                      |          |
| Description |       |                      |          |

This binary input is for general input function used as alarm.

# **Protection types**

| Monitoring | Binary input is not used for protection or any other function. Signal is only monitored.          |
|------------|---------------------------------------------------------------------------------------------------|
| HistRecOnl | Binary input is not used for protection. Only history record is made if binary input is active.   |
| AL Indic   | Binary input is not used for protection. Only alarmlist record is made if binary input is active. |
| Wrn        | Binary input is used for warning protection only.                                                 |
| вос        | Binary input is used for BOC (Breaker Open and Cooling) protection.                               |
| Sd         | Binary input is used for shutdown protection.                                                     |

# • back to Logical binary inputs alphabetically

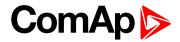

| Related FW  | 1.8.0 | Related applications | AMF, MRS |
|-------------|-------|----------------------|----------|
| Comm object | 9991  |                      |          |
| Description |       |                      |          |

This binary input is for general input function used as alarm.

# **Protection types**

| Monitoring | Binary input is not used for protection or any other function. Signal is only monitored.          |
|------------|---------------------------------------------------------------------------------------------------|
| HistRecOnl | Binary input is not used for protection. Only history record is made if binary input is active.   |
| AL Indic   | Binary input is not used for protection. Only alarmlist record is made if binary input is active. |
| Wrn        | Binary input is used for warning protection only.                                                 |
| BOC        | Binary input is used for BOC (Breaker Open and Cooling) protection.                               |
| Sd         | Binary input is used for shutdown protection.                                                     |

# • back to Logical binary inputs alphabetically

# **BIN Protection 10**

| Related FW  | 1.8.0 | Related applications | AMF, MRS |
|-------------|-------|----------------------|----------|
| Comm object | 9990  |                      |          |
| Description |       |                      |          |

This binary input is for general input function used as alarm.

# **Protection types**

| Monitoring | Binary input is not used for protection or any other function. Signal is only monitored.          |
|------------|---------------------------------------------------------------------------------------------------|
| HistRecOnl | Binary input is not used for protection. Only history record is made if binary input is active.   |
| AL Indic   | Binary input is not used for protection. Only alarmlist record is made if binary input is active. |
| Wrn        | Binary input is used for warning protection only.                                                 |
| BOC        | Binary input is used for BOC (Breaker Open and Cooling) protection.                               |
| Sd         | Binary input is used for shutdown protection.                                                     |

# **○** back to Logical binary inputs alphabetically

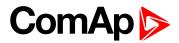

| Related FW  | 1.8.0 | Related applications Al | MF, MRS |
|-------------|-------|-------------------------|---------|
| Comm object | 9989  |                         |         |
| Description |       |                         |         |

This binary input is for general input function used as alarm.

# **Protection types**

| Monitoring | Binary input is not used for protection or any other function. Signal is only monitored.          |
|------------|---------------------------------------------------------------------------------------------------|
| HistRecOnl | Binary input is not used for protection. Only history record is made if binary input is active.   |
| AL Indic   | Binary input is not used for protection. Only alarmlist record is made if binary input is active. |
| Wrn        | Binary input is used for warning protection only.                                                 |
| BOC        | Binary input is used for BOC (Breaker Open and Cooling) protection.                               |
| Sd         | Binary input is used for shutdown protection.                                                     |

# • back to Logical binary inputs alphabetically

# **BIN Protection 12**

| Related FW  | 1.8.0 | Related applications | AMF, MRS |
|-------------|-------|----------------------|----------|
| Comm object | 9988  |                      |          |
| Description |       |                      |          |

This binary input is for general input function used as alarm.

# **Protection types**

| Monitoring | Binary input is not used for protection or any other function. Signal is only monitored.          |
|------------|---------------------------------------------------------------------------------------------------|
| HistRecOnl | Binary input is not used for protection. Only history record is made if binary input is active.   |
| AL Indic   | Binary input is not used for protection. Only alarmlist record is made if binary input is active. |
| Wrn        | Binary input is used for warning protection only.                                                 |
| BOC        | Binary input is used for BOC (Breaker Open and Cooling) protection.                               |
| Sd         | Binary input is used for shutdown protection.                                                     |

# • back to Logical binary inputs alphabetically

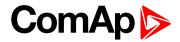

| Related FW  | 1.8.0 | Related applications | AMF, MRS |
|-------------|-------|----------------------|----------|
| Comm object | 9987  |                      |          |
| Description |       |                      |          |

This binary input is for general input function used as alarm.

## **Protection types**

| Monitoring | Binary input is not used for protection or any other function. Signal is only monitored.          |
|------------|---------------------------------------------------------------------------------------------------|
| HistRecOnl | Binary input is not used for protection. Only history record is made if binary input is active.   |
| AL Indic   | Binary input is not used for protection. Only alarmlist record is made if binary input is active. |
| Wrn        | Binary input is used for warning protection only.                                                 |
| BOC        | Binary input is used for BOC (Breaker Open and Cooling) protection.                               |
| Sd         | Binary input is used for shutdown protection.                                                     |

## **○** back to Logical binary inputs alphabetically

## **BIN Protection 14**

| Related FW  | 1.8.0 | Related applications | AMF, MRS |
|-------------|-------|----------------------|----------|
| Comm object | 9986  |                      |          |
| Description |       |                      |          |

This binary input is for general input function used as alarm.

## **Protection types**

| Monitoring | Binary input is not used for protection or any other function. Signal is only monitored.          |
|------------|---------------------------------------------------------------------------------------------------|
| HistRecOnl | Binary input is not used for protection. Only history record is made if binary input is active.   |
| AL Indic   | Binary input is not used for protection. Only alarmlist record is made if binary input is active. |
| Wrn        | Binary input is used for warning protection only.                                                 |
| BOC        | Binary input is used for BOC (Breaker Open and Cooling) protection.                               |
| Sd         | Binary input is used for shutdown protection.                                                     |

**O** back to Logical binary inputs alphabetically

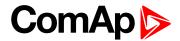

| Related FW  | 1.8.0 | Related applications | AMF, MRS |
|-------------|-------|----------------------|----------|
| Comm object | 9985  |                      |          |
| Description |       |                      |          |

This binary input is for general input function used as alarm.

#### **Protection types**

| Monitoring | Binary input is not used for protection or any other function. Signal is only monitored.          |
|------------|---------------------------------------------------------------------------------------------------|
| HistRecOnl | Binary input is not used for protection. Only history record is made if binary input is active.   |
| AL Indic   | Binary input is not used for protection. Only alarmlist record is made if binary input is active. |
| Wrn        | Binary input is used for warning protection only.                                                 |
| BOC        | Binary input is used for BOC (Breaker Open and Cooling) protection.                               |
| Sd         | Binary input is used for shutdown protection.                                                     |

## • back to Logical binary inputs alphabetically

## **BIN Protection 16**

| Related FW  | 1.8.0 | Related applications | AMF, MRS |
|-------------|-------|----------------------|----------|
| Comm object | 9984  |                      |          |
| Description |       |                      |          |

This binary input is for general input function used as alarm.

## **Protection types**

| Monitoring | Binary input is not used for protection or any other function. Signal is only monitored.          |
|------------|---------------------------------------------------------------------------------------------------|
| HistRecOnl | Binary input is not used for protection. Only history record is made if binary input is active.   |
| AL Indic   | Binary input is not used for protection. Only alarmlist record is made if binary input is active. |
| Wrn        | Binary input is used for warning protection only.                                                 |
| BOC        | Binary input is used for BOC (Breaker Open and Cooling) protection.                               |
| Sd         | Binary input is used for shutdown protection.                                                     |

**○** back to Logical binary inputs alphabetically

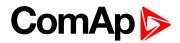

| Related FW  | 1.8.0 | Related applications | AMF, MRS |
|-------------|-------|----------------------|----------|
| Comm object | 9983  |                      |          |
| Description |       |                      |          |

This binary input is for general input function used as alarm.

#### **Protection types**

| Monitoring | Binary input is not used for protection or any other function. Signal is only monitored.          |
|------------|---------------------------------------------------------------------------------------------------|
| HistRecOnl | Binary input is not used for protection. Only history record is made if binary input is active.   |
| AL Indic   | Binary input is not used for protection. Only alarmlist record is made if binary input is active. |
| Wrn        | Binary input is used for warning protection only.                                                 |
| BOC        | Binary input is used for BOC (Breaker Open and Cooling) protection.                               |
| Sd         | Binary input is used for shutdown protection.                                                     |

## • back to Logical binary inputs alphabetically

## **BIN Protection 18**

| Related FW  | 1.8.0 | Related applications | AMF, MRS |
|-------------|-------|----------------------|----------|
| Comm object | 9982  |                      |          |
| Description |       |                      |          |

This binary input is for general input function used as alarm.

# **Protection types**

| Monitoring | Binary input is not used for protection or any other function. Signal is only monitored.          |
|------------|---------------------------------------------------------------------------------------------------|
| HistRecOnl | Binary input is not used for protection. Only history record is made if binary input is active.   |
| AL Indic   | Binary input is not used for protection. Only alarmlist record is made if binary input is active. |
| Wrn        | Binary input is used for warning protection only.                                                 |
| BOC        | Binary input is used for BOC (Breaker Open and Cooling) protection.                               |
| Sd         | Binary input is used for shutdown protection.                                                     |

## **○** back to Logical binary inputs alphabetically

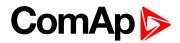

| Related FW  | 1.8.0 | Related applications | AMF, MRS |
|-------------|-------|----------------------|----------|
| Comm object | 9981  |                      |          |
| Description |       |                      |          |

This binary input is for general input function used as alarm.

#### **Protection types**

| Monitoring | Binary input is not used for protection or any other function. Signal is only monitored.          |
|------------|---------------------------------------------------------------------------------------------------|
| HistRecOnl | Binary input is not used for protection. Only history record is made if binary input is active.   |
| AL Indic   | Binary input is not used for protection. Only alarmlist record is made if binary input is active. |
| Wrn        | Binary input is used for warning protection only.                                                 |
| BOC        | Binary input is used for BOC (Breaker Open and Cooling) protection.                               |
| Sd         | Binary input is used for shutdown protection.                                                     |

## • back to Logical binary inputs alphabetically

## **BIN Protection 20**

| Related FW  | 1.8.0 | Related applications | AMF, MRS |
|-------------|-------|----------------------|----------|
| Comm object | 9980  |                      |          |
| Description |       |                      |          |

This binary input is for general input function used as alarm.

## **Protection types**

| Monitoring | Binary input is not used for protection or any other function. Signal is only monitored.          |
|------------|---------------------------------------------------------------------------------------------------|
| HistRecOnl | Binary input is not used for protection. Only history record is made if binary input is active.   |
| AL Indic   | Binary input is not used for protection. Only alarmlist record is made if binary input is active. |
| Wrn        | Binary input is used for warning protection only.                                                 |
| вос        | Binary input is used for BOC (Breaker Open and Cooling) protection.                               |
| Sd         | Binary input is used for shutdown protection.                                                     |

#### **○** back to Logical binary inputs alphabetically

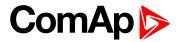

| Related FW  | 1.8.0 | Related applications AMF, MRS | 8 |
|-------------|-------|-------------------------------|---|
| Comm object | 9979  |                               |   |
| Description |       |                               |   |

This binary input is for general input function used as alarm.

#### **Protection types**

| Monitoring | Binary input is not used for protection or any other function. Signal is only monitored.          |
|------------|---------------------------------------------------------------------------------------------------|
| HistRecOnl | Binary input is not used for protection. Only history record is made if binary input is active.   |
| AL Indic   | Binary input is not used for protection. Only alarmlist record is made if binary input is active. |
| Wrn        | Binary input is used for warning protection only.                                                 |
| BOC        | Binary input is used for BOC (Breaker Open and Cooling) protection.                               |
| Sd         | Binary input is used for shutdown protection.                                                     |

## • back to Logical binary inputs alphabetically

## **BIN Protection 22**

| Related FW  | 1.8.0 | Related applications | AMF, MRS |
|-------------|-------|----------------------|----------|
| Comm object | 9978  |                      |          |
| Description |       |                      |          |

This binary input is for general input function used as alarm.

## **Protection types**

| Monitoring | Binary input is not used for protection or any other function. Signal is only monitored.          |
|------------|---------------------------------------------------------------------------------------------------|
| HistRecOnl | Binary input is not used for protection. Only history record is made if binary input is active.   |
| AL Indic   | Binary input is not used for protection. Only alarmlist record is made if binary input is active. |
| Wrn        | Binary input is used for warning protection only.                                                 |
| вос        | Binary input is used for BOC (Breaker Open and Cooling) protection.                               |
| Sd         | Binary input is used for shutdown protection.                                                     |

### **○** back to Logical binary inputs alphabetically

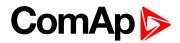

| Related FW  | 1.8.0 | Related applications | AMF, MRS |
|-------------|-------|----------------------|----------|
| Comm object | 9977  |                      |          |
| Description |       |                      |          |

This binary input is for general input function used as alarm.

#### **Protection types**

| Monitoring | Binary input is not used for protection or any other function. Signal is only monitored.          |
|------------|---------------------------------------------------------------------------------------------------|
| HistRecOnl | Binary input is not used for protection. Only history record is made if binary input is active.   |
| AL Indic   | Binary input is not used for protection. Only alarmlist record is made if binary input is active. |
| Wrn        | Binary input is used for warning protection only.                                                 |
| BOC        | Binary input is used for BOC (Breaker Open and Cooling) protection.                               |
| Sd         | Binary input is used for shutdown protection.                                                     |

## • back to Logical binary inputs alphabetically

## **BIN Protection 24**

| Related FW  | 1.8.0 | Related applications | AMF, MRS |
|-------------|-------|----------------------|----------|
| Comm object | 9976  |                      |          |
| Description |       |                      |          |

This binary input is for general input function used as alarm.

## **Protection types**

| Monitoring | Binary input is not used for protection or any other function. Signal is only monitored.          |
|------------|---------------------------------------------------------------------------------------------------|
| HistRecOnl | Binary input is not used for protection. Only history record is made if binary input is active.   |
| AL Indic   | Binary input is not used for protection. Only alarmlist record is made if binary input is active. |
| Wrn        | Binary input is used for warning protection only.                                                 |
| BOC        | Binary input is used for BOC (Breaker Open and Cooling) protection.                               |
| Sd         | Binary input is used for shutdown protection.                                                     |

## **○** back to Logical binary inputs alphabetically

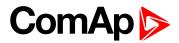

| Related FW  | 1.8.0 | Related applications | AMF, MRS |
|-------------|-------|----------------------|----------|
| Comm object | 9975  |                      |          |
| Description |       |                      |          |

This binary input is for general input function used as alarm.

#### **Protection types**

| Monitoring | Binary input is not used for protection or any other function. Signal is only monitored.          |
|------------|---------------------------------------------------------------------------------------------------|
| HistRecOnl | Binary input is not used for protection. Only history record is made if binary input is active.   |
| AL Indic   | Binary input is not used for protection. Only alarmlist record is made if binary input is active. |
| Wrn        | Binary input is used for warning protection only.                                                 |
| BOC        | Binary input is used for BOC (Breaker Open and Cooling) protection.                               |
| Sd         | Binary input is used for shutdown protection.                                                     |

## • back to Logical binary inputs alphabetically

## **BIN Protection 26**

| Related FW  | 1.8.0 | Related applications | AMF, MRS |
|-------------|-------|----------------------|----------|
| Comm object | 9974  |                      |          |
| Description |       |                      |          |

This binary input is for general input function used as alarm.

## **Protection types**

| Monitoring | Binary input is not used for protection or any other function. Signal is only monitored.          |
|------------|---------------------------------------------------------------------------------------------------|
| HistRecOnl | Binary input is not used for protection. Only history record is made if binary input is active.   |
| AL Indic   | Binary input is not used for protection. Only alarmlist record is made if binary input is active. |
| Wrn        | Binary input is used for warning protection only.                                                 |
| BOC        | Binary input is used for BOC (Breaker Open and Cooling) protection.                               |
| Sd         | Binary input is used for shutdown protection.                                                     |

#### **○** back to Logical binary inputs alphabetically

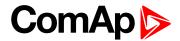

| Related FW  | 1.8.0 | Related applications AMF, MRS |
|-------------|-------|-------------------------------|
| Comm object | 9973  |                               |
| Description |       |                               |

This binary input is for general input function used as alarm.

#### **Protection types**

| Monitoring | Binary input is not used for protection or any other function. Signal is only monitored.          |
|------------|---------------------------------------------------------------------------------------------------|
| HistRecOnl | Binary input is not used for protection. Only history record is made if binary input is active.   |
| AL Indic   | Binary input is not used for protection. Only alarmlist record is made if binary input is active. |
| Wrn        | Binary input is used for warning protection only.                                                 |
| BOC        | Binary input is used for BOC (Breaker Open and Cooling) protection.                               |
| Sd         | Binary input is used for shutdown protection.                                                     |

## • back to Logical binary inputs alphabetically

## **BIN Protection 28**

| Related FW  | 1.8.0 | Related applications | AMF, MRS |
|-------------|-------|----------------------|----------|
| Comm object | 9972  |                      |          |
| Description |       |                      |          |

This binary input is for general input function used as alarm.

# **Protection types**

| Monitoring | Binary input is not used for protection or any other function. Signal is only monitored.          |
|------------|---------------------------------------------------------------------------------------------------|
| HistRecOnl | Binary input is not used for protection. Only history record is made if binary input is active.   |
| AL Indic   | Binary input is not used for protection. Only alarmlist record is made if binary input is active. |
| Wrn        | Binary input is used for warning protection only.                                                 |
| BOC        | Binary input is used for BOC (Breaker Open and Cooling) protection.                               |
| Sd         | Binary input is used for shutdown protection.                                                     |

## **○** back to Logical binary inputs alphabetically

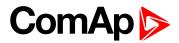

| Related FW  | 1.8.0 | Related applications | AMF, MRS |
|-------------|-------|----------------------|----------|
| Comm object | 9971  |                      |          |
| Description |       |                      |          |

This binary input is for general input function used as alarm.

#### **Protection types**

| Monitoring | Binary input is not used for protection or any other function. Signal is only monitored.          |
|------------|---------------------------------------------------------------------------------------------------|
| HistRecOnl | Binary input is not used for protection. Only history record is made if binary input is active.   |
| AL Indic   | Binary input is not used for protection. Only alarmlist record is made if binary input is active. |
| Wrn        | Binary input is used for warning protection only.                                                 |
| BOC        | Binary input is used for BOC (Breaker Open and Cooling) protection.                               |
| Sd         | Binary input is used for shutdown protection.                                                     |

## • back to Logical binary inputs alphabetically

## **BIN Protection 30**

| Related FW  | 1.8.0 | Related applications | AMF, MRS |
|-------------|-------|----------------------|----------|
| Comm object | 9970  |                      |          |
| Description |       |                      |          |

This binary input is for general input function used as alarm.

# **Protection types**

| Monitoring | Binary input is not used for protection or any other function. Signal is only monitored.          |
|------------|---------------------------------------------------------------------------------------------------|
| HistRecOnl | Binary input is not used for protection. Only history record is made if binary input is active.   |
| AL Indic   | Binary input is not used for protection. Only alarmlist record is made if binary input is active. |
| Wrn        | Binary input is used for warning protection only.                                                 |
| BOC        | Binary input is used for BOC (Breaker Open and Cooling) protection.                               |
| Sd         | Binary input is used for shutdown protection.                                                     |

## **○** back to Logical binary inputs alphabetically

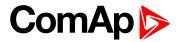

| Related FW  | 1.8.0 | Related applications | AMF, MRS |
|-------------|-------|----------------------|----------|
| Comm object | 9969  |                      |          |
| Description |       |                      |          |

This binary input is for general input function used as alarm.

#### **Protection types**

| Monitoring | Binary input is not used for protection or any other function. Signal is only monitored.          |
|------------|---------------------------------------------------------------------------------------------------|
| HistRecOnl | Binary input is not used for protection. Only history record is made if binary input is active.   |
| AL Indic   | Binary input is not used for protection. Only alarmlist record is made if binary input is active. |
| Wrn        | Binary input is used for warning protection only.                                                 |
| BOC        | Binary input is used for BOC (Breaker Open and Cooling) protection.                               |
| Sd         | Binary input is used for shutdown protection.                                                     |

## • back to Logical binary inputs alphabetically

## **BIN Protection 32**

| Related FW  | 1.8.0 | Related applications | AMF, MRS |
|-------------|-------|----------------------|----------|
| Comm object | 9968  |                      |          |
| Description |       |                      |          |

This binary input is for general input function used as alarm.

## **Protection types**

| Monitoring | Binary input is not used for protection or any other function. Signal is only monitored.          |
|------------|---------------------------------------------------------------------------------------------------|
| HistRecOnl | Binary input is not used for protection. Only history record is made if binary input is active.   |
| AL Indic   | Binary input is not used for protection. Only alarmlist record is made if binary input is active. |
| Wrn        | Binary input is used for warning protection only.                                                 |
| BOC        | Binary input is used for BOC (Breaker Open and Cooling) protection.                               |
| Sd         | Binary input is used for shutdown protection.                                                     |

# **○** back to Logical binary inputs alphabetically

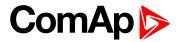

| Related FW  | 1.8.0 | Related applications | AMF, MRS |
|-------------|-------|----------------------|----------|
| Comm object | 9967  |                      |          |
| Description |       |                      |          |

This binary input is for general input function used as alarm.

#### **Protection types**

| Monitoring | Binary input is not used for protection or any other function. Signal is only monitored.          |
|------------|---------------------------------------------------------------------------------------------------|
| HistRecOnl | Binary input is not used for protection. Only history record is made if binary input is active.   |
| AL Indic   | Binary input is not used for protection. Only alarmlist record is made if binary input is active. |
| Wrn        | Binary input is used for warning protection only.                                                 |
| BOC        | Binary input is used for BOC (Breaker Open and Cooling) protection.                               |
| Sd         | Binary input is used for shutdown protection.                                                     |

## • back to Logical binary inputs alphabetically

## **BIN Protection 34**

| Related FW  | 1.8.0 | Related applications | AMF, MRS |
|-------------|-------|----------------------|----------|
| Comm object | 9966  |                      |          |
| Description |       |                      |          |

This binary input is for general input function used as alarm.

## **Protection types**

| Monitoring | Binary input is not used for protection or any other function. Signal is only monitored.          |
|------------|---------------------------------------------------------------------------------------------------|
| HistRecOnl | Binary input is not used for protection. Only history record is made if binary input is active.   |
| AL Indic   | Binary input is not used for protection. Only alarmlist record is made if binary input is active. |
| Wrn        | Binary input is used for warning protection only.                                                 |
| BOC        | Binary input is used for BOC (Breaker Open and Cooling) protection.                               |
| Sd         | Binary input is used for shutdown protection.                                                     |

## **○** back to Logical binary inputs alphabetically

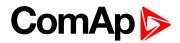

| Related FW  | 1.8.0 | Related applications | AMF, MRS |
|-------------|-------|----------------------|----------|
| Comm object | 9965  |                      |          |
| Description |       |                      |          |

This binary input is for general input function used as alarm.

#### **Protection types**

| Monitoring | Binary input is not used for protection or any other function. Signal is only monitored.          |
|------------|---------------------------------------------------------------------------------------------------|
| HistRecOnl | Binary input is not used for protection. Only history record is made if binary input is active.   |
| AL Indic   | Binary input is not used for protection. Only alarmlist record is made if binary input is active. |
| Wrn        | Binary input is used for warning protection only.                                                 |
| BOC        | Binary input is used for BOC (Breaker Open and Cooling) protection.                               |
| Sd         | Binary input is used for shutdown protection.                                                     |

## • back to Logical binary inputs alphabetically

## **BIN Protection 36**

| Related FW  | 1.8.0 | Related applications | AMF, MRS |
|-------------|-------|----------------------|----------|
| Comm object | 9964  |                      |          |
| Description |       |                      |          |

This binary input is for general input function used as alarm.

## **Protection types**

| Monitoring | Binary input is not used for protection or any other function. Signal is only monitored.          |
|------------|---------------------------------------------------------------------------------------------------|
| HistRecOnl | Binary input is not used for protection. Only history record is made if binary input is active.   |
| AL Indic   | Binary input is not used for protection. Only alarmlist record is made if binary input is active. |
| Wrn        | Binary input is used for warning protection only.                                                 |
| BOC        | Binary input is used for BOC (Breaker Open and Cooling) protection.                               |
| Sd         | Binary input is used for shutdown protection.                                                     |

**○** back to Logical binary inputs alphabetically

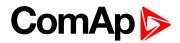

| Related FW  | 1.8.0 | Related applications A | MF, MRS |
|-------------|-------|------------------------|---------|
| Comm object | 9963  |                        |         |
| Description |       |                        |         |

This binary input is for general input function used as alarm.

#### **Protection types**

| Monitoring | Binary input is not used for protection or any other function. Signal is only monitored.          |
|------------|---------------------------------------------------------------------------------------------------|
| HistRecOnl | Binary input is not used for protection. Only history record is made if binary input is active.   |
| AL Indic   | Binary input is not used for protection. Only alarmlist record is made if binary input is active. |
| Wrn        | Binary input is used for warning protection only.                                                 |
| BOC        | Binary input is used for BOC (Breaker Open and Cooling) protection.                               |
| Sd         | Binary input is used for shutdown protection.                                                     |

## • back to Logical binary inputs alphabetically

## **BIN Protection 38**

| Related FW  | 1.8.0 | Related applications | AMF, MRS |
|-------------|-------|----------------------|----------|
| Comm object | 9962  |                      |          |
| Description |       |                      |          |

This binary input is for general input function used as alarm.

# **Protection types**

| Monitoring | Binary input is not used for protection or any other function. Signal is only monitored.          |
|------------|---------------------------------------------------------------------------------------------------|
| HistRecOnl | Binary input is not used for protection. Only history record is made if binary input is active.   |
| AL Indic   | Binary input is not used for protection. Only alarmlist record is made if binary input is active. |
| Wrn        | Binary input is used for warning protection only.                                                 |
| BOC        | Binary input is used for BOC (Breaker Open and Cooling) protection.                               |
| Sd         | Binary input is used for shutdown protection.                                                     |

## **○** back to Logical binary inputs alphabetically

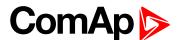

| Related FW  | 1.8.0 | Related applications | AMF, MRS |
|-------------|-------|----------------------|----------|
| Comm object | 9961  |                      |          |
| Description |       |                      |          |

This binary input is for general input function used as alarm.

#### **Protection types**

| Monitoring | Binary input is not used for protection or any other function. Signal is only monitored.          |
|------------|---------------------------------------------------------------------------------------------------|
| HistRecOnl | Binary input is not used for protection. Only history record is made if binary input is active.   |
| AL Indic   | Binary input is not used for protection. Only alarmlist record is made if binary input is active. |
| Wrn        | Binary input is used for warning protection only.                                                 |
| BOC        | Binary input is used for BOC (Breaker Open and Cooling) protection.                               |
| Sd         | Binary input is used for shutdown protection.                                                     |

## • back to Logical binary inputs alphabetically

## **BIN Protection 40**

| Related FW  | 1.8.0 | Related applications | AMF, MRS |
|-------------|-------|----------------------|----------|
| Comm object | 9960  |                      |          |
| Description |       |                      |          |

This binary input is for general input function used as alarm.

# **Protection types**

| Monitoring | Binary input is not used for protection or any other function. Signal is only monitored.          |
|------------|---------------------------------------------------------------------------------------------------|
| HistRecOnl | Binary input is not used for protection. Only history record is made if binary input is active.   |
| AL Indic   | Binary input is not used for protection. Only alarmlist record is made if binary input is active. |
| Wrn        | Binary input is used for warning protection only.                                                 |
| BOC        | Binary input is used for BOC (Breaker Open and Cooling) protection.                               |
| Sd         | Binary input is used for shutdown protection.                                                     |

## **○** back to Logical binary inputs alphabetically

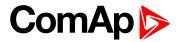

| Related FW  | 1.8.0 | Related applications | AMF, MRS |
|-------------|-------|----------------------|----------|
| Comm object | 9959  |                      |          |
| Description |       |                      |          |

This binary input is for general input function used as alarm.

#### **Protection types**

| Monitoring | Binary input is not used for protection or any other function. Signal is only monitored.          |
|------------|---------------------------------------------------------------------------------------------------|
| HistRecOnl | Binary input is not used for protection. Only history record is made if binary input is active.   |
| AL Indic   | Binary input is not used for protection. Only alarmlist record is made if binary input is active. |
| Wrn        | Binary input is used for warning protection only.                                                 |
| BOC        | Binary input is used for BOC (Breaker Open and Cooling) protection.                               |
| Sd         | Binary input is used for shutdown protection.                                                     |

## **○** back to Logical binary inputs alphabetically

## **BIN Protection 42**

| Related FW  | 1.8.0 | Related applications | AMF, MRS |
|-------------|-------|----------------------|----------|
| Comm object | 9958  |                      |          |
| Description |       |                      |          |

This binary input is for general input function used as alarm.

# **Protection types**

| Monitoring | Binary input is not used for protection or any other function. Signal is only monitored.          |
|------------|---------------------------------------------------------------------------------------------------|
| HistRecOnl | Binary input is not used for protection. Only history record is made if binary input is active.   |
| AL Indic   | Binary input is not used for protection. Only alarmlist record is made if binary input is active. |
| Wrn        | Binary input is used for warning protection only.                                                 |
| BOC        | Binary input is used for BOC (Breaker Open and Cooling) protection.                               |
| Sd         | Binary input is used for shutdown protection.                                                     |

# **○** back to Logical binary inputs alphabetically

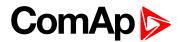

| Related FW  | 1.8.0 | Related applications AMF, MRS |
|-------------|-------|-------------------------------|
| Comm object | 9957  |                               |
| Description |       |                               |

This binary input is for general input function used as alarm.

#### **Protection types**

| Monitoring | Binary input is not used for protection or any other function. Signal is only monitored.          |
|------------|---------------------------------------------------------------------------------------------------|
| HistRecOnl | Binary input is not used for protection. Only history record is made if binary input is active.   |
| AL Indic   | Binary input is not used for protection. Only alarmlist record is made if binary input is active. |
| Wrn        | Binary input is used for warning protection only.                                                 |
| BOC        | Binary input is used for BOC (Breaker Open and Cooling) protection.                               |
| Sd         | Binary input is used for shutdown protection.                                                     |

## • back to Logical binary inputs alphabetically

## **BIN Protection 44**

| Related FW  | 1.8.0 | Related applications | AMF, MRS |
|-------------|-------|----------------------|----------|
| Comm object | 9956  |                      |          |
| Description |       |                      |          |

This binary input is for general input function used as alarm.

## **Protection types**

| • •        |                                                                                                   |
|------------|---------------------------------------------------------------------------------------------------|
| Monitoring | Binary input is not used for protection or any other function. Signal is only monitored.          |
| HistRecOnl | Binary input is not used for protection. Only history record is made if binary input is active.   |
| AL Indic   | Binary input is not used for protection. Only alarmlist record is made if binary input is active. |
| Wrn        | Binary input is used for warning protection only.                                                 |
| BOC        | Binary input is used for BOC (Breaker Open and Cooling) protection.                               |
| Sd         | Binary input is used for shutdown protection.                                                     |

**○** back to Logical binary inputs alphabetically

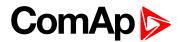

| Related FW  | 1.8.0 | Related applications AMF, MRS |
|-------------|-------|-------------------------------|
| Comm object | 9955  |                               |
| Description |       |                               |

This binary input is for general input function used as alarm.

#### **Protection types**

| Monitoring | Binary input is not used for protection or any other function. Signal is only monitored.          |
|------------|---------------------------------------------------------------------------------------------------|
| HistRecOnl | Binary input is not used for protection. Only history record is made if binary input is active.   |
| AL Indic   | Binary input is not used for protection. Only alarmlist record is made if binary input is active. |
| Wrn        | Binary input is used for warning protection only.                                                 |
| BOC        | Binary input is used for BOC (Breaker Open and Cooling) protection.                               |
| Sd         | Binary input is used for shutdown protection.                                                     |

## **○** back to Logical binary inputs alphabetically

## **BIN Protection 46**

| Related FW  | 1.8.0 | Related applications | AMF, MRS |
|-------------|-------|----------------------|----------|
| Comm object | 9954  |                      |          |
| Description |       |                      |          |

This binary input is for general input function used as alarm.

# **Protection types**

| Monitoring | Binary input is not used for protection or any other function. Signal is only monitored.          |
|------------|---------------------------------------------------------------------------------------------------|
| HistRecOnl | Binary input is not used for protection. Only history record is made if binary input is active.   |
| AL Indic   | Binary input is not used for protection. Only alarmlist record is made if binary input is active. |
| Wrn        | Binary input is used for warning protection only.                                                 |
| BOC        | Binary input is used for BOC (Breaker Open and Cooling) protection.                               |
| Sd         | Binary input is used for shutdown protection.                                                     |

## **○** back to Logical binary inputs alphabetically

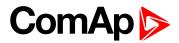

| Related FW  | 1.8.0 | Related applications A | MF, MRS |
|-------------|-------|------------------------|---------|
| Comm object | 9953  |                        |         |
| Description |       |                        |         |

This binary input is for general input function used as alarm.

#### **Protection types**

| Monitoring | Binary input is not used for protection or any other function. Signal is only monitored.          |
|------------|---------------------------------------------------------------------------------------------------|
| HistRecOnl | Binary input is not used for protection. Only history record is made if binary input is active.   |
| AL Indic   | Binary input is not used for protection. Only alarmlist record is made if binary input is active. |
| Wrn        | Binary input is used for warning protection only.                                                 |
| BOC        | Binary input is used for BOC (Breaker Open and Cooling) protection.                               |
| Sd         | Binary input is used for shutdown protection.                                                     |

## • back to Logical binary inputs alphabetically

## **BIN Protection 48**

| Related FW  | 1.8.0 | Related applications | AMF, MRS |
|-------------|-------|----------------------|----------|
| Comm object | 9952  |                      |          |
| Description |       |                      |          |

This binary input is for general input function used as alarm.

## **Protection types**

| Monitoring | Binary input is not used for protection or any other function. Signal is only monitored.          |
|------------|---------------------------------------------------------------------------------------------------|
| HistRecOnl | Binary input is not used for protection. Only history record is made if binary input is active.   |
| AL Indic   | Binary input is not used for protection. Only alarmlist record is made if binary input is active. |
| Wrn        | Binary input is used for warning protection only.                                                 |
| BOC        | Binary input is used for BOC (Breaker Open and Cooling) protection.                               |
| Sd         | Binary input is used for shutdown protection.                                                     |

## **○** back to Logical binary inputs alphabetically

## LBI: C

## **Choke Inhibit**

| Related FW  | 1.8.0 | Related applications | AMF, MRS |
|-------------|-------|----------------------|----------|
| Comm object | 946   |                      |          |
| Description |       |                      |          |

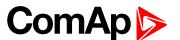

Logical binary input CHOKE INHIBIT prevent Choke functionality when logical binary output **CHOKE (PAGE 564)** is activated. If CHOKE INHIBIT is activated when CHOKE LBO is active, CHOKE LBO is deactivated immediately and vice versa if LBI CHOKE INHIBIT is deactivated and LBO CHOKE should be active then is activated.

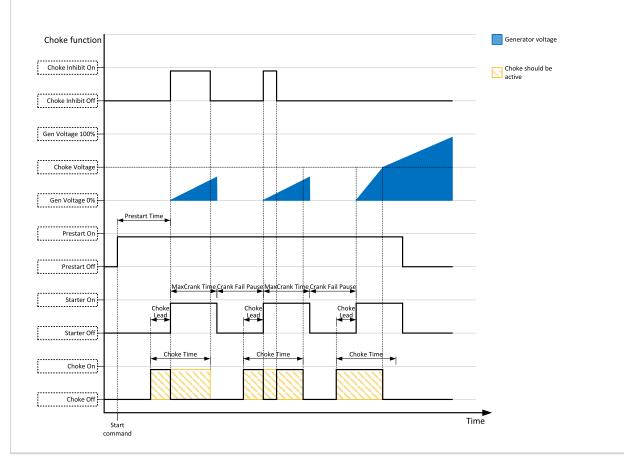

## back to Logical binary inputs alphabetically

#### **Coolant Temp**

| Dalata J FW          | 1.00                                                                                                    | Dalata di assella attaca                                                                 | ANAE NADO |  |  |
|----------------------|----------------------------------------------------------------------------------------------------|------------------------------------------------------------------------------------------|-----------|--|--|
| Related FW           | 1.8.0                                                                                                    | Related applications                                                                     | AMF, MRS  |  |  |
| Comm object          | 625                                                                                                    |                                                                                          |           |  |  |
| Description          |                                                                                                    |                                                                                          |           |  |  |
| Binary input for Cod | OLANT TEMP (PAGE 620) pro                                                                                 | otection.                                                                                |           |  |  |
| Protection t         | ypes                                                                                                    |                                                                                          |           |  |  |
| Monitoring           | Binary input is not used monitored.                                                                       | Binary input is not used for protection or any other function. Signal is only monitored. |           |  |  |
| HistRecOnl           | istRecOnl Binary input is not used for protection. Only history record is made if binary input is active. |                                                                                          |           |  |  |
| Wrn                  | Binary input is used for                                                                                  | Binary input is used for warning protection only.                                        |           |  |  |
| BOC                  | Binary input is used for                                                                                  | Binary input is used for BOC (Breaker Open and Cooling) protection.                      |           |  |  |
| Sd                   | Binary input is used for                                                                                  | Binary input is used for shutdown protection.                                            |           |  |  |

#### **△** back to Logical binary inputs alphabetically

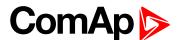

#### LBI: D

#### **Dark Mode**

| Related FW  | 1.8.0 | Related applications | AMF, MRS |
|-------------|-------|----------------------|----------|
| Comm object | 930   |                      |          |

#### **Description**

This binary input activates function of dark mode. It means that backlight of display is turn of (information on controller screens are not affected) and LEDs (Mains, Generator, Load, Breakers, etc.) are turn off (LEDs don't react on normal condition of their activation and deactivation).

Note: After deactivation of dark mode, backlight of display is turned on and than behaves normally.

**Note:** After deactivation of dark mode, Front Face status LEDs are turned on due to current situation of gen-set.

#### • back to Logical binary inputs alphabetically

#### **Dual Swap Gen-sets**

| Related FW  | 1.8.0 | Related applications | AMF, MRS |
|-------------|-------|----------------------|----------|
| Comm object | 947   |                      |          |
| Description |       |                      |          |

This LBI enables or disables swapping of gen-sets on load in dual operation. This LBI has higher priority then setpoint **Swap Gen-sets** (page 240). This LBI is accepted only in Master controller.

#### **back to Logical binary inputs alphabetically**

### **Dual Top Priority**

| Related FW  | 1.8.0 | Related applications | AMF, MRS |
|-------------|-------|----------------------|----------|
| Comm object | 954   |                      |          |
|             |       |                      |          |

#### Description

This LBI defines, which gen-set has higher priority in dual operation mode. If this LBI is active on one genset, this gen-set is used in dual operation function (running hours values are not used to decide, which genset should start).

Setpoint Swap Gen-sets (page 240) or LBI DUAL SWAP GEN-SETS (PAGE 524) has higher priority than this LBI.

**Example:** Engine 1 is running. LBI Top Priority is activated on engine 2. If swapping of gen-sets is disabled, nothing happens. If swapping of gen-sets is enabled, engine 2 is started and engine 1 is stopped.

**Note:** If this LBI is active on both gen-sets, the behavior is not changed. Decision is based on running hours values.

#### back to Logical binary inputs alphabetically

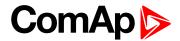

#### LBI: E

## **ECU Key Switch**

| Related FW  | 1.8.0 | Related applications | AMF, MRS |  |
|-------------|-------|----------------------|----------|--|
| Comm object | 951   |                      |          |  |

#### Description

This binary input is used to switch on ECU Power Relay (PAGE 567), when engine start is not requested. It is intended to enable engine values reading, when engine doesn't run.

When this binary input is active, binary output ECU Power Relay (PAGE 567) is active too.

When this binary input is inactive, function of ECU POWER RELAY (PAGE 567) is not affected.

#### back to Logical binary inputs alphabetically

#### **ECU Speed Down**

| Related FW  | 1.8.0 | Related applications | AMF, MRS |
|-------------|-------|----------------------|----------|
| Comm object | 164   |                      |          |
| Description |       |                      |          |

#### Description

This binary input is used to set the setpoint ECU Speed Adjustment (page 226) by binary inputs. When the LBI is activated the setpoint is decreased by 2%.

#### back to Logical binary inputs alphabetically

#### **ECU Speed Up**

| Related FW  | 1.8.0 | Related applications | AMF, MRS |
|-------------|-------|----------------------|----------|
| Comm object | 165   |                      |          |
| Description |       |                      |          |

This binary input is used to set the setpoint ECU Speed Adjustment (page 226) by binary inputs. When the LBI is activated the setpoint is increase by 2%.

#### back to Logical binary inputs alphabetically

## **Emergency MAN**

| Related FW  | 1.8.0 | Related applications | AMF, MRS |
|-------------|-------|----------------------|----------|
| Comm object | 45    |                      |          |
| Description |       |                      |          |

This input is designed to allow the gen-set or breakers to be controlled externally, not by the controller. This feature can be useful in case of or in case of some failure, which disables the gen-set or breakers to be controlled by the controller, but the gen-set itself is operational.

The controller behaves in the following way:

- Shows the text EmergMan in the engine status on the main screen.
- Stops all functions regarding the gen-set or breaker control, deactivates all outputs related to it.
- Stop Fail alarm is not being evaluated and stop solenoid is not activated if nonzero speed is detected.
- When the input is deactivated, the controller takes control according to the situation in the moment of deactivation, i.e. the gen-set remains running loaded if it was running and GCB was closed in the moment the input was deactivated.

#### back to Logical binary inputs alphabetically

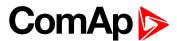

#### **Emergency Stop**

| Related FW  | 1.8.0 | Related applications | AMF, MRS |
|-------------|-------|----------------------|----------|
| Comm object | 40    |                      |          |
| Daganindian |       |                      |          |

#### Description

The shutdown procedure will start immediately when this input is activated. Input is inverted (NC = normaly closed) in default configuration.

**Note:** In case of controller hardware or software fail, safe stop of the engine doesn't have to be ensured. To back-up the Emergency Stop function it is recommended to connect separate circuit for disconnection of Fuel Solenoid and Starter signals.

For more detail see chapter recommended wiring.

back to Logical binary inputs alphabetically

#### LBI: F

#### **Fault Reset Button**

| Related FW                                                                              | 1.8.0 | Related applications AMF, MRS |  |  |  |
|-----------------------------------------------------------------------------------------|-------|-------------------------------|--|--|--|
| Comm object                                                                             | 191   |                               |  |  |  |
| Description                                                                             |       |                               |  |  |  |
| Binary input has the same function as Fault Reset button on the InteliLite front panel. |       |                               |  |  |  |

## back to Logical binary inputs alphabetically

#### **Frequency Select**

| Related FW  | 1.8.0 | Related applications | AMF, MRS |
|-------------|-------|----------------------|----------|
| Comm object | 1815  |                      |          |
| Description |       |                      |          |

The Frequency select output is opened when Nominal Frequency (Frequency Settings) is equal to 50Hz and closed when Nominal Frequency (Frequency Settings) is equal to 60Hz.

### **○** back to Logical binary outputs alphabetically

#### **Force Regeneration**

| Related FW  | 1.8.0 | Related applications | AMF, MRS |
|-------------|-------|----------------------|----------|
| Comm object | 680   |                      |          |
| Description |       |                      |          |

When this binary input is activated, the controller send request for force regeneration of DPF (diesel particulate filter) to ECU.

**Note:** ECU with Tier IV support is required for proper functionality.

## **○** back to Logical binary inputs alphabetically

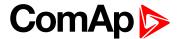

#### **Fuel Level**

| Related FW  | 1.8.0 | Related applications | AMF, MRS |
|-------------|-------|----------------------|----------|
| Comm object | 626   |                      |          |
| Description |       |                      |          |

#### Description

Binary input for FUEL LEVEL (PAGE 621) protection.

#### **Protection types**

| Monitoring | Binary input is not used for protection or any other function. Signal is only monitored.        |
|------------|-------------------------------------------------------------------------------------------------|
| HistRecOnl | Binary input is not used for protection. Only history record is made if binary input is active. |
| Wrn        | Binary input is used for warning protection only.                                               |
| BOC        | Binary input is used for BOC (Breaker Open and Cooling) protection.                             |
| Sd         | Binary input is used for shutdown protection.                                                   |

#### • back to Logical binary inputs alphabetically

## **Fuel Pump On/Off**

| Related FW  | 1.8.0 | Related applications | AMF, MRS |
|-------------|-------|----------------------|----------|
| Comm object | 694   |                      |          |
| <b>5</b>    |       |                      |          |

#### Description

This binary input is used for manual control of binary output FUEL PUMP (PAGE 569).

**Note:** This binary input is basically designed for ON and OFF switch (switch with arrestment in these positions) because controller reacts to rising and falling edge of signal in this input.

IMPORTANT: When binary input FUEL PUMP ON/OFF (PAGE 527) is configured then binary output FUEL PUMP (PAGE 569) is control by this binary input. Setpoints Fuel Pump On (page 217) and Fuel Pump Off (page 218) are not evaluated!

IMPORTANT: It is necessary to configure analog input FUEL LEVEL (PAGE 621) for proper function of this binary input.

#### **△** back to Logical binary inputs alphabetically

#### LBI: G

#### **GCB Button**

| Related FW                                                                                                    | 1.8.0           | Related applications | AMF, MRS |  |
|----------------------------------------------------------------------------------------------------|-----------------|----------------------|----------|--|
| Comm object                                                                                                    | Comm object 193 |                      |          |  |
| Description                                                                                                    |                 |                      |          |  |
| Binary input has the same function as GCB button on the InteliLite front panel. It is evaluated in MAN mode only. |                 |                      |          |  |

#### **△** back to Logical binary inputs alphabetically

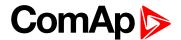

#### **GCB Feedback**

| Related FW  | 1.8.0 | Related applications | AMF, MRS |
|-------------|-------|----------------------|----------|
| Comm object | 63    |                      |          |

#### **Description**

Use this input for indication whether the generator circuit breaker is open or closed.

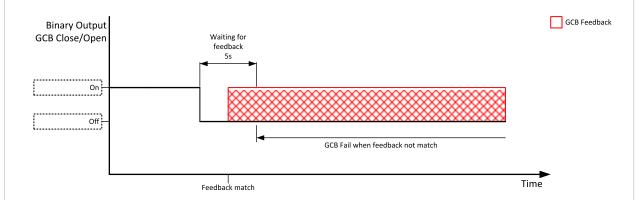

Image 9.128 GCB Feedback 1

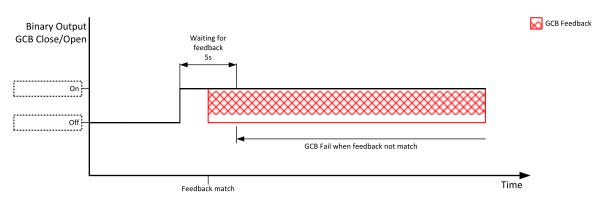

Image 9.129 GCB Feedback 2

**Note:** InteliLite controller can work even without breaker feedbacks, in this case do not configure the feedback to binary inputs.

#### **○** back to Logical binary inputs alphabetically

#### **Geo Home Position**

| Related FW  | 1.8.0 | Related applications | AMF, MRS |
|-------------|-------|----------------------|----------|
| Comm object | 219   |                      |          |
|             |       |                      |          |

#### **Description**

This binary input can be used to adjust home position of gen-set. In case that binary input is active, setpoints **Home Latitude (page 322)** and **Home Longitude (page 322)** are adjusted automatically from actual coordinates from GPS signal.

Note: Input has to be activated for at least 2 seconds.

#### back to Logical binary inputs alphabetically

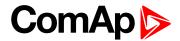

## **Geo-Fencing Enabled**

| Related FW                                                                                                    | 1.8.0 | Related applications | AMF, MRS |  |
|----------------------------------------------------------------------------------------------------|-------|----------------------|----------|--|
| Comm object                                                                                                    | 218   |                      |          |  |
| Description                                                                                                    |       |                      |          |  |
| This binary input enables or disables Fence 1 Protection (page 325) and Fence 2 Protection (page 326) if Geo-Fencing (page 324) is adjusted to value "LBI Enable". |       |                      |          |  |

**♦** back to Logical binary inputs alphabetically

## LBI: H

#### **Horn Reset Button**

| Related FW                                                                             | 1.8.0 | Related applications | AMF, MRS |
|----------------------------------------------------------------------------------------|-------|----------------------|----------|
| Comm object                                                                            | 192   |                      |          |
| Description                                                                            |       |                      |          |
| Binary input has the same function as Horn reset button on the InteliLite front panel. |       |                      |          |

• back to Logical binary inputs alphabetically

## LBI: I

## Idle Speed

| Related FW                                                    | 1.8.0 | Related applications | AMF, MRS |
|---------------------------------------------------------------|-------|----------------------|----------|
| Comm object                                                   | 624   |                      |          |
| Description                                                   |       |                      |          |
| This binary input changes cooling speed from nominal to idle. |       |                      |          |

• back to Logical binary inputs alphabetically

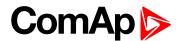

#### LBI: L

## **Lang Selection 1**

| Related FW  | 1.8.0 | Related applications | AMF, MRS |
|-------------|-------|----------------------|----------|
| Comm object | 107   |                      |          |

#### Description

Use this binary input with binary input LANG SELECTION 2 (PAGE 530) and LANG SELECTION 3 (PAGE 531) to choose required language of controller. The system is based on binary numbers.

| Binary input                                                    | Binary number | Active language          |
|-----------------------------------------------------------------|---------------|--------------------------|
| Language Selection 1 is active                                  | 1             | First language (English) |
| LANG SELECTION 2 (PAGE 530) is active                           | 2             | Second language          |
| Language Selection 1 and LANG SELECTION 2 (PAGE 530) are active | 3             | Third language           |
| LANG SELECTION 3 (PAGE 531) is active                           | 4             | Fourth language          |
| Language Selection 1 and LANG SELECTION 3 (PAGE 531) are active | 5             | Fifth language           |

### • back to Logical binary inputs alphabetically

## **Lang Selection 2**

| Related FW  | 1.8.0 | Related applications | AMF, MRS |
|-------------|-------|----------------------|----------|
| Comm object | 108   |                      |          |
|             |       |                      |          |

#### Description

Use this binary input with binary input Lang Selection 1 (PAGE 530) and Lang Selection 3 (PAGE 531) to choose required language of controller. The system is based on binary numbers.

| Binary input                                                           | Binary number | Active language          |
|------------------------------------------------------------------------|---------------|--------------------------|
| LANG SELECTION 1 (PAGE 530) is active                                  | 1             | First language (English) |
| Lang Selection 2 is active                                             | 2             | Second language          |
| LANG SELECTION 1 (PAGE 530) and Lang<br>Selection 2 are active         | 3             | Third language           |
| LANG SELECTION 3 (PAGE 531) is active                                  | 4             | Fourth language          |
| LANG SELECTION 1 (PAGE 530) and LANG SELECTION 3 (PAGE 531) are active | 5             | Fifth language           |

#### **○** back to Logical binary inputs alphabetically

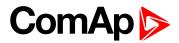

## **Lang Selection 3**

| Related FW  | 1.8.0 | Related applications | AMF, MRS |
|-------------|-------|----------------------|----------|
| Comm object | 109   |                      |          |
| Dagarintian |       |                      |          |

## Description

Use this binary input with binary input LANG SELECTION 1 (PAGE 530) and LANG SELECTION 2 (PAGE 530) to choose required language of controller. The system is based on binary numbers.

| Binary input                                                            | Binary number | Active language          |
|-------------------------------------------------------------------------|---------------|--------------------------|
| Language Selection 1 is active                                          | 1             | First language (English) |
| LANG SELECTION 2 (PAGE 530) is active                                   | 2             | Second language          |
| Language Selection 1 and LANG SELECTION 2 (PAGE 530) are active         | 3             | Third language           |
| Lang Selection 3 (page 1) is active                                     | 4             | Fourth language          |
| Lang Selection 1 (Page 530) and Lang<br>Selection 3 (page 1) are active | 5             | Fifth language           |

## • back to Logical binary inputs alphabetically

## LBI: N

## **Not Used**

| Related FW          | 1.8.0                | Related applications AMF, MRS                  |
|---------------------|----------------------|------------------------------------------------|
| Comm object         | 184                  |                                                |
| Description         |                      |                                                |
| Binary input has no | o function. Use this | s configuration when binary input is not used. |

#### **○** back to Logical binary inputs alphabetically

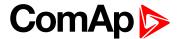

#### LBI: O

#### **Oil Pressure**

| Related FW  | 1.8.0 | Related applications | AMF, MRS |
|-------------|-------|----------------------|----------|
| Comm object | 43    |                      |          |
|             |       |                      |          |

#### Description

Binary input for OIL PRESSURE (PAGE 623) protection.

#### **Protection types**

| Monitoring | Binary input is not used for protection or any other function. Signal is only monitored.        |
|------------|-------------------------------------------------------------------------------------------------|
| HistRecOnl | Binary input is not used for protection. Only history record is made if binary input is active. |
| Wrn        | Binary input is used for warning protection only.                                               |
| Sd         | Binary input is used for shutdown protection.                                                   |

#### IMPORTANT: This binary input is also used for evaluating engine running condition.

**Example:** Normally close connection - when LBI is closed then oil pressure is OK and is higher than starting oil pressure.

**Note:** In case that you want to use binary input of oil pressure sensor just for protection please use one of the **BIN PROTECTION 1** (PAGE 499).

#### back to Logical binary inputs alphabetically

#### LBI: P

### **Protection Enable**

| Related FW                                                                      | 1.8.0 | Related applications | AMF, MRS |
|---------------------------------------------------------------------------------|-------|----------------------|----------|
| Comm object                                                                     | 920   |                      |          |
| Description                                                                     |       |                      |          |
| This logic binary input enables or disables protections adjusted as LBI Enable. |       |                      |          |

#### • back to Logical binary inputs alphabetically

#### **Pulse Counter 1**

| Related FW  | 1.8.0 | Related applications | AMF, MRS |
|-------------|-------|----------------------|----------|
| Comm object | 87    |                      |          |
| Description |       |                      |          |

This is the input of the Pulse Counter 1 function. The module counts pulses at the input and if the input pulses counter reaches value given by the setpoint Conversion Coefficient Pulse 1 (page 222) the counter value Pulse Counter 1 (page 469) is increased by 1 and input pulses counter is reset to 0. Both counter value and input pulses counter are stored in the nonvolatile memory.

#### **○** back to Logical binary inputs alphabetically

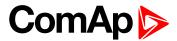

#### **Pulse Counter 2**

| Related FW  | 1.8.0 | Related applications | AMF, MRS |
|-------------|-------|----------------------|----------|
| Comm object | 88    |                      |          |
| D           |       |                      |          |

#### Description

This is the input of the Pulse Counter 2 function. The module counts pulses at the input and if the input pulses counter reaches value given by the setpoint Conversion Coefficient Pulse 2 (page 223) the counter value Pulse Counter 2 (page 469) is increased by 0,1 and input pulses counter is reset to 0. Both counter value and input pulses counter are stored in the nonvolatile memory.

back to Logical binary inputs alphabetically

#### LBI: R

#### Regeneration Inhib

| Related FW  | 1.8.0 | Related applications | AMF, MRS |
|-------------|-------|----------------------|----------|
| Comm object | 679   |                      |          |
| Description |       |                      |          |

When this binary input is activated, the controller sends request to inhibit regeneration of DPF (diesel particulate filter) to ECU.

Note: ECU with Tier IV support is required for proper functionality.

## **△** back to Logical binary inputs alphabetically

#### **Remote AUTO**

| Related FW  | 1.8.0 | Related applications | AMF, MRS |  |
|-------------|-------|----------------------|----------|--|
| Comm object | 620   |                      |          |  |

#### **Description**

The controller is switched to the AUTO mode (there are four modes OFF / MAN / AUTO / TEST) when this binary input is closed. When opens controller is switched back to previous mode.

This binary input has the lowest priority from Remote OFF / MAN / AUTO / TEST binary inputs

Remote control priority:

- Remote OFF (Highest priority)
- Remote TEST
- Remote MAN
- ► Remote AUTO (Lowest Priority)

#### back to Logical binary inputs alphabetically

#### Remote Ctrl Lock

| Related FW  | 1.8.0 | Related applications | AMF, MRS |
|-------------|-------|----------------------|----------|
| Comm object | 4     |                      |          |
|             |       |                      |          |

#### Description

If the input is active, the controller will not accept any actions regarding the system control – e.g. writing of commands and setpoint changes via remote communication interfaces.

#### back to Logical binary inputs alphabetically

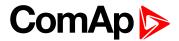

#### **Remote MAN**

| Related FW  | 1.8.0 | Related applications | AMF, MRS |
|-------------|-------|----------------------|----------|
| Comm object | 618   |                      |          |
|             |       |                      |          |

#### **Description**

The controller is switched to the MAN mode (there are four modes OFF / MAN / AUTO / TEST) when this binary input is closed. When opens controller is switched back to previous mode.

Remote control priority:

- ► Remote OFF (Highest priority)
- ▶ Remote TEST
- Remote MAN
- ► Remote AUTO (Lowest Priority)

## • back to Logical binary inputs alphabetically

#### **Remote OFF**

| Related FW  | 1.8.0 | Related applications | AMF, MRS |
|-------------|-------|----------------------|----------|
| Comm object | 617   |                      |          |

#### Description

The controller is switched to the OFF mode (there are four modes OFF / MAN / AUTO / TEST) when this binary input is closed. When opens controller is switched back to previous mode.

Remote control priority:

- ► Remote OFF (Highest priority)
- ▶ Remote TEST
- Remote MAN
- Remote AUTO (Lowest Priority)

#### **O** back to Logical binary inputs alphabetically

#### **Remote Start/Stop**

| Related FW                                                 | 1.8.0 | Related applications | AMF, MRS |
|------------------------------------------------------------|-------|----------------------|----------|
| Comm object                                                | 38    |                      |          |
| Description                                                |       |                      |          |
| Use this input to start and stop the gen-set in AUTO mode. |       |                      |          |

#### • back to Logical binary inputs alphabetically

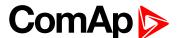

#### LBI: S

#### **Sd Override**

| Related FW  | 1.8.0 | Related applications | AMF, MRS |
|-------------|-------|----------------------|----------|
| Comm object | 44    |                      |          |
| Description |       |                      |          |

If this input is active, all alarms except Emergency Stop and Overspeed are suppressed. The suppressed alarms will be displayed in the alarm list, but they will not take effect regarding the gen-set control.

Note: Sd Override (page 535) is indicated in the alarm list if Sd Override mode is active to inform the operator that the engine is not protected.

IMPORTANT: MISUSE OF THIS INPUT CAN CAUSE DAMAGE TO THE GEN-SET!

• back to Logical binary inputs alphabetically

#### **Start Button**

| Related FW                                                                                                    | 1.8.0 | Related applications | AMF, MRS |  |
|----------------------------------------------------------------------------------------------------|-------|----------------------|----------|--|
| Comm object                                                                                                    | 189   |                      |          |  |
| Description                                                                                                    |       |                      |          |  |
| Binary input has the same function as Start Button on the InteliLite front panel. It is evaluated in MAN mode only. |       |                      |          |  |

**○** back to Logical binary inputs alphabetically

## **Stop Button**

| Related FW                                                                                                    | 1.8.0 | Related applications | AMF, MRS |  |
|----------------------------------------------------------------------------------------------------|-------|----------------------|----------|--|
| Comm object                                                                                                    | 190   |                      |          |  |
| Description                                                                                                    |       |                      |          |  |
| Binary input has the same function as Stop Button on the InteliLite front panel. It is evaluated in MAN Mode only. |       |                      |          |  |

• back to Logical binary inputs alphabetically

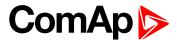

# 8.1.4 Logical binary outputs

## What Logical binary outputs are:

Logical binary outputs are outputs for binary values and functions.

# Alphabetical groups of Logical binary outputs

| LBO: A  | 539 |
|---------|-----|
| LBO: B  | 561 |
| LBO: C  | 564 |
| LBO: D  | 565 |
| LBO: E  | 566 |
| LBO: F  | 569 |
| LBO: G  | 571 |
| LBO: H  | 578 |
| LBO: I  | 579 |
| LBO: M  | 581 |
| LBO: N  | 581 |
| LBO: P  | 582 |
| LBO: R  | 584 |
| LBO: S  | 585 |
| I BO· T | 589 |

For full list of Logical binary outputs go to the chapter Logical binary outputs alphabetically (page 537).

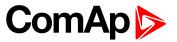

# Logical binary outputs alphabetically

| Frequency Select 526          | AL Gen Voltage547    | BIN 2 Status         |       |
|-------------------------------|----------------------|----------------------|-------|
| Air Valves539                 | AL Maintenance 1547  | BIN 3 Status         |       |
| AL AIN 1 Sd+BOC539            | AL Maintenance 2547  | BIN 4 Status         |       |
| AL AIN 1 Wrn539               | AL Maintenance 3547  | BIN 5 Status         | .563  |
| AL AIN 2 Sd+BOC540            | AL Oil Press Sd547   | BIN 6 Status         | .563  |
| AL AIN 2 Wrn540               | AL Oil Press Wrn548  | BIN 7 Status         | .564  |
| AL AIN 3 Sd+BOC540            | AL Overcurrent548    | Choke                | .564  |
| AL AIN 3 Wrn540               | AL Overload BOC548   | Cooling Pump         | . 565 |
| AL AIN 4 Sd+BOC540            | AL Overload Wrn548   | Cooling              | .565  |
| AL AIN 4 Wm541                | AL Overspeed548      | Dual Operation Error | . 565 |
| AL Battery Flat541            | AL Rental Timer 1549 | Dual Operation OK    | .565  |
| AL Battery Charger541         | AL Rental Timer 2549 | ECU Communic Error   | . 566 |
| AL Battery Overvoltage541     | AL Start Fail550     | ECU Communic OK      | . 566 |
| AL Battery Undervoltage . 541 | AL Stop Fail550      | ECU Power Relay      | . 567 |
| AL Battery Voltage542         | AL Underspeed550     | ECU Red Lamp         | . 567 |
| AL Common BOC542              | Alarm550             | ECU Run Stop         | . 568 |
| AL Common Fls542              | AIN Switch01551      | ECU Yellow Lamp      | . 568 |
| AL Common Sd542               | AIN Switch02551      | Exercise Timer 1     | . 568 |
| AL Common Wrn543              | AIN Switch03552      | Exercise Timer 2     | . 568 |
| AL CoolantTemp Low543         | AIN Switch04552      | FltRes               | . 569 |
| AL CoolantTemp Sd 543         | AIN Switch05553      | Fuel Pump            | . 569 |
| AL CoolantTemp Wrn543         | AIN Switch06553      | Fuel Solenoid        | .569  |
| AL D+ Fail544                 | AIN Switch07554      | GCB Close/Open       | . 571 |
| AL Dual Master Fail544        | AIN Switch08554      | GCB OFF Coil         | .573  |
| AL Dual Slave Fail 544        | AIN Switch09555      | GCB ON Coil          | .574  |
| AL Earth Fault544             | AIN Switch10555      | GCB UV Coil          | . 574 |
| AL Fence 1544                 | AIN Switch11556      | Generator Healthy    | .576  |
| AL Fence 2545                 | AIN Switch12556      | Glow Plugs           | . 576 |
| AL Fuel Level Sd545           | AIN Switch13557      | Heartbeat            | . 578 |
| AL Fuel Level Wrn545          | AIN Switch14557      | HEST Lamp            | . 578 |
| AL Gen Freq Wrn545            | AIN Switch15558      | Horn                 | .578  |
| AL Gen Frequency545           | AIN Switch16558      | Idle/Nominal         | .579  |
| AL Gen Overfrequency 546      | AIN Switch17559      | Ignition             | . 579 |
| AL Gen Overvoltage 546        | AIN Switch18559      | Ignition On          | . 580 |
| AL Gen Underfrequency546      | AIN Switch19560      | Manual Ready         | .581  |
| AL Gen Undervoltage546        | AIN Switch20560      | Mode AUTO            | . 581 |
| AL Gen Voltage Wrn 546        | BIN 1 Status561      | Mode MAN             | .581  |

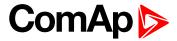

| Mode OFF              | 581  |
|-----------------------|------|
| Not In AUTO           | .581 |
| Not Used              | .582 |
| Power Switch          | .582 |
| Prestart              | 582  |
| Ready To Load         | 584  |
| Ready                 | .584 |
| Regen Needed          | 585  |
| Running               | .585 |
| Sd Override           | .585 |
| Starter               | .586 |
| Still Log 0           | 586  |
| Still Log 1           | 586  |
| Stop Pulse            | .587 |
| Stop Solenoid         | .587 |
| Supplying Load        | .588 |
| Swap Start            | .588 |
| Temperature Switch    | 589  |
| Ventilation           | 589  |
| Ventilation Off Pulse | .589 |
| Ventilation On Pulse  | 590  |

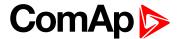

#### LBO: A

#### Air Valves

| Related FW  | 1.8.0 | Related applications | AMF, MRS |
|-------------|-------|----------------------|----------|
| Comm object | 1247  |                      |          |

#### Description

This output closes together with binary output PRESTART (PAGE 582) and opens after the engine is stopped or in case that engine is not ready.

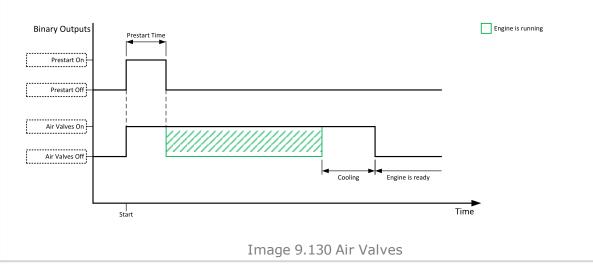

#### back to Logical binary outputs alphabetically

#### AL AIN 1 Sd+BOC

| Related FW  | 1.8.0 | Related applications | AMF, MRS |
|-------------|-------|----------------------|----------|
| Comm object | 1386  |                      |          |
| Description |       |                      |          |

#### Description

The output is closed when there is the shutdown or BOC alarm from the analog input 1 of the controller present in the alarmlist or isn't confirmed.

#### back to Logical binary outputs alphabetically

#### **AL AIN 1 Wrn**

| Related FW  | 1.8.0 | Related applications | AMF, MRS |
|-------------|-------|----------------------|----------|
| Comm object | 1382  |                      |          |
| Description |       |                      |          |

The output is closed when there is the warning alarm from the analog input 1 of the controller present in the alarmlist or isn't confirmed.

#### back to Logical binary outputs alphabetically

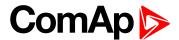

#### AL AIN 2 Sd+BOC

| Related FW  | 1.8.0 | Related applications | AMF, MRS |
|-------------|-------|----------------------|----------|
| Comm object | 1387  |                      |          |
| Description |       |                      |          |

The output is closed when there is the shutdown or BOC alarm from the analog input 2 of the controller present in the alarmlist or isn't confirmed.

#### back to Logical binary outputs alphabetically

#### **AL AIN 2 Wrn**

| Related FW  | 1.8.0 | Related applications | AMF, MRS |
|-------------|-------|----------------------|----------|
| Comm object | 1383  |                      |          |
| Description |       |                      |          |

The output is closed when there is the warning alarm from the analog input 2 of the controller present in the alarmlist or isn't confirmed.

#### **○** back to Logical binary outputs alphabetically

#### **AL AIN 3 Sd+BOC**

| Related FW  | 1.8.0 | Related applications | AMF, MRS |
|-------------|-------|----------------------|----------|
| Comm object | 1388  |                      |          |
| Description |       |                      |          |

The output is closed when there is the shutdown or BOC alarm from the analog input 3 of the controller present in the alarmlist or isn't confirmed.

#### back to Logical binary outputs alphabetically

#### **AL AIN 3 Wrn**

| Related FW  | 1.8.0 | Related applications | AMF, MRS |
|-------------|-------|----------------------|----------|
| Comm object | 1384  |                      |          |
| Description |       |                      |          |

The output is closed when there is the warning alarm from the analog input 3 of the controller present in the alarmlist or isn't confirmed.

## **○** back to Logical binary outputs alphabetically

## AL AIN 4 Sd+BOC

| Related FW  | 1.8.0 | Related applications | AMF, MRS |
|-------------|-------|----------------------|----------|
| Comm object | 1389  |                      |          |
| Description |       |                      |          |

The output is closed when there is the shutdown or BOC alarm from the analog input 4 of the controller present in the alarmlist or isn't confirmed.

#### **○** back to Logical binary outputs alphabetically

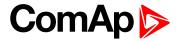

#### **AL AIN 4 Wrn**

| Related FW                                                                                                    | 1.8.0 | Related applications | AMF, MRS |  |  |
|----------------------------------------------------------------------------------------------------|-------|----------------------|----------|--|--|
| Comm object                                                                                                   | 1385  |                      |          |  |  |
| Description                                                                                                   |       |                      |          |  |  |
| The output is closed when there is the warning alarm from the analog input 4 of the controller present in the |       |                      |          |  |  |

The output is closed when there is the warning alarm from the analog input 4 of the controller present in the alarmlist or isn't confirmed.

# **○** back to Logical binary outputs alphabetically

# **AL Battery Flat**

| Related FW                                                                                                    | 1.8.0 | Related applications | AMF, MRS |  |
|----------------------------------------------------------------------------------------------------|-------|----------------------|----------|--|
| Comm object                                                                                                    | 1292  |                      |          |  |
| Description                                                                                                    |       |                      |          |  |
| This output is active when the <b>Sd Battery Flat (page 662)</b> or <b>Wrn Battery &lt; Voltage (page 644)</b> alarm is |       |                      |          |  |

This output is active when the **Sd Battery Flat (page 662)** or **Wrn Battery < Voltage (page 644)** alarm is present in the alarmlist or isn't confirm.

# **○** back to Logical binary outputs alphabetically

# **AL Battery Charger**

| Related FW                                                                                                    | 1.8.0 | Related applications | AMF, MRS |  |  |
|----------------------------------------------------------------------------------------------------|-------|----------------------|----------|--|--|
| Comm object                                                                                                    | 1272  |                      |          |  |  |
| Description                                                                                                    |       |                      |          |  |  |
| This output is active when the Battery Charger Fail (page 641) alarm is present in the alarmlist or isn't confirmed. |       |                      |          |  |  |

### • back to Logical binary outputs alphabetically

# **AL Battery Overvoltage**

| Related FW                                                                                                    | 1.8.0 | Related applications | AMF, MRS |  |  |
|----------------------------------------------------------------------------------------------------|-------|----------------------|----------|--|--|
| Comm object                                                                                                    | 1995  |                      |          |  |  |
| Description                                                                                                    |       |                      |          |  |  |
| This output is active when the Wrn Battery > Voltage (page 644) alarm is present in the alarmlist or isn't confirm. |       |                      |          |  |  |

# • back to Logical binary outputs alphabetically

# **AL Battery Undervoltage**

| _                                                                                                    |       |                      |          |  |  |
|----------------------------------------------------------------------------------------------------|-------|----------------------|----------|--|--|
| Related FW                                                                                                    | 1.8.0 | Related applications | AMF, MRS |  |  |
| Comm object                                                                                                    | 1994  |                      |          |  |  |
| Description                                                                                                    |       |                      |          |  |  |
| This output is active when the Wrn Battery < Voltage (page 644) alarm is present in the alarmlist or isn't confirm. |       |                      |          |  |  |

# • back to Logical binary outputs alphabetically

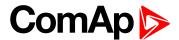

# **AL Battery Voltage**

| Related FW                                                                                          | 1.8.0 | Related applications | AMF, MRS |  |
|----------------------------------------------------------------------------------------------------|-------|----------------------|----------|--|
| Comm object                                                                                         | 1293  |                      |          |  |
| Description                                                                                         |       |                      |          |  |
| This output is active when the Wrn Battery > Voltage (nage 6/4) or Wrn Battery < Voltage (nage 6/4) |       |                      |          |  |

This output is active when the Wrn Battery > Voltage (page 644) or Wrn Battery < Voltage (page 644) alarm is present in the alarmlist or isn't confirm.

# back to Logical binary outputs alphabetically

# **AL Common BOC**

| Related FW                                | 1.8.0 | Related applications | AMF, MRS |  |
|-------------------------------------------|-------|----------------------|----------|--|
| Comm object                               | 9     |                      |          |  |
| Description                               |       |                      |          |  |
| Output closes when any BOC alarm appears. |       |                      |          |  |

The output opens, if:

- ▶ No BOC alarm is active and
- ► Fault reset button is pressed

# • back to Logical binary outputs alphabetically

### **AL Common Fls**

| Related FW                                        | 1.8.0 | Related applications | AMF, MRS |  |  |  |
|---------------------------------------------------|-------|----------------------|----------|--|--|--|
| Comm object                                       | 6     |                      |          |  |  |  |
| Description                                       |       |                      |          |  |  |  |
| Output closes when any sensor fail alarm appears. |       |                      |          |  |  |  |
| The output opens, if:                             |       |                      |          |  |  |  |
| No sensor fail alarm is active and                |       |                      |          |  |  |  |
| Fault reset button is pressed                     |       |                      |          |  |  |  |

# **○** back to Logical binary outputs alphabetically

### **AL Common Sd**

| Related FW                      | 1.8.0                                          | Related applications | AMF, MRS |  |  |
|---------------------------------|------------------------------------------------|----------------------|----------|--|--|
| Comm object                     | 4                                              |                      |          |  |  |
| Description                     | Description                                    |                      |          |  |  |
| Output closes w                 | Output closes when any shutdown alarm appears. |                      |          |  |  |
| The output opens, if:           |                                                |                      |          |  |  |
| No shutdown alarm is active and |                                                |                      |          |  |  |
| Fault reset button is pressed   |                                                |                      |          |  |  |

# • back to Logical binary outputs alphabetically

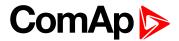

### **AL Common Wrn**

| Related FW  | 1.8.0 | Related applications | AMF, MRS |
|-------------|-------|----------------------|----------|
| Comm object | 3     |                      |          |
| Description |       |                      |          |

Output closes when any warning alarm appears.

The output opens, if:

- No warning alarm is active and
- ▶ Fault reset ▲ button is pressed

# **○** back to Logical binary outputs alphabetically

# AL CoolantTemp Low

| Related FW                                                                                   | 1.8.0 | Related applications | AMF, MRS |  |  |
|----------------------------------------------------------------------------------------------|-------|----------------------|----------|--|--|
| Comm object                                                                                  | 1295  |                      |          |  |  |
| Description                                                                                  |       |                      |          |  |  |
| The output is closed when there is the Wrn Coolant Temperature Low (page 645) alarm from the |       |                      |          |  |  |
| COOLANT TEMP (PAGE 620) in the alarmlist or isn't confirmed.                                 |       |                      |          |  |  |

## **○** Logical binary outputs alphabetically (page 537)

# AL CoolantTemp Sd

| Related FW                                                                                           | 1.8.0 | Related applications | AMF, MRS |  |
|----------------------------------------------------------------------------------------------------|-------|----------------------|----------|--|
| Comm object                                                                                          | 1421  |                      |          |  |
| Description                                                                                          |       |                      |          |  |
| The output is closed when there is the shutdown or BOC alarm from the COOLANT TEMP (PAGE 620) in the |       |                      |          |  |

The output is closed when there is the shutdown or BOC alarm from the COOLANT TEMP (PAGE 620) in the alarmlist or isn't confirmed.

# **△** Logical binary outputs alphabetically (page 537)

# AL CoolantTemp Wrn

| Related FW  | 1.8.0 | Related applications | AMF, MRS |
|-------------|-------|----------------------|----------|
| Comm object | 1420  |                      |          |
| Description |       |                      |          |

The output is closed when there is the warning alarm from the COOLANT TEMP (PAGE 620) in the alarmlist or isn't confirmed.

**Note:** Binary output is also active if protection type is set to HistRecOnl and threshold level for history record is reach.

### **○** back to Logical binary outputs alphabetically

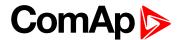

#### AL D+ Fail

| Related FW                                                                                                    | 1.8.0           | Related applications | AMF, MRS |  |  |
|----------------------------------------------------------------------------------------------------|-----------------|----------------------|----------|--|--|
| Comm object                                                                                                    | omm object 1260 |                      |          |  |  |
| Description                                                                                                    |                 |                      |          |  |  |
| This output is active when the Wrn Charging Alternator Fail (page 644) alarm is present in the alarmlist or isn't confirm. |                 |                      |          |  |  |

## **○** back to Logical binary outputs alphabetically

#### AL Dual Master Fail

| Related FW                                                                | 1.8.0 | Related applications | AMF, MRS |  |
|---------------------------------------------------------------------------|-------|----------------------|----------|--|
| Comm object                                                               | 2098  |                      |          |  |
| Description                                                               |       |                      |          |  |
| This LBO is active when there is alarm of 2nd level on Master controller. |       |                      |          |  |

# • back to Logical binary outputs alphabetically

#### **AL Dual Slave Fail**

| Related FW                                                               | 1.8.0 | Related applications | AMF, MRS |  |
|--------------------------------------------------------------------------|-------|----------------------|----------|--|
| Comm object                                                              | 2099  |                      |          |  |
| Description                                                              |       |                      |          |  |
| This LBO is active when there is alarm of 2nd level on Slave controller. |       |                      |          |  |

## • back to Logical binary outputs alphabetically

## **AL Earth Fault**

| Related FW  | 1.8.0 | Related applications | AMF, MRS |
|-------------|-------|----------------------|----------|
| Comm object | 1294  |                      |          |
| Description |       |                      |          |

This output is active when the Sd Earth Fault Current (page 663) alarm is present in alarm list or isn't confirm.

Note: It is strongly recommended to use this output only onetime.

# **○** back to Logical binary outputs alphabetically

## AL Fence 1

| Related FW  | 1.8.0 | Related applications | AMF, MRS |
|-------------|-------|----------------------|----------|
| Comm object | 1548  |                      |          |
| Description |       |                      |          |

This output is active when the Wrn Fence 1 Alarm (page 645) or BOC Fence 1 Alarm (page 672) or Sd Fence 1 Alarm (page 664) (depends on configuration of alarm type) alarm is present in the alarmlist or isn't confirm.

# **△** back to Logical binary outputs alphabetically

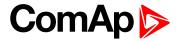

#### AL Fence 2

| Related FW  | 1.8.0 | Related applications | AMF, MRS |
|-------------|-------|----------------------|----------|
| Comm object | 1549  |                      |          |
| Description |       |                      |          |

This output is active when the Wrn Fence 2 Alarm (page 646) or BOC Fence 2 Alarm (page 673) or Sd Fence 2 Alarm (page 664) (depends on configuration of alarm type) alarm is present in the alarmlist or isn't confirm.

# back to Logical binary outputs alphabetically

#### AL Fuel Level Sd

| Related FW  | 1.8.0 | Related applications | AMF, MRS |
|-------------|-------|----------------------|----------|
| Comm object | 1423  |                      |          |
| Description |       |                      |          |

The output is closed when there is the shutdown or BOC alarm from the FUEL LEVEL (PAGE 621) in the alarmlist or isn't confirmed.

## **○** back to Logical binary outputs alphabetically

#### **AL Fuel Level Wrn**

| Related FW  | 1.8.0 | Related applications | AMF, MRS |
|-------------|-------|----------------------|----------|
| Comm object | 1422  |                      |          |
|             |       |                      |          |

## Description

The output is closed when there is the warning alarm from the FUEL LEVEL (PAGE 621) in the alarmlist or isn't confirmed

**Note:** Binary output is also active if protection type is set to HistRecOnl and threshold level for history record is reach.

## **○** back to Logical binary outputs alphabetically

## AL Gen Freq Wrn

| Related FW                                                                                        | 1.8.0 | Related applications | AMF, MRS |  |
|---------------------------------------------------------------------------------------------------|-------|----------------------|----------|--|
| Comm object                                                                                       | 1267  |                      |          |  |
| Description                                                                                       |       |                      |          |  |
| This output is active generator frequency warning alarm is present in alarmlist or isn't confirm. |       |                      |          |  |

### **○** back to Logical binary outputs alphabetically

### AL Gen Frequency

| Related FW  | 1.8.0 | Related applications | AMF, MRS |
|-------------|-------|----------------------|----------|
| Comm object | 1266  |                      |          |
| Description |       |                      |          |

This output is active when at least one generator frequency BOC or Sd alarm is present in alarmlist or isn't confirm.

# • back to Logical binary outputs alphabetically

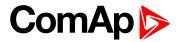

# **AL Gen Overfrequency**

| Related FW                                                                                                    | 1.8.0    | Related applications | AMF, MRS |  |
|----------------------------------------------------------------------------------------------------|----------|----------------------|----------|--|
| Comm object                                                                                                    | ect 1264 |                      |          |  |
| Description                                                                                                    |          |                      |          |  |
| This output is active when at least one generator overfrequency alarm is present in alarmlist or isn't confirm. |          |                      |          |  |

# back to Logical binary outputs alphabetically

# **AL Gen Overvoltage**

| Related FW                                                                                                    | 1.8.0 | Related applications | AMF, MRS |  |
|----------------------------------------------------------------------------------------------------|-------|----------------------|----------|--|
| Comm object                                                                                                   | 1261  |                      |          |  |
| Description                                                                                                   |       |                      |          |  |
| This output is active when at least one generator overvoltage alarm is present in alarmlist or isn't confirm. |       |                      |          |  |

# • back to Logical binary outputs alphabetically

# **AL Gen Underfrequency**

| Related FW                                                                                                    | 1.8.0 | Related applications | AMF, MRS |  |  |
|----------------------------------------------------------------------------------------------------|-------|----------------------|----------|--|--|
| Comm object                                                                                                    | 1265  |                      |          |  |  |
| Description                                                                                                    |       |                      |          |  |  |
| This output is active when at least one generator underfrequency alarm is present in alarmlist or isn't confirm. |       |                      |          |  |  |

# • back to Logical binary outputs alphabetically

# **AL Gen Undervoltage**

| Related FW                                                                                                    | 1.8.0 | Related applications | AMF, MRS |  |
|----------------------------------------------------------------------------------------------------|-------|----------------------|----------|--|
| Comm object                                                                                                    | 1262  |                      |          |  |
| Description                                                                                                    |       |                      |          |  |
| This output is active when at least one generator undervoltage alarm is present in alarmlist or isn't confirm. |       |                      |          |  |

# **○** back to Logical binary outputs alphabetically

# AL Gen Voltage Wrn

| Related FW                                                                                                    | 1.8.0 | Related applications | AMF, MRS |  |
|----------------------------------------------------------------------------------------------------|-------|----------------------|----------|--|
| Comm object                                                                                                    | 1289  |                      |          |  |
| Description                                                                                                    |       |                      |          |  |
| This output is active when at least one generator voltage warning alarm is present in alarmlist or isn't confirm. |       |                      |          |  |

# **○** back to Logical binary outputs alphabetically

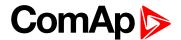

# **AL Gen Voltage**

| Related FW                                                                                                 | 1.8.0 | Related applications | AMF, MRS |  |
|----------------------------------------------------------------------------------------------------|-------|----------------------|----------|--|
| Comm object                                                                                                | 1263  |                      |          |  |
| Description                                                                                                |       |                      |          |  |
| This output is active when at least one generator voltage BOC or Sd alarm is present in alarmlist or isn't |       |                      |          |  |

back to Logical binary outputs alphabetically

#### AL Maintenance 1

confirm.

| Related FW  | 1.8.0 | Related applications | AMF, MRS |
|-------------|-------|----------------------|----------|
| Comm object | 1254  |                      |          |
| Description |       |                      |          |

This output is active when the Alarm Maintenance 1 is present in the alarmlist. It means that counter of maintenance is on zero or the Alarm Maintenance 1 isn't confirm.

• back to Logical binary outputs alphabetically

#### AL Maintenance 2

| Related FW  | 1.8.0 | Related applications | AMF, MRS |
|-------------|-------|----------------------|----------|
| Comm object | 1255  |                      |          |
| Description |       |                      |          |

This output is active when the Alarm Maintenance 2 is present in the alarmlist. It means that counter of maintenance is on zero or the Alarm Maintenance 2 isn't confirm.

#### back to Logical binary outputs alphabetically

#### AL Maintenance 3

| Related FW  | 1.8.0 | Related applications | AMF, MRS |
|-------------|-------|----------------------|----------|
| Comm object | 1256  |                      |          |
| Description |       |                      |          |

This output is active when the Alarm Maintenance 3 is present in the alarmlist. It means that counter of maintenance is on zero or the Alarm Maintenance 3 isn't confirm.

### **○** back to Logical binary outputs alphabetically

## **AL Oil Press Sd**

| Related FW                                                                                                 | 1.8.0 | Related applications | AMF, MRS |
|----------------------------------------------------------------------------------------------------|-------|----------------------|----------|
| Comm object                                                                                                | 1419  |                      |          |
| Description                                                                                                |       |                      |          |
| The output is closed when there is the shutdown alarm from the Oil Pressure (PAGE 623) in the alarmlist or |       |                      |          |

The output is closed when there is the shutdown alarm from the OIL PRESSURE (PAGE 623) in the alarmlist or isn't confirmed.

## **○** back to Logical binary outputs alphabetically

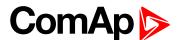

### **AL Oil Press Wrn**

| Related FW  | 1.8.0 | Related applications | AMF, MRS |
|-------------|-------|----------------------|----------|
| Comm object | 1418  |                      |          |
| Description |       |                      |          |

The output is closed when there is the warning alarm from the OIL PRESSURE (PAGE 623) in the alarmlist or isn't confirmed.

**Note:** Binary output is also active if protection type is set to HistRecOnl and threshold level for history record is reach.

### **○** back to Logical binary outputs alphabetically

### **AL Overcurrent**

| Related FW                                                                                     | 1.8.0 | Related applications | AMF, MRS |  |
|------------------------------------------------------------------------------------------------|-------|----------------------|----------|--|
| Comm object                                                                                    | 109   |                      |          |  |
| Description                                                                                    |       |                      |          |  |
| This output is active when the BOC Overcurrent IDMT (page 676) or BOC Short Circuit (page 677) |       |                      |          |  |

This output is active when the **BOC Overcurrent IDMT** (page 676) or **BOC Short Circuit** (page 677) alarm is present in alarmlist or isn't confirm.

# • back to Logical binary outputs alphabetically

## **AL Overload BOC**

| Related FW                                                                                                | 1.8.0 | Related applications | AMF, MRS |  |
|----------------------------------------------------------------------------------------------------|-------|----------------------|----------|--|
| Comm object                                                                                               | 1268  |                      |          |  |
| Description                                                                                               |       |                      |          |  |
| This output is active when the Sd Overload (page 670) alarm is present in the alarmlist or isn't confirm. |       |                      |          |  |

# • back to Logical binary outputs alphabetically

#### AL Overload Wrn

| Related FW                                                                                             | 1.8.0 | Related applications | AMF, MRS |  |
|----------------------------------------------------------------------------------------------------|-------|----------------------|----------|--|
| Comm object                                                                                            | 1269  |                      |          |  |
| Description                                                                                            |       |                      |          |  |
| This output is active when the Wrn Overload (page 651) alarm is present in alarmlist or isn't confirm. |       |                      |          |  |

# **○** back to Logical binary outputs alphabetically

## **AL Overspeed**

| Related FW                                                                                                 | 1.8.0 | Related applications | AMF, MRS |  |  |
|----------------------------------------------------------------------------------------------------|-------|----------------------|----------|--|--|
| Comm object                                                                                                | 779   |                      |          |  |  |
| Description                                                                                                |       |                      |          |  |  |
| This output is active when the Sd Overspeed (page 670) alarm is present in the alarmlist or isn't confirm. |       |                      |          |  |  |

# **○** back to Logical binary outputs alphabetically

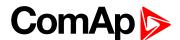

### **AL Rental Timer 1**

| Related FW              | 1.8.0                               | Related applications        | AMF, MRS                      |
|-------------------------|-------------------------------------|-----------------------------|-------------------------------|
| Comm object             | 1370                                |                             |                               |
| Description             |                                     |                             |                               |
| The binary output close | es when the Rental Timer 1          | (page 317) elapsed.         |                               |
|                         |                                     |                             |                               |
| Binary output           |                                     |                             | Running Hours Overrun counter |
| Alarm Rental<br>Timer 1 |                                     |                             |                               |
|                         | Rental Timer 1 Warning Rental Time  | ner BOC                     | Engine is running             |
|                         |                                     |                             |                               |
|                         |                                     |                             |                               |
| (////                   |                                     |                             |                               |
| On                      | <u> </u>                            | (////////                   |                               |
| Off                     |                                     |                             |                               |
|                         | ◀                                   | Engine start is not allowed |                               |
|                         |                                     | Engine start is not anowed  |                               |
| Warning Ren             | ntal Timer 1 Rental Timer 1 elapsed | вос Т                       | ime                           |
|                         |                                     |                             |                               |
|                         | Image 9.                            | 131 Rental Timer 1          |                               |

# back to Logical binary outputs alphabetically

### **AL Rental Timer 2**

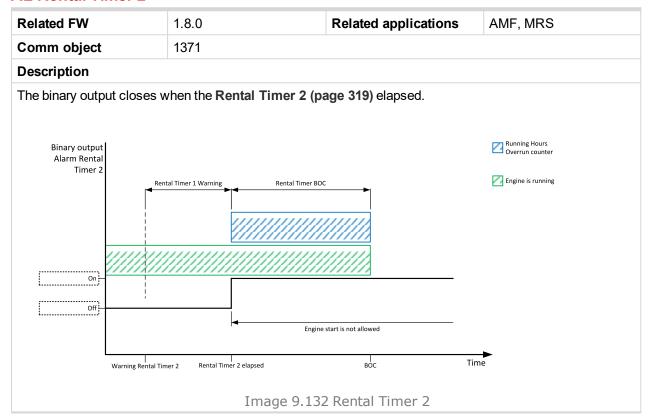

# **△** back to Logical binary outputs alphabetically

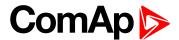

#### **AL Start Fail**

| Related FW                                                                                                  | 1.8.0       | Related applications | AMF, MRS |  |  |
|----------------------------------------------------------------------------------------------------|-------------|----------------------|----------|--|--|
| Comm object                                                                                                 | object 1291 |                      |          |  |  |
| Description                                                                                                 |             |                      |          |  |  |
| This output is active when the Sd Start Fail (page 671) alarm is present in the alarmlist or isn't confirm. |             |                      |          |  |  |

### **○** back to Logical binary outputs alphabetically

# **AL Stop Fail**

| Related FW                                                                                                  | 1.8.0 | Related applications | AMF, MRS |  |
|----------------------------------------------------------------------------------------------------|-------|----------------------|----------|--|
| Comm object                                                                                                 | 339   |                      |          |  |
| Description                                                                                                 |       |                      |          |  |
| This output is active when the Wrn Stop Fail (page 652) alarm is present in the alarmlist or isn't confirm. |       |                      |          |  |

# • back to Logical binary outputs alphabetically

# **AL Underspeed**

| Related FW                                                                                                  | 1.8.0 | Related applications | AMF, MRS |  |  |
|----------------------------------------------------------------------------------------------------|-------|----------------------|----------|--|--|
| Comm object                                                                                                 | 1296  |                      |          |  |  |
| Description                                                                                                 |       |                      |          |  |  |
| This output is active when the Sd Underspeed (page 671) alarm is present in the alarmlist or isn't confirm. |       |                      |          |  |  |

# • back to Logical binary outputs alphabetically

#### **Alarm**

| Related FW  | 1.8.0 | Related applications | AMF, MRS |
|-------------|-------|----------------------|----------|
| Comm object | 2     |                      |          |
| Passintian  |       |                      |          |

## Description

The output is designed to be used as external alarm indication such as a red bulb in the control room etc. The output is active when at least one unconfirmed alarm is present in the alarmlist and remains active until confirmation of alarm.

# • back to Logical binary outputs alphabetically

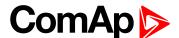

| Related FW  | 1.8.0 | Related applications | AMF, MRS |
|-------------|-------|----------------------|----------|
| Comm object | 1400  |                      |          |

#### **Description**

This is an output from the General Analog Input 1 switch function. The behavior of the switch depends on the adjustment of the setpoints **Analog Switch 1 On (page 243)** and **Analog Switch 1 Off (page 244)**. The value is measured from **AIN SWITCH 01 (PAGE 613)** analog input.

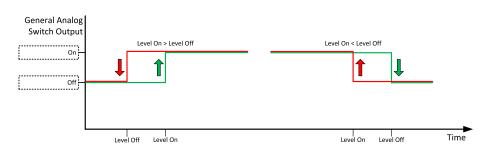

Image 9.133 General analog input 1 switch

## back to Logical binary outputs alphabetically

### AIN Switch02

| Related FW  | 1.8.0 | Related applications | AMF, MRS |
|-------------|-------|----------------------|----------|
| Comm object | 1401  |                      |          |

### Description

This is an output from the General Analog Input 2 switch function. The behavior of the switch depends on the adjustment of the setpoints **Analog Switch 2 On (page 246)** and **Analog Switch 2 Off (page 247)**. The value is measured from **AIN SWITCH 02 (PAGE 613)** analog input.

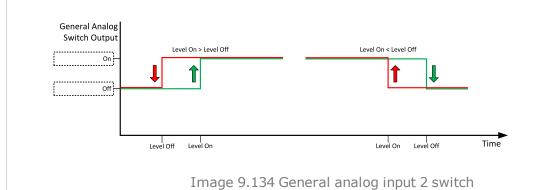

back to Logical binary outputs alphabetically

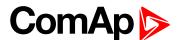

| Related FW  | 1.8.0 | Related applications | AMF, MRS |
|-------------|-------|----------------------|----------|
| Comm object | 1402  |                      |          |

#### **Description**

This is an output from the General Analog Input 3 switch function. The behavior of the switch depends on the adjustment of the setpoints **Analog Switch 3 On (page 249)** and **Analog Switch 3 Off (page 250)**. The value is measured from **AIN SWITCH 03 (PAGE 613)** analog input.

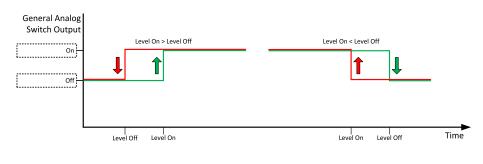

Image 9.135 General analog input 3 switch

#### back to Logical binary outputs alphabetically

### AIN Switch04

| Related FW  | 1.8.0 | Related applications | AMF, MRS |
|-------------|-------|----------------------|----------|
| Comm object | 1403  |                      |          |

### Description

This is an output from the General Analog Input 4 switch function. The behavior of the switch depends on the adjustment of the setpoints **Analog Switch 4 On (page 252)** and **Analog Switch 4 Off (page 253)**. The value is measured from **AIN SWITCH 04 (PAGE 614)** analog input.

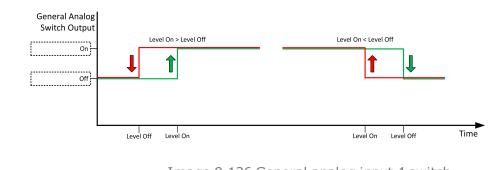

Image 9.136 General analog input 4 switch

**△** Logical binary outputs alphabetically (page 537)

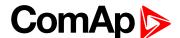

| Related FW  | 1.8.0 | Related applications | AMF, MRS |
|-------------|-------|----------------------|----------|
| Comm object | 1787  |                      |          |

#### **Description**

This is an output from the General Analog Input 5 switch function. The behavior of the switch depends on the adjustment of the setpoints **Analog Switch 5 On (page 255)** and **Analog Switch 5 Off (page 256)**. The value is measured from **AIN SWITCH 05 (PAGE 614)** analog input.

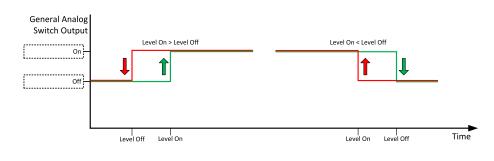

Image 9.137 General analog input 5 switch

#### Logical binary outputs alphabetically (page 537)

### AIN Switch06

| Related FW  | 1.8.0 | Related applications | AMF, MRS |
|-------------|-------|----------------------|----------|
| Comm object | 1788  |                      |          |

### Description

This is an output from the General Analog Input 6 switch function. The behavior of the switch depends on the adjustment of the setpoints **Analog Switch 6 On (page 258)** and **Analog Switch 6 Off (page 259)**. The value is measured from **AIN SWITCH 06 (PAGE 614)** analog input.

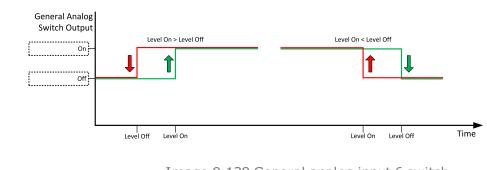

Image 9.138 General analog input 6 switch

**△** Logical binary outputs alphabetically (page 537)

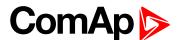

| Related FW  | 1.8.0 | Related applications | AMF, MRS |
|-------------|-------|----------------------|----------|
| Comm object | 1789  |                      |          |

#### **Description**

This is an output from the General Analog Input 7 switch function. The behavior of the switch depends on the adjustment of the setpoints **Analog Switch 7 On (page 261)** and **Analog Switch 7 Off (page 262)**. The value is measured from **AIN SWITCH 07 (PAGE 615)** analog input.

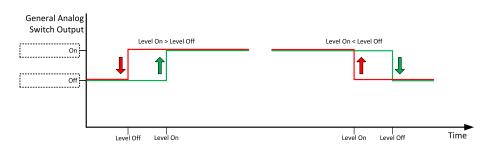

Image 9.139 General analog input 7 switch

#### Logical binary outputs alphabetically (page 537)

### **AIN Switch08**

| Related FW  | 1.8.0 | Related applications | AMF, MRS |
|-------------|-------|----------------------|----------|
| Comm object | 1790  |                      |          |

### Description

This is an output from the General Analog Input 8 switch function. The behavior of the switch depends on the adjustment of the setpoints **Analog Switch 8 On (page 264)** and **Analog Switch 8 Off (page 265)**. The value is measured from **AIN SWITCH 08 (PAGE 615)** analog input.

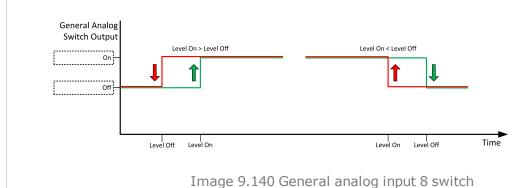

**△** Logical binary outputs alphabetically (page 537)

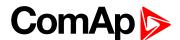

| Related FW  | 1.8.0 | Related applications | AMF, MRS |
|-------------|-------|----------------------|----------|
| Comm object | 1791  |                      |          |

#### **Description**

This is an output from the General Analog Input 9 switch function. The behavior of the switch depends on the adjustment of the setpoints Analog Switch 9 On (page 267) and Analog Switch 9 Off (page 268). The value is measured from AIN SWITCH 09 (PAGE 615) analog input.

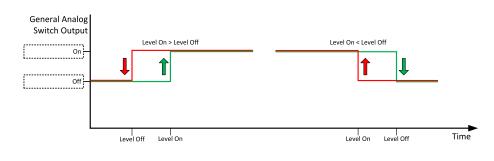

Image 9.141 General analog input 9 switch

#### Logical binary outputs alphabetically (page 537)

### AIN Switch10

| Related FW  | 1.8.0 | Related applications | AMF, MRS |
|-------------|-------|----------------------|----------|
| Comm object | 1792  |                      |          |

### Description

This is an output from the General Analog Input 10 switch function. The behavior of the switch depends on the adjustment of the setpoints **Analog Switch 10 On (page 270)** and **Analog Switch 10 Off (page 271)**. The value is measured from **AIN SWITCH 10 (PAGE 616)** analog input.

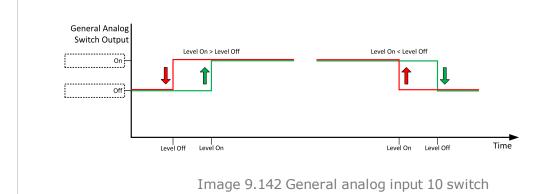

**△** Logical binary outputs alphabetically (page 537)

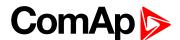

| Related FW  | 1.8.0 | Related applications | AMF, MRS |
|-------------|-------|----------------------|----------|
| Comm object | 1793  |                      |          |

#### **Description**

This is an output from the General Analog Input 11 switch function. The behavior of the switch depends on the adjustment of the setpoints Analog Switch 11 On (page 273) and Analog Switch 11 Off (page 274). The value is measured from AIN SWITCH 11 (PAGE 616) analog input.

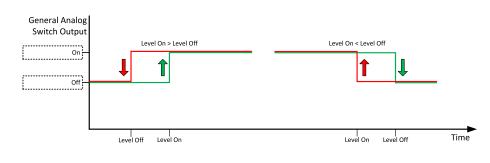

Image 9.143 General analog input 11 switch

#### Logical binary outputs alphabetically (page 537)

### AIN Switch12

| Related FW  | 1.8.0 | Related applications | AMF, MRS |
|-------------|-------|----------------------|----------|
| Comm object | 1794  |                      |          |

### Description

This is an output from the General Analog Input 12 switch function. The behavior of the switch depends on the adjustment of the setpoints Analog Switch 12 On (page 276) and Analog Switch 12 Off (page 277). The value is measured from AIN SWITCH 12 (PAGE 616) analog input.

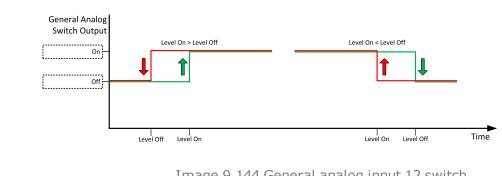

Image 9.144 General analog input 12 switch

Logical binary outputs alphabetically (page 537)

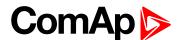

| Related FW  | 1.8.0 | Related applications | AMF, MRS |
|-------------|-------|----------------------|----------|
| Comm object | 1795  |                      |          |

#### **Description**

This is an output from the General Analog Input 13 switch function. The behavior of the switch depends on the adjustment of the setpoints **Analog Switch 13 On (page 279)** and **Analog Switch 13 Off (page 280)**. The value is measured from **AIN SWITCH 13 (PAGE 617)** analog input.

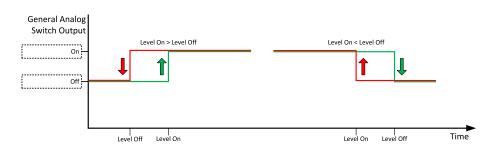

Image 9.145 General analog input 13 switch

#### Logical binary outputs alphabetically (page 537)

### AIN Switch14

| Related FW  | 1.8.0 | Related applications | AMF, MRS |
|-------------|-------|----------------------|----------|
| Comm object | 1796  |                      |          |

### Description

This is an output from the General Analog Input 14 switch function. The behavior of the switch depends on the adjustment of the setpoints **Analog Switch 14 On (page 282)** and **Analog Switch 14 Off (page 283)**. The value is measured from **AIN SWITCH 14 (PAGE 617)** analog input.

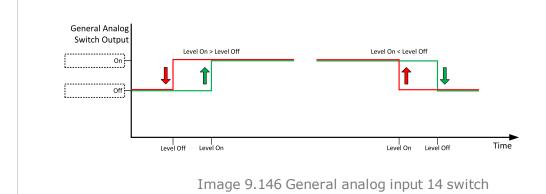

**△** Logical binary outputs alphabetically (page 537)

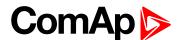

| Related FW  | 1.8.0 | Related applications | AMF, MRS |
|-------------|-------|----------------------|----------|
| Comm object | 1797  |                      |          |

## Description

This is an output from the General Analog Input 15 switch function. The behavior of the switch depends on the adjustment of the setpoints **Analog Switch 15 On (page 285)** and **Analog Switch 15 Off (page 286)**. The value is measured from **AIN SWITCH 15 (PAGE 617)** analog input.

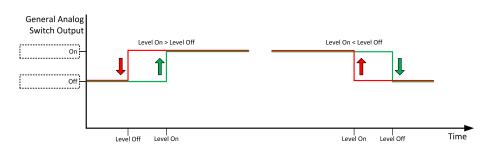

Image 9.147 General analog input 15 switch

#### Logical binary outputs alphabetically (page 537)

### **AIN Switch16**

| Related FW  | 1.8.0 | Related applications | AMF, MRS |
|-------------|-------|----------------------|----------|
| Comm object | 1798  |                      |          |

### Description

This is an output from the General Analog Input 16 switch function. The behavior of the switch depends on the adjustment of the setpoints Analog Switch 16 On (page 288) and Analog Switch 16 Off (page 289). The value is measured from AIN SWITCH 16 (PAGE 618) analog input.

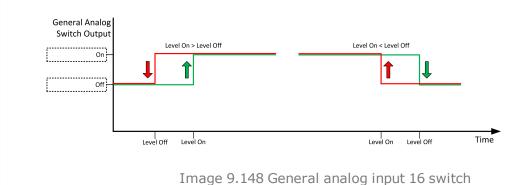

Timage 311 to deficial analog inpac 10 30

**△** Logical binary outputs alphabetically (page 537)

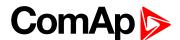

| Related FW  | 1.8.0 | Related applications | AMF, MRS |
|-------------|-------|----------------------|----------|
| Comm object | 1799  |                      |          |

#### **Description**

This is an output from the General Analog Input 17 switch function. The behavior of the switch depends on the adjustment of the setpoints **Analog Switch 17 On (page 291)** and **Analog Switch 17 Off (page 292)**. The value is measured from **AIN SWITCH 17 (PAGE 618)** analog input.

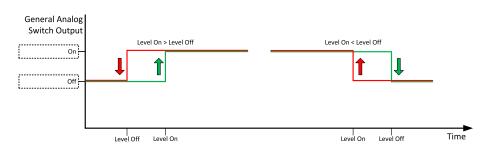

Image 9.149 General analog input 17 switch

#### Logical binary outputs alphabetically (page 537)

### **AIN Switch18**

| Related FW  | 1.8.0 | Related applications | AMF, MRS |
|-------------|-------|----------------------|----------|
| Comm object | 1800  |                      |          |

### Description

This is an output from the General Analog Input 18 switch function. The behavior of the switch depends on the adjustment of the setpoints **Analog Switch 18 On (page 294)** and **Analog Switch 18 Off (page 295)**. The value is measured from **AIN SWITCH 18 (PAGE 618)** analog input.

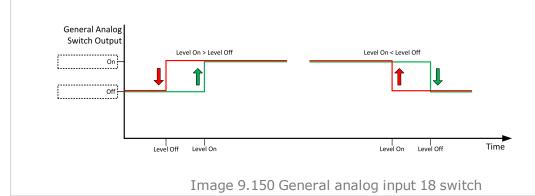

**○** Logical binary outputs alphabetically (page 537)

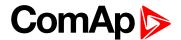

| Related FW  | 1.8.0 | Related applications | AMF, MRS |
|-------------|-------|----------------------|----------|
| Comm object | 1801  |                      |          |

#### **Description**

This is an output from the General Analog Input 19 switch function. The behavior of the switch depends on the adjustment of the setpoints **Analog Switch 19 On (page 297)** and **Analog Switch 19 Off (page 298)**. The value is measured from **AIN SWITCH 19 (PAGE 619)** analog input.

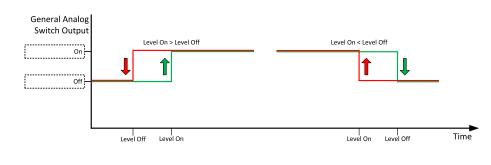

Image 9.151 General analog input 19 switch

#### Logical binary outputs alphabetically (page 537)

### AIN Switch20

| Related FW  | 1.8.0 | Related applications | AMF, MRS |
|-------------|-------|----------------------|----------|
| Comm object | 1802  |                      |          |

### Description

This is an output from the General Analog Input 20 switch function. The behavior of the switch depends on the adjustment of the setpoints **Analog Switch 20 On (page 300)** and **Analog Switch 20 Off (page 301)**. The value is measured from **AIN SWITCH 20 (PAGE 619)** analog input.

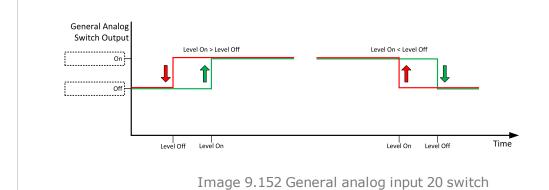

**△** Logical binary outputs alphabetically (page 537)

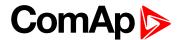

# LBO: B

#### **BIN 1 Status**

| Related FW  | 1.8.0 | Related applications | AMF, MRS |
|-------------|-------|----------------------|----------|
| Comm object | 1374  |                      |          |

#### **Description**

This output is closed, when Binary Input 1 is active and open when Binary Input 1 is inactive. When Binary Input 1 is used for BIN protection function then this output is closed when BIN protection alarm is in Alarmlist.

**Note:** When LBI 1 is used like protection, then state of this LBO is connected with this protection e.g. when LBI is inactive but alarm of protection is not confirm in alarmlist, LBO is still active.

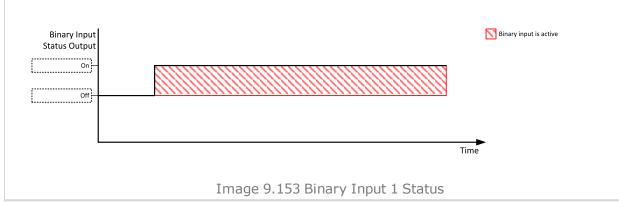

#### back to Logical binary outputs alphabetically

#### **BIN 2 Status**

| Related FW  | 1.8.0 | Related applications | AMF, MRS |
|-------------|-------|----------------------|----------|
| Comm object | 1375  |                      |          |

#### **Description**

This output is closed, when Binary Input 2 is active and open when Binary Input 2 is inactive. When Binary Input 2 is used for BIN protection function then this output is closed when BIN protection alarm is in Alarmlist.

**Note:** When LBI 2 is used like protection, then state of this LBO is connected with this protection e.g. when LBI is inactive but alarm of protection is not confirm in alarmlist, LBO is still active.

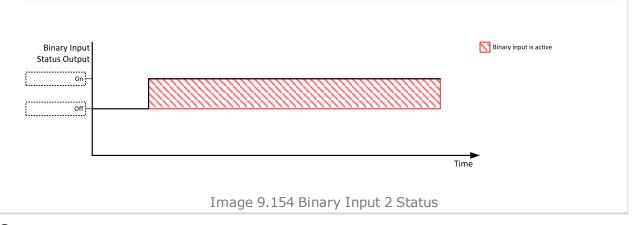

#### back to Logical binary outputs alphabetically

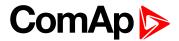

#### **BIN 3 Status**

| Related FW  | 1.8.0 | Related applications | AMF, MRS |
|-------------|-------|----------------------|----------|
| Comm object | 1376  |                      |          |

#### **Description**

This output is closed, when Binary Input 3 is active and open when Binary Input 3 is inactive. When Binary Input 3 is used for BIN protection function then this output is closed when BIN protection alarm is in Alarmlist.

**Note:** When LBI 3 is used like protection, then state of this LBO is connected with this protection e.g. when LBI is inactive but alarm of protection is not confirm in alarmlist, LBO is still active.

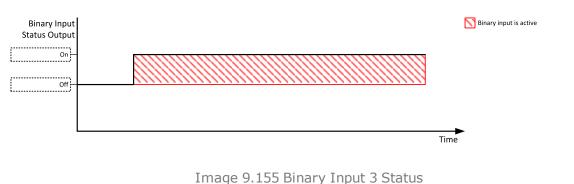

Tinage 9.155 Binary Input 3 St

## back to Logical binary outputs alphabetically

#### **BIN 4 Status**

| Related FW  | 1.8.0 | Related applications | AMF, MRS |
|-------------|-------|----------------------|----------|
| Comm object | 1377  |                      |          |

#### Description

This output is closed, when Binary Input 4 is active and open when Binary Input 4 is inactive. When Binary Input 4 is used for BIN protection function then this output is closed when BIN protection alarm is in Alarmlist.

**Note:** When LBI 4 is used like protection, then state of this LBO is connected with this protection e.g. when LBI is inactive but alarm of protection is not confirm in alarmlist, LBO is still active.

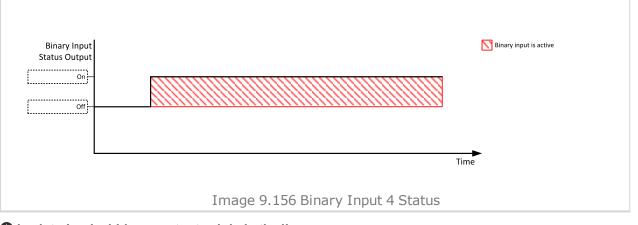

back to Logical binary outputs alphabetically

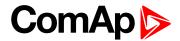

#### **BIN 5 Status**

| Related FW  | 1.8.0 | Related applications | AMF, MRS |
|-------------|-------|----------------------|----------|
| Comm object | 1378  |                      |          |

#### **Description**

This output is closed, when Binary Input 5 is active and open when Binary Input 5 is inactive. When Binary Input 5 is used for BIN protection function then this output is closed when BIN protection alarm is in Alarmlist.

**Note:** When LBI 5 is used like protection, then state of this LBO is connected with this protection e.g. when LBI is inactive but alarm of protection is not confirm in alarmlist, LBO is still active.

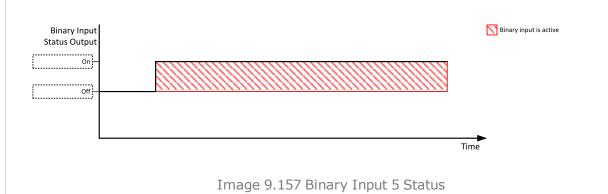

## back to Logical binary outputs alphabetically

#### **BIN 6 Status**

| Related FW  | 1.8.0 | Related applications | AMF, MRS |
|-------------|-------|----------------------|----------|
| Comm object | 1379  |                      |          |

#### Description

This output is closed, when Binary Input 6 is active and open when Binary Input 6 is inactive. When Binary Input 6 is used for BIN protection function then this output is closed when BIN protection alarm is in Alarmlist.

**Note:** When LBI 6 is used like protection, then state of this LBO is connected with this protection e.g. when LBI is inactive but alarm of protection is not confirm in alarmlist, LBO is still active.

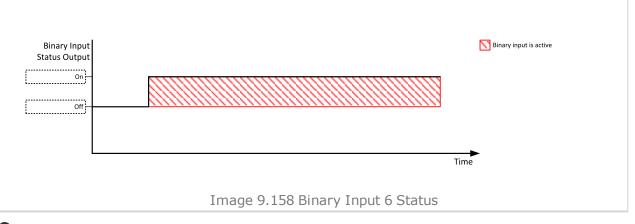

#### back to Logical binary outputs alphabetically

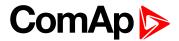

#### **BIN 7 Status**

| Related FW  | 1.8.0 | Related applications | AMF, MRS |
|-------------|-------|----------------------|----------|
| Comm object | 1380  |                      |          |

### **Description**

This output is closed, when Binary Input 7 is active and open when Binary Input 7 is inactive. When Binary Input 7 is used for BIN protection function then this output is closed when BIN protection alarm is in Alarmlist.

**Note:** When LBI 7 is used like protection, then state of this LBO is connected with this protection e.g. when LBI is inactive but alarm of protection is not confirm in alarmlist, LBO is still active.

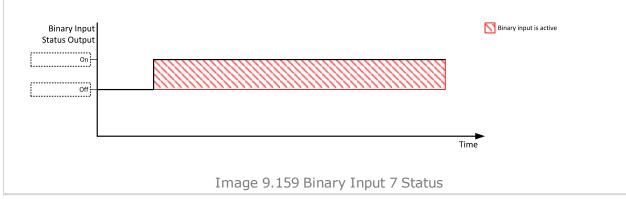

## • back to Logical binary outputs alphabetically

# LBO: C

#### Choke

| Related FW  | 1.8.0 | Related applications | AMF, MRS |
|-------------|-------|----------------------|----------|
| Comm object | 2091  |                      |          |
|             |       |                      |          |

## **Description**

Logical binary output for choke valve control. Output CHOKE is activated every time when logical binary output STARTER (PAGE 586) is activated. Output is deactivated when one of these conditions is fulfilled:

- Choke Time is elapsed
- Generator voltage is higher than Choke Voltage
- Logical binary input Choke Inhibit is activated

Or when some of these situations during start occurs:

- Any second level alarm
- Emergency stop
- Stop command
- Cranking pause

# back to Logical binary outputs alphabetically

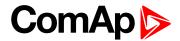

# **Cooling Pump**

| Related FW  | 1.8.0 | Related applications | AMF, MRS |
|-------------|-------|----------------------|----------|
| Comm object | 40    |                      |          |

## **Description**

This output is dedicated for coolant pump control. It is closed in the moment the gen-set is started and remains closed until the gen-set is stopped and **After Cooling Time (page 204)** elapses or the cranking pause or the Emergency Stop occurs or the controller is switched to OFF mode.

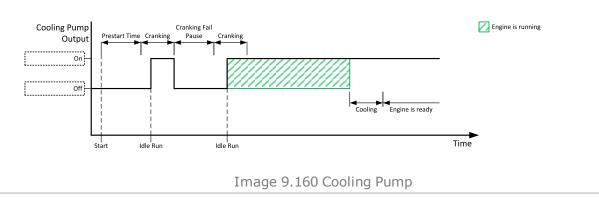

## • back to Logical binary outputs alphabetically

# Cooling

| Related FW                                          | 1.8.0 | Related applications | AMF, MRS |  |
|-----------------------------------------------------|-------|----------------------|----------|--|
| Comm object 74                                      |       |                      |          |  |
| Description                                         |       |                      |          |  |
| The output closes when gen-set is in Cooling state. |       |                      |          |  |

## • back to Logical binary outputs alphabetically

### LBO: D

# **Dual Operation Error**

| Related FW                                                                                 | 1.8.0            | Related applications | AMF, MRS |  |  |
|--------------------------------------------------------------------------------------------|------------------|----------------------|----------|--|--|
| Comm object                                                                                | Comm object 2097 |                      |          |  |  |
| Description                                                                                |                  |                      |          |  |  |
| This LBO is active when there is <b>Dual Operation Fail (page 654)</b> alarm in alarmlist. |                  |                      |          |  |  |

### back to Logical binary outputs alphabetically

# **Dual Operation OK**

| Related FW                                                                              | 1.8.0 | Related applications | AMF, MRS |  |
|-----------------------------------------------------------------------------------------|-------|----------------------|----------|--|
| Comm object 2096                                                                        |       |                      |          |  |
| Description                                                                             |       |                      |          |  |
| This LBO is active when there is not Dual Operation Fail (page 654) alarm in alarmlist. |       |                      |          |  |

### back to Logical binary outputs alphabetically

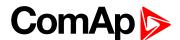

# LBO: E

#### **ECU Communic Error**

| Related FW  | 1.8.0 | Related applications | AMF, MRS |
|-------------|-------|----------------------|----------|
| Comm object | 114   |                      |          |
| Description |       |                      |          |

#### Description

This output is active when an ECU is configured, but the communication with the ECU is not established or has dropped out.

**Note:** When ECU Power Relay (PAGE 567) is not configured, output is evaluated all the time. If ECU Power Relay (PAGE 567) is configured, output is evaluated only when engine is not stop (ECU Power Relay (PAGE 567) is active).

### • back to Logical binary outputs alphabetically

# **ECU Communic OK**

| Related FW  | 1.8.0 | Related applications | AMF, MRS |
|-------------|-------|----------------------|----------|
| Comm object | 347   |                      |          |
| D           |       |                      |          |

#### Description

This output is active when an ECU is configured, connected and the communication with the ECU is established.

**Note:** When ECU Power Relay (PAGE 567) is not configured, output is evaluated all the time. If ECU Power Relay (PAGE 567) is configured, output is evaluated only when engine is not stop (ECU Power Relay (PAGE 567) is active).

• back to Logical binary outputs alphabetically

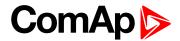

# **ECU Power Relay**

| Related FW  | 1.8.0 | Related applications | AMF, MRS |
|-------------|-------|----------------------|----------|
| Comm object | 116   |                      |          |

#### **Description**

This output is to be used for control of "keyswitch" input of an ECU. If the particular ECU does not have keyswitch or a similar input, it can be used for control of DC power for the ECU.

The output closes together with PRESTART (PAGE 582) and remains closed for the entire duration that the engine is running. It is opened at the moment that the engine comes to a stop (i.e. together with the FUEL SOLENOID (PAGE 569)).

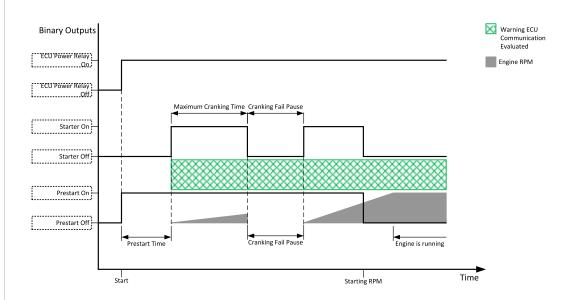

Image 9.161 ECU Power Relay

IMPORTANT: This LBO also affects evaluation of Sd ECU Communication Fail (page 664) or Wrn ECU Communication Fail (page 645) alarms. With configured LBO ECU Power Relay, these alarms are evaluated only when this LBO is active. Without configured LBO ECU Power Relay, these alarm are evaluated all the time.

### **○** back to Logical binary outputs alphabetically

# **ECU Red Lamp**

| Related FW  | 1.8.0 | Related applications | AMF, MRS |
|-------------|-------|----------------------|----------|
| Comm object | 350   |                      |          |
| Description |       |                      |          |

This output is active when the ECU sends an active "red lamp" flag, i.e. it has detected a critical malfunction and the engine should not be operated until a service check is performed. This flag is taken from the DM1 frame on standard J1939 ECUs. Some ECUs provide this flag in their own proprietary frames and some do not provide the flag at all.

### **○** back to Logical binary outputs alphabetically

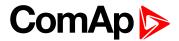

# **ECU Run Stop**

| Related FW                               | 1.8.0 | Related applications | AMF, MRS |  |  |
|------------------------------------------|-------|----------------------|----------|--|--|
| Comm object 958                          |       |                      |          |  |  |
| Description                              |       |                      |          |  |  |
| Signal for starting and stopping of ECU. |       |                      |          |  |  |

# back to Logical binary outputs alphabetically

#### **ECU Yellow Lamp**

| Related FW  | 1.8.0 | Related applications | AMF, MRS |
|-------------|-------|----------------------|----------|
| Comm object | 349   |                      |          |
| Description |       |                      |          |

## Description

This output is active when the ECU sends an active "yellow lamp" flag, i.e. it has detected a non-critical malfunction. This flag is taken from the DM1 frame on standard J1939 ECUs. Some ECUs provide this flag in their own proprietary frames and some do not provide the flag at all.

## back to Logical binary outputs alphabetically

#### **Exercise Timer 1**

| Related FW  | 1.8.0 | Related applications | AMF, MRS |
|-------------|-------|----------------------|----------|
| Comm object | 1250  |                      |          |
| Description |       |                      |          |

This is an output from the Exercise timer 1. This output makes it easy to make periodic tests of the gen-set and its activation depends on the setpoints in the Subgroup: Timer 1 (page 303) subgroup. This output is active when Timer 1 is active.

### back to Logical binary outputs alphabetically

#### **Exercise Timer 2**

| Related FW  | 1.8.0 | Related applications | AMF, MRS |
|-------------|-------|----------------------|----------|
| Comm object | 1251  |                      |          |
| Description |       |                      |          |

This is an output from the Exercise timer 2. This output makes it easy to make periodic tests of the gen-set and its activation depends on the setpoints in the Subgroup: Timer 2 (page 310) subgroup. This output is active when Timer 2 is active.

# back to Logical binary outputs alphabetically

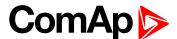

# LBO: F

#### **FItRes**

| Related FW  | 1.8.0 | Related applications | AMF, MRS |
|-------------|-------|----------------------|----------|
| Comm object | 592   |                      |          |

#### **Description**

This output provides 1s pulse when:

- Fault Reset button is pressed on the controller front facia or
- ▶ Fault Reset button is pressed on any of external local/remote terminals or
- ▶ Fault Reset command is received via communication line or
- the input FAULT RESET BUTTON is activated.

## **○** back to Logical binary outputs alphabetically

## **Fuel Pump**

| Comm object 1253 |  |
|------------------|--|

### Description

Output closes when the value of Fuel Level lies under the value of Fuel Pump On (page 217) setpoint and opens when value of Fuel Pump Off (page 218) is reached.

This output also can be closed by binary input FUEL PUMP ON/OFF (PAGE 527). In this case the binary output FUEL PUMP ON (PAGE 217) is closed until the binary input FUEL PUMP ON/OFF (PAGE 527) is active or until the value of Fuel Pump Off (page 218) is reached.

**Note:** Setpoints **Fuel Pump On (page 217)** and **Fuel Pump Off (page 218)** are invisible until configuration of this LBO.

# • back to Logical binary outputs alphabetically

#### **Fuel Solenoid**

| Related FW  | 1.8.0 | Related applications | AMF, MRS |
|-------------|-------|----------------------|----------|
| Comm object | 22    |                      |          |
| Dagarintian |       |                      |          |

#### Description

This output controls the fuel solenoid valve. The Fuel Solenoid output has two different behaviors depending on engine type – gas or diesel. This setting is done by **Fuel Solenoid (page 189)** setpoint in Engine Settings group.I

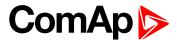

#### Diesel:

The output closes before binary output STARTER (PAGE 586). The lead time is adjusted by setpoint Fuel Solenoid Lead (page 198).

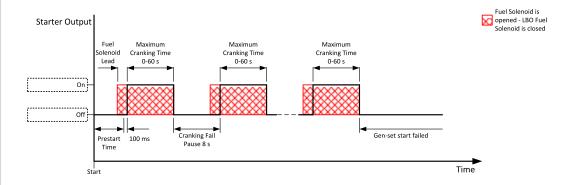

Image 9.162 Fuel Solenoid 1

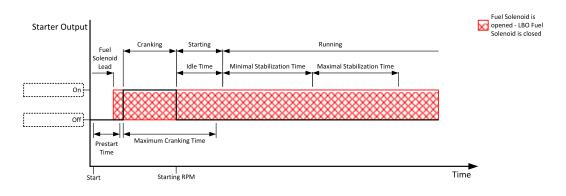

Image 9.163 Fuel Solenoid 2

The output opens when:

- ► Emergency Stop comes
- cooled gen-set is stopped
- in pause between repeated starts

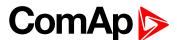

#### Gas:

The output closes together with binary output IGNITION (PAGE 579) when engine RPM exceed 30 RPM (fix value).

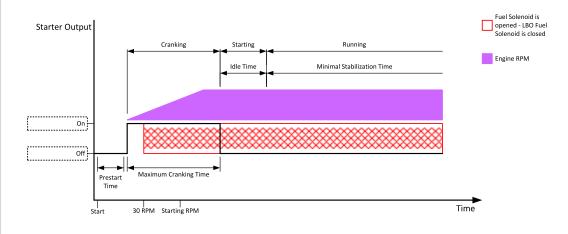

Image 9.164 Fuel Solenoid 3

The output opens when:

- ► Emergency Stop comes
- cooled gen-set is stopped
- lack in pause between repeated starts

## • back to Logical binary outputs alphabetically

## LBO: G

# GCB Close/Open

| Related FW  | 1.8.0 | Related applications | AMF, MRS |
|-------------|-------|----------------------|----------|
| Comm object | 41    |                      |          |

### Description

The output controls the generator circuit breaker. Its state represents the breaker position requested by the controller. The breaker must react within 5 seconds to a close or open command, otherwise an alarm is issued.

**Note:** InteliLite controllers can work even without breaker feedbacks, in this case do not configure the feedback to binary inputs.

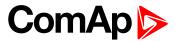

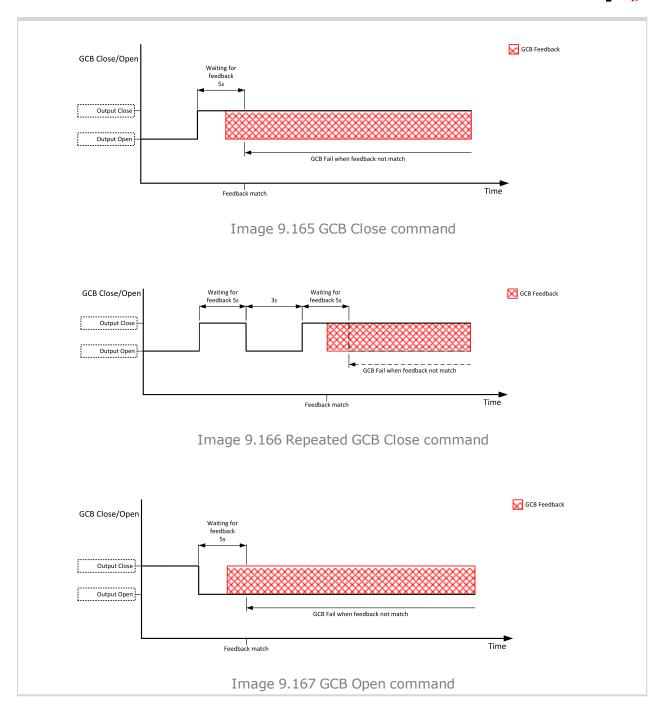

**△** back to Logical binary outputs alphabetically

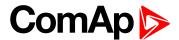

### **GCB OFF Coil**

| Related FW  | 1.8.0 | Related applications | AMF, MRS |
|-------------|-------|----------------------|----------|
| Comm object | 43    |                      |          |

# Description

The output is intended for control of open coil of generator circuit breaker. The output gives a pulse in the moment the breaker has to be opened. The pulse lasts until the feedback deactivates, but at least for 5 seconds.

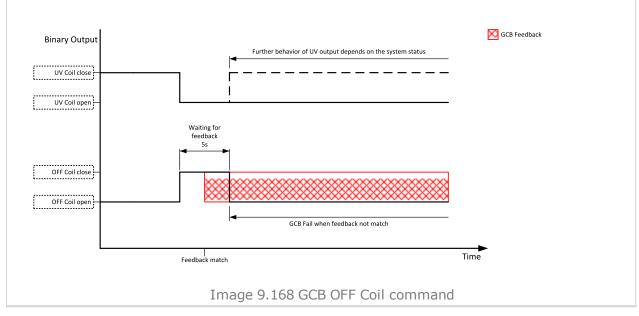

**○** back to Logical binary outputs alphabetically

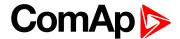

### **GCB ON Coil**

| Related FW  | 1.8.0 | Related applications | AMF, MRS |
|-------------|-------|----------------------|----------|
| Comm object | 42    |                      |          |

### Description

The output is intended for control of close coil of generator circuit breaker. The output gives at least 5 second pulse in the moment the breaker has to be closed.

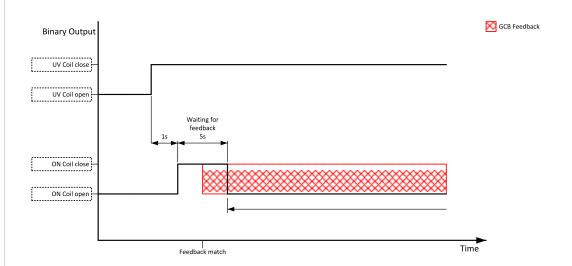

Image 9.169 GCB ON Coil close command

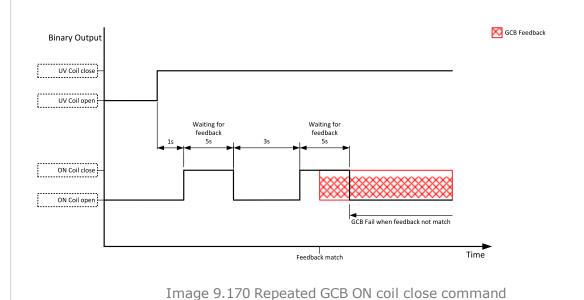

### back to Logical binary outputs alphabetically

## **GCB UV Coil**

| Related FW                                                                                                    | 1.8.0 | 1.8.0 Related applications AMF, MRS |  |  |  |
|----------------------------------------------------------------------------------------------------|-------|-------------------------------------|--|--|--|
| Comm object                                                                                                    | 44    | 44                                  |  |  |  |
| Description                                                                                                    |       |                                     |  |  |  |
| The output is intended for control of undervoltage coil of generator circuit breaker. The output is active the |       |                                     |  |  |  |

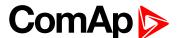

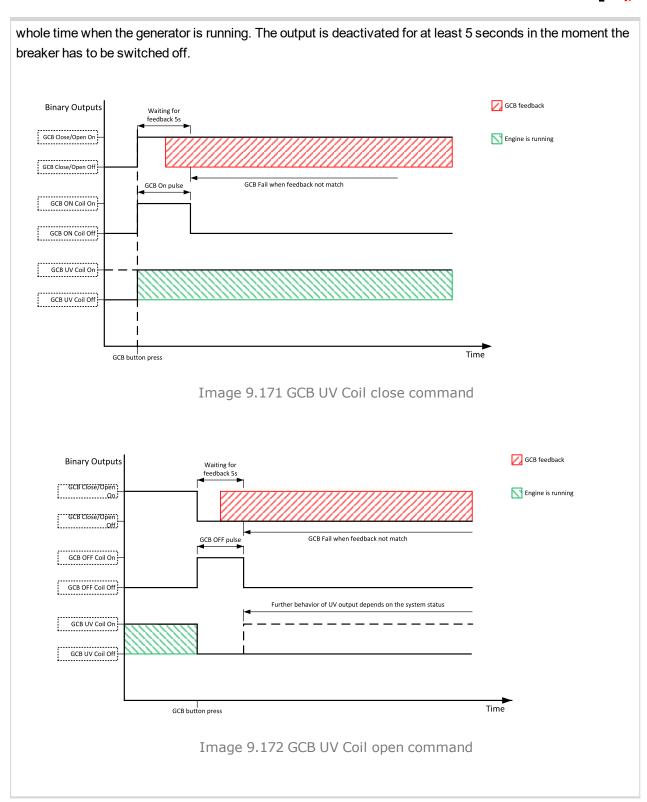

back to Logical binary outputs alphabetically

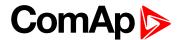

# **Generator Healthy**

| Related FW  | 1.8.0 | Related applications | AMF, MRS |
|-------------|-------|----------------------|----------|
| Comm object | 77    |                      |          |
|             |       |                      |          |

## Description

This output is active when the generator voltage, frequency and voltage unbalance is within limits. It is deactivated:

- immediately when the voltage/frequency/voltage unbalance gets out of limits (when GCB is not closed)
   or
- with an appropriate delay after the voltage/frequency/voltage unbalance has got out of limits (when GCB is closed)

#### back to Logical binary outputs alphabetically

# **Glow Plugs**

| Related FW  | 1.8.0 | Related applications | AMF, MRS |
|-------------|-------|----------------------|----------|
| Comm object | 1252  |                      |          |

### Description

This output is dedicated for diesel engine only. This output will close for exact time pre-set by setpoint **Glow Plugs Time (page 192)** before every starting attempt. The output opens in same time as the **STARTER** (PAGE **586)** output closes (100 ms after **PRESTART** (PAGE **582)** output opens).

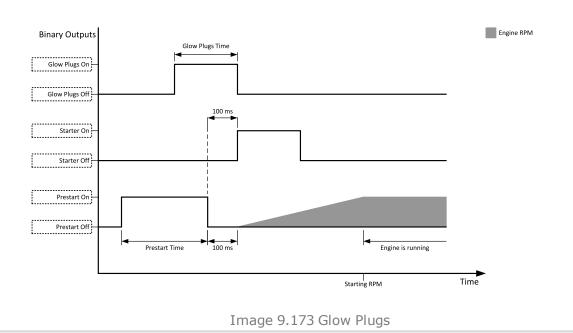

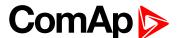

When the Glow Plugs Time (page 192) is longer than Cranking Fail Pause (page 190) then the Glow Plugs Time (page 192) in Cranking Fail Pause (page 190) is long as Cranking Fail Pause (page 190).

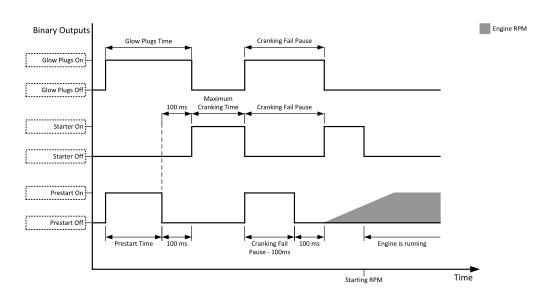

Image 9.174 Glow Plugs in Cranking Fail Pause 1

When the Glow Plugs Time (page 192) is shorter than Cranking Fail Pause (page 190) then the Glow Plugs Time (page 192) in Cranking Fail Pause (page 190) is long as normal Glow Plugs Time (page 192).

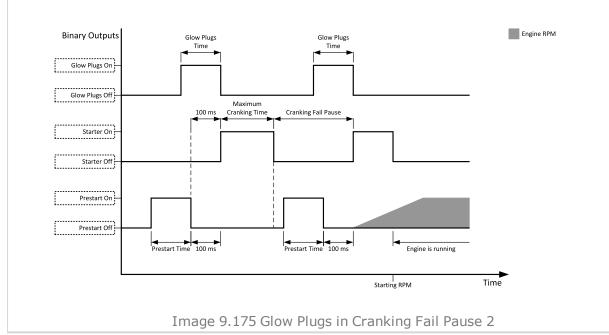

back to Logical binary outputs alphabetically

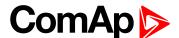

# LBO: H

#### Heartbeat

| Related FW                                                                                              | 1.8.0 | Related applications | AMF, MRS |  |
|----------------------------------------------------------------------------------------------------|-------|----------------------|----------|--|
| Comm object                                                                                             | 81    |                      |          |  |
| Description                                                                                             |       |                      |          |  |
| This output toggles on/off in a period of 500 ms whenever the controller is switched on and functional. |       |                      |          |  |

# back to Logical binary outputs alphabetically

# **HEST Lamp**

| Related FW  | 1.8.0 | Related applications | AMF, MRS |
|-------------|-------|----------------------|----------|
| Comm object | 1373  |                      |          |
| Description |       |                      |          |
|             |       |                      |          |

This output is closed if ECU send signal HEST Lamp. If ECU stop send HEST LAMP signal binary input will be opened without no matter if alarms in alarmlist are confirmed or not.

# back to Logical binary outputs alphabetically

# Horn

| Related FW  | 1.8.0 | Related applications | AMF, MRS |
|-------------|-------|----------------------|----------|
| Comm object | 1     |                      |          |
| Description |       |                      |          |

#### Description

The output designed to be used for acoustic indication of a newly appeared alarm. The output is activated each time a new alarm has appeared and remains active until one of the following events occurs:

- Fault reset is pressed
- ► Horn reset is pressed
- ► Horn Timeout (page 185) has elapsed
- back to Logical binary outputs alphabetically

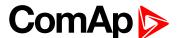

# LBO: I

#### Idle/Nominal

| Related FW  | 1.8.0 | Related applications | AMF, MRS |
|-------------|-------|----------------------|----------|
| Comm object | 39    |                      |          |

#### **Description**

This output is used for switching between idle speed and nominal speed of the engine during the startup phase, if this feature (input) is available on the particular engine. In the case of some EFI engines, the idle/nominal switching is performed over the communication bus.

The output Idle/Nominal closes after the timer Idle Time (page 198) elapses. The Idle Time (page 198) starts to countdown when **Starting RPM** (page 191) reached. The underspeed protection is not evaluated during fixed 5 seconds period after reaching **Starting RPM** (page 191). A Start Fail protection occurs if the RPM drop below 2RPM during idle.

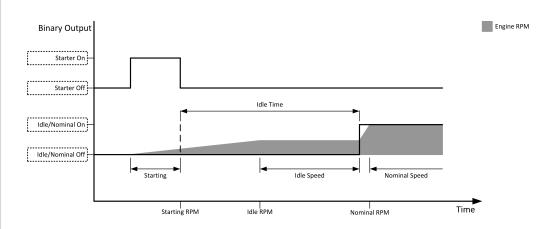

Image 9.176 Idle/Nominal

**Note:** Connect binary output Idle/Nominal to speed governor to switch the speed:

opened = Idle

closed = Nominal

(for normally open contact type)

# back to Logical binary outputs alphabetically

# **Ignition**

| Related FW  | 1.8.0 | Related applications | AMF, MRS |
|-------------|-------|----------------------|----------|
| Comm object | 37    |                      |          |

# Description

This output is dedicated to controlling the ignition at a gas engine. The output is closed together with binary output FUEL SOLENOID (PAGE 569) in the moment when the timer Sd Ventilation Time (page 202) elapsed and the gen-set reaches at least 30 RPM during cranking. The timer Sd Ventilation Time (page 202) become active when the gen-set has been stopped for any Sd protection or the controller has been turned on only before first cranking attempt. The output is opened 500ms after all Additional running engine indication Additional running engine indications (page 117) will be inactive. The output is opened when the genset has to be stopped or in pause during repeated starts.

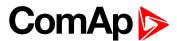

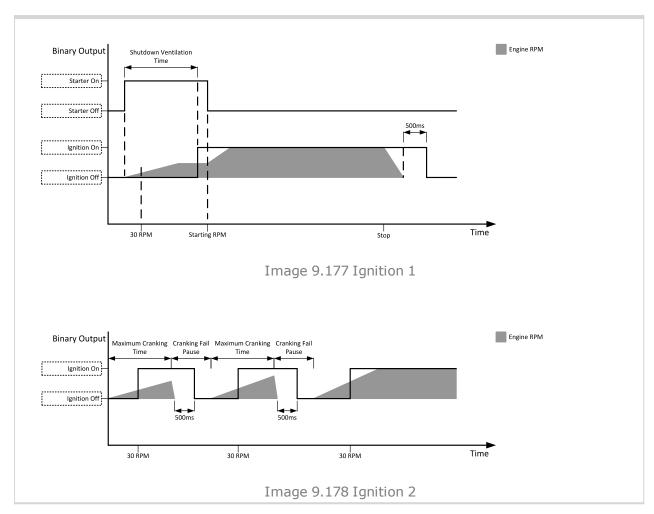

# back to Logical binary outputs alphabetically

# **Ignition On**

| Related FW  | 1.8.0 | Related applications | AMF, MRS |
|-------------|-------|----------------------|----------|
| Comm object | 1257  |                      |          |

# **Description**

This input is on since start button is pressed till the unit is completely stopped (or the engine doesn't start or Sd or E-Stop becomes active)

**Note:** This function is the same as **ECU Power Relay** (PAGE **567**). Ignition ON stays there from historical reasons.

**○** back to Logical binary outputs alphabetically

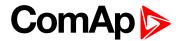

# LBO: M

# **Manual Ready**

| Related FW  | 1.8.0 | Related applications | AMF, MRS |
|-------------|-------|----------------------|----------|
| Comm object | 1258  |                      |          |
| Description |       |                      |          |

This output is active when controller is in MAN mode and the engine is stopped and it is possible to start it i.e. no red alarm is activated or SD OVERRIDE (PAGE 535) is active (Output READY (PAGE 584) is active).

# **○** back to Logical binary outputs alphabetically

# **Mode AUTO**

| Related FW                                                     | 1.8.0         | Related applications | AMF, MRS |  |
|----------------------------------------------------------------|---------------|----------------------|----------|--|
| Comm object                                                    | omm object 19 |                      |          |  |
| Description                                                    |               |                      |          |  |
| This output is active whenever the controller is in AUTO mode. |               |                      |          |  |

# back to Logical binary outputs alphabetically

#### **Mode MAN**

| Related FW                                                    | 1.8.0 | Related applications | AMF, MRS |  |
|---------------------------------------------------------------|-------|----------------------|----------|--|
| Comm object                                                   | 18    |                      |          |  |
| Description                                                   |       |                      |          |  |
| This output is active whenever the controller is in MAN mode. |       |                      |          |  |

# back to Logical binary outputs alphabetically

# **Mode OFF**

| Related FW                                                    | 1.8.0  | Related applications | AMF, MRS |  |
|---------------------------------------------------------------|--------|----------------------|----------|--|
| Comm object                                                   | ect 17 |                      |          |  |
| Description                                                   |        |                      |          |  |
| This output is active whenever the controller is in OFF mode. |        |                      |          |  |

# back to Logical binary outputs alphabetically

# LBO: N

# **Not In AUTO**

| Related FW                                                | 1.8.0       | Related applications | AMF, MRS |  |
|-----------------------------------------------------------|-------------|----------------------|----------|--|
| Comm object                                               | object 1248 |                      |          |  |
| Description                                               |             |                      |          |  |
| This output is active when controller isn't in AUTO mode. |             |                      |          |  |

# • back to Logical binary outputs alphabetically

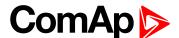

# **Not Used**

| Related FW              | 1.8.0 | Related applications | AMF, MRS |  |
|-------------------------|-------|----------------------|----------|--|
| Comm object             | 286   |                      |          |  |
| Description             |       |                      |          |  |
| Output has no function. |       |                      |          |  |

# back to Logical binary outputs alphabetically

# LBO: P

#### **Power Switch**

|                 | • • | · ' |
|-----------------|-----|-----|
| Comm object 290 |     |     |

### Description

This is an output from the Power switch function. The behavior of the switch depends on the adjustment of the setpoints **Power Switch On (page 223)** and **Power Switch Off (page 224)**. When the dummy load function is used the switching ON of Power switch is block when the engine isn't running and is allowed 30 s after start of the engine.

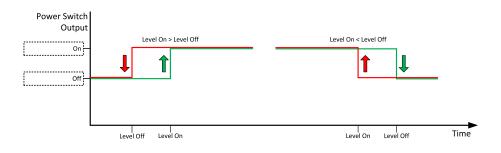

Image 9.179 Power Switch

**Note:** Setpoints **Power Switch On (page 223)** and **Power Switch Off (page 224)** are invisible until configuration of this LBO.

# • back to Logical binary outputs alphabetically

#### **Prestart**

| Related FW  | 1.8.0 | Related applications | AMF, MRS |
|-------------|-------|----------------------|----------|
| Comm object | 36    |                      |          |
| Description |       |                      |          |

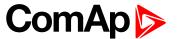

This output can be used for control of any device, which has to be activated just before start. The output is closed for time period of **Prestart Time** (page 191). The output opens 100 ms before the **STARTER** (PAGE 586) output closes.

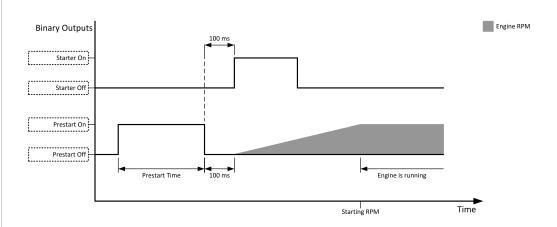

Image 9.180 Engine start

When the Prestart Time (page 191) is longer than Cranking Fail Pause (page 190) then the Prestart Time (page 191) in Cranking Fail Pause (page 190) is long as Cranking Fail Pause (page 190) minus 100ms.

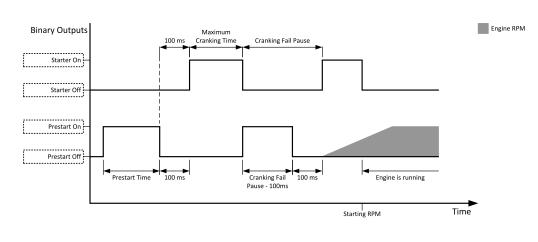

Image 9.181 Prestart in Cranking Fail Pause 1

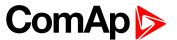

When the Prestart Time (page 191) is shorter than Cranking Fail Pause (page 190) then the Prestart Time (page 191) in Cranking Fail Pause (page 190) is long as normal Prestart Time (page 191).

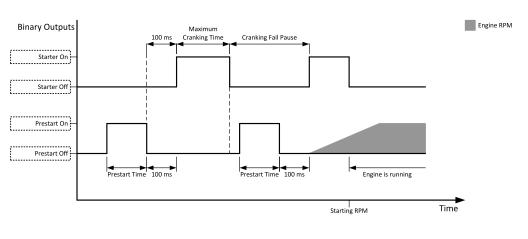

Image 9.182 Prestart in Cranking Fail Pause 2

# back to Logical binary outputs alphabetically

# LBO: R

# Ready To Load

| Related FW  | 1.8.0 | Related applications | AMF, MRS |
|-------------|-------|----------------------|----------|
| Comm object | 58    |                      |          |
|             |       |                      |          |

### Description

The output is closed whenever the GCB is closed or can be closed i.e. the stabilization phase is finished, the gen-set is running and the **Minimal Stabilization Time** (page 200) timer has elapsed. and the gen-set voltage and frequency are within limits.

If GCB is open then gen-set voltage and frequency must be in limits.

If GCB is close then gen-set voltage and frequency can be out of limits, but protection delay can't be count down. If gen-set voltage and frequency will return into limits until delay is count down then output is still closed.

#### back to Logical binary outputs alphabetically

# Ready

| Related FW  | 1.8.0 | Related applications | AMF, MRS |
|-------------|-------|----------------------|----------|
| Comm object | 62    |                      |          |

#### **Description**

The binary output is closed, when the engine is stopped and it is possible to start it i.e. no red alarm is activated or SD OVERRIDE (PAGE 535) is active.

The binary output is switch on when the Ready state occurs.

The binary output is switch off when the Prestart or the Not Ready or the Stop state occurs i.e. always except Ready state.

# back to Logical binary outputs alphabetically

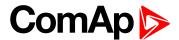

# Regen Needed

| Related FW                                              | 1.8.0 | Related applications | AMF, MRS |  |
|---------------------------------------------------------|-------|----------------------|----------|--|
| Comm object                                             | 1372  |                      |          |  |
| Description                                             |       |                      |          |  |
| This output is closed when DPF lamp from ECU is active. |       |                      |          |  |

### back to Logical binary outputs alphabetically

# Running

| Related FW  | 1.8.0 | Related applications | AMF, MRS |
|-------------|-------|----------------------|----------|
| Comm object | 67    |                      |          |

### Description

The output is designed to be used as an indication that the gen-set is running. The output closes if FUEL SOLENOID (PAGE 569) is closed and STARTER (PAGE 586) and PRESTART (PAGE 582) are open. The out remains close until engine stop and cooling period elapses.

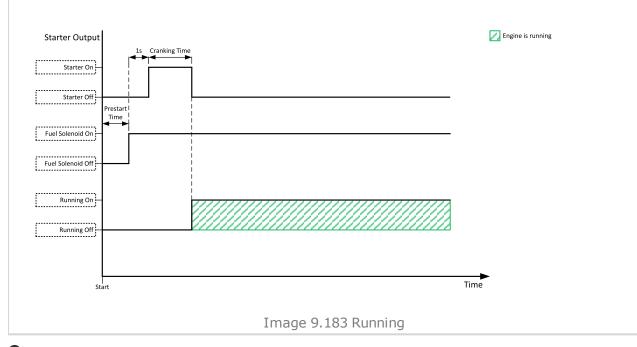

#### back to Logical binary outputs alphabetically

# LBO: S

# **Sd Override**

| Related FW  | 1.8.0 | Related applications | AMF, MRS |
|-------------|-------|----------------------|----------|
| Comm object | 962   |                      |          |
| Description |       |                      |          |

#### Description

The output is closed if SD OVERRIDE (PAGE 535) input is active and open if SD OVERRIDE (PAGE 535) input is inactive. This output is usually used to send information about SD OVERRIDE (PAGE 535) input into ECU.

# **△** back to Logical binary outputs alphabetically

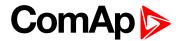

# **Starter**

| Related FW  | 1.8.0 | Related applications | AMF, MRS |
|-------------|-------|----------------------|----------|
| Comm object | 24    |                      |          |

#### **Description**

This output is dedicated for starter motor control. The number of cranking attempts is adjusted by setpoint **Cranking Attempts (page 189)** in Engine Settings group. Cranking fail pause is adjusted by setpoint **Cranking Fail Pause (page 190)**.

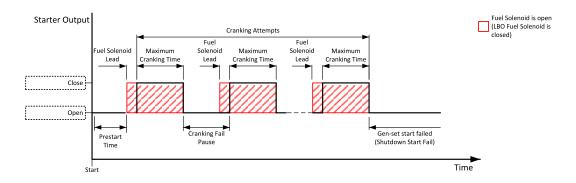

Image 9.184 Starter

The starter output opens when:

- the "firing" speed is reached
- maximum time of cranking is exceeded
- request to stop comes up
- ▶ D+ value is higher than D+ Treshold (page 206)
- Oil pressure value is higher than Starting Oil Pressure (page 192)
- Generator voltage > 25% of Nominal Voltage Ph-N (page 179) or Nominal Voltage Ph-Ph (page 179) (any phase)

# back to Logical binary outputs alphabetically

# Still Log 0

| _                                                  |       |                      |          |  |
|----------------------------------------------------|-------|----------------------|----------|--|
| Related FW                                         | 1.8.0 | Related applications | AMF, MRS |  |
| Comm object                                        | 26    |                      |          |  |
| Description                                        |       |                      |          |  |
| Logical binary output which is still in logical 0. |       |                      |          |  |

# back to Logical binary outputs alphabetically

# Still Log 1

| Related FW                                         | 1.8.0 | Related applications | AMF, MRS |  |
|----------------------------------------------------|-------|----------------------|----------|--|
| Comm object 27                                     |       |                      |          |  |
| Description                                        |       |                      |          |  |
| Logical binary output which is still in logical 1. |       |                      |          |  |

# **○** back to Logical binary outputs alphabetically

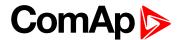

# **Stop Pulse**

| Related FW  | 1.8.0 | Related applications | AMF, MRS |
|-------------|-------|----------------------|----------|
| Comm object | 25    |                      |          |

# **Description**

Output is active for 1 second after **STOP SOLENOID** (PAGE **587**) output activation. This signal is sent to ECU in case of engine stop request.

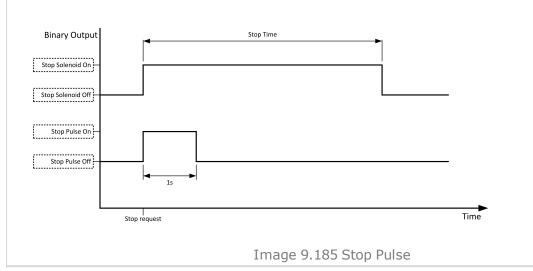

# back to Logical binary outputs alphabetically

# **Stop Solenoid**

| Related FW  | 1.8.0 | Related applications | AMF, MRS |
|-------------|-------|----------------------|----------|
| Comm object | 23    |                      |          |

# **Description**

This output is dedicated to control the stop solenoid (valve). The output closes when an engine stop command is received and is deactivated 12 s after last running engine indication went off, i.e. engine is stopped.

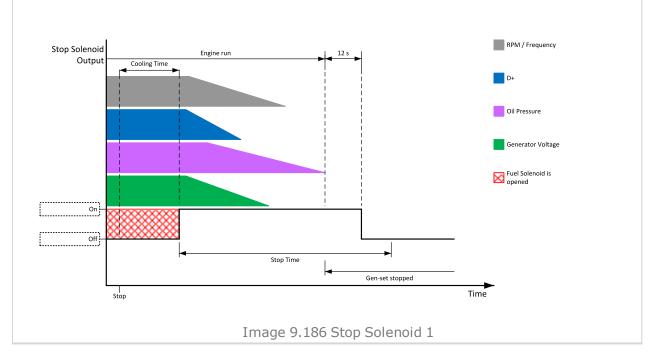

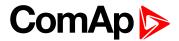

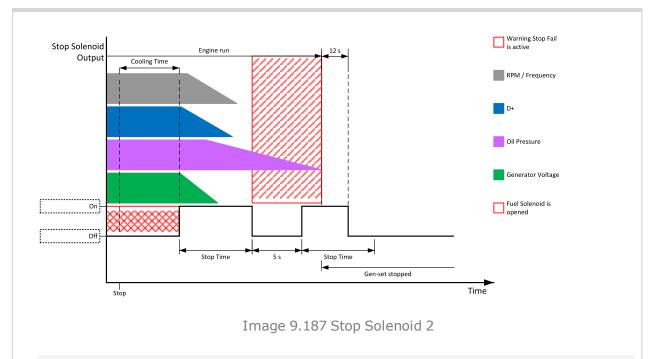

Note: If Additional running engine indications (page 117) went off during 5 s pause than Stop Solenoid is not activated again otherwise stop solenoid is activated again.

# Logical binary outputs alphabetically (page 537)

# **Supplying Load**

| Related FW  | 1.8.0 | Related applications | AMF, MRS |
|-------------|-------|----------------------|----------|
| Comm object | 1249  |                      |          |

#### Description

The binary output depends on measured generator active power. Power is compared with generator nominal active power with use of hysteresis and with delay of switch 1 s.

When the measured active power is equal or bigger than 5 % of Nominal Power (page 176) for 1 s than the binary output is closed.

When the measured active power is equal or lower than 3 % of Nominal Power (page 176) for 1 s than the binary output is opened.

#### back to Logical binary outputs alphabetically

# Swap Start

| Related FW  | 1.8.0 | Related applications | AMF, MRS |
|-------------|-------|----------------------|----------|
| Comm object | 1997  |                      |          |
| Description |       |                      |          |

#### Description

This logical binary output is result of internal comparator which compares statistic values Running Hours (page 470) and Pulse Counter 2 (page 469). Binary output is active when Running Hours (page 470) are equal or higher than the Pulse Counter 2 (page 469).

# back to Logical binary outputs alphabetically

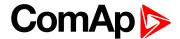

# LBO: T

# **Temperature Switch**

| Related FW  | 1.8.0 | Related applications | AMF, MRS |
|-------------|-------|----------------------|----------|
| Comm object | 563   |                      |          |

#### **Description**

This is an output from the Temperature switch function. The behavior of the switch depends on the adjustment of the setpoints **Temperature Switch On (page 212)** and **Temperature Switch Off (page 213)**.

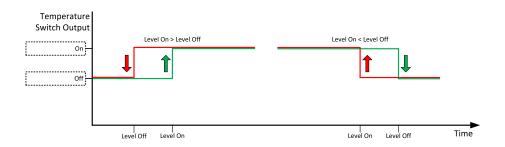

Image 9.188 Temperature Switch

**Note:** Setpoints **Temperature Switch On (page 212)** and **Temperature Switch Off (page 213)** are invisible until configuration of this LBO.

back to Logical binary outputs alphabetically

#### LBO: V

# Ventilation

| Related FW  | 1.8.0 | Related applications | AMF, MRS |
|-------------|-------|----------------------|----------|
| Comm object | 38    |                      |          |
| D           |       |                      |          |

### Description

This logical binary output is activated at the beginning of start procedure together with PRESTART (PAGE 582) LBO. Ventilation output is deactivated when engine stops revolving.

Ventilation LBO is also deactivated immediately when **EMERGENCY STOP** (PAGE **526**) (or E-Stop) is activated or when controller is switched to OFF mode.

**Note:** The output is intended for control of an engine room ventilation fan, engine container ventilation fan, container louvres or similar running gen-set technology.

back to Logical binary outputs alphabetically

#### Ventilation Off Pulse

| Related FW  | 1.8.0 | Related applications | AMF, MRS |
|-------------|-------|----------------------|----------|
| Comm object | 2090  |                      |          |
| Description |       |                      |          |

This logical binary output is activated on falling edge of **VENTILATION** (PAGE **589**) LBO (when engine stops). The pulse duration is adjusted by **Ventilation Pulse Time** (page **226**) setpoint.

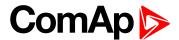

Note: The output is intended for control of an engine room ventilation fan, engine container ventilation fan, container louvres or similar running gen-set technology.

# back to Logical binary outputs alphabetically

# **Ventilation On Pulse**

| Related FW  | 1.8.0 | Related applications | AMF, MRS |
|-------------|-------|----------------------|----------|
| Comm object | 2089  |                      |          |
| Description |       |                      |          |

This logical binary output is activated on rising edge of VENTILATION (PAGE 589) LBO (at the begining of prestart period). The pulse duration is adjusted by Ventilation Pulse Time (page 226) setpoint.

**Note:** The output is intended for control of an engine room ventilation fan, engine container ventilation fan, container louvres or similar running gen-set technology.

back to Logical binary outputs alphabetically

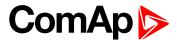

# 8.1.5 Logical analog inputs

# What Logical analog inputs are:

Logical analog inputs are inputs for analog values.

# Alphabetical groups of Logical analog inputs

| LAI: A | 593 |
|--------|-----|
| LAI: C | 620 |
| LAI: F | 621 |
| LAI: N | 622 |
| LAI: O | 623 |

For full list of Logical analog inputs go to the chapter Logical analog inputs alphabetically (page 592).

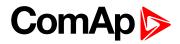

# Logical analog inputs alphabetically

| AIN Prot01593    | AIN Switch 18618 |
|------------------|------------------|
| AIN Prot02594    | AIN Switch 19619 |
| AIN Prot03595    | AIN Switch 20619 |
| AIN Prot04596    | Coolant Temp 620 |
| AIN Prot05597    | Fuel Level621    |
| AIN Prot06598    | Not Used622      |
| AIN Prot07599    | Oil Pressure 623 |
| AIN Prot08600    |                  |
| AIN Prot09601    |                  |
| AIN Prot10602    |                  |
| AIN Prot11603    |                  |
| AIN Prot12604    |                  |
| AIN Prot13605    |                  |
| AIN Prot14606    |                  |
| AIN Prot15607    |                  |
| AIN Prot16608    |                  |
| AIN Prot17609    |                  |
| AIN Prot18610    |                  |
| AIN Prot19611    |                  |
| AIN Prot20612    |                  |
| AIN Switch 01613 |                  |
| AIN Switch 02613 |                  |
| AIN Switch 03613 |                  |
| AIN Switch 04614 |                  |
| AIN Switch 05614 |                  |
| AIN Switch 06614 |                  |
| AIN Switch 07615 |                  |
| AIN Switch 08615 |                  |
| AIN Switch 09615 |                  |
| AIN Switch 10616 |                  |
| AIN Switch 11616 |                  |
| AIN Switch 12616 |                  |
| AIN Switch 13617 |                  |
| AIN Switch 14617 |                  |
| AIN Switch 15617 |                  |
| AIN Switch 16618 |                  |
| AIN Switch 17618 |                  |
|                  |                  |

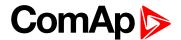

# LAI: A

#### **AIN Prot01**

| Related FW  | 1.8.0 | Related applications | AMF, MRS |  |
|-------------|-------|----------------------|----------|--|
| Comm object | 9999  |                      |          |  |

# Description

Logical analog input designed for general value received from analog sensor. For more information about wiring of analog inputs see Analog inputs on page 40. Limits for this protection are adjusted by setpoints Analog Protection 1 Wrn (page 242) and Analog Protection 1 Sd (page 242). Delay is adjusted by setpoint Analog Protection 1 Delay (page 243).

# **Protection types**

| Monitoring | Analog value is only measured and displayed on the LCD screen but not used for protection.                                                       |
|------------|----------------------------------------------------------------------------------------------------|
| HistRecOnl | Analog value is only measured and displayed on the LCD screen but not used for protection. History record is made if value is out of the limits. |
| AL Indic   | Analog value is not used for protection. Only alarmlist record is made if analog value is out of the limits.                                     |
| Wrn        | Analog value is used for warning protection only.                                                                                                |
| Wrn + BOC  | Analog value is used for warning and BOC (Breaker Open and Cooling) protection.                                                                  |
| BOC        | Analog value is used for BOC (Breaker Open and Cooling) protection.                                                                              |
| Wrn + Sd   | Analog value is used for warning and shutdown protection.                                                                                        |
| Sd         | Analog value is used for shutdown protection.                                                                                                    |

Note: This parameter has to be adjusted via InteliConfig.

#### **Alarm**

| Under limit       | Alarm is activated when value of analog input is under adjusted limits                                                                                   |
|-------------------|----------------------------------------------------------------------------------------------------|
| Over limit        | Alarm is activated when value of analog input is over adjusted limits                                                                                    |
| Under limit + fls | Alarm is activated when value of analog input is under adjusted limits. If sensor fail is detected then the alarm with higher level is activate as well. |
| Over limit + fls  | Alarm is activated when value of analog input is over adjusted limits. If sensor fail is detected then the alarm with higher level is activate as well.  |

**Example:** Protection type is Wrn + Sd. When sensor fail is detected then Sd alarm will be activated + Sensor fail alarm will be activated.

Note: This parameter has to be adjusted via InteliConfig.

**△** back to Logical analog inputs alphabetically

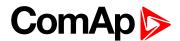

| Related FW  | 1.8.0 | Related applications | AMF, MRS |
|-------------|-------|----------------------|----------|
| Comm object | 9998  |                      |          |
| Description |       |                      |          |

Logical analog input designed for general value received from analog sensor. For more information about wiring of analog inputs see Analog inputs on page 40. Limits for this protection are adjusted by setpoints Analog Protection 2 Wrn (page 244) and Analog Protection 2 Sd (page 245). Delay is adjusted by setpoint Analog Protection 2 Delay (page 245).

# **Protection types**

| Monitoring | Analog value is only measured and displayed on the LCD screen but not used for protection.                                                       |  |  |
|------------|----------------------------------------------------------------------------------------------------|--|--|
| HistRecOnl | Analog value is only measured and displayed on the LCD screen but not used for protection. History record is made if value is out of the limits. |  |  |
| AL Indic   | Analog value is not used for protection. Only alarmlist record is made if analog value is out of the limits.                                     |  |  |
| Wrn        | Analog value is used for warning protection only.                                                                                                |  |  |
| Wrn + BOC  | Analog value is used for warning and BOC (Breaker Open and Cooling) protection.                                                                  |  |  |
| BOC        | Analog value is used for BOC (Breaker Open and Cooling) protection.                                                                              |  |  |
| Wrn + Sd   | Analog value is used for warning and shutdown protection.                                                                                        |  |  |
| Sd         | Analog value is used for shutdown protection.                                                                                                    |  |  |

Note: This parameter has to be adjusted via InteliConfig.

# **Alarm**

| Under limit       | Alarm is activated when value of analog input is under adjusted limits                                                                                   |  |  |
|-------------------|----------------------------------------------------------------------------------------------------|--|--|
| Over limit        | Alarm is activated when value of analog input is over adjusted limits                                                                                    |  |  |
| Under limit + fls | Alarm is activated when value of analog input is under adjusted limits. If sensor fail is detected then the alarm with higher level is activate as well. |  |  |
| Over limit + fls  | Alarm is activated when value of analog input is over adjusted limits. If sensor fail is detected then the alarm with higher level is activate as well.  |  |  |

**Example:** Protection type is Wm + Sd. When sensor fail is detected then Sd alarm will be activated + Sensor fail alarm will be activated.

Note: This parameter has to be adjusted via InteliConfig.

**○** back to Logical analog inputs alphabetically

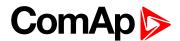

| Related FW  | 1.8.0 | Related applications | AMF, MRS |
|-------------|-------|----------------------|----------|
| Comm object | 9997  |                      |          |
|             |       |                      |          |

# Description

Logical analog input designed for general value received from analog sensor. For more information about wiring of analog inputs see Analog inputs on page 40. Limits for this protection are adjusted by setpoints Analog Protection 3 Wrn (page 247) and Analog Protection 3 Sd (page 248). Delay is adjusted by setpoint Analog Protection 3 Delay (page 248).

# **Protection types**

| Monitoring | Analog value is only measured and displayed on the LCD screen but not used for protection.                                                       |  |  |
|------------|----------------------------------------------------------------------------------------------------|--|--|
| HistRecOnl | Analog value is only measured and displayed on the LCD screen but not used for protection. History record is made if value is out of the limits. |  |  |
| AL Indic   | Analog value is not used for protection. Only alarmlist record is made if analog value is out of the limits.                                     |  |  |
| Wrn        | Analog value is used for warning protection only.                                                                                                |  |  |
| Wrn + BOC  | Analog value is used for warning and BOC (Breaker Open and Cooling) protection.                                                                  |  |  |
| BOC        | Analog value is used for BOC (Breaker Open and Cooling) protection.                                                                              |  |  |
| Wrn + Sd   | Analog value is used for warning and shutdown protection.                                                                                        |  |  |
| Sd         | Analog value is used for shutdown protection.                                                                                                    |  |  |

Note: This parameter has to be adjusted via InteliConfig.

# **Alarm**

| Under limit       | Alarm is activated when value of analog input is under adjusted limits                                                                                   |  |  |
|-------------------|----------------------------------------------------------------------------------------------------|--|--|
| Over limit        | Alarm is activated when value of analog input is over adjusted limits                                                                                    |  |  |
| Under limit + fls | Alarm is activated when value of analog input is under adjusted limits. If sensor fail is detected then the alarm with higher level is activate as well. |  |  |
| Over limit + fls  | Alarm is activated when value of analog input is over adjusted limits. If sensor fail is detected then the alarm with higher level is activate as well.  |  |  |

**Example:** Protection type is Wm + Sd. When sensor fail is detected then Sd alarm will be activated + Sensor fail alarm will be activated.

Note: This parameter has to be adjusted via InteliConfig.

• back to Logical analog inputs alphabetically

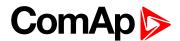

| Related FW  | 1.8.0 | Related applications | AMF, MRS |
|-------------|-------|----------------------|----------|
| Comm object | 9996  |                      |          |
| <b>-</b>    |       |                      |          |

# Description

Logical analog input designed for general value received from analog sensor. For more information about wiring of analog inputs see Analog inputs on page 40. Limits for this protection are adjusted by setpoints Analog Protection 4 Wrn (page 250) and Analog Protection 4 Sd (page 251). Delay is adjusted by setpoint Analog Protection 4 Delay (page 251).

# **Protection types**

| Monitoring | Analog value is only measured and displayed on the LCD screen but not used for protection.                                                       |  |
|------------|----------------------------------------------------------------------------------------------------|--|
| HistRecOnl | Analog value is only measured and displayed on the LCD screen but not used for protection. History record is made if value is out of the limits. |  |
| AL Indic   | Analog value is not used for protection. Only alarmlist record is made if analog value is out of the limits.                                     |  |
| Wrn        | Analog value is used for warning protection only.                                                                                                |  |
| Wrn + BOC  | Analog value is used for warning and BOC (Breaker Open and Cooling) protection.                                                                  |  |
| BOC        | Analog value is used for BOC (Breaker Open and Cooling) protection.                                                                              |  |
| Wrn + Sd   | Analog value is used for warning and shutdown protection.                                                                                        |  |
| Sd         | Analog value is used for shutdown protection.                                                                                                    |  |

Note: This parameter has to be adjusted via InteliConfig.

# **Alarm**

| Under limit       | Alarm is activated when value of analog input is under adjusted limits                                                                                   |  |  |
|-------------------|----------------------------------------------------------------------------------------------------|--|--|
| Over limit        | Alarm is activated when value of analog input is over adjusted limits                                                                                    |  |  |
| Under limit + fls | Alarm is activated when value of analog input is under adjusted limits. If sensor fail is detected then the alarm with higher level is activate as well. |  |  |
| Over limit + fls  | Alarm is activated when value of analog input is over adjusted limits. If sensor fail is detected then the alarm with higher level is activate as well.  |  |  |

**Example:** Protection type is Wm + Sd. When sensor fail is detected then Sd alarm will be activated + Sensor fail alarm will be activated.

Note: This parameter has to be adjusted via InteliConfig.

**○** back to Logical analog inputs alphabetically

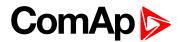

| Related FW  | 1.8.0 | Related applications | AMF, MRS |
|-------------|-------|----------------------|----------|
| Comm object | 9995  |                      |          |
|             |       |                      |          |

# Description

Logical analog input designed for general value received from analog sensor. For more information about wiring of analog inputs see Analog inputs on page 40. Limits for this protection are adjusted by setpoints Analog Protection 5 Wrn (page 253) and Analog Protection 5 Sd (page 254). Delay is adjusted by setpoint Analog Protection 5 Delay (page 254).

# **Protection types**

| Monitoring | Analog value is only measured and displayed on the LCD screen but not used for protection.                                                       |  |  |
|------------|----------------------------------------------------------------------------------------------------|--|--|
| HistRecOnl | Analog value is only measured and displayed on the LCD screen but not used for protection. History record is made if value is out of the limits. |  |  |
| AL Indic   | Analog value is not used for protection. Only alarmlist record is made if analog value is out of the limits.                                     |  |  |
| Wrn        | Analog value is used for warning protection only.                                                                                                |  |  |
| Wrn + BOC  | Analog value is used for warning and BOC (Breaker Open and Cooling) protection.                                                                  |  |  |
| BOC        | Analog value is used for BOC (Breaker Open and Cooling) protection.                                                                              |  |  |
| Wrn + Sd   | Analog value is used for warning and shutdown protection.                                                                                        |  |  |
| Sd         | Analog value is used for shutdown protection.                                                                                                    |  |  |

Note: This parameter has to be adjusted via InteliConfig.

# **Alarm**

| Under limit       | Alarm is activated when value of analog input is under adjusted limits                                                                                   |  |  |
|-------------------|----------------------------------------------------------------------------------------------------|--|--|
| Over limit        | Alarm is activated when value of analog input is over adjusted limits                                                                                    |  |  |
| Under limit + fls | Alarm is activated when value of analog input is under adjusted limits. If sensor fail is detected then the alarm with higher level is activate as well. |  |  |
| Over limit + fls  | Alarm is activated when value of analog input is over adjusted limits. If sensor fail is detected then the alarm with higher level is activate as well.  |  |  |

**Example:** Protection type is Wm + Sd. When sensor fail is detected then Sd alarm will be activated + Sensor fail alarm will be activated.

Note: This parameter has to be adjusted via InteliConfig.

**○** back to Logical analog inputs alphabetically

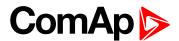

| Related FW  | 1.8.0 | Related applications | AMF, MRS |
|-------------|-------|----------------------|----------|
| Comm object | 9994  |                      |          |
| <b>-</b>    |       |                      |          |

# Description

Logical analog input designed for general value received from analog sensor. For more information about wiring of analog inputs see Analog inputs on page 40. Limits for this protection are adjusted by setpoints Analog Protection 6 Wrn (page 256) and Analog Protection 6 Sd (page 257). Delay is adjusted by setpoint Analog Protection 6 Delay (page 257).

# **Protection types**

| Monitoring | Analog value is only measured and displayed on the LCD screen but not used for protection.                                                       |
|------------|----------------------------------------------------------------------------------------------------|
| HistRecOnl | Analog value is only measured and displayed on the LCD screen but not used for protection. History record is made if value is out of the limits. |
| AL Indic   | Analog value is not used for protection. Only alarmlist record is made if analog value is out of the limits.                                     |
| Wrn        | Analog value is used for warning protection only.                                                                                                |
| Wrn + BOC  | Analog value is used for warning and BOC (Breaker Open and Cooling) protection.                                                                  |
| BOC        | Analog value is used for BOC (Breaker Open and Cooling) protection.                                                                              |
| Wrn + Sd   | Analog value is used for warning and shutdown protection.                                                                                        |
| Sd         | Analog value is used for shutdown protection.                                                                                                    |

Note: This parameter has to be adjusted via InteliConfig.

# **Alarm**

| Under limit       | Alarm is activated when value of analog input is under adjusted limits                                                                                   |
|-------------------|----------------------------------------------------------------------------------------------------|
| Over limit        | Alarm is activated when value of analog input is over adjusted limits                                                                                    |
| Under limit + fls | Alarm is activated when value of analog input is under adjusted limits. If sensor fail is detected then the alarm with higher level is activate as well. |
| Over limit + fls  | Alarm is activated when value of analog input is over adjusted limits. If sensor fail is detected then the alarm with higher level is activate as well.  |

**Example:** Protection type is Wm + Sd. When sensor fail is detected then Sd alarm will be activated + Sensor fail alarm will be activated.

Note: This parameter has to be adjusted via InteliConfig.

• back to Logical analog inputs alphabetically

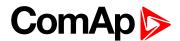

| Related FW  | 1.8.0 | Related applications | AMF, MRS |
|-------------|-------|----------------------|----------|
| Comm object | 9993  |                      |          |
| <b>-</b>    |       |                      |          |

# Description

Logical analog input designed for general value received from analog sensor. For more information about wiring of analog inputs see Analog inputs on page 40. Limits for this protection are adjusted by setpoints Analog Protection 7 Wrn (page 259) and Analog Protection 7 Sd (page 260). Delay is adjusted by setpoint Analog Protection 7 Delay (page 260).

# **Protection types**

| Monitoring | Analog value is only measured and displayed on the LCD screen but not used for protection.                                                       |
|------------|----------------------------------------------------------------------------------------------------|
| HistRecOnl | Analog value is only measured and displayed on the LCD screen but not used for protection. History record is made if value is out of the limits. |
| AL Indic   | Analog value is not used for protection. Only alarmlist record is made if analog value is out of the limits.                                     |
| Wrn        | Analog value is used for warning protection only.                                                                                                |
| Wrn + BOC  | Analog value is used for warning and BOC (Breaker Open and Cooling) protection.                                                                  |
| BOC        | Analog value is used for BOC (Breaker Open and Cooling) protection.                                                                              |
| Wrn + Sd   | Analog value is used for warning and shutdown protection.                                                                                        |
| Sd         | Analog value is used for shutdown protection.                                                                                                    |

Note: This parameter has to be adjusted via InteliConfig.

# **Alarm**

| Under limit       | Alarm is activated when value of analog input is under adjusted limits                                                                                   |
|-------------------|----------------------------------------------------------------------------------------------------|
| Over limit        | Alarm is activated when value of analog input is over adjusted limits                                                                                    |
| Under limit + fls | Alarm is activated when value of analog input is under adjusted limits. If sensor fail is detected then the alarm with higher level is activate as well. |
| Over limit + fls  | Alarm is activated when value of analog input is over adjusted limits. If sensor fail is detected then the alarm with higher level is activate as well.  |

**Example:** Protection type is Wm + Sd. When sensor fail is detected then Sd alarm will be activated + Sensor fail alarm will be activated.

Note: This parameter has to be adjusted via InteliConfig.

**○** back to Logical analog inputs alphabetically

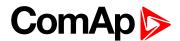

| Related FW  | 1.8.0 | Related applications | AMF, MRS |
|-------------|-------|----------------------|----------|
| Comm object | 9992  |                      |          |
| <b>-</b>    |       |                      |          |

# Description

Logical analog input designed for general value received from analog sensor. For more information about wiring of analog inputs see Analog inputs on page 40. Limits for this protection are adjusted by setpoints Analog Protection 8 Wrn (page 262) and Analog Protection 8 Sd (page 263). Delay is adjusted by setpoint Analog Protection 8 Delay (page 263).

# **Protection types**

| Monitoring | Analog value is only measured and displayed on the LCD screen but not used for protection.                                                       |
|------------|----------------------------------------------------------------------------------------------------|
| HistRecOnl | Analog value is only measured and displayed on the LCD screen but not used for protection. History record is made if value is out of the limits. |
| AL Indic   | Analog value is not used for protection. Only alarmlist record is made if analog value is out of the limits.                                     |
| Wrn        | Analog value is used for warning protection only.                                                                                                |
| Wrn + BOC  | Analog value is used for warning and BOC (Breaker Open and Cooling) protection.                                                                  |
| BOC        | Analog value is used for BOC (Breaker Open and Cooling) protection.                                                                              |
| Wrn + Sd   | Analog value is used for warning and shutdown protection.                                                                                        |
| Sd         | Analog value is used for shutdown protection.                                                                                                    |

Note: This parameter has to be adjusted via InteliConfig.

# **Alarm**

| Under limit       | Alarm is activated when value of analog input is under adjusted limits                                                                                   |
|-------------------|----------------------------------------------------------------------------------------------------|
| Over limit        | Alarm is activated when value of analog input is over adjusted limits                                                                                    |
| Under limit + fls | Alarm is activated when value of analog input is under adjusted limits. If sensor fail is detected then the alarm with higher level is activate as well. |
| Over limit + fls  | Alarm is activated when value of analog input is over adjusted limits. If sensor fail is detected then the alarm with higher level is activate as well.  |

**Example:** Protection type is Wm + Sd. When sensor fail is detected then Sd alarm will be activated + Sensor fail alarm will be activated.

Note: This parameter has to be adjusted via InteliConfig.

**○** back to Logical analog inputs alphabetically

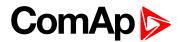

| Related FW  | 1.8.0 | Related applications | AMF, MRS |
|-------------|-------|----------------------|----------|
| Comm object | 9991  |                      |          |
|             |       |                      |          |

#### **Description**

Logical analog input designed for general value received from analog sensor. For more information about wiring of analog inputs see Analog inputs on page 40. Limits for this protection are adjusted by setpoints Analog Protection 9 Wrn (page 265) and Analog Protection 9 Sd (page 266). Delay is adjusted by setpoint Analog Protection 9 Delay (page 266).

# **Protection types**

| Monitoring | Analog value is only measured and displayed on the LCD screen but not used for protection.                                                       |
|------------|----------------------------------------------------------------------------------------------------|
| HistRecOnl | Analog value is only measured and displayed on the LCD screen but not used for protection. History record is made if value is out of the limits. |
| AL Indic   | Analog value is not used for protection. Only alarmlist record is made if analog value is out of the limits.                                     |
| Wrn        | Analog value is used for warning protection only.                                                                                                |
| Wrn + BOC  | Analog value is used for warning and BOC (Breaker Open and Cooling) protection.                                                                  |
| BOC        | Analog value is used for BOC (Breaker Open and Cooling) protection.                                                                              |
| Wrn + Sd   | Analog value is used for warning and shutdown protection.                                                                                        |
| Sd         | Analog value is used for shutdown protection.                                                                                                    |

Note: This parameter has to be adjusted via InteliConfig.

# **Alarm**

| Under limit       | Alarm is activated when value of analog input is under adjusted limits                                                                                   |
|-------------------|----------------------------------------------------------------------------------------------------|
| Over limit        | Alarm is activated when value of analog input is over adjusted limits                                                                                    |
| Under limit + fls | Alarm is activated when value of analog input is under adjusted limits. If sensor fail is detected then the alarm with higher level is activate as well. |
| Over limit + fls  | Alarm is activated when value of analog input is over adjusted limits. If sensor fail is detected then the alarm with higher level is activate as well.  |

**Example:** Protection type is Wm + Sd. When sensor fail is detected then Sd alarm will be activated + Sensor fail alarm will be activated.

Note: This parameter has to be adjusted via InteliConfig.

**○** back to Logical analog inputs alphabetically

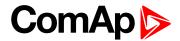

| Related FW  | 1.8.0 | Related applications | AMF, MRS |
|-------------|-------|----------------------|----------|
| Comm object | 9990  |                      |          |
|             |       |                      |          |

# Description

Logical analog input designed for general value received from analog sensor. For more information about wiring of analog inputs see Analog inputs on page 40. Limits for this protection are adjusted by setpoints Analog Protection 10 Wrn (page 268) and Analog Protection 10 Sd (page 269). Delay is adjusted by setpoint Analog Protection 10 Delay (page 269).

# **Protection types**

| Monitoring | Analog value is only measured and displayed on the LCD screen but not used for protection.                                                       |
|------------|----------------------------------------------------------------------------------------------------|
| HistRecOnl | Analog value is only measured and displayed on the LCD screen but not used for protection. History record is made if value is out of the limits. |
| AL Indic   | Analog value is not used for protection. Only alarmlist record is made if analog value is out of the limits.                                     |
| Wrn        | Analog value is used for warning protection only.                                                                                                |
| Wrn + BOC  | Analog value is used for warning and BOC (Breaker Open and Cooling) protection.                                                                  |
| BOC        | Analog value is used for BOC (Breaker Open and Cooling) protection.                                                                              |
| Wrn + Sd   | Analog value is used for warning and shutdown protection.                                                                                        |
| Sd         | Analog value is used for shutdown protection.                                                                                                    |

Note: This parameter has to be adjusted via InteliConfig.

# **Alarm**

| Under limit       | Alarm is activated when value of analog input is under adjusted limits                                                                                   |
|-------------------|----------------------------------------------------------------------------------------------------|
| Over limit        | Alarm is activated when value of analog input is over adjusted limits                                                                                    |
| Under limit + fls | Alarm is activated when value of analog input is under adjusted limits. If sensor fail is detected then the alarm with higher level is activate as well. |
| Over limit + fls  | Alarm is activated when value of analog input is over adjusted limits. If sensor fail is detected then the alarm with higher level is activate as well.  |

**Example:** Protection type is Wm + Sd. When sensor fail is detected then Sd alarm will be activated + Sensor fail alarm will be activated.

Note: This parameter has to be adjusted via InteliConfig.

**○** back to Logical analog inputs alphabetically

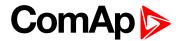

| Related FW  | 1.8.0 | Related applications | AMF, MRS |
|-------------|-------|----------------------|----------|
| Comm object | 9989  |                      |          |
|             |       |                      |          |

# Description

Logical analog input designed for general value received from analog sensor. For more information about wiring of analog inputs see Analog inputs on page 40. Limits for this protection are adjusted by setpoints Analog Protection 11 Wrn (page 271) and Analog Protection 11 Sd (page 272). Delay is adjusted by setpoint Analog Protection 11 Delay (page 272).

# **Protection types**

| Monitoring | Analog value is only measured and displayed on the LCD screen but not used for protection.                                                       |
|------------|----------------------------------------------------------------------------------------------------|
| HistRecOnl | Analog value is only measured and displayed on the LCD screen but not used for protection. History record is made if value is out of the limits. |
| AL Indic   | Analog value is not used for protection. Only alarmlist record is made if analog value is out of the limits.                                     |
| Wrn        | Analog value is used for warning protection only.                                                                                                |
| Wrn + BOC  | Analog value is used for warning and BOC (Breaker Open and Cooling) protection.                                                                  |
| BOC        | Analog value is used for BOC (Breaker Open and Cooling) protection.                                                                              |
| Wrn + Sd   | Analog value is used for warning and shutdown protection.                                                                                        |
| Sd         | Analog value is used for shutdown protection.                                                                                                    |

Note: This parameter has to be adjusted via InteliConfig.

# **Alarm**

| Under limit       | Alarm is activated when value of analog input is under adjusted limits                                                                                   |
|-------------------|----------------------------------------------------------------------------------------------------|
| Over limit        | Alarm is activated when value of analog input is over adjusted limits                                                                                    |
| Under limit + fls | Alarm is activated when value of analog input is under adjusted limits. If sensor fail is detected then the alarm with higher level is activate as well. |
| Over limit + fls  | Alarm is activated when value of analog input is over adjusted limits. If sensor fail is detected then the alarm with higher level is activate as well.  |

**Example:** Protection type is Wm + Sd. When sensor fail is detected then Sd alarm will be activated + Sensor fail alarm will be activated.

Note: This parameter has to be adjusted via InteliConfig.

• back to Logical analog inputs alphabetically

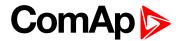

| Related FW  | 1.8.0 | Related applications | AMF, MRS |
|-------------|-------|----------------------|----------|
| Comm object | 9988  |                      |          |
|             |       |                      |          |

# Description

Logical analog input designed for general value received from analog sensor. For more information about wiring of analog inputs see Analog inputs on page 40. Limits for this protection are adjusted by setpoints Analog Protection 12 Wrn (page 274) and Analog Protection 12 Sd (page 275). Delay is adjusted by setpoint Analog Protection 12 Delay (page 275).

# **Protection types**

| Monitoring | Analog value is only measured and displayed on the LCD screen but not used for protection.                                                       |
|------------|----------------------------------------------------------------------------------------------------|
| HistRecOnl | Analog value is only measured and displayed on the LCD screen but not used for protection. History record is made if value is out of the limits. |
| AL Indic   | Analog value is not used for protection. Only alarmlist record is made if analog value is out of the limits.                                     |
| Wrn        | Analog value is used for warning protection only.                                                                                                |
| Wrn + BOC  | Analog value is used for warning and BOC (Breaker Open and Cooling) protection.                                                                  |
| BOC        | Analog value is used for BOC (Breaker Open and Cooling) protection.                                                                              |
| Wrn + Sd   | Analog value is used for warning and shutdown protection.                                                                                        |
| Sd         | Analog value is used for shutdown protection.                                                                                                    |

Note: This parameter has to be adjusted via InteliConfig.

# **Alarm**

| Under limit       | Alarm is activated when value of analog input is under adjusted limits                                                                                   |  |
|-------------------|----------------------------------------------------------------------------------------------------|--|
| Over limit        | Alarm is activated when value of analog input is over adjusted limits                                                                                    |  |
| Under limit + fls | Alarm is activated when value of analog input is under adjusted limits. If sensor fail is detected then the alarm with higher level is activate as well. |  |
| Over limit + fls  | Alarm is activated when value of analog input is over adjusted limits. If sensor fail is detected then the alarm with higher level is activate as well.  |  |

**Example:** Protection type is Wm + Sd. When sensor fail is detected then Sd alarm will be activated + Sensor fail alarm will be activated.

Note: This parameter has to be adjusted via InteliConfig.

• back to Logical analog inputs alphabetically

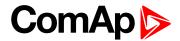

| Related FW  | 1.8.0 | Related applications | AMF, MRS |
|-------------|-------|----------------------|----------|
| Comm object | 9987  |                      |          |
|             |       |                      |          |

# Description

Logical analog input designed for general value received from analog sensor. For more information about wiring of analog inputs see Analog inputs on page 40. Limits for this protection are adjusted by setpoints Analog Protection 13 Wrn (page 277) and Analog Protection 13 Sd (page 278). Delay is adjusted by setpoint Analog Protection 13 Delay (page 278).

# **Protection types**

| Monitoring | Analog value is only measured and displayed on the LCD screen but not used for protection.                                                       |
|------------|----------------------------------------------------------------------------------------------------|
| HistRecOnl | Analog value is only measured and displayed on the LCD screen but not used for protection. History record is made if value is out of the limits. |
| AL Indic   | Analog value is not used for protection. Only alarmlist record is made if analog value is out of the limits.                                     |
| Wrn        | Analog value is used for warning protection only.                                                                                                |
| Wrn + BOC  | Analog value is used for warning and BOC (Breaker Open and Cooling) protection.                                                                  |
| BOC        | Analog value is used for BOC (Breaker Open and Cooling) protection.                                                                              |
| Wrn + Sd   | Analog value is used for warning and shutdown protection.                                                                                        |
| Sd         | Analog value is used for shutdown protection.                                                                                                    |

Note: This parameter has to be adjusted via InteliConfig.

# **Alarm**

| Under limit       | Alarm is activated when value of analog input is under adjusted limits                                                                                   |
|-------------------|----------------------------------------------------------------------------------------------------|
| Over limit        | Alarm is activated when value of analog input is over adjusted limits                                                                                    |
| Under limit + fls | Alarm is activated when value of analog input is under adjusted limits. If sensor fail is detected then the alarm with higher level is activate as well. |
| Over limit + fls  | Alarm is activated when value of analog input is over adjusted limits. If sensor fail is detected then the alarm with higher level is activate as well.  |

**Example:** Protection type is Wm + Sd. When sensor fail is detected then Sd alarm will be activated + Sensor fail alarm will be activated.

Note: This parameter has to be adjusted via InteliConfig.

**○** back to Logical analog inputs alphabetically

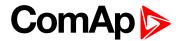

| Related FW  | 1.8.0 | Related applications | AMF, MRS |
|-------------|-------|----------------------|----------|
| Comm object | 9986  |                      |          |
| Description |       |                      |          |

Logical analog input designed for general value received from analog sensor. For more information about wiring of analog inputs see Analog inputs on page 40. Limits for this protection are adjusted by setpoints Analog Protection 14 Wrn (page 280) and Analog Protection 14 Sd (page 281). Delay is adjusted by setpoint Analog Protection 14 Delay (page 281).

# **Protection types**

| Monitoring | Analog value is only measured and displayed on the LCD screen but not used for protection.                                                       |
|------------|----------------------------------------------------------------------------------------------------|
| HistRecOnl | Analog value is only measured and displayed on the LCD screen but not used for protection. History record is made if value is out of the limits. |
| AL Indic   | Analog value is not used for protection. Only alarmlist record is made if analog value is out of the limits.                                     |
| Wrn        | Analog value is used for warning protection only.                                                                                                |
| Wrn + BOC  | Analog value is used for warning and BOC (Breaker Open and Cooling) protection.                                                                  |
| BOC        | Analog value is used for BOC (Breaker Open and Cooling) protection.                                                                              |
| Wrn + Sd   | Analog value is used for warning and shutdown protection.                                                                                        |
| Sd         | Analog value is used for shutdown protection.                                                                                                    |

Note: This parameter has to be adjusted via InteliConfig.

# **Alarm**

| Under limit       | Alarm is activated when value of analog input is under adjusted limits                                                                                   |  |
|-------------------|----------------------------------------------------------------------------------------------------|--|
| Over limit        | Alarm is activated when value of analog input is over adjusted limits                                                                                    |  |
| Under limit + fls | Alarm is activated when value of analog input is under adjusted limits. If sensor fail is detected then the alarm with higher level is activate as well. |  |
| Over limit + fls  | Alarm is activated when value of analog input is over adjusted limits. If sensor fail is detected then the alarm with higher level is activate as well.  |  |

**Example:** Protection type is Wm + Sd. When sensor fail is detected then Sd alarm will be activated + Sensor fail alarm will be activated.

Note: This parameter has to be adjusted via InteliConfig.

**○** back to Logical analog inputs alphabetically

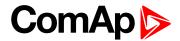

| Related FW  | 1.8.0 | Related applications | AMF, MRS |
|-------------|-------|----------------------|----------|
| Comm object | 9985  |                      |          |
|             |       |                      |          |

# Description

Logical analog input designed for general value received from analog sensor. For more information about wiring of analog inputs see Analog inputs on page 40. Limits for this protection are adjusted by setpoints Analog Protection 15 Wrn (page 283) and Analog Protection 15 Sd (page 284). Delay is adjusted by setpoint Analog Protection 15 Delay (page 284).

# **Protection types**

| Monitoring | Analog value is only measured and displayed on the LCD screen but not used for protection.                                                       |
|------------|----------------------------------------------------------------------------------------------------|
| HistRecOnl | Analog value is only measured and displayed on the LCD screen but not used for protection. History record is made if value is out of the limits. |
| AL Indic   | Analog value is not used for protection. Only alarmlist record is made if analog value is out of the limits.                                     |
| Wrn        | Analog value is used for warning protection only.                                                                                                |
| Wrn + BOC  | Analog value is used for warning and BOC (Breaker Open and Cooling) protection.                                                                  |
| BOC        | Analog value is used for BOC (Breaker Open and Cooling) protection.                                                                              |
| Wrn + Sd   | Analog value is used for warning and shutdown protection.                                                                                        |
| Sd         | Analog value is used for shutdown protection.                                                                                                    |

Note: This parameter has to be adjusted via InteliConfig.

# **Alarm**

| Under limit       | Alarm is activated when value of analog input is under adjusted limits                                                                                   |  |
|-------------------|----------------------------------------------------------------------------------------------------|--|
| Over limit        | Alarm is activated when value of analog input is over adjusted limits                                                                                    |  |
| Under limit + fls | Alarm is activated when value of analog input is under adjusted limits. If sensor fail is detected then the alarm with higher level is activate as well. |  |
| Over limit + fls  | Alarm is activated when value of analog input is over adjusted limits. If sensor fail is detected then the alarm with higher level is activate as well.  |  |

**Example:** Protection type is Wm + Sd. When sensor fail is detected then Sd alarm will be activated + Sensor fail alarm will be activated.

Note: This parameter has to be adjusted via InteliConfig.

**○** back to Logical analog inputs alphabetically

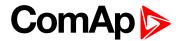

| Related FW  | 1.8.0 | Related applications | AMF, MRS |
|-------------|-------|----------------------|----------|
| Comm object | 9984  |                      |          |
| <b>-</b>    |       |                      |          |

# Description

Logical analog input designed for general value received from analog sensor. For more information about wiring of analog inputs see Analog inputs on page 40. Limits for this protection are adjusted by setpoints Analog Protection 16 Wrn (page 286) and Analog Protection 16 Sd (page 287). Delay is adjusted by setpoint Analog Protection 16 Delay (page 287).

# **Protection types**

| Monitoring | Analog value is only measured and displayed on the LCD screen but not used for protection.                                                       |
|------------|----------------------------------------------------------------------------------------------------|
| HistRecOnl | Analog value is only measured and displayed on the LCD screen but not used for protection. History record is made if value is out of the limits. |
| AL Indic   | Analog value is not used for protection. Only alarmlist record is made if analog value is out of the limits.                                     |
| Wrn        | Analog value is used for warning protection only.                                                                                                |
| Wrn + BOC  | Analog value is used for warning and BOC (Breaker Open and Cooling) protection.                                                                  |
| BOC        | Analog value is used for BOC (Breaker Open and Cooling) protection.                                                                              |
| Wrn + Sd   | Analog value is used for warning and shutdown protection.                                                                                        |
| Sd         | Analog value is used for shutdown protection.                                                                                                    |

Note: This parameter has to be adjusted via InteliConfig.

# **Alarm**

| Under limit       | Alarm is activated when value of analog input is under adjusted limits                                                                                   |  |
|-------------------|----------------------------------------------------------------------------------------------------|--|
| Over limit        | Alarm is activated when value of analog input is over adjusted limits                                                                                    |  |
| Under limit + fls | Alarm is activated when value of analog input is under adjusted limits. If sensor fail is detected then the alarm with higher level is activate as well. |  |
| Over limit + fls  | Alarm is activated when value of analog input is over adjusted limits. If sensor fail is detected then the alarm with higher level is activate as well.  |  |

**Example:** Protection type is Wrn + Sd. When sensor fail is detected then Sd alarm will be activated + Sensor fail alarm will be activated.

Note: This parameter has to be adjusted via InteliConfig.

**○** back to Logical analog inputs alphabetically

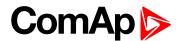

| Related FW  | 1.8.0 | Related applications | AMF, MRS |
|-------------|-------|----------------------|----------|
| Comm object | 9983  |                      |          |
|             |       |                      |          |

# Description

Logical analog input designed for general value received from analog sensor. For more information about wiring of analog inputs see Analog inputs on page 40. Limits for this protection are adjusted by setpoints Analog Protection 17 Wrn (page 289) and Analog Protection 17 Sd (page 290). Delay is adjusted by setpoint Analog Protection 17 Delay (page 290).

# **Protection types**

| Monitoring | Analog value is only measured and displayed on the LCD screen but not used for protection.                                                       |
|------------|----------------------------------------------------------------------------------------------------|
| HistRecOnl | Analog value is only measured and displayed on the LCD screen but not used for protection. History record is made if value is out of the limits. |
| AL Indic   | Analog value is not used for protection. Only alarmlist record is made if analog value is out of the limits.                                     |
| Wrn        | Analog value is used for warning protection only.                                                                                                |
| Wrn + BOC  | Analog value is used for warning and BOC (Breaker Open and Cooling) protection.                                                                  |
| BOC        | Analog value is used for BOC (Breaker Open and Cooling) protection.                                                                              |
| Wrn + Sd   | Analog value is used for warning and shutdown protection.                                                                                        |
| Sd         | Analog value is used for shutdown protection.                                                                                                    |

Note: This parameter has to be adjusted via InteliConfig.

# **Alarm**

| Under limit       | Alarm is activated when value of analog input is under adjusted limits                                                                                   |  |
|-------------------|----------------------------------------------------------------------------------------------------|--|
| Over limit        | Alarm is activated when value of analog input is over adjusted limits                                                                                    |  |
| Under limit + fls | Alarm is activated when value of analog input is under adjusted limits. If sensor fail is detected then the alarm with higher level is activate as well. |  |
| Over limit + fls  | Alarm is activated when value of analog input is over adjusted limits. If sensor fail is detected then the alarm with higher level is activate as well.  |  |

**Example:** Protection type is Wm + Sd. When sensor fail is detected then Sd alarm will be activated + Sensor fail alarm will be activated.

Note: This parameter has to be adjusted via InteliConfig.

• back to Logical analog inputs alphabetically

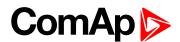

| Related FW  | 1.8.0 | Related applications | AMF, MRS |
|-------------|-------|----------------------|----------|
| Comm object | 9982  |                      |          |
|             |       |                      |          |

# Description

Logical analog input designed for general value received from analog sensor. For more information about wiring of analog inputs see Analog inputs on page 40. Limits for this protection are adjusted by setpoints Analog Protection 18 Wrn (page 292) and Analog Protection 18 Sd (page 293). Delay is adjusted by setpoint Analog Protection 18 Delay (page 293).

# **Protection types**

| Monitoring | Analog value is only measured and displayed on the LCD screen but not used for protection.                                                       |
|------------|----------------------------------------------------------------------------------------------------|
| HistRecOnl | Analog value is only measured and displayed on the LCD screen but not used for protection. History record is made if value is out of the limits. |
| AL Indic   | Analog value is not used for protection. Only alarmlist record is made if analog value is out of the limits.                                     |
| Wrn        | Analog value is used for warning protection only.                                                                                                |
| Wrn + BOC  | Analog value is used for warning and BOC (Breaker Open and Cooling) protection.                                                                  |
| BOC        | Analog value is used for BOC (Breaker Open and Cooling) protection.                                                                              |
| Wrn + Sd   | Analog value is used for warning and shutdown protection.                                                                                        |
| Sd         | Analog value is used for shutdown protection.                                                                                                    |

Note: This parameter has to be adjusted via InteliConfig.

# **Alarm**

| Under limit       | Alarm is activated when value of analog input is under adjusted limits                                                                                   |
|-------------------|----------------------------------------------------------------------------------------------------|
| Over limit        | Alarm is activated when value of analog input is over adjusted limits                                                                                    |
| Under limit + fls | Alarm is activated when value of analog input is under adjusted limits. If sensor fail is detected then the alarm with higher level is activate as well. |
| Over limit + fls  | Alarm is activated when value of analog input is over adjusted limits. If sensor fail is detected then the alarm with higher level is activate as well.  |

**Example:** Protection type is Wm + Sd. When sensor fail is detected then Sd alarm will be activated + Sensor fail alarm will be activated.

Note: This parameter has to be adjusted via InteliConfig.

**○** back to Logical analog inputs alphabetically

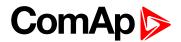

| Related FW  | 1.8.0 | Related applications | AMF, MRS |
|-------------|-------|----------------------|----------|
| Comm object | 9981  |                      |          |
|             |       |                      |          |

# Description

Logical analog input designed for general value received from analog sensor. For more information about wiring of analog inputs see Analog inputs on page 40. Limits for this protection are adjusted by setpoints Analog Protection 19 Wrn (page 295) and Analog Protection 19 Sd (page 296). Delay is adjusted by setpoint Analog Protection 19 Delay (page 296).

# **Protection types**

| Monitoring | Analog value is only measured and displayed on the LCD screen but not used for protection.                                                       |
|------------|----------------------------------------------------------------------------------------------------|
| HistRecOnl | Analog value is only measured and displayed on the LCD screen but not used for protection. History record is made if value is out of the limits. |
| AL Indic   | Analog value is not used for protection. Only alarmlist record is made if analog value is out of the limits.                                     |
| Wrn        | Analog value is used for warning protection only.                                                                                                |
| Wrn + BOC  | Analog value is used for warning and BOC (Breaker Open and Cooling) protection.                                                                  |
| BOC        | Analog value is used for BOC (Breaker Open and Cooling) protection.                                                                              |
| Wrn + Sd   | Analog value is used for warning and shutdown protection.                                                                                        |
| Sd         | Analog value is used for shutdown protection.                                                                                                    |

Note: This parameter has to be adjusted via InteliConfig.

# **Alarm**

| Under limit       | Alarm is activated when value of analog input is under adjusted limits                                                                                   |
|-------------------|----------------------------------------------------------------------------------------------------|
| Over limit        | Alarm is activated when value of analog input is over adjusted limits                                                                                    |
| Under limit + fls | Alarm is activated when value of analog input is under adjusted limits. If sensor fail is detected then the alarm with higher level is activate as well. |
| Over limit + fls  | Alarm is activated when value of analog input is over adjusted limits. If sensor fail is detected then the alarm with higher level is activate as well.  |

**Example:** Protection type is Wm + Sd. When sensor fail is detected then Sd alarm will be activated + Sensor fail alarm will be activated.

Note: This parameter has to be adjusted via InteliConfig.

**○** back to Logical analog inputs alphabetically

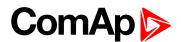

| Related FW  | 1.8.0 | Related applications | AMF, MRS |
|-------------|-------|----------------------|----------|
| Comm object | 9980  |                      |          |
|             |       |                      |          |

# Description

Logical analog input designed for general value received from analog sensor. For more information about wiring of analog inputs see Analog inputs on page 40. Limits for this protection are adjusted by setpoints Analog Protection 20 Wrn (page 298) and Analog Protection 20 Sd (page 299). Delay is adjusted by setpoint Analog Protection 20 Delay (page 299).

# **Protection types**

| Monitoring | Analog value is only measured and displayed on the LCD screen but not used for protection.                                                       |
|------------|----------------------------------------------------------------------------------------------------|
| HistRecOnl | Analog value is only measured and displayed on the LCD screen but not used for protection. History record is made if value is out of the limits. |
| AL Indic   | Analog value is not used for protection. Only alarmlist record is made if analog value is out of the limits.                                     |
| Wrn        | Analog value is used for warning protection only.                                                                                                |
| Wrn + BOC  | Analog value is used for warning and BOC (Breaker Open and Cooling) protection.                                                                  |
| BOC        | Analog value is used for BOC (Breaker Open and Cooling) protection.                                                                              |
| Wrn + Sd   | Analog value is used for warning and shutdown protection.                                                                                        |
| Sd         | Analog value is used for shutdown protection.                                                                                                    |

Note: This parameter has to be adjusted via InteliConfig.

# **Alarm**

| Under limit       | Alarm is activated when value of analog input is under adjusted limits                                                                                   |
|-------------------|----------------------------------------------------------------------------------------------------|
| Over limit        | Alarm is activated when value of analog input is over adjusted limits                                                                                    |
| Under limit + fls | Alarm is activated when value of analog input is under adjusted limits. If sensor fail is detected then the alarm with higher level is activate as well. |
| Over limit + fls  | Alarm is activated when value of analog input is over adjusted limits. If sensor fail is detected then the alarm with higher level is activate as well.  |

**Example:** Protection type is Wm + Sd. When sensor fail is detected then Sd alarm will be activated + Sensor fail alarm will be activated.

Note: This parameter has to be adjusted via InteliConfig.

**○** back to Logical analog inputs alphabetically

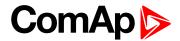

| Related FW  | 1.8.0 | Related applications | AMF, MRS |
|-------------|-------|----------------------|----------|
| Comm object | 209   |                      |          |
| Description |       |                      |          |

Logical analog input designed for general value received from analog sensor. For more information about wiring of analog inputs **see Analog inputs on page 40**. This analog input controls logical binary output **AIN SWITCH01** (PAGE 551). The behavior of the switch depends on the adjustment of the setpoints **Analog Switch 1 On** (page 243) and **Analog Switch 1 Off** (page 244).

**Note:** This function is not suitable for tristate or binary analog sensors.

IMPORTANT: This analog input has no protection. Input is designed only to control appropriate logical binary output.

• back to Logical analog inputs alphabetically

#### AIN Switch 02

| Related FW  | 1.8.0 | Related applications | AMF, MRS |
|-------------|-------|----------------------|----------|
| Comm object | 210   |                      |          |

#### Description

Logical analog input designed for general value received from analog sensor. For more information about wiring of analog inputs see Analog inputs on page 40. This analog input controls logical binary output AIN SWITCH02 (PAGE 551). The behavior of the switch depends on the adjustment of the setpoints Analog Switch 2 On (page 246) and Analog Switch 2 Off (page 247).

**Note:** This function is not suitable for tristate or binary analog sensors.

IMPORTANT: This analog input has no protection. Input is designed only to control appropriate logical binary output.

• back to Logical analog inputs alphabetically

#### AIN Switch 03

| Related FW  | 1.8.0 | Related applications | AMF, MRS |
|-------------|-------|----------------------|----------|
| Comm object | 211   |                      |          |

### **Description**

Logical analog input designed for general value received from analog sensor. For more information about wiring of analog inputs **see Analog inputs on page 40**. This analog input controls logical binary output **AIN SWITCH03** (PAGE 552). The behavior of the switch depends on the adjustment of the setpoints **Analog Switch 3 On** (page 249) and **Analog Switch 3 Off** (page 250).

**Note:** This function is not suitable for tristate or binary analog sensors.

IMPORTANT: This analog input has no protection. Input is designed only to control appropriate logical binary output.

**back to Logical analog inputs alphabetically** 

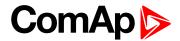

| Related FW  | 1.8.0 | Related applications | AMF, MRS |
|-------------|-------|----------------------|----------|
| Comm object | 212   |                      |          |
| D           |       |                      |          |

## Description

Logical analog input designed for general value received from analog sensor. For more information about wiring of analog inputs see Analog inputs on page 40. This analog input controls logical binary output AIN SWITCH04 (PAGE 552). The behavior of the switch depends on the adjustment of the setpoints Analog Switch 4 On (page 252) and Analog Switch 4 Off (page 253).

**Note:** This function is not suitable for tristate or binary analog sensors.

IMPORTANT: This analog input has no protection. Input is designed only to control appropriate logical binary output.

• back to Logical analog inputs alphabetically

#### AIN Switch 05

| Related FW  | 1.8.0 | Related applications | AMF, MRS |
|-------------|-------|----------------------|----------|
| Comm object | 278   |                      |          |

#### Description

Logical analog input designed for general value received from analog sensor. For more information about wiring of analog inputs see Analog inputs on page 40. This analog input controls logical binary output AIN SWITCH05 (PAGE 553). The behavior of the switch depends on the adjustment of the setpoints Analog Switch 5 On (page 255) and Analog Switch 5 Off (page 256).

**Note:** This function is not suitable for tristate or binary analog sensors.

IMPORTANT: This analog input has no protection. Input is designed only to control appropriate logical binary output.

• back to Logical analog inputs alphabetically

#### AIN Switch 06

| Related FW  | 1.8.0 | Related applications | AMF, MRS |
|-------------|-------|----------------------|----------|
| Comm object | 279   |                      |          |

### **Description**

Logical analog input designed for general value received from analog sensor. For more information about wiring of analog inputs **see Analog inputs on page 40**. This analog input controls logical binary output **AIN SWITCH06** (PAGE 553). The behavior of the switch depends on the adjustment of the setpoints **Analog Switch 6 On** (page 258) and **Analog Switch 6 Off** (page 259).

**Note:** This function is not suitable for tristate or binary analog sensors.

IMPORTANT: This analog input has no protection. Input is designed only to control appropriate logical binary output.

**back to Logical analog inputs alphabetically** 

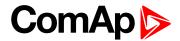

| Related FW    | 1.8.0 | Related applications | AMF, MRS |
|---------------|-------|----------------------|----------|
| Comm object   | 280   |                      |          |
| <b>B</b> • 4• |       |                      |          |

#### Description

Logical analog input designed for general value received from analog sensor. For more information about wiring of analog inputs see Analog inputs on page 40. This analog input controls logical binary output AIN SWITCH07 (PAGE 554). The behavior of the switch depends on the adjustment of the setpoints Analog Switch 7 On (page 261) and Analog Switch 7 Off (page 262).

**Note:** This function is not suitable for tristate or binary analog sensors.

IMPORTANT: This analog input has no protection. Input is designed only to control appropriate logical binary output.

• back to Logical analog inputs alphabetically

#### AIN Switch 08

| Related FW  | 1.8.0 | Related applications | AMF, MRS |
|-------------|-------|----------------------|----------|
| Comm object | 281   |                      |          |

#### Description

Logical analog input designed for general value received from analog sensor. For more information about wiring of analog inputs see Analog inputs on page 40. This analog input controls logical binary output AIN SWITCH08 (PAGE 554). The behavior of the switch depends on the adjustment of the setpoints Analog Switch 8 On (page 264) and Analog Switch 8 Off (page 265).

**Note:** This function is not suitable for tristate or binary analog sensors.

IMPORTANT: This analog input has no protection. Input is designed only to control appropriate logical binary output.

• back to Logical analog inputs alphabetically

#### AIN Switch 09

| Related FW  | 1.8.0 | Related applications | AMF, MRS |
|-------------|-------|----------------------|----------|
| Comm object | 282   |                      |          |

### **Description**

Logical analog input designed for general value received from analog sensor. For more information about wiring of analog inputs see Analog inputs on page 40. This analog input controls logical binary output AIN SWITCH09 (PAGE 555). The behavior of the switch depends on the adjustment of the setpoints Analog Switch 9 On (page 267) and Analog Switch 9 Off (page 268).

**Note:** This function is not suitable for tristate or binary analog sensors.

IMPORTANT: This analog input has no protection. Input is designed only to control appropriate logical binary output.

**\ODES** back to Logical analog inputs alphabetically

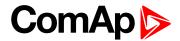

| Related FW  | 1.8.0 | Related applications | AMF, MRS |
|-------------|-------|----------------------|----------|
| Comm object | 283   |                      |          |
|             |       |                      |          |

### Description

Logical analog input designed for general value received from analog sensor. For more information about wiring of analog inputs see Analog inputs on page 40. This analog input controls logical binary output AIN SWITCH10 (PAGE 555). The behavior of the switch depends on the adjustment of the setpoints Analog Switch 10 On (page 270) and Analog Switch 10 Off (page 271).

**Note:** This function is not suitable for tristate or binary analog sensors.

IMPORTANT: This analog input has no protection. Input is designed only to control appropriate logical binary output.

• back to Logical analog inputs alphabetically

#### AIN Switch 11

| Related FW  | 1.8.0 | Related applications | AMF, MRS |
|-------------|-------|----------------------|----------|
| Comm object | 284   |                      |          |

#### Description

Logical analog input designed for general value received from analog sensor. For more information about wiring of analog inputs see Analog inputs on page 40. This analog input controls logical binary output AIN SWITCH11 (PAGE 556). The behavior of the switch depends on the adjustment of the setpoints Analog Switch 11 On (page 273) and Analog Switch 11 Off (page 274).

**Note:** This function is not suitable for tristate or binary analog sensors.

IMPORTANT: This analog input has no protection. Input is designed only to control appropriate logical binary output.

• back to Logical analog inputs alphabetically

### **AIN Switch 12**

| Related FW  | 1.8.0 | Related applications | AMF, MRS |
|-------------|-------|----------------------|----------|
| Comm object | 285   |                      |          |

### **Description**

Logical analog input designed for general value received from analog sensor. For more information about wiring of analog inputs **see Analog inputs on page 40**. This analog input controls logical binary output **AIN SWITCH12** (PAGE 556). The behavior of the switch depends on the adjustment of the setpoints **Analog Switch 12 On** (page 276) and **Analog Switch 12 Off** (page 277).

**Note:** This function is not suitable for tristate or binary analog sensors.

IMPORTANT: This analog input has no protection. Input is designed only to control appropriate logical binary output.

**back to Logical analog inputs alphabetically** 

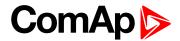

| Related FW  | 1.8.0 | Related applications | AMF, MRS |
|-------------|-------|----------------------|----------|
| Comm object | 286   |                      |          |
| D           |       |                      |          |

### Description

Logical analog input designed for general value received from analog sensor. For more information about wiring of analog inputs **see Analog inputs on page 40**. This analog input controls logical binary output **AIN SWITCH13** (PAGE 557). The behavior of the switch depends on the adjustment of the setpoints **Analog Switch 13 On** (page 279) and **Analog Switch 13 Off** (page 280).

**Note:** This function is not suitable for tristate or binary analog sensors.

IMPORTANT: This analog input has no protection. Input is designed only to control appropriate logical binary output.

• back to Logical analog inputs alphabetically

#### **AIN Switch 14**

| Related FW  | 1.8.0 | Related applications | AMF, MRS |
|-------------|-------|----------------------|----------|
| Comm object | 287   |                      |          |

### Description

Logical analog input designed for general value received from analog sensor. For more information about wiring of analog inputs see Analog inputs on page 40. This analog input controls logical binary output AIN SWITCH14 (PAGE 557). The behavior of the switch depends on the adjustment of the setpoints Analog Switch 14 On (page 282) and Analog Switch 14 Off (page 283).

**Note:** This function is not suitable for tristate or binary analog sensors.

IMPORTANT: This analog input has no protection. Input is designed only to control appropriate logical binary output.

• back to Logical analog inputs alphabetically

#### AIN Switch 15

| Related FW  | 1.8.0 | Related applications | AMF, MRS |
|-------------|-------|----------------------|----------|
| Comm object | 288   |                      |          |

### **Description**

Logical analog input designed for general value received from analog sensor. For more information about wiring of analog inputs **see Analog inputs on page 40**. This analog input controls logical binary output **AIN SWITCH15** (PAGE 558). The behavior of the switch depends on the adjustment of the setpoints **Analog Switch 15 On** (page 285) and **Analog Switch 15 Off** (page 286).

**Note:** This function is not suitable for tristate or binary analog sensors.

IMPORTANT: This analog input has no protection. Input is designed only to control appropriate logical binary output.

**back to Logical analog inputs alphabetically** 

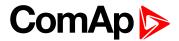

| Related FW  | 1.8.0 | Related applications | AMF, MRS |
|-------------|-------|----------------------|----------|
| Comm object | 289   |                      |          |
| D           |       |                      |          |

## Description

Logical analog input designed for general value received from analog sensor. For more information about wiring of analog inputs see Analog inputs on page 40. This analog input controls logical binary output AIN SWITCH16 (PAGE 558). The behavior of the switch depends on the adjustment of the setpoints Analog Switch 16 On (page 288) and Analog Switch 16 Off (page 289).

**Note:** This function is not suitable for tristate or binary analog sensors.

IMPORTANT: This analog input has no protection. Input is designed only to control appropriate logical binary output.

• back to Logical analog inputs alphabetically

#### **AIN Switch 17**

| Related FW  | 1.8.0 | Related applications | AMF, MRS |
|-------------|-------|----------------------|----------|
| Comm object | 290   |                      |          |

#### Description

Logical analog input designed for general value received from analog sensor. For more information about wiring of analog inputs see Analog inputs on page 40. This analog input controls logical binary output AIN SWITCH17 (PAGE 559). The behavior of the switch depends on the adjustment of the setpoints Analog Switch 17 On (page 291) and Analog Switch 17 Off (page 292).

**Note:** This function is not suitable for tristate or binary analog sensors.

IMPORTANT: This analog input has no protection. Input is designed only to control appropriate logical binary output.

• back to Logical analog inputs alphabetically

#### **AIN Switch 18**

| Related FW  | 1.8.0 | Related applications | AMF, MRS |
|-------------|-------|----------------------|----------|
| Comm object | 291   |                      |          |

### **Description**

Logical analog input designed for general value received from analog sensor. For more information about wiring of analog inputs **see Analog inputs on page 40**. This analog input controls logical binary output **AIN SWITCH18** (PAGE 559). The behavior of the switch depends on the adjustment of the setpoints **Analog Switch 18 On (page 294)** and **Analog Switch 18 Off (page 295)**.

**Note:** This function is not suitable for tristate or binary analog sensors.

IMPORTANT: This analog input has no protection. Input is designed only to control appropriate logical binary output.

**back to Logical analog inputs alphabetically** 

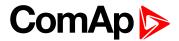

| Related FW  | 1.8.0 | Related applications | AMF, MRS |
|-------------|-------|----------------------|----------|
| Comm object | 292   |                      |          |
| Description |       |                      |          |

Logical analog input designed for general value received from analog sensor. For more information about wiring of analog inputs see Analog inputs on page 40. This analog input controls logical binary output AIN SWITCH19 (PAGE 560). The behavior of the switch depends on the adjustment of the setpoints Analog Switch 19 On (page 297) and Analog Switch 19 Off (page 298).

**Note:** This function is not suitable for tristate or binary analog sensors.

IMPORTANT: This analog input has no protection. Input is designed only to control appropriate logical binary output.

• back to Logical analog inputs alphabetically

#### AIN Switch 20

| Related FW  | 1.8.0 | Related applications | AMF, MRS |
|-------------|-------|----------------------|----------|
| Comm object | 293   |                      |          |
|             |       |                      |          |

#### Description

Logical analog input designed for general value received from analog sensor. For more information about wiring of analog inputs see Analog inputs on page 40. This analog input controls logical binary output AIN SWITCH20 (PAGE 560). The behavior of the switch depends on the adjustment of the setpoints Analog Switch 20 On (page 300) and Analog Switch 20 Off (page 301).

**Note:** This function is not suitable for tristate or binary analog sensors.

IMPORTANT: This analog input has no protection. Input is designed only to control appropriate logical binary output.

• back to Logical analog inputs alphabetically

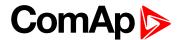

## LAI: C

## **Coolant Temp**

| Related FW  | 1.8.0 | Related applications | AMF, MRS |
|-------------|-------|----------------------|----------|
| Comm object | 67    |                      |          |
|             |       |                      |          |

### Description

Logical analog input designed for coolant temperature value received from analog sensor. For more information about wiring of analog inputs see Analog inputs on page 40. Limits for this protection are adjusted by setpoints Coolant Temperature Wrn (page 210) and Coolant Temperature Sd (page 210). Delay is adjusted by setpoint Coolant Temperature Delay (page 211).

### **Protection types**

| Monitoring | Analog value is only measured and displayed on the LCD screen but not used for protection.                                                       |
|------------|----------------------------------------------------------------------------------------------------|
| HistRecOnl | Analog value is only measured and displayed on the LCD screen but not used for protection. History record is made if value is out of the limits. |
| Wrn        | Analog value is used for warning protection only.                                                                                                |
| Wrn + BOC  | Analog value is used for warning and BOC (Breaker Open and Cooling) protection.                                                                  |
| BOC        | Analog value is used for BOC (Breaker Open and Cooling) protection.                                                                              |
| Wrn + Sd   | Analog value is used for warning and shutdown protection.                                                                                        |
| Sd         | Analog value is used for shutdown protection.                                                                                                    |

Note: This parameter has to be adjusted via InteliConfig.

#### **Alarm**

| Under limit       | Alarm is activated when value of analog input is under adjusted limits                                                                                   |
|-------------------|----------------------------------------------------------------------------------------------------|
| Over limit        | Alarm is activated when value of analog input is over adjusted limits                                                                                    |
| Under limit + fls | Alarm is activated when value of analog input is under adjusted limits. If sensor fail is detected then the alarm with higher level is activate as well. |
| Over limit + fls  | Alarm is activated when value of analog input is over adjusted limits. If sensor fail is detected then the alarm with higher level is activate as well.  |

**Example:** Protection type is Wrn + Sd. When sensor fail is detected then Sd alarm will be activated + Sensor fail alarm will be activated.

Note: This parameter has to be adjusted via InteliConfig.

**Note:** This analog function can by also configured on binary input as binary function. In this case chose **COOLANT TEMP (PAGE 523)** binary input in the list of binary inputs. Delay of this binary input is adjusted via the same setpoint like for analog function.

IMPORTANT: Value from analog input has higher priority than value from ECU.

back to Logical analog inputs alphabetically

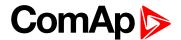

## LAI: F

### **Fuel Level**

| Related FW  | 1.8.0 | Related applications | AMF, MRS |
|-------------|-------|----------------------|----------|
| Comm object | 78    |                      |          |
|             |       |                      |          |

### Description

Logical analog input designed for fuel level value received from analog sensor. For more information about wiring of analog inputs see Analog inputs on page 40. Limits for this protection are adjusted by setpoints Fuel Level Wrn (page 214) and Fuel Level Sd (page 214). Delay is adjusted by setpoint Fuel Level Delay (page 215).

### **Protection types**

| Monitoring | Analog value is only measured and displayed on the LCD screen but not used for protection.                                                       |
|------------|----------------------------------------------------------------------------------------------------|
| HistRecOnl | Analog value is only measured and displayed on the LCD screen but not used for protection. History record is made if value is out of the limits. |
| Wrn        | Analog value is used for warning protection only.                                                                                                |
| Wrn + BOC  | Analog value is used for warning and BOC (Breaker Open and Cooling) protection.                                                                  |
| BOC        | Analog value is used for BOC (Breaker Open and Cooling) protection.                                                                              |
| Wrn + Sd   | Analog value is used for warning and shutdown protection.                                                                                        |
| Sd         | Analog value is used for shutdown protection.                                                                                                    |

Note: This parameter has to be adjusted via InteliConfig.

### **Alarm**

| Under limit       | Alarm is activated when value of analog input is under adjusted limits                                                                                   |  |  |  |
|-------------------|----------------------------------------------------------------------------------------------------|--|--|--|
| Over limit        | Alarm is activated when value of analog input is over adjusted limits                                                                                    |  |  |  |
| Under limit + fls | Alarm is activated when value of analog input is under adjusted limits. If sensor fail is detected then the alarm with higher level is activate as well. |  |  |  |
| Over limit + fls  | Alarm is activated when value of analog input is over adjusted limits. If sensor fail is detected then the alarm with higher level is activate as well.  |  |  |  |

**Example:** Protection type is Wrn + Sd. When sensor fail is detected then Sd alarm will be activated + Sensor fail alarm will be activated.

Note: This parameter has to be adjusted via InteliConfig.

IMPORTANT: For right behavior of this function, curve for analog input has to be in percentage and setpoint Fuel Tank Volume (page 216) has to be adjusted correctly.

**Note:** This analog function can by also configured on binary input as binary function. In this case chose **FUEL LEVEL (PAGE 527)** binary input in the list of binary inputs. Delay of this binary input is adjusted via the same setpoint like for analog function.

IMPORTANT: Value from analog input has higher priority than value from ECU.

back to Logical analog inputs alphabetically

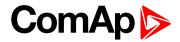

## LAI: N

## **Not Used**

| Related FW             | 1.8.0 | Related applications | AMF, MRS |  |  |
|------------------------|-------|----------------------|----------|--|--|
| Comm object            | 230   |                      |          |  |  |
| Description            |       |                      |          |  |  |
| Input has no function. |       |                      |          |  |  |

**♦** back to Logical analog inputs alphabetically

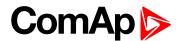

## LAI: O

#### Oil Pressure

| Related FW  | 1.8.0 | Related applications | AMF, MRS |  |
|-------------|-------|----------------------|----------|--|
| Comm object | 9     |                      |          |  |

### Description

Logical analog input designed for oil pressure value received from analog sensor. For more information about wiring of analog inputs **see Analog inputs on page 40**. Limits for this protection are adjusted by setpoints **Oil Pressure Wrn (page 208)** and **Oil Pressure Sd (page 208)**. Delay is adjusted by setpoint **Oil Pressure Delay (page 209)**.

### **Protection types**

| Monitoring | Analog value is only measured and displayed on the LCD screen but not used for protection.                                                       |
|------------|----------------------------------------------------------------------------------------------------|
| HistRecOnl | Analog value is only measured and displayed on the LCD screen but not used for protection. History record is made if value is out of the limits. |
| Wrn        | Analog value is used for warning protection only.                                                                                                |
| Wrn + Sd   | Analog value is used for warning and Sd protection.                                                                                              |
| Sd         | Analog value is used for Sd protection.                                                                                                    |

Note: This parameter has to be adjusted via InteliConfig.

### **Alarm**

| Under limit       | Alarm is activated when value of analog input is under adjusted limits                                                                                   |
|-------------------|----------------------------------------------------------------------------------------------------|
| Over limit        | Alarm is activated when value of analog input is over adjusted limits                                                                                    |
| Under limit + fls | Alarm is activated when value of analog input is under adjusted limits. If sensor fail is detected then the alarm with higher level is activate as well. |
| Over limit + fls  | Alarm is activated when value of analog input is over adjusted limits. If sensor fail is detected then the alarm with higher level is activate as well.  |

**Example:** Protection type is Wrn + Sd. When sensor fail is detected then Sd alarm will be activated + Sensor fail alarm will be activated.

Note: This parameter has to be adjusted via InteliConfig.

**Note:** This analog function can by also configured on binary input as binary function. In this case chose **OIL PRESSURE** (PAGE **532**) binary input in the list of binary inputs. Delay of this binary input is adjusted via the same setpoint like for analog function.

IMPORTANT: Value from analog input has higher priority than value from ECU.

**○** back to Logical analog inputs alphabetically

## 8.1.6 PLC

## **List of PLC groups**

| Group: Basic Logical functions | ഭാദ |
|--------------------------------|-----|
| Group: Basic Logical functions | DZC |

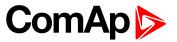

| Group: Comparison of analog inputs | 629 |
|------------------------------------|-----|
| Group: Time functions              | 631 |
| Group: Other functions             | 635 |

For full list of PLC blocks go to the chapter List of PLC blocks (page 625).

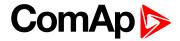

## **List of PLC blocks**

| Group: Basic logical     |
|--------------------------|
| functions                |
| OR/AND626                |
| XOR/RS628                |
| Group: Comparison of     |
| analog inputs            |
| Comparator With          |
| Hysteresis629            |
| Comparator With Delay630 |
| Croup. Time functions    |
| Group: Time functions    |
| Timer631                 |
| Delay633                 |
|                          |
| Group: Other             |
| functions                |
| Force History Record635  |
| Force Protection635      |

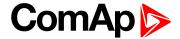

## **Group: Basic Logical functions**

## **OR/AND**

| PLC group            | Basic logical functions | OR/AND |
|----------------------|-------------------------|--------|
| Related FW           | 1.8.0                   | AND 0  |
| Related applications | AMF, MRS                | AND OF |
| Comm object          | 1                       | item 1 |

## Inputs

| Input    | Туре   | Negation | Range | Function  |
|----------|--------|----------|-------|-----------|
| Input 18 | Binary | Yes      | 0/1   | Inputs 18 |

## Outputs

| Output | Туре   | Negation | Range | Function                        |
|--------|--------|----------|-------|---------------------------------|
| Output | Binary | Yes      | 0/1   | Result of the logical operation |

## Description

The block performs logical operation OR / AND of 2 - 8 binary operands. The inputs as well as the output can be inverted.

## **Function OR**

| Input 1 | Input 2 | Output |
|---------|---------|--------|
| 0       | 0       | 0      |
| 0       | 1       | 1      |
| 1       | 0       | 1      |
| 1       | 1       | 1      |

## **Function AND**

| Input 1 | Input 2 | Output |
|---------|---------|--------|
| 0       | 0       | 0      |
| 0       | 1       | 0      |
| 1       | 0       | 0      |
| 1       | 1       | 1      |

There have to be at least 2 inputs every time. There may be up to 8 inputs configured.

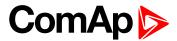

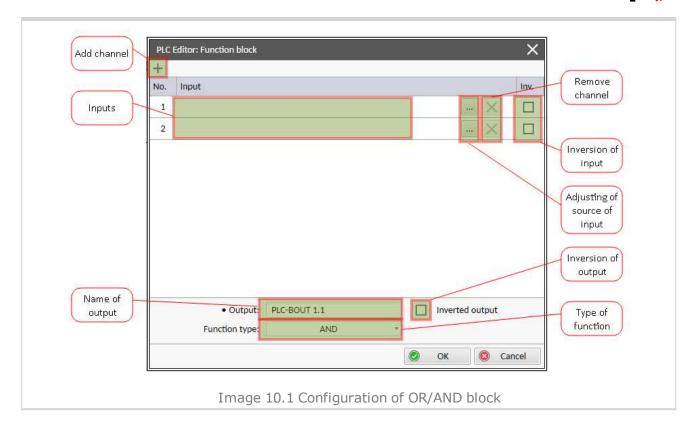

**○** back to List of PLC blocks

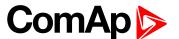

### XOR/RS

| PLC group Related FW Related applications |        | Basic logical fu | ınctions | XOR/RS    |
|-------------------------------------------|--------|------------------|----------|-----------|
|                                           |        | 1.8.0            |          | 11 XOR O  |
|                                           |        | AMF, MRS         |          | Y 12      |
| Comm object                               |        | 2                |          | Item 5    |
| Inputs                                    |        |                  |          |           |
| Input                                     | Туре   | Negation         | Range    | Function  |
| Input 12                                  | Binary | Yes              | 0/1      | Inputs 12 |
| Outputs                                   |        |                  |          |           |
| Output                                    | Type   | Negation         | Range    | Function  |

| Output | Туре   | Negation | Range | Function                        |
|--------|--------|----------|-------|---------------------------------|
| Output | Binary | Yes      | 0/1   | Result of the logical operation |

## Description

The block provides logical function of two values - XOR or RS flip-flop. Both inputs and output can be inverted.

## **Function XOR**

| Input 1 | Input 2 | Output |
|---------|---------|--------|
| 0       | 0       | 0      |
| 0       | 1       | 1      |
| 1       | 0       | 1      |
| 1       | 1       | 0      |

## **Function RS**

| R | S | Q <sub>n+1</sub> |
|---|---|------------------|
| 0 | 0 | Q <sub>n</sub>   |
| 0 | 1 | 1                |
| 1 | 0 | 0                |
| 1 | 1 | 0                |

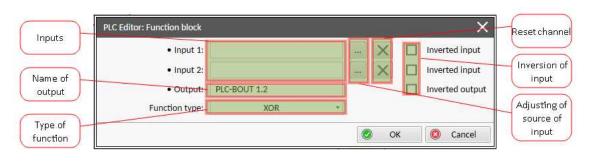

Image 10.2 Configuration of XOR/RS block

### **△** back to List of PLC blocks

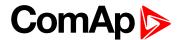

## **Group: Comparison of analog inputs**

## **Comparator With Hysteresis**

| PLC group            | Comparison of analog inputs |
|----------------------|-----------------------------|
| Related FW           | 1.8.0                       |
| Related applications | AMF, MRS                    |
| Comm object          | 3                           |

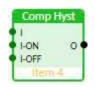

## Inputs

| Input     | Type   | Negation | Range         | Function                            |
|-----------|--------|----------|---------------|-------------------------------------|
| Input     | Analog | No       | Any           | Compared value                      |
| Input ON  | Analog | No       | Same as Input | Comparative level for switching on  |
| Input OFF | Analog | No       | Same as Input | Comparative level for switching off |

## **Outputs**

| Output | Type   | Negation | Range | Function          |
|--------|--------|----------|-------|-------------------|
| Output | Binary | No       | 0/1   | Comparator output |

### Description

The block compares the input value with the comparative levels. The behavior depends on whether the ON level is higher than OFF level or vice versa.

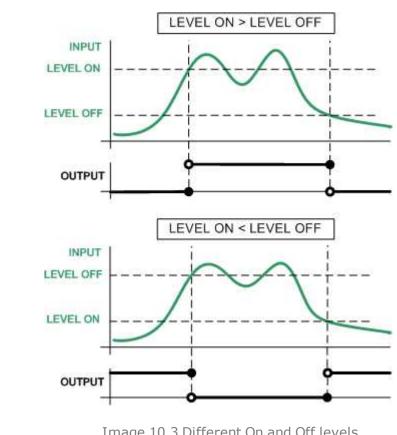

Image 10.3 Different On and Off levels

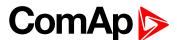

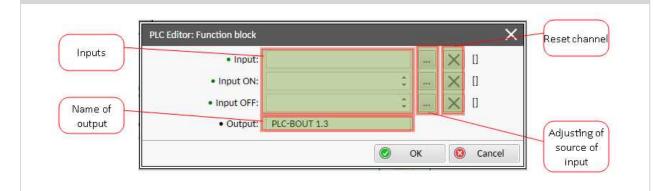

Image 10.4 Configuration of Comp Hyst block

Note: Level On and Level Off can be constants or values from controller.

IMPORTANT: In case that values on inputs have different decimal numbers than the values are converted and the name of block is red. It is strongly recommended to use values with the same decimal numbers.

### • back to List of PLC blocks

## **Comparator With Delay**

| PLC group |                      | Comparison of analog inputs |                |        | Comp Time |                   |
|-----------|----------------------|-----------------------------|----------------|--------|-----------|-------------------|
| Rela      | ated FW              |                             | 1.8.0          |        | 12 0      |                   |
| Rela      | ated applica         | tions                       | AMF, MRS       |        |           | Delay :           |
| Con       | nm object            |                             | 4              |        |           |                   |
| Inpu      | uts                  |                             |                |        |           |                   |
|           | Input                | Type                        | Negation Range |        |           | Function          |
| _         | Input 1              | Analog                      | No             | Any    |           | Compared value    |
| _         | Input 2              | Analog                      | No             | Same a | s Input 1 | Comparative level |
| _         | Delay                | Analog                      | No             | 0.0300 | 0,0 [s]   | Comparative delay |
| Out       | puts                 |                             |                |        |           |                   |
|           | Output Type Negation |                             | Range          |        | Function  |                   |
| _         | Output               | Binary                      | No             | 0/1    |           | Comparator output |
| Des       | cription             |                             |                |        |           |                   |

The block works as an analog switch. It compares the input value with the comparative level. The output will switch on if the input is equal or higher than the comparative level for time longer than the delay.

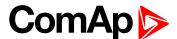

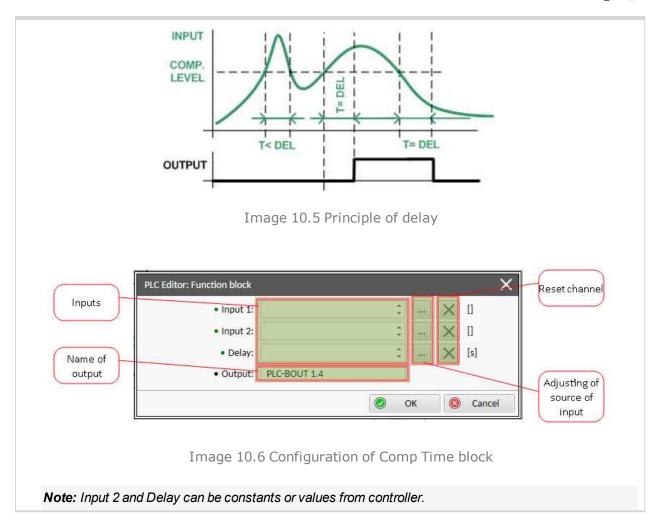

### **○** back to List of PLC blocks

## **Group: Time functions**

## **Timer**

| PL                   | PLC group       |                     | Time functions |        | Timer                                                                                                    |                            |
|----------------------|-----------------|---------------------|----------------|--------|----------------------------------------------------------------------------------------------------|----------------------------|
| Related FW           |                 | 1.8.0               |                |        | Run<br>Rel<br>RelV O                                                                                                    |                            |
| Related applications |                 | AMF, MRS            |                |        | There is a second of the second of the secon |                            |
| Comm object          |                 | 14                  |                |        | Item 1                                                                                                    |                            |
| Inputs               |                 |                     |                |        |                                                                                                    |                            |
|                      | Input           | Type Negation Range |                | Range  |                                                                                                    | Function                   |
|                      |                 |                     | 0/1            |        | The timer runs only if this input is active or not connected                                                                                                    |                            |
|                      |                 |                     | 0/1            |        | This input reloads the timer to the initial value                                                                                                    |                            |
|                      | Reload<br>value | Analog              | No             | 0,0327 | 6,7 [s]                                                                                                    | Initial value of the timer |
| Out                  | tputs           |                     |                |        |                                                                                                    |                            |

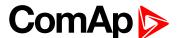

| Output | Туре   | Negation | Range | Function     |
|--------|--------|----------|-------|--------------|
| Output | Binary | No       | 0/1   | Timer output |

### Description

The block works as a countdown timer which is decreased by 1 every PLC cycle. The timer initial value is adjustable by the "Reload value" input. The timer is automatically reloaded with the initial value when it reaches zero or it can be reloaded in any other moment using the "reload" input. The timer is held at reload value until the reload input is deactivated. The timer output is inverted always when the timer is reloaded.

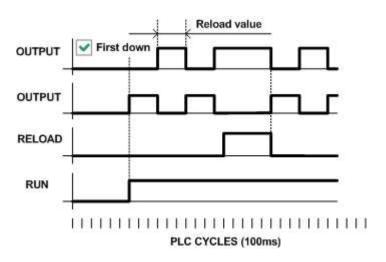

Image 10.7 Principle of timer

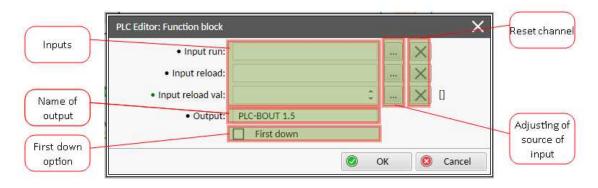

Image 10.8 Configuration of Timer block

**Note:** Input reload value can be constant or value from controller.

**Note:** If you want the output to start at logical 0, tick First down option. Otherwise the output will start at logical 1.

IMPORTANT: In case that inputs are not connected and First down option isn't tick, than output is active.

**△** back to List of PLC blocks

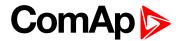

## **Delay**

| PLC group            | Time functions |
|----------------------|----------------|
| Related FW           | 1.8.0          |
| Related applications | AMF, MRS       |
| Comm object          | 33             |

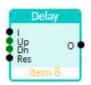

### Inputs

| Input              | Type   | Negation | Range                      | Function                                                                                                    |
|--------------------|--------|----------|----------------------------|----------------------------------------------------------------------------------------------------|
| Input              | Binary | No       | 0/1                        | Input signal to be delayed                                                                                                    |
| Input time<br>up   | Analog | No       | -3200,03200,0 [s,<br>m, h] | Delay of the rising edge resp. pulse length generated by rising edge of the input                                                                |
| Input time<br>down | Analog | No       | -3200,03200,0 [s,<br>m, h] | Delay of the falling edge resp. pulse length generated by falling edge of the input                                                              |
| Input reset        | Binary | No       | 0/1                        | Resets the output to logical 0. The output remains in logical 0 until new rising edge appears on Input (when Input reset is deactivated already) |

### **Outputs**

| Output | Туре   | Negation | Range | Function      |
|--------|--------|----------|-------|---------------|
| Output | Binary | No       | 0/1   | Output signal |

### Description

This block can work in two modes of operation:

- ▶ Delay mode the rising edge at the output is generated with delay of "input time up" when a rising edge at the input is detected. The falling edge at the output is generated with delay of "input time down" when a falling edge at the input is detected. If the delayed falling edge at the output came earlier than the delayed rising edge, then no pulse would be generated at the output.
- Pulse mode a pulse of "input time up" length is generated at the output when a rising edge is detected, a pulse of "input time down" length is generated at the output when a falling edge is detected.

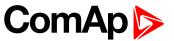

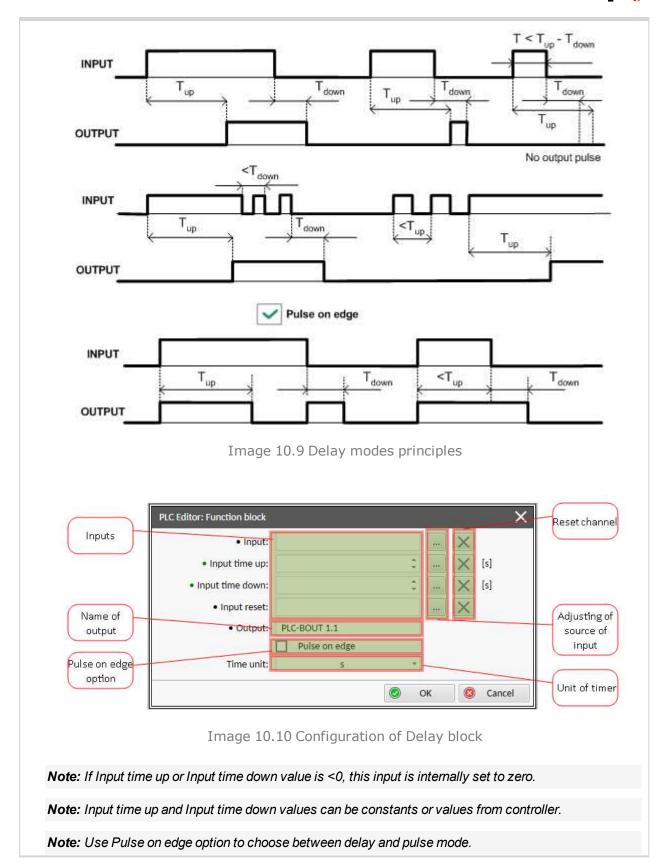

### **△** back to List of PLC blocks

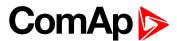

## **Group: Other functions**

## **Force History Record**

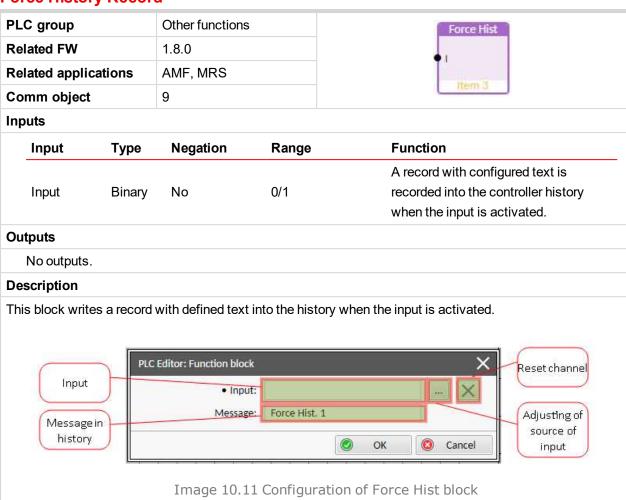

### **△** back to List of PLC blocks

Note: Maximal number of characters for history message is 15.

### **Force Protection**

| r oree r rotection                                                         |                |                 |          |            |                                                                                                    |
|----------------------------------------------------------------------------|----------------|-----------------|----------|------------|----------------------------------------------------------------------------------------------------|
| PLC group Other functions  Related FW 1.8.0  Related applications AMF, MRS |                | Other functions | :        | Force Prot |                                                                                                    |
|                                                                            |                |                 | tv1      |            |                                                                                                    |
|                                                                            |                | ications        | AMF, MRS |            | Fls                                                                                                |
| Co                                                                         | Comm object 10 |                 |          | Ilem 6     |                                                                                                    |
| Inp                                                                        | outs           |                 |          |            |                                                                                                    |
|                                                                            | Input          | Туре            | Negation | Range      | Function                                                                                           |
|                                                                            | Lvl 1          | Binary          | No       | 0/1        | The input activates yellow level of the configured protection if it is configured                  |
|                                                                            | Lvl 2          | Binary          | No       | 0/1        | The input activates red level of the configured protection if a red level protection is configured |
|                                                                            | Fls            | Binary          | No       | 0/1        | The input activates sensor fail if a fls protection is configured                                  |
|                                                                            |                |                 |          |            |                                                                                                    |

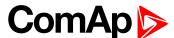

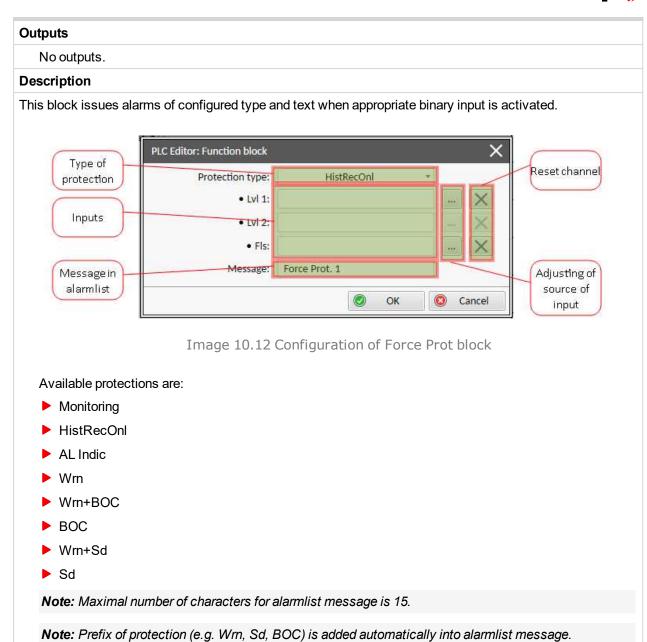

**○** back to List of PLC blocks

## 8.2 Alarms

| 8.2.1 Alarms level 1              | . 636 |
|-----------------------------------|-------|
| 8.2.2 Alarms level 2              | . 660 |
| 8.2.3 Fail sensor and other types | 678   |

### What alarms are:

The controller evaluates two levels of alarms. For more information see Alarm management on page 97.

## 8.2.1 Alarms level 1

| Warnings      | 639 |
|---------------|-----|
| Oth and the a | 050 |
| Other type    |     |

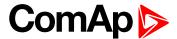

For full list of Alarms level 1 go to List of alarms level 1 (page 638).

### What alarms level 1 are:

The level 1 alarm indicates that a value or parameter is out of normal limits, but has still not reached critical level. For more information see Alarm types - Level 1 on page 99.

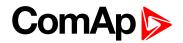

## List of alarms level 1

| Alarm Email 1 Fail639          | Voltage                         | Dual Operation Master Fail654        |
|--------------------------------|---------------------------------|--------------------------------------|
| Alarm Email 2 Fail639          | Wrn Generator L1L2 >            | Dual Operation Slave Fail 654        |
| Alarm Email 3 Fail639          | Voltage647                      | ECU Wait To Start655                 |
| Alarm Email 4 Fail639          | Wrn Generator L1L2 <            | ECU Yellow Lamp 655                  |
| Alarm SMS 1 Fail640            | Voltage647                      | EM(A) - a message lost655            |
| Alarm SMS 2 Fail640            | Wrn Generator L2 >              | EM(A) - configuration                |
| Alarm SMS 3 Fail640            | Voltage647                      | mistake655                           |
| Alarm SMS 4 Fail640            | Wrn Generator L2 <              | EM(A) - insufficient656              |
| Battery Charger Fail641        | Voltage                         | EM(A) - missing or                   |
| Event Email 1 Fail641          | Wrn Generator L2L3 > Voltage648 | damaged656                           |
| Event Email 2 Fail641          | Wrn Generator L2L3 <            | EM(B) - a message lost656            |
| Event Email 3 Fail641          | Voltage648                      | EM(B) - configuration                |
| Event Email 4 Fail642          | Wrn Generator L3 >              | mistake 656                          |
| Event SMS 1 Fail642            | Voltage648                      | EM(B) - insufficient656              |
| Event SMS 2 Fail642            | Wrn Generator L3 <              | EM(B) - missing or                   |
| Event SMS 3 Fail642            | Voltage649                      | damaged657                           |
|                                | Wrn Generator L3L1 >            | Generator CCW Rotation .657          |
| Event SMS 4 Fail643            | Voltage649                      | Module(slotA) - comm.                |
| Rental Timer 1 Elapsed643      | Wrn Generator L3L1 <            | outage657                            |
| Rental Timer 2 Elapsed643      | Voltage649                      | Module(slotA) - false                |
| Rental Timer Block Start . 643 | Wrn Generator >                 | module657                            |
| Wrn AIN Prot643                | Frequency650                    | Module(slotA) -                      |
| Wrn Battery > Voltage 644      | Wrn Generator <                 | unattended                           |
| Wrn Battery < Voltage 644      | Frequency650                    | Module(slotA) -                      |
| Wrn BIN Protection644          | Wrn Check DPF Status 650        | unexpected                           |
| Wrn Charging Alternator        | Wrn Maintenance 1 650           | Module(slotA) - unknown<br>module658 |
| Fail 644                       | Wrn Maintenance 2 651           |                                      |
| Wrn Coolant Temperature        | Wrn Maintenance 3 651           | Module(slotB) - comm.<br>outage658   |
| Low645                         | Wrn Oil Pressure651             | Module(slotB) - false                |
| Wrn Coolant Temp645            | Wrn Overload651                 | module659                            |
| Wrn ECU Communication          | Wrn Override All Sd652          | Module(slotB) -                      |
| Fail645                        | Wrn Rental Timer 1 652          | unattended659                        |
| Wrn Fence 1 Alarm645           | Wrn Rental Timer 2 652          | Module(slotB) -                      |
| Wrn Fence 2 Alarm646           | Wrn Stop Fail652                | unexpected659                        |
| Wrn Fuel Level646              | After-Treatment 653             | Module(slotB) - unknown              |
| Wrn Fuel Theft646              | Dual Operation Different        | module659                            |
| Wrn Generator L1 >             | FW Version653                   |                                      |
| Voltage646                     | Dual Operation Fail654          |                                      |
| Wrn Generator L1 < 647         | ,                               |                                      |

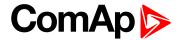

# Warnings

## **Alarm Email 1 Fail**

| Alarm Type           | Other                                                                                                    |
|----------------------|----------------------------------------------------------------------------------------------------|
| Alarmlist message    | Alarm Email 1 Fail                                                                                                    |
| Alarm evaluated      | All the time                                                                                                    |
| Related applications | AMF, MRS                                                                                                    |
| Description          | The alarm indicates that there was a request to send an alarm email to email address which is adjusted in setpoint <b>Email Address 1</b> (page 370) and email wasn't send. |

## **○** back to List of alarms level 1

## **Alarm Email 2 Fail**

| Alarm Type           | Other                                                                                                    |
|----------------------|----------------------------------------------------------------------------------------------------|
| Alarmlist message    | Alarm Email 2 Fail                                                                                                    |
| Alarm evaluated      | All the time                                                                                                    |
| Related applications | AMF, MRS                                                                                                    |
| Description          | The alarm indicates that there was a request to send an alarm email to email address which is adjusted in setpoint <b>Email Address 2 (page 371)</b> and email wasn't send. |

## **△** back to List of alarms level 1

## **Alarm Email 3 Fail**

| Alarm Type           | Other                                                                                                    |
|----------------------|----------------------------------------------------------------------------------------------------|
| Alarmlist message    | Alarm Email 3 Fail                                                                                                    |
| Alarm evaluated      | All the time                                                                                                    |
| Related applications | AMF, MRS                                                                                                    |
| Description          | The alarm indicates that there was a request to send an alarm email to email address which is adjusted in setpoint <b>Email Address 3 (page 371)</b> and email wasn't send. |

## **△** back to List of alarms level 1

## **Alarm Email 4 Fail**

| Alarm Type           | Other                                                                                                    |
|----------------------|----------------------------------------------------------------------------------------------------|
| Alarmlist message    | Alarm Email 4 Fail                                                                                                    |
| Alarm evaluated      | All the time                                                                                                    |
| Related applications | AMF, MRS                                                                                                    |
| Description          | The alarm indicates that there was a request to send an alarm email to email address which is adjusted in setpoint <b>Email Address 4</b> (page 372) and email wasn't send. |

## **○** back to List of alarms level 1

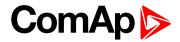

## **Alarm SMS 1 Fail**

| Alarm Type           | Other                                                                                                    |
|----------------------|----------------------------------------------------------------------------------------------------|
| Alarmlist message    | Alarm SMS 1 Fail                                                                                                    |
| Alarm evaluated      | All the time                                                                                                    |
| Related applications | AMF, MRS                                                                                                    |
| Description          | The alarm indicates that there was a request to send an alarm SMS to telephone number which is adjusted in setpoint <b>Telephone Number 1 (page 367)</b> and SMS wasn't send. |

### **△** back to List of alarms level 1

## Alarm SMS 2 Fail

| Alarm Type           | Other                                                                                                    |
|----------------------|----------------------------------------------------------------------------------------------------|
| Alarmlist message    | Alarm SMS 2 Fail                                                                                                    |
| Alarm evaluated      | All the time                                                                                                    |
| Related applications | AMF, MRS                                                                                                    |
| Description          | The alarm indicates that there was a request to send an alarm SMS to telephone number which is adjusted in setpoint <b>Telephone Number 2 (page 367)</b> and SMS wasn't send. |

### **○** back to List of alarms level 1

## **Alarm SMS 3 Fail**

| Alarm Type           | Other                                                                                                    |
|----------------------|----------------------------------------------------------------------------------------------------|
| Alarmlist message    | Alarm SMS 3 Fail                                                                                                    |
| Alarm evaluated      | All the time                                                                                                    |
| Related applications | AMF, MRS                                                                                                    |
| Description          | The alarm indicates that there was a request to send an alarm SMS to telephone number which is adjusted in setpoint <b>Telephone Number 3 (page 368)</b> and SMS wasn't send. |

### **○** back to List of alarms level 1

## **Alarm SMS 4 Fail**

| Alarm Type           | Other                                                                                                    |
|----------------------|----------------------------------------------------------------------------------------------------|
| Alarmlist message    | Alarm SMS 4 Fail                                                                                                    |
| Alarm evaluated      | All the time                                                                                                    |
| Related applications | AMF, MRS                                                                                                    |
| Description          | The alarm indicates that there was a request to send an alarm SMS to telephone number which is adjusted in setpoint <b>Telephone Number 4 (page 368)</b> and SMS wasn't send. |

## **○** back to List of alarms level 1

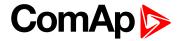

## **Battery Charger Fail**

| Alarm Type           | Warning                                                                                 |
|----------------------|-----------------------------------------------------------------------------------------|
| Alarmlist message    | Battery Charge Fail                                                                     |
| Alarm evaluated      | Mains is OK                                                                             |
| Related applications | AMF, MRS                                                                                |
| Description          | This alarm is activated when logical binary input BATTERY CHARGER (PAGE 498) is active. |

### back to List of alarms level 1

## **Event Email 1 Fail**

| Alarm Type           | Other                                                                                                    |
|----------------------|----------------------------------------------------------------------------------------------------|
| Alarmlist message    | Event Email 1 Fail                                                                                                    |
| Alarm evaluated      | All the time                                                                                                    |
| Related applications | AMF, MRS                                                                                                    |
| Description          | The alarm indicates that there was a request to send an event email to email address which is adjusted in setpoint <b>Email Address 1</b> (page 370) and email wasn't send. |

### **△** back to List of alarms level 1

## **Event Email 2 Fail**

| Alarm Type           | Other                                                                                                    |
|----------------------|----------------------------------------------------------------------------------------------------|
| Alarmlist message    | Event Email 2 Fail                                                                                                    |
| Alarm evaluated      | All the time                                                                                                    |
| Related applications | AMF, MRS                                                                                                    |
| Description          | The alarm indicates that there was a request to send an event email to email address which is adjusted in setpoint <b>Email Address 2 (page 371)</b> and email wasn't send. |

## **△** back to List of alarms level 1

## **Event Email 3 Fail**

| Alarm Type           | Other                                                                                                    |
|----------------------|----------------------------------------------------------------------------------------------------|
| Alarmlist message    | Event Email 2 Fail                                                                                                    |
| Alarm evaluated      | All the time                                                                                                    |
| Related applications | AMF, MRS                                                                                                    |
| Description          | The alarm indicates that there was a request to send an event email to email address which is adjusted in setpoint <b>Email Address 3 (page 371)</b> and email wasn't send. |

### **○** back to List of alarms level 1

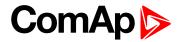

## **Event Email 4 Fail**

| Alarm Type           | Other                                                                                                    |
|----------------------|----------------------------------------------------------------------------------------------------|
| Alarmlist message    | Event Email 4 Fail                                                                                                    |
| Alarm evaluated      | All the time                                                                                                    |
| Related applications | AMF, MRS                                                                                                    |
| Description          | The alarm indicates that there was a request to send an event email to email address which is adjusted in setpoint <b>Email Address 4</b> (page 372) and email wasn't send. |

### **△** back to List of alarms level 1

## **Event SMS 1 Fail**

| Alarm Type           | Other                                                                                                    |
|----------------------|----------------------------------------------------------------------------------------------------|
| Alarmlist message    | Event SMS 1 Fail                                                                                                    |
| Alarm evaluated      | All the time                                                                                                    |
| Related applications | AMF, MRS                                                                                                    |
| Description          | The alarm indicates that there was a request to send an event SMS to telephone number which is adjusted in setpoint <b>Telephone Number 1</b> (page 367) and SMS wasn't send. |

## • back to List of alarms level 1

## **Event SMS 2 Fail**

| Alarm Type           | Other                                                                                                    |
|----------------------|----------------------------------------------------------------------------------------------------|
| Alarmlist message    | Event SMS 2 Fail                                                                                                    |
| Alarm evaluated      | All the time                                                                                                    |
| Related applications | AMF, MRS                                                                                                    |
| Description          | The alarm indicates that there was a request to send an event SMS to telephone number which is adjusted in setpoint <b>Telephone Number 2 (page 367)</b> and SMS wasn't send. |

### **○** back to List of alarms level 1

## **Event SMS 3 Fail**

| Alarm Type           | Other                                                                                                    |
|----------------------|----------------------------------------------------------------------------------------------------|
| Alarmlist message    | Event SMS 3 Fail                                                                                                    |
| Alarm evaluated      | All the time                                                                                                    |
| Related applications | AMF, MRS                                                                                                    |
| Description          | The alarm indicates that there was a request to send an event SMS to telephone number which is adjusted in setpoint <b>Telephone Number 3 (page 368)</b> and SMS wasn't send. |

## **○** back to List of alarms level 1

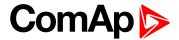

## **Event SMS 4 Fail**

| Alarm Type           | Other                                                                                                    |
|----------------------|----------------------------------------------------------------------------------------------------|
| Alarmlist message    | Event SMS 4 Fail                                                                                                    |
| Alarm evaluated      | All the time                                                                                                    |
| Related applications | AMF, MRS                                                                                                    |
| Description          | The alarm indicates that there was a request to send an event SMS to telephone number which is adjusted in setpoint <b>Telephone Number 4 (page 368)</b> and SMS wasn't send. |

**△** back to List of alarms level 1

## **Rental Timer 1 Elapsed**

| Alarm Type           | Warning                                                         |
|----------------------|-----------------------------------------------------------------|
| Alarmlist message    | Rental Timer 1 Elapsed                                          |
| Alarm evaluated      | All the time                                                    |
| Related applications | AMF, MRS                                                        |
| Description          | This alarm is activated when Rental Timer 1 (page 317) elapses. |

**○** back to List of alarms level 1

## **Rental Timer 2 Elapsed**

| Alarm Type           | Warning                                                         |
|----------------------|-----------------------------------------------------------------|
| Alarmlist message    | Rental Timer 2 Elapsed                                          |
| Alarm evaluated      | All the time                                                    |
| Related applications | AMF, MRS                                                        |
| Description          | This alarm is activated when Rental Timer 2 (page 319) elapses. |

**○** back to List of alarms level 1

## **Rental Timer Block Start**

| Alarm Type           | Other                                                                                                    |
|----------------------|----------------------------------------------------------------------------------------------------|
| Alarmlist message    | Rental Timer Block Start                                                                                        |
| Alarm evaluated      | All the time                                                                                                    |
| Related applications | AMF, MRS                                                                                                    |
| Description          | Alarm is active when there is start command and Rental Timer 1 (page 317) or Rental Timer 2 (page 319) elapsed. |

**△** back to List of alarms level 1

## Wrn AIN Prot

| Alarm Type           | Warning                                                                                           |
|----------------------|---------------------------------------------------------------------------------------------------|
| Alarmlist message    | Wrn + Name of analog input                                                                        |
| Alarm evaluated      | All the time                                                                                      |
| Related applications | AMF, MRS                                                                                          |
| Description          | This alarm indicates that value the general analog protection is out of warning protection limit. |

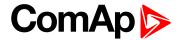

### **○** back to List of alarms level 1

## Wrn Battery > Voltage

| Alarm Type           | Warning                                                                                                    |
|----------------------|----------------------------------------------------------------------------------------------------|
| Alarmlist message    | All the time                                                                                                    |
| Alarm evaluated      | Wrn Battery > Voltage                                                                                                    |
| Related applications | AMF, MRS                                                                                                    |
| Description          | This alarm informs the operator that the controller supply voltage is too high. The following setpoints are related to it:  Battery Overvoltage (page 221) |
|                      | ► Battery <> Voltage Delay (page 221)                                                                                                    |

## **△** back to List of alarms level 1

## Wrn Battery < Voltage

| Alarm Type           | Warning                                                                                                    |
|----------------------|----------------------------------------------------------------------------------------------------|
| Alarmlist message    | Wrn Battery < Voltage                                                                                                    |
| Alarm evaluated      | All the time                                                                                                    |
| Related applications | AMF, MRS                                                                                                    |
| Description          | This alarm informs the operator that the controller supply voltage is too low. The following setpoints are related to it:  Battery Undervoltage (page 220)  Battery <> Voltage Delay (page 221) |

## **○** back to List of alarms level 1

## **Wrn BIN Protection**

| Alarm Type           | Warning                                                                                                    |
|----------------------|----------------------------------------------------------------------------------------------------|
| Alarmlist message    | Wrn + Name of binary input                                                                                                    |
| Alarm evaluated      | All the time                                                                                                    |
| Related applications | AMF, MRS                                                                                                    |
| Description          | Binary input also can be adjusted like alarm. In this case message in alarmlist contains prefix - Wrn and binary input name. This alarm occurs, when appropriate binary input is active. |

## **○** back to List of alarms level 1

## **Wrn Charging Alternator Fail**

| Alarm Type           | Warning                                                                                                    |
|----------------------|----------------------------------------------------------------------------------------------------|
| Alarmlist message    | Wrn Charging Alternator Fail                                                                                                    |
| Alarm evaluated      | Engine running only                                                                                                    |
| Related applications | AMF, MRS                                                                                                    |
| Description          | This alarm is issued if the engine is running and the voltage on the D+ terminal is lower than D+ Treshold (page 206) of the controller supply voltage. This alarm works similar to the red "battery" alarm indicator on a vehicle dashboard.  The setpoint has to be in Charge Fail or Enabled position to enable this alarm. |

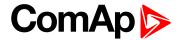

### back to List of alarms level 1

## **Wrn Coolant Temperature Low**

| Alarm Type           | Warning                                                                                                    |
|----------------------|----------------------------------------------------------------------------------------------------|
| Alarmlist message    | Wrn Coolant Temperature Low                                                                                                    |
| Alarm evaluated      | All the time                                                                                                    |
| Related applications | AMF, MRS                                                                                                    |
| Description          | This alarm indicates that the coolant temperature is lower than the temperature set in Coolant Temperature Low Wrn (page 213) setpoint. |

### **○** back to List of alarms level 1

## **Wrn Coolant Temp**

| Alarm Type           | Warning                                                                                                    |
|----------------------|----------------------------------------------------------------------------------------------------|
| Alarmlist message    | Wrn Coolant Temp                                                                                                    |
| Alarm evaluated      | All the time                                                                                                    |
| Related applications | AMF, MRS                                                                                                    |
| Description          | This alarm indicates that the coolant temperature is higher than the temperature set in Coolant Temperature Wrn (page 210) setpoint. |

### **○** back to List of alarms level 1

## **Wrn ECU Communication Fail**

| Alarm Type           | Warning                                                                                                    |
|----------------------|----------------------------------------------------------------------------------------------------|
| Alarmlist message    | Wrn ECU Communication Fail                                                                                                    |
| Alarm evaluated      | With configured LBO ECU Power Relay (PAGE 567) - only when this LBO is active Without configured LBO ECU Power Relay (PAGE 567) - all the time |
| Related applications | AMF, MRS                                                                                                    |
| Description          | This alarm occurs when an ECU is configured, but the communication with the ECU is not established or has dropped out.                         |

### **○** back to List of alarms level 1

## Wrn Fence 1 Alarm

| Alarm Type           | Warning                                                                                     |
|----------------------|---------------------------------------------------------------------------------------------|
| Alarmlist message    | Wrn Fence 1 Alarm                                                                           |
| Alarm evaluated      | All the time                                                                                |
| Related applications | AMF, MRS                                                                                    |
| Description          | This alarm evaluates the GPS position of gen-set. The following setpoint are related to it: |
|                      | Geo-Fencing (page 324)                                                                      |
|                      | ► Fence 1 Protection (page 325)                                                             |
|                      | Fence Radius 1 (page 323)                                                                   |

## **△** back to List of alarms level 1

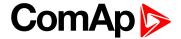

## Wrn Fence 2 Alarm

| Alarm Type           | Warning                                                                                     |
|----------------------|---------------------------------------------------------------------------------------------|
| Alarmlist message    | Wrn Fence 2 Alarm                                                                           |
| Alarm evaluated      | All the time                                                                                |
| Related applications | AMF, MRS                                                                                    |
| Description          | This alarm evaluates the GPS position of gen-set. The following setpoint are related to it: |
|                      | ► Geo-Fencing (page 324)                                                                    |
|                      | ► Fence 2 Protection (page 326)                                                             |
|                      | ► Fence Radius 2 (page 323)                                                                 |

## **△** back to List of alarms level 1

## Wrn Fuel Level

| Alarm Type           | Warning                                                                                                    |
|----------------------|----------------------------------------------------------------------------------------------------|
| Alarmlist message    | Wrn Fuel Level                                                                                                    |
| Alarm evaluated      | All the time                                                                                                    |
| Related applications | AMF, MRS                                                                                                    |
| Description          | This alarm indicates that the fuel level is lower than the level set in <b>Fuel Level Wrn (page 214)</b> setpoint. |

### **○** back to List of alarms level 1

## **Wrn Fuel Theft**

| Alarm Type           | Warning                                                                                                    |
|----------------------|----------------------------------------------------------------------------------------------------|
| Alarmlist message    | Wrn Fuel Theft                                                                                                    |
| Alarm evaluated      | All the time                                                                                                    |
| Related applications | AMF, MRS                                                                                                    |
| Description          | This alarm occurs when the fuel level value measured at relevant AI (Fuel Level) drops faster than is the limit adjusted by setpoint <b>Maximal Fuel Drop (page 216)</b> . |

### **○** back to List of alarms level 1

# Wrn Generator L1 > Voltage

| Alarm Type           | Warning                                                                                                    |
|----------------------|----------------------------------------------------------------------------------------------------|
| Alarmlist message    | Wrn Generator L1 > Voltage                                                                                                    |
| Alarm evaluated      | Generator excited only                                                                                                    |
| Related applications | AMF, MRS                                                                                                    |
| Description          | This alarm evaluates the generator phase voltage in phase 1. The following setpoints are related to it:  Generator Overvoltage Wrn (page 231)  Generator <> Voltage Delay (page 232) |

### **○** back to List of alarms level 1

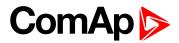

## Wrn Generator L1 < Voltage

| Alarm Type           | Warning                                                                                                    |
|----------------------|----------------------------------------------------------------------------------------------------|
| Alarmlist message    | Wrn Generator L1 < Voltage                                                                                                    |
| Alarm evaluated      | Generator excited only                                                                                                    |
| Related applications | AMF, MRS                                                                                                    |
| Description          | This alarm evaluates the generator phase voltage in phase 1. The following setpoints are related to it:  Generator Undervoltage Wrn (page 232)  Generator <> Voltage Delay (page 232) |

## **○** back to List of alarms level 1

## Wrn Generator L1L2 > Voltage

| Alarm Type           | Warning                                                                                                    |
|----------------------|----------------------------------------------------------------------------------------------------|
| Alarmlist message    | Wrn Generator L1L2 > Voltage                                                                                                    |
| Alarm evaluated      | Generator excited only                                                                                                    |
| Related applications | AMF, MRS                                                                                                    |
| Description          | This alarm evaluates the generator phase to phase voltage between phases 1 and 2. The following setpoints are related to it:  Generator Overvoltage Wrn (page 231)  Generator <> Voltage Delay (page 232) |

### **○** back to List of alarms level 1

## Wrn Generator L1L2 < Voltage

| Alarm Type           | Warning                                                                                                    |
|----------------------|----------------------------------------------------------------------------------------------------|
| Alarmlist message    | Wrn Generator L1L2 < Voltage                                                                                                    |
| Alarm evaluated      | Generator excited only                                                                                                    |
| Related applications | AMF, MRS                                                                                                    |
| Description          | This alarm evaluates the generator phase to phase voltage between phases 1 and 2. The following setpoints are related to it:  Generator Undervoltage Wrn (page 232)  Generator <> Voltage Delay (page 232) |

## **△** back to List of alarms level 1

## Wrn Generator L2 > Voltage

| Alarm Type           | Warning                                                                                                    |
|----------------------|----------------------------------------------------------------------------------------------------|
| Alarmlist message    | Wrn Generator L2 > Voltage                                                                                                    |
| Alarm evaluated      | Generator excited only                                                                                                    |
| Related applications | AMF, MRS                                                                                                    |
| Description          | This alarm evaluates the generator phase voltage in phase 2. The following setpoints are related to it:  Generator Overvoltage Wrn (page 231)  Generator <> Voltage Delay (page 232) |

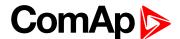

## △ back to List of alarms level 1

## Wrn Generator L2 < Voltage

| Alarm Type           | Warning                                                                                                    |
|----------------------|----------------------------------------------------------------------------------------------------|
| Alarmlist message    | Wrn Generator L2 < Voltage                                                                                                    |
| Alarm evaluated      | Generator excited only                                                                                                    |
| Related applications | AMF, MRS                                                                                                    |
| Description          | This alarm evaluates the generator phase voltage in phase 2. The following setpoints are related to it:  Generator Undervoltage Wrn (page 232)  Generator <> Voltage Delay (page 232) |

### **△** back to List of alarms level 1

## Wrn Generator L2L3 > Voltage

| Alarm Type           | Warning                                                                                                    |
|----------------------|----------------------------------------------------------------------------------------------------|
| Alarmlist message    | Wrn Generator L2L3 > Voltage                                                                                                    |
| Alarm evaluated      | Generator excited only                                                                                                    |
| Related applications | AMF, MRS                                                                                                    |
| Description          | This alarm evaluates the generator phase to phase voltage between phases 2 and 3. The following setpoints are related to it:  Generator Overvoltage Wrn (page 231)  Generator <> Voltage Delay (page 232) |

### **△** back to List of alarms level 1

## Wrn Generator L2L3 < Voltage

| Alarm Type           | Warning                                                                                                    |
|----------------------|----------------------------------------------------------------------------------------------------|
| Alarmlist message    | Wrn Generator L2L3 < Voltage                                                                                                    |
| Alarm evaluated      | Generator excited only                                                                                                    |
| Related applications | AMF, MRS                                                                                                    |
| Description          | This alarm evaluates the generator phase to phase voltage between phases 2 and 3. The following setpoints are related to it:  Generator Undervoltage Wrn (page 232)  Generator <> Voltage Delay (page 232) |

## **△** back to List of alarms level 1

## Wrn Generator L3 > Voltage

| Alarm Type        | Warning                    |
|-------------------|----------------------------|
| Alarmlist message | Wrn Generator L3 > Voltage |
| Alarm evaluated   | Generator excited only     |

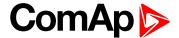

| Related applications | AMF, MRS                                                                                                    |
|----------------------|----------------------------------------------------------------------------------------------------|
| Description          | This alarm evaluates the generator phase voltage in phase 3. The following setpoints are related to it:  Generator Overvoltage Wrn (page 231)  Generator <> Voltage Delay (page 232) |

**○** back to List of alarms level 1

# Wrn Generator L3 < Voltage

| Alarm Type           | Warning                                                                                                    |
|----------------------|----------------------------------------------------------------------------------------------------|
| Alarmlist message    | Wrn Generator L3 < Voltage                                                                                                    |
| Alarm evaluated      | Generator excited only                                                                                                    |
| Related applications | AMF, MRS                                                                                                    |
| Description          | This alarm evaluates the generator phase voltage in phase 3. The following setpoints are related to it:  Generator Undervoltage Wrn (page 232)  Generator <> Voltage Delay (page 232) |

**△** back to List of alarms level 1

# Wrn Generator L3L1 > Voltage

| Alarm Type           | Warning                                                                                                    |
|----------------------|----------------------------------------------------------------------------------------------------|
| Alarmlist message    | Wrn Generator L3L1 > Voltage                                                                                                    |
| Alarm evaluated      | Generator excited only                                                                                                    |
| Related applications | AMF, MRS                                                                                                    |
| Description          | This alarm evaluates the generator phase to phase voltage between phases 3 and 1. The following setpoints are related to it:  Generator Overvoltage Wrn (page 231) |
|                      | Generator <> Voltage Delay (page 232)                                                                                                    |

**△** back to List of alarms level 1

# Wrn Generator L3L1 < Voltage

| Alarm Type           | Warning                                                                                                    |
|----------------------|----------------------------------------------------------------------------------------------------|
| Alarmlist message    | Wrn Generator L3L1 < Voltage                                                                                                    |
| Alarm evaluated      | Generator excited only                                                                                                    |
| Related applications | AMF, MRS                                                                                                    |
| Description          | This alarm evaluates the generator phase to phase voltage between phases 3 and 1. The following setpoints are related to it:  Generator Undervoltage Wrn (page 232)  Generator <> Voltage Delay (page 232) |

**△** back to List of alarms level 1

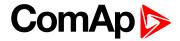

### Wrn Generator > Frequency

| Warning                                                                                                    |
|----------------------------------------------------------------------------------------------------|
| Wrn Generator > Frequency                                                                                                    |
| Generator excited only                                                                                                    |
| AMF, MRS                                                                                                    |
| This alarm evaluates the generator frequency in the phase L1. The following setpoints are related to it:  Generator Overfrequency Wrn (page 233)  Generator <> Frequency Delay (page 234) |
|                                                                                                    |

### **△** back to List of alarms level 1

### Wrn Generator < Frequency

| Alarm Type           | Warning                                                                                                    |
|----------------------|----------------------------------------------------------------------------------------------------|
| Alarmlist message    | Wrn Generator < Frequency                                                                                                    |
| Alarm evaluated      | Generator excited only                                                                                                    |
| Related applications | AMF, MRS                                                                                                    |
| Description          | This alarm evaluates the generator frequency in the phase L1. The following setpoints are related to it:  Generator Underfrequency Wrn (page 234) |
|                      | ► Generator <> Frequency Delay (page 234)                                                                                                    |

#### **○** back to List of alarms level 1

### **Wrn Check DPF Status**

| Alarm Type           | Warning                                                                 |
|----------------------|-------------------------------------------------------------------------|
| Alarmlist message    | Wrn Check DPF Status                                                    |
| Alarm evaluated      | When ECU is configured                                                  |
| Related applications | AMF, MRS                                                                |
| Description          | This alarm occurs when ECU send alarm message about Tier IV protection. |
|                      | Note: Tier IV protection have to be supported by ECU.                   |

### **○** back to List of alarms level 1

### **Wrn Maintenance 1**

| Alarm Type           | Warning                                                                                                    |
|----------------------|----------------------------------------------------------------------------------------------------|
| Alarmlist message    | Wrn Maintenance 1                                                                                                    |
| Alarm evaluated      | All the time                                                                                                    |
| Related applications | AMF, MRS                                                                                                    |
| Description          | Adjust the setpoint Maintenance Timer 1 (page 219) to the interval of the next maintenance check. The value of the setpoint will count down while the engine is running and if reaches zero, this alarm will be issued. The alarm message will remain in the alarm list (even if the controller is switched off and on again) until the setpoint is re-adjusted to a positive value. |

#### **○** back to List of alarms level 1

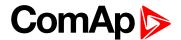

### Wrn Maintenance 2

| Alarm Type           | Warning                                                                                                    |
|----------------------|----------------------------------------------------------------------------------------------------|
| Alarmlist message    | Wrn Maintenance 2                                                                                                    |
| Alarm evaluated      | All the time                                                                                                    |
| Related applications | AMF, MRS                                                                                                    |
| Description          | Adjust the setpoint Maintenance Timer 2 (page 220) to the interval of the next maintenance check. The value of the setpoint will count down while the engine is running and if reaches zero, this alarm will be issued. The alarm message will remain in the alarm list (even if the controller is switched off and on again) until the setpoint is re-adjusted to a positive value. |

### **△** back to List of alarms level 1

### **Wrn Maintenance 3**

| Alarm Type           | Warning                                                                                                    |
|----------------------|----------------------------------------------------------------------------------------------------|
| Alarmlist message    | Wrn Maintenance 3                                                                                                    |
| Alarm evaluated      | All the time                                                                                                    |
| Related applications | AMF, MRS                                                                                                    |
| Description          | Adjust the setpoint <b>Maintenance Timer 3</b> (page 220) to the interval of the next maintenance check. The value of the setpoint will count down while the engine is running and if reaches zero, this alarm will be issued. The alarm message will remain in the alarm list (even if the controller is switched off and on again) until the setpoint is re-adjusted to a positive value. |

### **back to List of alarms level 1**

### **Wrn Oil Pressure**

| Alarm Type           | Warning                                                                                                    |
|----------------------|----------------------------------------------------------------------------------------------------|
| Alarmlist message    | Wrn Oil Pressure                                                                                                   |
| Alarm evaluated      | Gen-set is running                                                                                                 |
| Related applications | AMF, MRS                                                                                                    |
| Description          | This alarm indicates that the oil pressure is lower than the pressure set in Oil Pressure Wrn (page 208) setpoint. |

#### **△** back to List of alarms level 1

### **Wrn Overload**

| Alarm Type           | Warning                                                                                                    |
|----------------------|----------------------------------------------------------------------------------------------------|
| Alarmlist message    | Wrn Overload                                                                                                    |
| Alarm evaluated      | All the time                                                                                                    |
| Related applications | AMF, MRS                                                                                                    |
| Description          | The alarm is issued when the gen-set power is over the limit for time period longer than the delay. The following setpoints are related to it:  • Overload Wrn (page 227) adjusts the overload limit.  • Overload Delay (page 227) Overload Del adjusts the delay. |

#### **△** back to List of alarms level 1

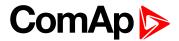

### Wrn Override All Sd

| Alarm Type           | Warning                                                                  |
|----------------------|--------------------------------------------------------------------------|
| Alarmlist message    | Override All Sd                                                          |
| Alarm evaluated      | All the time                                                             |
| Related applications | AMF, MRS                                                                 |
| Description          | This alarm occurs when binary input SD OVERRIDE (PAGE 535) is activated. |

#### **△** back to List of alarms level 1

### **Wrn Rental Timer 1**

| Alarm Type           | Warning                                                                                                    |
|----------------------|----------------------------------------------------------------------------------------------------|
| Alarmlist message    | Wrn Rental Timer 1                                                                                                    |
| Alarm evaluated      | All the time                                                                                                    |
| Related applications | AMF, MRS                                                                                                    |
| Description          | This alarm occurs xx hours before Rental Timer 1 (page 317) elapsed. Hours are adjusted by setpoint Rental Timer 1 Wrn (page 319). |

### • back to List of alarms level 1

### **Wrn Rental Timer 2**

| Alarm Type           | Warning                                                                                                    |
|----------------------|----------------------------------------------------------------------------------------------------|
| Alarmlist message    | Wrn Rental Timer 2                                                                                                    |
| Alarm evaluated      | All the time                                                                                                    |
| Related applications | AMF, MRS                                                                                                    |
| Description          | This alarm occurs xx hours before <b>Rental Timer 2 (page 319)</b> elapsed. Hours are adjusted by setpoint <b>Rental Timer 2 Wrn (page 321)</b> . |

### **△** back to List of alarms level 1

# Wrn Stop Fail

| Alarm Type        | Warning                           |
|-------------------|-----------------------------------|
| Alarmlist message | Wrn Stop Fail                     |
| Alarm evaluated   | While the engine shall be stopped |

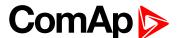

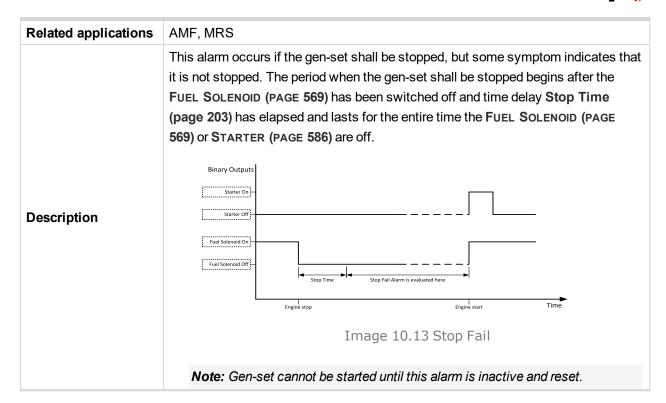

back to List of alarms level 1

### Other type

### After-Treatment

| Alarm Type           | Alarm indication                                                   |
|----------------------|--------------------------------------------------------------------|
| Alarmlist message    | After-Treatment                                                    |
| Alarm evaluated      | All the time                                                       |
| Related applications | AMF, MRS                                                           |
| Description          | This alarm occurs when appropriate after-treatment lamp is active. |

back to List of alarms level 1

### **Dual Operation Different FW Version**

| Alarm Type           | Alarm indication                                                                                           |
|----------------------|----------------------------------------------------------------------------------------------------|
| Alarmlist message    | Dual Operation Different FW Version                                                                        |
| Alarm evaluated      | Only during dual operation                                                                                 |
| Related applications | AMF, MRS                                                                                                   |
| Description          | This alarm is active when FW version (all numbers are checked) or Branch of Master and Slave is different. |

back to List of alarms level 1

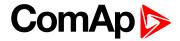

### **Dual Operation Fail**

| Alarm Type           | Alarm indication                                                                                                    |
|----------------------|----------------------------------------------------------------------------------------------------|
| Alarmlist message    | Dual Operation Fail                                                                                                    |
| Alarm evaluated      | Only during dual operation                                                                                                    |
| Related applications | AMF, MRS                                                                                                    |
| Description          | This alarm is active when there is fail between controllers in dual operation function.  Exapmles:  No connection - disconnection of cable  No connection - incorrect settings of COM Modes  Controllers not in AUTO mode  Different Operation Modes (AMF controllers only)  Different FW versions in controllers  Different mains statuses in controllers (AMF controllers only)  Note: This alarm is also written to history. |

### **○** back to List of alarms level 1

### **Dual Operation Master Fail**

| Alarm Type           | Alarm indication                                                                                                    |
|----------------------|----------------------------------------------------------------------------------------------------|
| Alarmlist message    | Dual Operation Master Fail                                                                                                    |
| Alarm evaluated      | Only during dual operation                                                                                                    |
| Related applications | AMF, MRS                                                                                                    |
| Description          | This alarm is active when Master is not able to take the load e.g. there is alarm of 2nd level on Master. Logical binary input <b>AL DUAL MASTER FAIL (PAGE 544)</b> is activated. |
|                      | Note: This alarm is also written to history.                                                                                                    |

### **○** back to List of alarms level 1

# **Dual Operation Slave Fail**

| Alarm Type           | Alarm indication                                                                                                    |
|----------------------|----------------------------------------------------------------------------------------------------|
| Alarmlist message    | Dual Operation Slave Fail                                                                                                    |
| Alarm evaluated      | Only during dual operation                                                                                                    |
| Related applications | AMF, MRS                                                                                                    |
| Description          | This alarm is active when Slave is not able to take the load e.g. there is alarm of 2nd level on Slave. Logical binary input <b>AL DUAL SLAVE FAIL (PAGE 544)</b> is activated. |
|                      | Note: This alarm is also written to history.                                                                                                    |

### **○** back to List of alarms level 1

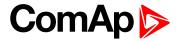

### **ECU Wait To Start**

| Alarm Type           | Warning                                                                                                    |
|----------------------|----------------------------------------------------------------------------------------------------|
| Alarmlist message    | ECU Wait To Start                                                                                                    |
| Alarm evaluated      | Only when ECU is connected                                                                                                    |
| Related applications | AMF, MRS                                                                                                    |
| Description          | This alarm is activated when ECU send information that ECU Wait To Start lamp is activated. LBO ALARM (PAGE 550) is not activated, after deactivation of lamp, alarm automatically disappear. |

#### **△** back to List of alarms level 1

# **ECU Yellow Lamp**

| Alarm Type           | Alarm indication + history record                                                                                                    |
|----------------------|----------------------------------------------------------------------------------------------------|
| Alarmlist message    | ECU Yellow Lamp                                                                                                    |
| Alarm evaluated      | All the time                                                                                                    |
| Related applications | AMF, MRS                                                                                                    |
| Description          | This alarm is activated when ECU send information that ECU Yellow lamp is activated. LBO ALARM (PAGE 550) is not activated, after deactivation of lamp, alarm automatically disappear. |

#### • back to List of alarms level 1

### EM(A) - a message lost

| Alarm Type           | Other                                                                                                  |
|----------------------|----------------------------------------------------------------------------------------------------|
| Alarmlist message    | EM(A) - a message lost                                                                                 |
| Alarm evaluated      | All the time                                                                                           |
| Related applications | AMF, MRS                                                                                               |
| Description          | This alarm indicates that there is a problem with communication between controller and module in slot. |

### **△** back to List of alarms level 1

# EM(A) - configuration mistake

| Alarm Type           | Other                                                                                                    |
|----------------------|----------------------------------------------------------------------------------------------------|
| Alarmlist message    | EM(A) - configuration mistake                                                                                |
| Alarm evaluated      | All the time                                                                                                 |
| Related applications | AMF, MRS                                                                                                    |
| Description          | This alarm indicates that there is a problem with configuration of binary input or output of module in slot. |

### **△** back to List of alarms level 1

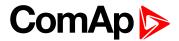

### EM(A) - insufficient

| Alarm Type           | Other                                                                    |
|----------------------|--------------------------------------------------------------------------|
| Alarmlist message    | EM(A) - insufficient                                                     |
| Alarm evaluated      | All the time                                                             |
| Related applications | AMF, MRS                                                                 |
| Description          | This alarm indicates that module does not support all required features. |

**△** back to List of alarms level 1

### EM(A) - missing or damaged

| Alarm Type           | Other                                                                                                    |
|----------------------|----------------------------------------------------------------------------------------------------|
| Alarmlist message    | EM(A) - missing or damaged                                                                                                    |
| Alarm evaluated      | All the time                                                                                                    |
| Related applications | AMF, MRS                                                                                                    |
| Description          | This alarm indicates that there is a problem with communication with module in slot (in first 5 second there was no communication and module is configured in slot). |

**○** back to List of alarms level 1

### EM(B) - a message lost

| Alarm Type           | Other                                                                                                  |
|----------------------|----------------------------------------------------------------------------------------------------|
| Alarmlist message    | EM(B) - a message lost                                                                                 |
| Alarm evaluated      | All the time                                                                                           |
| Related applications | AMF, MRS                                                                                               |
| Description          | This alarm indicates that there is a problem with communication between controller and module in slot. |

**○** back to List of alarms level 1

### EM(B) - configuration mistake

| Alarm Type           | Other                                                                                                    |
|----------------------|----------------------------------------------------------------------------------------------------|
| Alarmlist message    | EM(B) - configuration mistake                                                                                |
| Alarm evaluated      | All the time                                                                                                 |
| Related applications | AMF, MRS                                                                                                    |
| Description          | This alarm indicates that there is a problem with configuration of binary input or output of module in slot. |

**○** back to List of alarms level 1

### EM(B) - insufficient

| Alarm Type           | Other                                                                    |
|----------------------|--------------------------------------------------------------------------|
| Alarmlist message    | EM(B) - insufficient                                                     |
| Alarm evaluated      | All the time                                                             |
| Related applications | AMF, MRS                                                                 |
| Description          | This alarm indicates that module does not support all required features. |

**○** back to List of alarms level 1

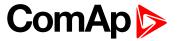

### EM(B) - missing or damaged

| Alarm Type           | Other                                                                                                    |
|----------------------|----------------------------------------------------------------------------------------------------|
| Alarmlist message    | EM(B) - missing or damaged                                                                                                    |
| Alarm evaluated      | All the time                                                                                                    |
| Related applications | AMF, MRS                                                                                                    |
| Description          | This alarm indicates that there is a problem with communication with module in slot (in first 5 second there was no communication and module is configured in slot). |

#### **○** back to List of alarms level 1

### **Generator CCW Rotation**

| Alarm Type           | Warning                                                                                                    |
|----------------------|----------------------------------------------------------------------------------------------------|
| Alarmlist message    | Generator CCW Rotation                                                                                                    |
| Alarm evaluated      | All the time                                                                                                    |
| Related applications | AMF, MRS                                                                                                    |
| Description          | The controller detects phase sequence on generator voltage terminals. This protection is important after controller installation to avoid wrong voltage phase connection. There is a fixed defined phase sequence in InteliLite controller: T35 = N, T36 = L1, T37 = L2 and T38 = L3. When the phases are connected in a different order, alarms are detected. This alarm prevent circuit breaker closing. |

### • back to List of alarms level 1

### Module(slotA) - comm. outage

| Alarm Type           | Other                                                                                                  |
|----------------------|----------------------------------------------------------------------------------------------------|
| Alarmlist message    | Module(slotA) - comm. outage                                                                           |
| Alarm evaluated      | All the time                                                                                           |
| Related applications | AMF, MRS                                                                                               |
| Description          | This alarm indicates that there is a problem with communication between controller and module in slot. |

### **○** back to List of alarms level 1

### Module(slotA) - false module

| Alarm Type           | Other                                                       |
|----------------------|-------------------------------------------------------------|
| Alarmlist message    | Module(slotA) - fake module                                 |
| Alarm evaluated      | All the time                                                |
| Related applications | AMF, MRS                                                    |
| Description          | This alarm indicates that false module is inserted in slot. |

#### **△** back to List of alarms level 1

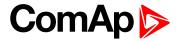

### Module(slotA) - unattended

| Alarm Type           | Other                                                                                                    |
|----------------------|----------------------------------------------------------------------------------------------------|
| Alarmlist message    | Module(slotA) - unattended                                                                                       |
| Alarm evaluated      | All the time                                                                                                    |
| Related applications | AMF, MRS                                                                                                    |
| Description          | This alarm indicates that two same communication modules are inserted in slots and one of them will be inactive. |

#### **○** back to List of alarms level 1

### Module(slotA) - unexpected

| Alarm Type           | Other                                                                                                    |
|----------------------|----------------------------------------------------------------------------------------------------|
| Alarmlist message    | Module(slotA) - unexpected                                                                                                    |
| Alarm evaluated      | All the time                                                                                                    |
| Related applications | AMF, MRS                                                                                                    |
| Description          | This alarm indicates that in slot is inserted different module than which is configured or the module is unconfigured and has to be configured for proper function. |

### **△** back to List of alarms level 1

# Module(slotA) - unknown module

| Alarm Type           | Other                                                         |
|----------------------|---------------------------------------------------------------|
| Alarmlist message    | Module(slotA) - unknown module                                |
| Alarm evaluated      | All the time                                                  |
| Related applications | AMF, MRS                                                      |
| Description          | This alarm indicates that unknown module is inserted in slot. |

### **○** back to List of alarms level 1

# Module(slotB) - comm. outage

| Alarm Type           | Other                                                                                                  |
|----------------------|----------------------------------------------------------------------------------------------------|
| Alarmlist message    | Module(slotB) - comm. outage                                                                           |
| Alarm evaluated      | All the time                                                                                           |
| Related applications | AMF, MRS                                                                                               |
| Description          | This alarm indicates that there is a problem with communication between controller and module in slot. |

#### **△** back to List of alarms level 1

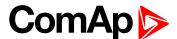

### Module(slotB) - false module

| Alarm Type           | Other                                                       |
|----------------------|-------------------------------------------------------------|
| Alarmlist message    | Module(slotB) - fake module                                 |
| Alarm evaluated      | All the time                                                |
| Related applications | AMF, MRS                                                    |
| Description          | This alarm indicates that false module is inserted in slot. |

#### **△** back to List of alarms level 1

# Module(slotB) - unattended

| Alarm Type           | Other                                                                                                    |
|----------------------|----------------------------------------------------------------------------------------------------|
| Alarmlist message    | Module(slotB) - unattended                                                                                       |
| Alarm evaluated      | All the time                                                                                                    |
| Related applications | AMF, MRS                                                                                                    |
| Description          | This alarm indicates that two same communication modules are inserted in slots and one of them will be inactive. |

### **○** back to List of alarms level 1

### Module(slotB) - unexpected

| Alarm Type           | Other                                                                                                    |
|----------------------|----------------------------------------------------------------------------------------------------|
| Alarmlist message    | Module(slotB) - unexpected                                                                                                    |
| Alarm evaluated      | All the time                                                                                                    |
| Related applications | AMF, MRS                                                                                                    |
| Description          | This alarm indicates that in slot is inserted different module than which is configured or the module is unconfigured and has to be configured for proper function. |

### **○** back to List of alarms level 1

### Module(slotB) - unknown module

| Alarm Type           | Other                                                         |
|----------------------|---------------------------------------------------------------|
| Alarmlist message    | Module(slotB) - unknown module                                |
| Alarm evaluated      | All the time                                                  |
| Related applications | AMF, MRS                                                      |
| Description          | This alarm indicates that unknown module is inserted in slot. |

#### **△** back to List of alarms level 1

### Wrn Fuel Transfer Failed

| Alarm Type           | Warning                                                                                            |
|----------------------|----------------------------------------------------------------------------------------------------|
| Alarmlist message    | Wrn Fuel Transfer Failed                                                                           |
| Alarm evaluated      | When FUEL PUMP (PAGE 569) is active                                                                |
| Related applications | AMF, MRS                                                                                           |
| Description          | This alarm will occur when there is no increase of fuel level when FUEL PUMP (PAGE 569) is active. |

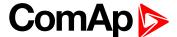

#### back to List of alarms level 1

### **Wrn Transferring Fuel**

| Alarm Type           | Warning                                                    |
|----------------------|------------------------------------------------------------|
| Alarmlist message    | Transferring Fuel                                          |
| Alarm evaluated      | When FUEL PUMP (PAGE 569) is active                        |
| Related applications | AMF, MRS                                                   |
| Description          | This alarm will occur when FUEL PUMP (PAGE 569) is active. |

**△** back to List of alarms level 1

### 8.2.2 Alarms level 2

| Shutdown   | 662 |
|------------|-----|
| Other type | 67/ |

For full list of Alarms level 2 go to List of alarms level 2 (page 661).

#### What alarms level 2 are:

The level 2 level alarm indicates that a critical level of the respective value or parameter has been reached. For more information see Alarm types - Level 2 on page 99.

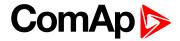

# List of alarms level 2

| Emergency Stop 662            | Sd Overspeed670           |
|-------------------------------|---------------------------|
| Sd AIN Protec662              | Sd RPM Measurement        |
| Sd Battery Flat 662           | Fail670                   |
| Sd BIN Protection662          | Sd Short Circuit671       |
| Sd Coolant Temp663            | Sd Start Fail671          |
| Sd Current Unbalance 663      | Sd Underspeed671          |
| Sd Earth Fault Current663     | BOC AIN Prot671           |
| Sd ECU Communication          | BOC BIN Protection672     |
| Fail664                       | BOC Coolant Temp672       |
| Sd Fence 1 Alarm664           | BOC Current Unbalance672  |
| Sd Fence 2 Alarm664           | BOC Fence 1 Alarm672      |
| Sd Fuel Level664              | BOC Fence 2 Alarm673      |
| Sd GCB Fail665                | BOC Fuel Level 673        |
| Sd Generator L1 > Voltage 665 | BOC Generator L1 <        |
| Sd Generator L1 < Voltage 665 | Voltage673                |
| Sd Generator L1L2 >           | BOC Generator L1L2 <      |
| Voltage666                    | Voltage673                |
| Sd Generator L1L2 <           | BOC Generator L2 <        |
| Voltage666                    | Voltage674                |
| Sd Generator L2 > Voltage 666 | BOC Generator L2L3 <      |
| Sd Generator L2 < Voltage 666 | Voltage674                |
| Sd Generator L2L3 >           | BOC Generator L3 <        |
| Voltage667                    | Voltage                   |
| Sd Generator L2L3 <           | BOC Generator L3L1 <      |
| Voltage667                    | Voltage675                |
| Sd Generator L3 > Voltage 667 | BOC Generator >           |
| Sd Generator L3 < Voltage 667 | Frequency                 |
| Sd Generator L3L1 >           | BOC Generator < Frequency |
| Voltage668                    | BOC Gen Voltage           |
| Sd Generator L3L1 <           | Unbalance Ph-Ph 675       |
| Voltage668                    | BOC Gen Voltage           |
| Sd Generator > Frequency 668  | Unbalance Ph-N676         |
| Sd Generator < Frequency 669  | BOC Overcurrent IDMT 676  |
| Sd Generator Voltage          | BOC Overload677           |
| Unbalance Ph-Ph 669           | BOC Rental Timer 677      |
| Sd Generator Voltage          | BOC Short Circuit677      |
| Unbalance Ph-N669             |                           |
| Sd Oil Pressure669            | ECU Red Lamp 677          |
| Sd Overload670                |                           |

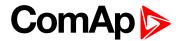

### **Shutdown**

# **Emergency Stop**

| Alarm Type           | Shutdown                                                                                                    |
|----------------------|----------------------------------------------------------------------------------------------------|
| Alarmlist message    | Emergency Stop                                                                                                    |
| Alarm evaluated      | All the time                                                                                                    |
| Related applications | AMF, MRS                                                                                                    |
| Description          | Alarm is activated when binary input <b>EMERGENCY STOP</b> (PAGE <b>526</b> ) is activated. The gen-set shuts down in the moment the input is activated and starting is blocked until the input is deactivated and fault reset is pressed.   |
|                      | <b>Note:</b> Use red emergency button placed on the switchboard door and connect it to a binary input of the controller. Then configure the function Emergency Stop to this binary input. It is recommended to use NC contact of the button. |
|                      | Note: The MCB control is not affected by this alarm.                                                                                                    |

### • back to List of alarms level 2

### **Sd AIN Protec**

| Alarm Type           | Sd                                                                                                 |
|----------------------|----------------------------------------------------------------------------------------------------|
| Alarmlist message    | Sd + Name of analog input                                                                          |
| Alarm evaluated      | All the time                                                                                       |
| Related applications | AMF, MRS                                                                                           |
| Description          | This alarm indicates that value the general analog protection is out of shutdown protection limit. |

### **△** back to List of alarms level 2

# **Sd Battery Flat**

| Alarm Type           | Shutdown                                                                                                    |
|----------------------|----------------------------------------------------------------------------------------------------|
| Alarmlist message    | Sd Battery Flat                                                                                                    |
| Alarm evaluated      | During cranking                                                                                                    |
| Related applications | AMF, MRS                                                                                                    |
| Description          | This alarm will be issued if the controller was reset during cranking of the gen-set. If this situation occurs, the controller supposes the starting battery is so exhausted that its voltage drops so low when starter motor is energized that it causes controller reset. |

### **△** back to List of alarms level 2

### **Sd BIN Protection**

| Alarm Type        | Shutdown                  |
|-------------------|---------------------------|
| Alarmlist message | Sd + Name of binary input |
| Alarm evaluated   | All the time              |

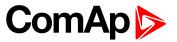

| Related applications | AMF, MRS                                                                                                    |
|----------------------|----------------------------------------------------------------------------------------------------|
| Description          | Binary input also can be adjusted like alarm. In this case message in alarmlist contains prefix - Sd and binary input name. This alarm occurs, when appropriate binary input is active. |

#### **△** back to List of alarms level 2

# **Sd Coolant Temp**

| Alarm Type           | Shutdown                                                                                                    |
|----------------------|----------------------------------------------------------------------------------------------------|
| Alarmlist message    | Sd Coolant Temp                                                                                                    |
| Alarm evaluated      | All the time                                                                                                    |
| Related applications | AMF, MRS                                                                                                    |
| Description          | This alarm indicates that the coolant temperature is higher than the temperature set in Coolant Temperature Sd (page 210) setpoint. |

### **back to List of alarms level 2**

### **Sd Current Unbalance**

| Alarm Type           | Shutdown                                                                                                    |
|----------------------|----------------------------------------------------------------------------------------------------|
| Alarmlist message    | Sd Current Unbalance                                                                                                    |
| Alarm evaluated      | All the time                                                                                                    |
| Related applications | AMF, MRS                                                                                                    |
| Description          | This alarm evaluates the unbalance of the phase currents, i.e. the difference between highest and lowest phase current at any given time. The following setpoints are related to it:  Current Unbalance BOC (page 230) adjusts the maximum allowed difference between the highest and lowest phase current at any given time.  Current Unbalance BOC Delay (page 230) adjusts the alarm delay. |

### **○** back to List of alarms level 2

### **Sd Earth Fault Current**

| Alarm Type           | Shutdown                                                                                                    |
|----------------------|----------------------------------------------------------------------------------------------------|
| Alarmlist message    | Sd Earth Fault Current                                                                                                    |
| Alarm evaluated      | All the time                                                                                                    |
| Related applications | AMF, MRS                                                                                                    |
|                      | This alarm indicates that the value of earth fault current is higher than adjusted limit. The following setpoints are related to it: |
| Description          | Earth Fault Sd (page 386) adjusts the maximum allowed earth fault<br>current.                                                        |
|                      | ► Earth Fault Delay (page 385) adjusts the alarm delay.                                                                              |

### **△** back to List of alarms level 2

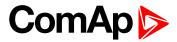

### **Sd ECU Communication Fail**

| Alarm Type           | Shutdown                                                                                                    |
|----------------------|----------------------------------------------------------------------------------------------------|
| Alarmlist message    | Sd ECU Communication Fail                                                                                                    |
| Alarm evaluated      | With configured LBO ECU Power Relay (PAGE 567) - only when this LBO is active Without configured LBO ECU Power Relay (PAGE 567) - all the time |
| Related applications | AMF, MRS                                                                                                    |
| Description          | This alarm occurs when an ECU is configured, but the communication with the ECU is not established or has dropped out.                         |

#### **△** back to List of alarms level 2

### **Sd Fence 1 Alarm**

| Alarm Type           | Shutdown                                                                                    |
|----------------------|---------------------------------------------------------------------------------------------|
| Alarmlist message    | Sd Fence 1 Alarm                                                                            |
| Alarm evaluated      | All the time                                                                                |
| Related applications | AMF, MRS                                                                                    |
| Description          | This alarm evaluates the GPS position of gen-set. The following setpoint are related to it: |
|                      | Geo-Fencing (page 324)                                                                      |
|                      | ► Fence 1 Protection (page 325)                                                             |
|                      | Fence Radius 1 (page 323)                                                                   |

### **○** back to List of alarms level 2

### **Sd Fence 2 Alarm**

| Alarm Type           | Shutdown                                                                                    |
|----------------------|---------------------------------------------------------------------------------------------|
| Alarmlist message    | Sd Fence 2 Alarm                                                                            |
| Alarm evaluated      | All the time                                                                                |
| Related applications | AMF, MRS                                                                                    |
| Description          | This alarm evaluates the GPS position of gen-set. The following setpoint are related to it: |
|                      | Geo-Fencing (page 324)                                                                      |
|                      | ► Fence 1 Protection (page 325)                                                             |
|                      | ► Fence Radius 1 (page 323)                                                                 |

#### **○** back to List of alarms level 2

### **Sd Fuel Level**

| Alarm Type           | Shutdown                                                                                                    |
|----------------------|----------------------------------------------------------------------------------------------------|
| Alarmlist message    | Sd Fuel Level                                                                                                    |
| Alarm evaluated      | All the time                                                                                                    |
| Related applications | AMF, MRS                                                                                                    |
| Description          | This alarm indicates that the fuel level is lower than the level set in <b>Fuel Level Sd</b> (page 214) setpoint. |

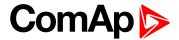

#### **○** back to List of alarms level 2

### **Sd GCB Fail**

| Alarm Type           | Shutdown                                                                                                    |
|----------------------|----------------------------------------------------------------------------------------------------|
| Alarmlist message    | Sd GCB Fail                                                                                                    |
| Alarm evaluated      | All the time                                                                                                    |
| Related applications | AMF, MRS                                                                                                    |
| Description          | This alarm will occur when the GCB FEEDBACK (PAGE 528) input does not match the expected position given by the GCB CLOSE/OPEN (PAGE 571) output. It stays active until the mismatch between the output and feedback persists.  If there was no command issued by the controller and the breaker (feedback) changes suddenly the position itself, the alarm will be issued immediately.  The alarm will be also issued if the breaker does not respond to an open or close command within 5 seconds. |

### • back to List of alarms level 2

# Sd Generator L1 > Voltage

| Alarm Type           | Shutdown                                                                                                    |
|----------------------|----------------------------------------------------------------------------------------------------|
| Alarmlist message    | Sd Generator L1 > Voltage                                                                                                    |
| Alarm evaluated      | Generator excited only                                                                                                    |
| Related applications | AMF, MRS                                                                                                    |
| Description          | This alarm evaluates the generator phase voltage in phase 1. The following setpoints are related to it:  Generator Overvoltage Sd (page 230)  Generator <> Voltage Delay (page 232) |

### **△** back to List of alarms level 2

### **Sd Generator L1 < Voltage**

| Alarm Type           | Shutdown                                                                                                    |
|----------------------|----------------------------------------------------------------------------------------------------|
| Alarmlist message    | Sd Generator L1 < Voltage                                                                                                    |
| Alarm evaluated      | Generator excited only                                                                                                    |
| Related applications | AMF, MRS                                                                                                    |
| Description          | This alarm evaluates the generator phase voltage in phases 1. The following setpoints are related to it:  Generator Undervoltage BOC (page 231)  Generator <> Voltage Delay (page 232) |

**○** back to List of alarms level 2

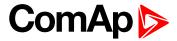

# Sd Generator L1L2 > Voltage

| Alarm Type           | Shutdown                                                                                                    |
|----------------------|----------------------------------------------------------------------------------------------------|
| Alarmlist message    | Sd Generator L1L2 > Voltage                                                                                                    |
| Alarm evaluated      | Generator excited only                                                                                                    |
| Related applications | AMF, MRS                                                                                                    |
| Description          | This alarm evaluates the generator phase to phase voltage between phases 1 and 2. The following setpoints are related to it:  Generator Overvoltage Sd (page 230) |
|                      | ► Generator <> Voltage Delay (page 232)                                                                                                    |

### **△** back to List of alarms level 2

### Sd Generator L1L2 < Voltage

| Alarm Type           | Shutdown                                                                                                    |
|----------------------|----------------------------------------------------------------------------------------------------|
| Alarmlist message    | Sd Generator L1L2 < Voltage                                                                                                    |
| Alarm evaluated      | Generator excited only                                                                                                    |
| Related applications | AMF, MRS                                                                                                    |
| Description          | This alarm evaluates the generator phase to phase voltage between phases 1 and 2. The following setpoints are related to it:  Generator Undervoltage BOC (page 231)  Generator <> Voltage Delay (page 232) |

#### **○** back to List of alarms level 2

# Sd Generator L2 > Voltage

| Alarm Type           | Shutdown                                                                                                    |
|----------------------|----------------------------------------------------------------------------------------------------|
| Alarmlist message    | Sd Generator L2 > Voltage                                                                                                    |
| Alarm evaluated      | Generator excited only                                                                                                    |
| Related applications | AMF, MRS                                                                                                    |
| Description          | This alarm evaluates the generator phase voltage in phase 2. The following setpoints are related to it:  Generator Overvoltage Sd (page 230)  Generator <> Voltage Delay (page 232) |

### **△** back to List of alarms level 2

# Sd Generator L2 < Voltage

| Alarm Type           | Shutdown                                                                                                    |
|----------------------|----------------------------------------------------------------------------------------------------|
| Alarmlist message    | Sd Generator L2 < Voltage                                                                                                    |
| Alarm evaluated      | Generator excited only                                                                                                    |
| Related applications | AMF, MRS                                                                                                    |
| Description          | This alarm evaluates the generator phase voltage in phases 2. The following setpoints are related to it:  Generator Undervoltage BOC (page 231)  Generator <> Voltage Delay (page 232) |

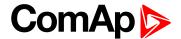

#### **○** back to List of alarms level 2

### Sd Generator L2L3 > Voltage

| Alarm Type           | Shutdown                                                                                                    |
|----------------------|----------------------------------------------------------------------------------------------------|
| Alarmlist message    | Sd Generator L2L3 > Voltage                                                                                                  |
| Alarm evaluated      | Generator excited only                                                                                                    |
| Related applications | AMF, MRS                                                                                                    |
| Description          | This alarm evaluates the generator phase to phase voltage between phases 2 and 3. The following setpoints are related to it: |
|                      | ► Generator Overvoltage Sd (page 230)                                                                                        |
|                      | ► Generator <> Voltage Delay (page 232)                                                                                      |

#### **△** back to List of alarms level 2

# Sd Generator L2L3 < Voltage

| Alarm Type           | Shutdown                                                                                                    |
|----------------------|----------------------------------------------------------------------------------------------------|
| Alarmlist message    | Sd Generator L2L3 < Voltage                                                                                                    |
| Alarm evaluated      | Generator excited only                                                                                                    |
| Related applications | AMF, MRS                                                                                                    |
| Description          | This alarm evaluates the generator phase to phase voltage between phases 2 and 3. The following setpoints are related to it:  Generator Undervoltage BOC (page 231)  Generator <> Voltage Delay (page 232) |

#### **△** back to List of alarms level 2

# Sd Generator L3 > Voltage

| Alarm Type           | Shutdown                                                                                                    |
|----------------------|----------------------------------------------------------------------------------------------------|
| Alarmlist message    | Sd Generator L3 > Voltage                                                                                                    |
| Alarm evaluated      | Generator excited only                                                                                                    |
| Related applications | AMF, MRS                                                                                                    |
| Description          | This alarm evaluates the generator phase voltage in phase 3. The following setpoints are related to it:  Generator Overvoltage Sd (page 230) |
|                      | ► Generator <> Voltage Delay (page 232)                                                                                                    |

### **△** back to List of alarms level 2

### **Sd Generator L3 < Voltage**

| Alarm Type        | Shutdown                  |
|-------------------|---------------------------|
| Alarmlist message | Sd Generator L3 < Voltage |
| Alarm evaluated   | Generator excited only    |

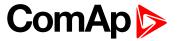

| Related applications | AMF, MRS                                                                                                    |
|----------------------|----------------------------------------------------------------------------------------------------|
| Description          | This alarm evaluates the generator phase voltage in phases 3. The following setpoints are related to it:  Generator Undervoltage BOC (page 231)  Generator <> Voltage Delay (page 232) |

**○** back to List of alarms level 2

# Sd Generator L3L1 > Voltage

| Alarm Type           | Shutdown                                                                                                    |
|----------------------|----------------------------------------------------------------------------------------------------|
| Alarmlist message    | Sd Generator L3L1 > Voltage                                                                                                    |
| Alarm evaluated      | Generator excited only                                                                                                    |
| Related applications | AMF, MRS                                                                                                    |
| Description          | This alarm evaluates the generator phase to phase voltage between phases 3 and 1. The following setpoints are related to it:  Generator Overvoltage Sd (page 230) |
|                      | ► Generator <> Voltage Delay (page 232)                                                                                                    |

**○** back to List of alarms level 2

# **Sd Generator L3L1 < Voltage**

| Alarm Type           | Shutdown                                                                                                    |
|----------------------|----------------------------------------------------------------------------------------------------|
| Alarmlist message    | Sd Generator L3L1 < Voltage                                                                                                    |
| Alarm evaluated      | Generator excited only                                                                                                    |
| Related applications | AMF, MRS                                                                                                    |
| Description          | This alarm evaluates the generator phase to phase voltage between phases 3 and 1. The following setpoints are related to it:  Generator Undervoltage BOC (page 231)  Generator <> Voltage Delay (page 232) |

**○** back to List of alarms level 2

### **Sd Generator > Frequency**

| Alarm Type           | Shutdown                                                                                                    |
|----------------------|----------------------------------------------------------------------------------------------------|
| Alarmlist message    | Sd Generator > Frequency                                                                                                    |
| Alarm evaluated      | Generator excited only                                                                                                    |
| Related applications | AMF, MRS                                                                                                    |
| Description          | This alarm evaluates the generator frequency in the phase L1. The following setpoints are related to it:  Generator Overfrequency BOC (page 233)  Generator <> Frequency Delay (page 234) |

**△** back to List of alarms level 2

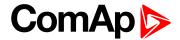

### **Sd Generator < Frequency**

| Alarm Type           | Shutdown                                                                                                    |
|----------------------|----------------------------------------------------------------------------------------------------|
| Alarmlist message    | Sd Generator < Frequency                                                                                                    |
| Alarm evaluated      | Generator excited only                                                                                                    |
| Related applications | AMF, MRS                                                                                                    |
| Description          | This alarm evaluates the generator frequency in the phase L1. The following setpoints are related to it:  Generator Underfrequency BOC (page 234) |
|                      | ► Generator <> Frequency Delay (page 234)                                                                                                    |

### **△** back to List of alarms level 2

### **Sd Generator Voltage Unbalance Ph-Ph**

| Alarm Type           | Shutdown                                                                                                    |
|----------------------|----------------------------------------------------------------------------------------------------|
| Alarmlist message    | Sd Generator Voltage Unbalance Ph-Ph                                                                                                    |
| Alarm evaluated      | Generator excited only                                                                                                    |
| Related applications | AMF, MRS                                                                                                    |
| Description          | This alarm evaluates the unbalance of the phase to phase voltage, i.e. the difference between highest and lowest phase to phase voltage at any given time.  The following setpoints are related to it:                               |
|                      | <ul> <li>Voltage Unbalance BOC (page 232) adjusts the maximum allowed difference between the highest and lowest phase voltage at any given time.</li> <li>Voltage Unbalance BOC Delay (page 233) adjusts the alarm delay.</li> </ul> |

### **△** back to List of alarms level 2

### Sd Generator Voltage Unbalance Ph-N

| Alarm Type           | Shutdown                                                                                                    |
|----------------------|----------------------------------------------------------------------------------------------------|
| Alarmlist message    | Sd Generator Voltage Unbalance Ph-N                                                                                                    |
| Alarm evaluated      | Generator excited only                                                                                                    |
| Related applications | AMF, MRS                                                                                                    |
| Description          | This alarm evaluates the unbalance of the phase voltage, i.e. the difference between highest and lowest phase voltage at any given time. The following setpoints are related to it:  Voltage Unbalance BOC (page 232) adjusts the maximum allowed difference between the highest and lowest phase voltage at any given time.  Voltage Unbalance BOC Delay (page 233) adjusts the alarm delay. |

### **○** back to List of alarms level 2

### **Sd Oil Pressure**

| Alarm Type        | Shutdown           |
|-------------------|--------------------|
| Alarmlist message | Sd Oil Pressure    |
| Alarm evaluated   | Gen-set is running |

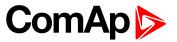

| Related applications | AMF, MRS                                                                                                    |
|----------------------|----------------------------------------------------------------------------------------------------|
| Description          | This alarm indicates that the oil pressure is lover than the pressure set in Oil Pressure Sd (page 208) setpoint. |

**○** back to List of alarms level 2

### **Sd Overload**

| Alarm Type           | Shutdown                                                                                                    |
|----------------------|----------------------------------------------------------------------------------------------------|
| Alarmlist message    | Sd Overload                                                                                                    |
| Alarm evaluated      | All the time                                                                                                    |
| Related applications | AMF, MRS                                                                                                    |
| Description          | The alarm is issued when the gen-set power is over the limit for time period longer than the delay. The behavior of the overload alarm is adjusted by the following setpoints: |
|                      | Overload BOC (page 227) adjusts the overload limit.                                                                                                    |
|                      | Overload Delay (page 227) adjusts the delay                                                                                                    |

**back to List of alarms level 2** 

### **Sd Overspeed**

| Alarm Type           | Shutdown                                                                                                    |
|----------------------|----------------------------------------------------------------------------------------------------|
| Alarmlist message    | Sd Overspeed                                                                                                    |
| Alarm evaluated      | All the time                                                                                                    |
| Related applications | AMF, MRS                                                                                                    |
| Description          | This alarm occurs immediately when the engine speed has exceeded the limit. The behavior of the overspeed alarm is adjusted by the following setpoints:  Overspeed Sd (page 207) adjust the overspeed limit  Overspeed Overshot (page 207) adjust the additional overspeed limit  Overspeed Overshot Period (page 208) adjust the time period of additional overspeed limit |

**○** back to List of alarms level 2

### **Sd RPM Measurement Fail**

| Alarm Type           | Shutdown                                                                                                    |
|----------------------|----------------------------------------------------------------------------------------------------|
| Alarmlist message    | Sd RPM Measurement Fail                                                                                                    |
| Alarm evaluated      | During cranking                                                                                                    |
| Related applications | AMF, MRS                                                                                                    |
| Description          | The alarm is issued if the engine speed has not exceeded the <b>Starting RPM</b> (page 191) within the <b>Maximum Cranking Time</b> (page 190), although some of additional running engine indication sources indicate that the engine has started. |

**○** back to List of alarms level 2

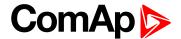

### **Sd Short Circuit**

| Alarm Type           | Shutdown                                                                                                    |
|----------------------|----------------------------------------------------------------------------------------------------|
| Alarmlist message    | Sd Short Circuit                                                                                                    |
| Alarm evaluated      | All the time                                                                                                    |
| Related applications | AMF, MRS                                                                                                    |
| Description          | This is a fast overcurrent protection. The following setpoints are related to this alarm:  Short Circuit BOC (page 228) adjusts the short current limit  Short Circuit BOC Delay (page 228) adjusts the delay in fine steps |

### **△** back to List of alarms level 2

### **Sd Start Fail**

| Alarm Type           | Shutdown                                                                                                    |
|----------------------|----------------------------------------------------------------------------------------------------|
| Alarmlist message    | Sd Start Fail                                                                                                    |
| Alarm evaluated      | When the gen-set is being started                                                                                                    |
| Related applications | AMF, MRS                                                                                                    |
| Description          | This alarm will be issued after all attempts to start the gen-set have run out but the gen-set did not start. The following setpoints are related to this alarm:  Cranking Attempts (page 189) adjust the number of attempts |

#### **○** back to List of alarms level 2

### **Sd Underspeed**

| Alarm Type           | Shutdown                                                                                                    |
|----------------------|----------------------------------------------------------------------------------------------------|
| Alarmlist message    | Sd Underspeed                                                                                                    |
| Alarm evaluated      | Engine running only                                                                                                    |
| Related applications | AMF, MRS                                                                                                    |
| Description          | This alarm will be issued when the gen-set is running and then stops by itself, i.e. the RPM drops under the value of setpoint <b>Underspeed Sd (page 207)</b> .  The underspeed alarm starts to be evaluated after successful gen-set start and is being evaluated for the entire time that the fuel solenoid is on. |

**<sup>○</sup>** back to List of alarms level 2

# Other type

### **BOC AIN Prot**

| Alarm Type           | BOC                                                                                              |
|----------------------|--------------------------------------------------------------------------------------------------|
| Alarmlist message    | BOC + Name of analog input                                                                       |
| Alarm evaluated      | All the time                                                                                     |
| Related applications | AMF, MRS                                                                                         |
| Description          | This alarm indicates that the value of general analog protection is out of BOC protection limit. |

#### **△** back to List of alarms level 2

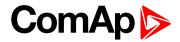

### **BOC BIN Protection**

| Alarm Type           | BOC                                                                                                    |
|----------------------|----------------------------------------------------------------------------------------------------|
| Alarmlist message    | BOC + Name of binary input                                                                                                    |
| Alarm evaluated      | All the time                                                                                                    |
| Related applications | AMF, MRS                                                                                                    |
| Description          | Binary input also can be adjusted like alarm. In this case message in alarmlist contains prefix - BOC and binary input name. This alarm occurs, when appropriate binary input is active. |

### **○** back to List of alarms level 2

### **BOC Coolant Temp**

| Alarm Type           | BOC                                                                                                    |
|----------------------|----------------------------------------------------------------------------------------------------|
| Alarmlist message    | BOC Coolant Temperature                                                                                                    |
| Alarm evaluated      | All the time                                                                                                    |
| Related applications | AMF, MRS                                                                                                    |
| Description          | This alarm indicates that the coolant temperature is higher than the temperature set in Coolant Temperature Sd (page 210) setpoint. |

#### **△** back to List of alarms level 2

### **BOC Current Unbalance**

| Alarm Type           | BOC                                                                                                    |
|----------------------|----------------------------------------------------------------------------------------------------|
| Alarmlist message    | BOC Current Unbalance                                                                                                    |
| Alarm evaluated      | All the time                                                                                                    |
| Related applications | AMF, MRS                                                                                                    |
| Description          | This alarm evaluates the unbalance of the phase currents, i.e. the difference between highest and lowest phase current at any given time. The following setpoints are related to it:  Current Unbalance BOC (page 230) adjusts the maximum allowed difference between the highest and lowest phase current at any given time.  Current Unbalance BOC Delay (page 230) adjusts the alarm delay. |

#### **△** back to List of alarms level 2

### **BOC Fence 1 Alarm**

| Alarm Type           | BOC                                                                                         |
|----------------------|---------------------------------------------------------------------------------------------|
| Alarmlist message    | BOC Fence 1 Alarm                                                                           |
| Alarm evaluated      | All the time                                                                                |
| Related applications | AMF, MRS                                                                                    |
| Description          | This alarm evaluates the GPS position of gen-set. The following setpoint are related to it: |
|                      | Geo-Fencing (page 324)                                                                      |
|                      | ► Fence 1 Protection (page 325)                                                             |
|                      | ► Fence Radius 1 (page 323)                                                                 |

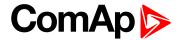

#### **○** back to List of alarms level 2

### **BOC Fence 2 Alarm**

| Alarm Type           | BOC                                                                                         |
|----------------------|---------------------------------------------------------------------------------------------|
| Alarmlist message    | BOC Fence 2 Alarm                                                                           |
| Alarm evaluated      | All the time                                                                                |
| Related applications | AMF, MRS                                                                                    |
| Description          | This alarm evaluates the GPS position of gen-set. The following setpoint are related to it: |
|                      | Geo-Fencing (page 324)                                                                      |
|                      | Fence 1 Protection (page 325)                                                               |
|                      | Fence Radius 1 (page 323)                                                                   |

#### **○** back to List of alarms level 2

### **BOC Fuel Level**

| Alarm Type           | BOC                                                                                                    |
|----------------------|----------------------------------------------------------------------------------------------------|
| Alarmlist message    | BOC Fuel Level                                                                                                   |
| Alarm evaluated      | All the time                                                                                                    |
| Related applications | AMF, MRS                                                                                                    |
| Description          | This alarm indicates that the fuel level is lower than the level set level in Fuel Level Sd (page 214) setpoint. |

### **\rightarrow** back to List of alarms level 2

# **BOC Generator L1 < Voltage**

| Alarm Type           | BOC                                                                                                    |
|----------------------|----------------------------------------------------------------------------------------------------|
| Alarmlist message    | BOC Generator L1 < Voltage                                                                                                    |
| Alarm evaluated      | Generator excited only                                                                                                    |
| Related applications | AMF, MRS                                                                                                    |
| Description          | This alarm evaluates the generator phase voltage in phases 1. The following setpoints are related to it:  Generator Undervoltage BOC (page 231)  Generator <> Voltage Delay (page 232) |

### **△** back to List of alarms level 2

### **BOC Generator L1L2 < Voltage**

| Alarm Type        | BOC                          |
|-------------------|------------------------------|
| Alarmlist message | BOC Generator L1L2 < Voltage |
| Alarm evaluated   | Generator excited only       |

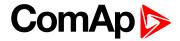

| Related applications | AMF, MRS                                                                                                    |
|----------------------|----------------------------------------------------------------------------------------------------|
| Description          | This alarm evaluates the generator phase to phase voltage between phases 1 and 2. The following setpoints are related to it:  Generator Undervoltage BOC (page 231)  Generator <> Voltage Delay (page 232) |

**○** back to List of alarms level 2

# **BOC Generator L2 < Voltage**

| Alarm Type           | BOC                                                                                                    |
|----------------------|----------------------------------------------------------------------------------------------------|
| Alarmlist message    | BOC Generator L2 < Voltage                                                                                                    |
| Alarm evaluated      | Generator excited only                                                                                                    |
| Related applications | AMF, MRS                                                                                                    |
| Description          | This alarm evaluates the generator phase voltage in phases 2. The following setpoints are related to it:  Generator Undervoltage BOC (page 231)  Generator <> Voltage Delay (page 232) |

**○** back to List of alarms level 2

# **BOC Generator L2L3 < Voltage**

| Alarm Type           | BOC                                                                                                    |
|----------------------|----------------------------------------------------------------------------------------------------|
| Alarmlist message    | BOC Generator L2L3 < Voltage                                                                                                    |
| Alarm evaluated      | Generator excited only                                                                                                    |
| Related applications | AMF, MRS                                                                                                    |
| Description          | This alarm evaluates the generator phase to phase voltage between phases 2 and 3. The following setpoints are related to it:  Generator Undervoltage BOC (page 231)  Generator <> Voltage Delay (page 232) |

**○** back to List of alarms level 2

### **BOC Generator L3 < Voltage**

| Alarm Type           | BOC                                                                                                    |
|----------------------|----------------------------------------------------------------------------------------------------|
| Alarmlist message    | BOC Generator L3 < Voltage                                                                                                    |
| Alarm evaluated      | Generator excited only                                                                                                    |
| Related applications | AMF, MRS                                                                                                    |
| Description          | This alarm evaluates the generator phase voltage in phases 3. The following setpoints are related to it:  Generator Undervoltage BOC (page 231)  Generator <> Voltage Delay (page 232) |

**△** back to List of alarms level 2

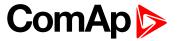

### **BOC Generator L3L1 < Voltage**

| Alarm Type           | BOC                                                                                                    |
|----------------------|----------------------------------------------------------------------------------------------------|
| Alarmlist message    | BOC Generator L3L1 < Voltage                                                                                                    |
| Alarm evaluated      | Generator excited only                                                                                                    |
| Related applications | AMF, MRS                                                                                                    |
| Description          | This alarm evaluates the generator phase to phase voltage between phases 3 and  1. The following setpoints are related to it:  Generator Undervoltage BOC (page 231)  Generator <> Voltage Delay (page 232) |

### **△** back to List of alarms level 2

### **BOC Generator > Frequency**

| Alarm Type           | BOC                                                                                                    |
|----------------------|----------------------------------------------------------------------------------------------------|
| Alarmlist message    | BOC Generator > Frequency                                                                                                    |
| Alarm evaluated      | Generator excited only                                                                                                    |
| Related applications | AMF, MRS                                                                                                    |
| Description          | This alarm evaluates the generator frequency in the phase L1. The following setpoints are related to it:  Generator Overfrequency BOC (page 233) |
|                      | Generator <> Frequency Delay (page 234)                                                                                                    |

#### **○** back to List of alarms level 2

# **BOC Generator < Frequency**

| Alarm Type           | BOC                                                                                                    |
|----------------------|----------------------------------------------------------------------------------------------------|
| Alarmlist message    | BOC Generator < Frequency                                                                                                    |
| Alarm evaluated      | Generator excited only                                                                                                    |
| Related applications | AMF, MRS                                                                                                    |
| Description          | This alarm evaluates the generator frequency in the phase L1. The following setpoints are related to it:  Generator Underfrequency BOC (page 234) |
|                      | ► Generator <> Frequency Delay (page 234)                                                                                                    |

### **△** back to List of alarms level 2

# **BOC Gen Voltage Unbalance Ph-Ph**

| Alarm Type        | BOC                             |
|-------------------|---------------------------------|
| Alarmlist message | BOC Gen Voltage Unbalance ph-ph |
| Alarm evaluated   | Generator excited only          |

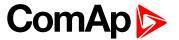

| Related applications | AMF, MRS                                                                                                    |
|----------------------|----------------------------------------------------------------------------------------------------|
|                      | This alarm evaluates the unbalance of the phase to phase voltages, i.e. the difference between highest and lowest phase to phase voltage at any given time. The following setpoints are related to it:                               |
| Description          | <ul> <li>Voltage Unbalance BOC (page 232) adjusts the maximum allowed difference between the highest and lowest phase voltage at any given time.</li> <li>Voltage Unbalance BOC Delay (page 233) adjusts the alarm delay.</li> </ul> |

### **△** back to List of alarms level 2

# **BOC Gen Voltage Unbalance Ph-N**

| Alarm Type           | BOC                                                                                                    |
|----------------------|----------------------------------------------------------------------------------------------------|
| Alarmlist message    | BOC Gen Voltage Unbalance ph-n                                                                                                    |
| Alarm evaluated      | Generator excited only                                                                                                    |
| Related applications | AMF, MRS                                                                                                    |
| Description          | This alarm evaluates the unbalance of the phase voltages, i.e. the difference between highest and lowest phase voltage at any given time. The following setpoints are related to it:  Voltage Unbalance BOC (page 232) adjusts the maximum allowed difference between the highest and lowest phase voltage at any given time. |
|                      | Voltage Unbalance BOC Delay (page 233) adjusts the alarm delay.                                                                                                    |

### **△** back to List of alarms level 2

### **BOC Overcurrent IDMT**

| Alarm Type           | Shutdown                                                                                                    |
|----------------------|----------------------------------------------------------------------------------------------------|
| Alarmlist message    | Sd + Name of binary input                                                                                                    |
| Alarm evaluated      | Generator excited only                                                                                                    |
| Related applications | AMF, MRS                                                                                                    |
| Description          | The overcurrent alarm is based on IDMT principle. The reaction time of an IDMT alarm is not fixed, but depends on how much is the protected value (generator current in this case) above the limit ( <b>Nominal Current (page 176)</b> ). The higher is the overcurrent, the shorter the reaction time will be. All generator phases are evaluated.                                                      |
|                      | <ul> <li>The behaviour of the overcurrent alarm is adjusted by the following setpoints:</li> <li>IDMT Overcurrent Delay (page 229) defines the reaction time of the protection when the current is twice the amount of nominal value.</li> <li>Nominal Current (page 176) set the nominal current level, where the alarm starts to be evaluated. The reaction time is infinite at this point.</li> </ul> |

### **○** back to List of alarms level 2

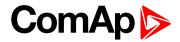

### **BOC Overload**

| Alarm Type           | BOC                                                                                                    |
|----------------------|----------------------------------------------------------------------------------------------------|
| Alarmlist message    | BOC Overload                                                                                                    |
| Alarm evaluated      | All the time                                                                                                    |
| Related applications | AMF, MRS                                                                                                    |
| Description          | The alarm is issued when the gen-set power is over the limit for time period longer than the delay. The behavior of the overload alarm is adjusted by the following setpoints: |
|                      | Overload BOC (page 227) adjusts the overload limit.                                                                                                    |
|                      | Overload Delay (page 227) adjusts the delay                                                                                                    |

### **△** back to List of alarms level 2

### **BOC Rental Timer**

| Alarm Type           | Shutdown                                                    |
|----------------------|-------------------------------------------------------------|
| Alarmlist message    | BOC Rental Timer                                            |
| Alarm evaluated      | All the time                                                |
| Related applications | AMF, MRS                                                    |
| Description          | This alarm occurs when Rental Timer BOC (page 321) elapses. |

### **○** back to List of alarms level 2

### **BOC Short Circuit**

| Alarm Type           | BOC                                                                                                    |
|----------------------|----------------------------------------------------------------------------------------------------|
| Alarmlist message    | BOC Short Circuit                                                                                                    |
| Alarm evaluated      | All the time                                                                                                    |
| Related applications | AMF, MRS                                                                                                    |
| Description          | This is a fast overcurrent protection. The following setpoints are related to this alarm:  Short Circuit BOC (page 228) adjusts the short current limit  Short Circuit BOC Delay (page 228) adjusts the delay in fine steps |

### **○** back to List of alarms level 2

### **ECU Red Lamp**

| Alarm Type           | Alarm indication + history record                                                                                                    |
|----------------------|----------------------------------------------------------------------------------------------------|
| Alarmlist message    | ECU Red Lamp                                                                                                    |
| Alarm evaluated      | All the time                                                                                                    |
| Related applications | AMF, MRS                                                                                                    |
| Description          | This alarm is activated when ECU send information that ECU Red lamp is activated. LBO ALARM (PAGE 550) is not activated, after deactivation of lamp, alarm automatically disappear. |
|                      | Note: This alarm doesn't stop the engine.                                                                                                    |

### **○** back to List of alarms level 2

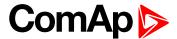

# 8.2.3 Fail sensor and other types

| FIs AIN Prot 1   | 680 |
|------------------|-----|
| Fls Coolant Temp | 680 |
| Fls Fuel Level   | 680 |
| FIs Oil Pressure | 680 |

For full list of Fails sensor and other types of alarms go to List of fail sensor alarms (page 679).

### What Fail sensor and other types of alarms are

If the measured resistance on an analog input exceeds the valid range, a sensor fail will be detected and a sensor fail message will appear in the Alarmlist. For more information see Sensor fail detection (FLS) on page 100.

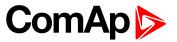

# List of fail sensor alarms

| FIs AIN Prot 1   | . 680 |
|------------------|-------|
| Fls Coolant Temp | 680   |
| Fls Fuel Level   | 680   |
| Fls Oil Pressure | 680   |

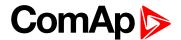

### Fail sensor

### FIs AIN Prot 1

| Alarm Type           | Fls                                                                                             |
|----------------------|-------------------------------------------------------------------------------------------------|
| Alarmlist message    | Fls + name of analog input 1                                                                    |
| Alarm evaluated      | All the time                                                                                    |
| Related applications | AMF, MRS                                                                                        |
| Description          | This alarm indicates that the value of general analog protection is out of range or is missing. |

#### **△** back to List of fail sensor alarms

### **FIs Coolant Temp**

| Alarm Type           | Fls                                                                                            |
|----------------------|------------------------------------------------------------------------------------------------|
| Alarmlist message    | Fls Coolant Temperature                                                                        |
| Alarm evaluated      | All the time                                                                                   |
| Related applications | AMF, MRS                                                                                       |
| Description          | This alarm occurs when measurement value of coolant temperature is out of range or is missing. |

### **○** back to List of fail sensor alarms

### FIs Fuel Level

| Alarm Type           | Fls                                                                                   |
|----------------------|---------------------------------------------------------------------------------------|
| Alarmlist message    | Fls Fuel Level                                                                        |
| Alarm evaluated      | All the time                                                                          |
| Related applications | AMF, MRS                                                                              |
| Description          | This alarm occurs when measurement value of fuel level is out of range or is missing. |

### △ List of fail sensor alarms (page 679)

### Fls Oil Pressure

| Alarm Type           | Fls                                                                                     |
|----------------------|-----------------------------------------------------------------------------------------|
| Alarmlist message    | Fls Oil Pressure                                                                        |
| Alarm evaluated      | All the time                                                                            |
| Related applications | AMF, MRS                                                                                |
| Description          | This alarm occurs when measurement value of oil pressure is out of range or is missing. |

#### **△** back to List of fail sensor alarms

# 8.3 Modules

| 8.3.1 Plug-In modules | 681 |
|-----------------------|-----|
| 8.3.2.CAN modules     | 606 |

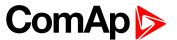

# 8.3.1 Plug-In modules

| Communication modules | <br>. 681 |
|-----------------------|-----------|
| Extension modules     | 693       |

IMPORTANT: 2nd generation of InteliLite controllers does not support new modules and 3rd generation does not support all old modules.

The available communication plug-in modules are:

- ▶ CM-RS232-485 communication module for connection via RS232 or RS485 line
- ► CM-4G-GPS communication module for connection via 4G
- CM-GPRS communication module for connection via GPRS
- ▶ CM-Ethernet communication module for internet connection via Ethernet

The available extension plug-in modules are:

▶ EM-BIO8-EFCP - extension module with 8 binary inputs/outputs and with earth fault current protection

Note: Controller has 2 plug-in module slots.

### Supported combinations of plug-in modules

| Module       | CM-Ethernet | CM-4G-GPS | CM-GPRS  | CM-RS232-485 | EM-BIO8-EFCP |
|--------------|-------------|-----------|----------|--------------|--------------|
| CM-Ethernet  | ×           |           |          |              |              |
| CM-4G-GPS    |             | ×         | ×        |              | <b>/</b>     |
| CM-GPRS      | <b>/</b>    | ×         | ×        |              | <b>/</b>     |
| CM-RS232-485 | <b>/</b>    | <b>/</b>  | <b>/</b> | ×            | <b>/</b>     |
| EM-BIO8-EFCP | <b>/</b>    | <b>/</b>  | <b>/</b> | <b>/</b>     | <b>/</b>     |

### **Communication modules**

| CM-RS232-485 | 681 |
|--------------|-----|
| CM-Ethernet  | 683 |
| CM-GPRS      | 685 |
| CM-4G-GPS    | 689 |

#### CM-RS232-485

CM-RS232-485 is optional plug-in card to enable InteliLite the RS232 and RS485 communication. This is required for computer or MODBUS connection. The CM-RS232-485 is a dual port module with RS232 and RS485 interfaces at independent COM channels. The RS232 is connected to COM1 and RS485 to COM2.

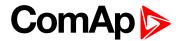

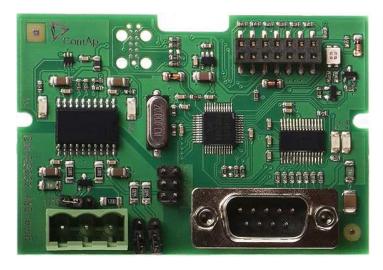

Image 10.14 CM-RS232-485 interface

IMPORTANT: Any manipulation with plug-in module shall be done with disconnected power supply to controller.

#### RS-232 DB-9 Male Pinout SERIAL "CROSS-WIRED" CABLE PIN 1: Data Carrier Detect PIN 2: Receive Data PIN 3: Transmit Data DB9M DB9M PIN 4: Data Terminal Ready PIN 5: Signal Ground PIN 6: Data Set Ready RxD PIN 7: Request to Send PIN 8: Clear to Send DCD To controller PIN 9: Ring Indicator To PC COM RS232 port port

Image 10.15 Pinout of RS-232 line

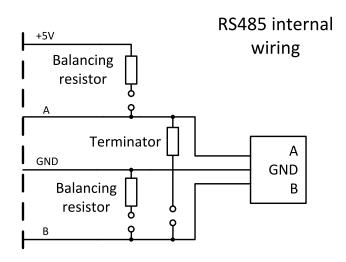

Image 10.16 Pinout of RS-485 line

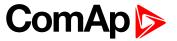

#### Terminator 120Ω

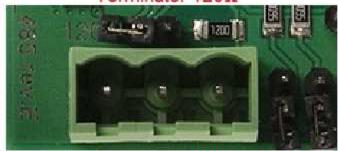

Balancing resistor +5V

### Balancing resistor GND

Image 10.17 Jumpers description

Note: Balancing resistors shall be both closed at only one device in whole RS485 network.

Maximal distance of line is 10m for RS232 line and 1200m for RS485 line.

Terminator 120Ω

Balancing resistor +5V

#### **Technical data**

| Power consumption | 40 mA / 8 VDC<br>26 mA / 12 VDC |
|-------------------|---------------------------------|
|                   | 14 mA / 24 VDC                  |
|                   | 10 mA / 36 VDC                  |
| Isolation         | Galvanic separation             |

#### Firmware upgrade

- Download the newest FW of module from ComAp website (in form of PSI file or installation package)
- Instal package to computer or open PSI to instal it into InteliConfig
- Plug the module into the controller and power the controller on.
- Open a connection with controller via InteliConfig
- ▶ Go the menu Tools -> Firmware upgrade, select the Plug-in modules tab and select the appropriate firmware you want to program into the module (in InteliConfig).
- Press the OK button to start upgrade of firmware.

The firmware update process may be performed via any kind of connection including connection via the same module in which the firmware is to be updated. The connection is reestablished again automatically when the update process is finished.

#### **CM-Ethernet**

CM-Ethernet is a plug-in card with Ethernet 10/100 Mbit interface in RJ45 connector. It provides an interface for connecting a PC with through ethernet/internet network, for sending active e-mails and for integration of the controller into a building management (MODBUS TCP and SNMP protocols). This card also enables to monitor and control the gen-set over web browser from any location with internet access using appropriate security measures.

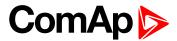

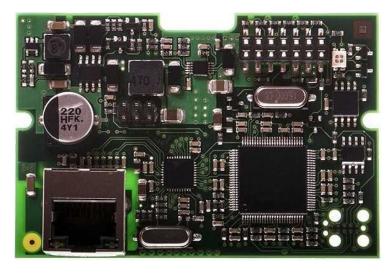

Image 10.18 CM-Ethernet interface

IMPORTANT: Any manipulation with plug-in module shall be done with disconnected power supply to controller.

Use an Ethernet UTP cable with a RJ45 connector for linking the module with your Ethernet network. The module can also be connected directly to a PC using cross-wired UTP cable.

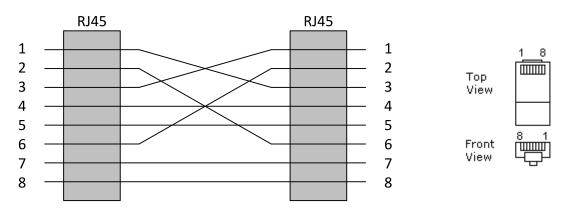

CROSS-WIRED UTP 10/100Mbit CABLE

Image 10.19 Cross-wired cable

#### **Technical data**

| Power consumption | 120 mA / 8 VD0<br>82 mA / 12 VD |
|-------------------|---------------------------------|
|                   | 35 mA / 24 VD                   |
|                   | 25 mA / 36 VD                   |

#### **Module setup**

All settings related to the module are to be adjusted via the controller setpoints. The respective setpoints are located in the setpoint **Group: CM-Ethernet (page 370)**.

All actual operational values like actual IP address etc. are available in controller values in a specific group as well.

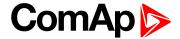

#### Status LED

| Blinking frequency | Color                                          |
|--------------------|------------------------------------------------|
|                    | Green - everything is OK                       |
|                    | Red - some of following errors occurred:       |
| 1 Hz               | unplugged ethernet cable                       |
|                    | module cannot connect to AirGate               |
|                    | module can not obtain IP address from DHCP     |
| 4011-              | Green - firmware is currently being programmed |
| 10 Hz              | Red - no firmware present in the module        |

#### Firmware upgrade

- Download the newest FW of module from ComAp website (in form of PSI file or installation package)
- Instal package to computer or open PSI to instal it into InteliConfig
- Plug the module into the controller and power the controller on.
- Open a connection with controller via InteliConfig
- ▶ Go the menu Tools -> Firmware upgrade, select the Plug-in modules tab and select the appropriate firmware you want to program into the module (in InteliConfig).
- Press the OK button to start upgrade of firmware.

The firmware update process may be performed via any kind of connection including connection via the same module in which the firmware is to be updated. The connection is reestablished again automatically when the update process is finished.

#### **CM-GPRS**

CM-GPRS plug-in module is a GSM/GPRS modem which can works in two modes of operation based on the settings in the setpoint **Internet Connection** (page 358).

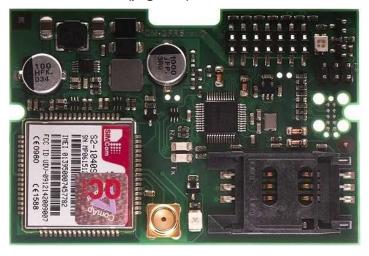

Image 10.20 CM-GPRS module

IMPORTANT: Any manipulation with plug-in module shall be done with disconnected power supply to controller.

IMPORTANT: CM-4G-GPS and CM-GPRS modules can't be used in one controller in the same time.

Note: GPRS and CSD services must be provided by your GSM/GPRS operator for successful operation.

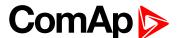

Note: The GPRS and CSD connection should not be used for the firmware update process.

CM-GPRS module works with:

- ▶ WebSupervisor internet-based remote monitoring solution
- AirGate powerful connection technology to make internet access as simple as possible

#### **Technical data**

|                   | 32 mA / 8 VD0 |
|-------------------|---------------|
| B                 | 18 mA / 12 VD |
| Power consumption | 10 mA / 24 VD |
|                   | 12 mA / 36 VD |

### SIM card settings

SIM card to be used in CM-4G-GPS or CM-GPRS modules must be adjusted as follows:

- SMS service enabled
- Packet data (Internet access) enabled (when required for the selected mode of operation)
- PIN code security disabled

#### How to start using CM-GPRS module

You will need a controller, CM-GPRS module, antenna and SIM card with SMS and packet data service.

Make sure that your SIM supports the packet data network type you want to use. I.e. if you want to use the module in GPRS (2,5G) network you have to confirm with the operator that the particular SIM card does support 2,5G network.

- Contact your mobile operator for getting packet data APN (APN = Access Point Name), username and password.
- **Example:** APN Name = "internet", UserName = [blank], Password = [blank].
- Make sure SIM card does not require PIN code. Use any mobile phone to switch the SIM PIN security off.
- ▶ Place the SIM card into slot on CM-GPRS card
- Connect the antenna to Cellular module antenna connector.
- Switch off the controller.
- ► Insert CM-GPRS module into controller
- Power up the controller.
- ▶ Select the mode of CM-GPRS module by adjusting setpoint Mode.
- Enter correct APN Name, APN User Name and APN User Password in controller's setpoint group CM-GPRS which is accessible by PAGE button from any measurement screen on controller. Setpoints can be set on controller's front panel keyboard or by InteliConfig.
- Switch the controller off and on.
- ▶ Wait for approx 2 4 minutes for first connection of the system to AirGate. AirGate will generate automatically the AirGate ID value. Then navigate to measurement screens where you will find signal strength bar and AirGate ID identifier.

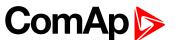

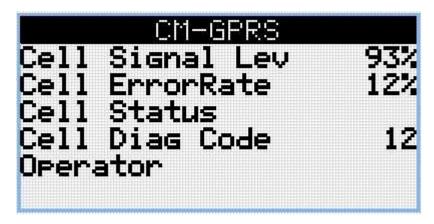

Image 10.21 Main screen of CM-GPRS module

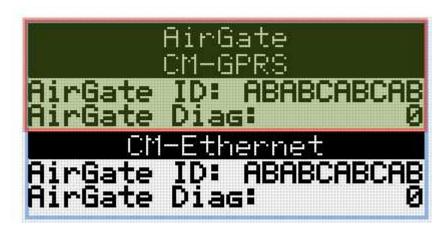

Image 10.22 Screen of AirGate

GSM Diag Code - Diagnostic code for CM-GPRS modem

# GSM Diag Code - Common list of diagnostic codes for cellular modules

| Code | Description                                                                                                   |
|------|----------------------------------------------------------------------------------------------------|
| 0    | OK. No error.                                                                                                 |
| 1    | Not possible to hang up.                                                                                      |
| 2    | Modul is switched off                                                                                         |
| 3    | Module is switched on                                                                                         |
| 4    | Module – error in initialization                                                                              |
| 5    | Module – not possible to set the APN                                                                          |
| 6    | Module – not possible to connect to GPRS network                                                              |
| 7    | Module – not possible to retrieve IP address                                                                  |
| 8    | Module – not accepted DNS IP address                                                                          |
| 9    | Error in modem detection                                                                                      |
| 10   | Error in initialization of analog modem                                                                       |
| 11   | SIM card is locked (Possibly PIN code required, PIN needs to be deactivated) or unknown status of SIM locking |
| 12   | No GSM signal                                                                                                 |
| 13   | Not possible to read the SIM card parameters                                                                  |

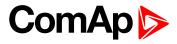

| 14  | GSM modem did not accepted particular initialization command, possibly caused by locked SIM card |
|-----|--------------------------------------------------------------------------------------------------|
| 15  | Unknown modem                                                                                    |
| 16  | Bad answer to complement initialization string                                                   |
| 17  | Not possible to read GSM signal strength                                                         |
| 18  | CDMA modem not detected                                                                          |
| 19  | No CDMA network                                                                                  |
| 20  | Unsuccessful registration to CDMA network                                                        |
| 21  | SIMCom/ME909s: can't read FW version                                                             |
| 22  | SIMCom: GSM signal not found                                                                     |
| 23  | SIMCom: can't detect module speed                                                                |
| 24  | SIMCom: HW reset issued                                                                          |
| 25  | PUK is required                                                                                  |
| 26  | Error of SIM card detected                                                                       |
| 27  | ME909s: can't set module bps                                                                     |
| 28  | ME909s: can't set link configuration                                                             |
| 29  | ME909s: can't do power-off                                                                       |
| 30  | ME909s: can't do power-on                                                                        |
| 31  | ME909s: can't do hardware reset                                                                  |
| 32  | ME909s: ME909s not started                                                                       |
| 33  | ME909s: switch off issued                                                                        |
| 34  | ME909s: switch on issued                                                                         |
| 35  | ME909s: HW reset issued                                                                          |
| 36  | ME909s: can't switch echo off                                                                    |
| 37  | ME909s: can't find out state of registration                                                     |
| 38  | ME909s: GSM signal not found                                                                     |
| 39  | ME909s: no SIM memory for SMS                                                                    |
| 40  | ME909s: waiting for registration                                                                 |
| 41  | Can't read operator name                                                                         |
| 42  | ME909s: can't set flow control                                                                   |
| 43  | APN not typed                                                                                    |
| 255 | Only running communication is needed to indicate                                                 |
|     |                                                                                                  |

# AirGate Diag – Diagnostic Code for AirGate connection

| Code | Description                                           |
|------|-------------------------------------------------------|
| 0    | Waiting for connection to AirGate Server              |
| 1    | Controller registered, waiting for authorization      |
| 2    | Not possible to register, controller blacklisted      |
| 3    | Not possible to register, server has no more capacity |
| 4    | Not possible to register, other reason                |
| 5    | Controller registered and authorized                  |

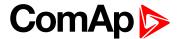

#### Firmware upgrade

- Download the newest FW of module from ComAp website (in form of PSI file or installation package)
- Instal package to computer or open PSI to instal it into InteliConfig
- Plug the module into the controller and power the controller on.
- Open a connection with controller via InteliConfig
- ▶ Go the menu Tools -> Firmware upgrade, select the Plug-in modules tab and select the appropriate firmware you want to program into the module (in InteliConfig).
- Press the OK button to start upgrade of firmware.

The firmware update process may be performed via any kind of connection including connection via the same module in which the firmware is to be updated. The connection is reestablished again automatically when the update process is finished.

#### CM-4G-GPS

CM-4G-GPS plug-in module containing a GPS receiver and GSM/WCDMA/LTE modem which can works in two modes of operation based on the settings in the setpoint **Internet Connection (page 358)**.

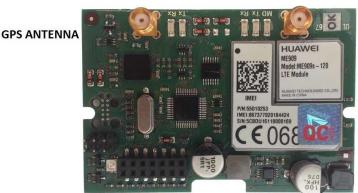

**CELLULAR ANTENNA** 

Image 10.23 CM-4G-GPS module

IMPORTANT: Any manipulation with plug-in module shall be done with disconnected power supply to controller.

IMPORTANT: CM-4G-GPS and CM-GPRS modules cant be used in one controller in the same time.

IMPORTANT: Operating temperature of module is from -30°C to +75°C.

Note: Cellular data service must be enabled in your SIM card by your mobile operator for successful operation.

CM-4G-GPS module works with:

- ▶ WebSupervisor internet-based remote monitoring solution
- AirGate powerful connection technology to make internet access as simple as possible
- ► Locate Celluar network based localization service

CM-4G-GPS module also works like GPS locator. Geo-fencing function can be used with this module.

Supported 4G bands are as follows:

- ▶ FDD LTE: Band 1, Band 2, Band 3, Band 4, Band 5, Band 7, Band 8, Band 20, all bands with diversity
- ▶ WCDMA/HSDPA/HSUPA/HSPA+: Band 1, Band 2, Band 5, Band 8, all bands with diversity
- GSM/GPRS/EDGE: 850 MHz/900 MHz/1800 MHz/1900 MHz

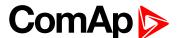

#### **Technical data**

|                   | 55 mA / 8 VDC  |
|-------------------|----------------|
| Dower concumption | 35 mA / 12 VDC |
| Power consumption | 8 mA / 24 VDC  |
|                   | 5 mA / 36 VDC  |

#### SIM card settings

SIM card to be used in CM-4G-GPS or CM-GPRS modules must be adjusted as follows:

- SMS service enabled
- Packet data (Internet access) enabled (when required for the selected mode of operation)
- PIN code security disabled

#### How to start using CM-4G-GPS module

▶ You will need a controller, CM-4G-GPS module, antenna and SIM card with SMS and packet data service.

**Note:** Make sure that your SIM supports the packet data network type you want to use. - i.e. if you want to use the module in LTE (4G) network you have to confirm with the operator that the particular SIM card supports 4G network.

- Contact your mobile operator for getting packet data APN (APN = Access Point Name), username and password.
- **Example:** APN Name = "internet", UserName = [blank], Password = [blank].
- Make sure SIM card does not require PIN code. Use any mobile phone to switch the SIM PIN security off.
- Place the SIM card into slot on CM-4G-GPS card
- Connect the antenna to Cellular module antenna connector.
- ▶ If you want to use the built-in GPS receiver connect also an **active** GPS antenna to the GPS antenna connector.
- Switch off the controller.
- ▶ Insert CM-4G-GPS module into controller
- Power up the controller.
- Select the mode of CM-4G-GPS module by adjusting setpoint Mode.
- ▶ Enter correct APN Name, APN User Name and APN User Password in controller's setpoint group CM-4G-GPS which is accessible by PAGE button from any measurement screen on controller. Setpoints can be set on controller's front panel keyboard or by InteliConfig.
- Switch the controller off and on.
- ▶ Wait for approx 2 4 minutes for first connection of the system to AirGate. AirGate will generate automatically the AirGate ID value. Then navigate to measurement screens where you will find signal strength bar and AirGate ID identifier.

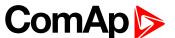

| CM-4G-GPS                         | 1/2        |
|-----------------------------------|------------|
| Cell Signal Lev<br>Cell ErrorRate | 93%<br>12% |
| Cell Status<br>Cell Dias Code     | 12         |
| Operator<br>Connection Type       | 4G         |

Image 10.24 Main screen of CM-4G-GPS module

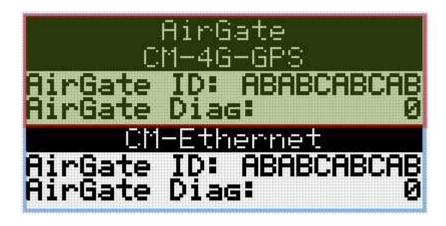

Image 10.25 Screen of AirGate

GSM Diag Code - Common list of diagnostic codes for cellular modules

# GSM Diag Code - Common list of diagnostic codes for cellular modules

| Code | Description                                                                                                   |
|------|----------------------------------------------------------------------------------------------------|
| 0    | OK. No error.                                                                                                 |
| 1    | Not possible to hang up.                                                                                      |
| 2    | Modul is switched off                                                                                         |
| 3    | Module is switched on                                                                                         |
| 4    | Module – error in initialization                                                                              |
| 5    | Module – not possible to set the APN                                                                          |
| 6    | Module – not possible to connect to GPRS network                                                              |
| 7    | Module – not possible to retrieve IP address                                                                  |
| 8    | Module – not accepted DNS IP address                                                                          |
| 9    | Error in modem detection                                                                                      |
| 10   | Error in initialization of analog modem                                                                       |
| 11   | SIM card is locked (Possibly PIN code required, PIN needs to be deactivated) or unknown status of SIM locking |
| 12   | No GSM signal                                                                                                 |
| 13   | Not possible to read the SIM card parameters                                                                  |

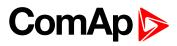

| 14  | GSM modem did not accepted particular initialization command, possibly caused by locked SIM card |
|-----|--------------------------------------------------------------------------------------------------|
| 15  | Unknown modem                                                                                    |
| 16  | Bad answer to complement initialization string                                                   |
| 17  | Not possible to read GSM signal strength                                                         |
| 18  | CDMA modem not detected                                                                          |
| 19  | No CDMA network                                                                                  |
| 20  | Unsuccessful registration to CDMA network                                                        |
| 21  | SIMCom/ME909s: can't read FW version                                                             |
| 22  | SIMCom: GSM signal not found                                                                     |
| 23  | SIMCom: can't detect module speed                                                                |
| 24  | SIMCom: HW reset issued                                                                          |
| 25  | PUK is required                                                                                  |
| 26  | Error of SIM card detected                                                                       |
| 27  | ME909s: can't set module bps                                                                     |
| 28  | ME909s: can't set link configuration                                                             |
| 29  | ME909s: can't do power-off                                                                       |
| 30  | ME909s: can't do power-on                                                                        |
| 31  | ME909s: can't do hardware reset                                                                  |
| 32  | ME909s: ME909s not started                                                                       |
| 33  | ME909s: switch off issued                                                                        |
| 34  | ME909s: switch on issued                                                                         |
| 35  | ME909s: HW reset issued                                                                          |
| 36  | ME909s: can't switch echo off                                                                    |
| 37  | ME909s: can't find out state of registration                                                     |
| 38  | ME909s: GSM signal not found                                                                     |
| 39  | ME909s: no SIM memory for SMS                                                                    |
| 40  | ME909s: waiting for registration                                                                 |
| 41  | Can't read operator name                                                                         |
| 42  | ME909s: can't set flow control                                                                   |
| 43  | APN not typed                                                                                    |
| 255 | Only running communication is needed to indicate                                                 |
|     |                                                                                                  |

# AirGate Diag – Diagnostic Code for AirGate connection

| Code | Description                                           |
|------|-------------------------------------------------------|
| 0    | Waiting for connection to AirGate Server              |
| 1    | Controller registered, waiting for authorization      |
| 2    | Not possible to register, controller blacklisted      |
| 3    | Not possible to register, server has no more capacity |
| 4    | Not possible to register, other reason                |
| 5    | Controller registered and authorized                  |

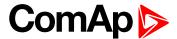

#### Firmware upgrade

- Download the newest FW of module from ComAp website (in form of PSI file or installation package)
- Instal package to computer or open PSI to instal it into InteliConfig
- Plug the module into the controller and power the controller on.
- Open a connection with controller via InteliConfig
- ▶ Go the menu Tools -> Firmware upgrade, select the Plug-in modules tab and select the appropriate firmware you want to program into the module (in InteliConfig).
- Press the OK button to start upgrade of firmware.

The firmware update process may be performed via any kind of connection including connection via the same module in which the firmware is to be updated. The connection is reestablished again automatically when the update process is finished.

### **Extension modules**

#### **EM-BIO8-EFCP**

EM-BIO8-EFCP is optional plug-in card. Through this card controller can accommodate one AC current (CT) measuring input (1A or 5A input) and up to 8 binary inputs or outputs. In InteliConfig PC configuration tool it is possible to easily choose if particular I/O will be binary input or output.

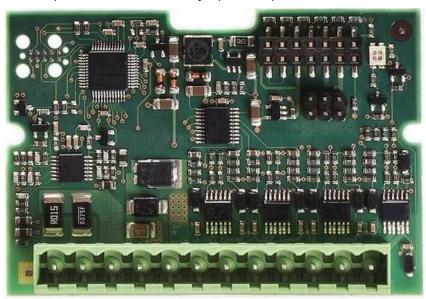

Image 10.26 EM-BIO8-EFCP interface

IMPORTANT: Any manipulation with plug-in module shall be done with disconnected power supply to controller.

IMPORTANT: Earth fault current measurement is supported by controller only in slot A.

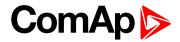

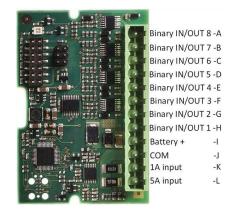

Image 10.27 Overview of EM-BIO8-EFCP

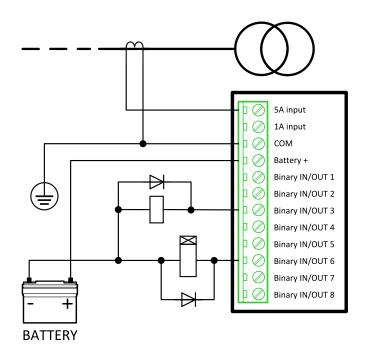

Image 10.28 EM-BIO8-EFCP wiring

#### **EM-BIO8-EFCP** technical data

# **Power supply**

| Power supply range | 8-36 VDC       |
|--------------------|----------------|
| Power consumption  | 40 mA / 8 VDC  |
|                    | 27 mA / 12 VDC |
|                    | 22 mA / 24 VDC |
|                    | 19 mA / 36 VDC |

# **Binary inputs**

| Number                | Up to 8, non-isolated |
|-----------------------|-----------------------|
| Close/Open indication | 0-2 VDC close contact |
|                       | >6 VDC open contact   |

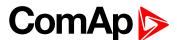

# **Binary outputs**

| Number       | Up to 8 , non-isolated   |
|--------------|--------------------------|
| Max. current | 0,5A                     |
| Switching to | positive supply terminal |

#### **Current measuring input**

| Number of inputs              | 2                       |
|-------------------------------|-------------------------|
| Nominal input current         | 1A/5A                   |
| Load (CT output impedance)    | <0,1                    |
| Max measured current from CT  | 10 A                    |
| Current measurement tolerance | 2% from Nominal current |
| Max peak current from CT      | 150 A / 1 s             |
| Max continuous current        | 10 A                    |

#### Earth fault current measurement

The Earth Fault protection is done by the extension module EM-BIO8-EFCP.

When the measured current exceeds the set value, which indicates that part of the current is dispersed to earth, and when the set Earth Fault Delay (page 385) time elapses, the Earth Fault Current Protection (page 384), Sd Earth Fault Current (page 663) alarm and AL EARTH FAULT (PAGE 544) output are activated. Earth Fault protection is not active when gen-set does not run and when the Earth Fault Current Protection (page 384) is disabled.

# IMPORTANT: Earth fault current measurement is not intended to protect human health, but the machines!

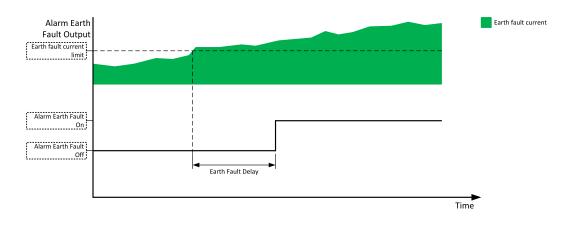

Image 10.29 Earth fault current protection

#### Firmware upgrade

- Download the newest FW of module from ComAp website (in form of PSI file or installation package)
- Instal package to computer or open PSI to instal it into InteliConfig
- ▶ Plug the module into the controller and power the controller on.
- Open a connection with controller via InteliConfig
- Go the menu Tools -> Firmware upgrade, select the Plug-in modules tab and select the appropriate firmware

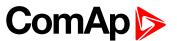

you want to program into the module (in InteliConfig).

Press the OK button to start upgrade of firmware.

The firmware update process may be performed via any kind of connection including connection via the same module in which the firmware is to be updated. The connection is reestablished again automatically when the update process is finished.

# 8.3.2 CAN modules

| Extension modules | 690 |
|-------------------|-----|
| Extension modules | nyi |

The available extension CAN modules are:

- ▶ Inteli AIN8 extension CAN module with 8 analog inputs
- ▶ Inteli IO8/8 extension CAN module with 8 binary inputs, 8 binary outputs and 2 analog outputs
  - this CAN module can be switched to Inteli IO 16/0 extension CAN module with 16 binary inputs and 2 analog outputs

# Supported combinations of modules

| Slot | Inteli AIN8 | Inteli AIN8TC | Inteli IO8/8 | Inteli IO 16/0 | IGL-RA15 | IGS-PTM  | Inteli AIO9/1 |
|------|-------------|---------------|--------------|----------------|----------|----------|---------------|
| 1    |             | <b>/</b>      |              |                |          |          | <b>/</b>      |
| 1    | <b>/</b>    | <b>/</b>      | <b>/</b>     | <b>/</b>       | <b>/</b> | <b>/</b> | <b>/</b>      |
| 3    | <b>/</b>    | <b>/</b>      | <b>/</b>     | <b>/</b>       | <b>/</b> | ×        | ×             |
| 4    | <b>/</b>    | <b>/</b>      |              | <b>/</b>       | <b>/</b> | ×        | ×             |
| 5    | ×           | ×             | <b>\</b>     | <b>\</b>       | ×        | ×        | ×             |

IMPORTANT: In slot 3, 4 and 5 CAN modules Inteli IO8/8 and Inteli IO 16/0 are supported without analog outputs. Analog outputs of these CAN modules are supported only in slot 1 and 2.

It is possible to add up to 80 binary inputs or up to 68 binary outputs or up to 32 analog inputs on CAN modules.

#### **Extension modules**

| Inteli AIN8   | 696 |
|---------------|-----|
| Inteli IO8/8  | 702 |
| IGS-PTM       | 709 |
| Inteli AIN8TC | 715 |
| Inteli AIO9/1 | 719 |

#### Inteli AIN8

Inteli AIN8 module is extension module equipped with analog inputs. Inteli AIN8 module is connected to controller by CAN1 bus.

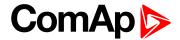

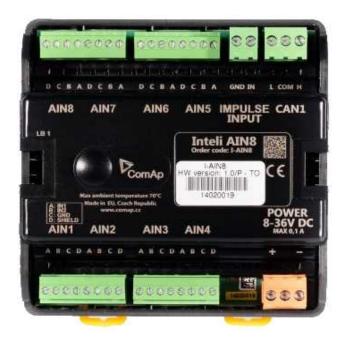

Image 10.30 Inteli AIN8

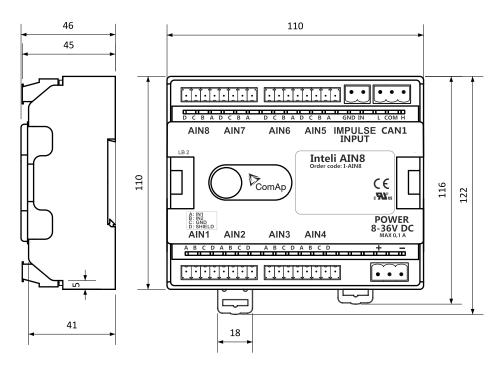

Image 10.31 Inteli AIN8 dimensions

Note: All dimensions are in mm.

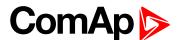

#### **Terminals**

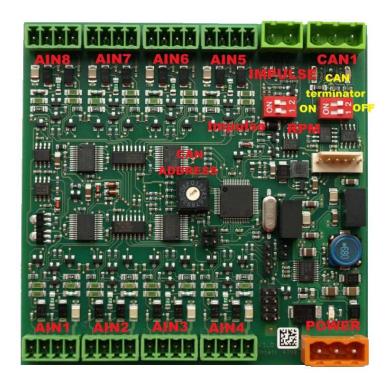

| Analog input   | 8 analog Inputs                                                           |
|----------------|---------------------------------------------------------------------------|
| CAN            | CAN1 line                                                                 |
| Power          | Power supply                                                              |
| CAN LED Tx, Rx | Indication transmitted or received data                                   |
| Status LED     | LED indication of correct function                                        |
| CAN terminator | Terminating CAN resistor (active in position "ON" - switch both switches) |

Note: Impulse input is not supported.

# **Analog inputs**

- ▶ 8 channels
- can be configured as:
  - resistor three wire input
  - current input
  - voltage input

All inputs can be configured to any logical function or protection.

IMPORTANT: Impulse input is not supported in controller.

# **Supported sensors**

|                   | Sensors           |                |
|-------------------|-------------------|----------------|
| User curves       | NI100 [°F] (fix)  | 0-5V           |
| PT100 [°C] (fix)  | NI1000 [°F] (fix) | 0-10V          |
| PT1000 [°C] (fix) |                   | 4-20mA passive |

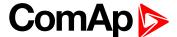

|                   | Sensors   |                |
|-------------------|-----------|----------------|
| NI100 [°C] (fix)  | 0-2400ohm | 4-20mA active  |
| NI1000 [°C] (fix) | 0-10k ohm | 0-20mA passive |
| PT100 [°F] (fix)  | +-1V      | +-20mA active  |
| PT1000 [°F] (fix) | 0-2.4V    |                |

#### **CAN address**

DIP switch determinates CAN address for analog inputs.

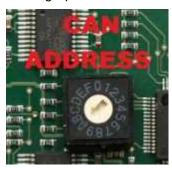

Note: In case of setting the CAN address to zero, the appropriate group of signals is deactivated.

# **Programming firmware**

Firmware upgrade process:

- 1. Disconnect all terminals from the unit.
- 2. Separate the top cover of module
- 3. Put the TEST jumper on a pins
- 4. Connect the unit with PC via RS232-null modem cable and AT-Link conv

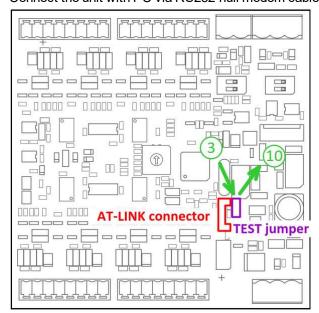

- 5. Connect power supply of the module (status LED lights continuously)
- 6. Launch FlashPgr.exe PC software (version 4.2 or higher)
- 7. In FlashPrg program choose card Inteli AIN8 and load FW for the module
- 8. Set the proper COM port (connected with the unit) and press Start button

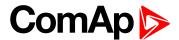

- 9. Wait till process is done (If the process doesn't start after 60 second the "Timeout" will be evaluated. In this case please check:
  - ▶ You have proper connection with the unit
  - ▶ COM port selection is correct
  - ▶ Module has power supply, (no CAN bus connection, status LED lights continuously)
- 10. After successful programming disconnect AT-Link conv , remove TEST jumper and disconnect power supply
- 11. Connect power supply again (status LED should blinking)
- 12. Module FW is upgraded

#### **LED** indication

| LED status | Description                                                                                                    |
|------------|----------------------------------------------------------------------------------------------------|
| Dark       | Fw in module does not work correctly.                                                                                               |
| Flashing   | Module does not communicate with controller (in case non-zero CAN address).                                                         |
| Lights     | Power supply is in the range and the communication between Inteli AIN8 and controller works properly.                               |
| Lights     | Or power supply is in range and zero CAN address is set. (in case zero CAN address module doesn't communicate with the controller). |

# Wiring

The following diagrams show the correct connection of sensors.

#### **Terminator**

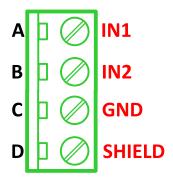

#### Resistance sensor - 3 wires

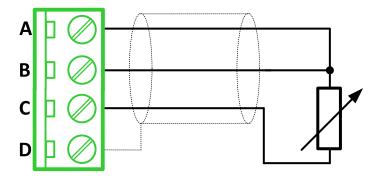

Note: Ranges: Pt100, Pt1000, Ni100, Ni1000,  $0-2400~\Omega,~0-10~k\Omega$ 

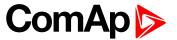

#### Resistance sensor - 2 wires

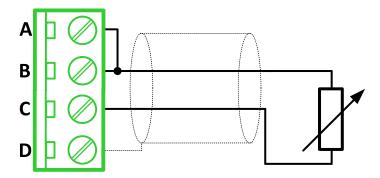

Note: Ranges: Pt100, Pt1000, Ni100, Ni1000,  $0-2400~\Omega,~0-10~k\Omega$ 

# **Current sensor - active**

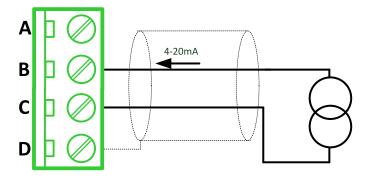

Note: Ranges: ±20 mA, 4 – 20 mA

# Current sensor - passive

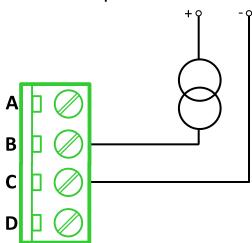

Note: Ranges: 0 – 20 mA, 4 – 20 mA

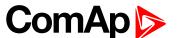

#### Voltage sensor

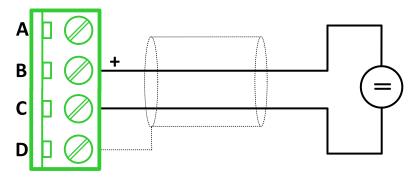

**Note:** Ranges: ±1 V, 0−2,5 V, 0−5 V, 0−10 V

#### **Technical data**

#### **General data**

| Power supply            | 8 to 36 V DC                   |
|-------------------------|--------------------------------|
| Current consumption     | 35 mA at 24 V ÷ 100 mA at 8 V  |
| Interface to controller | CAN1                           |
| Protection              | IP20                           |
| Storage temperature     | - 40 °C to + 80 °C             |
| Operating temperature   | - 30 °C to + 70 °C             |
| Dimensions (WxHxD)      | 110x110x46 mm (4,3"x4,3"x1,8") |
| Weight                  | 221,5 grams                    |

# **Analog inputs**

| Number of channels | 8                                                      |
|--------------------|--------------------------------------------------------|
| Voltage            | Range 0-10 V                                           |
| Voltage            | Accuracy: ± 0,25 % of actual value + ± 25 mV           |
| Current            | Range: ±20 mA                                          |
| Current            | Accuracy: ± 0,25 % of actual value + ± 50 μA           |
| Deciative          | Range: 0- 10 kΩ                                        |
| Resistive          | Accuracy: $\pm 0.5$ % of actual value + $\pm 2 \Omega$ |

#### Inteli IO8/8

Inteli IO8/8 module is an extension module equipped with binary inputs, binary outputs and analog outputs. Inteli IO8/8 is the name of the module, but it is possible to configure the module (by internal switch) to two configurations:

- ▶ Inteli IO8/8 8 binary inputs, 8 binary outputs and 2 analog outputs
- ▶ Inteli IO 16/0 16 binary inputs, 0 binary outputs and 2 analog outputs

The detection of communication speed is indicated by fast flashing of status LED. Once the speed is detected the module remains set for the speed even when the communication is lost. Renewal of communication speed detection is done by reset of the module.

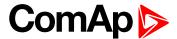

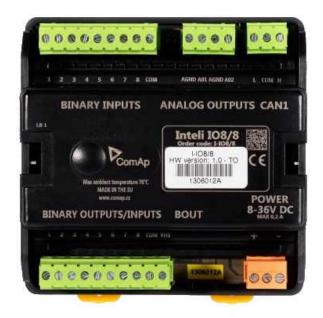

Image 10.32 Inteli IO8/8

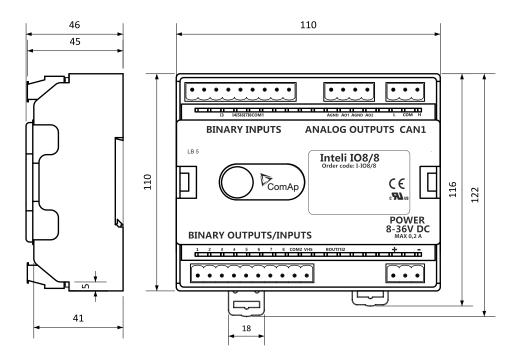

Image 10.33 Inteli IO8/8 dimensions

Note: All dimensions are in mm.

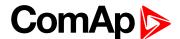

#### **Terminals**

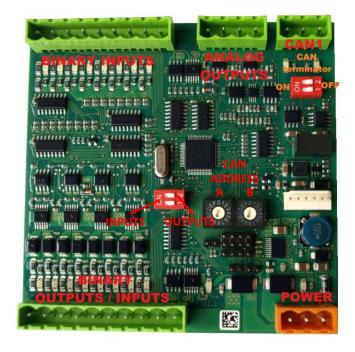

| Binary inputs       | 8 binary inputs                                                           |
|---------------------|---------------------------------------------------------------------------|
| Binary outputs      | 8 binary outputs (8 binary inputs)                                        |
| Analog outputs      | 2 analog outputs                                                          |
| CAN                 | CAN1 line                                                                 |
| Power               | Power supply                                                              |
| Binary inputs LEDs  | 8 LEDs for binary input indication                                        |
| Binary outputs LEDs | 8 LEDs for binary output indication                                       |
| CAN LED             | Indication transmitted or received data                                   |
| Status              | LED indication of correct function                                        |
| CAN terminator      | Terminating CAN resistor (active in position "ON" - switch both switches) |

# Inputs and outputs

# **Binary inputs**

- ▶ 8 channels
- can be configured as:
  - pull up
  - pull down

All 8 inputs are configured to one type together.

All inputs can be configured to any logical function or protection.

# **Binary outputs**

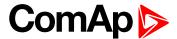

- 8 channels
- can be configured as:
  - High side switch
  - Low side switch

Always all 8 inputs are configured to one type (HSS/LSS) together. All 8 outputs can be modified to inputs by switch on the PCB (Inteli IO8/8 to Inteli IO 16/0).

#### **Analog outputs**

- 2 channels
- can be configured as:
  - voltage 0-10V
  - current 0-20mA
  - PWM (level 5V, with adjustable frequency from 200Hz to 2400Hz, with step 1Hz)

All inputs/outputs can be configured to any logical function or protection.

#### **Output state check**

Output state check function evaluates in real time the state of binary outputs and adjusted (required) state. In case of failure (different state of required state and real state) history record and alarm are issued (type of the alarm is set by "Protection upon module failure" - (No protection / Warning / Shutdown)).

This function is designed for short-circuit or other failure, which causes change of set state of binary output.

#### **CAN address**

In Inteli IO8/8 mode CAN address for binary inputs is determined by DIP switch A, CAN address for binary output and analog outputs is determined by DIP switch B.

In Inteli IO 16/0 mode CAN address for binary inputs is determined by DIP switch A, first group of 8 input has address A, second group of 8 inputs has address A+1. CAN address of analog outputs is set by DIP switch B.

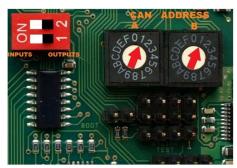

Note: In case of setting the CAN address to zero, the appropriate group of signals is deactivated.

#### **Programming firmware**

Firmware upgrade process:

- 1. Disconnect all terminals from the unit.
- 2. Separate the top cover of module
- 3. Put the TEST jumper on a pins

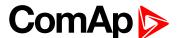

4. Connect the unit with PC via RS232-null modem cable and AT-Link conv

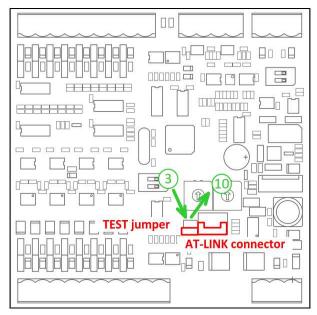

- 5. Connect power supply of the module (status LED lights continuously)
- 6. Launch FlashPgr.exe PC software (version 4.2 or higher)
- 7. In FlashPrg program choose card Inteli IO8/8 and load FW for the module
- 8. Set the proper COM port (connected with the unit) and press Start button
- 9. Wait till process is done (If the process doesn't start after 60 second the "Timeout" will be evaluated. In this case please check:
  - You have proper connection with the unit
  - ► COM port selection is correct
  - ▶ Module has power supply, (no CAN bus connection, status LED lights continuously)
- After successful programming disconnect AT-Link conv , remove TEST jumper and disconnect power supply
- 11. Connect power supply again (status LED should blinking)
- 12. Module FW is upgraded

#### **LED** indication

# **Binary input**

Each binary input has LED which indicates input signal. LED is shining when input signal is set, and LED is dark while input signal has other state.

#### Binary output

Each binary output has LED which indicates output signal. Binary output LED is shining when binary output is set. When this LED is shining, then module is configured as 8 binary inputs and 8 binary outputs. When this LED is dark, then the module is configured as 16 binary inputs.

# LED at power connector - status LED

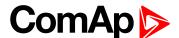

| LED status | Description                                                                                                    |  |
|------------|----------------------------------------------------------------------------------------------------|--|
| Dark       | Fw in module does not work correctly.                                                                                               |  |
| Flashing   | Module does not communicate with controller (in case non-zero CAN address).                                                         |  |
| Lights     | Power supply is in the range and the communication between Inteli IO8/8 and controller works properly.                              |  |
|            | Or power supply is in range and zero CAN address is set. (in case zero CAN address module doesn't communicate with the controller). |  |

# Wiring

The following diagrams show the correct connection of inputs and outputs.

#### Binary inputs - pull up

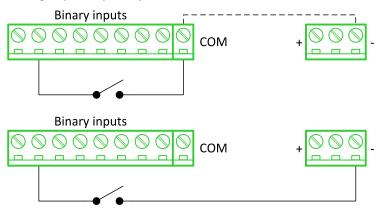

There are two options of wiring. On upper picture you can see case when binary input is connected between BIN2 and COM (COM is connected internally to the GND (-) - dashed line).

On lower picture is case of wiring between BIN2 and GND (-). Both ways are correct.

#### Binary inputs - pull down

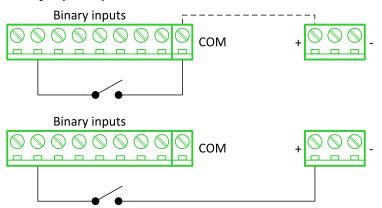

There are two options of wiring. On upper picture you can see case when binary input is connected between BIN2 and COM (COM is connected internally to the Ucc (+) - dashed line).

On lower picture is case of wiring between BIN2 and Ucc (+). Both ways are correct.

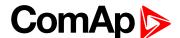

#### Binary outputs - high side

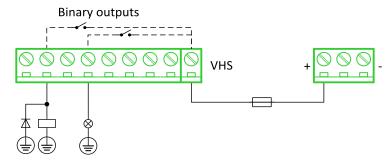

When high side setting of outputs is chosen - binary output must be connected to the minus potential directly Terminal VHS (voltage High side) has to be connected to positive potential directly. Maximal current of each binary output is 500 mA. Size of fuse depends on load.

#### Binary outputs - low side

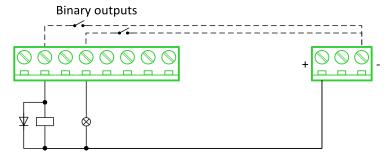

When low side setting of outputs is chosen - binary output must be connected to the plus potential of power supply directly. Minus potential is connected internally - dashed line.

#### **Analog outputs**

#### **Analog outputs**

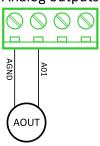

Note: Limit of analog ground (AGND) is 100mA.

IMPORTANT: Terminator for analog output has special analog ground (AGND), which must not be connected to the GND.

#### **Technical data**

#### General data

| Power supply            | 8 to 36 V DC                  |
|-------------------------|-------------------------------|
| Current consumption     | 35 mA at 24 V ÷ 100 mA at 8 V |
| Interface to controller | CAN1                          |
| Protection              | IP20                          |
| Storage temperature     | - 40 °C to + 80 °C            |

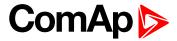

| Operating temperature | - 30 °C to + 70 °C             |
|-----------------------|--------------------------------|
| Dimensions (WxHxD)    | 110x110x46 mm (4,3"x4,3"x1,8") |
| Weight                | 240 grams                      |

# **Analog outputs**

| Number of channels | 2                                           |
|--------------------|---------------------------------------------|
|                    | Range 0-10 V                                |
| Voltage            | Accuracy: ± 20 mV + ±0,5 % of actual value  |
|                    | Imax 5 mA                                   |
|                    | Range: 0-20 mA                              |
| Current            | Accuracy: ± 100 μA + ±0,5 % of actual value |
|                    | Rmax 500 Ω                                  |
|                    | Level 5 V                                   |
| PWM                | Frequency - adjustable 200÷2400 Hz          |
|                    | Imax 20 mA                                  |

# **Binary inputs**

| Number of channels                                  | 8 for Inteli IO8/8, 16 for Inteli IO 16/0 |
|-----------------------------------------------------|-------------------------------------------|
| Input resistance                                    | 4400 Ω                                    |
| Input range                                         | 0 to 36 V DC                              |
| Switching voltage level for open contact indication | 0 to 2 V DC                               |
| Max voltage level for close contact indication      | 6 to 36 V DC                              |

# **Binary outputs**

| Number of channels    | 8 for Inteli IO8/8, 0 for Inteli IO 16/0 |  |
|-----------------------|------------------------------------------|--|
| Max current           | 500 mA                                   |  |
| Max switching voltage | 36 V DC                                  |  |

# **IGS-PTM**

IGS-PTM module is extension module equipped with binary inputs, binary outputs, analog inputs and analog output. IGS-PTM module is connected to controller by CAN1 bus.

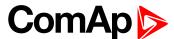

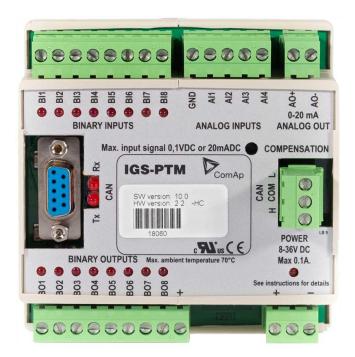

Image 10.34 IGS-PTM

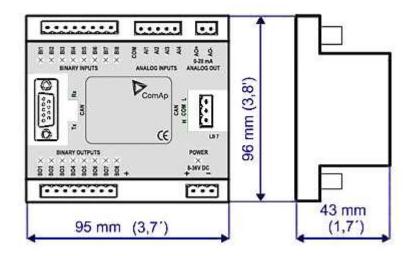

Image 10.35 IGS-PTM dimensions

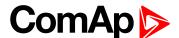

#### **Terminals**

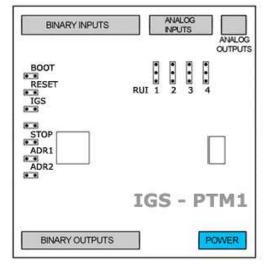

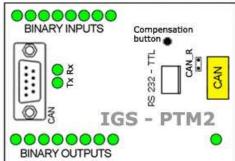

| Binary inputs  | 8 binary inputs           |
|----------------|---------------------------|
| Analog inputs  | 4 analog inputs           |
| Analog outputs | 1 analog output           |
| Binary outputs | 8 binary outputs          |
| CAN            | CAN1 line                 |
| RS232-TTL      | Interface for programming |
| Power          | Power supply              |

# **Analog inputs**

Analog inputs can be configured for:

- ► Resistance measurement
- Current measurement
- ► Voltage measurement

The type of analog inputs is configured via jumpers RUI located on lower PCB.

| RUI       | Analog input configuration |
|-----------|----------------------------|
| 1-2       | Resistance measuring       |
| 2-3       | Current measuring          |
| no jumper | Voltage measuring          |

# **Supported sensors**

| Sensors          |             |  |  |
|------------------|-------------|--|--|
| PT100 [°C] (fix) | User curves |  |  |
| NI100 [°C] (fix) | 0-100 mV    |  |  |
| PT100 [°F] (fix) | 0-2400 ohm  |  |  |
| NI100 [°F] (fix) | ±20 mA      |  |  |

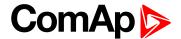

#### **CAN address**

#### Controller type selection

The type of controller to be used with IGS-PTM must be selected via jumper labeled IGS accessible at the lower PCB.

| IGS jumper | Controller type          |
|------------|--------------------------|
| OPEN       | IL-NT, IC-NT             |
| CLOSE      | IG-NT, IS-NT, InteliLite |

### Address configuration

If InteliLite controller type is selected (by IGS jumper), address of IGS-PTM could be modified via jumpers labeled ADR1 and ADR2.

| ADR1  | ADR2  | ADR offset  | BIN module | BOUT module | AIN module |
|-------|-------|-------------|------------|-------------|------------|
| Open  | Open  | 0 (default) | 1          | 1           | 1          |
| Close | Open  | 1           | 2          | 2           | 2          |
| Open  | Close | 2           | 3          | 3           | 3          |
| Close | Close | 3           | 4          | 4           | 4          |

#### **Programing firmware**

Firmware upgrade is via AT-link (TTL). For programming is necessary to close jumper BOOT. RESET jumper is used to reset the device. Close jumper to reset the device. For programming is used FlashProg PC tool.

#### **LED** indication

#### **Binary input**

Each binary input has LED which indicates input signal. LED is shining when input signal is set, and LED is dark while input signal has other state.

### **Binary output**

Each binary output has LED which indicates output signal. Binary output LED is shining when binary output is set.

#### LED at power connector - status LED

| LED status              | Description                                                                                   |
|-------------------------|-----------------------------------------------------------------------------------------------|
| Dark                    | No required power connected.                                                                  |
| Quick flashing          | Program check failure.                                                                        |
| One flash and pause     | Compensation fail.                                                                            |
| Three flashes and pause | Compensation successful.                                                                      |
| Flashes                 | There is no communication between IGS-PTM and the controller.                                 |
| Lights                  | Power supply is in the range and communication between IGS-PTM and controller properly works. |

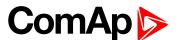

# Wiring

# **Binary inputs**

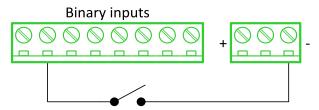

# **Binary outputs**

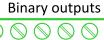

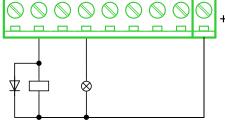

#### Resistance sensor

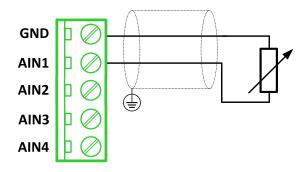

Note: Range: 0- 2400 Ω

IMPORTANT: Physical analog input range is 0-250  $\Omega$ . In sensor configuration in PC tool it is necessary to chose 0-2400  $\Omega$  sensor HW type to ensure proper function of analog input.

# Voltage sensor

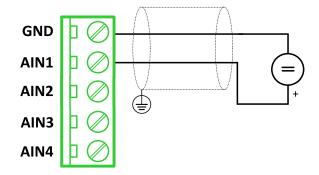

Note: Range 0-100 mV

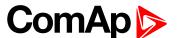

#### **Current sensor - passive**

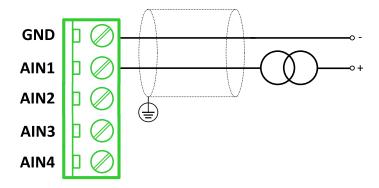

Note: Range: ± 0-20 mA

IMPORTANT: Physical analog input range is 0-20mA. In sensor configuration in PC tool it is necessary to chose +- 20mA active sensor HW type to ensure proper function of analog input.

# Analog outputs

# Analog output

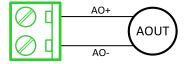

**Note:** Range: 0 to 20 mA ± 0,33 mA

#### **Technical data**

#### **General data**

| Power supply            | 8 to 36 V DC                 |
|-------------------------|------------------------------|
| Current consumption     | 100 mA at 24V ÷ 500 mA       |
| Interface to controller | CAN1                         |
| Protection              | IP20                         |
| Storage temperature     | - 40 °C to + 80 °C           |
| Operating temperature   | - 30 °C to + 70 °C           |
| Dimensions (WxHxD)      | 95×96×43 mm (3.7'×3.8'×1.7') |

# **Analog inputs**

| Number of channels | 8                                               |
|--------------------|-------------------------------------------------|
| Voltage            | Range 0-100 mV                                  |
|                    | Accuracy: 1,5 % ± 1 mV out of measured value    |
| Current            | Range: 0-20 mA                                  |
| Current            | Accuracy: 2.5 % ± 0,5 ohm out of measured value |
| Resistive          | Range: 0- 250 Ω                                 |
|                    | Accuracy: 1 % ± 2 ohm out of measured value     |

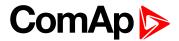

# **Analog outputs**

| Number of channels | 1                           |
|--------------------|-----------------------------|
| Current            | Range: 0 to 20 mA ± 0,33 mA |
|                    | Resolution 10 bit           |

# **Binary inputs**

| Number of channels                                  | 8            |
|-----------------------------------------------------|--------------|
| Input resistance                                    | 4700 Ω       |
| Input range                                         | 0 to 36 V DC |
| Switching voltage level for open contact indication | 0 to 2 V DC  |
| Max voltage level for close contact indication      | 8 to 36 V DC |

# **Binary outputs**

| Number of channels    | 8                                               |
|-----------------------|-------------------------------------------------|
| Max current           | 500 mA                                          |
| Max switching voltage | 36 V DC                                         |
| Number of channels    | 8                                               |
| Voltage               | Range 0-100 mV                                  |
| Voltage               | Accuracy: 1,5 % ± 1 mV out of measured value    |
| Current               | Range: 0-20 mA                                  |
|                       | Accuracy: 2.5 % ± 0,5 ohm out of measured value |
| D                     | Range: 0- 250 Ω                                 |
| Resistive             | Accuracy: 1 % ± 2 ohm out of measured value     |

#### Inteli AIN8TC

Inteli AIN8TC module is extension module equipped with 8 analog inputs dedicated for thermocouple sensors only.

The detection of communication speed is indicated by fast flashing of status LED. Once the speed is detected the module remains set for the speed even when the communication is lost. Renewal of communication speed detection is done by reset of the module.

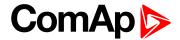

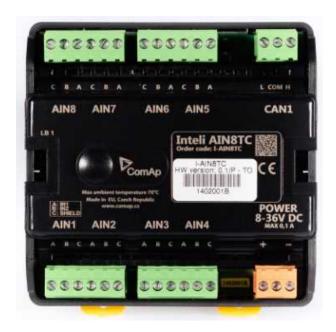

Image 10.36 Inteli AIN8TC

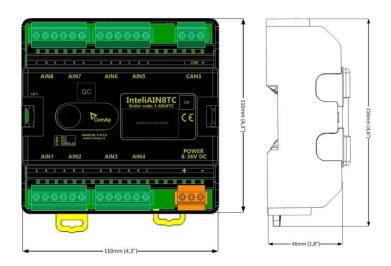

Image 10.37 Inteli AIN8TC dimensions

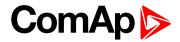

# **Terminals**

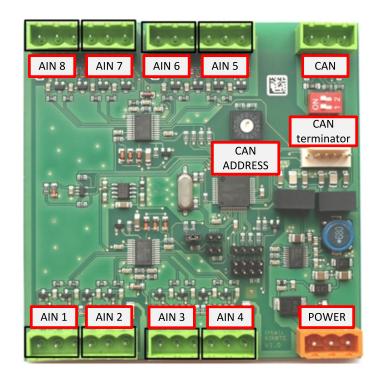

| ANALOG INPUT   | 8 analog Inputs                                    |
|----------------|----------------------------------------------------|
| CAN            | CAN1 line                                          |
| POWER          | Power supply                                       |
| CAN LED Tx, Rx | Indication transmitted or received data            |
| Status LED     | LED indication of correct function                 |
| CAN terminator | Terminating CAN resistor (active in position "ON") |
| TEST jumper    | Upgrade of sw                                      |
| AT-LINK        | Connector for AT-LINK                              |

# **Analog inputs**

- ▶ 8 channels
- ▶ can be configured as thermocouple sensors only

# **Supported sensors**

| Sensors                     |
|-----------------------------|
| Thermocpl J [°C] (fix)      |
| Thermocpl K [°C] (fix)      |
| Thermocpl L [°C] (fix)      |
| Thermocpl J [°F] (fix)      |
| Thermocpl K [°F] (fix)      |
| Thermocpl L [°F] (fix)      |
| Thermocpl (nc) J [°C] (fix) |

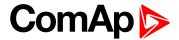

| Thermocpl (nc) K [°C] (fix) |
|-----------------------------|
| Thermocpl (nc) L [°C] (fix) |
| Thermocpl (nc) J [°F] (fix) |
| Thermocpl (nc) K [°F] (fix) |
| Thermocpl (nc) L [°F] (fix) |

**Note:** "nc" means not cold junction compensation (by external sensor). In this case is used internal temperature sensor on the PCB

# Address and DIP switch setting

# Address configuration

DIP switch determinates CAN address for analog inputs.

# **Programming firmware**

Firmware is upgraded via AT-link (TTL). For programming it is necessary to close jumper TEST.

For programming FlashProg PC tool version 4.2 or higher must be used.

#### **LED** indication

| LED status    | Description                                                                                                    |
|---------------|----------------------------------------------------------------------------------------------------|
| Dark          | Fw in module does not work correctly.                                                                                                    |
| Flashing      | Module does not communicate with controller (in case non-zero CAN address)                                                                                                    |
| Fast flashing | Detection of CAN communication speed                                                                                                    |
| Lights        | Power supply is in the range and the communication between Inteli AIN8TC and controller works properly.  Or power supply is in range and zero CAN address is set. (in case zero CAN address module doesn't communicate with the controller) |

# Wiring

# **Analog inputs**

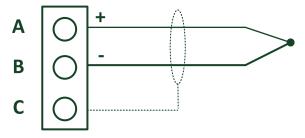

### **Terminaor**

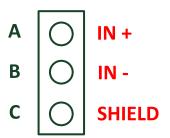

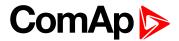

#### **Technical data**

| Dimension (W × H × D)   | 110 × 110 × 46 mm (4.3" × 4.3" × 1.8") |
|-------------------------|----------------------------------------|
| Weight                  | 237.5 grams                            |
| Interface to controller | CAN1                                   |

| Analog inputs (not electric separated)                 | 8, no galvanic separated                                                                                                    |
|--------------------------------------------------------|----------------------------------------------------------------------------------------------------|
| Measuring                                              | ±100 mV                                                                                                    |
| Accuracy                                               | ± 0.1 % of actual value + ± 100 µV (± 3 °C)                                                                                                    |
| Internal sensor for measuring cold junction - Accuracy | ±1 °C in temperature range -20 °C ÷ +70 °C                                                                                                    |
| Galvanic separation                                    | CANbus is galvanic separated from the measurement and power supply.  All analog inputs are galvanic separated from power supply.  Analog inputs are not galvanic separated between channels |

| Power supply          | 8 to 36 V DC                  |
|-----------------------|-------------------------------|
| Protection            | IP20                          |
| Current consumption   | 35 mA at 24 V ÷ 100 mA at 8 V |
| Storage temperature   | - 40 °C to + 80 °C            |
| Operating temperature | - 30 °C to + 70 °C            |
| Heat radiation        | 2 W                           |

Thermocouples galvanically separated and galvanically non-separated are supported.

#### Inteli AIO9/1

Inteli AIO9/1 module is extension module equipped with analog inputs and outputs – designed for DC measurement.

The detection of communication speed is indicated by fast flashing of status LED. Once the speed is detected the module remains set for the speed even when the communication is lost. Renewal of communication speed detection is done by reset of the module.

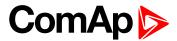

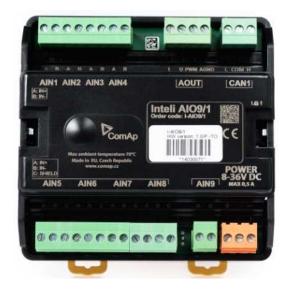

Image 10.38 Inteli AIO9/1

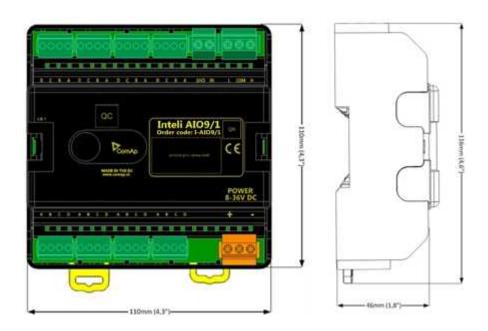

Image 10.39 Inteli AIO9/1 dimensions

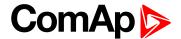

#### **Terminals**

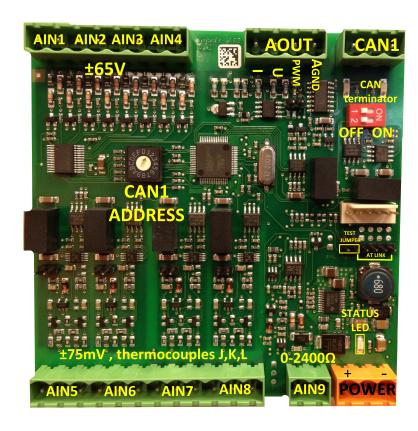

| ANALOG INPUT   | 9 channels                                         |
|----------------|----------------------------------------------------|
| ANALOG OUTPUTS | 1 channel                                          |
| CAN            | CAN1 line                                          |
| POWER          | Power supply                                       |
| CAN LED Tx, Rx | Indication transmitted or received data            |
| Status LED     | LED indication of correct function                 |
| CAN terminator | Terminating CAN resistor (active in position "ON") |
| TEST jumper    | Upgrade of sw                                      |
| AT-LINK        | Connector for AT-LINK (Upgrade of sw)              |

# **Analog inputs**

- ▶ 4 channels AIN1 AIN4 can be configured as:
  - Sensor ±65V (it is determinated for measurement of battery voltage)
- ▶ 4 channels AIN5 AIN8 can be configured as:
  - Thermocouples type J,K or L (in °C or °F)
  - Sensor ±75mV DC (for connecting current shunts)
- ▶ 1 channel AIN9 can be configured as:
  - RTD (Pt1000, Ni1000)
  - Common resistance 0-2400Ω

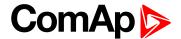

### **Analog outputs**

- ▶ 1 channel AOUT1. Type of output:
  - 0-10V DC
  - 0-20mA
  - PWM (5V, freq 2,4Hz ÷2,4kHz)
- ▶ Analog output has 4-pins connector GND and one pin for each type of output.

All analog inputs can be configured to any logical function or protection.

#### **Supported sensors**

| Sensors                     |  |  |
|-----------------------------|--|--|
| User curves                 |  |  |
| PT1000 [°C] (fix)           |  |  |
| NI1000 [°C] (fix)           |  |  |
| 0-2400Ω (fix linear)        |  |  |
| ± 65 V DC (fix linear)      |  |  |
| +-75mV (fix linear)         |  |  |
| Thermocpl J [°C] (fix)      |  |  |
| Thermocpl K [°C] (fix)      |  |  |
| Thermocpl L [°C] (fix)      |  |  |
| Thermocpl (nc) J [°C] (fix) |  |  |
| Thermocpl (nc) K [°C] (fix) |  |  |
| Thermocpl (nc) L [°C] (fix) |  |  |
| Thermocpl (nc) J [°F] (fix) |  |  |
| Thermocpl (nc) K [°F] (fix) |  |  |
| Thermocpl (nc) L [°F] (fix) |  |  |

# Address and DIP switch setting

#### Address configuration

DIP switch determinates CAN address for analog inputs and outputs.

# **Programming Firmware**

Firmware upgrade is via AT-link (TTL). For programming it is necessary to close jumper TEST and switch OFF and switch ON the power supply.

For programming use FlashProg PC tool version 4.4 or higher.

#### **LED** indication

| LED status | Description                                                                |  |
|------------|----------------------------------------------------------------------------|--|
| Dark       | Fw in module does not work correctly.                                      |  |
| Flashing   | Module does not communicate with controller (in case non-zero CAN address) |  |

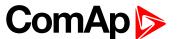

| Fast flashing | Detection of CAN communication speed                                                                                                    |  |
|---------------|----------------------------------------------------------------------------------------------------|--|
| Lights        | Power supply is in the range and the communication between Inteli AIN8TC and controller works properly.  Or power supply is in range and zero CAN address is set. (in case zero CAN address module doesn't communicate with the controller) |  |

# Wiring

The following diagrams show the correct connection of sensors.

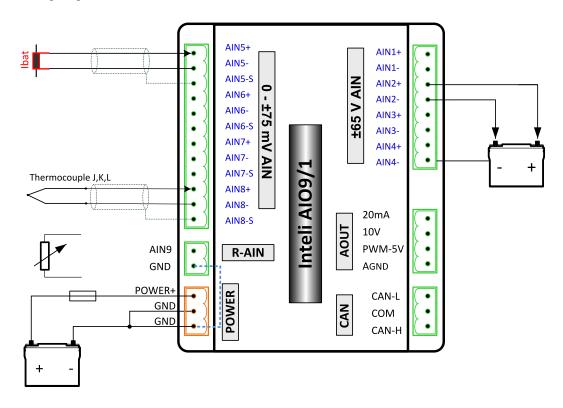

# Measuring resistance - AIN9

▶ 2 – wire measurement

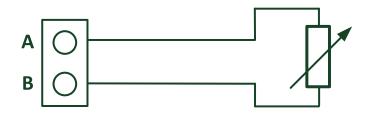

Ranges: Pt1000, Ni1000,  $0 - 2400 \Omega$ .

Analog input 9 is determined for measuring resistance only.

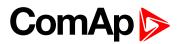

#### **Technical data**

| Dimension (W × H × D)   | 110 × 110 × 46 mm (4.3" × 4.3" × 1.8")                       |
|-------------------------|--------------------------------------------------------------|
| Weight                  | 248 grams                                                    |
| Interface to controller | CAN1 – galvanic separated from power supply and measurement, |

| Analog inputs (not electric separated) |                         | 9 channels                                                                                                    |
|----------------------------------------|-------------------------|----------------------------------------------------------------------------------------------------|
| AIN1-AIN4 – Voltage inputs             | Range                   | 0-65 V ± 0.25 % of actual value + ± 120 mV  Measurement is not galvanic separated from power supply, but IN- is not interconnected with GND – there is floating measurement. |
|                                        | Accuracy of measurement | ± 0,1 % of actual value + ± 100 μV (± 3 °C)                                                                                                    |
| AIN5-AIN8 – Voltage inputs             | Range                   | ± 75 mV (nominal) (measurement up to ±80 mV)                                                                                                    |
|                                        | Accuracy of             | ± 0.1 % of actual value + ± 75 μV                                                                                                    |
|                                        | measurement             | Galvanic separated from power supply                                                                                                    |
| AIN9 resistance input                  | Range                   | 0- 2400 Ω                                                                                                    |
|                                        | Accuracy of measurement | $\pm0.5\%$ of actual value + $\pm4\Omega$ Pt1000, Ni1000 $\pm$ 2,5 °C It is not galvanic separated from power supply.                                                        |

# **Analog output**

I 0-20mA /500Rmax.  $\pm$  1 % of actual value +  $\pm$  200 uA

U 0-10V  $\pm$  0.5 % of actual value +  $\pm$  50 mV

PWM - 5 V, 200 Hz-2.4kHz 15 mA max.

Galvanic separated from power supply

| Galvanic separation | CAN bus is galvanic separated from the measurement and power supply |
|---------------------|---------------------------------------------------------------------|
|---------------------|---------------------------------------------------------------------|

| Power supply          | 8 to 36 V DC                   |
|-----------------------|--------------------------------|
| Protection            | IP20                           |
| Current consumption   | 150 mA at 24 V ÷ 400 mA at 8 V |
| Storage temperature   | - 40 °C to + 80 °C             |
| Operating temperature | - 30 °C to + 80 °C             |

The product is fully supported in fw IGS-NT 3.1.1 or higher.

Information about support this module in IGS-NT fw branches and ID-DCU – please read New Feature Lists.